DISEÑO DE UN TESAURO USANDO ONTOLOGÍAS, PARA LA DIVULGACIÓN, PUBLICACIÓN Y CONSULTA DE LOS PRODUCTOS Y RESULTADOS DE LA INVESTIGACIÓN, EN LA FACULTAD DE INGENIERÍAS DE LA UNIVERSIDAD LIBRE SECCIONAL PEREIRA.

> INVESTIGADOR PRINCIPAL RAÚL ALBERTO GAVIRIA VALENCIA

> INVESTIGADORES AUXILIARES RAFAEL SANTIAGO GARCIA GALLO MAYERLY JOHANA HERRERA

UNIVERSIDAD LIBRE SECCIONAL PEREIRA FACULTAD DE INGENIERÍAS PROGRAMA INGENEIRIA DE SISTEMAS **PEREIRA** 2011

DISEÑO DE UN TESAURO USANDO ONTOLOGÍAS, PARA LA DIVULGACIÓN, PUBLICACIÓN Y CONSULTA DE LOS PRODUCTOS Y RESULTADOS DE LA INVESTIGACIÓN, EN LA FACULTAD DE INGENIERÍAS DE LA UNIVERSIDAD LIBRE SECCIONAL PEREIRA

> INVESTIGADOR PRINCIPAL RAÚL ALBERTO GAVIRIA VALENCIA

> INVESTIGADORES AUXILIARES RAFAEL SANTIAGO GARCIA GALLO MAYERLY JOHANA HERRERA

Trabajo de Grado para optar Título de Ingenieros en Sistemas

UNIVERSIDAD LIBRE SECCIONAL PEREIRA FACULTAD DE INGENIERÍAS PROGRAMA INGENEIRIA DE SISTEMAS **PEREIRA** 2011

Nota de aceptación:

Firma del presidente del jurado

\_\_\_\_\_\_\_\_\_\_\_\_\_\_\_\_\_\_\_\_\_\_\_\_\_\_\_\_\_\_\_

Firma del jurado

\_\_\_\_\_\_\_\_\_\_\_\_\_\_\_\_\_\_\_\_\_\_\_\_\_\_\_\_\_\_\_

Firma del jurado

\_\_\_\_\_\_\_\_\_\_\_\_\_\_\_\_\_\_\_\_\_\_\_\_\_\_\_\_\_\_\_

Pereira, Octubre de 2011.

# CONTENIDO

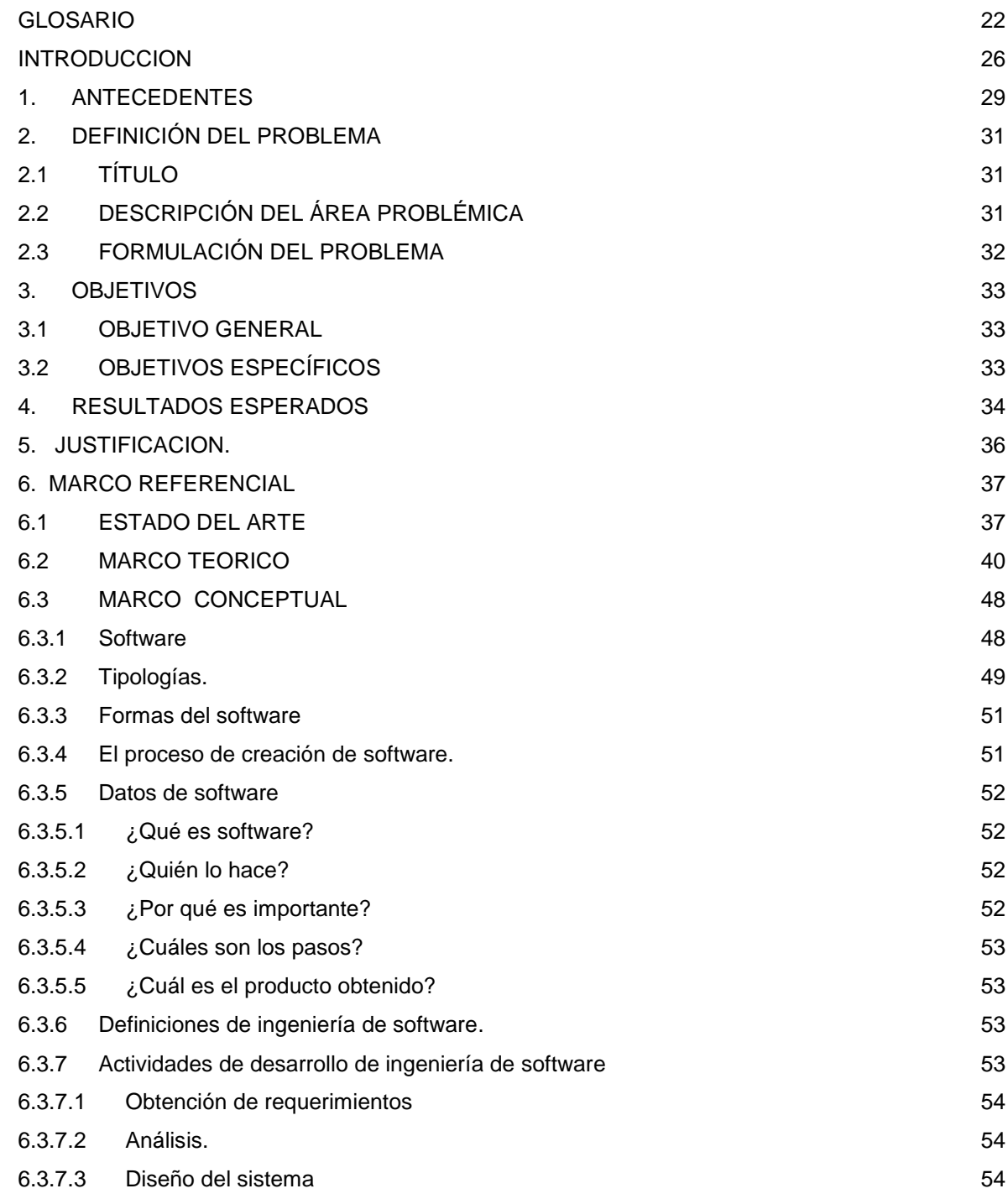

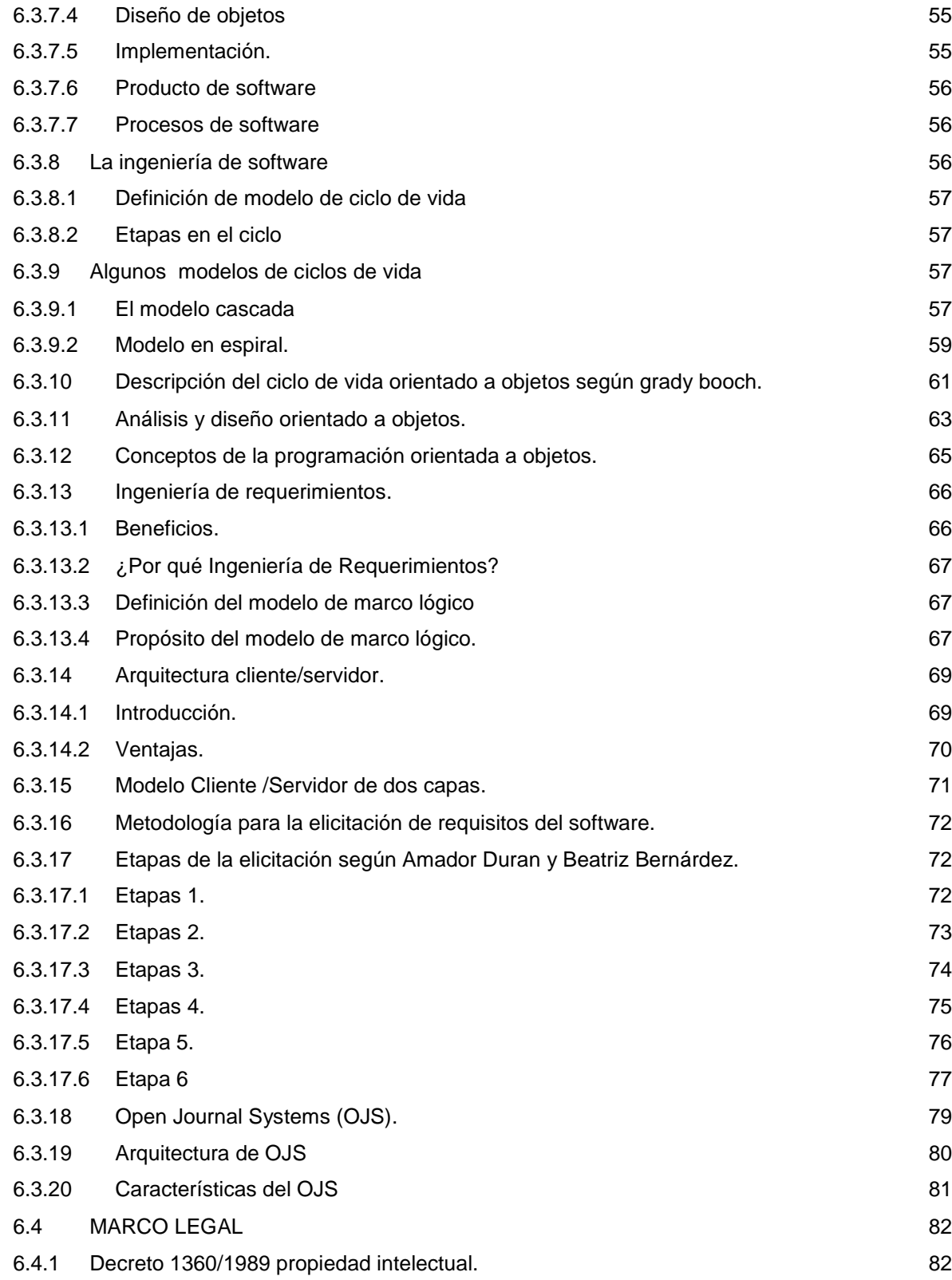

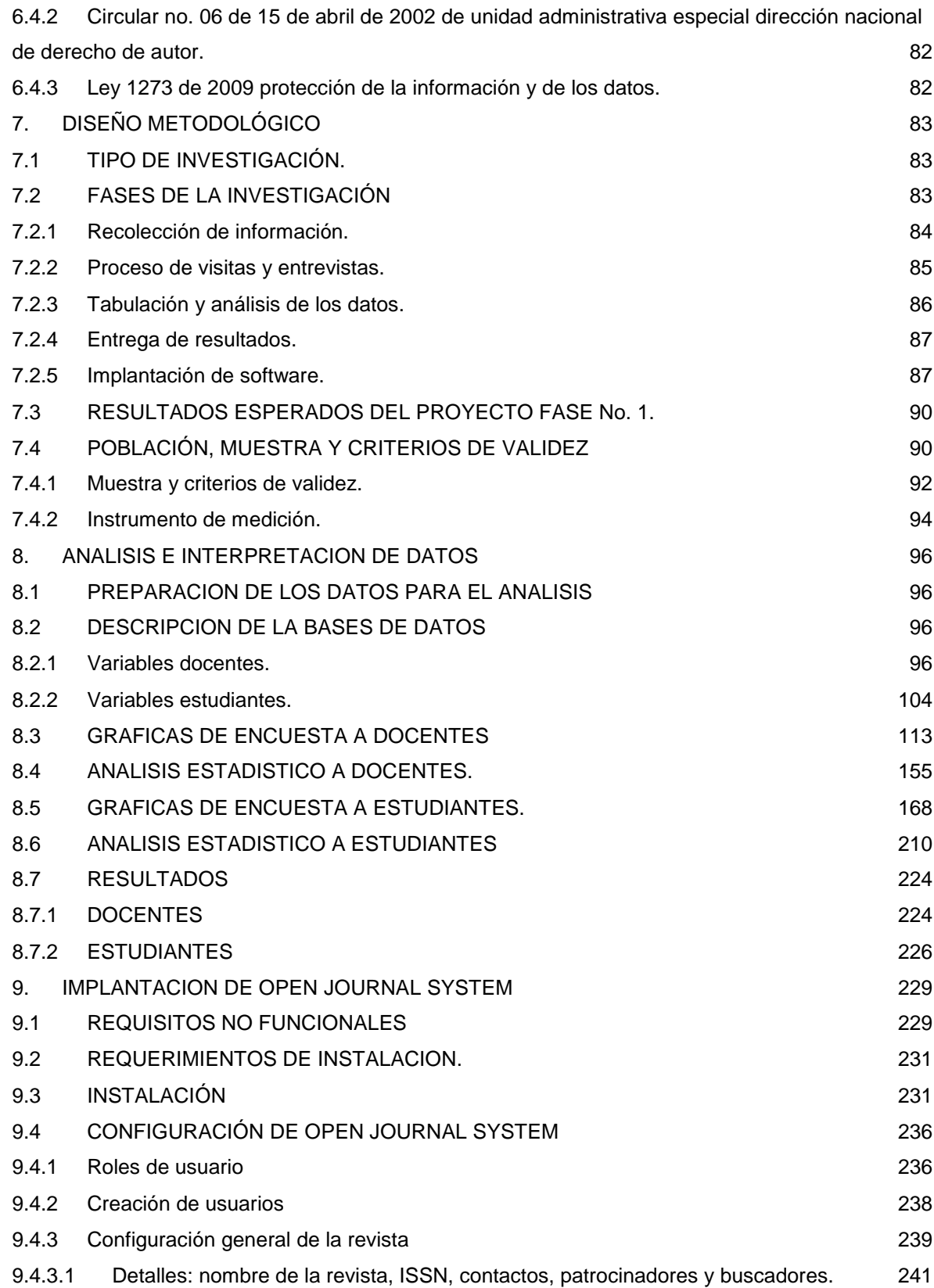

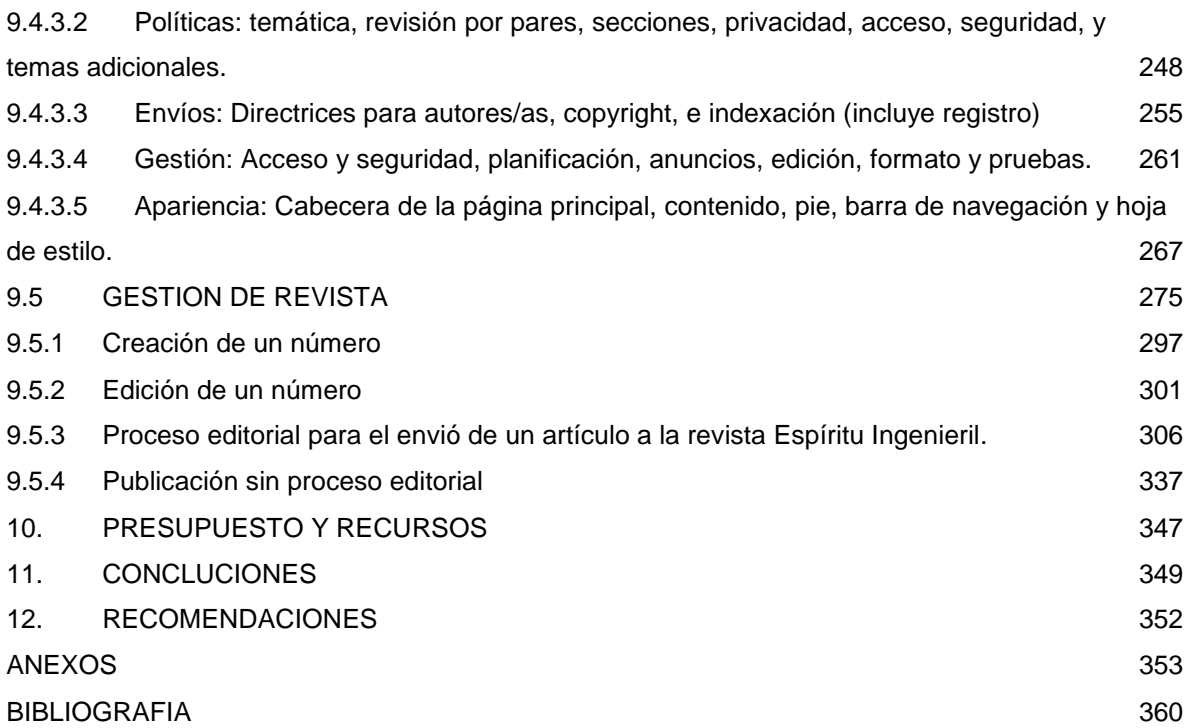

# LISTA DE FIGURAS

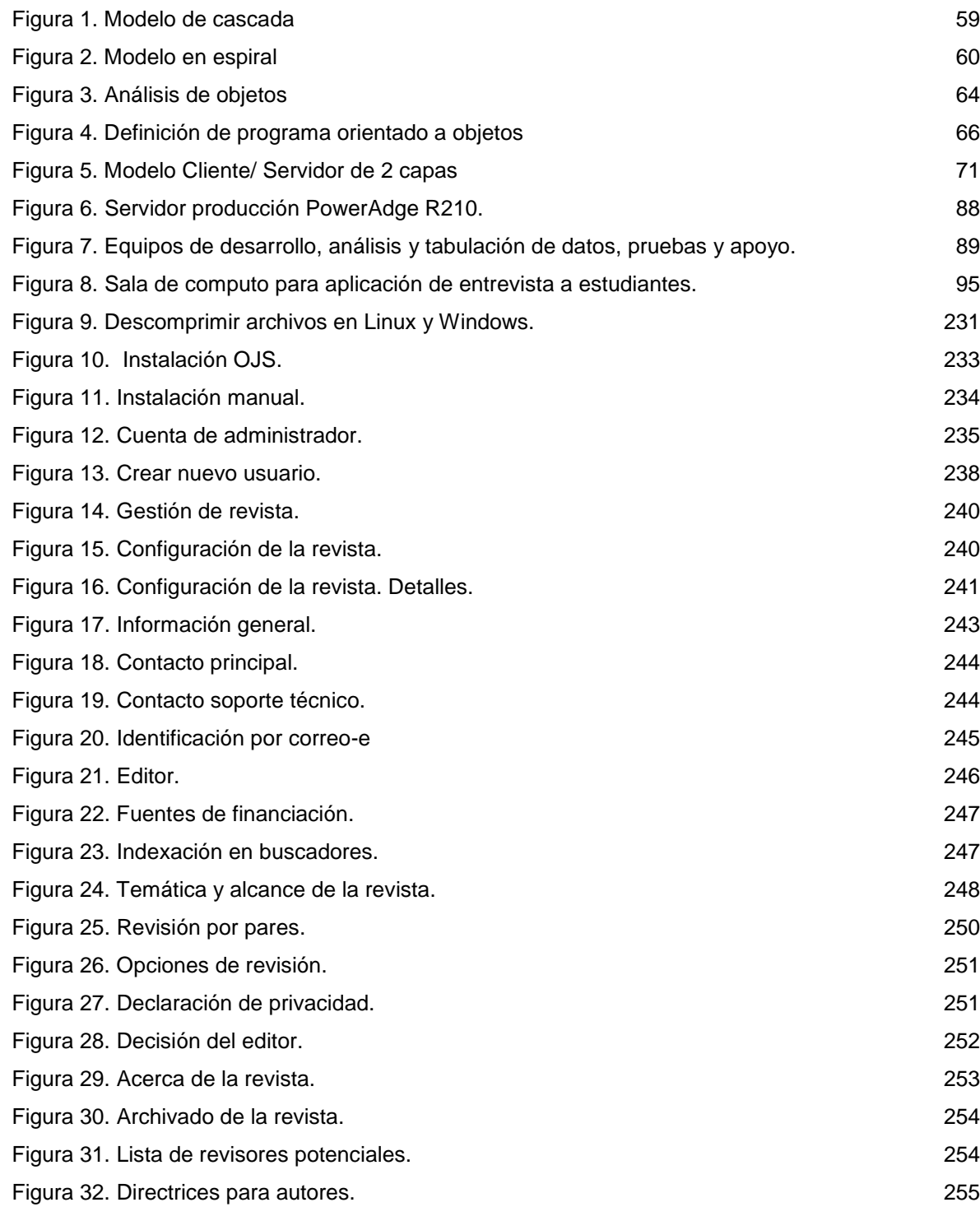

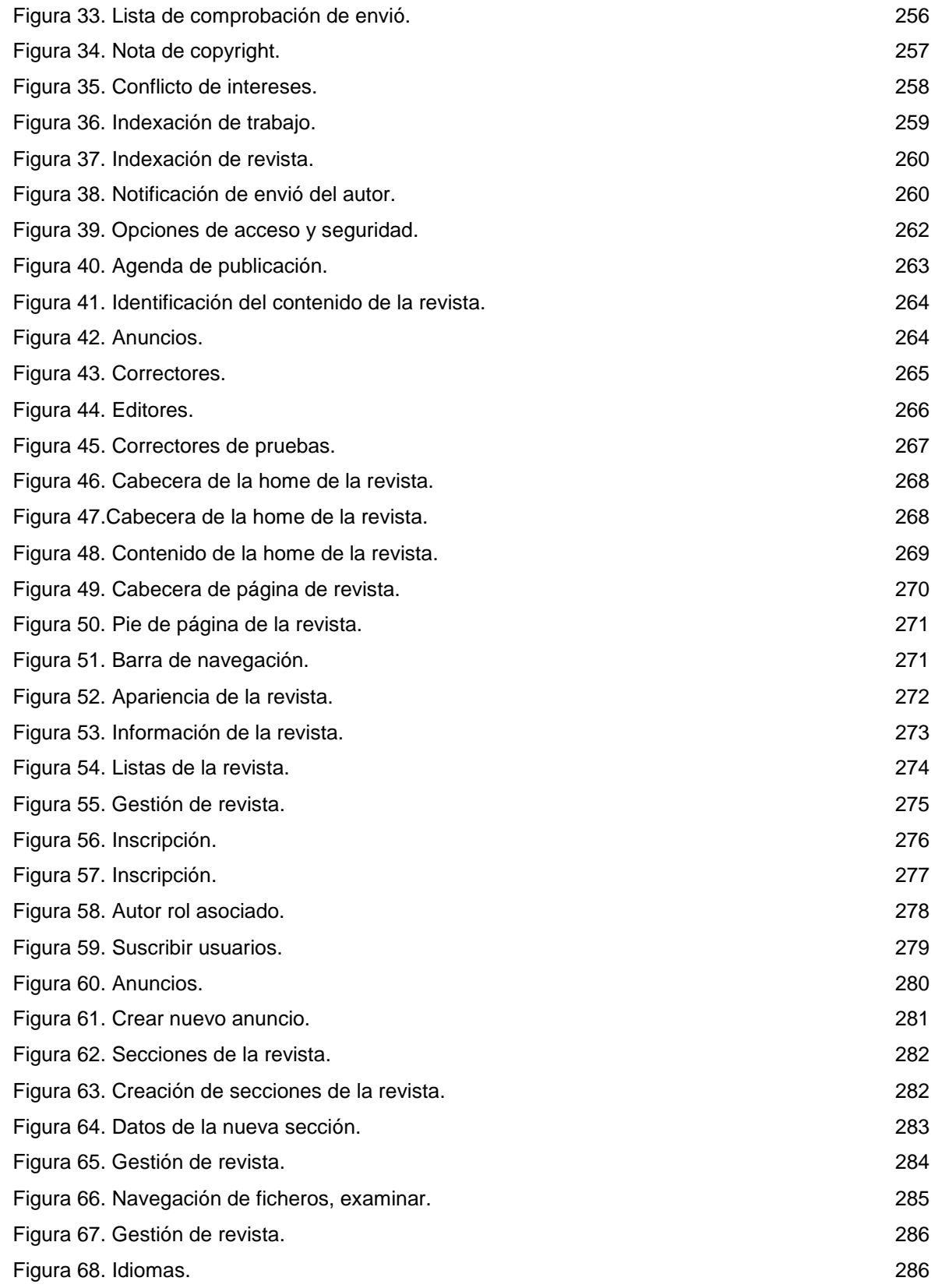

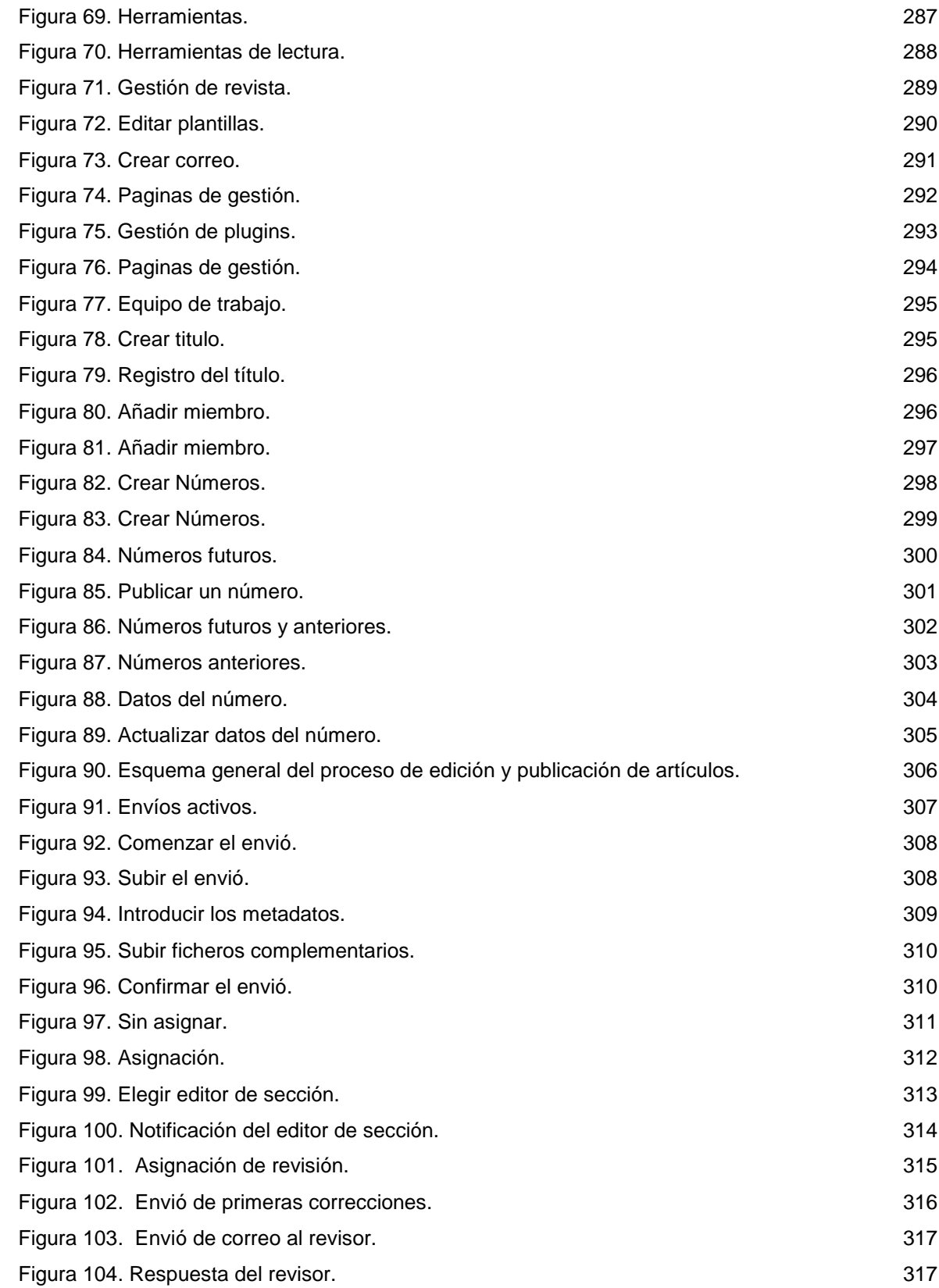

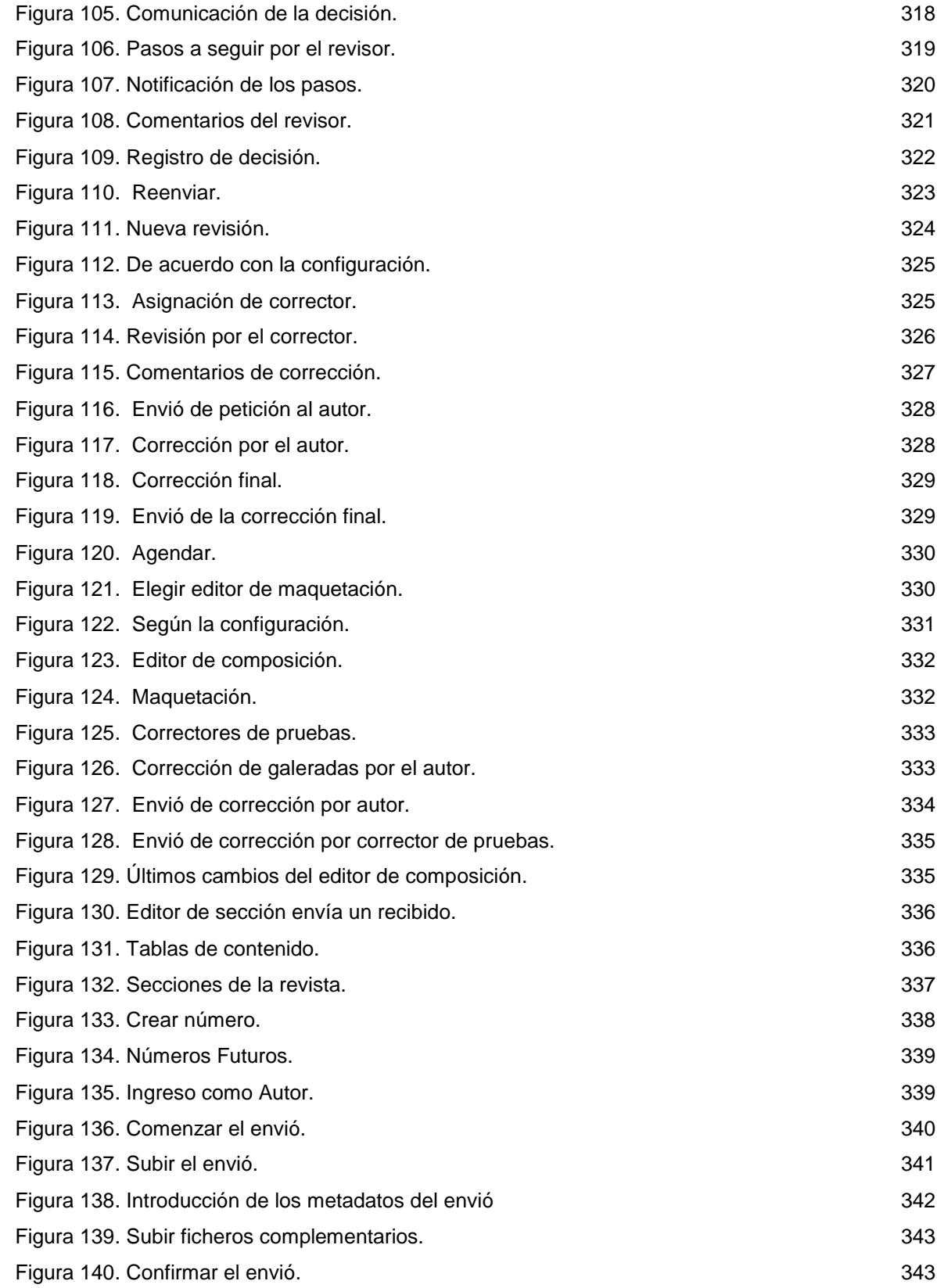

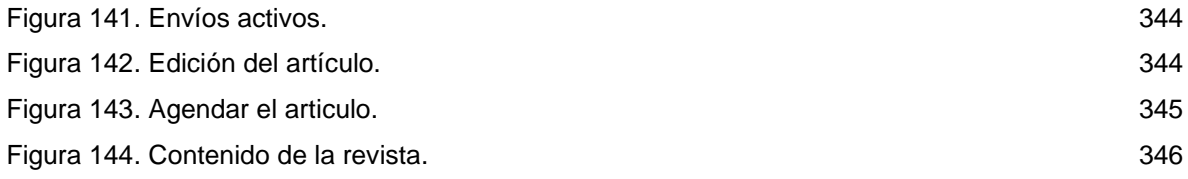

### LISTA DE TABLAS

[Tabla 1. Ingeniería de software](#page-55-3)

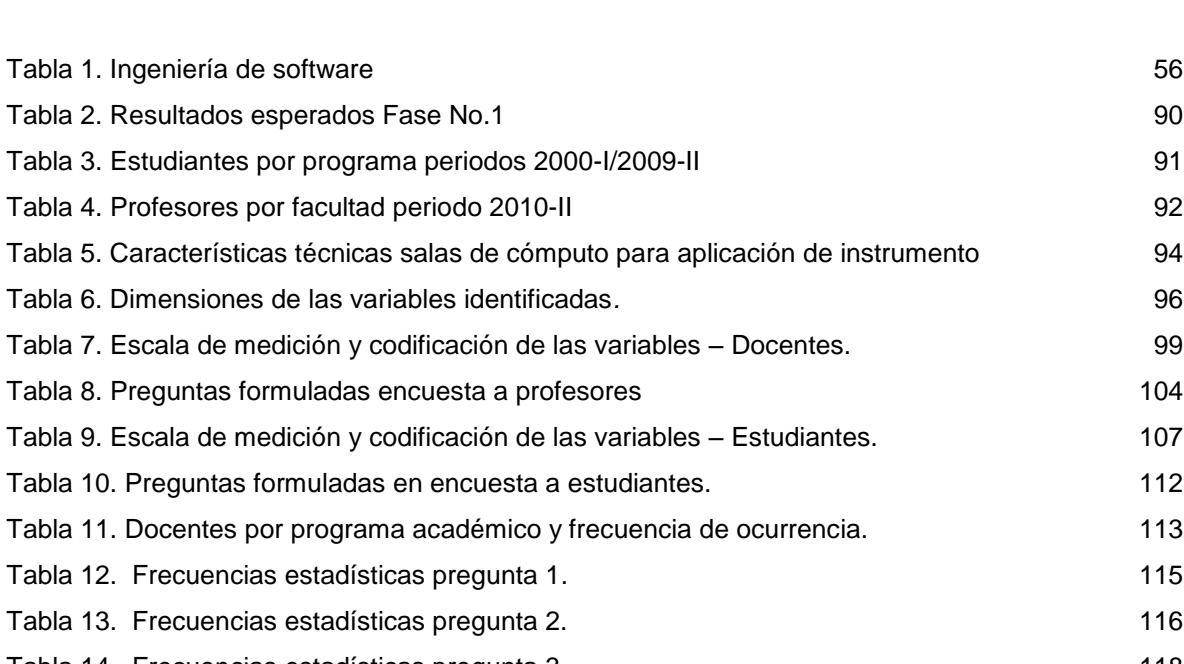

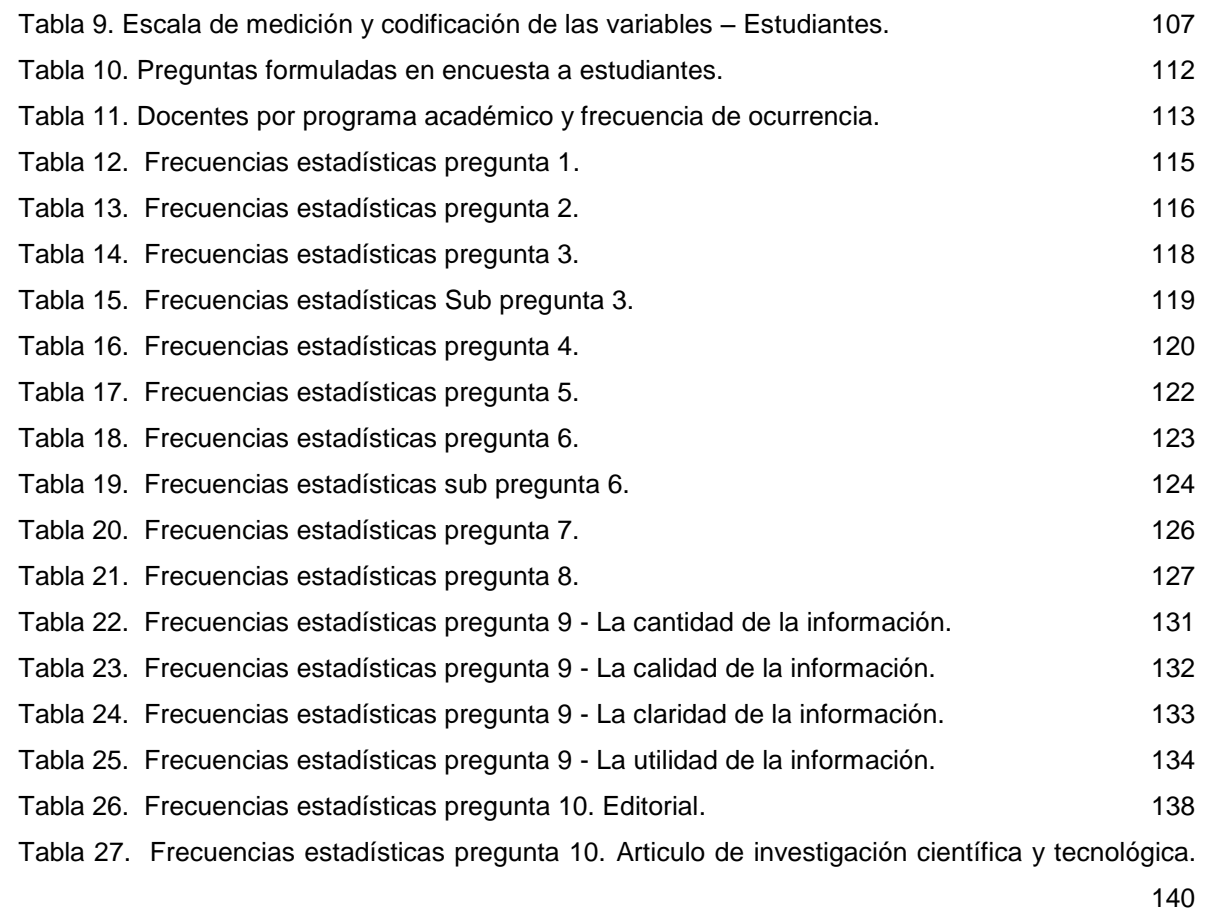

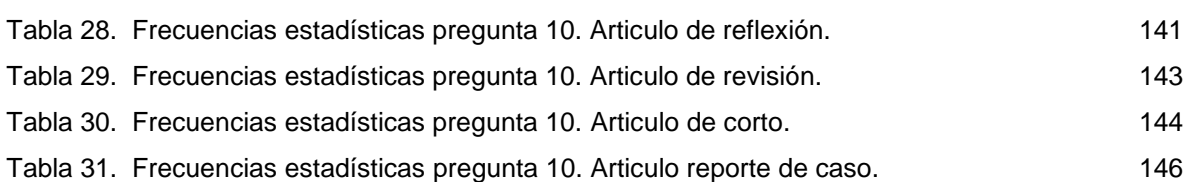

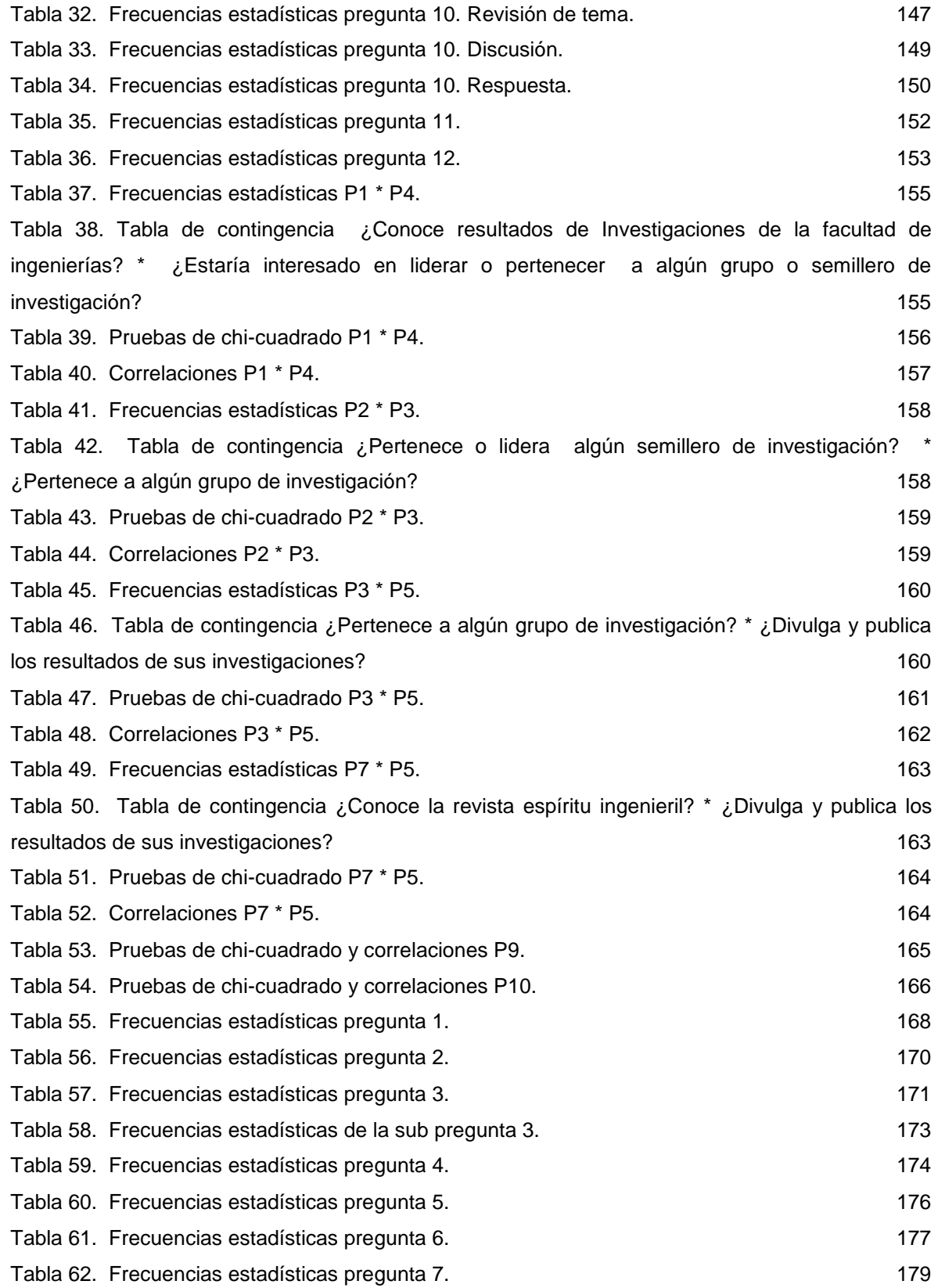

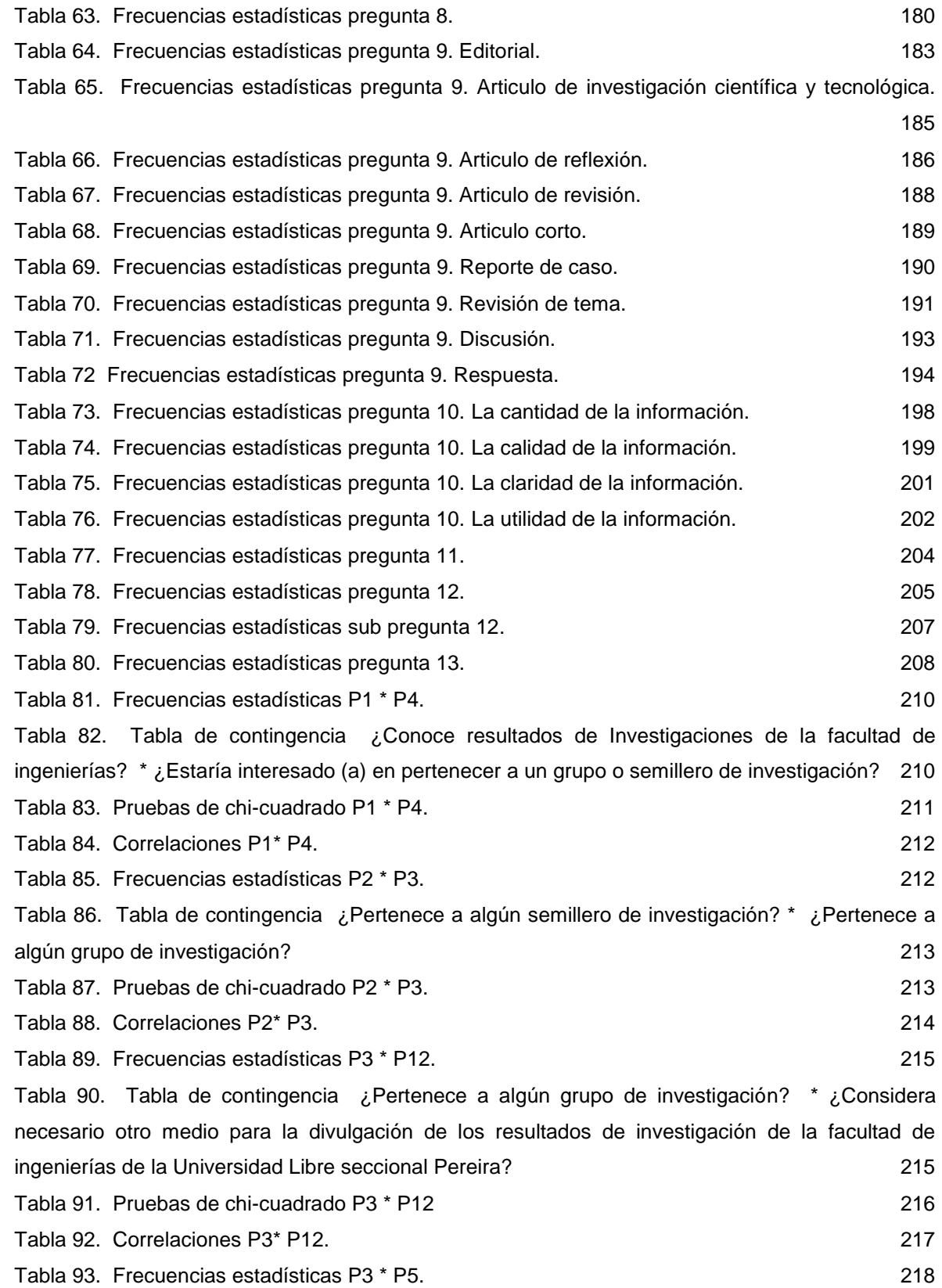

[Tabla 94. Tabla de contingencia ¿Conoce los beneficios académicos que trae consigo el](#page-217-1)  [pertenecer a un grupo o semillero de investigación? \\* ¿Pertenece a algún grupo de investigación?](#page-217-1)

[218](#page-217-1)

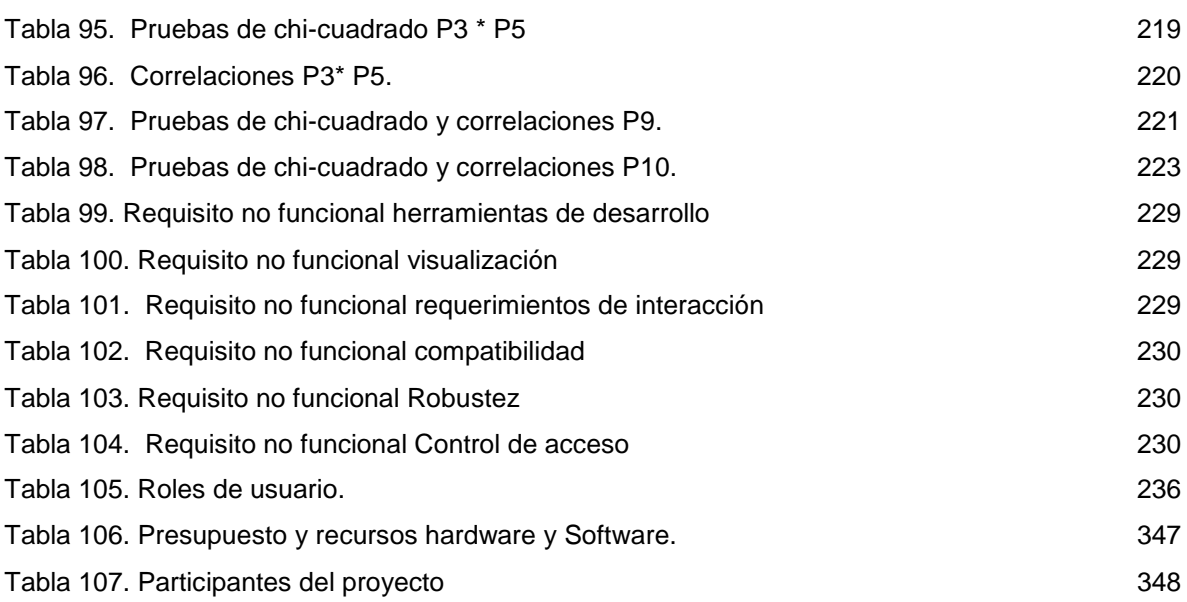

# LISTA DE GRAFICAS

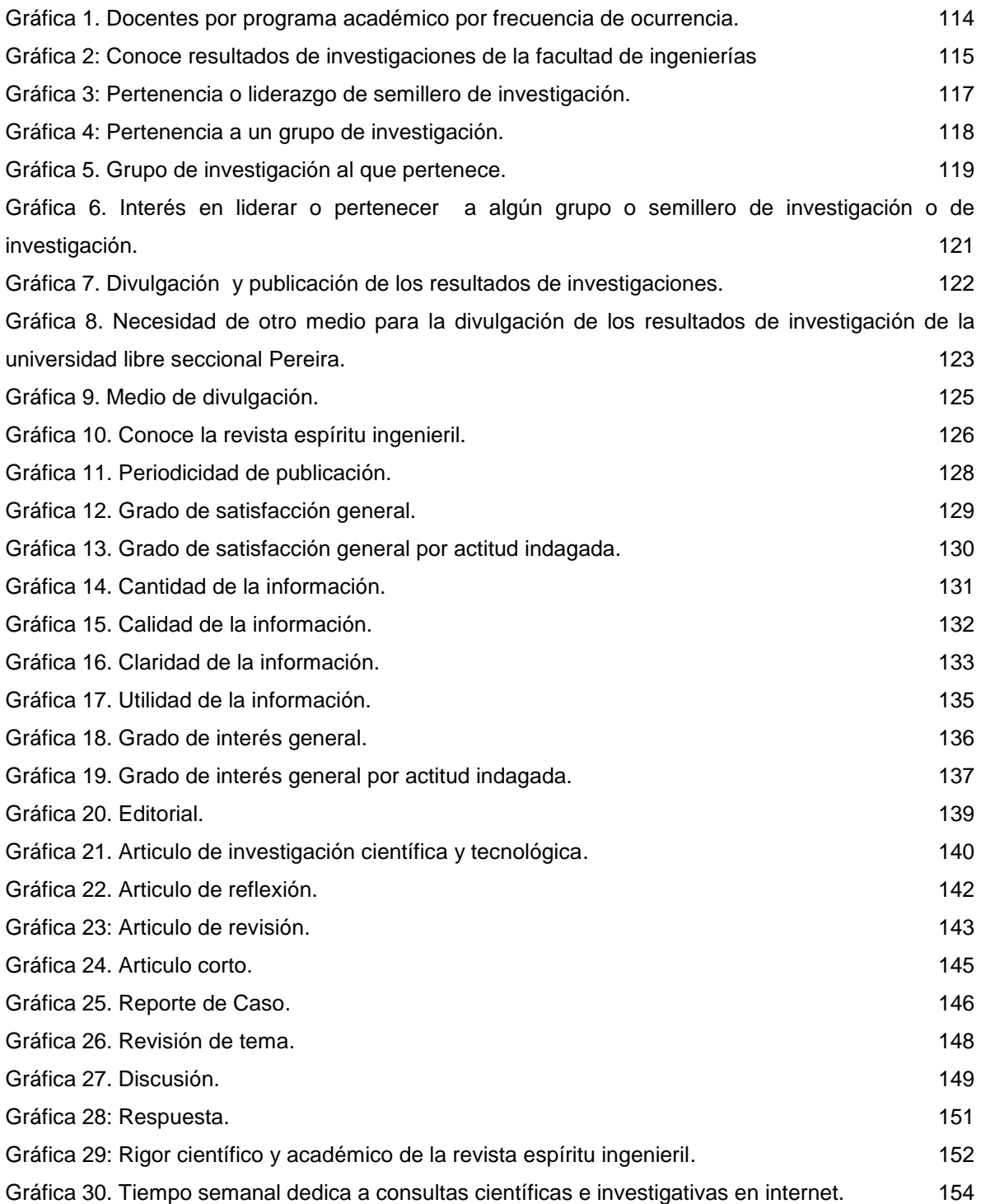

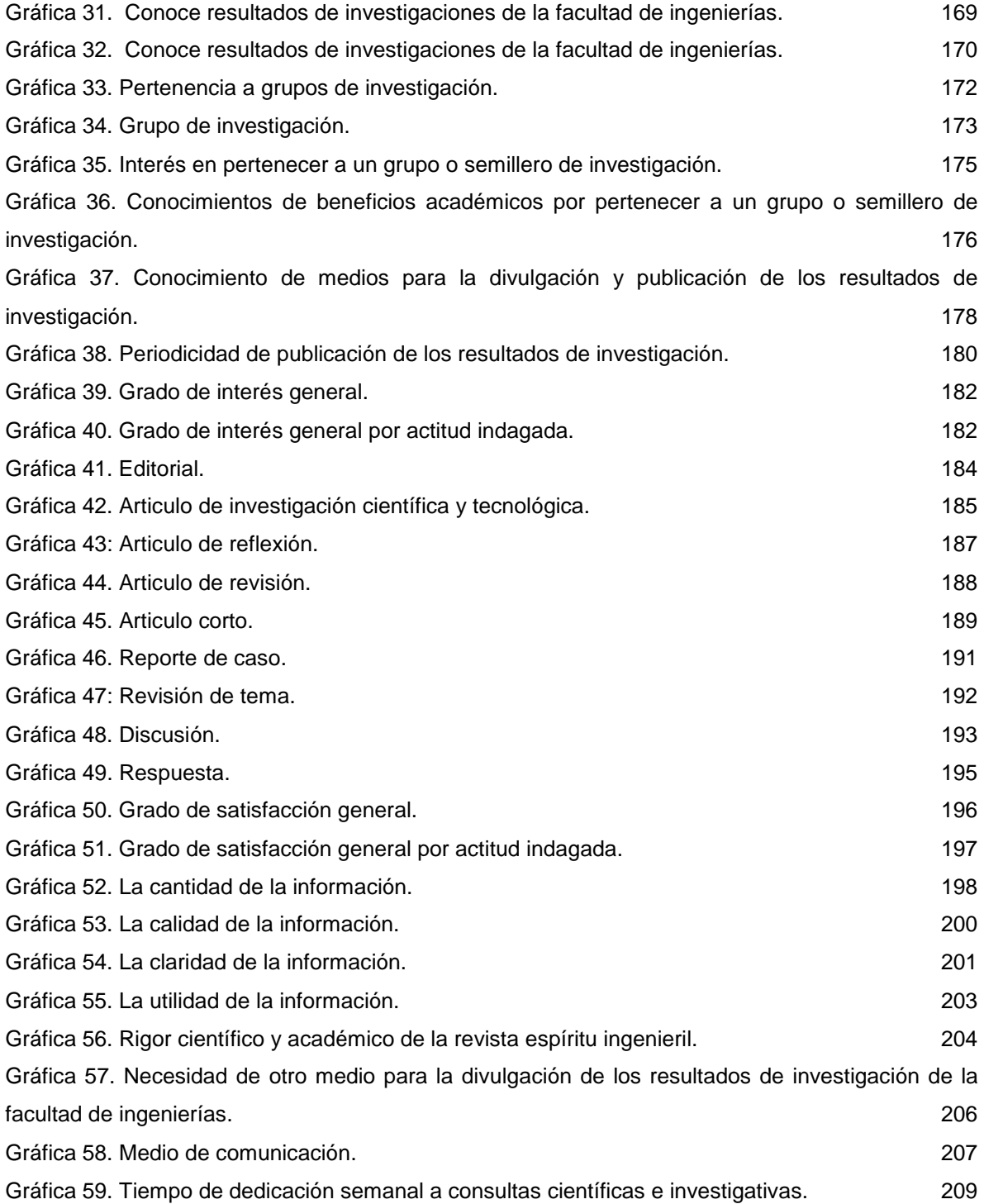

#### LISTA DE CUADROS

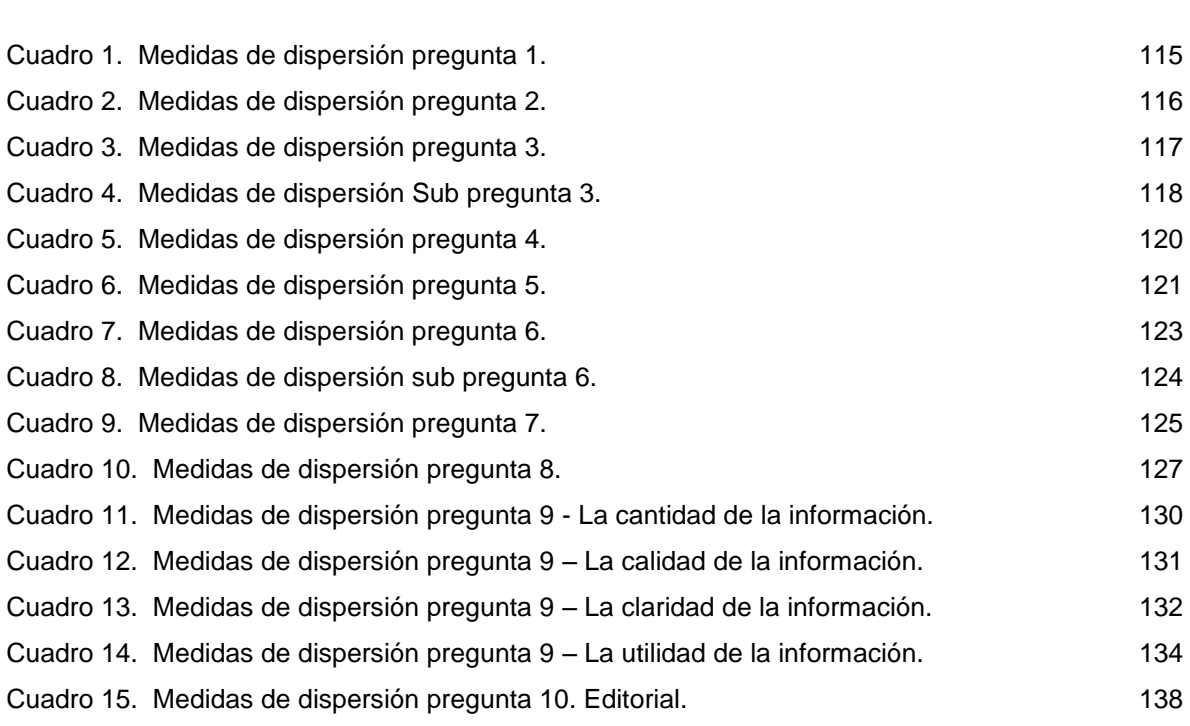

[Cuadro 16. Medidas de dispersión pregunta 10.](#page-138-1) Articulo de investigación científica y tecnológica.

[139](#page-138-1) [Cuadro 17. Medidas de dispersión pregunta 10. Articulo de reflexión.](#page-140-1) 141 [Cuadro 18. Medidas de dispersión pregunta 10. Articulo de revisión.](#page-141-1) 142 [Cuadro 19. Medidas de dispersión pregunta 10. Articulo de corto.](#page-143-1) 144 [Cuadro 20. Medidas de dispersión pregunta 10. Articulo reporte de caso.](#page-144-1) 145 [Cuadro 21. Medidas de dispersión pregunta 10. Revisión de tema.](#page-146-1) 147 [Cuadro 22. Medidas de dispersión pregunta 10. Discusión.](#page-147-1) 148 [Cuadro 23. Medidas de dispersión pregunta 10. Respuesta.](#page-149-1) 150 [Cuadro 24. Medidas de dispersión pregunta 11.](#page-150-1) 151 [Cuadro 25. Medidas de dispersión pregunta 12.](#page-152-1) 153 [Cuadro 26. Medidas de dispersión pregunta 1.](#page-167-2) 168 [Cuadro 27. Medidas de dispersión pregunta 2.](#page-168-1) 169 [Cuadro 28. Medidas de dispersión pregunta 3.](#page-170-1) 171 [Cuadro 29. Medidas de dispersión de la sub pregunta 3.](#page-171-1) 172 [Cuadro 30. Medidas de dispersión pregunta 4.](#page-173-1) 174 [Cuadro 31. Medidas de dispersión pregunta 5.](#page-174-1) 175

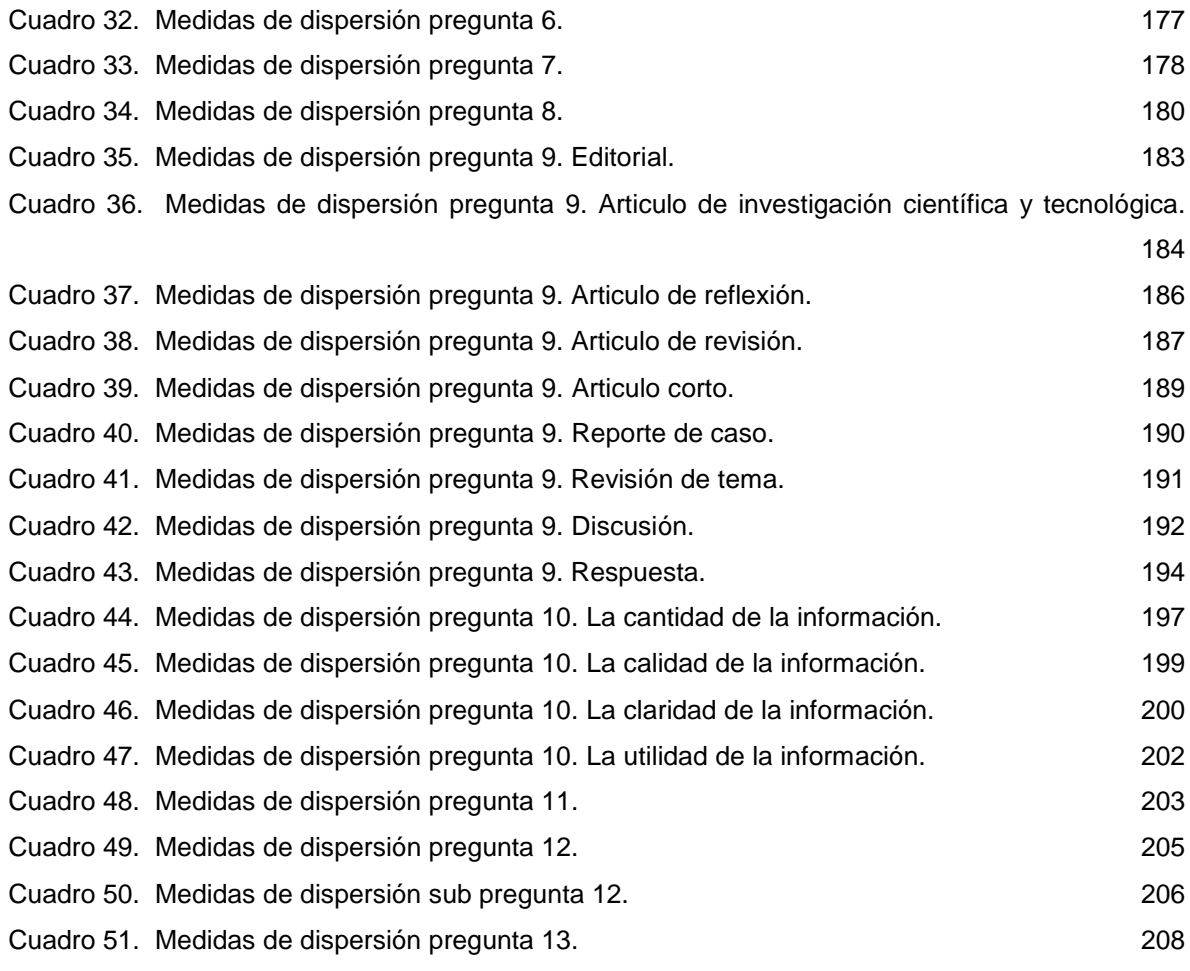

# LISTA DE ANEXOS

Pág.

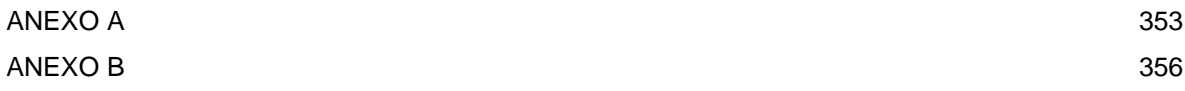

### GLOSARIO

<span id="page-21-0"></span>ALGORITMOS: es un conjunto prescrito de instrucciones o reglas bien definidas, ordenadas y finitas que permite realizar una actividad mediante pasos sucesivos que no generen dudas a quien lo ejecute.

AGENTES INTELIGENTES: son programas en las computadoras que buscan información sin operadores humanos.

ANÁLISIS: proceso que mapea la percepción de una realidad hasta su representación formal en modelos siguiendo una metodología concreta.

ATRIBUTO: miembro de datos de una clase. Define una característica para cada objeto de la clase.

CASO DE USO: descripción de un conjunto de secuencias de acciones, incluyendo variantes, que ejecuta un sistema para producir un resultado observable.

CLASE: definición de un tipo de objetos que tienen unas características comunes. Una clase es un patrón para crear nuevos objetos. Una clase contiene tanto atributos como métodos.

DISEÑO: proceso de convertir los requisitos de un sistema en una manera de resolver el problema con el objetivo de posibilitar una implementación que cumpla el costo, prestaciones y calidad deseados.

DIVULGACION CIENTIFICA: La divulgación científica consiste en la interpretación y popularización del [conocimiento](http://es.wikipedia.org/wiki/Conocimiento) [científico](http://es.wikipedia.org/wiki/Ciencia) entre el público general sin circunscribirse a ámbitos académicos específicos convirtiéndose así en ciencia popular. La divulgación puede referirse a los descubrimientos científicos

IMPLANTACIÓN: es el proceso de verificar e instalar un, entrenar a los usuarios, instalar la aplicación y construir todos los archivos de datos necesarios para utilizarlo.

IMPLEMENTACIÓN: en programación, la implementación es la programación de un determinado algoritmo en un lenguaje específico. Por ejemplo, un algoritmo en pseudocódigo se implementa en forma de código de un lenguaje de programación.

INDEXAR: En [informática,](http://es.wikipedia.org/wiki/Inform%C3%A1tica) tiene como propósito ejecutar la elaboración de un índice que contenga de forma ordenada la información, esto con la finalidad de obtener resultados de forma sustancialmente más rápida y relevante al momento de realizar una búsqueda. Es por ello que la indexación es un elemento fundamental de elementos como los [motores de búsqueda](http://es.wikipedia.org/wiki/Motor_de_b%C3%BAsqueda) y [las bases de datos](http://es.wikipedia.org/wiki/Base_de_datos) .

INFORMACIÓN: elemento fundamental que manejan los ordenadores en forma de datos binarios. El auge, proliferación y universalización de sistemas de interconexión global como Internet, ha llevado a hablar de la sociedad de la información como el nuevo paradigma del mundo en que vivimos.

INTERFAZ: programa creado para permitir la comunicación entre dos o más aplicaciones diferentes, o entre el usuario y las aplicaciones.

INVESTIGACION: La investigación científica es la búsqueda intencionada de conocimientos o de soluciones a problemas de carácter científico.

MENSAJE: señal enviada desde un objeto emisor a otro objeto receptor para que éste lleve a cabo uno de sus métodos.

MODELAMIENTO: En [ciencias](http://es.wikipedia.org/wiki/Ciencia) puras y, sobre todo, en [ciencias aplicadas,](http://es.wikipedia.org/wiki/Ciencias_aplicadas) se denomina modelo al resultado del proceso de generar una representación [abstracta,](http://es.wikipedia.org/wiki/Patr%C3%B3n_abstracto) [conceptual,](http://es.wikipedia.org/wiki/Esquema_conceptual) gráfica o [visual](http://es.wikipedia.org/wiki/Visualizaci%C3%B3n) (ver, por ejemplo: [mapa conceptual\)](http://es.wikipedia.org/wiki/Mapa_conceptual), [física,](http://es.wikipedia.org/wiki/Modelo_f%C3%ADsico) [matemática,](http://es.wikipedia.org/wiki/Modelo_matem%C3%A1tico) de [fenómenos,](http://es.wikipedia.org/wiki/Fen%C3%B3meno) [sistemas](http://es.wikipedia.org/wiki/Sistema) o [procesos](http://es.wikipedia.org/wiki/T%C3%A9cnica) a fin de [analizar,](http://es.wikipedia.org/wiki/Metodolog%C3%ADa) [describir,](http://es.wikipedia.org/wiki/Descripci%C3%B3n) [explicar,](http://es.wikipedia.org/wiki/Explicaci%C3%B3n) [simular](http://es.wikipedia.org/wiki/Simulaci%C3%B3n) esos fenómenos o procesos.

ONTOLOGIA: la ontología estudia la manera en que se relacionan las entidades que existen.

PROCESO: Conjunto ordenado de métodos, procedimientos, tareas y actividades, relacionados entre sí y que contribuyen a determinar las diferentes funciones.

PROTOTIPO: Un prototipo puede ser un modelo del ciclo de vida del software, tal como el [desarrollo en espiral](http://es.wikipedia.org/wiki/Desarrollo_en_espiral) o el [desarrollo en cascada](http://es.wikipedia.org/wiki/Desarrollo_en_cascada)

PROGRAMACIÓN ORIENTADA A OBJETOS: programación basada en objetos y no en acciones, en la que los datos se modelan en clases y antes están los datos que la lógica.

PUBLICACION CIENTIFICA: Una publicación científica, comunicación científica o texto científico, es uno de los últimos pasos de cualquier [investigación](http://es.wikipedia.org/wiki/Investigaci%C3%B3n) científica, previo al [debate](http://es.wikipedia.org/wiki/Debate) externo.

REQUISITO: Características con las que debe cumplir un bien o servicio, implícitas u obligatorias.

TESAURO: La palabra tesauro, derivado del neolatín que significa tesoro, se refiere al listado de palabras o términos empleados para representar conceptos. El término proviene del latín thesaurus, el cual tiene su origen del griego clásico θησαυρός (thesauros), almacén, tesorería. Como neologismo del latín es acuñado a principios de la década de 1820.

UML: lenguaje unificado de modelado. Lenguaje gráfico y notacional usado en la especificación, la visualización, la construcción y la documentación de aplicaciones basadas en la orientación a objetos.

WEB SEMANTICA: es la "Web de los datos". Se basa en la idea de añadir [metadatos](http://es.wikipedia.org/wiki/Metadato) [semánticos](http://es.wikipedia.org/wiki/Sem%C3%A1ntica) y [ontológicos](http://es.wikipedia.org/wiki/Ontolog%C3%ADa_(Inform%C3%A1tica)) a la [World Wide Web.](http://es.wikipedia.org/wiki/World_Wide_Web) Esas informaciones adicionales —que describen el contenido, el significado y la relación de los datos— se deben proporcionar de manera formal, para que así sea posible evaluarlas automáticamente por máquinas de procesamiento.

#### **INTRODUCCION**

<span id="page-25-0"></span>La web actual como típicamente la conocemos, conocida también como la web sintáctica, no es más que un conjunto de recursos que enlazan otros recursos formando un grafo dirigido, la cual como resultado de una búsqueda cualquiera entrega una cantidad de información inmanejable, y la única manera de determinar si la información es útil o no es visitando cada una de las páginas web encontradas, lo anterior indica que la web actual (web sintáctica) no está hecha para satisfacer necesidades de búsqueda con precisión y granularidad necesaria de las respuesta

La Web Semántica es una Web extendida, dotada de mayor significado en la que cualquier usuario en Internet podrá encontrar respuestas a sus preguntas de forma más rápida y sencilla gracias a una información mejor definida, al dotar a la Web de más significado y, por lo tanto, de más semántica, se obtienen soluciones a problemas habituales en la búsqueda de información gracias a la utilización de una infraestructura común, mediante la cual, es posible compartir, procesar y transferir información de forma sencilla.

Resolver el problema de la divulgación, publicación y consulta de los productos y resultados de las investigaciones, en la facultad de ingenierías de la Universidad Libre seccional Pereira, es un problema ambiguo debido entre otros a la poca consistencia del lenguaje utilizado y la naturaleza origen de la información.

Por lo tanto la presente investigación busca modelar el conocimiento fruto de las investigaciones, por medio de estructuras como los tesauros usando ontologías, y no solo modelar información organizada y concisa que es uno de los objetivos de

26

la web semántica al elaborar dichas estructuras del conocimiento, sino también garantizar libre acceso a la información como una de sus grandes pretensiones.

Como consecuencia la investigación se encuentra divida en 2 fases la primera tiene por objetivos la caracterización de la población académica, los procesos de divulgación, publicación y consulta de los productos y resultados de las investigaciones de la facultad de ingenierías de la Universidad Libre seccional Pereira y la implantación *Open Journal System* (OJS) como tecnología para la creación, administración y publicación de revistas y documentos electrónicos de carácter científico y tecnológico en las facultades de ingenierías y ciencias de la salud y la segunda fase tiene como objetivos estructurar el conocimiento utilizando estructuras que ayuden a modelar dicho conocimiento mediante tesauros y ontologías para dar significado semántico a la Web, de la Universidad Libre Seccional Pereira.

Por tanto esta entrega tiene por alcance la fase 1, el diseño de un prototipo de tesauro con herramientas GNU/GLP y Open Source para la divulgación, publicación y consulta de los productos y resultados de la investigación, en la facultad de ingenierías de la Universidad Libre seccional Pereira, mediante el uso de ontologías.

Como metodología empleada para el cumplimiento del objetivo general de la investigación también se ha dividido en fases, así:

Fase 1:

Recolección de información, Proceso de visitas y entrevista, Tabulación y análisis de datos, Entrega de resultados, Implantación de un software para la creación,

27

administración y publicación de revistas y documentos electrónicos de carácter científico y tecnológico.

Fase 2:

Representación de Tesauros en la Web Semántica, Manipulación y edición de ontologías, Búsqueda de información organizada semánticamente, Consultas y razonamiento y Visualización Web.

### 1. ANTECEDENTES

<span id="page-28-0"></span>La Universidad Libre, es una corporación de educación privada, la cual propende por la construcción permanente de un mejor país y de una sociedad democrática, pluralista y tolerante, e impulsa el desarrollo sostenible, iluminada por los principios filosóficos y éticos de su fundador, con liderazgo en los procesos de investigación, ciencia, tecnología y solución pacífica de los conflictos, fue fundada en 1923 por el general Benjamín Herrera, generando un centro educativo para el país con un libre pensamiento y de ahí el nombre de Universidad Libre.

En el año 1972, se establece en la ciudad de Pereira, con la facultad de derecho, siendo la segunda universidad fundada en la ciudad reconocida por el ICFES.

El objetivo principal de la Universidad Libre es la formación integral de sus educandos, para lo cual se hace necesario reglamentar la investigación científica, técnica y tecnológica en aquellos campos del conocimiento en que la universidad haga presencia, para buscar soluciones que contribuyan al progreso de los sectores educativo, económico, social y político de los colombianos y teniendo en cuenta que la divulgación y consulta de resultados de las investigación constituye pilar fundamental para el desarrollo del país, además debe cumplir una función social transformadora, genero el reglamento de investigaciones que fue aprobado en el acuerdo número 06 del 25 de octubre de 2006<sup>1</sup>, el cual tiene por objeto integrar una estructura única y dinámica así como políticas, estrategias, objetivos y ejecutorias del Sistema Nacional de Investigación, Ciencia y Tecnología de la Universidad Libre, SINCYTUL, para la generación de conocimientos y acompañamiento de la actividad investigativa, mediante la socialización y fortalecimiento de la cultura investigativa, así como la divulgación y publicación de

l

<sup>1</sup> Tomado de: www.unilibrepereira.edu.co/archivos/pdf/.../acuerdo6.pdf

los productos y resultados de la investigación con el rigor científico y tecnológico que la investigación demanda.

La propiedad intelectual sobre la presenta investigación y sus resultados será susceptible de protección como propiedad científica, literaria, artística o industrial, se regirá por los tratados internacionales, la ley y específicamente por el decreto 1360/1989 propiedad intelectual "Este decreto reglamenta la inscripción del soporte lógico en el registro nacional de derecho de autor."<sup>2</sup>, la Circular no. 06 de 15 de abril de 2002 de unidad administrativa especial dirección nacional de derecho de autor, la cual se encarga de aclarar los conceptos de derechos de autor en el ámbito universitario, en su numeral II habla de los trabajos de grado y los reglamenta<sup>3</sup>, la ley 1273 de 2009 protección de la información y de los datos, la cual reza: "Por medio de la cual se modifica el Código Penal, se crea un nuevo bien jurídico tutelado - denominado "de la protección de la información y de los datos"- y se preservan integralmente los sistemas que utilicen las tecnologías de la información y las comunicaciones, entre otras disposiciones." 4

l

<sup>2</sup> http://www.unal.edu.co/viceinvestigacion/normatividad/decreto\_1360.pdf

<sup>3</sup> http://www.derechodeautor.gov.co/htm/Legal/directivas\_circulares/directivas\_circulares.htm

<sup>4</sup> http://www.fiscalia.gov.co/justiciapaz/Documentos/Normativa/LEY\_975\_250705.htm

## 2. DEFINICIÓN DEL PROBLEMA

# <span id="page-30-1"></span><span id="page-30-0"></span>2.1TÍTULO

Diseño de un tesauro usando ontologías, para la divulgación, publicación y consulta de los productos y resultados de la investigación, en la facultad de ingenierías de la Universidad Libre seccional Pereira.

## <span id="page-30-2"></span>2.2DESCRIPCIÓN DEL ÁREA PROBLÉMICA

La Universidad Libre de Colombia, cuenta con centros de investigaciones que son una unidad académico administrativa que cuenta con una estructura seccional y nacional; y debe ser creado por docentes y estudiantes investigadores, estos centros de investigación existen en todas las sedes de la Universidad Libre en Colombia y se rige por el acuerdo numero 06 de octubre 25 de 2006 que reglamenta la investigación, el centro de investigaciones está encargado específicamente de supervisar, controlar, monitorear y apoyar la investigación científica, tecnológica, artística y humanística tomando esto como política general de investigación.

Actualmente se cuenta con 120 grupos de investigación de los cuales 50 pertenecen a la sede Cali, 18 a la sede Barranquilla, 29 a la sede Bogotá, 6 a la sede de Cartagena, 2 a la sede Cúcuta, 2 a la sede Socorro y 39 en la sede Pereira, de los cuales 13 son reconocidos por Colciencias y 26 avalados por la Universidad, de los 39 grupos de investigación, 14 pertenecen a la facultad de Ingenierías de la seccional Pereira.

La coordinación de investigaciones de la facultad de ingenierías cuenta con medios físicos para divulgación de diferentes tipos de información de interés para estudiantes, profesores y administrativos, una de ellas es la revista llamada Espíritu Ingenieril dedicada a publicar artículos científicos, esta revista se encuentra en proceso de indexación.

A pesar de esto se observa un serio problema en la divulgación, publicación y consulta de los productos y resultados de la investigación, en la facultad de ingenierías de la Universidad Libre seccional Pereira, siendo un problema ambiguo, en ocasiones redundante y con poca consistencia del lenguaje utilizado debido a la naturaleza origen de la información que son los resultados de la investigación, de difícil acceso, poca consulta por parte de la comunidad académica y escasa divulgación ya que solo se encuentra en medio escrito.

#### <span id="page-31-0"></span>2.3FORMULACIÓN DEL PROBLEMA

¿Cómo mediante el modelamiento del conocimiento por medio de estructuras semánticas como lo son los tesauros apoyado en el uso ontologías, lógica descriptiva, consultas complejas y recuperación de documentos a través de razonadores semánticos y herramientas que permitan su gestión, administración y control a través de la Web, se puede solucionar el problema de la divulgación, publicación y consulta de los productos y resultados de la investigación, en la facultad de ingenierías de la Universidad Libre seccional Pereira?.

# 3. OBJETIVOS

## <span id="page-32-1"></span><span id="page-32-0"></span>3.1OBJETIVO GENERAL

Diseñar un prototipo de tesauro con herramientas GNU/GLP y Open Source para la divulgación, publicación y consulta de los productos y resultados de la investigación, en la facultad de ingenierías de la Universidad Libre seccional Pereira, mediante el uso de ontologías.

# <span id="page-32-2"></span>3.2OBJETIVOS ESPECÍFICOS

- Caracterizar los procesos de divulgación, publicación y consulta de los productos y resultados de las investigaciones de la facultad de ingenierías de la Universidad Libre seccional Pereira.
- Implantar OJS, como herramienta para la creación, administración, consulta y publicación de la producción científica en la facultad de ingenierías de la Universidad Libre seccional Pereira.
- Modelar el conocimiento fruto de los productos y resultados de la investigación por medio de de estructuras ontológicas tipo tesauro.
- Prototipo de un tesauro que permita: manipulación y edición de ontologías, búsqueda de información organizada semánticamente, consultas y racionamientos y su respectiva para la publicación, divulgación y consulta de los productos y resultados de las investigaciones científicas en la facultad de ingenierías de la Universidad Libre seccional Pereira, en la web semántica.

# 4. RESULTADOS ESPERADOS

<span id="page-33-0"></span>Fase 1.

- Adecuación de infraestructura Física y equipamiento
- Instalación y configuración de sistemas operativos para el desarrollo de la investigación.
- Publicaciones de artículos con los resultados de la caracterización de la población académica, los procesos de divulgación, publicación y consulta de los productos y resultados de las investigaciones de la facultad de ingenierías de la Universidad Libre seccional.
- Creación, administración y publicación en OJS de 2 volúmenes de las revistas:
	- **Espíritu Ingenieril**
	- Cultura del cuidado Enfermería.

### Fase 2

- Establecer una estructura semántica para dar soporte a los productos y resultados de la investigación de la facultad de ingenierías de la Universidad Libre seccional Pereira, utilizando XML, RDF, RDFShema y lenguajes semánticos como DAML-OIL y OWL.
- Desarrollar patrones ontológicos de búsqueda y consulta de los productos y resultados de la investigación, en la facultad de ingenierías de la Universidad Libre seccional Pereira, utilizando RDQL/SPARQL desde Java por medio de la API de Jena.
- Diseñar un modelo de consultas que permitan razonar sobre la ontología de la divulgación, publicación y consulta de los productos y resultados de la investigación, utilizando Pallet como razonador OWL-DL basado en Java.
- Direccionar las búsquedas de los productos y resultados de la investigación en la facultad de ingenierías de la Universidad Libre seccional Pereira, para que sean asequibles desde Internet usando JSP (Java Server Pages).

#### 5. JUSTIFICACION.

<span id="page-35-0"></span>Desde el punto de vista normativo y legal, la presente investigación se justifica porque reafirma la importancia que tiene la investigación al interior de la Universidad Libre seccional Pereira y en especial en la Facultad de Ingenierías, tal como lo expresa la visión de La Universidad Libre y el acuerdo de investigación numero 06 de 25 de octubre de 2006, el cual aprueba el reglamento de investigación de la Universidad Libre y reza en su artículo número 23, "La Universidad en general, y los centros de investigación en particular, impulsaran el desarrollo de las líneas de investigación, recurriendo a las estrategias de desarrollo de proyectos, conformación y reconocimiento de grupos y acompañamiento de la actividad investigativa, mediante asesorías y tutorías, realización de eventos orientados a la socialización y fortalecimiento de la cultura investigativa, así como la divulgación y publicación de los productos y resultados de la investigación y a la indexación de revistas por Colciencias"

Desde el punto de vista operativo se justifica la presente investigación ya que al caracterizar los mecanismos de divulgación, publicación y consulta en la facultad de ingenierías de la Universidad Libre Seccional Pereira, permitirá la toma de decisiones para asegurar mejoras a los procesos investigativos de la Universidad Libre seccional Pereira y en particular la Facultad de Ingenierías.

Como justificación técnica se tiene que al implantar OJS, permitirá que la Universidad Libre Seccional Pereira, tenga un repositorio electrónico para divulgación, consulta y publicación de su actividad investigativa, científica y tecnológica, al tiempo que el diseño de un prototipo de tesauro permite modelar el conocimiento fruto de los productos y resultados de la investigación por medio de de estructuras ontológicas tipo tesauro.

36
#### 6. MARCO REFERENCIAL

### 6.1ESTADO DEL ARTE

La web semántica como concepto no es nuevo, de hecho Tim Berners-Lee, al proponer la arquitectura de la web en 1989 (Tim Berners-Lee, 1989 ) y (Tim Berners-Lee, 2001 ), desde siempre tuvo claro que lo que deseaba era una web semántica y no una Web con sentido únicamente para los seres humanos y poco para las máquinas y lo cual imposibilitara el espíritu de internet "… crear un sistema que sirviese de base para el intercambio de información entre investigadores, así como de permitir la revisión de referencias que existiesen el documento original mientras este se leía y siempre y cuando el usuario quisiera hacerlo", (Márquez-Solís, S. 2007), la solución a este problema llego de la mano de El W3C [\(www.w3.org\)](http://www.w3.org/), la cual se encarga de regular y desarrollar protocolos y directrices que aseguren el crecimiento de la Web a largo plazo, con nuevos tecnologías como los tesauros y ontologías, teorías y conceptos que aparecieron en la presente década (2000 – 2010) y han permitido darle utilidad a la información presente en la Web para mejorar todo tipo de proceso en organizaciones, empresas e instituciones, con importantes avances, como es el caso de un tesauro realizado por documentalistas y profesionales de la salud que facilita la tarea a médicos de los estados unidos, la herramienta lleva el nombre de **MeSH**, este tesauro presenta las bases biomédicas de la información organizada jerárquicamente, también indican gráficamente el manejo optimo de la herramienta e introducen a los profesionales de la medicina en el uso de la tecnología de la información (Camps D y otros, Abril de 2006).

El programa de ciencias y derechos humanos de la asociación americana para el avance de las ciencias y el sistemas internacional de información y documentación sobre derechos humanos (2007), ha creado el Tesauro de Derechos Económicos,

Sociales y Culturales el cual es un documento de referencia sobre los derechos económicos, sociales y culturales y analiza el tema del desplazamiento como una violación a alguno de estos derechos.

Otra aplicación basada en la Web semántica es el **Demetrio SABIOS**, creada por Guzmán, J, Torres, D, y Ovalle, D. (2007), que propone la introducción de las tecnologías emergentes basadas en semántica, combinadas con sistemas multiagentes y técnicas de recuperación de información para permitir mejorar los procesos de inserción, catalogación y, recuperación de documentos digitales, implementando para ello un sistema compuesto por tres módulos.

Existen trabajos y publicaciones que explican las funciones, los pro y contras que trae consigo la utilización de la web semántica, los tesauros y las ontologías en diferentes espacios y formas, (Barceló Mario, Guzmán, A, y Pérez A. 2006) explican como por medio de la utilización de tecnología, o software y alguna de las metodologías ya nombradas puede constituirle a una empresa haciéndola más competitiva ya que la unión de estos tres componentes generan un conocimiento dando un valor agregado a la información que recauda la empresa con un modelado organizacional para la optimización de procesos dando a conocer como la web semántica, los tesauros y las ontologías contribuyen a la gestión del conocimiento y al modelado organizacional.

Otra forma de utilizar estas tecnologías la explica Leguízamo, A. (2007). como la web semántica podrá contribuir al conocimiento de los estudiantes con mejores ambientes de aprendizaje en la Universidad Central de Venezuela y la Universidad de Salamanca, también muestra diferentes formas en las que la web semántica, los tesauros y las ontologías se podrían usar para la educación en línea, añadiendo la importancia que tiene la web semántica para muchas áreas pero aclara que el impacto que generaría en la educación es incalculable.

A un nivel local, Rivera, N, Y otros (2009) han desarrollado **SIDEON** el cual es un sistema de información sobre el desplazamiento forzado en Colombia mediante el uso de ontologías, un tesauro social, en su publicación dan a conocer diferentes herramientas para el uso de la web semántica y analiza la importancia de los tesauros en organizaciones del conocimiento por el fácil manejo, control, análisis, descripción y recuperación de la información demostrando diferentes formas para utilizar la web semántica, los tesauros y las ontologías.

En cuanto al uso de herramientas para la creación, administración y publicación de revistas y documentos electrónicos en internet de carácter científico y tecnológico, se cuenta con el desarrollo de Public Knowledge Project (PKP)<sup>5</sup>, Canadá, que está dedicado al aprovechamiento y desarrollo de las nuevas tecnologías para el uso en investigación académica, el cual con el apoyo y participación de Stanford University<sup>6</sup>, Simon Fraser University<sup>7,</sup> faculty of education the University of British Columbia<sup>8</sup> y Arizona State University<sup>9</sup>, han desarrollada conjuntamente Open Journal Systems o OJS, por sus siglas, este es un software Libre bajo licencia GNU/GLP, con el único objetivo de expandir y mejorar el acceso a la investigación, en la actualidad es utilizado por el concejo superior de investigaciones científicas de España<sup>10</sup> y la Fundación para la salud de la Unión Europea<sup>11</sup>. En Colombia la Universidad de Antioquia y la Universidad nacional de Colombia, hacen uso de OJS, como sus sistemas de administración y publicación de contenido electrónico.

<sup>5</sup> [http://pkp.sfu.ca](http://pkp.sfu.ca/)

<sup>6</sup> <http://ed.stanford.edu/>

<sup>7</sup> <http://www.lib.sfu.ca/>

<sup>8</sup> <http://educ.ubc.ca/>

<sup>9</sup> <http://www.asu.edu/>

<sup>10</sup> <http://revistas.csic.es/>

<sup>11</sup> <http://www.fesalud.org/>

#### 6.2 MARCO TEORICO

El problema de la divulgación, publicación y consulta de los productos y resultados de la investigación, en la facultad de ingenierías de la Universidad Libre seccional Pereira, es un problema ambiguo, en ocasiones redundante y con poca consistencia del lenguaje debido a la naturaleza origen de la información que son los resultados de la investigación, en ultimas el objetivo final de la presente investigación será la modelar el conocimiento por medio de estructuras como los tesauros usando ontologías. Y no solo modelar información organizada y concisa que es uno de los objetivos de la web semántica al elaborar dichas estructuras del conocimiento, sino también garantizar libre acceso a la información como una de sus grandes pretensiones. Para abordar este problema debemos hacer referencia a los fundamentos conceptuales, tecnológicos y metodológicos que orientan la solución del problema formulado.

Según la definición de el W3C (2004), "La World Wide Web (WWW, o simplemente Web) es un espacio de información donde los elementos de interés, denominados como recursos, se identifican a través de identificadores globales llamados Identificadores de Recurso Uniforme (URI).", definición ambigua que debe ser definida mediante otras especificaciones como: Localizador uniforme de recursos (URLs), Protocolo de transferencia de hipertexto (HTTP) y Lenguaje de marcación de hipertexto (HTML), (Márquez-Solís, S, 2007), de una manera menos técnica pero más práctica se puede definir como un sistema de documentos de hipertexto enlazados almacenados en computadoras conocidos como servidores (sitios web) y accesibles desde Internet mediante un cliente o navegador web, cualquier persona visualiza estos sitios web compuestos de páginas web que generalmente contienen texto, imágenes, videos y otros contenidos multimediales, y navega a través de ellas usando hiperenlaces.

La web actual como típicamente la conocemos, conocida también como la web sintáctica, no es más que un conjunto de recursos que enlazan otros recursos formando un grafo dirigido (recurso1 – enlace1 – recurso2 – enlace2 - recurso*n* enlaces*n*), donde cada recurso (HTML) dispone de etiquetas tales como h1, h2, etc., como lo indica Codina, L. (2003). "Para marcar la importancia relativa cada sección de la página: en concreto, la etiqueta h1 está destinada a marcar el título principal de la página, mientras que h2, h3, etc., representan a su vez los títulos de las secciones de segundo, de tercer nivel, etc. Otro ejemplo, son las etiquetas para otorgar énfasis al texto, como <cite> para señalar la trascripción literal de un texto", algunas etiquetas presentan valor estructural o funcional, mientras que otras, como <b> o <i>, indican al navegador que el texto que aparece entre los elementos <b> y </b> deben ser mostrados en negrita, mientras que el texto que aparece entre  $\langle \cdot | \cdot \rangle$  e  $\langle \cdot | \cdot \rangle$  debe ser mostrado en cursiva.

La interpretación semántica certera de las páginas es imposible por parte de analizadores automáticos, como resultado, las páginas web tienen semántica únicamente para los seres humanos y poco para las máquinas, esto es efecto, del cómo se codifican las páginas web actuales, principalmente mediante el lenguaje HMTL, esta codificación tiene problemas: No solo carece de interpretación semántica, sino que es susceptible de uso inadecuado; algunas páginas web contienen los elementos h1, h2, etc., intercalados de forma contraria al nivel estructural que representan, se utilizan etiquetas h1 después de una h2 de manera indiscriminada para lograr un efecto tipográfico asociado por el navegador con la etiqueta (negrita y un cuerpo más grande).

El resultado es una Web donde la codificación de las páginas, además de poseer un nulo valor semántico (exceptuando la etiqueta <title> y metatag), se puede utilizar de forma contraria a su función, lo que indica que no son fiables los indicios que podrían proporcionar las etiquetas funcionales.

Según Castells, Pablo (2005). Hoy casi todo está representado en la web de una u otra forma, esta contiene del orden de 4 \* 10<sup>9</sup> documentos, equivalente a entre 14 y 28 millones de libros (Bergman, 2001), información a la que puede ser accedida a través de buscadores como google<sup>12</sup>, yahoo<sup>13</sup> y altavista<sup>14</sup>, por mencionar algunos, lo que hacen los servidores de estas corporaciones es construir índices y directorios con las palabras que aparecen en las páginas web que fueron construidas sintácticamente de manera correcta en las etiquetas establecidas para tal efecto, de esta manera cuando alguien envía una pregunta a un motor de búsqueda, este a través de sus algoritmos de búsqueda de cadenas de caracteres compara las palabras con las palabra de sus índice y directorio, devolviendo miles de resultados con resultados satisfactorios y cientos de frustraciones. (Codina, L. 2003), es decir es imposible obtener los resultados realmente esperados por los usuarios, no existe una verdadera interrelación con los usuario ni forma de establecer cuál es el objetivo de la búsqueda, con el agravante que la mayor cantidad de información entregada será de tipo comercial, fruto de los modelos económicos en los cuales se sustentan las corporaciones dueñas de las navegadores, según Leguízamo, A. (2007), "No existe un ente regulador de los contenidos que se colocan en Internet, por lo que es difícil determinar la procedencia, fiabilidad y validez de la información allí encontrada".

Leguízamo, A. (2007) ejemplariza que al realizar la búsqueda de la frase "Historia de la informática", en el buscador google, y refinándola con el uso de comillas (" "), obtiene como resultado que "En cualquiera de los dos casos, la cantidad de información encontrada es inmanejable (1.650.000 y 48.400 resultados), y la única manera de determinar si la información es útil o no es visitando cada una de las páginas web encontradas".

<sup>12</sup> http://www.google.com

<sup>13</sup> http://www.yahoo.com

<sup>14</sup> http://www.altavista.com

Lo anterior indica que la web actual (web sintáctica) no está hecha para satisfacer necesidades de búsqueda con precisión y granularidad necesaria de las respuesta, no es la web que Tim Berners-Lee, creador de la web, tenía como idea original la cual según Márquez-Solís, S (2007), "La de crear un sistema que sirviese de base para el intercambio de información entre investigadores, así como de permitir la revisión de referencias que existiesen el documento original mientras este se leía y siempre y cuando el usuario quisiera hacerlo" de hecho al proponer la arquitectura de la web Tim Berners-Lee, desde siempre tuvo claro que lo que deseaba era una web semántica, como lo demuestra en (Tim Berners-Lee, 1989 ) y (Tim Berners-Lee, 2001 ), la cual impidiera que se presentaran los problemas que existen en la actualidad con la web sintáctica.

La solución a los anteriores problemas llegan de la mano de El W3C (www.w3.org) el cual una comunidad internacional que regula y desarrolla estándares Web, la principal actividad del W3C es desarrollar protocolos y directrices que aseguren el crecimiento de la Web a largo plazo, tales como el lenguaje (X)HTML con el cual se crean las páginas y los sitios web. Es liderado por el inventor de la Web Tim Berners-Lee y el Director Ejecutivo (CEO) Jeffrey Jaffe, la misión del W3C es guiar la Web hacia su máximo potencial, puede decirse que es el organismo de normalización más importante de Internet.

Dicha solución es conocida como la Web semántica, proyecto concebido por el W3C para transformar la Web en la Web de las próximas décadas. Según la definición oficial del W3C, (2010) la web semántica se define como:

"La Web Semántica es la web de datos. Hay gran cantidad de datos que usamos todos los días, y no son parte de la web. Puedo ver mis estados de cuenta bancarios en la red, mis fotografías, y mis citas en un calendario.

¿Pero puedo ver mis fotos en un calendario para ver lo que estaba haciendo el día que tomé? ¿Puedo ver las líneas de estado de cuenta bancaria en un calendario?

¿Por qué no? La respuesta a esto se debe a que no poseemos una Web de datos. Y esto es debido a que los datos están controlados por las aplicaciones, y cada aplicación se mantiene a sí mismo.

La Web Semántica se trata de dos cosas. Sobre formatos comunes para el intercambio, integración y combinación de datos provenientes de diversas fuentes, donde la Web original solamente se intercambian documentos. También se trata del lenguaje para el registro de cómo los datos se refiere a objetos del mundo real. La web semántica proporciona un *FrameWork* común que permite a los datos ser compartidos y reutilizados a través de los límites impuestos por las aplicaciones, empresas o comunidades. La web semántica se basa en el uso de *Resource description Framework* (RDF)"

Es preciso resaltar que esta definición es un poco ambigua, por lo cual es necesario recurrir a la definición dada por Leguízamo, A. (2007) "La Web Semántica es una Web extendida, dotada de mayor significado en la que cualquier usuario en Internet podrá encontrar respuestas a sus preguntas de forma más rápida y sencilla gracias a una información mejor definida. Al dotar a la Web de más significado y, por lo tanto, de más semántica, se pueden obtener soluciones a problemas habituales en la búsqueda de información gracias a la utilización de una infraestructura común, mediante la cual, es posible compartir, procesar y transferir información de forma sencilla", definición que hacer eco con la definición aportada por Parra-Mesa, I. D. (2004). "En resumen la web semántica habilitara a las máquinas para comprender los documentos semánticos (aquellos elaborados con ese lenguaje especial). No las habilitara para comprender el lenguaje humano hablado o escrito, pero si pueden manipular la información existente en la red de manera más efectiva haciéndola significativa para el usuario humano".

La web semántica se basa en el hecho de que las máquinas comprendan el significado de la información disponible, decimos entonces que estamos dotando a web de dos posibilidades, o como lo indica Codina, L. (2006), "conviven dos

grandes visiones o dos grandes ideas-fuerza" una desde el punto de vista de la Inteligencia Artificial y otra desde procesamiento robusto, ambas desarrolladas desde hace varios años pero de manera aislada y con pocos o nulos acercamientos a la web semántica, lo que pretende entonces la web semántica es la unión de ambas "ideas-fuerza", pasando de la información desestructurada a información sistematizada en la que cada frase, párrafo o grupo de párrafos forman parte de un campo y está vinculado a un conjunto de metadatos. A partir de aquí será aparentemente sencillo conseguir que la base de datos simule una cierta inteligencia de la que carecen en estos momentos los motores de búsqueda, y serán capaces de responder a preguntas que actualmente no puede responder un motor de búsqueda.

Para modelar el conocimiento se hace necesario utilizar estructuras que ayuden a modelar dicho conocimiento entre ellas los tesauros y para dar significado semántico a la Web, la manera más habitual es a través de la ontología; recurriendo a la definición dada por Rivera-Vidal, y Otros (2009), un tesauro es "un tipo de lenguaje combinatorio que consta de lista de términos que representa un ámbito científico y técnico determinado y que posee una serie de relaciones semánticas entre los términos que la conforman", estas relaciones son de tres tipos concretos: equivalencia, asociación y jerarquía (Pérez, J.R. 2004) .

Desde el punto de vista filosófico la Ontología es una rama de le metafísica que estudia lo que hay, lo que existe y no existe y sus relaciones. Este término fue adoptado por los investigadores en Inteligencia Artificial y Web y establecen que una ontología es un documento que define formalmente relaciones entre conceptos. Nykänen, (2004), define que una ontología es una especificación formal y explicita de una conceptualización compartida de un dominio particular.

Siendo más práctico la W3C. (2009), Indica que el término ontología en ciencias de la computación hace referencia a la formulación de un exhaustivo y riguroso

esquema conceptual en uno o varios objetos de estudio dado, en el caso particular de esta investigación seria todos los objetos de estudio de las investigaciones realizadas en la Universidad Libre seccional Pereira; con la finalidad de facilitar la comunicación y el intercambio de información entre diferentes sistemas y entidades.

Tanto los tesauros como las Ontologías se apoyan de **XML** para crear una infraestructura semántica que de soporte a la información, **XML** es un punto de inflexión para **RDF** y esta a su vez para **OWL**, que representa ontologías a partir de un vocabulario más amplio y una sintaxis más fuerte.

En el contexto de la presente investigación "Diseño de un tesauro usando ontologías, para la divulgación, publicación y consulta de los productos y resultados de la investigación, en la facultad de ingenierías de la Universidad Libre seccional Pereira", XML nos permitirá crear una infraestructura semántica que de soporte a la información existente en internet mientras que **RDF** (*Resource Description Framework*), identificara los elementos a partir de URIs escribiendo los recursos en términos de propiedades simples o pares propiedad/valor lo cual permitirá representar las declaraciones simples sobre recursos como un grafo de nodos y arcos que representen los recursos, sus propiedades y valores, para así realizar búsquedas de información organizada semánticamente utilizando **RDQL** como lenguaje de consulta declarativo para **RDF** y apoyados por **SPARQL** como herramienta de representación de datos, tal como, tal como lo indica W3C (2010), "Las Tecnologías de Web Semántica permiten a las personas para crear almacenes de datos en la Web, crear vocabularios, y escribir normas para la manipulación de datos. Los datos vinculados facultados por tecnologías como **RDF, SPARQL, OWL** y **SKOS**"

Para la publicación de revistas electrónicas de caracteres científico y tecnológico se ha elegido implantar OJS, debido a que es una herramienta valiosa en la

medida que permite incorporar las mejores prácticas en el proceso editorial de una revista, sin importar cuál es la dinámica interna de cada revista (cada revista es un mundo independiente), OJS, permite establecer mecanismos comunes que permitan constituir una comunidad académica y que simplifiquen procesos de indexación (Ej. Colciencias en el caso colombiano).

En cuanto a la ingeniería de software que se utilizará para el diseño de un tesauro usando ontologías, se recurrirá a la Elicitación el cual es el proceso de adquirir o sonsacar todo el conocimiento relevante necesario para producir un modelo de los requerimientos de un dominio del problema.

Partiendo de esta teoría Durán Toro, A Y Bernárdez Jiménez, B. (2000) profesores titulares de la Universidad de Sevilla España crearon un informe técnico sobre la metodología para la Elicitación de requisitos de sistemas software, el cual sirve de apoyo en la elaboración del análisis y el diseño del mismo. El objetivo de esta metodología es la definición de las tareas a realizar, los productos a obtener y las técnicas a emplear durante la fase de ingeniería de requisitos del desarrollo de software.

En esta metodología se distinguen dos tipos de productos: los productos entregables y los no entregables o internos que se obtienen a partir de las siete tareas recomendadas. Los productos entregables son aquellos que se entregan oficialmente al cliente como parte del desarrollo, mientras que los no entregables son productos internos al desarrollo que no se entregan al cliente, y permiten obtener la fase de ingeniería de requerimientos de software.

En el desarrollo de este proyecto de investigación se opta por esta metodología debido a que es ordenada, completa y facilita todos los procesos requeridos en la Ingeniería de software.

De igual manera se utilizará la metodología orientada a objetos que se apoya **UML** (Lenguaje Modelado Unificado), el cual fue el resultado de unificar 3 métodos de análisis y diseño:

La metodología de Booch, Grady. (1996), para la descripción de conjuntos de objetos y sus relaciones, la técnica de modelado orientada a objetos de Rumbaugh, J y otros (2007) y el proceso unificado de modelado de Jacobson, I. Y otros (2000).

### 6.3MARCO CONCEPTUAL

### 6.3.1 Software

"Se denomina software (palabra de origen ánglico, pronunciada "*sófuer*"), programática, equipamiento lógico o soporte lógico a todos los componentes intangibles de una computadora, es decir, al conjunto de programas y procedimientos necesarios para hacer posible la realización de una tarea específica, en contraposición a los componentes físicos del sistema (hardware). Esto incluye aplicaciones informáticas tales como un procesador de textos, que permite al usuario realizar una tarea, y software de sistema como un sistema operativo, que permite al resto de programas funcionar adecuadamente, facilitando la interacción con los componentes físicos y el resto de aplicaciones.

Probablemente la definición más formal de software es la atribuida a la "IEEE"\* en su estándar 729: «la suma total de los programas de cómputo, procedimientos, reglas documentación y datos asociados que forman parte de las operaciones de

[www.ieee.org/](http://www.ieee.org/)

IEEE, (The Institute of Electrical and Electronics Engineers Inc.: Organización Responsable de dictar los estandares internacionales.)

un sistema de cómputo». Bajo esta definición, el concepto de software va más allá de los programas de cómputo en sus distintas formas: código fuente, binario o ejecutable, además de su documentación: es decir, todo lo intangible.

El término «software» fue usado por primera vez en este sentido por "John W. Tukey en 1957"\*\*. En las ciencias de la computación y la ingeniería de software, el software es toda la información procesada por los sistemas informáticos: programas y datos. El concepto de leer diferentes secuencias de instrucciones de la memoria de un dispositivo para controlar cálculos fue inventado por "Charles Babbage"\* como parte de su máquina diferencial. La teoría que forma la base de la mayor parte del software moderno fue propuesta por vez primera por "Alan Turing"\*\* , Los números computables, con una aplicación al problema de decisión."<sup>15</sup>

### 6.3.2 Tipologías.

l

"Si bien esta distinción es, en cierto modo, arbitraria, y, a veces, difusa y confusa, se puede distinguir al software de la siguiente forma:

<sup>\*\*</sup> [http://es.wikipedia.org/wiki/John\\_W.\\_Tukey](http://es.wikipedia.org/wiki/John_W._Tukey)

**John Wilder Tukey** fue un estadístico nació en Massachusetts. Tukey obtuvo un Bachiller en Artes en 1936 y una Maestría en Ciencias en 1937, ambas en química, en la Universidad de Brown, antes de trasladarse a la universidad de Princeton recibió un Doctorado en Matemáticas. \* [http://es.wikipedia.org/wiki/Charles\\_Babbage](http://es.wikipedia.org/wiki/Charles_Babbage)

**Charles Babbage** (Gran Bretaña, 26 de diciembre de 1791 - 18 de octubre de 1871) fue un matemático británico y científico de la computación. Diseñó e implementó una máquina a vapor, también diseñó, pero nunca construyó, la máquina analítica para ejecutar programas de tabulación o computación.

<sup>\*\*</sup> [http://es.wikipedia.org/wiki/Alan\\_Turing](http://es.wikipedia.org/wiki/Alan_Turing)

**Alan Mathison Turing** (23 de junio de 1912 - 7 de junio de 1954). Fue un matemático, informático teórico, criptógrafo y filósofo inglés. Es considerado uno de los padres de la Ciencia de la computación siendo el precursor de la informática moderna. Proporcionó una influyente formalización de los conceptos de algoritmo y computación: la máquina de Turing.

<sup>15</sup> Introducción a la programación <http://www.slideshare.net/guestdf1874/introduccin-a-la-programacin>

Software, es la parte que permite funcionar al hardware. Su objetivo es aislar tanto como sea posible al programador de aplicaciones de los detalles del computador particular que se use, especialmente de las características físicas de la memoria, dispositivos de comunicaciones, impresoras, pantallas, teclados, etcétera. Incluye entre otros: Sistemas operativos, Controladores de dispositivo, Herramientas de diagnóstico, Servidores, Sistemas de ventanas, Utilidades."<sup>16</sup>

"Software de programación, que proporciona herramientas para ayudar al programador a escribir programas informáticos y a usar diferentes lenguajes de programación de forma práctica. Incluye entre otros: Editores de texto, Compiladores, Intérpretes, Enlazadores, Depuradores.

Los entornos integrados de desarrollo (IDE) agrupan estas herramientas de forma que el programador no necesite introducir múltiples comandos para compilar, interpretar, depurar, etcétera, gracias a que habitualmente cuentan con una interfaz gráfica de usuario (GUI) avanzada.

Software de aplicación, que permite a los usuarios llevar a cabo una o varias tareas más específicas, en cualquier campo de actividad susceptible de ser automatizado o asistido, con especial énfasis en los negocios. Incluye entre otros:

- $\checkmark$  Aplicaciones de automatización industrial
- $\checkmark$  Aplicaciones ofimáticas
- $\checkmark$  Software educativo
- $\checkmark$  Software médico
- $\checkmark$  Bases de datos
- $\checkmark$  Videojuegos

<sup>16</sup>Software y Hardware

http://nastik.blogcindario.com/2007/10/00019-software-y-hardware.html

 $\checkmark$  Archivos de datos"<sup>17</sup>

### 6.3.3 Formas del software

"El software adopta varias formas en distintos momentos de su ciclo de vida: Código fuente: escrito por programadores. Contiene el conjunto de instrucciones destinadas a la computadora.

Código objeto: resultado del uso de un compilador sobre el código fuente. Consiste en una traducción de éste último. El código objeto no es directamente inteligible por el ser humano, pero tampoco es directamente entendible por la computadora. Se trata de una representación intermedia del código fuente.

Código ejecutable: resultado de enlazar uno o varios fragmentos de código objeto. Constituye un archivo binario con un formato tal que el sistema operativo es capaz de cargarlo en la memoria de una computadora, y proceder a su ejecución. El código ejecutable es directamente inteligible por la computadora."<sup>18</sup>

6.3.4 El proceso de creación de software.

"El proceso de creación de software es materia de la ingeniería del software. Es un proceso complejo que involucra diversas tareas de gestión y desarrollo. Como resumen de las etapas para la creación de un software, se pueden mencionar:

- $\checkmark$  Análisis
- **✓** Desarrollo

l

http://nastik.blogcindario.com/2007/10/00019-software-y-hardware.html

<sup>18</sup> Software y Hardware

http://nastik.blogcindario.com/2007/10/00019-software-y-hardware.html

<sup>17</sup> Software y Hardware

- $\checkmark$  Construcción
- $\checkmark$  Pruebas (unitarias e integradas)
- $\checkmark$  Paso a Producción"<sup>19</sup>

## 6.3.5 Datos de software

# 6.3.5.1 ¿Qué es software?

"El software de computadora es el producto que los ingenieros de software construyen y después mantienen en el largo plazo. Incluye los programas que se ejecutan dentro de una computadora de cualquier tamaño y arquitectura, el contenido que se presenta conforme los programas se ejecutan y los documentos, tanto físicos como virtuales, que engloban todas las formas de medios electrónicos.<sup>20</sup>

## 6.3.5.2 ¿Quién lo hace?

"Los ingenieros de software lo construyen y lo mantienen, y casi todos en el mundo industrializado lo usan de manera directa o indirecta.

# 6.3.5.3 ¿Por qué es importante?

Porque afecta de forma muy cercana todos los aspectos de la vida y se ha vuelto omnipresente en el comercio, la cultura y las actividades cotidianas.

<sup>19</sup> Qué es software

<http://marquetingnet.com/net/software/que-es-software.html>

<sup>&</sup>lt;sup>20</sup> Ingeniería del software un enfoque práctico, Sexta Edición. Roger S. Pressman, Editorial Mc Graw Hill. 2005.

### 6.3.5.4 ¿Cuáles son los pasos?

El software de computadora se construye de la misma forma que cualquier producto de éxito mediante la aplicación de un proceso que conduzca a un resultado de alta calidad que satisfaga las necesidades de la gente que usará el producto. Se aplica un enfoque de Ingeniería de software.

### 6.3.5.5 ¿Cuál es el producto obtenido?

Desde el punto de vista del ingeniero de software, el producto obtenido lo forman los programas, el contenido (datos) y los documentos que constituyen el software. Pero desde el enfoque de usuario, el producto obtenido es la información resultante que de alguna manera mejora el mundo del usuario." 21

6.3.6 Definiciones de ingeniería de software.

"Es la disciplina tecnológica y administrativa dedicada a la producción sistemática de productos de Software, que son desarrollados y modificados a tiempo y dentro de un presupuesto definido (Fairley)."<sup>22</sup>

### 6.3.7 Actividades de desarrollo de ingeniería de software

"Las actividades de desarrollo manejan la complejidad mediante la construcción de modelos de los dominios del problema o del sistema.

Las actividades de desarrollo incluyen:

- $\checkmark$  Obtención de requerimientos
- $\checkmark$  Análisis

l <sup>21</sup> ibid

<sup>22</sup> Modelos y estándares de calidad de software [http://catarina.udlap.mx/u\\_dl\\_a/tales/documentos/lis/garcia\\_r\\_ci/capitulo2.pdf](http://catarina.udlap.mx/u_dl_a/tales/documentos/lis/garcia_r_ci/capitulo2.pdf)

- $\checkmark$  Diseño del sistema
- $\checkmark$  Diseño de objetos
- $\checkmark$  Implementación"<sup>23</sup>

# 6.3.7.1 Obtención de requerimientos

"Durante la obtención de requerimientos el cliente y los desarrolladores definen el propósito del sistema. El resultado de esta actividad es una descripción del sistema en términos de actores y casos de uso."<sup>24</sup>

# 6.3.7.2 Análisis.

"Durante el análisis, los desarrolladores tratan de producir un modelo del sistema que sea correcto, completo, consistente, claro, realista y verificable.

Los desarrolladores transforman los casos de uso producidos durante la obtención de requerimientos en un modelo de objeto que describa por completo al sistema. Durante esta actividad, los desarrolladores descubren ambigüedades e inconsistencias en el modelo de casos de uso y las resuelven con el cliente." 25

# 6.3.7.3 Diseño del sistema

"Durante el diseño del sistema, los desarrolladores definen los objetivos de diseño del proyecto y descomponen el sistema en subsistemas más pequeños que pueden realizar los equipos individuales. Los desarrolladores también seleccionan estrategias para la construcción del sistema, como la plataforma de hardware y software en la que ejecutará el sistema, la estrategia de almacenamiento de datos, persistentes, el flujo de control global, la política de control de acceso y el

<sup>&</sup>lt;sup>23</sup> Ingeniería de software orientado a objetos, Primera edición. Bernd Bruegge – Allen H. Dutoit. Editorial Prentice Hall. 2002

<sup>24</sup> Ibid pág 25

<sup>25</sup> Ibid pág 27

manejo de las condiciones de frontera. El resultado de sistema es una descripción clara de cada una de estas estrategias, una descomposición en subsistemas y un diagrama de organización que representa el mapeo en hardware y software del sistema." 26

### 6.3.7.4 Diseño de objetos

"Durante el diseño de objetos, los desarrolladores definen objetos personalizados para cubrir el hueco entre el modelo de análisis y la plataforma de hardware y software definida durante el diseño del sistema. Esto incluye definir con precisión los objetos e interfaces de subsistemas, la selección de componentes hechos, la reestructuración del modelo de objeto para lograr los objetivos de diseño, tales como extensibilidad o comprensión." 27

# 6.3.7.5 Implementación.

"Durante la implementación, los desarrolladores traducen el modelo de objetos en código fuente. Esto incluye la implementación de los atributos y métodos de cada objeto y la integración de todos los objetos de forma tal que funcionen como un solo sistema. La actividad de implementación cubre el hueco entre el modelo de diseño de objetos detallado y el conjunto completo de archivos de código fuente que pueden ser compilados juntos."<sup>28</sup>

<sup>&</sup>lt;sup>26</sup> Ingeniería de software orientado a objetos, Primera edición. Bernd Bruegge – Allen H. Dutoit. Editorial Prentice Hall. 2002

<sup>27</sup> Ibid pág 28 <sup>28</sup> Ibid pág 29

# 6.3.7.6 Producto de software

"Es el conjunto de programas (fuentes y ejecutables), procedimientos, reglas y documentación posible asociada, así como los datos pertenecientes a la operación del sistema."<sup>29</sup>

# 6.3.7.7 Procesos de software

"Es el conjunto de actividades técnicas y administrativas necesarias para la fabricación de un producto de software.

La madurez de una organización es proporcional a su capacidad para poner en práctica procesos de software que produzcan los resultados previstos." 30

6.3.8 La ingeniería de software

Es una disciplina pragmática que utiliza:

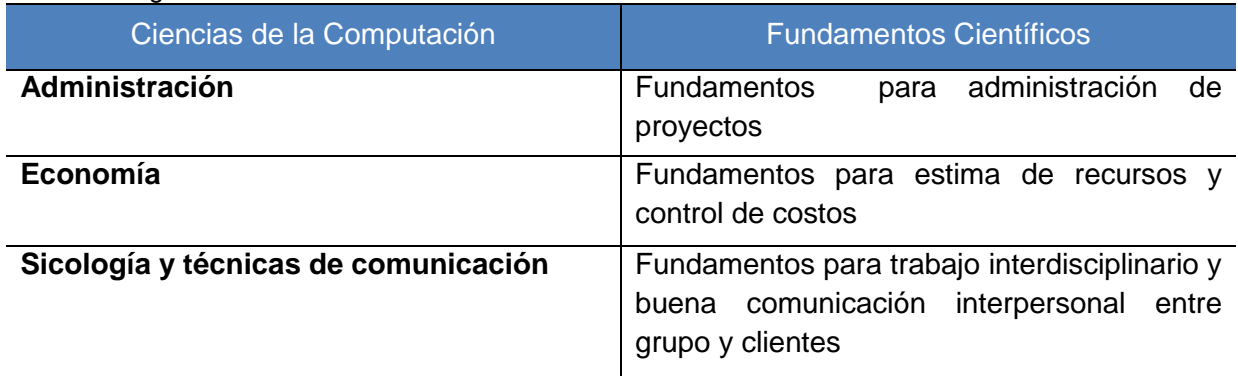

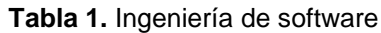

Fuente: los autores

<sup>29</sup> es.wikipedia.org/wiki/Software

<sup>30</sup> www.acis.org.co/index.php?id=547

### 6.3.8.1 Definición de modelo de ciclo de vida

"Un modelo de ciclo de vida de software es una vista de las actividades que ocurren durante el desarrollo de software, intenta determinar el orden de las etapas involucradas y los criterios de transición asociadas entre estas etapas.

Así, los modelos por una parte suministran una guía para los ingenieros de software con el fin de ordenar las diversas actividades técnicas en el proyecto, por otra parte suministran un marco para la administración del desarrollo y el mantenimiento, en el sentido en que permiten estimar recursos, definir puntos de control intermedios, monitorear el avance, etc."<sup>31</sup>

#### 6.3.8.2 Etapas en el ciclo

Se puede ver a grandes rasgos, una pequeña descripción de las etapas con las que se puede contar a lo largo del ciclo de vida del software; una vez delimitadas de cierta manera las etapas, habrá que establecer la forma en que éstas se afrontan.

6.3.9 Algunos modelos de ciclos de vida

#### 6.3.9.1 El modelo cascada

l

"El primer modelo de proceso de desarrollo de software que se publicó se derivó de procesos de ingeniería de sistemas más generales (Royce, 1970). Este modelo se muestra en la figura debido a la cascada de una fase a otra, dicho modelo se conoce como modelo en cascada o como ciclo de vida de software. Las

*<sup>31</sup>* www.mundodescargas.com/.../decargar\_el-ciclo-de-vida-del-software.pdf

principales etapas de este modelo se transformaron en actividades fundamentales de desarrollo:

- 1. Análisis y definición de requerimientos: los servicios, restricciones y metas del sistema se definen a partir de las consultas con los usuarios. Entonces, se definen en detalle y sirven como especificación del sistema.
- 2. Diseño del sistema y del software: El proceso del diseño del sistema divide los requerimientos en sistemas hardware o software. Establece una arquitectura completa del sistema. El diseño del software identifica y define las abstracciones fundamentales del sistema software y sus relaciones.
- 3. Implementación y prueba de unidades: Durante esta etapa, el diseño del software se lleva a cabo como un conjunto o unidades de programas. La prueba de unidades implica verificar que cada una cumpla su especificación.
- 4. Integración y prueba del sistema: Los programas o las unidades individuales de programas se integran y prueban como un sistema completo para asegurar que se cumplan los requerimientos del software. Después de la pruebas, el sistema software se entrega al cliente.
- 5. Funcionamiento y mantenimiento: Por lo general (aunque no necesariamente), ésta es la fase más larga del ciclo de vida. El sistema se instala y se pone en funcionamiento práctico. El mantenimiento implica corregir errores no descubiertos en las etapas anteriores del ciclo de vida, mejorar la implementación de las unidades del sistema y resaltar los servicios del sistema una vez que se descubren nuevos requerimientos"<sup>32</sup>.

<sup>32</sup> Ingeniería del software, Séptima edición. IAN SOMMERVILLE. Editorial PEARSON Addison Wesley. 2006

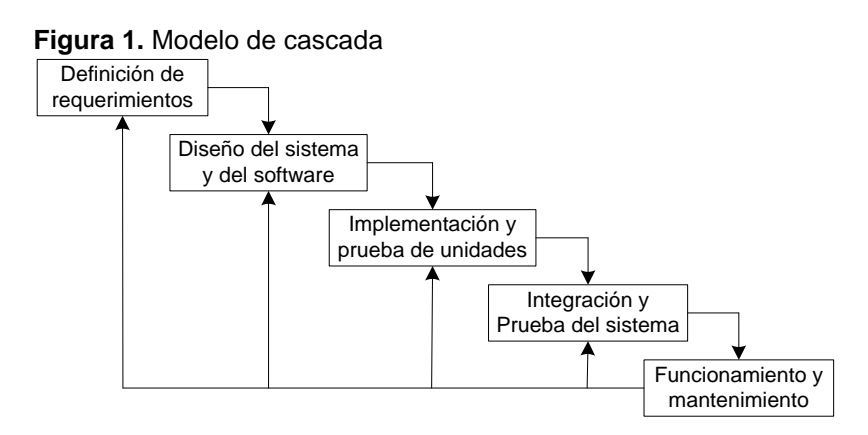

Fuente: Ingeniería del software, Séptima edición. IAN SOMMERVILLE. Editorial PEARSON Addison Wesley. 2006

#### 6.3.9.2 Modelo en espiral.

"El modelo en espiral del proceso de software fue originalmente propuesto por Boehm (Boehm, 1988). Más que representar el modelo del software como una secuencia de actividades con retrospectiva de una actividad a otra, se representa como un espiral. Cada ciclo en la espiral representa una fase del proceso del software. Así, el ciclo más interno podría referirse a la viabilidad del sistema, el siguiente ciclo a la definición de requerimientos, el siguiente ciclo al diseño del sistema, y así sucesivamente. Cada ciclo en espiral se divide en cuatro sectores:

- 1. Definición de objetivos: Para esta fase del proyecto se definen los objetivos específicos. Se identifican las restricciones del proceso y del producto, y se traza un plan detallado de gestión. Se identifican los riesgos del proyecto. Dependiendo de estos riesgos, se plantean alternativas.
- 2. Evaluación y reducción de riesgos: Se lleva a cabo un análisis detallado para cada uno de los riesgos del proyecto identificados. Se definen los pasos para reducir dichos riesgos. Por ejemplo. Si existe el riesgo de tener requerimientos inapropiados, se puede desarrollar un prototipo del sistema.
- 3. Desarrollo y validación: Después de la evaluación de riesgos, se elige un modelo para desarrollar el sistema. Por ejemplo, si los riesgos de la interfaz de usuario son dominantes, un modelo de desarrollo apropiado podría ser la construcción de prototipos evolutivos. Si los riesgos de seguridad son la principal consideración, un desarrollo basado en transformaciones formales podría ser el más apropiado, y así sucesivamente. El modelo en cascada puede ser el más apropiado para el desarrollo si el mayor riesgo identificado es la integración de subsistemas.
- 4. Planificación: El proyecto se revisa y se toma la decisión de si se debe continuar con un ciclo posterior de la espiral. Si se decide continuar, se desarrollan los planes para la siguiente fase del proyecto." <sup>33</sup>

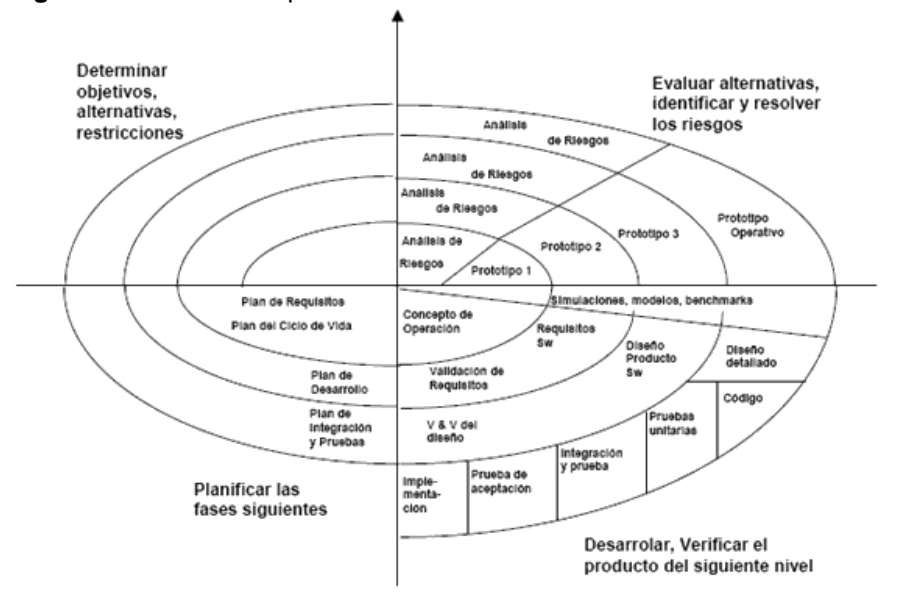

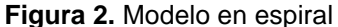

l

Fuente: Ingeniería del software, Séptima edición. IAN SOMMERVILLE. Editorial PEARSON Addison Wesley. 2006.

<sup>33</sup> Ingeniería del software, Séptima edición. IAN SOMMERVILLE. Editorial PEARSON Addison Wesley. 2006

6.3.10 Descripción del ciclo de vida orientado a objetos según grady booch.

"Según la experiencia de" Booch" \* , todos los sistemas orientados a objeto que analizó y que terminaron con éxito tienen dos características en común: La existencia de una fuerte visión arquitectónica con buena integridad conceptual

La aplicación de un ciclo de vida del desarrollo bien dirigido, iterativo e Incremental: cuando dice bien dirigido lo dice en el sentido de que el proceso pueda controlarse y medirse, aunque no debe ser tan rígido como para que límite la creatividad.

Según sus observaciones, cualquier actividad humana que requiera creatividad e innovación demanda un proceso incremental e iterativo que se apoya en la experiencia, inteligencia y talento de todos los miembros del equipo. El primer problema del análisis orientado a objetos es un problema de clasificación (creación de clases), y esa clasificación inteligente es un trabajo intelectualmente difícil de por sí y la parte más difícil de un diseño orientado a objetos. La mejor forma de abordarlo es por un proceso iterativo e incremental.

De esta forma la descomposición orientada a objetos reduce en gran medida el riesgo que representa construir sistemas de software complejos, porque están diseñados para evolucionar de forma incremental partiendo de sistemas más pequeños en los que ya se tiene confianza.

l \* [http://es.wikipedia.org/wiki/Grady\\_Booch](http://es.wikipedia.org/wiki/Grady_Booch)

**Grady Booch** (nació el 27 de febrero de 1955) es un diseñador de software, un metodologista de software y entusiasta de diseño de patrones. Es director científico de Rational Software (ahora parte de IBM) y editor de una serie de Benjamín/Cummings. En 1995 se recibió como miembro de la Asociación de Maquinaria Computacional (ACM). Fue nombrado socio de IBM en 2003.

Booch es mejor conocido por el desarrollo del Lenguaje Unificado de Modelado con Ivar Jacobson y James Rumbaugh. También desarrolló el método Booch de desarrollo de software, el que presenta en su libro, Análisis y Diseño Orientado a Objetos. Él aconseja la adición de más clases para simplificar códigos complejos.

El diseño orientado a objetos entonces, es fundamentalmente diferente a los enfoques de diseño estructurado tradicionales, requiere un modo distinto de pensar acerca de la descomposición, y produce arquitecturas software muy alejadas del dominio de la cultura del diseño estructurado.

Esas diferencias Booch las atribuye a que los métodos estructurados se basan en programación estructurada y los orientados a objetos en programación orientada a objetos Booch desaconseja, a título personal, el uso del análisis estructurado como punto de partida para el diseño orientado a objetos. Dice que falla a menudo cuando el desarrollador no es capaz de resistir la incitación al recaer en el abismo de la mentalidad del diseño estructurado.

Otro peligro habitual es que analistas tiendan a escribir diagramas de flujos de datos que reflejan un diseño en vez de un modelo esencial del problema.

En el proceso orientado a objetos, las fronteras entre el análisis y diseño son difusas aunque el objetivo principal de ambos es bastante diferente. En el análisis se descubren las clases y objetos, y en el diseño se plantean las abstracciones y mecanismos que proporcionan el comportamiento.

Para el análisis, Booch recomienda fuertemente el análisis de casos de uso y la técnica de escenarios para guiar el proceso de identificación de clases y objetos. El análisis se desarrolla entonces como un estudio de cada escenario fundamental, usando técnicas de presentación.

En cuanto al diseño, los mecanismos son el alma del mismo. Durante el proceso de diseño el desarrollador debe considerar no sólo el diseño de clases individuales, sino también cómo trabajan juntas las instancias de esas clases. Nuevamente el uso de escenarios dirige este proceso.

Así, los modelos por una parte suministran una guía para los ingenieros de software con el fin de ordenar las diversas actividades técnicas en el proyecto, por

otra parte suministran un marco para la administración del desarrollo y el mantenimiento, en el sentido en que permiten estimar recursos, definir puntos de control intermedios, monitorear el avance, etc." <sup>34</sup>

6.3.11 Análisis y diseño orientado a objetos.

"Es un enfoque de la ingeniería de software que modela un sistema como un grupo de objetos que interactúan entre sí. Este enfoque representa un dominio en términos de conceptos compuestos por verbos y sustantivos, clasificados de acuerdo a su dependencia funcional.

En éste método de análisis y diseño se crea un conjunto de modelos utilizando una notación acordada como, por ejemplo, el lenguaje unificado de modelado "(UML)" \* . Análisis y Diseño Orientado a Objetos aplica técnicas de modelado de objetos para analizar los requerimientos para un contexto - por ejemplo, un sistema de negocio, un conjunto de módulos de software - y para diseñar una solución para mejorar los procesos involucrados. No está restringido al diseño de programas de computadora, sino que cubre sistemas enteros de distinto tipo. Las metodologías de análisis y diseño más modernas son casos de uso guiados a través de requerimientos, diseño, implementación, pruebas, y despliegue.

El lenguaje unificado de modelado se ha vuelto el lenguaje de modelado estándar usado en análisis y diseño orientado a objetos.

<sup>34</sup> generacionesweb.com/.../Programacion-**Orientada**-**Objetos**.jsp

<sup>\*</sup> <http://es.wikipedia.org/wiki/UML>

**Lenguaje Unificado de Modelado** (**UML**, por sus siglas en inglés, *Unified Modeling Language*) es el lenguaje de modelado de sistemas de software más conocido y utilizado en la actualidad; está respaldado por el OMG (Object Management Group). Es un lenguaje gráfico para visualizar, especificar, construir y documentar un sistema. UML ofrece un estándar para describir un "plano" del sistema (modelo), incluyendo aspectos conceptuales tales como procesos de negocio y funciones del sistema, y aspectos concretos como expresiones de lenguajes de programación, esquemas de bases de datos y componentes reutilizables.

Diseño orientado a objetos: es una fase de la metodología orientada a objetos para el desarrollo de Software. Su uso induce a los programadores a pensar en términos de objetos, en vez de procedimientos, cuando planifican su código. Un objeto agrupa datos encapsulados y procedimientos para representar una entidad. La 'interfaz del objeto', esto es las formas de interactuar con el objeto, también es definida en esta etapa. Un programa orientado a objetos es descrito por la interacción de esos objetos. El diseño orientado a objetos es la disciplina que define los objetos y sus interacciones para resolver un problema de negocio que fue identificado y documentado durante el análisis orientado a objetos." 35

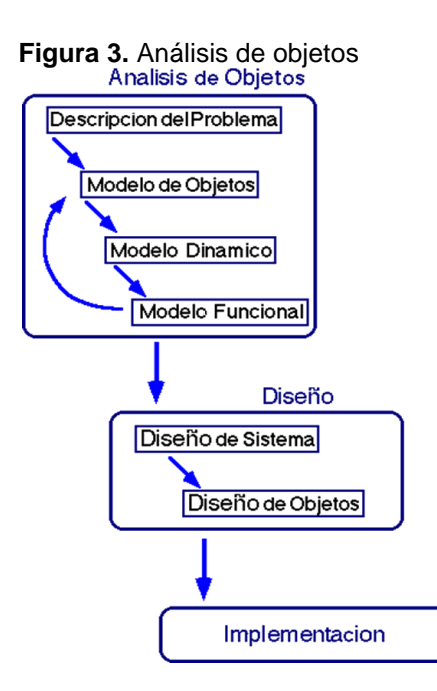

l

Fuente:<http://pisuerga.inf.ubu.es/lsi/Docencia/TFC/ITIG/icruzadn/Memoria/23.htm>

<sup>35</sup> es.wikipedia.org/.../Análisis\_y\_diseño\_orientado\_a\_objetos

6.3.12 Conceptos de la programación orientada a objetos.

"A diferencia de la programación tradicional la programación orientada a objetos define una estructura de más alto nivel llamada objeto, que ofrece dos ventajas sobre la programación tradicional:

- a. La primera es permitir al programador que organice su programa de acuerdo con abstracciones de más alto nivel, siendo estás más cercanas a la manera de pensar de la gente. En otras palabras los objetos son las unidades de representación de las aplicaciones, por ejemplo, cuentas de banco, reservación de vuelos, etc.
- b. La segunda es que los datos globales desaparecen, siendo estos junto con las funciones parte interna de los objetos. Por lo tanto, cualquier cambio en la estructura de alguno de los datos solo debiera afectar las funciones definidas en ese mismo objeto y no en los demás.

En general, un programa orientado a objetos se define exclusivamente en términos de objetos y sus relaciones, como se muestra en la figura."<sup>36</sup>

<sup>36</sup> Ingeniería de software orientada a objetos con UML, java e internet. Alfredo Weitzenfeld. Editorial Thomson. 2005.

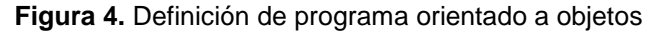

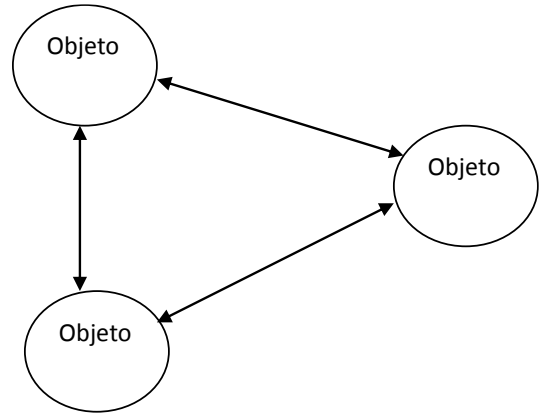

Fuente: Ingeniería de software orientada a objetos con UML, java e internet. Alfredo Weitzenfeld. Editorial Thomson. 2005.

### 6.3.13 Ingeniería de requerimientos.

"La construcción de requerimientos incluye un análisis de factibilidad del sistema deseado, la adquisición y análisis de las necesidades de las personas interesadas, la creación de una descripción precisa de lo que el sistema debe y no debe hacer, junto con cualquier restricción en su operación e implementación, y la validación de esta descripción o especificación por las personas interesadas."<sup>37</sup>

### 6.3.13.1 Beneficios.

- $\checkmark$  "Acuerdo entre desarrolladores, clientes y usuarios sobre el trabajo que se debe realizar y los criterios de aceptación del sistema
- $\checkmark$  Tener elementos básicos para mejores estimaciones
- $\checkmark$  Mejoras en atributos de software

<sup>37</sup> Ingeniería de software orientada a objetos con UML, java e internet. Alfredo Weitzenfeld. Editorial Thomson. 2005.

 $\checkmark$  Alcanzar los objetivos con los recursos justos (pocas omisiones, menos malentendidos y menos cambios)"38

6.3.13.2 ¿Por qué Ingeniería de Requerimientos?

"Cada aplicación de software tiene usuarios que confían en ella para mejorar sus vidas. El tiempo que se pasa entendiendo las necesidades de los usuarios es una inversión de alto nivel en el éxito del proyecto." 39

6.3.13.3 Definición del modelo de marco lógico

"El ML**,** modelo de Marco Lógico, es un instrumento para la planificación de proyectos orientada a objetivos. El método también puede usarse para análisis, valoración, seguimiento y evaluación de proyectos.

La utilización del método depende del rol de los usuarios y de sus necesidades.

6.3.13.4 Propósito del modelo de marco lógico.

El Marco Lógico se usa para:

- 1. Identificar problemas y necesidades en un sector de la sociedad.
- 2. Facilitar la selección y priorización entre proyectos.
- 3. Planificar e implementar proyectos de desarrollo efectivamente.
- 4. Seguimiento y evaluación de proyectos de desarrollo.

l <sup>38</sup> Ibid <sup>39</sup> Ibid El uso del método depende del rol y de las necesidades de sus usuarios.

El modelo de marco lógico fue desarrollado durante los años 60 y ha sido difundido ampliamente por todo el mundo desde la década del 70.

En la actualidad es usado por empresas privadas, municipalidades y por casi todas las organizaciones internacionales de desarrollo para valorar y hacer seguimiento y evaluación de proyectos/programas.

Según Kari Örtengren el modelo de marco lógico es:

- $\checkmark$  Un instrumento de análisis lógico y pensamiento estructurado en la planificación de proyectos.
- $\checkmark$  Un marco, una batería de preguntas que, proporciona una estructura para el diálogo entre las diferentes partes interesadas en un proyecto.
- $\checkmark$  Un instrumento de planificación que incluye los diferentes elementos en un proceso de cambio (problemas, objetivos, partes interesadas, plan de implementación, etc.).
- $\checkmark$  Un instrumento para crear participación/responsabilidad/propiedad.

Con el concepto planificación orientada a objetivos se indica que el punto de partida del proceso de planificación es el análisis del problema, el que guía hacia los objetivos y hace posible, finalmente, la elección de actividades relevantes. Por lo tanto, antes de hacer el plan de actividades, es necesario un análisis de los problemas y objetivos.

El método ML es una herramienta de uso adecuado para el desarrollo de capacidades en "el esfuerzo de facilitar a individuos, grupos u organizaciones para que puedan identificar y hacer frente a los desafíos del desarrollo", al facilitar la discusión entre las partes interesadas para identificar los obstáculos del cambio. Durante el análisis del problema, las necesidades y modelos sobre diferentes

formas de desarrollo de capacidades pueden ser reconocidas y volverse transparentes.

El análisis de problema muestra si es necesario fortalecer el conocimiento profesional de los individuos involucrados, o si es necesario utilizar un enfoque más amplio.

El modelo de marco lógico contiene nueve pasos diferentes:

- 1. Análisis del contexto del proyecto.
- 2. Análisis de las partes interesadas.
- 3. Análisis de problema/ análisis de situación.
- 4. Análisis de objetivos.
- 5. Plan de actividades.
- 6. Planificación de recursos.
- 7. Indicadores/ mediciones de los objetivos.
- 8. Análisis de riesgos y manejo de riesgos.
- 9. Análisis de supuestos.

Un proceso de planificación orientada a objetivos, como es el ML, se hace en los nueve pasos diferentes arriba presentados." 40

6.3.14 Arquitectura cliente/servidor.

# 6.3.14.1 Introducción.

"Es un sistema informático en el que las tareas se distribuyen entre diferentes aplicaciones. Es decir, en vez de construir una sola aplicación en la que se

<sup>40</sup> Método de Marco Lógico

[www.sida.se/shared/jsp/download.jsp?f=SIDA1489es\\_Metodo+de+marco+Logico.+web.pdf&a=237](http://www.sida.se/shared/jsp/download.jsp?f=SIDA1489es_Metodo+de+marco+Logico.+web.pdf&a=2379) [9](http://www.sida.se/shared/jsp/download.jsp?f=SIDA1489es_Metodo+de+marco+Logico.+web.pdf&a=2379)

contemple la realización de todos los trabajos, estos trabajos se realizan por varias aplicaciones que incluso pueden ejecutarse en máquinas diferentes.

- $\checkmark$  Existen dos tipos de aplicaciones:
- La aplicación servidora que suele realizar las tareas de más trabajo y consumo de recursos.
- $\checkmark$  La aplicación cliente que se encarga fundamentalmente de hacer peticiones de datos a la aplicación servidora.

Los sistemas cliente/servidor se suelen ejecutar en máquinas distintas: una máquina en la que se ejecuta la aplicación servidora y otra u otras en la que se ejecuta la aplicación cliente. Por eso, hay que disponer de un PC potente para la aplicación servidora y varios PCs domésticos donde se ejecute la aplicación cliente." 41

# 6.3.14.2 Ventajas.

 $\mu$ 

- 1. Los desarrollos son más cortos.
- 2. Mayor duración de las aplicaciones.
- 3. Es posible reconfigurar el servidor o los clientes sin la necesidad de alterar los programas que constituyen la aplicación.
- 4. Aumento de rendimiento y reducción de gastos, debido a que la aplicación se puede redistribuir por distintas máquinas."<sup>42</sup>

<sup>41</sup> http://es.wikipedia.org/wiki/Cliente-servidor

 $42$  Ibid

### 6.3.15 Modelo Cliente /Servidor de dos capas.

"Tradicionalmente la arquitectura cliente/servidor está basada en un modelo de computación de dos capas. Este modelo consiste de un cliente y un servidor de base de datos. El procesamiento de tareas y la lógica de la aplicación son compartidas entre el servidor de base de datos y el cliente.

En este modelo los clientes son clientes gordos o clientes pesados, en donde reside mucho del poder de procesamiento y de la lógica de la aplicación. Esto hace que el mantenimiento del cliente sea costoso. Adicionalmente, los clientes pueden estar operando en diferentes plataformas, dando como resultado una distribución compleja de versiones de aplicaciones específicas de las plataformas." 43

**Figura 5.** Modelo Cliente/ Servidor de 2 capas

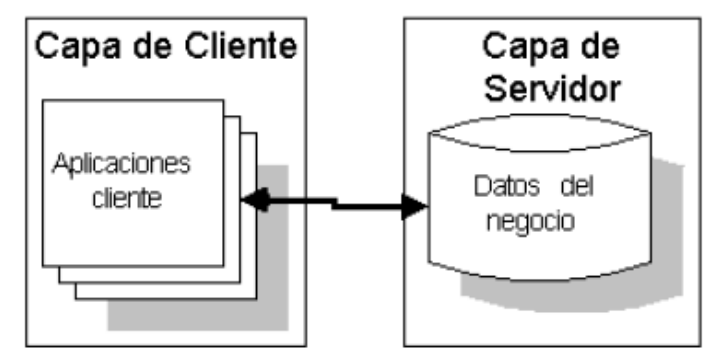

Fuente: http://es.wikipedia.org/wiki/Cliente-servidor

6.3.16 Metodología para la elicitación de requisitos del software.

"El objetivo de esta metodología es la definición de las tareas a realizar, los productos a obtener y las técnicas a emplear durante la actividad de Elicitación de requisitos de la fase de Ingeniería de requisitos del desarrollo de software.

En esta metodología se distinguen dos tipos de productos: los productos entregables y los productos no entregables o internos. Los productos entregables son aquellos que se entregan oficialmente al cliente como parte del desarrollo en fechas previamente acordadas, mientras que los no entregables son productos internos al desarrollo que no se entregan al cliente."<sup>44</sup>

6.3.17 Etapas de la elicitación según Amador Duran y Beatriz Bernárdez.

6.3.17.1 Etapas 1.

"Obtener información sobre el dominio del problema y el sistema actual

Objetivos Etapa 1

- Conocer el dominio del problema.
- Conocer la situación actual.

Descripción Etapa 1

l

Antes de mantener las reuniones con los clientes y usuarios e identificar los requisitos es fundamental conocer el dominio del problema y los contextos organizacional y operacional, es decir, la situación actual.

<sup>44</sup> Metodología para la Elicitación de Requisitos de Sistemas Software Versión 2.3. [www.lsi.us.es/informes/lsi-2000-10.pdf](http://www.lsi.us.es/informes/lsi-2000-10.pdf)
Enfrentarse a un desarrollo sin conocer las características principales ni el vocabulario propio de su dominio suele provocar que el producto final no sea el esperado por clientes ni usuarios.

Por otro lado, mantener reuniones con clientes y usuarios sin conocer las características de su actividad hará que probablemente no se entiendan sus necesidades y que su confianza inicial hacia el desarrollo se vea deteriorada enormemente.

Esta etapa es opcional, ya que puede que no sea necesario realizarla si el equipo de desarrollo tiene experiencia en el dominio del problema y el sistema actual es conocido." 45

6.3.17.2 Etapas 2.

"Preparar y realizar las sesiones de Elicitación/negociación

### Objetivos Etapa 2

- Identificar a los usuarios participantes.
- Conocer las necesidades de clientes y usuarios.
- Resolver posibles conflictos.

### Descripción Etapa 2

l

Teniendo en cuenta la información recopilada en la etapa anterior, en esta etapa se deben preparar y realizar las reuniones con los clientes y usuarios participantes con objeto de obtener sus necesidades y resolver posibles conflictos que se hayan detectado en iteraciones previas del proceso.

<sup>45</sup> Metodología para la Elicitación de Requisitos de Sistemas Software Versión 2.3. pág. 3 [www.lsi.us.es/informes/lsi-2000-10.pdf](http://www.lsi.us.es/informes/lsi-2000-10.pdf)

Esta etapa es especialmente crítica y ha de realizarse con especial cuidado, ya que generalmente el equipo de desarrollo no conoce los detalles específicos de la organización para la que se va a desarrollar el sistema y, por otra parte, los clientes y posibles usuarios no saben qué necesita saber el equipo de desarrollo para llevar a cabo su labor." 46

6.3.17.3 Etapas 3.

"Identificar/revisar los objetivos del sistema

Objetivos Etapa 3

- Identificar los objetivos que se esperan alcanzar mediante el sistema software a desarrollar.
- Revisar, en el caso de que haya conflictos, los objetivos previamente identificados.

Descripción Etapa 3

A partir de la información obtenida en la etapa anterior, en esta etapa se deben identificar qué objetivos se esperan alcanzar una vez que el sistema software a desarrollar se encuentre en explotación o revisarlos en función de los conflictos identificados. Puede que los objetivos hayan sido proporcionados antes de comenzar el desarrollo." 47

l <sup>46</sup> ibid pag.4

 $47$  ibid pag. 5

# 6.3.17.4 Etapas 4.

"Identificar/revisar los requisitos de información.

Objetivos Etapa 4

- Identificar los requisitos de almacenamiento de información que deberá cumplir el sistema software a desarrollar.
- Identificar los requisitos de restricciones de información o reglas de negocio que deberá cumplir el sistema software a desarrollar.
- Revisar, en el caso de que haya conflictos, los requisitos de almacenamiento y/o de restricciones de información previamente identificados.

Descripción Etapa 4

A partir de la información obtenida en las etapas 1 y 2, y teniendo en cuenta los objetivos identificados en la etapa 3 y el resto de los requisitos, en esta etapa se debe identificar, o revisar si existen conflictos, qué información relevante para el cliente deberá gestionar y almacenar el sistema software a desarrollar así como qué restricciones o reglas de negocio debe cumplir dicha información.

Inicialmente se partirá de conceptos generales para posteriormente ir detallándolos hasta obtener todos los datos relevantes." 48

<sup>48</sup> ibid pag.6

### 6.3.17.5 Etapa 5.

"Identificar/revisar los requisitos funcionales

Objetivos Etapa 5

- Identificar los actores del sistema software a desarrollar.
- Identificar los requisitos funcionales, expresados de forma tradicional o como casos de uso, que deberá cumplir el sistema software a desarrollar.
- Revisar, en el caso de que haya conflictos, los requisitos funcionales previamente identificados.

Descripción Etapa 5

A partir de la información obtenida en las etapas 1 y 2, y teniendo en cuenta los objetivos identificados en la etapa 3 y el resto de los requisitos, en esta etapa se debe identificar, o revisar si existen conflictos, qué debe hacer el sistema a desarrollar con la información identificada en la etapa anterior.

Inicialmente se identificarán los actores que interactuarán con el sistema, es decir aquellas personas u otros sistemas que serán los orígenes o destinos de la información que consumirá o producirá el sistema a desarrollar y que forman su entorno.

A continuación se identificarán los casos de uso asociados a los actores, y posteriormente se detallarán las posibles excepciones hasta definir todas las situaciones posibles.

En el caso de que se considere necesario, se podrá optar por expresar algunos o

76

todos los requisitos funcionales de la forma tradicional, es decir, mediante un párrafo en lenguaje natural, en lugar de hacerlo mediante casos de uso." 49

6.3.17.6 Etapa 6.

"Identificar/revisar los requisitos no funcionales

Objetivos Etapa 6

- Identificar los requisitos no funcionales del sistema software a desarrollar.
- Revisar, en el caso de que haya conflictos, los requisitos no funcionales previamente identificados.

Descripción Etapa 6

A partir de la información obtenida en las etapas 1 y 2, y teniendo en cuenta los objetivos identificados en la etapa 3 y el resto de los requisitos, en esta etapa se deben identificar, o revisar si existen conflictos, los requisitos no funcionales, normalmente de carácter técnico o legal.

Algunos tipos de requisitos que se suelen incluir en esta sección son los siguientes:

Requisitos de comunicaciones del sistema

Son requisitos de carácter técnico relativos a las comunicaciones que deberá soportar el sistema software a desarrollar. Por ejemplo: el sistema deberá utilizar el protocolo TCP/IP para las comunicaciones con otros sistemas.

l <sup>49</sup> ibid pag.7

Requisitos de interfaz de usuario

Este tipo de requisitos especifica las características que deberá tener el sistema en su comunicación con el usuario. Por ejemplo: la interfaz de usuario del sistema deberá ser consistente con los estándares definidos en *IBM's Common User Access.*

Es importante ser ser cuidadoso con este tipo de requisitos, ya que en esta fase de desarrollo todavía no se conocen bien las dificultades que pueden surgir a la hora de diseñar e implementar las interfaces, por esto no es conveniente entrar en detalles demasiado específicos.

Requisitos de fiabilidad

Los requisitos de fiabilidad deben establecer los factores que se requieren para la fiabilidad del software en tiempo de explotación. La fiabilidad mide la probabilidad del sistema de producir una respuesta satisfactoria a las demandas del usuario. Por ejemplo: la tasa de fallos del sistema no podrá ser superior a 2 fallos por semana.

Requisitos de entorno de desarrollo

Este tipo de requisitos especifican si el sistema debe desarrollarse con un producto específico. Por ejemplo: Motor de base de datos PostgreSQL y Java como lenguaje de programación.

• Requisitos de portabilidad

Los requisitos de portabilidad definen qué características deberá tener el software para que sea fácil utilizarlo en otra máquina o bajo otro sistema operativo. Por

ejemplo: el sistema deberá funcionar en los sistemas operativos WinX y Linux, siendo además posible el acceso al sistema a través de Internet usando cualquier navegador compatible con HTML 3.0."<sup>50</sup>

6.3.18 [Open Journal Systems](http://pkp.sfu.ca/?q=ojs) (OJS).

Es un sistema de administración y publicación de revistas y documentos periódicos (seriados) en Internet. Es una iniciativa del [Public Knowledge Project,](http://pkp.sfu.ca/) liberada bajo licencia GNU General Public License, que busca facilitar el desarrollo de publicaciones de acceso abierto (Open Access), PKP trabaja a través de sus esfuerzos, financiados con fondos federales, con el fin de expandir y mejorar el acceso a la investigación.

Este sistema permite un manejo eficiente y unificado del proceso editorial, con esto se busca acelerar el acceso en la difusión de contenidos e investigación producido por las Universidades y centros de investigación productores del conocimiento. Así mismo, busca consolidarse como una herramienta con innovaciones que permite el acceso en texto completo de los documentos publicados.

Este programa permite controlar todo el proceso de publicación. Entre sus funcionalidades están:

- Permite un manejo eficiente y unificado del proceso editorial. Reduce el tiempo de procesos editoriales en actividades recurrentes como envíos de correos relativos a confirmaciones de recepción de artículos o recordatorios de revisión, pues el sistema los hace de manera automática.
- Simplifica el acceso en texto completo de los documentos publicados.

 $50$  ibid pag. 9.

- Incluye un sistema de búsqueda de documentos en texto completo y por los metadatos asociados. En relación con esto, los artículos pueden ser publicados en tres formatos: HTML, texto plano y PDF. La recomendación es tener cada artículo con las tres versiones.
- Estadísticas detalladas. Se pueden tener estadísticas detalladas del número de artículos publicados así como información de consulta y descarga de los mismos a nivel de revista.
- Herramienta totalmente WEB que puede ser accedida desde cualquier lugar mediante un navegador.
- Permite someter un artículo a revisión y soportar proceso múltiples revisiones por parte de los árbitros.
- Brinda mecanismo de inscripción de revisores en la cual puedan especificar sus intereses.
- Apoya la labor de asignación de revisores/árbitros.
- Los autores puedan conocer el estado de los artículos enviados a revisión

En resumen, se trata de una solución integral que apoya todo el flujo de recepción de artículos y aprobación editorial, contemplando aspectos de indización y publicación en web. OJS ha sido traducido a varios idiomas entre los cuales se cuentan inglés, francés, alemán, italiano, portugués, ruso y español.

Algunas estadísticas indican que es utilizada por al menos 4000 revistas en el mundo, cerca de un 99% de ellas académicas, (PKP, Oct 2009).

### 6.3.19 Arquitectura de OJS

OJS cuenta con una arquitectura de plugins, que permite que nuevas características puedan ser fácilmente integradas en el sistema sin que sea requerido cambiar el código base, algunos de los plugins disponibles permiten la

indización en Google Scholar y en PubMed central, así mismo existen soluciones para generar RSS, entradas Atom, un plugin muy interesante es el COUNTER (Counting Online Usage of Networked Electronic Resources) que permite obtener estadísticas de utilización y consulta sobre los distintos contenidos publicados a través de OJS. Una de las principales ventajas es que [OJS soporta el protocolo](http://tecnocacharrero.blogspot.com/2009/07/el-protocolo-oai-pmh-para-intercambio.html)  [OAI-PMH](http://tecnocacharrero.blogspot.com/2009/07/el-protocolo-oai-pmh-para-intercambio.html) de manera nativa, lo cual puede ayudar a mejorar la visibilidad de su publicación al poder ser indexado por servicios como [OAIster](http://oaister.umdl.umich.edu/o/oaister/)<sup>51</sup>.

### 6.3.20 Características del OJS

A continuación se presentan algunas de las características del Open Journal System:

- Se instala y se controla de manera local en un servidor web propio.
- Los editores pueden configurar los requisitos, las secciones, el proceso de revisión entre otros.
- Todos los contenidos se envían y se gestionan en línea.
- Permite el envío por e-mail de los artículos y la inserción de comentarios por parte de los lectores.
- Cuenta con un módulo de suscripción con la opción de pasar los artículos al estado libre acceso pasado un tiempo.
- Cuenta con herramientas de lectura, basadas en la configuración proporcionada por el editor.
- Como parte del sistema cuenta con la indexación de todo el contenido.
- Interfaz multilingüe (11 idiomas completos y otros 9 en proceso de ser terminados para ser adaptados a la herramienta).
- Cuenta con documentación en línea y un foro de soporte muy activo [\(http://pkp.sfu.ca/support/forum,](http://pkp.sfu.ca/support/forum) en inglés).

<sup>51</sup> <http://www.oclc.org/oaister/>

 Permite la extensión de su funcionamiento a través de una arquitectura de plugins.

# 6.4MARCO LEGAL

l

6.4.1 Decreto 1360/1989 propiedad intelectual.

"Este decreto reglamenta la inscripción del soporte lógico en el registro nacional de derecho de autor."<sup>52</sup>

6.4.2 Circular no. 06 de 15 de abril de 2002 de unidad administrativa especial dirección nacional de derecho de autor.

"Esta circular se encarga de aclarar los conceptos de derechos de autor en el ámbito Universitario.

En su numeral II habla de los trabajos de grado y reglamenta que éste es de propiedad de quien lo elaboró imprimiendo todo su ingenio e inteligencia, por lo tanto el estudiante es el titular de los derechos morales y patrimoniales de la creación."<sup>53</sup>

6.4.3 Ley 1273 de 2009 protección de la información y de los datos.

"Por medio de la cual se modifica el Código Penal, se crea un nuevo bien jurídico tutelado - denominado "de la protección de la información y de los datos"- y se

<sup>52</sup> http://www.unal.edu.co/viceinvestigacion/normatividad/decreto\_1360.pdf

<sup>53</sup> http://www.derechodeautor.gov.co/htm/Legal/directivas\_circulares/directivas\_circulares.htm

preservan integralmente los sistemas que utilicen las tecnologías de la información y las comunicaciones, entre otras disposiciones." 54

# 7. DISEÑO METODOLÓGICO

## 7.1TIPO DE INVESTIGACIÓN.

La presente investigación tiene un enfoque descriptivo y propositivo. Es descriptiva ya que en su parte inicial se observa y diagnostica los mecanismos de divulgación, publicación y consulta de los productos y resultados de la investigación en la facultad de ingenierías de la Universidad Libre seccional Pereira, lo cual nos permite no sólo conocer el estado del arte, sino que nos entrega elementos de juicio que justifican la relevancia de la investigación y al tiempo formular una hipótesis científica.

Del mismo modo la investigación es de tipo propositiva basado en un principio de investigación aplicada (Teórico - práctica) circunscrita al área disciplinar de informática, en lo pertinente al diseño de un tesauro, usando ontologías para la divulgación, publicación y consulta de los productos y resultados de la investigación de la facultad de ingenierías de la Universidad Libre seccional Pereira, beneficiando la comunidad académica.

### 7.2FASES DE LA INVESTIGACIÓN

l

En este sentido, es fundamental identificar qué elementos intervienen en el sistema a desarrollar, como su estructura, sus relaciones, su evolución en el tiempo y los detalles de su funcionalidad los cuales son los importantes para

<sup>54</sup> http://www.fiscalia.gov.co/justiciapaz/Documentos/Normativa/LEY\_975\_250705.htm

determinar qué sistema se debe construir. Para ello La presente investigación está compuesta por 2 fases así:

Fase 1:

- $\checkmark$  Recolección de información.
- $\checkmark$  Proceso de visitas y entrevistas.
- $\checkmark$  Tabulación y análisis de datos.
- $\checkmark$  Entrega de resultados.
- $\checkmark$  Implantación de un software para la creación, administración y publicación de revistas y documentos electrónicos de carácter científico y tecnológico.

Fase 2:

- Representación de Tesauros en la Web Semántica
- $\checkmark$  Manipulación y edición de ontologías
- $\checkmark$  Búsqueda de información organizada semánticamente
- $\checkmark$  Consultas y razonamiento
- $\checkmark$  Visualización Web

7.2.1 Recolección de información.

Se recopila la información oficial suministrada por la oficina de planeación de la Universidad Libre seccional Pereira acerca de los estudiantes, discriminados por facultad y programa de los periodos 2000-I/2009-II, y los profesores del periodo 2010-II adscritos a las diferentes facultades de la Universidad Libre Seccional Pereira, incluida la facultad de ingenierías, la información suministrada es e insumo para determinar cuáles son los espacios muestrales que se involucrarán en el proceso investigativo.

### 7.2.2 Proceso de visitas y entrevistas.

Una vez seleccionadas los estudiantes y profesores a ser entrevistados, se da inicio formal a la presente fase, la cual tiene como objeto la obtención del estado arte de los mecanismos de divulgación, publicación y consulta del centro de investigaciones en la facultad de ingenierías de la Universidad Libre seccional Pereira, al tiempo que justifica el diseño de un prototipo de tesauro con herramientas GNU/GLP<sup>55</sup> y Open Source<sup>56</sup> para la divulgación, publicación y consulta de los productos y resultados de la investigación, en la facultad de ingenierías de la Universidad Libre seccional Pereira, mediante el uso de ontologías.

En esta fase se da aplicación a 2 encuestas (instrumentos) diferentes con algunas preguntas similares, ambos instrumentos con los mismos objetivos:

- Obtener el estado arte de los mecanismos de divulgación, publicación y consulta del centro de investigaciones en la facultad de ingenierías de la Universidad Libre seccional Pereira.
- Justificar la implantación de OJS como herramienta para la publicación y consulta de revistas electrónicas de caracter científico y el diseño de un prototipo de tesauro con herramientas GNU/GLP y Open Source para la divulgación, publicación y consulta de los productos y resultados de la investigación.

.

<sup>55</sup> http://www.gnu.org/licenses/gpl.html

<sup>56</sup> http://www.opensource.org/osd.html

### 7.2.3 Tabulación y análisis de los datos.

Se evalúa cada una de las repuestas dadas por los estudiantes y docentes encuestados y se analiza el comportamiento tanto de manera individual como global de los resultados obtenidos utilizando las herramientas proporcionadas por la estadística descriptiva.

La técnica para el análisis de datos en la presente investigación se recurre al análisis de de tablas de contingencia y pruebas de chi-cuadrado, lo cual permite establecer la distribución de una variable con relación a otra u otras, es decir la influencia de una variable (variable independiente) sobre la forma en que se modifica otra (variable dependiente) o también conocido como análisis bivariado.

Este análisis a través de tablas de contingencia permite obtener uno o varios números (estadísticos) que resumen el contenido informativo recogido en cada una de las celdas que se derivan del cruce de las variables, y una vez determinado el grado de asociación entre las dos variables analizadas, se valora la significancia estadística.

Dichas pruebas computan la probabilidad de haber obtenido los datos calculados bajo el supuesto de que la hipótesis de nulidad es correcta (la cual se denota como "p"), debido a que en la presente investigación se ha trabajan con un nivel de significación del 5% (equivalentemente, con un nivel de confianza del 95%), se acepta que existe asociación entre las variables estudiadas cuando el valor de p es menor que 0,05.

Una vez rechazada o aceptada la hipótesis nula, se calcula el coeficiente de correlación o grado de asociación a través de análisis de correlaciones bivariadas no paramétricas.

86

Para la aplicación de las anteriores pruebas se recurre a herramientas de software GNU/GLP como PSPP<sup>57</sup> el cual es un software Libre<sup>58</sup> que reemplaza en popular software propietario SPSS<sup>59</sup>, este software se instala en el equipo de análisis y tabulación de datos (Dell Optiplex 470, Intel Core 2 Duo, memoria RAM 2 Gigas, Sistema Operativo Ubuntu 9.10).

7.2.4 Entrega de resultados.

Del análisis de la información se obtiene como resultado un informe del estado arte de los mecanismos de divulgación, publicación y consulta del centro de investigaciones en la facultad de ingenierías de la Universidad Libre seccional Pereira y lo cual de manera paralela justifica el diseño de un prototipo de tesauro con herramientas GNU/GLP y Open Source para la divulgación, publicación y consulta de los productos y resultados de la investigación.

7.2.5 Implantación de software.

MySQL como motor de bases de datos relacional.

La plataforma de desarrollo e implementación de la investigación, es efectuada en un servidor marca Dell, modelo PowerEdge R210 Chassis, con un procesador Intel Xeon X3440, 2.53 GHz, 8M Cache, Turbo, HT, con una cantidad de RAM de 2GB, 1333MHz, un disco duro de 250GB, 7.2K RPM SATA 3.5" y un adaptador Gigabit Ethernet Integrado de doble puerto, conectada a la red académica de la

<sup>57</sup> http://www.gnu.org/software/pspp/pspp.html

<sup>58</sup> http://www.gnu.org/philosophy/free-sw.es.html

<sup>59</sup> http://www.spss.com/es/

Universidad Libre seccional Pereira, infraestructura suministrada por la Universidad Libre Seccional Pereira.

El sistema operativo es CentOS Versión 5.0, sobre esta máquina se instalan y ejecutan los servicios de bases de datos MySql y PostgreSQL, Apache y Tomcat como servidor Web con soporte para JavaServer Pages y PHP.

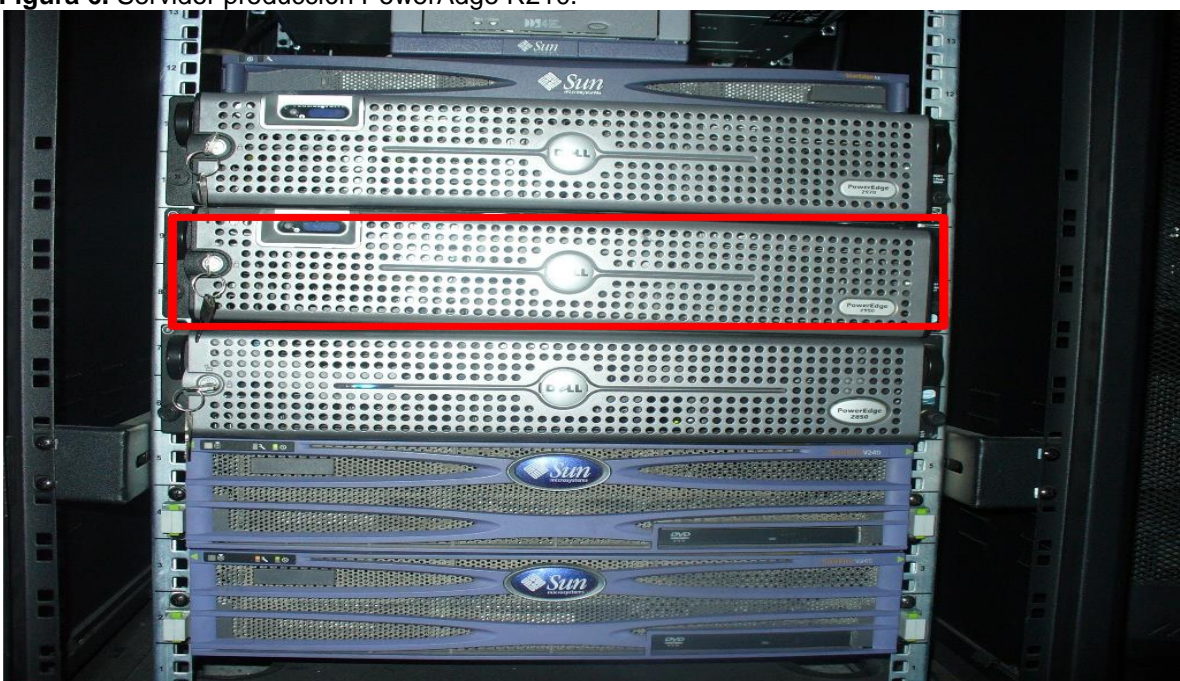

**Figura 6.** Servidor producción PowerAdge R210.

Fuente: Departamento de Informática Universidad Libre.

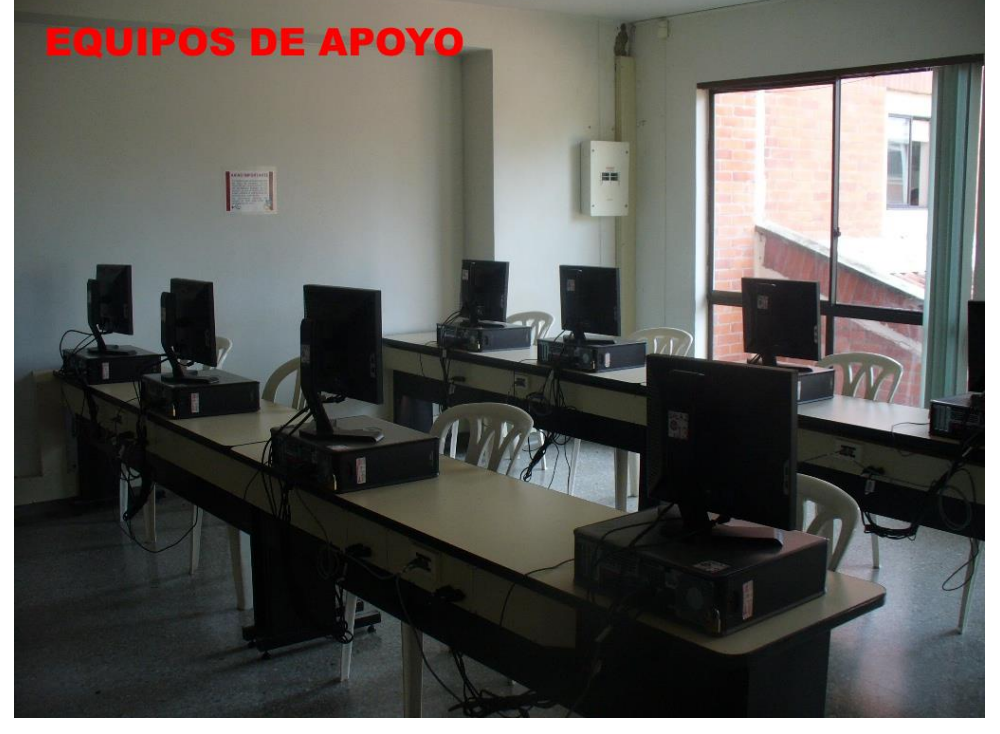

**Figura 7.** Equipos de desarrollo, análisis y tabulación de datos, pruebas y apoyo.

Fuente: Departamento de Informática Universidad Libre.

Los clientes que realizan las consultas del tesauro, lo hacen desde equipos marca Dell Optiplex 470, Intel Core 2 Duo, memoria RAM 2 Gigas, disco duro de 160 Gigas, Sistema Operativo Windows y Ubuntu 9.10, navegador Firefox y Explorer, con conexión a la red académica de 100 Mbps Todas las máquinas y el servidor se conectarán a través del centro de cableado.

# 7.3RESULTADOS ESPERADOS DEL PROYECTO FASE No. 1.

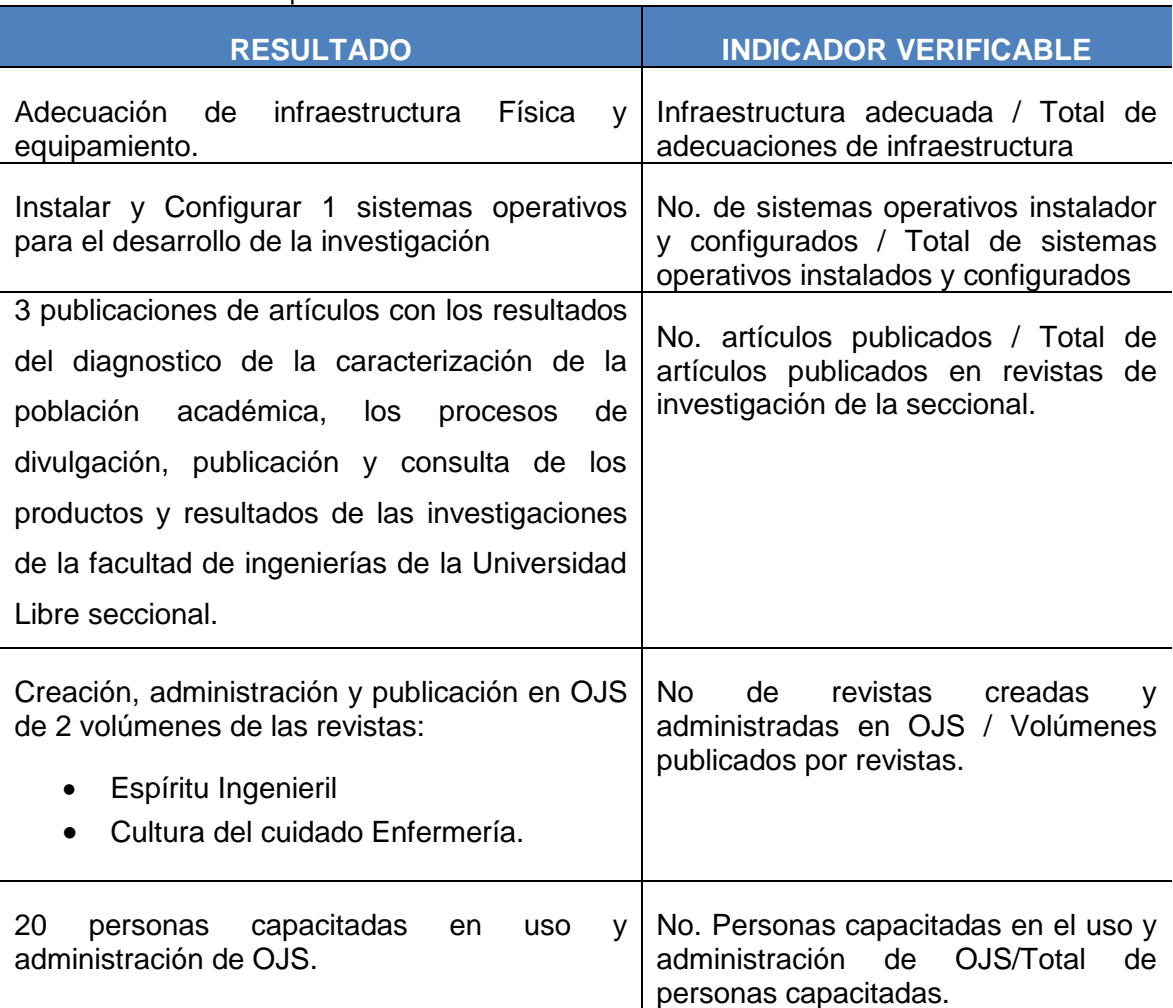

### **Tabla 2.** Resultados esperados Fase No.1

Fuente: Autores

# 7.4POBLACIÓN, MUESTRA Y CRITERIOS DE VALIDEZ

La población sujeto de estudio es la comunidad académica de la Universidad Libre seccional Pereira, a nivel de pregrado (año 2009 segundo semestre) en la cual hay 3709 estudiantes matriculados, divididos en la facultad de Derecho donde hay 1563 estudiantes, en la facultad de ciencias económicas y contables con 930 estudiantes, en la facultad de ingenierías 823 estudiantes y en la facultad de ciencias de la salud con 393 estudiantes y 253 profesores, de estos 76 pertenecen a la facultad de Ingenierías.

La unidad de muestreo son los estudiantes y profesores de la facultad de ingenierías; por lo tanto el marco muestral es una lista de la totalidad de estudiantes y profesores que cumplen con las características anteriores, para un total de 823 estudiantes y 76 profesores.

Como técnica de selección de la muestra se utiliza muestreo probabilístico aleatorio simple; con un nivel de significancia de 95% y un error de estimación o precisión de 0.05.

Debido a que es conocida la proporción de comunidad académica de la facultad de ingenierías y con el fin de no realizar una premuestra se toma una variabilidad positiva (p) y negativa (q) de 0.5, de tal forma que el tamaño de la muestra (n) será de 262 estudiantes y 64 profesores.

| <b>Tabla 3.</b> Estudiantes por programa periodos 2000-1/2009-11 |          |          |          |          |      |      |      |      |      |      |
|------------------------------------------------------------------|----------|----------|----------|----------|------|------|------|------|------|------|
| <b>PROGRAMA</b>                                                  | 2000     | 2001     | 2002     | 2003     | 2004 | 2005 | 2006 | 2007 | 2008 | 2009 |
| <b>DERECHO</b>                                                   |          |          |          |          |      |      | 53   | 114  | 177  | 242  |
| ING. COMERCIAL                                                   | 710      | 731      | 773      | 663      | 555  | 467  | 378  | 321  | 307  | 317  |
| <b>ECONOMIA</b>                                                  | 363      | 221      | 214      | 141      | 192  | 214  | 216  | 194  | 216  | 236  |
| <b>CONTADURIA</b>                                                | 562      | 496      | 440      | 400      | 411  | 438  | 472  | 504  | 597  | 694  |
| ING. AMBIENTAL                                                   | 359      | 389      | 424      | 344      | 265  | 177  | 131  | 74   | 41   | 17   |
| <b>ENFERMERIA</b>                                                | 116      | 154      | 181      | 213      | 207  | 207  | 215  | 288  | 306  | 393  |
| <b>ING. FINANCIERA</b>                                           | $\Omega$ | 88       | 122      | 173      | 209  | 228  | 203  | 161  | 136  | 153  |
| ING. DE                                                          | $\Omega$ | $\Omega$ | $\Omega$ | $\Omega$ | 21   | 36   | 41   | 68   | 97   | 75   |
| <b>SISTEMAS</b>                                                  |          |          |          |          |      |      |      |      |      |      |
| <b>ING. CIVIL</b>                                                | $\Omega$ | $\Omega$ | $\Omega$ | $\Omega$ | 18   | 47   | 83   | 129  | 197  | 261  |
| <b>TOTAL</b>                                                     | 2110     | 2079     | 2154     | 1934     | 1878 | 1814 | 1792 | 1853 | 2074 | 2388 |

**Tabla 3.** Estudiantes por programa periodos 2000-I/2009-II

Fuente: Oficina de planeación Universidad Libre Pereira

#### **Tabla 4.** Profesores por facultad periodo 2010-II

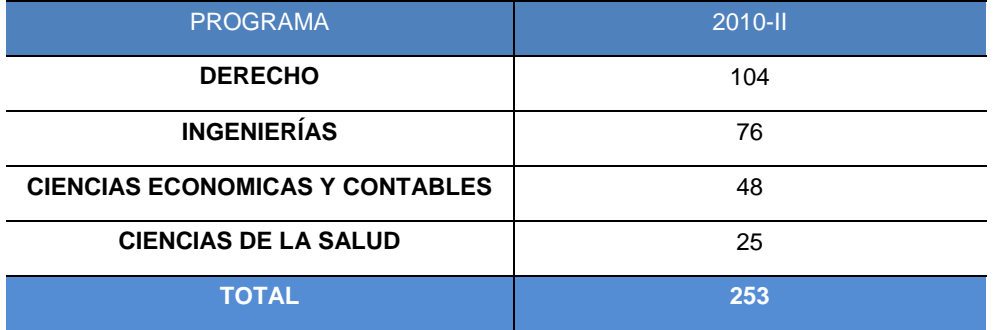

Fuente: Oficina de planeación Universidad Libre Pereira

7.4.1 Muestra y criterios de validez.

Debido a que se conoce el tamaño de la población se aplica la siguiente fórmula:

$$
n = \frac{N * Z^2 * p * q}{E^2 * (N - 1) + Z^2 * p * q}
$$

Donde:

- **n** Tamaño muestral.
- **N** Tamaño de la población.
- **Z** Nivel de confianza del 95%, correspondiente a la distribución de Gauss 1,96 para  $\alpha$
- **p** Variabilidad Positiva (p=0,5), para no efectuar una premuestra y hacer mayor el tamaño muestral.
- **q** Variabilidad Negativa (1 q = 0,5), para no efectuar una premuestra y hacer mayor el tamaño muestral.
- **E** Precisión del error que se prevé cometer (0.05)

Aplicando la fórmula del muestreo probabilístico aleatorio simple el tamaño muestral para los estudiantes será:

n = 
$$
\frac{N * Z^2 * p * q}{E^2 * (N - 1) + Z^2 * p * q}
$$
  
n = 
$$
\frac{823 * 1.96^2 * 0.5 * 0.5}{0.05^2 * (823 - 1) + 1.96^2 * 0.5 * 0.5}
$$

 $n = 262$ 

El tamaño muestral para los docentes será:

$$
n = \frac{N * Z^2 * p * q}{E^2 * (N - 1) + Z^2 * p * q}
$$

n = 
$$
\frac{76 * 1.96^2 * 0.5 * 0.5}{0.05^2 * (76 - 1) + 1.96^2 * 0.5 * 0.5}
$$
  
n = 64

Para seleccionar los estudiantes y profesores que conforman la muestra se usa un reporte de estudiantes que se encuentran recibiendo clases en salas de computo (marco muestral) sin importar el semestre y programa académico al que pertenecen en la facultad de ingenierías, teniendo como base estos reportes y utilizando la hoja de cálculo Calc de Open Office<sup>60</sup> se seleccionan aleatoriamente los 262 y 64 elementos muéstrales respectivamente.

<sup>60</sup> http://www.openoffice.org/product/calc.html

### 7.4.2 Instrumento de medición.

El instrumento de medición y recolección de información es la encuesta, la cual se aplica tanto a estudiantes como docentes, de forma adicional y como apoyo a la recolección de información se cuenta con documentos y acuerdos institucionales, suministrados por el centro de investigaciones seccional.

Dicho instrumento esta desarrollado en Google Docs<sup>61</sup> en la opción de formularios, y su aplicación es efectuada directamente y de manera personal en las salas de computo para los estudiantes seleccionados aleatoriamente como espacio muestral, para los profesores se utiliza métodos tradicionales como aplicación directa mediante formulario impreso y respuestas escrita a mano alzada y posteriormente tabulado en Google Docs.

Las salas de cómputo donde se aplica el instrumento de medición a los estudiantes, tienen las siguientes características técnicas:

| <b>Características técnicas Equipos</b> |                                         |  |  |  |  |
|-----------------------------------------|-----------------------------------------|--|--|--|--|
| Marca                                   | Dell Optiplex 470                       |  |  |  |  |
| <b>Procesador</b>                       | Intel Core 2 Duo                        |  |  |  |  |
| <b>Memoria</b>                          | RAM 2 Gigas                             |  |  |  |  |
| <b>Sistemas Operativo</b>               | Ubuntu 9.10/ Windows XP                 |  |  |  |  |
| Navegador                               | Mozilla Firefox 3.6 / Internet Explorer |  |  |  |  |
| <b>Interconexión Tx/RX</b>              | 100 Mbps                                |  |  |  |  |

**Tabla 5.** Características técnicas salas de cómputo para aplicación de instrumento

Fuente: Departamento de informática Universidad Libre Pereira

l 61<http://www.google.com/google-d-s/intl/es/tour1.html>

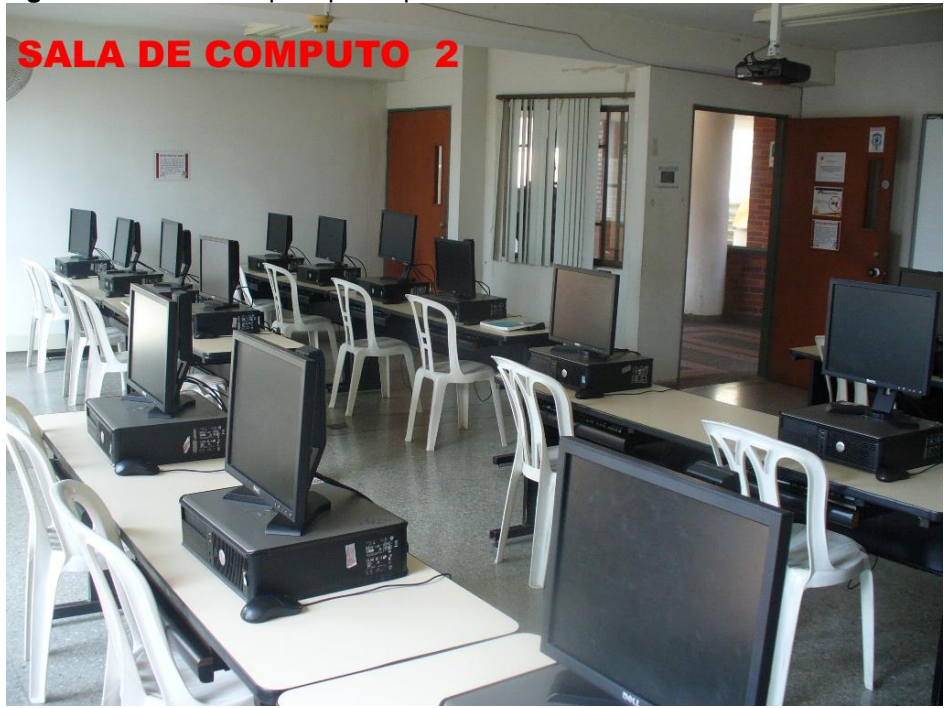

**Figura 8.** Sala de computo para aplicación de entrevista a estudiantes.

Fuente: Departamento de Informática Universidad Libre.

Los datos de la tabulación son almacenados directamente en los servidores de Google Corporations<sup>62</sup>, y descargados en formato CSV<sup>63</sup>, para administración y correspondiente análisis, los instrumentos utilizados en el estudio investigativo se pueden observar en la sección Anexos A (Docentes) y B (Estudiantes).

<sup>62</sup> http://www.google.com/corporate/

<sup>63</sup> http://es.wikipedia.org/wiki/CSV

### 8. ANALISIS E INTERPRETACION DE DATOS

### 8.1PREPARACION DE LOS DATOS PARA EL ANALISIS

Con el fin de establecer la caracterización de la población académica, los procesos de divulgación, publicación y consulta de los productos y resultados de las investigaciones de la facultad de ingenierías de la Universidad Libre seccional Pereira, se han hallado una lista de variables haciendo uso de la metodología causa/efecto, estas variables se encuentran inmersas en las dimensiones identificadas en la Tabla 6.

#### **Tabla 6**. Dimensiones de las variables identificadas*.*

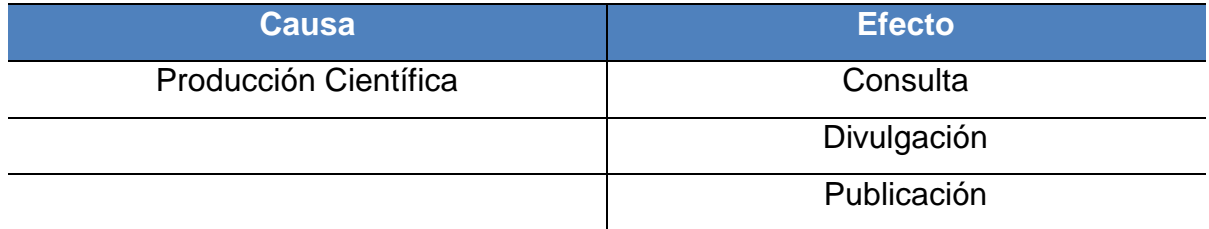

Fuente: Autores

Con las dimensiones identificadas, se proponen las siguientes variables para análisis simultáneo en el objeto de estudio tanto para el espacio muestral de docentes como de estudiantes.

### 8.2DESCRIPCION DE LA BASES DE DATOS

### 8.2.1 Variables docentes.

De forma más detallada, las 12 variables que permiten caracterizar los procesos de divulgación, publicación y consulta de los productos y resultados de las

investigaciones de la facultad de ingenierías de la Universidad Libre seccional, desde la percepción de los docentes, son las siguientes:

**P0: Programa.** Programa o programas al que pertenece el profesor.

**P1: Conocimiento de resultados de investigación.** Determina si se conocen los resultados de Investigaciones de la facultad de ingenierías.

**P2: Pertenencia y/o liderazgo de semilleros de investigación.** Establece si los docentes pertenecen o lideran semilleros de investigación.

**P3: Pertenencia a grupos investigación.** Establece si los docentes pertenecen a grupos de investigación.

## **P3.1: Grupo.**

**P4: Interés en liderar o pertenecer a grupos de investigación.** Valora el interés en liderar o pertenecer algún grupo o semillero de investigación.

**P5: Divulgación y publicación**. Determina si los docentes divulgan y publican los resultados de sus investigaciones.

**P6: Medios de divulgación.** Indaga si es necesario otro medio para la divulgación de los resultados de investigación.

### **P6.1: Medio**

**P7: Conocimiento de la revista espíritu ingenieril.** Establece si conoce la revista espíritu ingenieril

**P8: Periodicidad de publicación de resultados de investigación.** Determina como es considerada la periodicidad de la publicación de los resultados de investigación de la facultad de ingenierías de la universidad libre seccional Pereira.

**P9: Grado de satisfacción de la información publicada.** Valora el grado de satisfacción que se tiene sobre la información de la revista: espíritu ingenieril.

- **P9.1: Cantidad**
- **P9.2: Calidad**
- **P9.3: Claridad**
- **P9.4: Utilidad**

**P10: Grado de Interés de la información publicada.** Valora el grado de interés que se tiene sobre los temas que trata la revista espíritu ingenieril?

**P10.1: Editorial**

- **P10.2: Artículo de investigación científica y tecnológica**
- **P10.3: Artículo de reflexión**
- **P10.4: Artículo de revisión**
- **P10.5: Artículo Corto**
- **P10.6: Reporte de caso**
- **P10.7: Revisión de tema**
- **P10.8: Discusión**
- **P10.9: Respuesta**

**P11: Rigor científico y académico.** Determina como es considerado el rigor científico y académico de la revista espíritu ingenieril?

**P12: Dedicación a consultas.** Establece cuánto tiempo semanal es dedicado a consultas científicas e investigativas en internet.

Variables que presentan la siguiente escala de medición y codificación (Tabla 7):

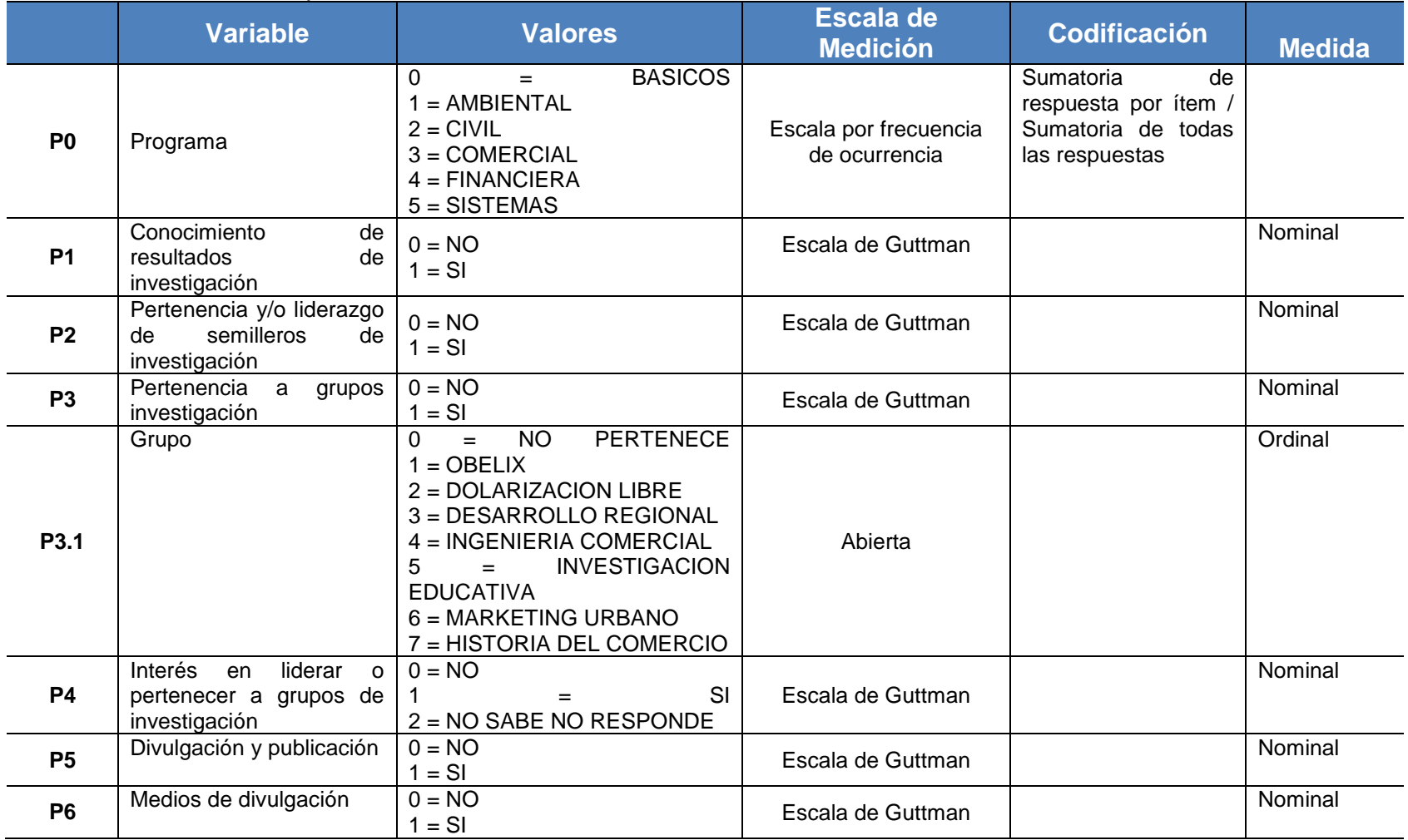

## **Tabla 7.** Escala de medición y codificación de las variables – Docentes.

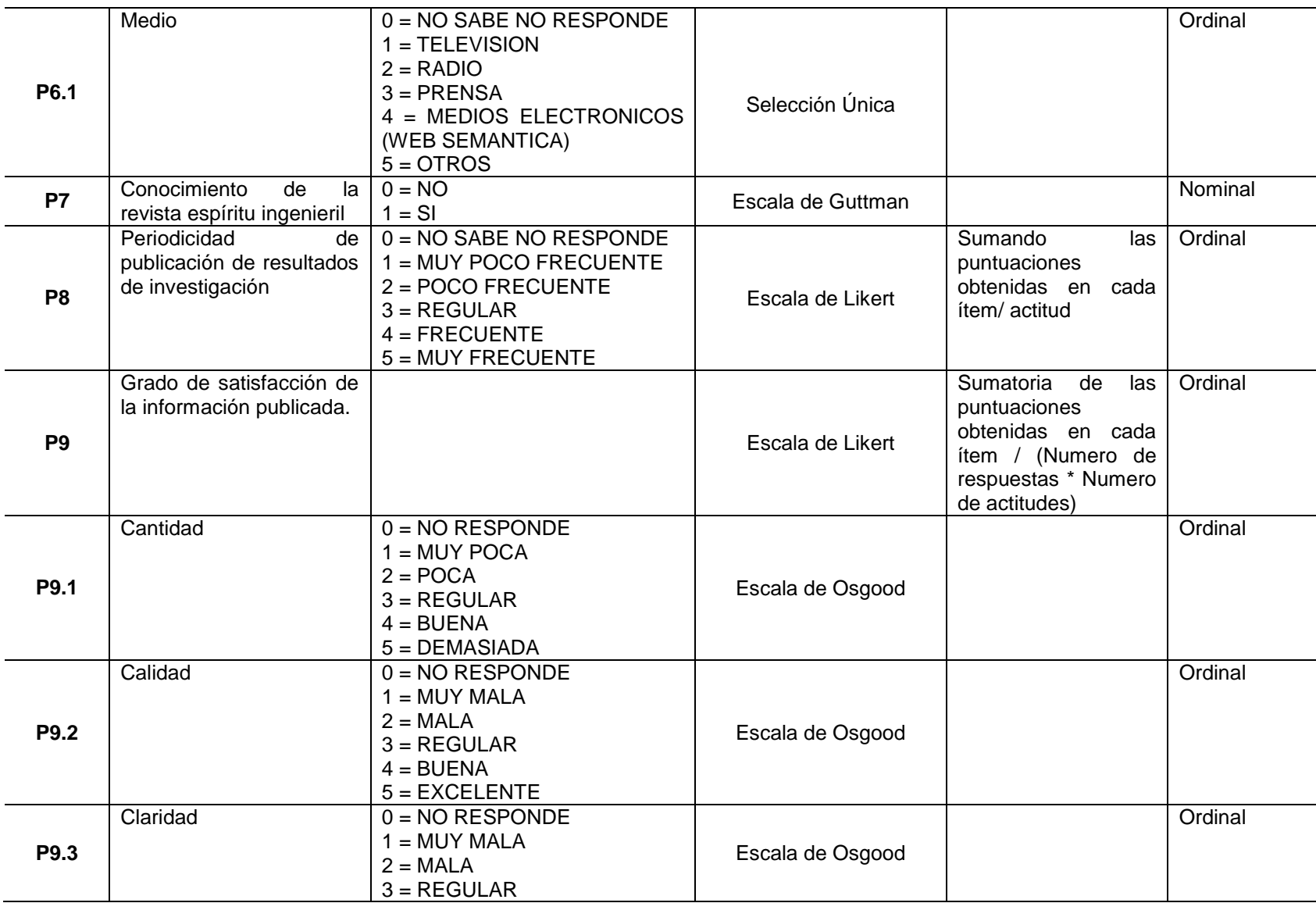

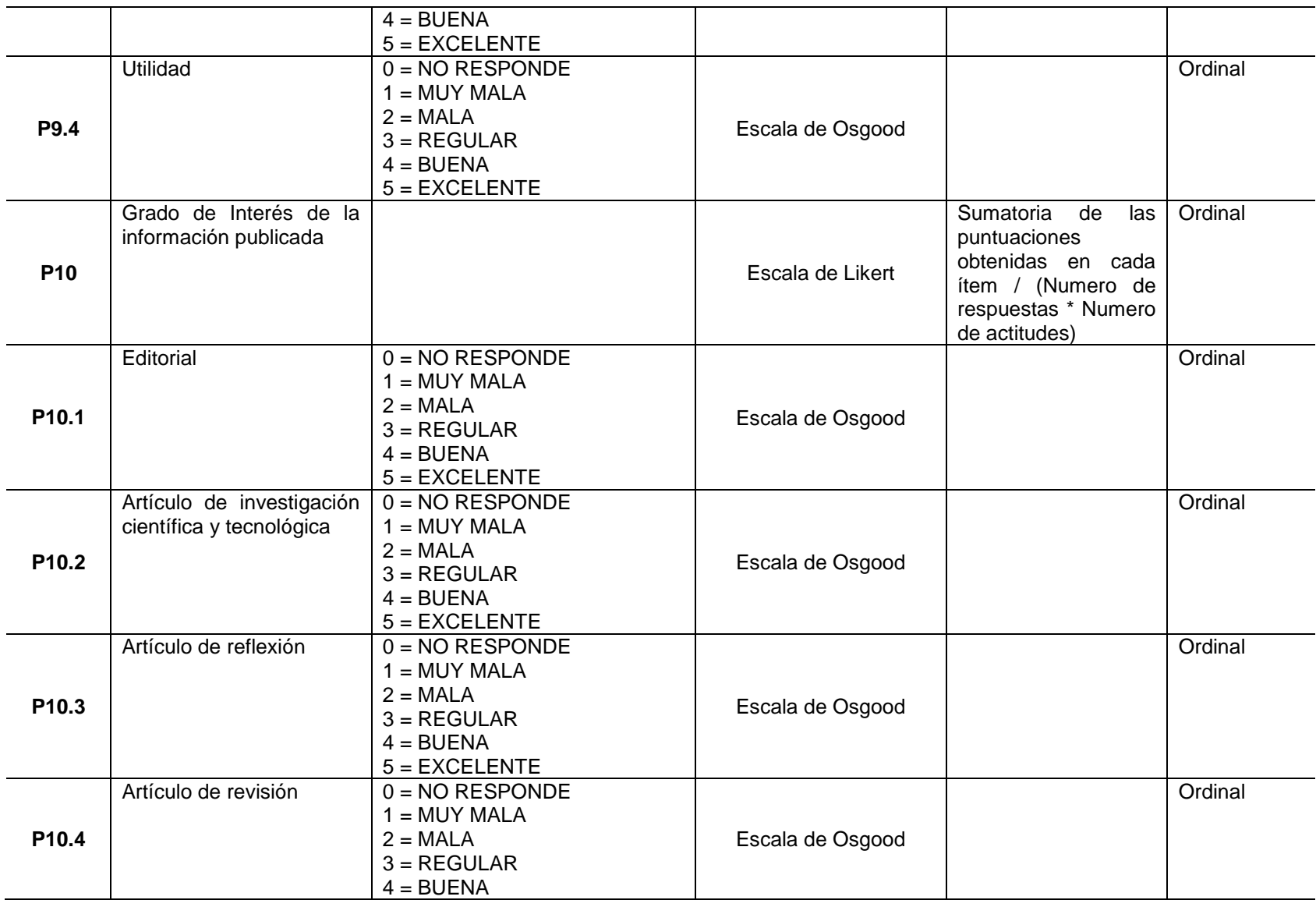

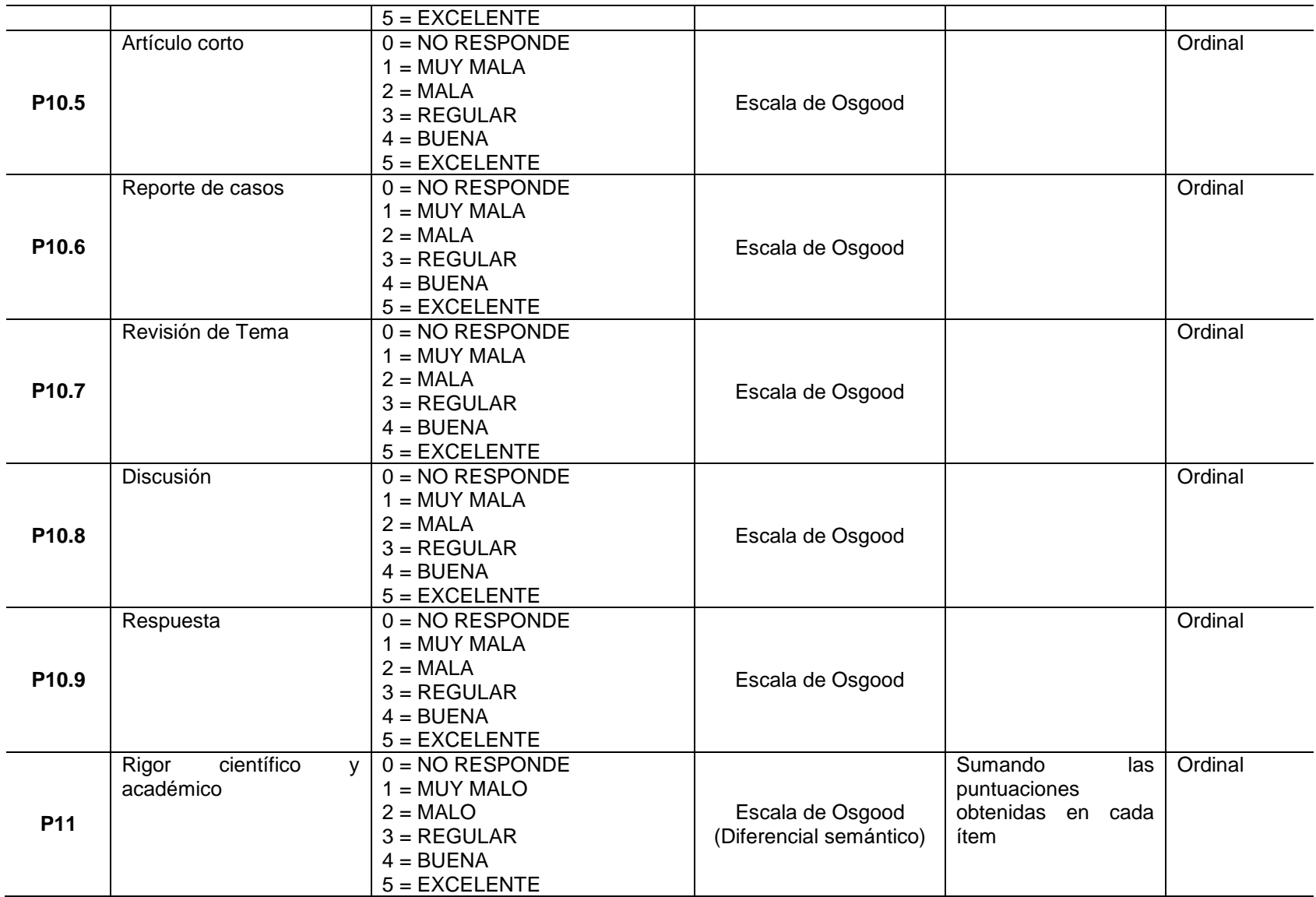

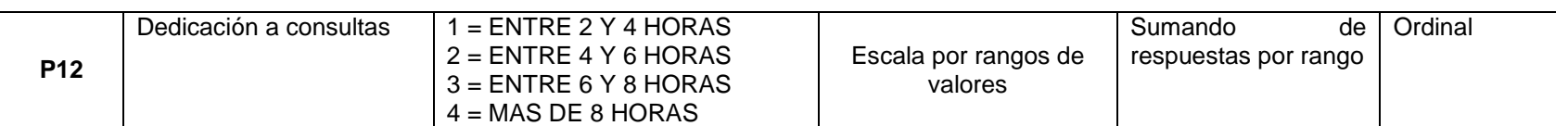

Fuente: Autores

Variables obtenidas desde el instrumento de recolección de datos y las preguntas formuladas para docentes (Tabla 8).

**Tabla 8.** Preguntas formuladas encuesta a profesores

PREGUNTAS FORMULADAS ENCUESTA DE DOCENTES

Programa.

1. ¿Conoce resultados de Investigaciones de la facultad de ingenierías?

2. ¿Pertenece o lidera algún semillero de investigación?

3. ¿Pertenece a algún grupo de investigación?

4. ¿Estaría interesado en liderar o pertenecer algún grupo o semillero de investigación?

5. ¿Divulga y publica los resultados de sus investigaciones?

6. ¿Considera necesario otro medio para la divulgación de los resultados de investigación de la universidad libre seccional Pereira?

7. ¿Conoce la revista espíritu ingenieril?

8. ¿Cómo considera la periodicidad de la publicación de los resultados de investigación de la facultad de ingenierías de la universidad libre seccional Pereira?

9. ¿Valore el grado de satisfacción sobre la información de la revista: espíritu ingenieril?

10. ¿Grado de interés sobre cada uno de los temas que trata la revista espíritu ingenieril?

11. ¿En términos generales como considera el rigor científico y académico de la revista espíritu ingenieril?

12. ¿Cuánto tiempo semanal dedica a consultas científicas e investigativas en internet?

Fuente: Autores

8.2.2 Variables estudiantes.

De idéntica manera se detallan a continuación, las 13 variables que permiten caracterizar los procesos de divulgación, publicación y consulta de los productos y resultados de las investigaciones de la facultad de ingenierías de la Universidad Libre seccional, desde la percepción de los estudiantes, las variables son las siguientes:

**P0: Programa.** Programa o programas al que pertenece el estudiante.

**P1: Conocimiento de resultados de investigación.** Determina si se conocen los resultados de Investigaciones de la facultad de ingenierías.

**P2: Pertenencia a semilleros de investigación.** Establece si los estudiantes pertenecen a semilleros de investigación.

**P3: Pertenencia a grupos investigación.** Establece si los estudiantes pertenecen a grupos de investigación.

**P3.1: Grupo.**

**P4: Interés en pertenecer a grupos de investigación.** Valora el interés en pertenecer a un grupo o semillero de investigación.

**P5: Beneficios académicos.** Valora el conocimiento que tiene el estudiante sobre los beneficios académicos que trae consigo pertenecer a un grupo o semillero de investigación.

**P6: Conocimiento de medios de divulgación y publicación**. Determina si los estudiantes conocen algún medio de divulgación y publicación de los resultados de las investigaciones de la facultad de ingenierías.

**P7: Conocimiento de la revista espíritu ingenieril.** Establece si conoce la revista espíritu ingenieril.

**P8: Periodicidad de publicación de resultados de investigación.** Determina como es considerada la periodicidad de la publicación de los resultados de investigación de la facultad de ingenierías de la universidad libre seccional Pereira.

**P9: Grado de Interés de la información publicada.** Valora el grado de interés que se tiene sobre los temas que trata la revista espíritu ingenieril?

**P9.1: Editorial**

**P9.2: Artículo de investigación científica y tecnológica**

**P9.3: Artículo de reflexión**

**P9.4: Artículo de revisión**

**P9.5: Artículo Corto**

**P9.6: Reporte de caso**

**P9.7: Revisión de tema**

**P9.8: Discusión**

### **P9.9: Respuesta**

**P10: Grado de satisfacción de la información publicada.** Valora el grado de satisfacción que se tiene sobre la información de la revista: espíritu ingenieril.

**P10.1: Cantidad**

**P10.2: Calidad**

**P10.3: Claridad**

## **P10.4: Utilidad**

**P11: Rigor científico y académico.** Determina como es considerado el rigor científico y académico de la revista espíritu ingenieril?

**P12: Medios de divulgación.** Indaga si es necesario otro medio para la divulgación de los resultados de investigación.

## **P12.1: Medio**

**P13: Dedicación a consultas.** Establece cuánto tiempo semanal es dedicado a consultas científicas e investigativas en internet.

Variables que presentan la siguiente escala de medición y codificación (Tabla 9):

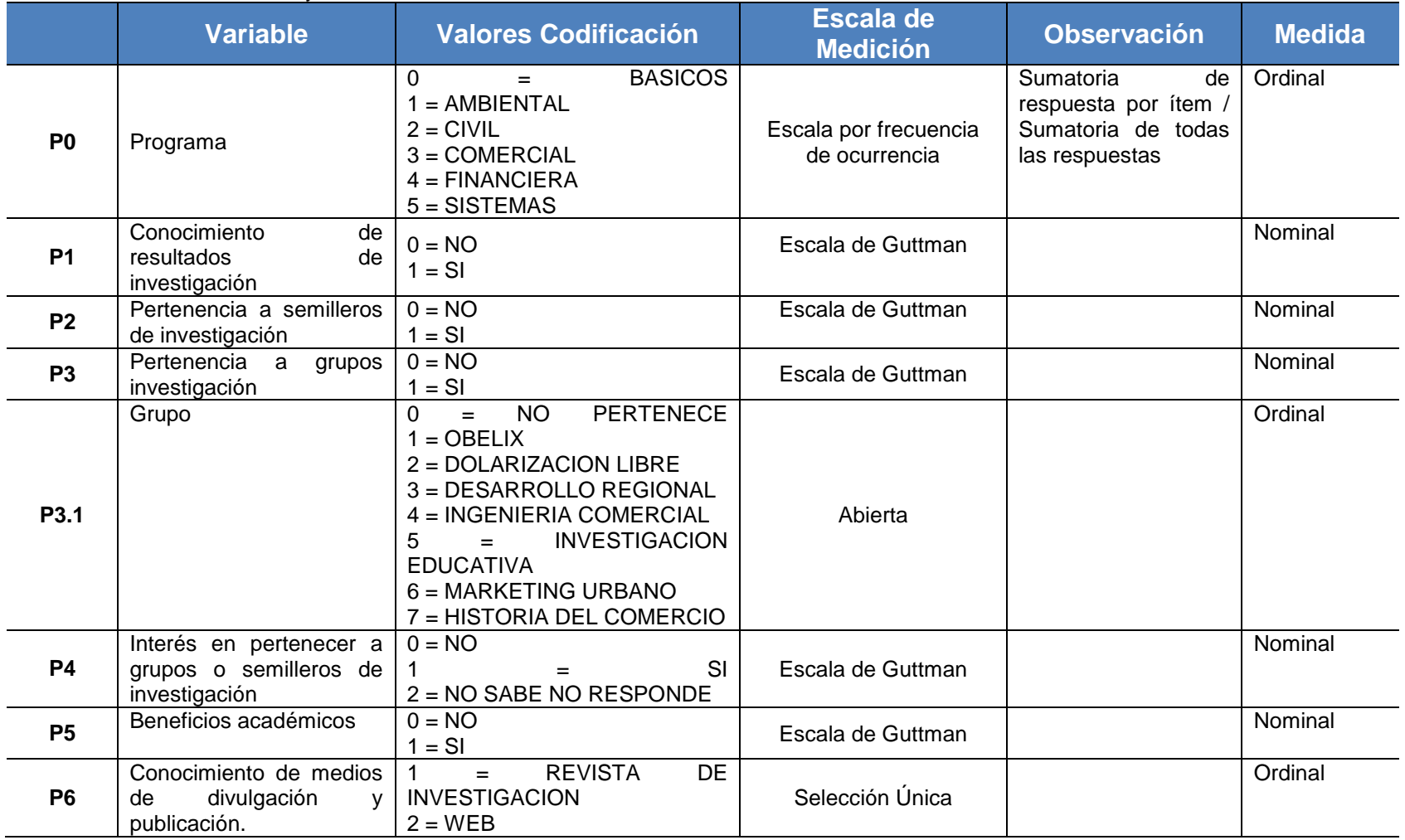

## **Tabla 9.** Escala de medición y codificación de las variables – Estudiantes.

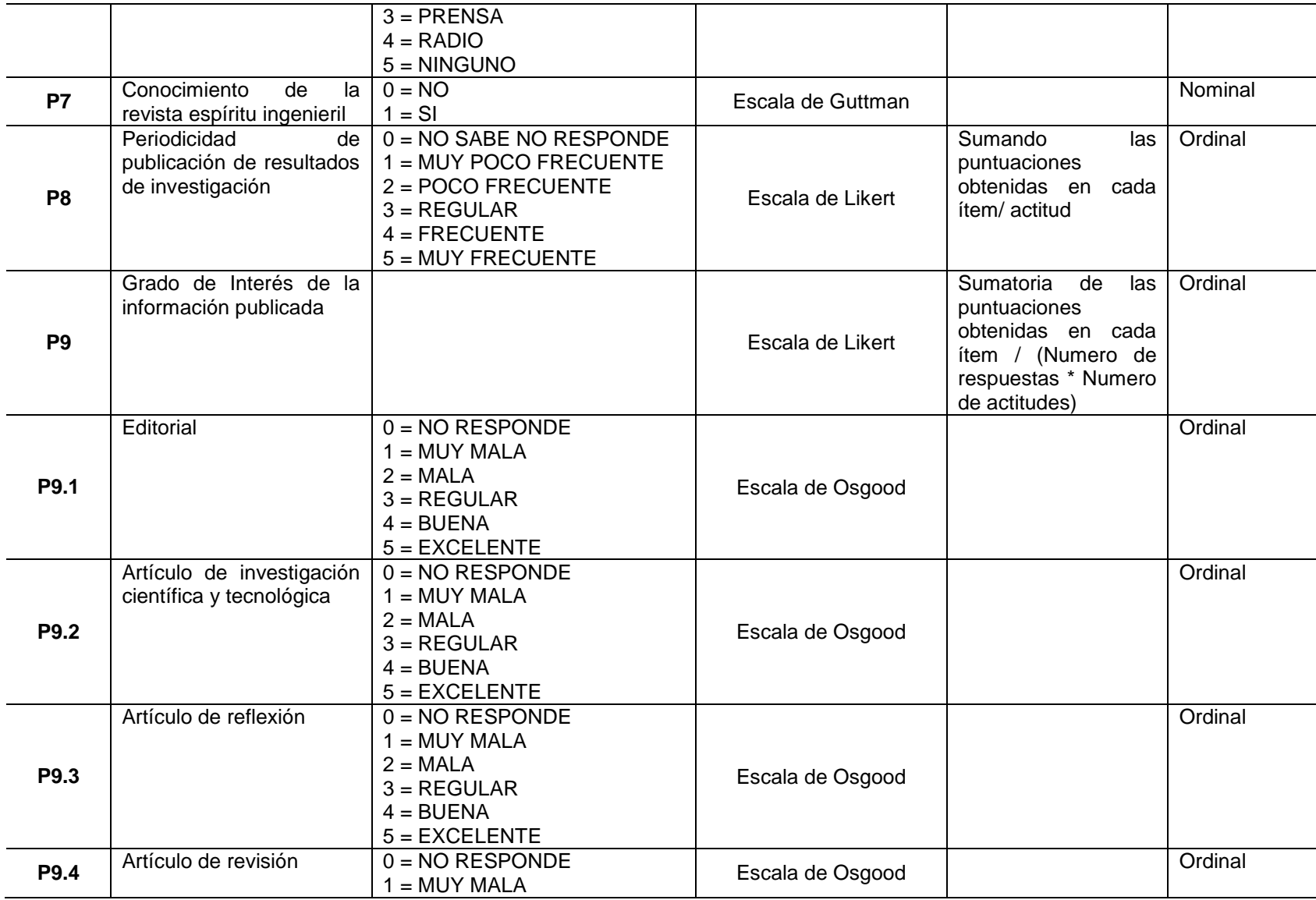
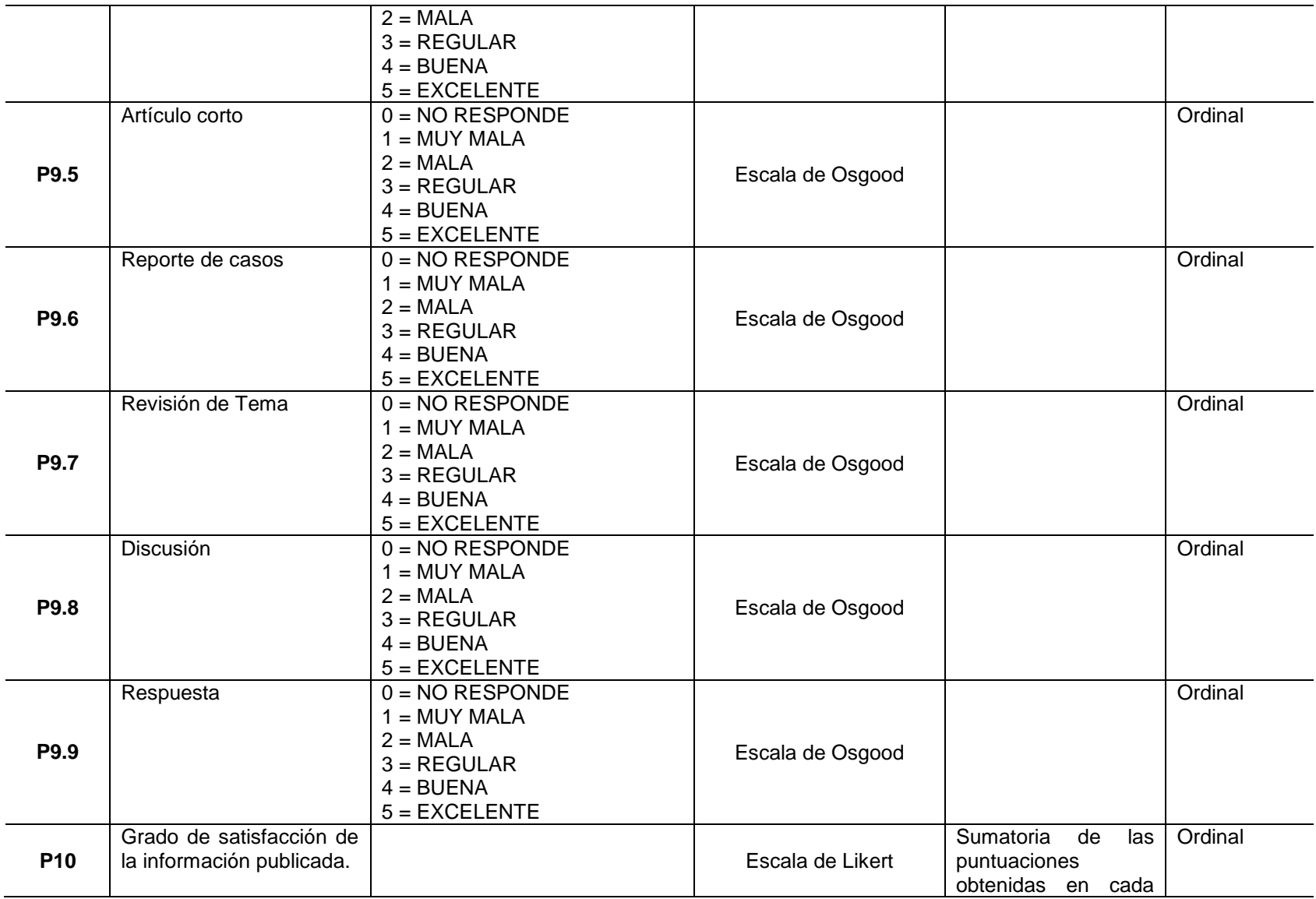

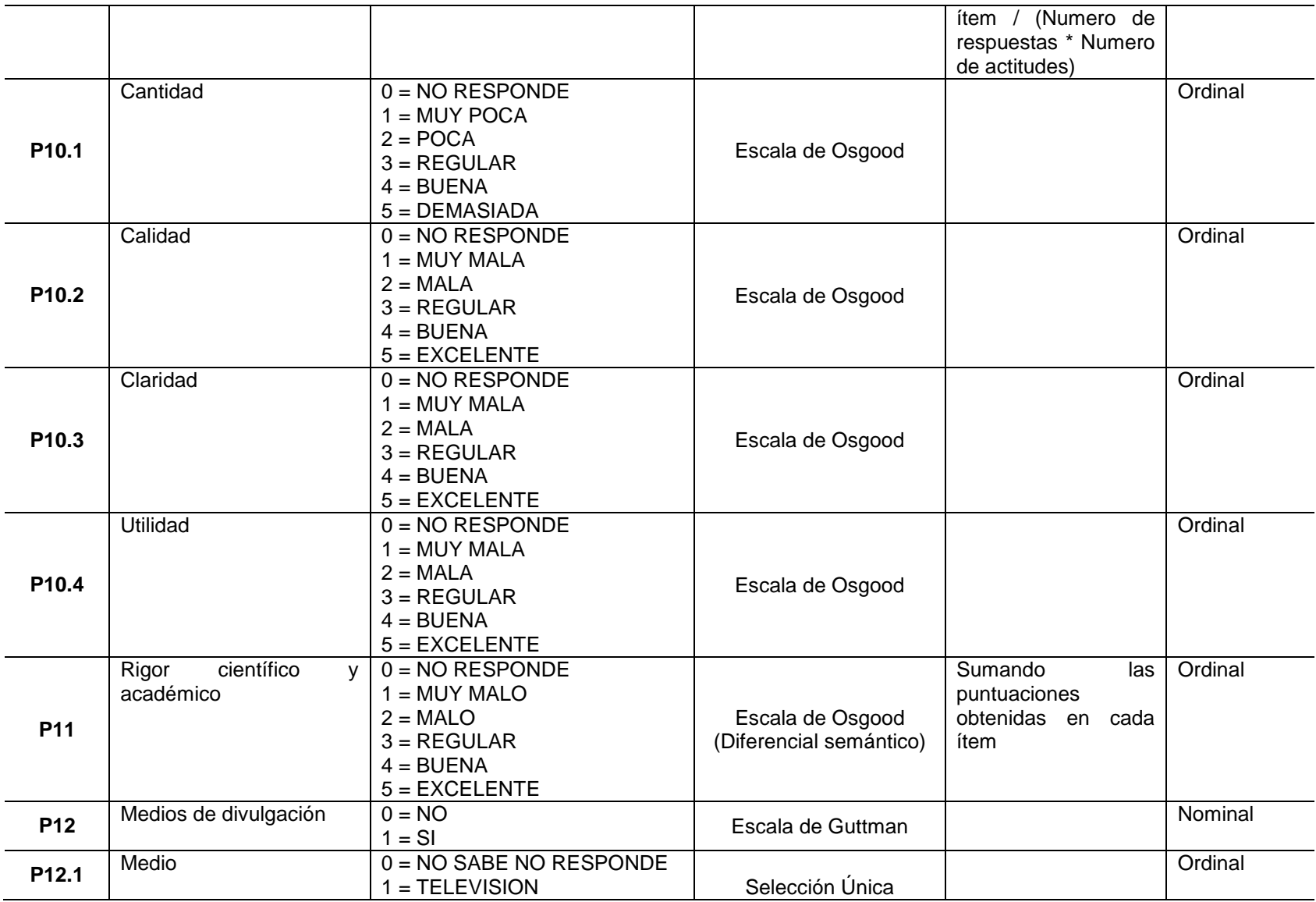

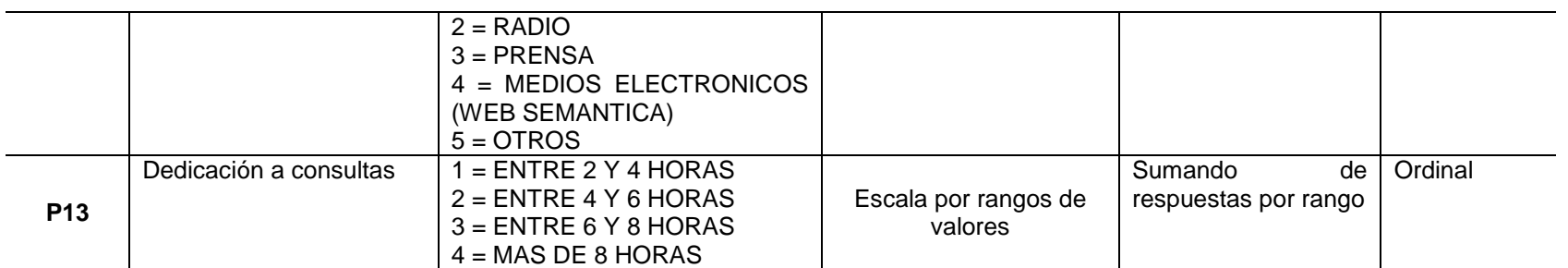

Variables obtenidas desde el instrumento de recolección de datos y las preguntas formuladas a estudiantes (Tabla 10).

#### **Tabla 10.** Preguntas formuladas en encuesta a estudiantes.

PREGUNTAS FORMULADAS ENCUESTA DE ESTUDIANTES

Programa.

1. ¿Conoce resultados de Investigaciones de la facultad de ingenierías?

2. ¿Pertenece o lidera algún semillero de investigación?

3. ¿Pertenece a algún grupo de investigación?

4. ¿Estaría interesado en liderar o pertenecer algún grupo o semillero de investigación?

5. ¿Divulga y publica los resultados de sus investigaciones?

6. ¿Considera necesario otro medio para la divulgación de los resultados de investigación de la universidad libre seccional Pereira?

7. ¿Conoce la revista espíritu ingenieril?

8. ¿Cómo considera la periodicidad de la publicación de los resultados de investigación de la facultad de ingenierías de la universidad libre seccional Pereira?

9. ¿Valore el grado de satisfacción sobre la información de la revista: espíritu ingenieril?

10. ¿Grado de interés sobre cada uno de los temas que trata la revista espíritu ingenieril?

11. ¿En términos generales como considera el rigor científico y académico de la revista espíritu ingenieril?

12. ¿Cuánto tiempo semanal dedica a consultas científicas e investigativas en internet?

#### 8.3GRAFICAS DE ENCUESTA A DOCENTES

A continuación de se presentan los resultados obtenidos después de la tabulación del instrumento de recolección de datos aplicado a los docentes.

**Pregunta introductoria:** Programa al que pertenece el docente.

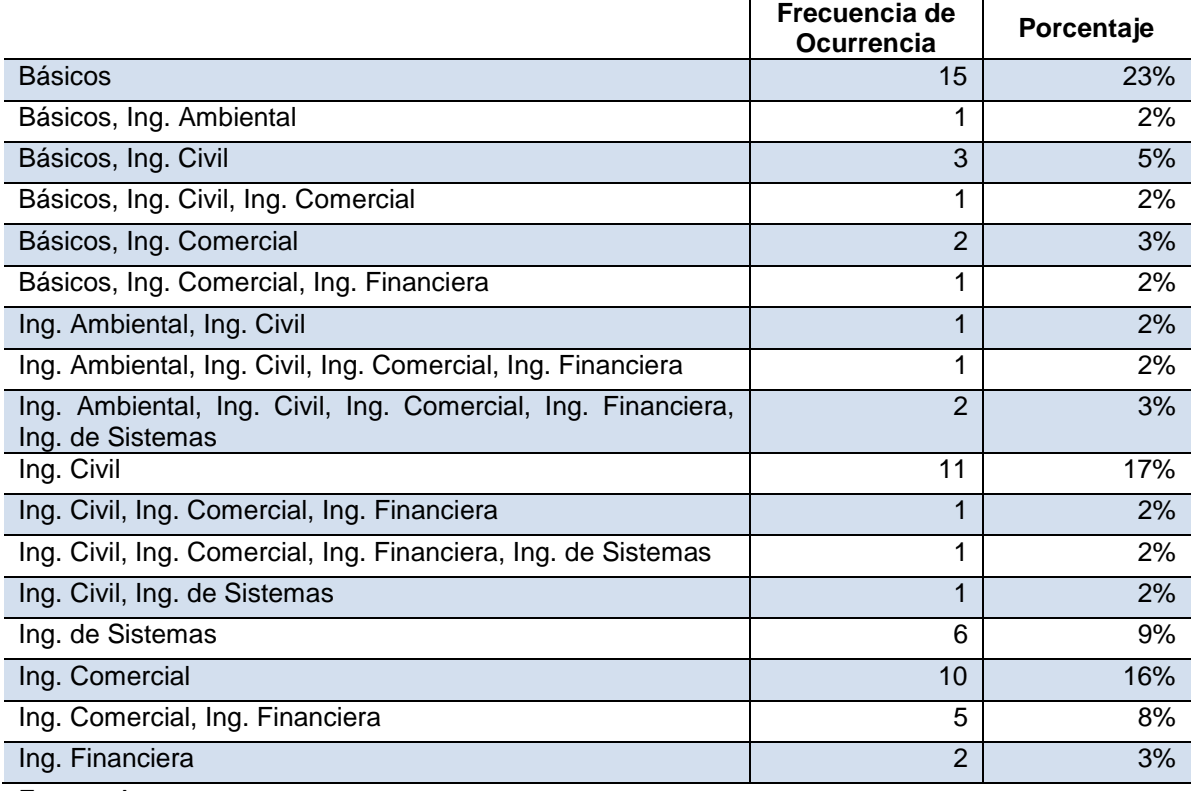

**Tabla 11.** Docentes por programa académico y frecuencia de ocurrencia.

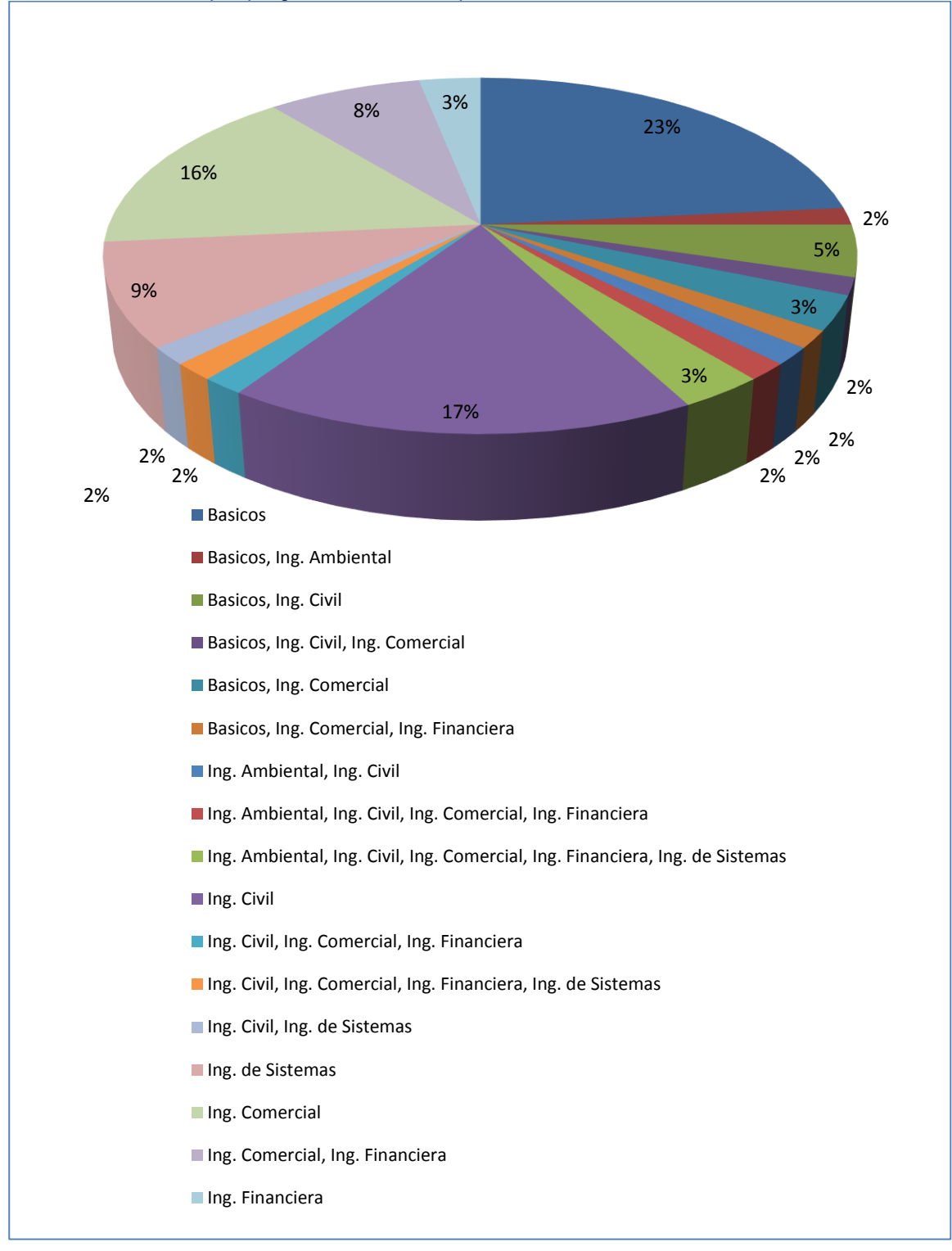

**Gráfica 1.** Docentes por programa académico por frecuencia de ocurrencia.

Fuente: Autores

# **Pregunta 1:** ¿Conoce resultados de Investigaciones de la facultad de ingenierías?

| <b>UNUSIUM III INCURRAD UC UISPOISIUI P</b> |          |      |  |  |
|---------------------------------------------|----------|------|--|--|
|                                             | Válidos  | 64   |  |  |
|                                             | Perdidos |      |  |  |
| Media                                       |          | .86  |  |  |
| Desv. típ.                                  |          | .350 |  |  |
| Varianza                                    |          | .123 |  |  |

**Cuadro 1.** Medidas de dispersión pregunta 1.

Fuente: Autores

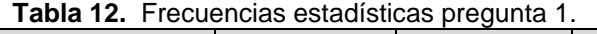

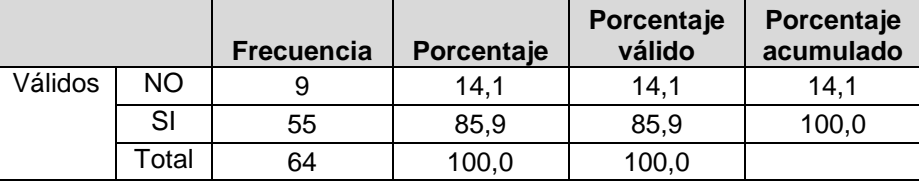

Fuente: Autores

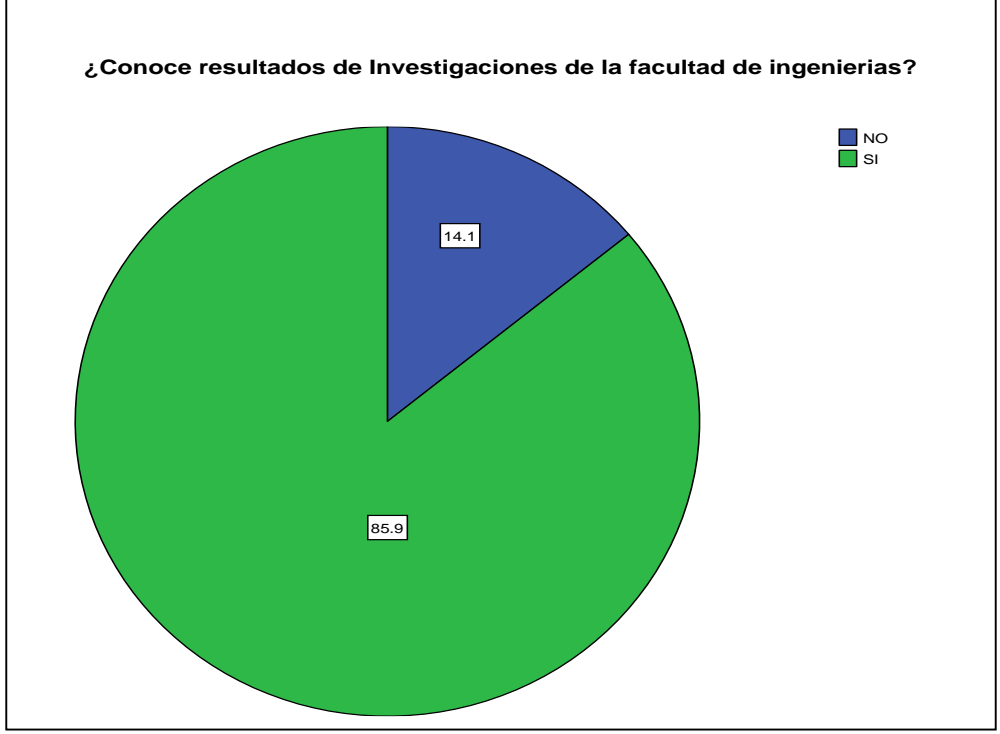

**Gráfica 2:** Conoce resultados de investigaciones de la facultad de ingenierías

Partiendo de los resultados obtenidos se nota que el 85.9% de la población encuestada (Docentes), conoce resultados de investigaciones de la facultad de Ingenierías, lo anterior como resultado de las publicaciones de carácter investigativo que realiza la facultad de ingenierías, en diferentes medios de comunicación.

**Pregunta 2:** ¿Pertenece o lidera algún semillero de investigación?

|            | Válidos  |      |  |
|------------|----------|------|--|
|            | Perdidos |      |  |
| Media      |          | .22  |  |
| Desv. típ. |          | .417 |  |
| Varianza   |          | .174 |  |
|            |          |      |  |

**Cuadro 2.** Medidas de dispersión pregunta 2.

Fuente: Autores

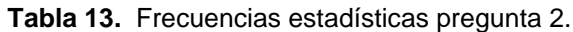

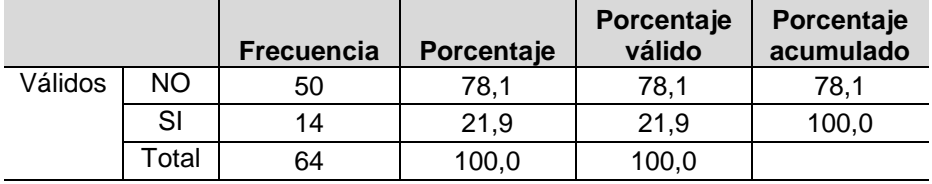

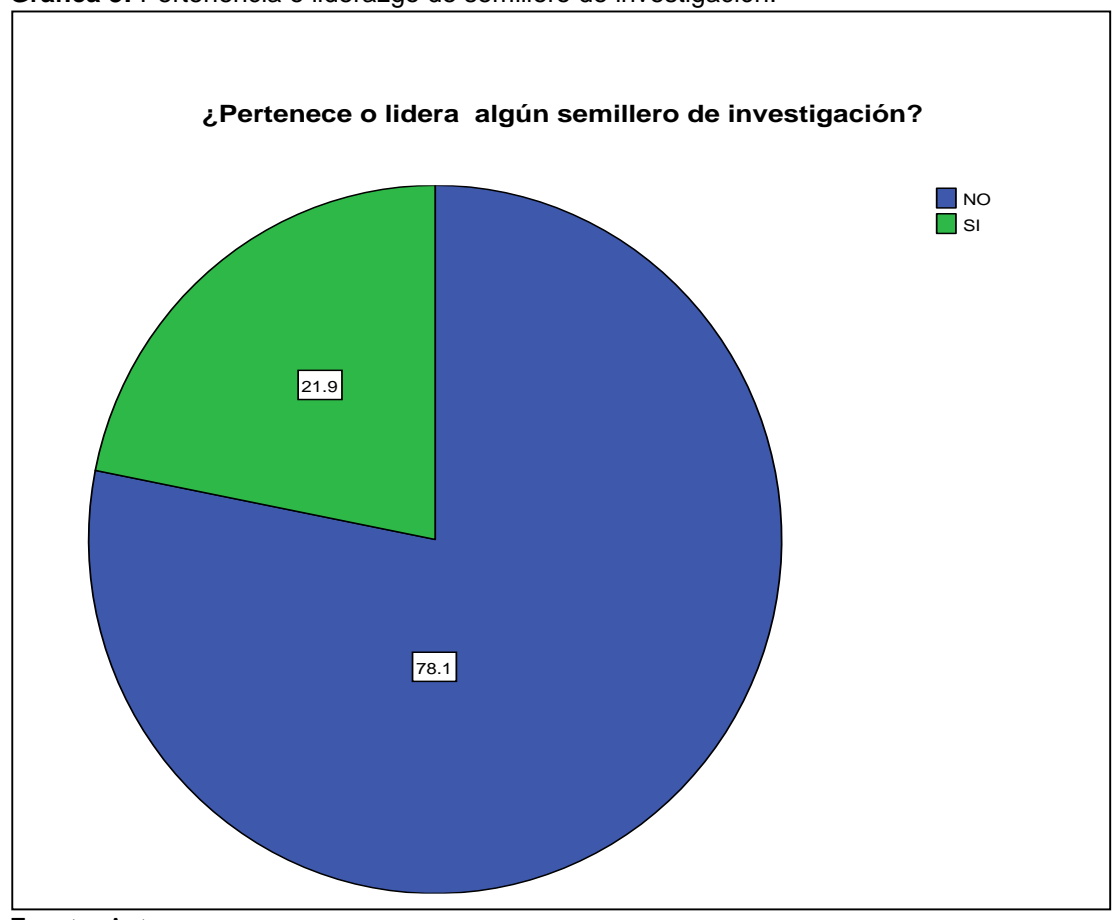

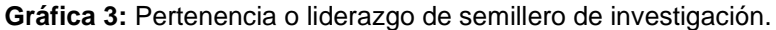

En cuanto a la pertenencia o liderazgo de algún semillero de investigación; el mayor porcentaje indica no pertenecer ni liderar algún semillero de investigación, siendo esta una situación no adecuada para los procesos investigativos y académicos de la facultad de Ingenierías.

**Pregunta 3:** ¿Pertenece o lidera algún grupo de investigación?

| <b>Cuaulo 3.</b> Medidas de dispersión pregunta 3. |          |      |  |  |
|----------------------------------------------------|----------|------|--|--|
|                                                    | Válidos  | 64   |  |  |
|                                                    | Perdidos |      |  |  |
| Media                                              |          | 22   |  |  |
| Desv. típ.                                         |          | .417 |  |  |
| Varianza                                           |          | 174  |  |  |
|                                                    |          |      |  |  |

**Cuadro 3.** Medidas de dispersión pregunta 3.

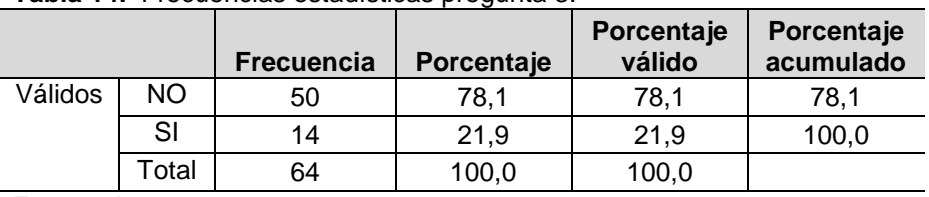

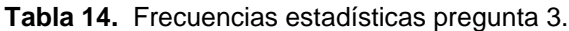

**Gráfica 4:** Pertenencia a un grupo de investigación.

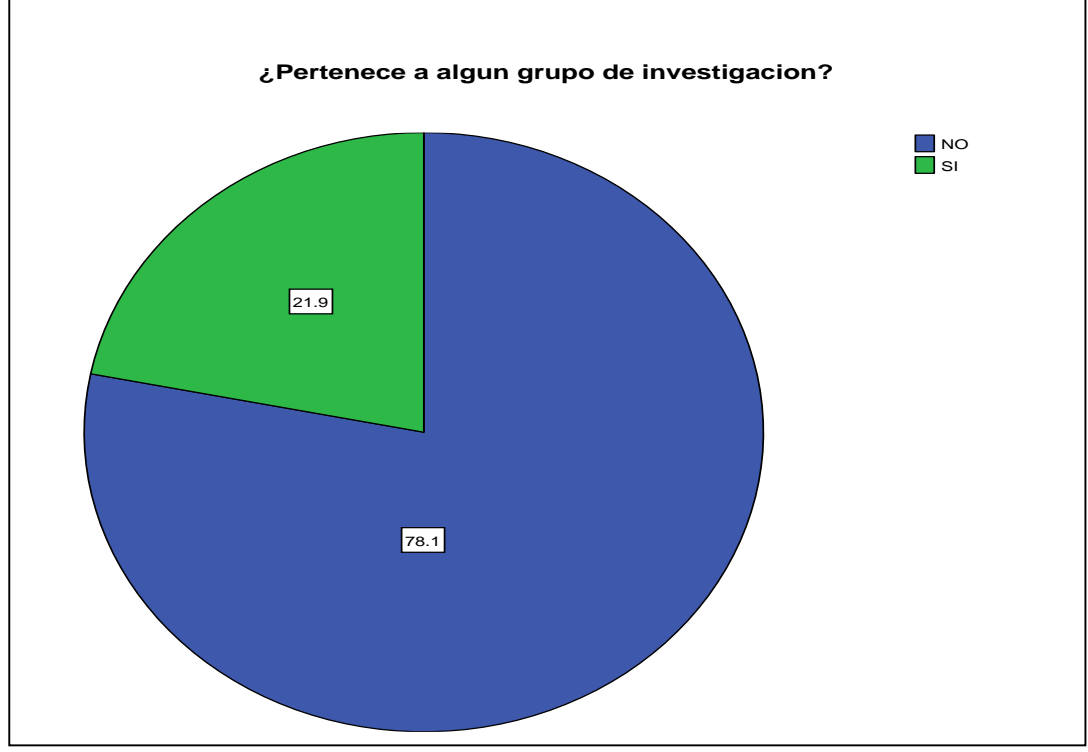

Fuente: Autores

# **Sub Pregunta 3:** ¿Cuál grupo?

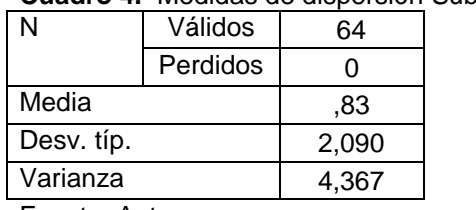

**Cuadro 4.** Medidas de dispersión Sub pregunta 3.

|         |                                          | <b>Frecuencia</b> | Porcentaje | Porcentaje<br>válido | Porcentaje<br>acumulado |
|---------|------------------------------------------|-------------------|------------|----------------------|-------------------------|
| Válidos | NO PERTENECE                             | 51                | 79,7       | 79,7                 | 79,7                    |
|         | <b>OBELIX</b>                            | 4                 | 6,3        | 6,3                  | 85,9                    |
|         | <b>DOLARIZACION</b><br><b>LIBRE</b>      | $\overline{2}$    | 3,1        | 3,1                  | 89,1                    |
|         | <b>DESARROLLO</b><br><b>REGIONAL</b>     | 1                 | 1,6        | 1,6                  | 90,6                    |
|         | <b>HIDRAULICO</b>                        | 1                 | 1,6        | 1,6                  | 92,2                    |
|         | <b>INGENIERIA</b><br><b>COMERCIAL</b>    | $\overline{2}$    | 3,1        | 3,1                  | 95,3                    |
|         | <b>INVESTIGACION</b><br><b>EDUCATIVA</b> | 1                 | 1,6        | 1,6                  | 96.9                    |
|         | <b>MARKETING</b><br><b>URBANO</b>        | 1                 | 1,6        | 1,6                  | 98,4                    |
|         | <b>HISTORIA DEL</b><br><b>COMERCIO</b>   | 1                 | 1,6        | 1,6                  | 100,0                   |
|         | Total                                    | 64                | 100,0      | 100,0                |                         |

**Tabla 15.** Frecuencias estadísticas Sub pregunta 3.

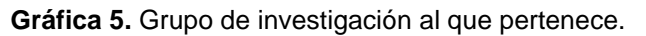

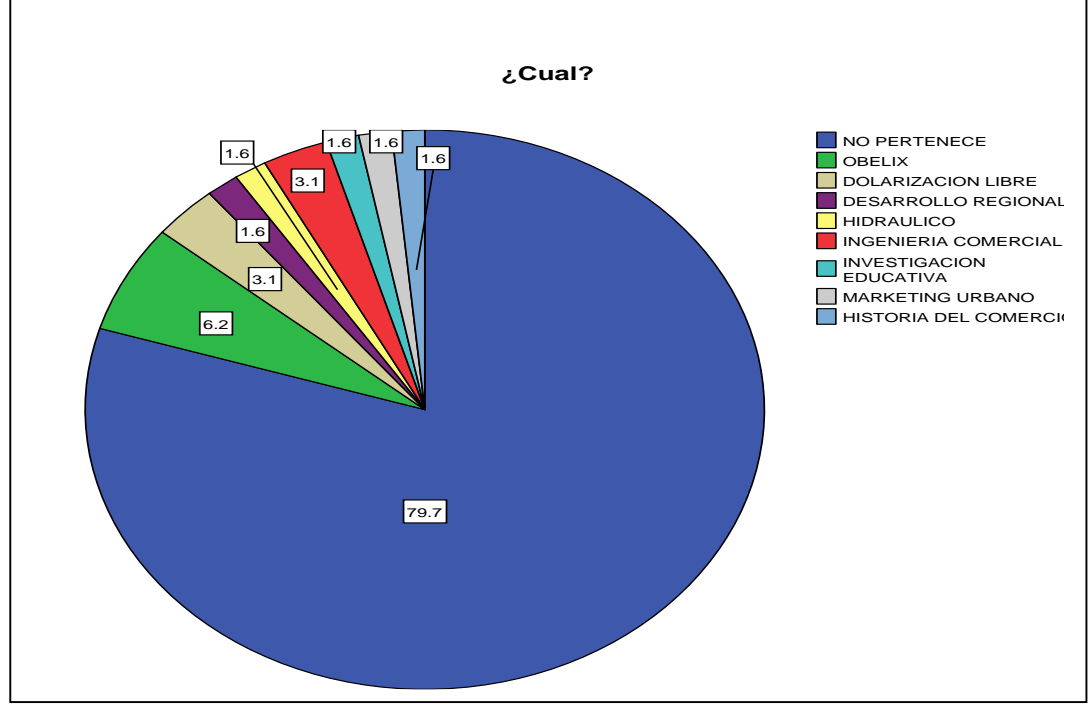

La población objeto de estudio no ha mostrado interés en pertenecer o liderar algún grupo de investigación, como evidencia se tiene que el 78.1% de los encuestados dijo no pertenecer algún grupo de investigación y 21.9% pertenece o lidera algún grupo de investigación.

Lo anterior es reafirmado al indagar la población ¿a cuál grupo de investigación pertenece?, presentándose que el 79,7% no pertenece a ningún grupo de investigación y el 20,3% pertenece a alguno de los grupos de investigación existente en la facultad de ingenierías.

**Pregunta 4:** ¿Estaría interesado en liderar o pertenecer a algún grupo o semillero de investigación?

|            | Válidos  |      |
|------------|----------|------|
|            | Perdidos |      |
| Media      | 1,00     |      |
| Desv. típ. |          | .563 |
| Varianza   | 317      |      |

**Cuadro 5.** Medidas de dispersión pregunta 4.

Fuente: Autores

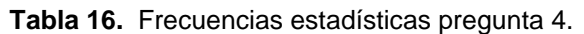

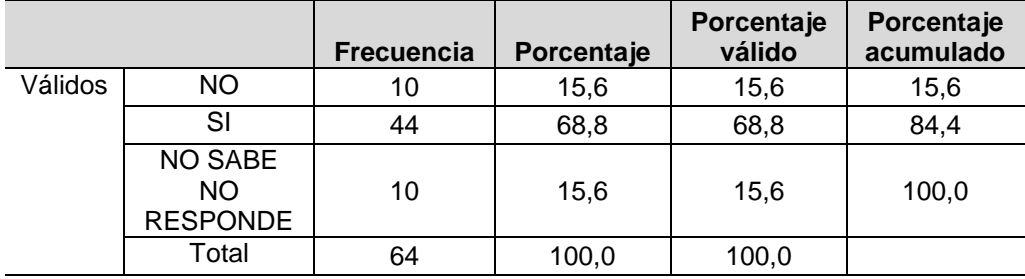

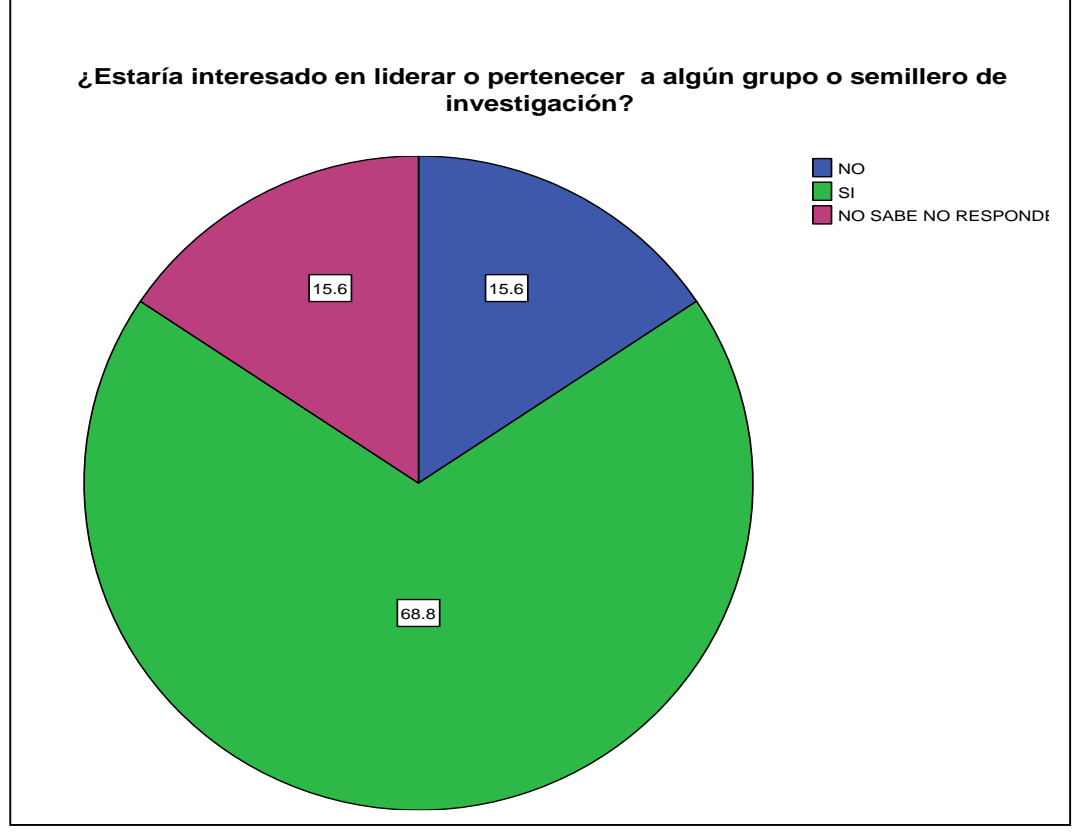

**Gráfica 6.** Interés en liderar o pertenecer a algún grupo o semillero de investigación o de investigación.

Fuente: Autores.

A la pregunta ¿estaría interesado en liderar o pertenecer a algún grupo o semillero de investigación o de investigación? de 64 docentes a los que se le aplico el instrumento de recolección de datos el 68.8% dijo estar interesado, el 15.6% dijo no estar interesado y el 15.6% restante no sabe no responde.

**Pregunta 5:** ¿Divulga y publica los resultados de sus investigaciones?

| Válidos                                                               |          | 64  |
|-----------------------------------------------------------------------|----------|-----|
|                                                                       | Perdidos |     |
| Media                                                                 |          | .27 |
| Desv. típ.                                                            |          | 445 |
| Varianza                                                              |          | 198 |
| $\overline{\phantom{a}}$<br><b>Service Contract Contract Contract</b> |          |     |

**Cuadro 6.** Medidas de dispersión pregunta 5.

|         |       | <b>Frecuencia</b> | Porcentaje | Porcentaje<br>válido | Porcentaje<br>acumulado |
|---------|-------|-------------------|------------|----------------------|-------------------------|
| Válidos | NO.   | 47                | 73,4       | 73,4                 | 73.4                    |
|         | SI    | 17                | 26,6       | 26,6                 | 100,0                   |
|         | Total | 64                | 100,0      | 100,0                |                         |

**Tabla 17.** Frecuencias estadísticas pregunta 5.

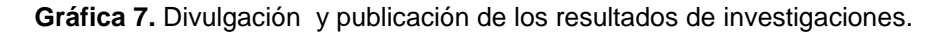

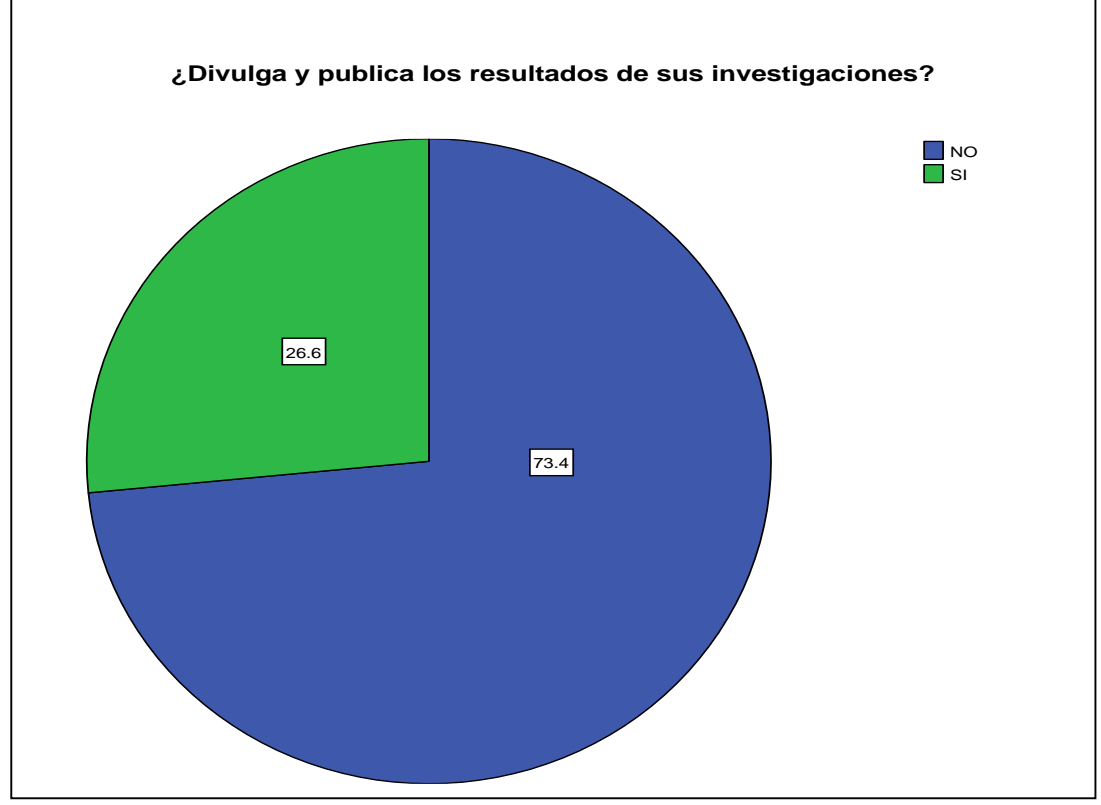

Fuente: Autores

La presente investigación evidenció que de 64 docentes objeto de estudio, 17 de ellos divulgan y publican los resultados de sus investigaciones, lo cual equivale al 26.6% de la población.

**Pregunta 6:** ¿Considera necesario otro medio para la divulgación de los resultados de investigación de la universidad libre seccional Pereira?

**Cuadro 7.** Medidas de dispersión pregunta 6.

|            | Válidos  | 64   |
|------------|----------|------|
|            | Perdidos |      |
| Media      |          | .92  |
| Desv. típ. |          | ,270 |
| Varianza   |          | .073 |

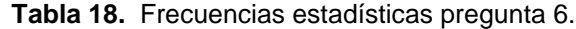

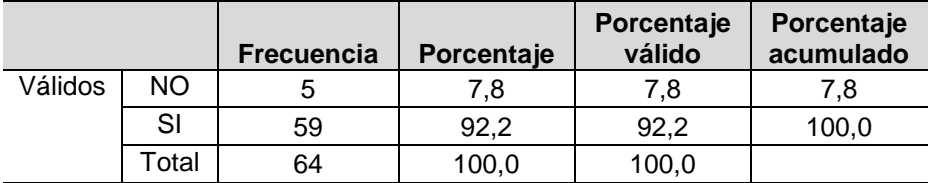

Fuente: Autores

**Gráfica 8.** Necesidad de otro medio para la divulgación de los resultados de investigación de la universidad libre seccional Pereira.

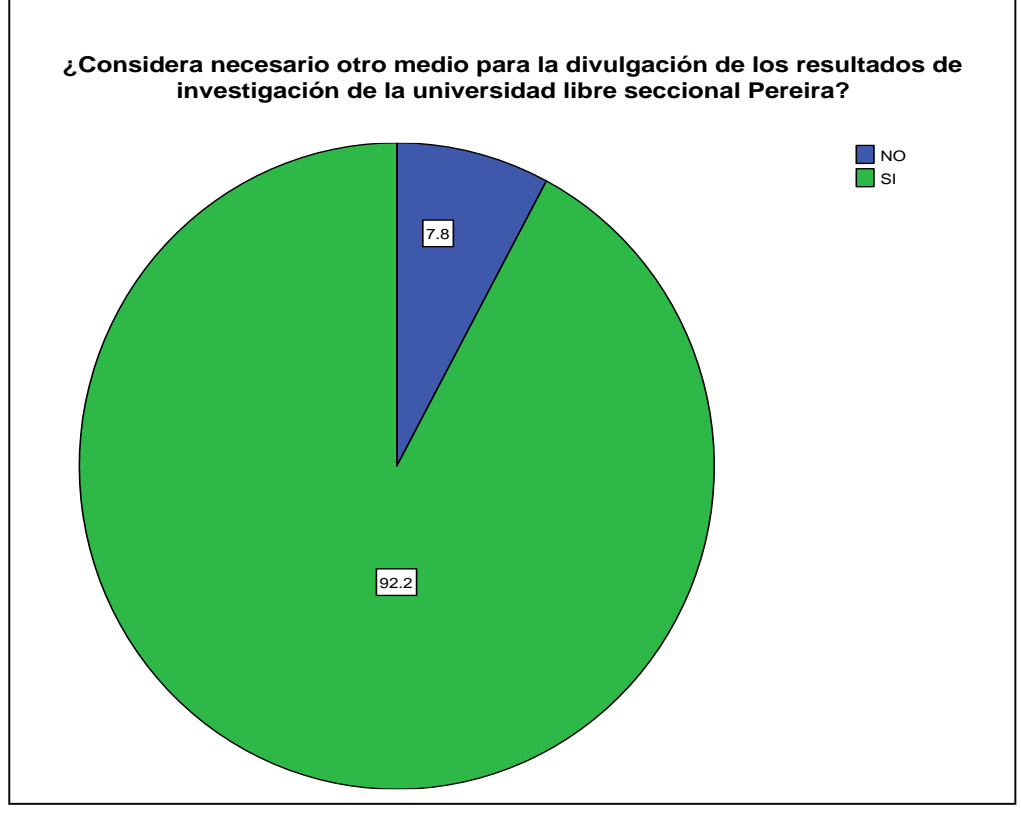

# **Sub Pregunta 6:** ¿Cuál medio de divulgación?

#### **Cuadro 8.** Medidas de dispersión sub pregunta 6.

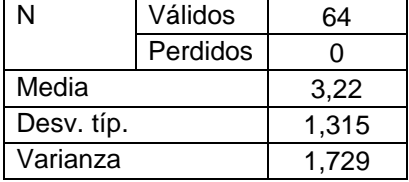

Fuente: Autores

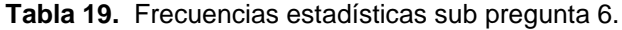

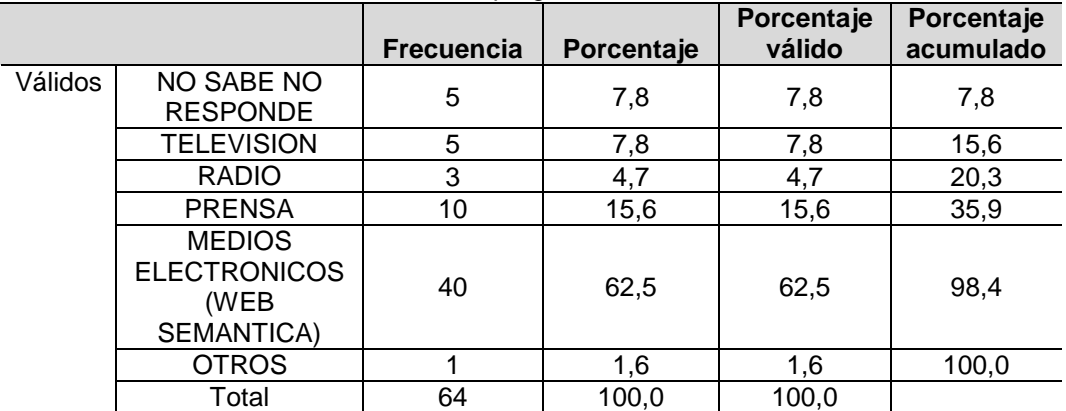

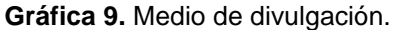

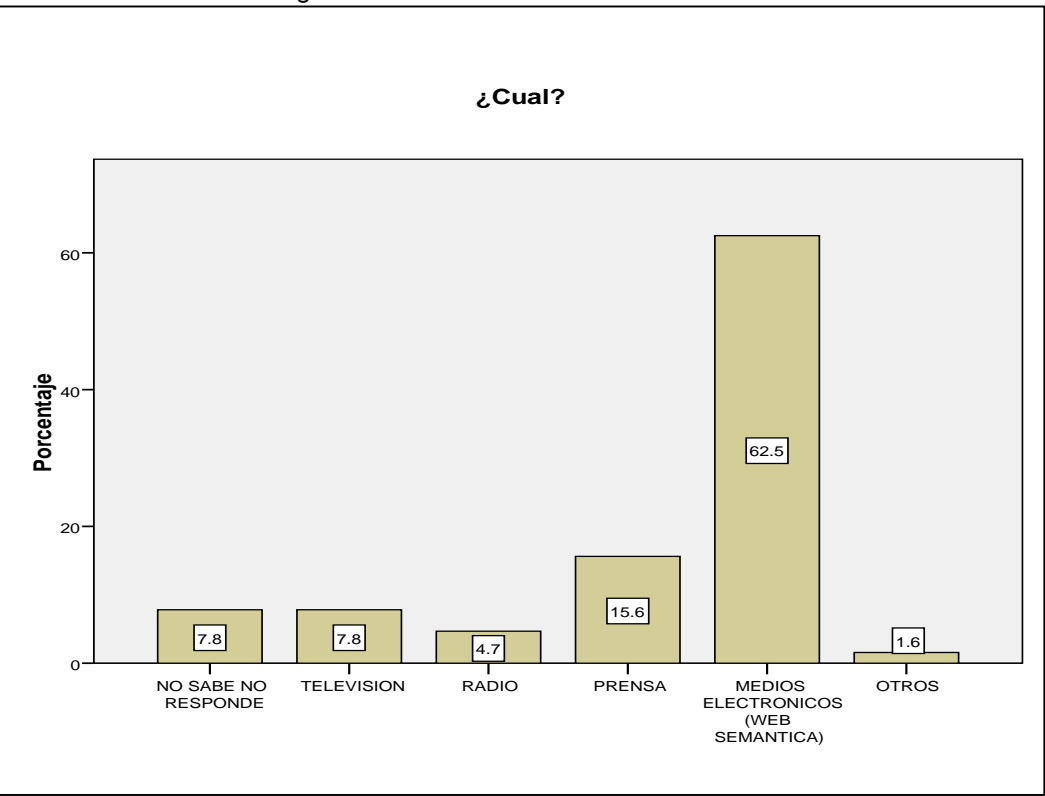

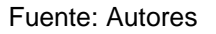

En relación a si se considera necesario otro medio para la divulgación de los resultados de investigación de la universidad libre seccional Pereira, la mayoría de la población docente lo considera necesario, al completar la pregunta con ¿Cuál medio?, el mayor porcentaje respondió "MEDIOS ELECTRONICOS (WEB SEMANTICA)".

**Pregunta 7:** ¿Conoce la revista espíritu ingenieril?

|            | <b>UNUSIV J.</b> Tribuluas de disponsibili |      |
|------------|--------------------------------------------|------|
| N          | Válidos                                    | 64   |
|            | Perdidos                                   |      |
| Media      |                                            | .69  |
| Desv. típ. |                                            | .467 |
| Varianza   |                                            | .218 |

**Cuadro 9.** Medidas de dispersión pregunta 7.

|         |           | <b>Frecuencia</b> | Porcentaje | Porcentaje<br>válido | Porcentaje<br>acumulado |
|---------|-----------|-------------------|------------|----------------------|-------------------------|
| Válidos | <b>NO</b> | 20                | 31,3       | 31,3                 | 31,3                    |
|         | SI        | 44                | 68,8       | 68,8                 | 100,0                   |
|         | Total     | 64                | 100,0      | 100,0                |                         |

**Tabla 20.** Frecuencias estadísticas pregunta 7.

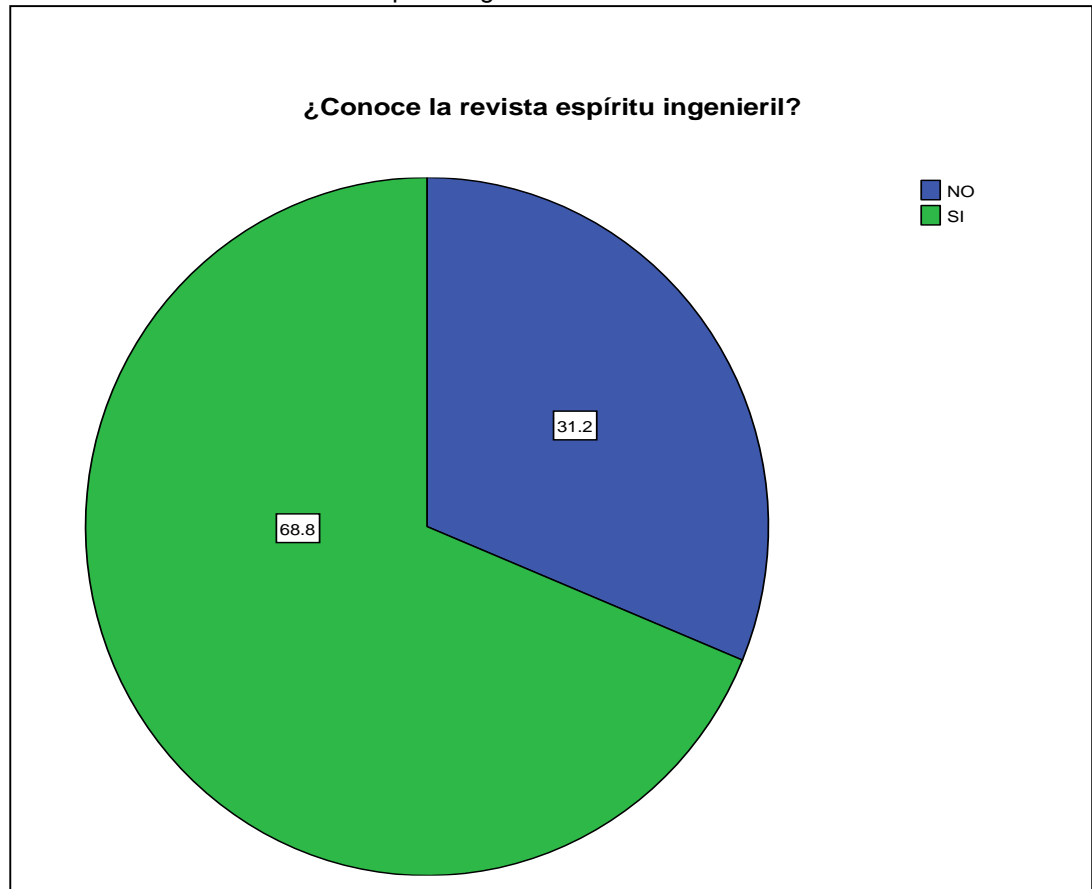

**Gráfica 10.** Conoce la revista espíritu ingenieril.

Fuente: Autores

De acuerdo a si la población docente, conoce la revista espíritu ingenieril, el mayor porcentaje afirma conocerla y el 31.2% dice no conocerla.

**Pregunta 8:** ¿Como considera la periodicidad de la publicación de los resultados de investigación de la facultad de ingenierías de la universidad libre seccional Pereira?

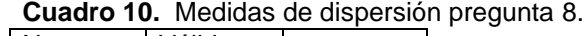

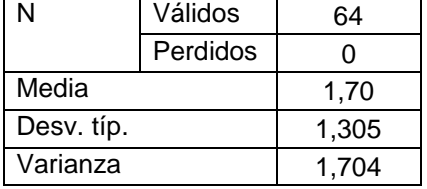

Fuente: Autores

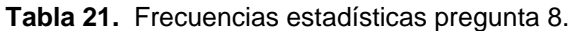

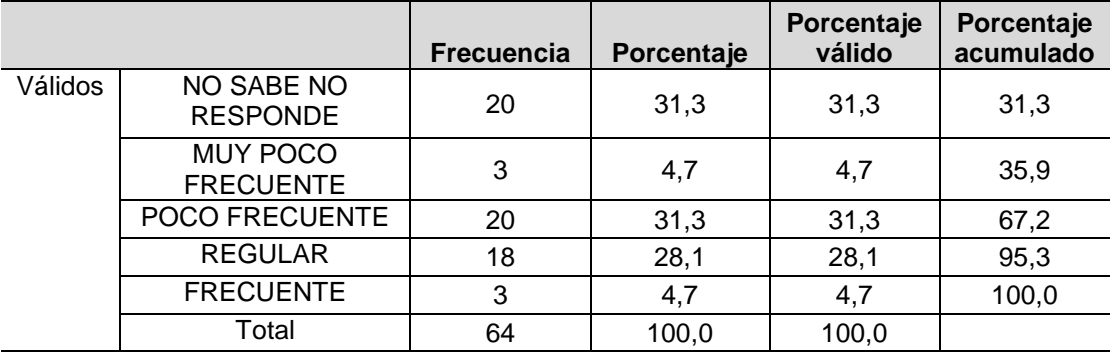

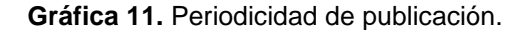

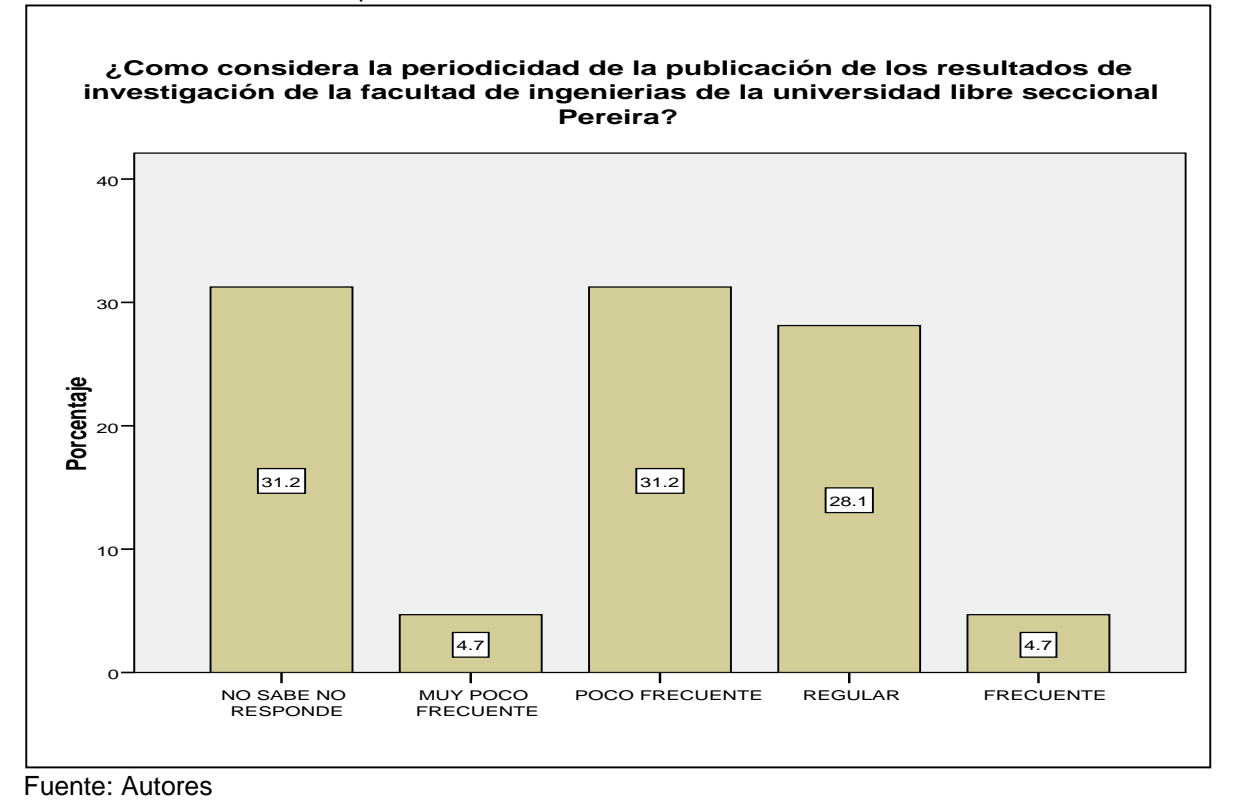

Los docentes encuestados que conocen la revista Espíritu Ingenieril, consideran en un alto porcentaje que es poco frecuente la periodicidad de la publicación de los resultados de investigación de la facultad de ingenierías.

**Pregunta 9:** ¿Valore el Grado de satisfacción de la información publicada en la revista espíritu ingenieril?

El método para el cálculo del grado de satisfacción general de la información publicada en la revista espíritu ingenieril, está dada por la sumatoria de las puntuaciones obtenidas en cada ítem / (Numero de respuestas \* Numero de actitudes), es decir:

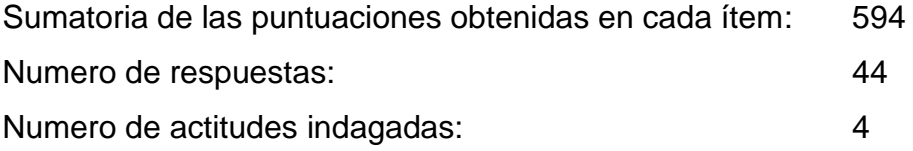

Donde las actitudes indagadas son: Cantidad, calidad, claridad y utilidad.

La puntuación obtenida está entre 1 y 5, siendo 5 el mayor grado de satisfacción, el grado de satisfacción general sobre la revista espíritu ingenieril es 3,375.

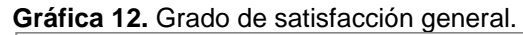

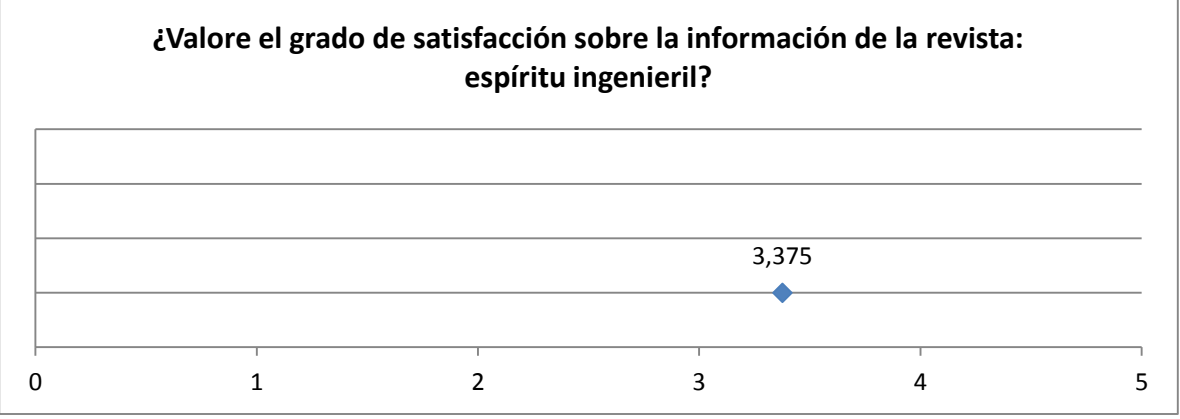

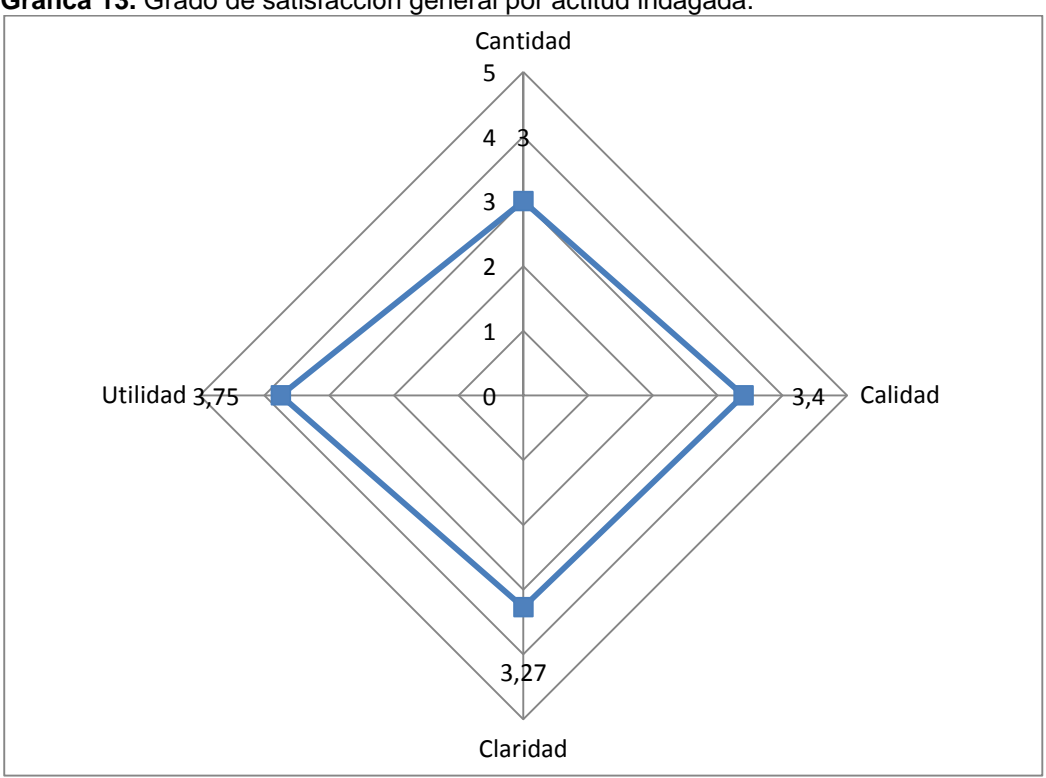

**Gráfica 13.** Grado de satisfacción general por actitud indagada.

Al comparar las 4 actitudes indagadas para establecer cuál es el grado de satisfacción de la información publicada en la revista espíritu ingenieril, sin tener en cuenta los encuestados que no respondieron, se establece que el mayor grado de satisfacción corresponde a la utilidad de la información, seguido de la claridad, calidad y por último la cantidad, pero todos ellos en un grado medio o regular de satisfacción.

**Actitud indagada:** La cantidad de la información.

| <b>UNUSIVE I</b> INCORDO QU'UNDUNU |          |       |  |  |
|------------------------------------|----------|-------|--|--|
| N                                  | Válidos  | 64    |  |  |
|                                    | Perdidos | 0     |  |  |
| Media                              |          | 2,06  |  |  |
| Desv. típ.                         |          | 1,602 |  |  |
| Varianza                           |          | 2,567 |  |  |

**Cuadro 11.** Medidas de dispersión pregunta 9 - La cantidad de la información.

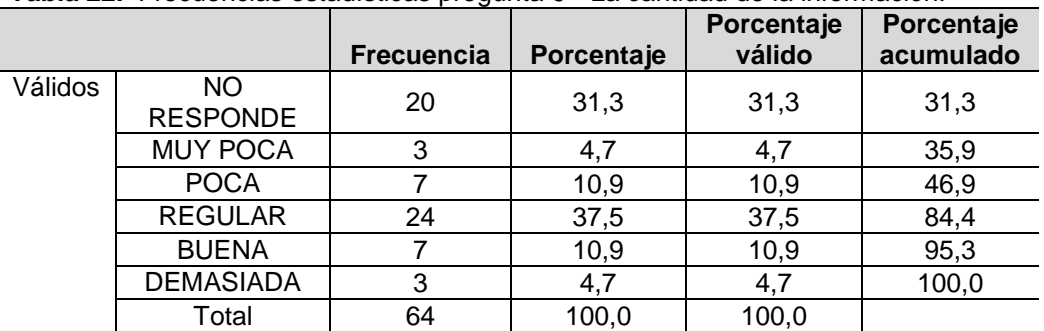

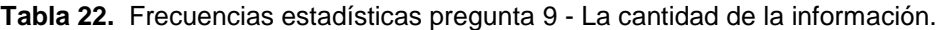

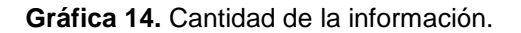

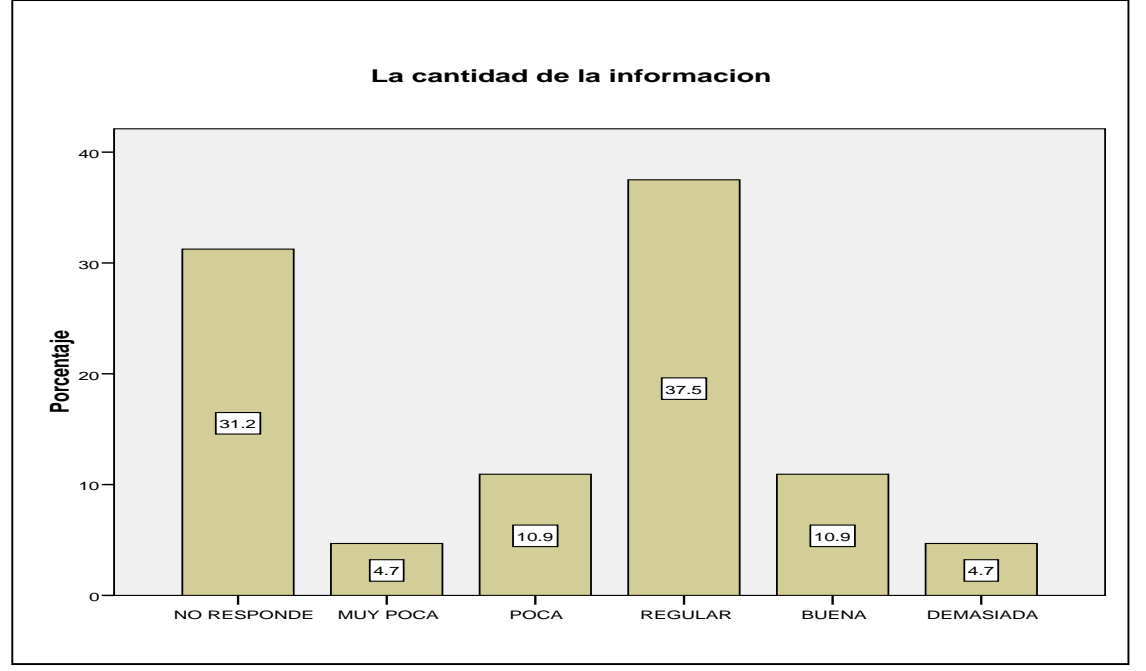

Fuente: Autores

# **Actitud indagada:** La calidad de la información.

| Válidos    |          | 64    |
|------------|----------|-------|
|            | Perdidos |       |
| Media      |          | 2,39  |
| Desv. típ. | 1,760    |       |
| Varianza   |          | 3,099 |

**Cuadro 12.** Medidas de dispersión pregunta 9 – La calidad de la información.

|         |                  | <b>Frecuencia</b> | Porcentaje | Porcentaje<br>válido | Porcentaje<br>acumulado |
|---------|------------------|-------------------|------------|----------------------|-------------------------|
| Válidos | NO RESPONDE      | 20                | 31,3       | 31,3                 | 31,3                    |
|         | <b>MALA</b>      |                   | 4,7        | 4.7                  | 35,9                    |
|         | <b>REGULAR</b>   | 23                | 35,9       | 35,9                 | 71,9                    |
|         | <b>BUENA</b>     | 12                | 18,8       | 18,8                 | 90,6                    |
|         | <b>EXCELENTE</b> | 6                 | 9,4        | 9,4                  | 100,0                   |
|         | Total            | 64                | 100,0      | 100,0                |                         |

**Tabla 23.** Frecuencias estadísticas pregunta 9 - La calidad de la información.

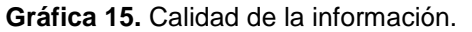

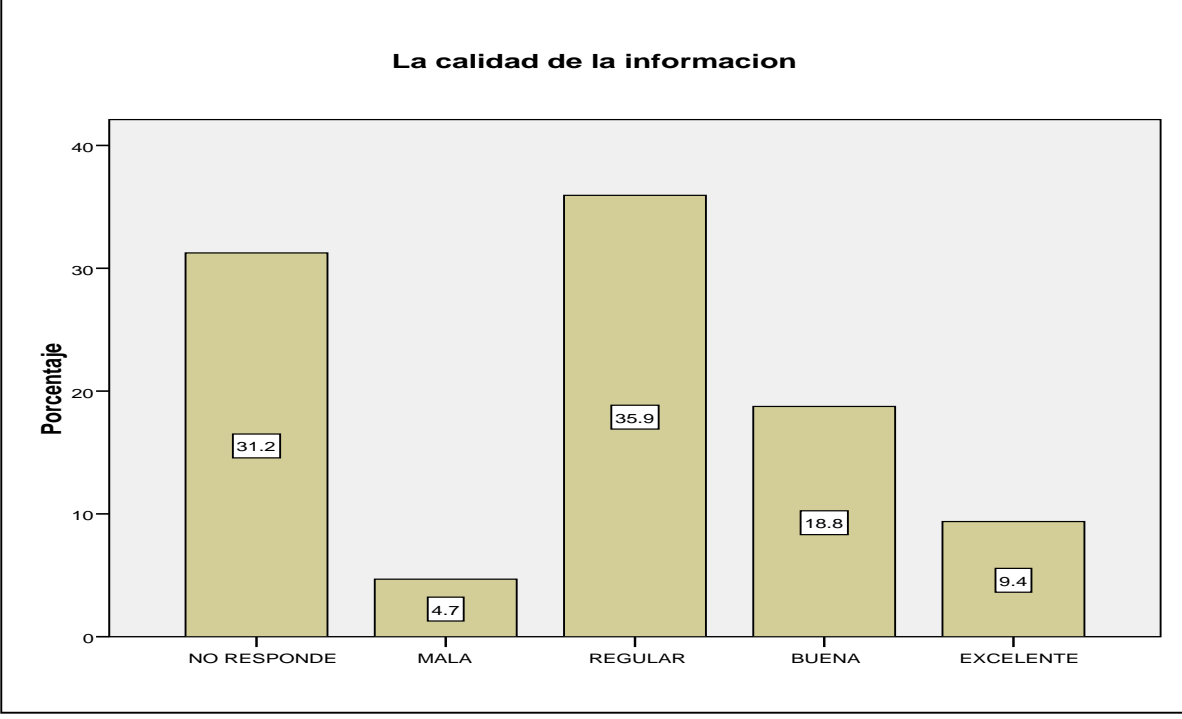

Fuente: Autores

**Actitud indagada:** La claridad de la información.

|                | Válidos  | 64    |
|----------------|----------|-------|
|                | Perdidos |       |
| Media          |          | 2,25  |
| Desv. típ.     |          | 1,718 |
| Varianza       |          | 2,952 |
| $\blacksquare$ |          |       |

**Cuadro 13.** Medidas de dispersión pregunta 9 – La claridad de la información.

|         |                        | <b>Frecuencia</b> | Porcentaje | Porcentaje<br>válido | Porcentaje<br>acumulado |
|---------|------------------------|-------------------|------------|----------------------|-------------------------|
| Válidos | NO.<br><b>RESPONDE</b> | 20                | 31,3       | 31,3                 | 31,3                    |
|         | <b>MUY MALA</b>        |                   | 1,6        | 1,6                  | 32,8                    |
|         | <b>MALA</b>            | 8                 | 12,5       | 12,5                 | 45,3                    |
|         | <b>REGULAR</b>         | 17                | 26,6       | 26,6                 | 71,9                    |
|         | <b>BUENA</b>           | 14                | 21,9       | 21,9                 | 93,8                    |
|         | <b>EXCELENTE</b>       | 4                 | 6,3        | 6,3                  | 100,0                   |
|         | Total                  | 64                | 100,0      | 100,0                |                         |

**Tabla 24.** Frecuencias estadísticas pregunta 9 - La claridad de la información.

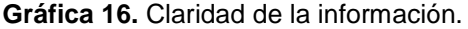

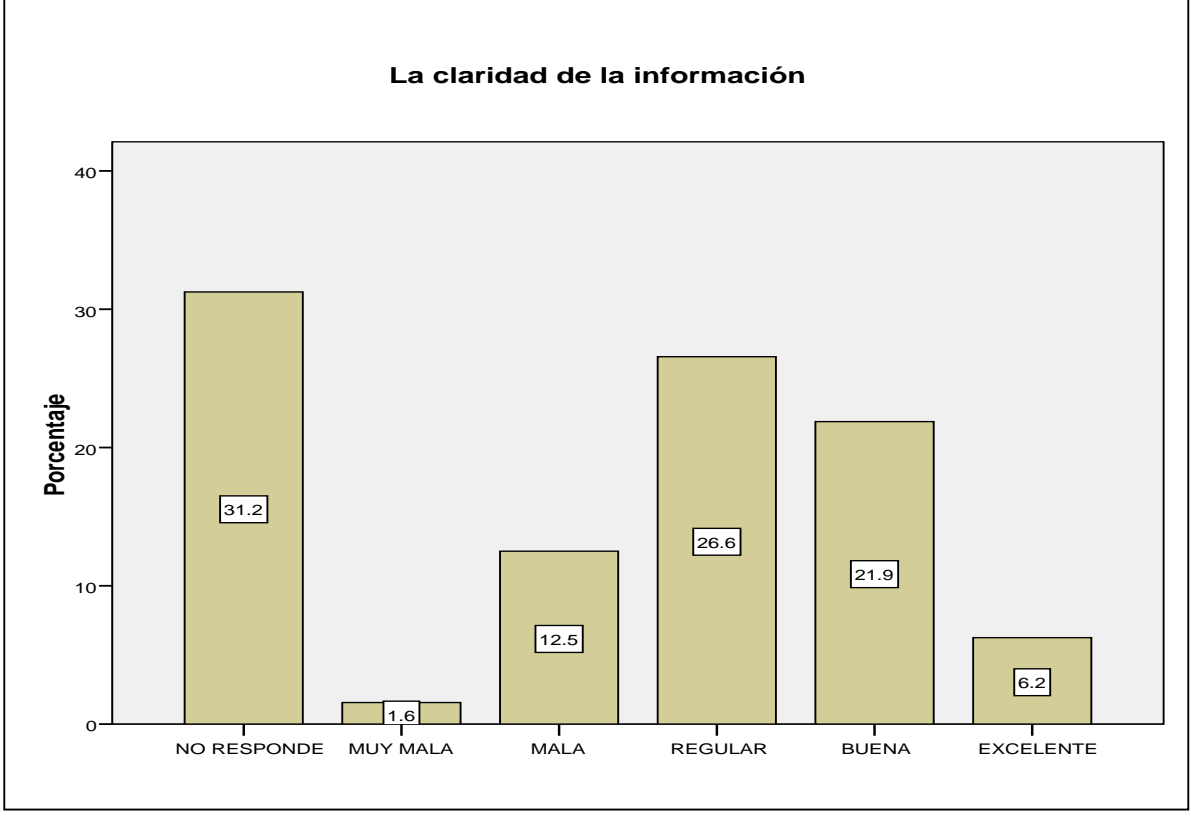

Fuente: Autores

**Actitud indagada:** La utilidad de la información.

**Cuadro 14.** Medidas de dispersión pregunta 9 – La utilidad de la información.

| V          | Válidos  | 64 |
|------------|----------|----|
|            | Perdidos |    |
| Media      | 2,58     |    |
| Desv. típ. | 1,841    |    |
| Varianza   | 3,391    |    |

Fuente: Autores

|         |                        | <b>Frecuencia</b> | Porcentaje | Porcentaje<br>válido | Porcentaje<br>acumulado |
|---------|------------------------|-------------------|------------|----------------------|-------------------------|
| Válidos | NO.<br><b>RESPONDE</b> | 20                | 31,3       | 31,3                 | 31,3                    |
|         | <b>REGULAR</b>         | 17                | 26,6       | 26,6                 | 57,8                    |
|         | <b>BUENA</b>           | 21                | 32,8       | 32,8                 | 90,6                    |
|         | <b>EXCELENTE</b>       | 6                 | 9,4        | 9,4                  | 100,0                   |
|         | Total                  | 64                | 100,0      | 100,0                |                         |

**Tabla 25.** Frecuencias estadísticas pregunta 9 - La utilidad de la información.

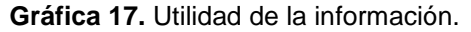

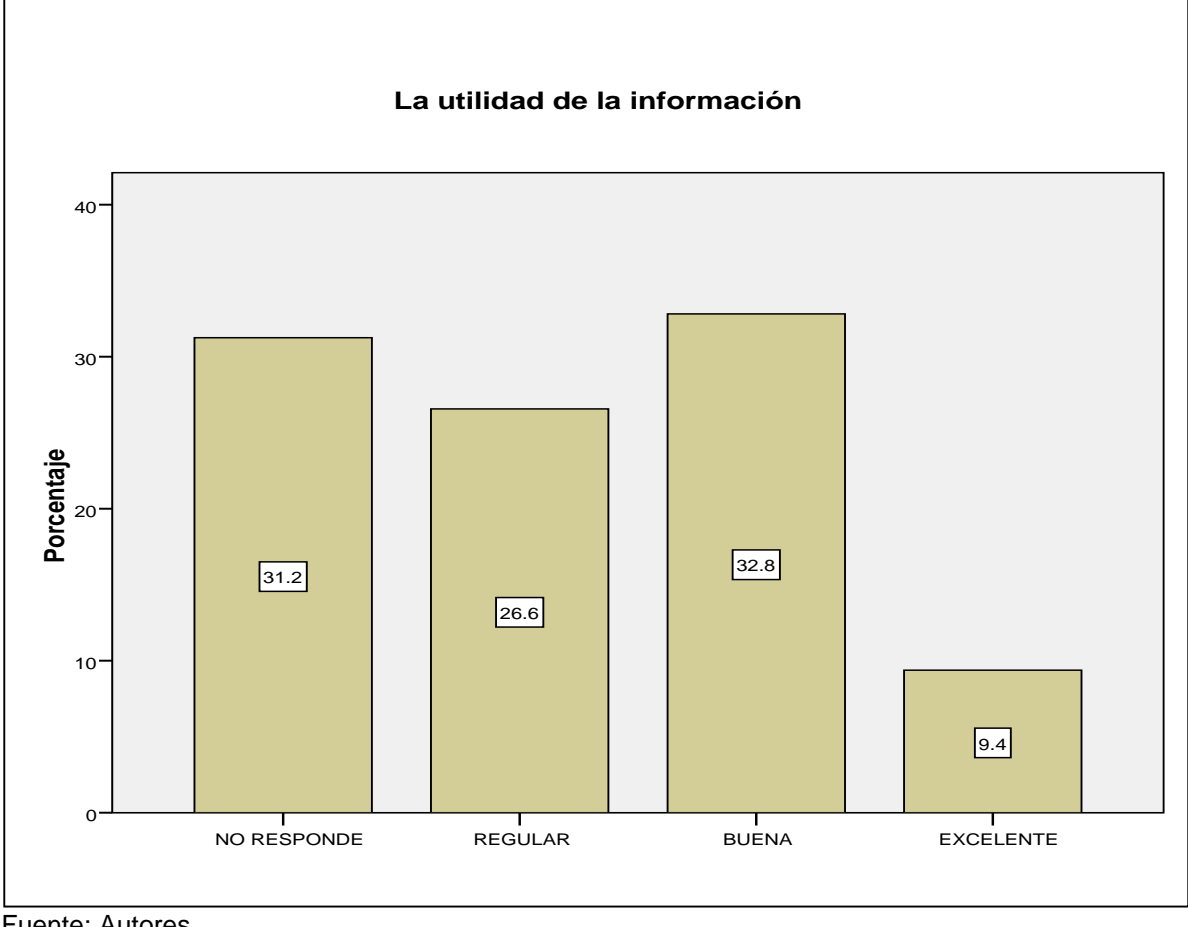

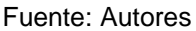

De 64 docentes que se les realizo la pregunta ¿Grado de satisfacción de la información publicada? Y Con las actitudes indagadas

**Pregunta 10:** ¿Grado de interés sobre cada uno de los temas que trata la revista espíritu ingenieril?

De igual manera el método empleado para el cálculo del grado de interés en general sobre cada uno de los temas que trata la revista espíritu ingenieril, es la sumatoria de las puntuaciones obtenidas en cada ítem / (Numero de respuestas \* Numero de actitudes), donde las actitudes indagadas son:

Editorial, artículo de investigación científica y tecnológica, artículo de reflexión, artículo de revisión, artículo corto, reporte de casos, revisión de tema, discusión y respuesta; es decir:

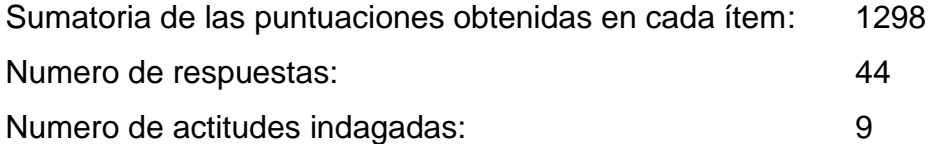

En este caso la puntuación está entre 1 y 5, siendo 5 el mayor grado de interés, el valor que se obtiene como grado de interés en términos generales sobre la revista espíritu ingenieril es 3,3.

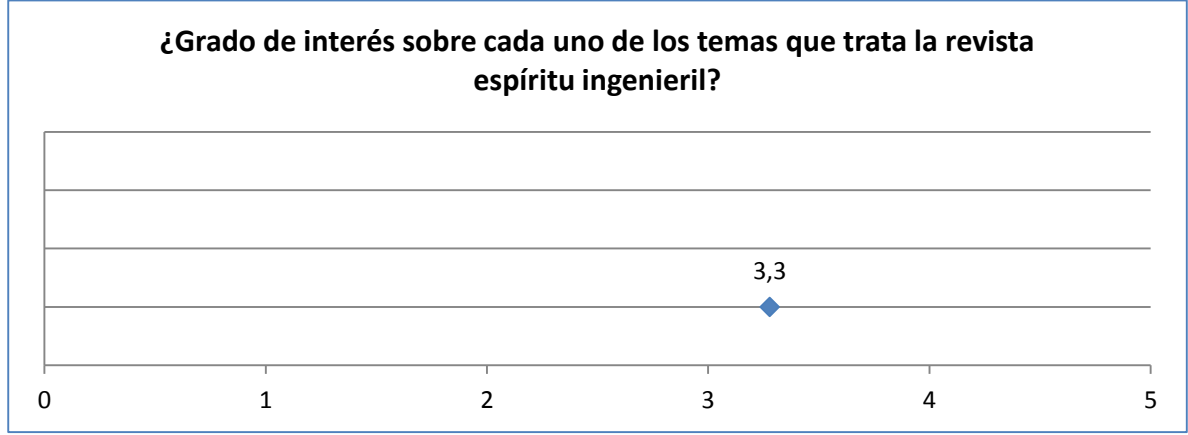

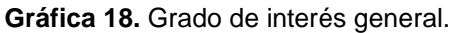

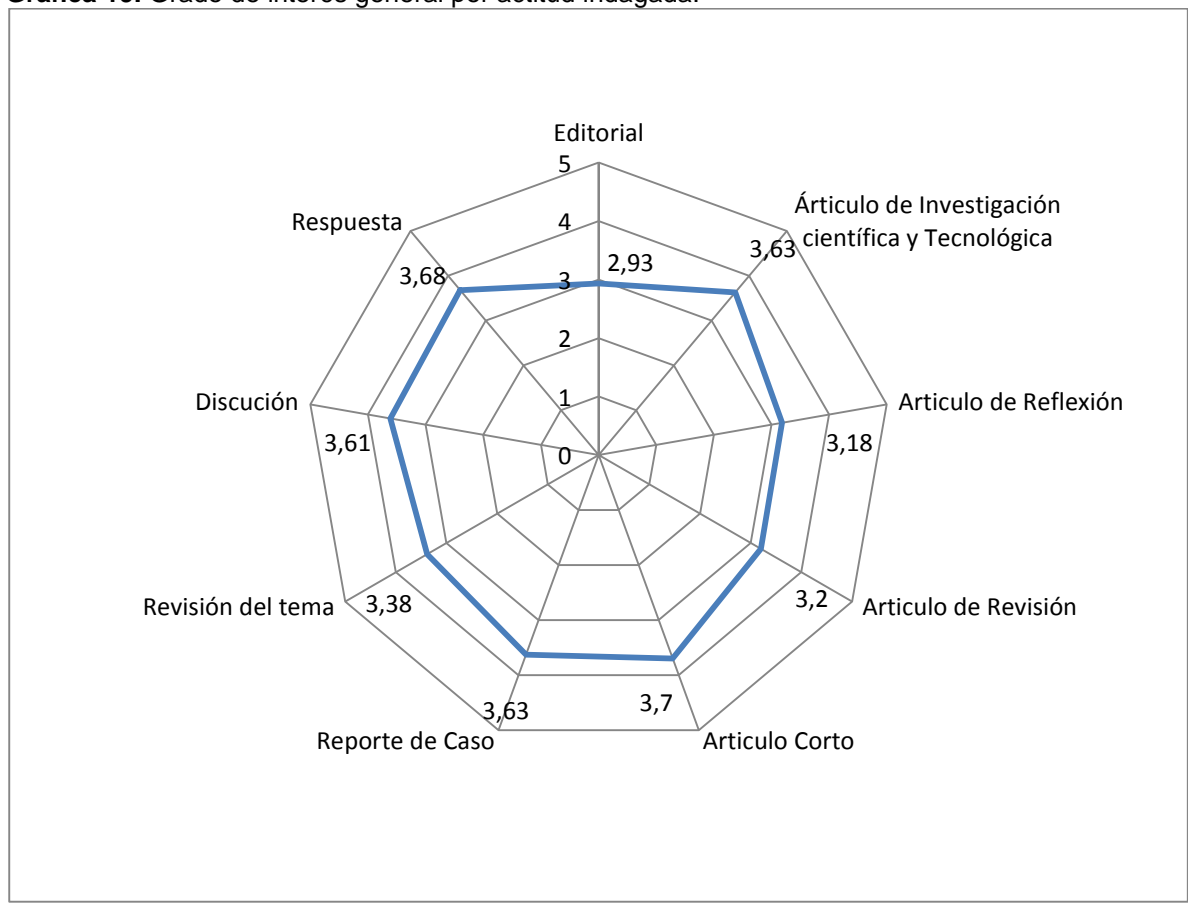

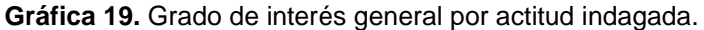

La comparación de las 9 actitudes indagadas para establecer cuál es el grado de interés por temas publicados en la revista espíritu ingenieril, sin tener en cuenta los encuestados que no respondieron, establece que el mayor grado de interés corresponde a artículos cortos y el menor grado de interés corresponde a la editorial; en todos los casos el grado de interés es medio o regular.

# **Actitud indagada:** Editorial.

#### **Cuadro 15.** Medidas de dispersión pregunta 10. Editorial.

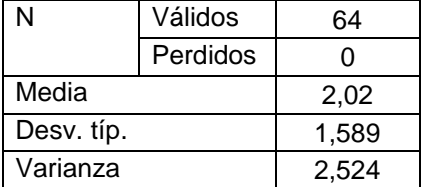

Fuente: Autores

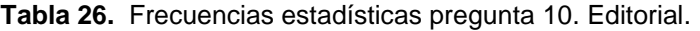

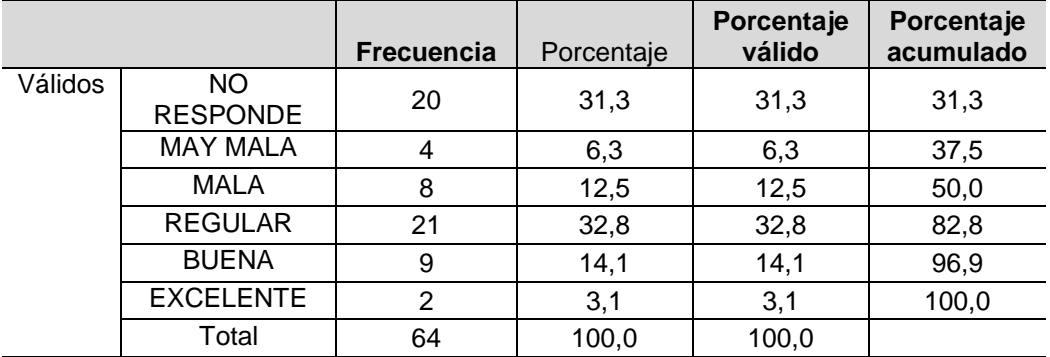

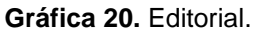

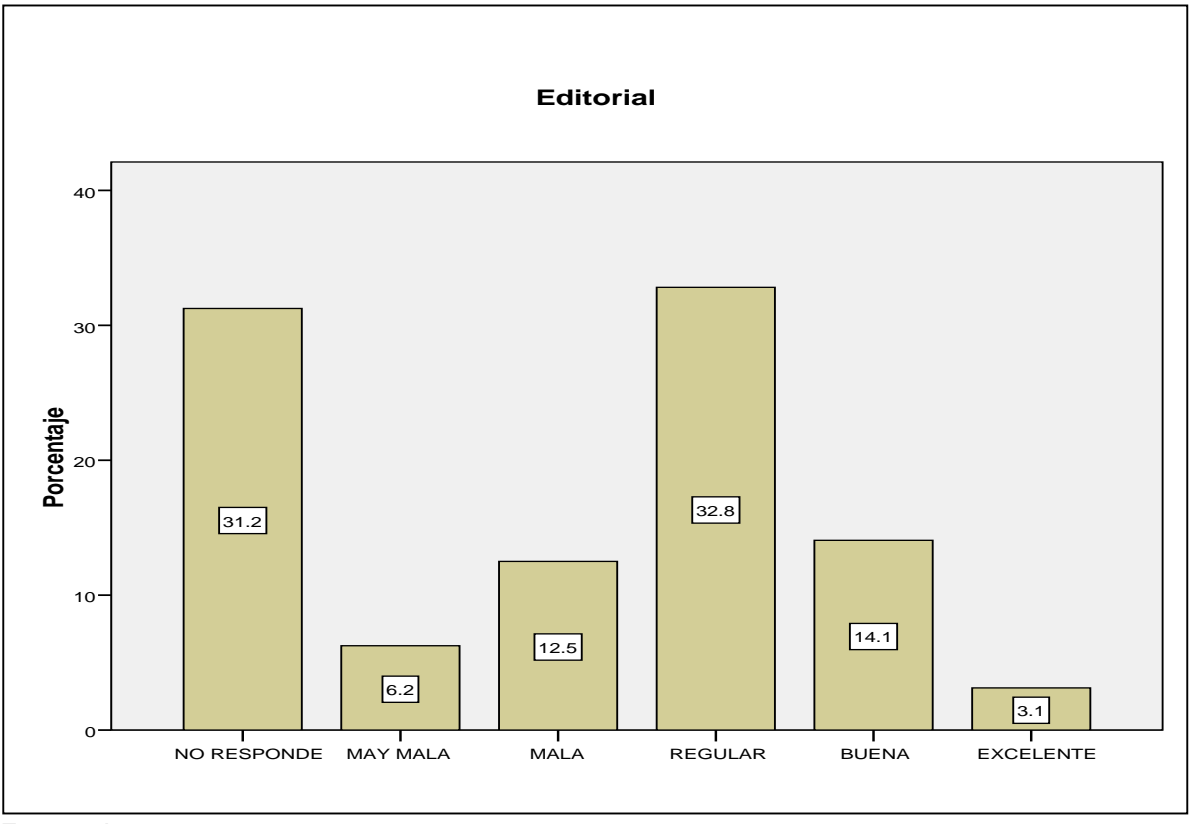

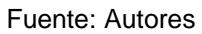

#### **Actitud indagada:** Articulo de investigación científica y tecnológica.

|            | Válidos  | 64    |  |  |  |
|------------|----------|-------|--|--|--|
|            | Perdidos |       |  |  |  |
| Media      |          | 2,50  |  |  |  |
| Desv. típ. |          | 1.791 |  |  |  |
| Varianza   |          | 3,206 |  |  |  |

**Cuadro 16.** Medidas de dispersión pregunta 10. Articulo de investigación científica y tecnológica.

|         |                        | <b>Frecuencia</b> | Porcentaje | Porcentaje<br>válido | Porcentaje<br>acumulado |
|---------|------------------------|-------------------|------------|----------------------|-------------------------|
| Válidos | NO.<br><b>RESPONDE</b> | 20                | 31,3       | 31,3                 | 31,3                    |
|         | <b>REGULAR</b>         | 21                | 32,8       | 32,8                 | 64,1                    |
|         | <b>BUENA</b>           | 18                | 28,1       | 28,1                 | 92,2                    |
|         | <b>EXCELENTE</b>       | 5                 | 7,8        | 7,8                  | 100,0                   |
|         | Total                  | 64                | 100,0      | 100,0                |                         |

**Tabla 27.** Frecuencias estadísticas pregunta 10. Articulo de investigación científica y tecnológica.

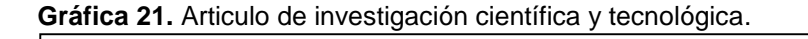

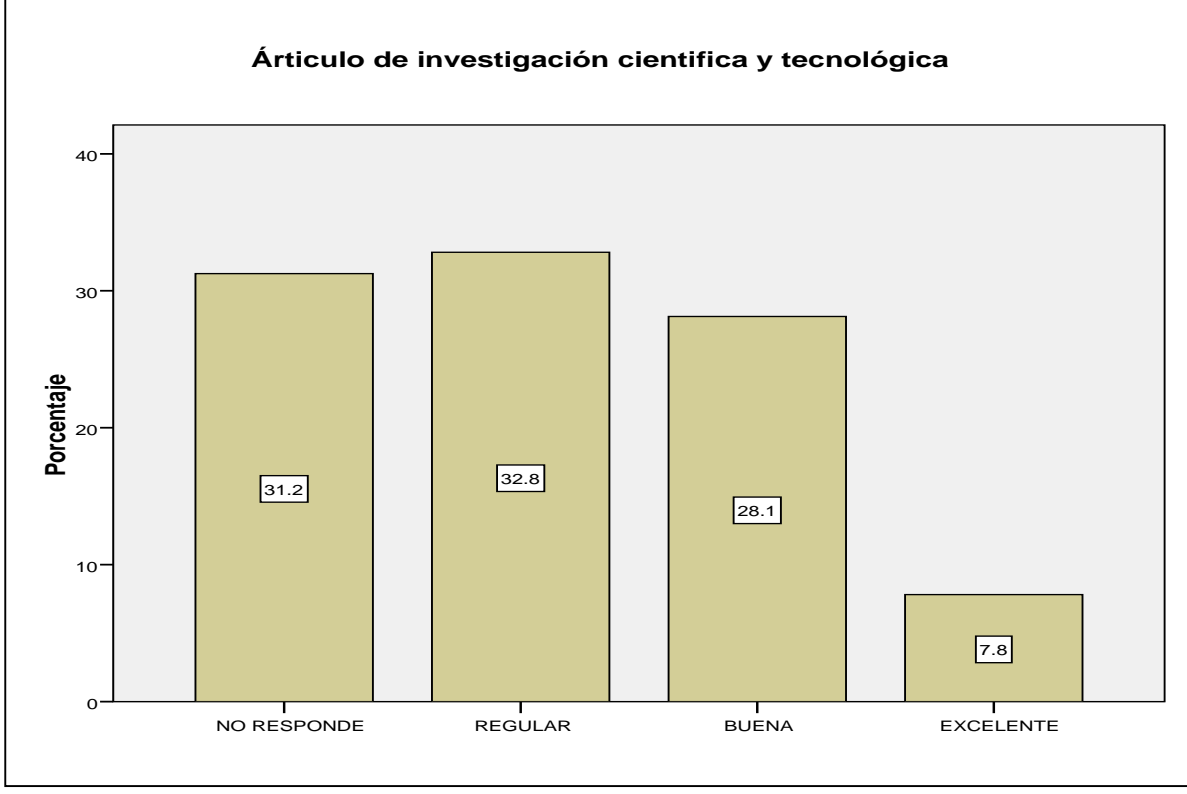

Fuente: Autores

### **Actitud indagada:** Articulo de reflexión.

|            | Válidos  | 64    |  |  |
|------------|----------|-------|--|--|
|            | Perdidos |       |  |  |
| Media      | 2,19     |       |  |  |
| Desv. típ. |          | 1,726 |  |  |
| Varianza   |          | 2.980 |  |  |

**Cuadro 17.** Medidas de dispersión pregunta 10. Articulo de reflexión.

Fuente: Autores

|         |                       | <b>Frecuencia</b> | Porcentaje | Porcentaje<br>válido | Porcentaje<br>acumulado |
|---------|-----------------------|-------------------|------------|----------------------|-------------------------|
| Válidos | NO<br><b>RESPONDE</b> | 20                | 31,3       | 31,3                 | 31,3                    |
|         | <b>MUY MALA</b>       | 2                 | 3,1        | 3,1                  | 34,4                    |
|         | <b>MALA</b>           | 10                | 15,6       | 15,6                 | 50,0                    |
|         | <b>REGULAR</b>        | 15                | 23,4       | 23,4                 | 73,4                    |
|         | <b>BUENA</b>          | 12                | 18,8       | 18,8                 | 92,2                    |
|         | <b>EXCELENTE</b>      | 5                 | 7,8        | 7,8                  | 100,0                   |
|         | Total                 | 64                | 100,0      | 100,0                |                         |

**Tabla 28.** Frecuencias estadísticas pregunta 10. Articulo de reflexión.

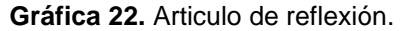

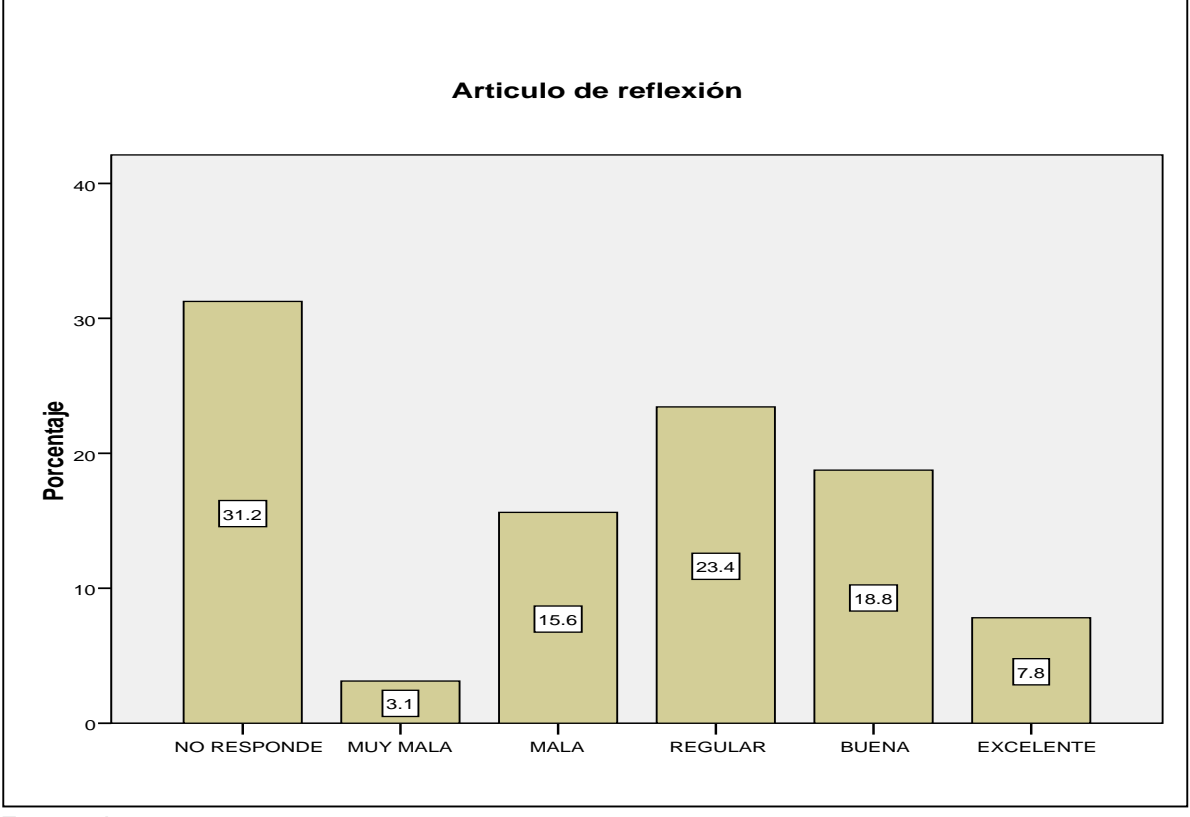

### **Actitud indagada:** Articulo de revisión.

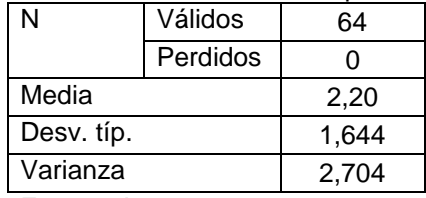

**Cuadro 18**. Medidas de dispersión pregunta 10**.** Articulo de revisión.

|         |                              | <b>Frecuencia</b> | Porcentaje | Porcentaje<br>válido | Porcentaje<br>acumulado |
|---------|------------------------------|-------------------|------------|----------------------|-------------------------|
| Válidos | <b>NO</b><br><b>RESPONDE</b> | 20                | 31,3       | 31,3                 | 31,3                    |
|         | <b>MUY MALA</b>              |                   | 1,6        | 1,6                  | 32,8                    |
|         | <b>MALA</b>                  | 3                 | 4,7        | 4,7                  | 37,5                    |
|         | <b>REGULAR</b>               | 31                | 48,4       | 48,4                 | 85,9                    |
|         | <b>BUENA</b>                 | 4                 | 6,3        | 6,3                  | 92,2                    |
|         | <b>EXCELENTE</b>             | 5                 | 7,8        | 7,8                  | 100,0                   |
|         | Total                        | 64                | 100,0      | 100,0                |                         |

**Tabla 29.** Frecuencias estadísticas pregunta 10. Articulo de revisión.

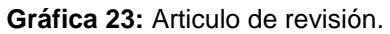

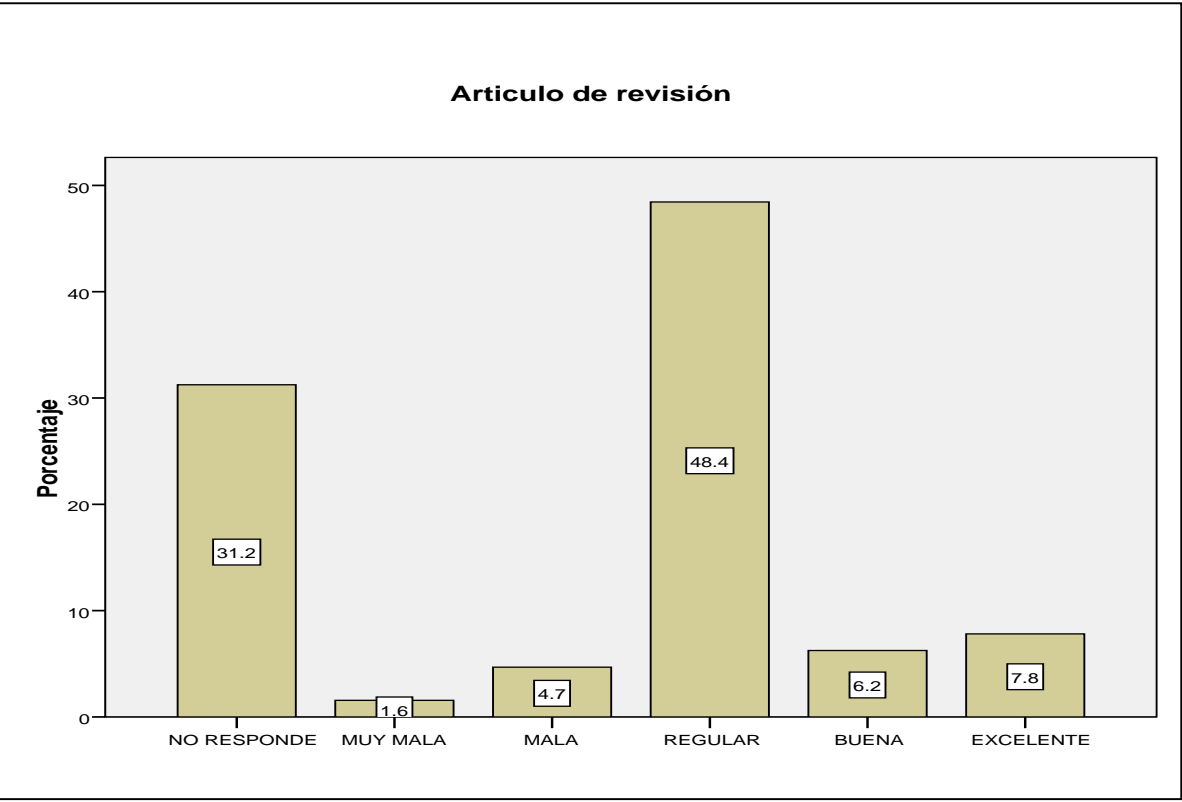

Fuente: Autores

# **Actitud indagada:** Articulo de corto.

| N          | Válidos  | 64 |
|------------|----------|----|
|            | Perdidos | וו |
| Media      | 2,55     |    |
| Desv. típ. | 1,868    |    |
| Varianza   | 3,490    |    |

**Cuadro 19.** Medidas de dispersión pregunta 10. Articulo de corto.

Fuente: Autores

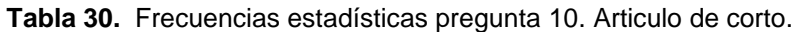

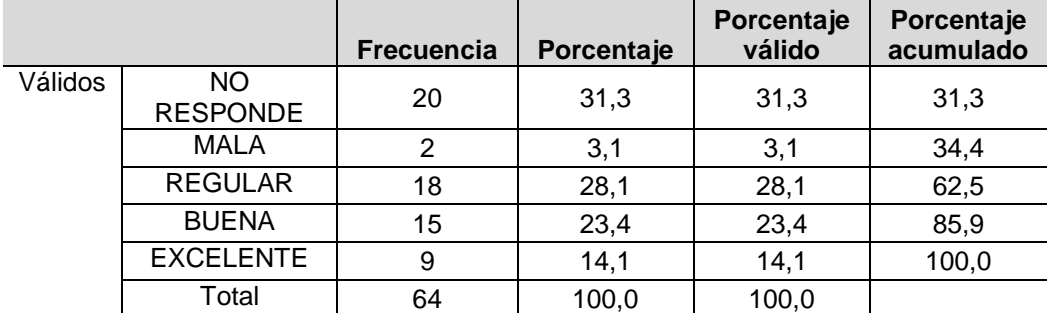
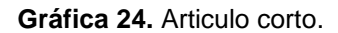

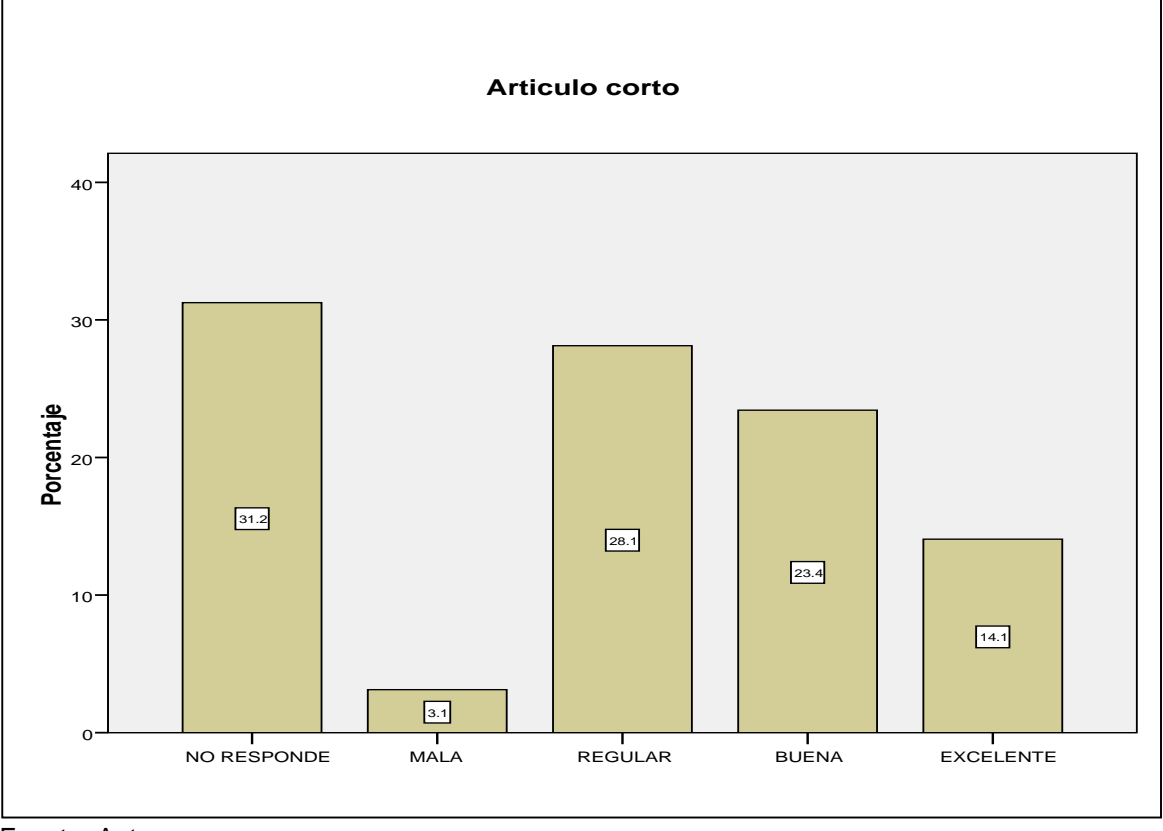

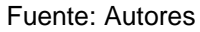

**Actitud indagada:** Articulo reporte de caso.

|            | Válidos  | 64    |
|------------|----------|-------|
|            | Perdidos |       |
| Media      |          | 2,50  |
| Desv. típ. |          | 1,817 |
| Varianza   |          | 3,302 |

**Cuadro 20.** Medidas de dispersión pregunta 10. Articulo reporte de caso.

|         |                       | <b>Frecuencia</b> | Porcentaje | Porcentaje<br>válido | Porcentaje<br>acumulado |
|---------|-----------------------|-------------------|------------|----------------------|-------------------------|
| Válidos | NΟ<br><b>RESPONDE</b> | 20                | 31,3       | 31,3                 | 31,3                    |
|         | <b>REGULAR</b>        | 24                | 37,5       | 37,5                 | 68,8                    |
|         | <b>BUENA</b>          | 12                | 18,8       | 18,8                 | 87,5                    |
|         | <b>EXCELENTE</b>      | 8                 | 12,5       | 12,5                 | 100,0                   |
|         | Total                 | 64                | 100,0      | 100,0                |                         |

**Tabla 31.** Frecuencias estadísticas pregunta 10. Articulo reporte de caso.

#### **Gráfica 25.** Reporte de Caso.

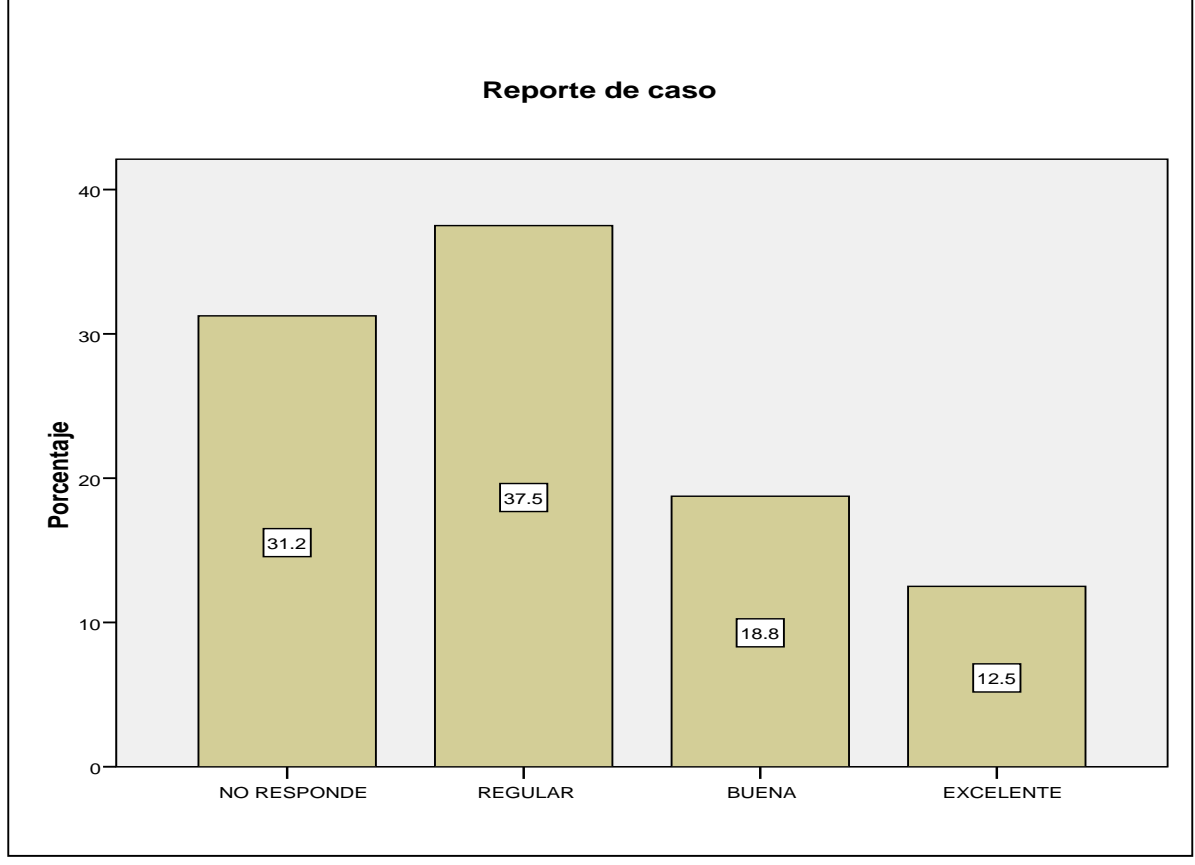

Fuente: Autores

# **Actitud indagada:** Revisión de tema.

|                        | Válidos  | 64 |
|------------------------|----------|----|
|                        | Perdidos |    |
| Media                  | 2,33     |    |
| Desv. típ.             | 1,728    |    |
| Varianza               | 2,986    |    |
| $E_{11}$ anto: Autoroo |          |    |

**Cuadro 21.** Medidas de dispersión pregunta 10. Revisión de tema.

Fuente: Autores

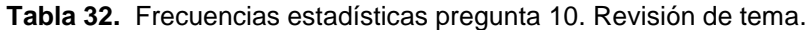

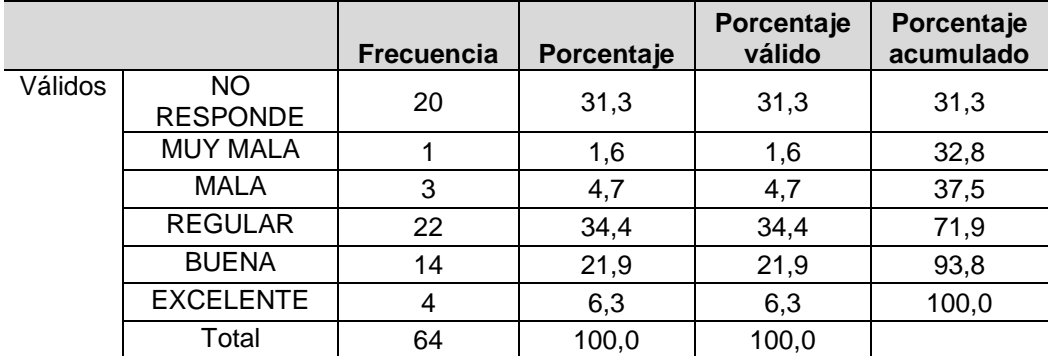

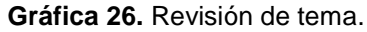

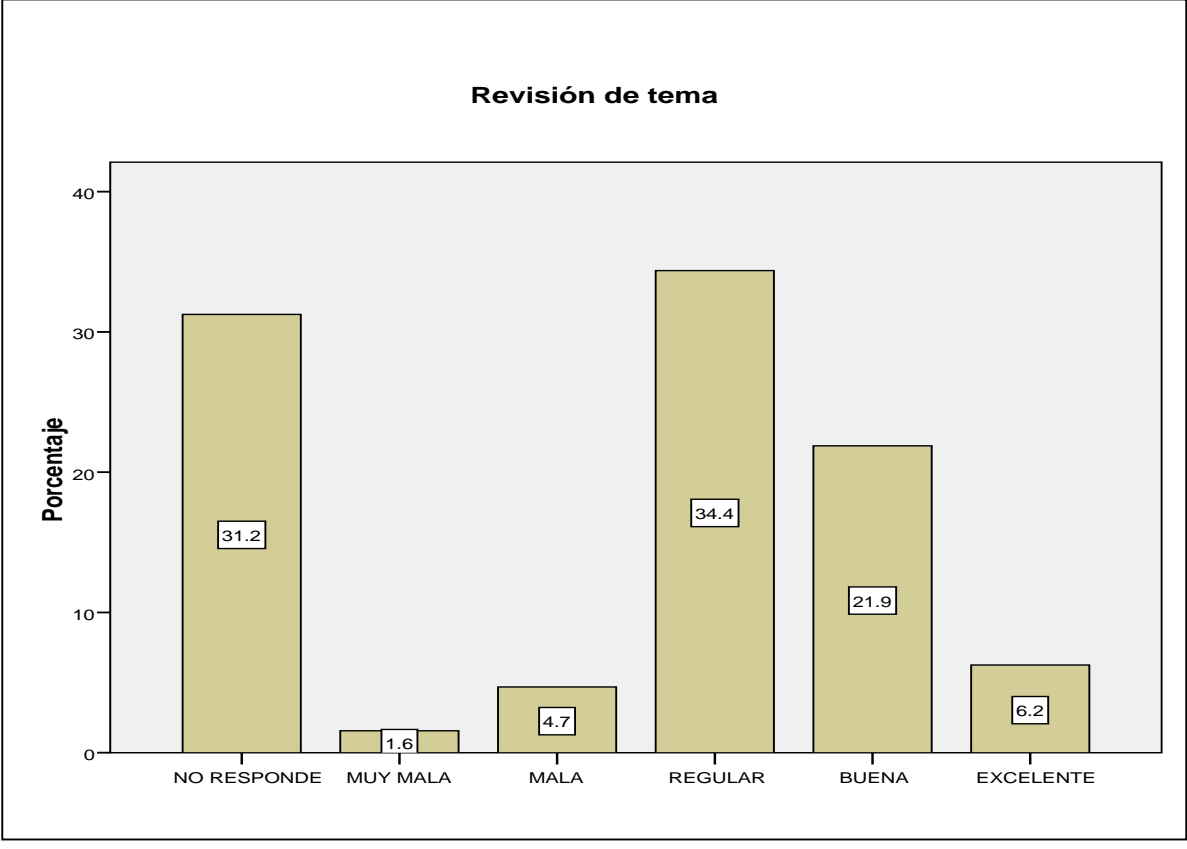

# **Actitud indagada:** Discusión.

|            | <b>UNUSIU LEI INCURRO UC UISPOISIONI</b> |  |
|------------|------------------------------------------|--|
|            | Válidos                                  |  |
|            |                                          |  |
| Media      | 2,48                                     |  |
| Desv. típ. | 1,791                                    |  |
| Varianza   | 3,206                                    |  |

**Cuadro 22.** Medidas de dispersión pregunta 10. Discusión.

|         | <b>ANTA PP:</b> : : DOMO: IOIMO ODIMMIONOMO p: 0,94::: 0: 2:00000:0: .: |                   |            |                      |                         |
|---------|-------------------------------------------------------------------------|-------------------|------------|----------------------|-------------------------|
|         |                                                                         | <b>Frecuencia</b> | Porcentaje | Porcentaje<br>válido | Porcentaje<br>acumulado |
| Válidos | NO.<br><b>RESPONDE</b>                                                  | 20                | 31,3       | 31,3                 | 31,3                    |
|         | <b>MALA</b>                                                             | 2                 | 3,1        | 3,1                  | 34,4                    |
|         | <b>REGULAR</b>                                                          | 17                | 26,6       | 26,6                 | 60,9                    |
|         | <b>BUENA</b>                                                            | 21                | 32,8       | 32,8                 | 93,8                    |
|         | <b>EXCELENTE</b>                                                        | 4                 | 6,3        | 6,3                  | 100,0                   |
|         | Total                                                                   | 64                | 100,0      | 100,0                |                         |

**Tabla 33.** Frecuencias estadísticas pregunta 10. Discusión.

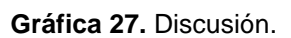

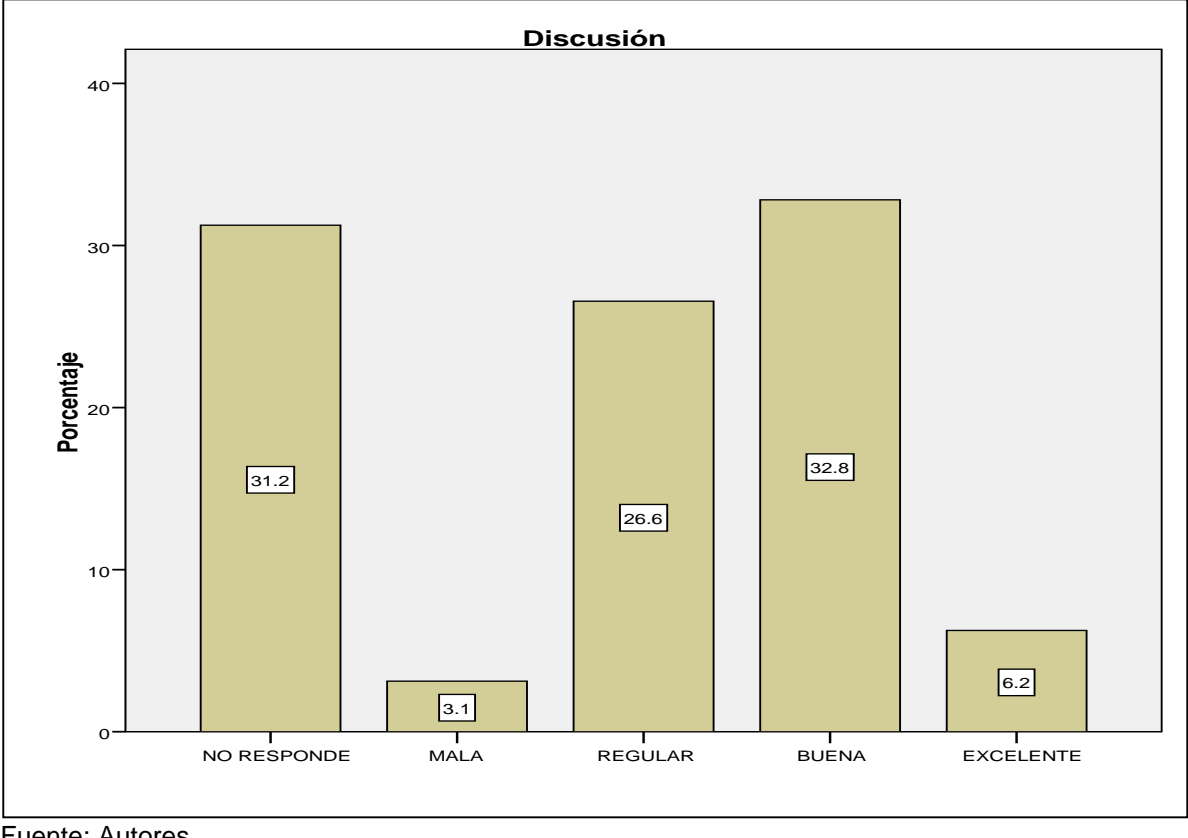

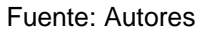

# **Actitud indagada:** Respuesta.

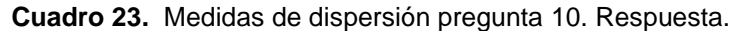

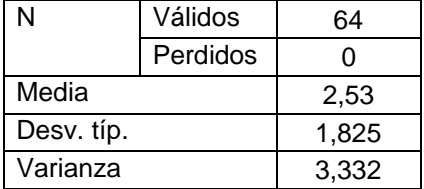

Fuente: Autores

|         |                        | <b>Frecuencia</b> | Porcentaje | Porcentaje<br>válido | Porcentaje<br>acumulado |
|---------|------------------------|-------------------|------------|----------------------|-------------------------|
| Válidos | NO.<br><b>RESOPNDE</b> | 20                | 31,3       | 31,3                 | 31,3                    |
|         | <b>MUY MALA</b>        |                   | 1,6        | 1,6                  | 32,8                    |
|         | <b>REGULAR</b>         | 15                | 23,4       | 23,4                 | 56,3                    |
|         | <b>BUENA</b>           | 24                | 37,5       | 37,5                 | 93,8                    |
|         | <b>EXCELENTE</b>       | 4                 | 6,3        | 6,3                  | 100,0                   |
|         | Total                  | 64                | 100,0      | 100,0                |                         |

**Tabla 34.** Frecuencias estadísticas pregunta 10. Respuesta.

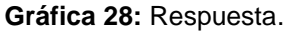

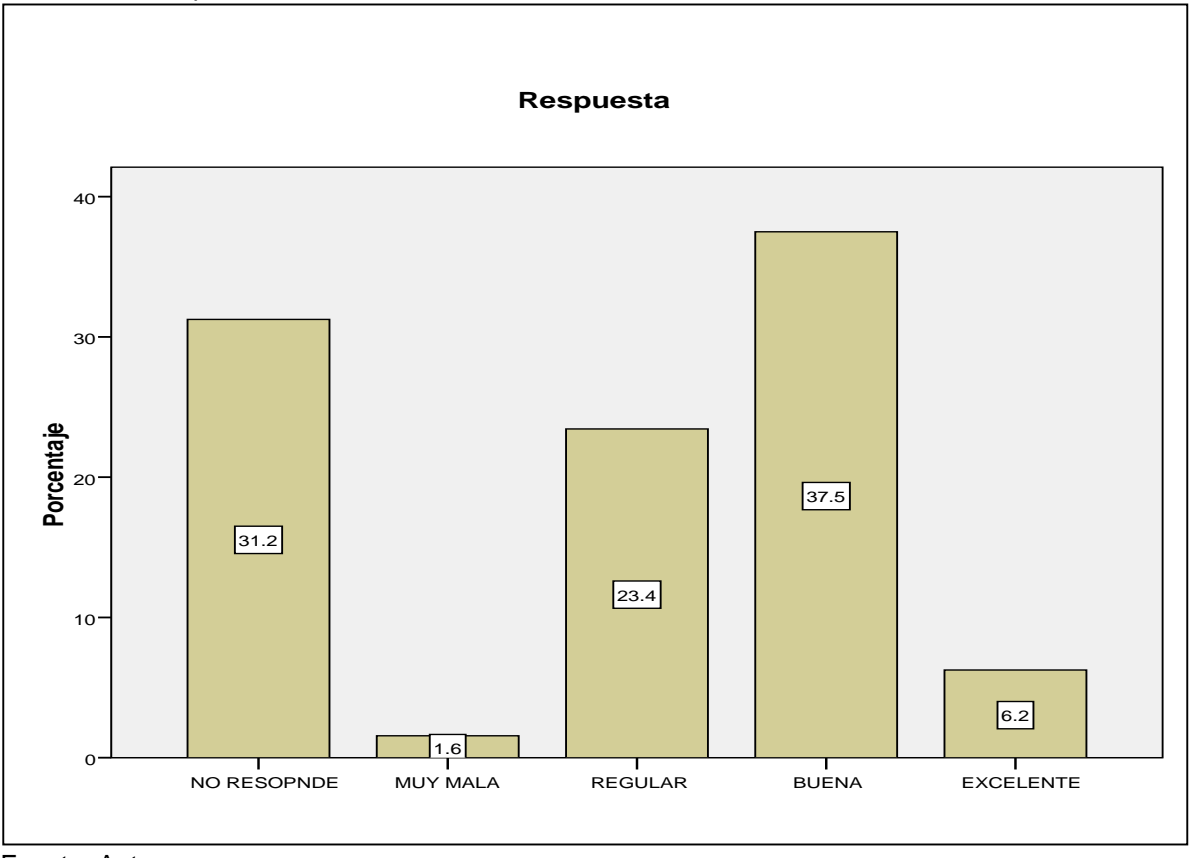

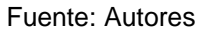

**Pregunta 11:** ¿En términos generales como considera el rigor científico y académico de la revista espíritu ingenieril?

|            | Válidos  | 64    |
|------------|----------|-------|
|            | Perdidos |       |
| Media      |          | 2,70  |
| Desv. típ. |          | 1,941 |
| Varianza   |          | 3,768 |

**Cuadro 24.** Medidas de dispersión pregunta 11.

|         |                        | Frecuencia | Porcentaje | Porcentaje<br>válido | Porcentaje<br>acumulado |
|---------|------------------------|------------|------------|----------------------|-------------------------|
| Válidos | NO.<br><b>RESPONDE</b> | 20         | 31,3       | 31,3                 | 31,3                    |
|         | <b>MALO</b>            | 2          | 3,1        | 3,1                  | 34,4                    |
|         | <b>REGULAR</b>         | 8          | 12,5       | 12,5                 | 46,9                    |
|         | <b>BUENO</b>           | 25         | 39,1       | 39,1                 | 85,9                    |
|         | <b>EXCELENTE</b>       | 9          | 14,1       | 14,1                 | 100,0                   |
|         | Total                  | 64         | 100,0      | 100,0                |                         |

**Tabla 35.** Frecuencias estadísticas pregunta 11.

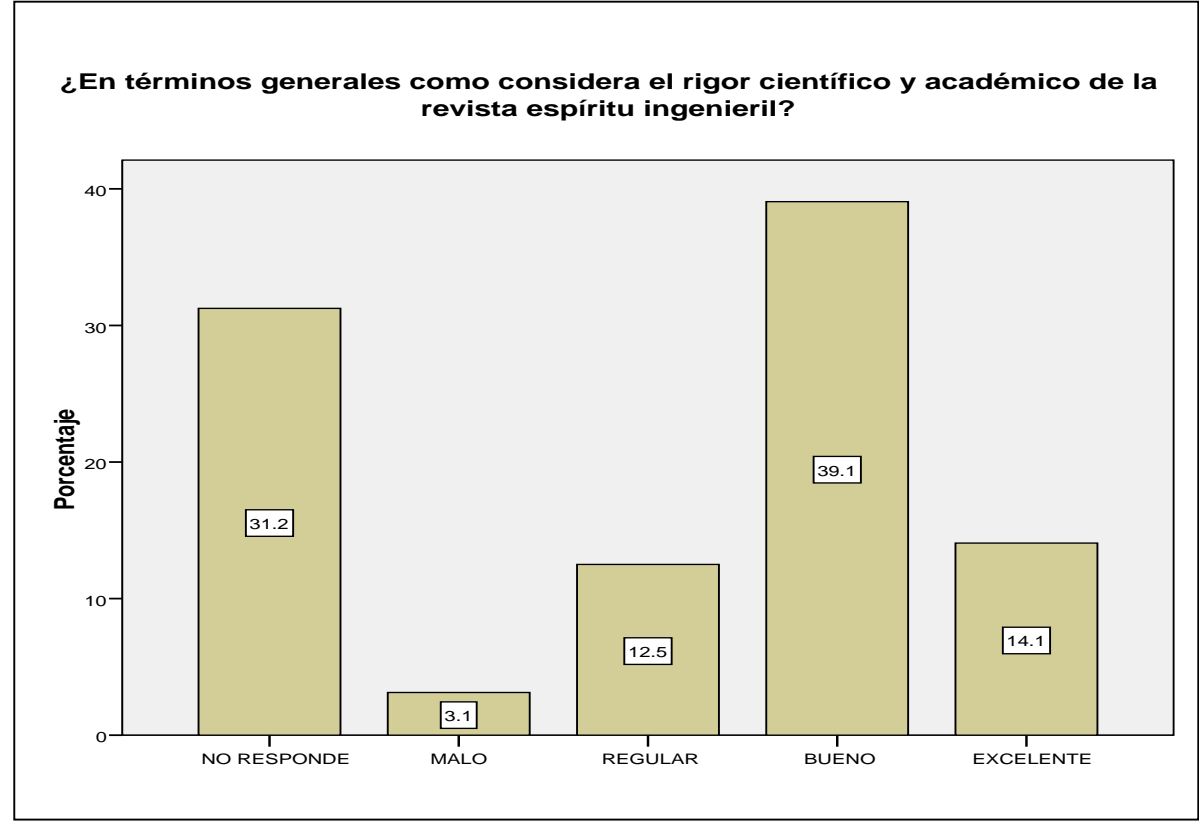

**Gráfica 29:** Rigor científico y académico de la revista espíritu ingenieril.

En términos generales el rigor científico y académico de la revista espíritu ingenieril, es considerado bueno por parte de la población docente encuestada, en el mismo sentido una pequeña proporción contesta que el rigor científico y académico es malo.

Fuente: Autores

**Pregunta 12:** ¿Cuánto tiempo semanal dedica a consultas científicas e investigativas en internet?

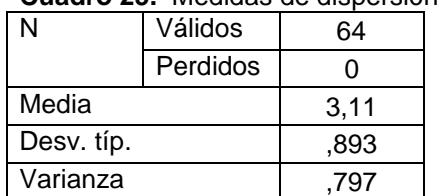

**Cuadro 25.** Medidas de dispersión pregunta 12.

Fuente: Autores

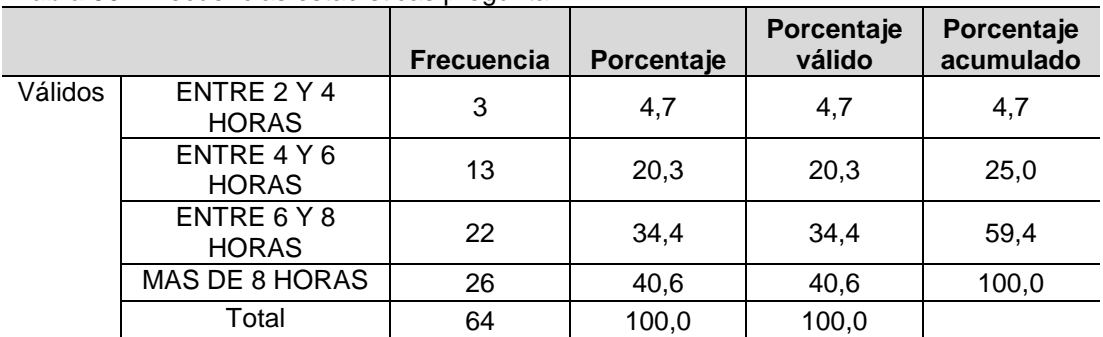

**Tabla 36.** Frecuencias estadísticas pregunta 12.

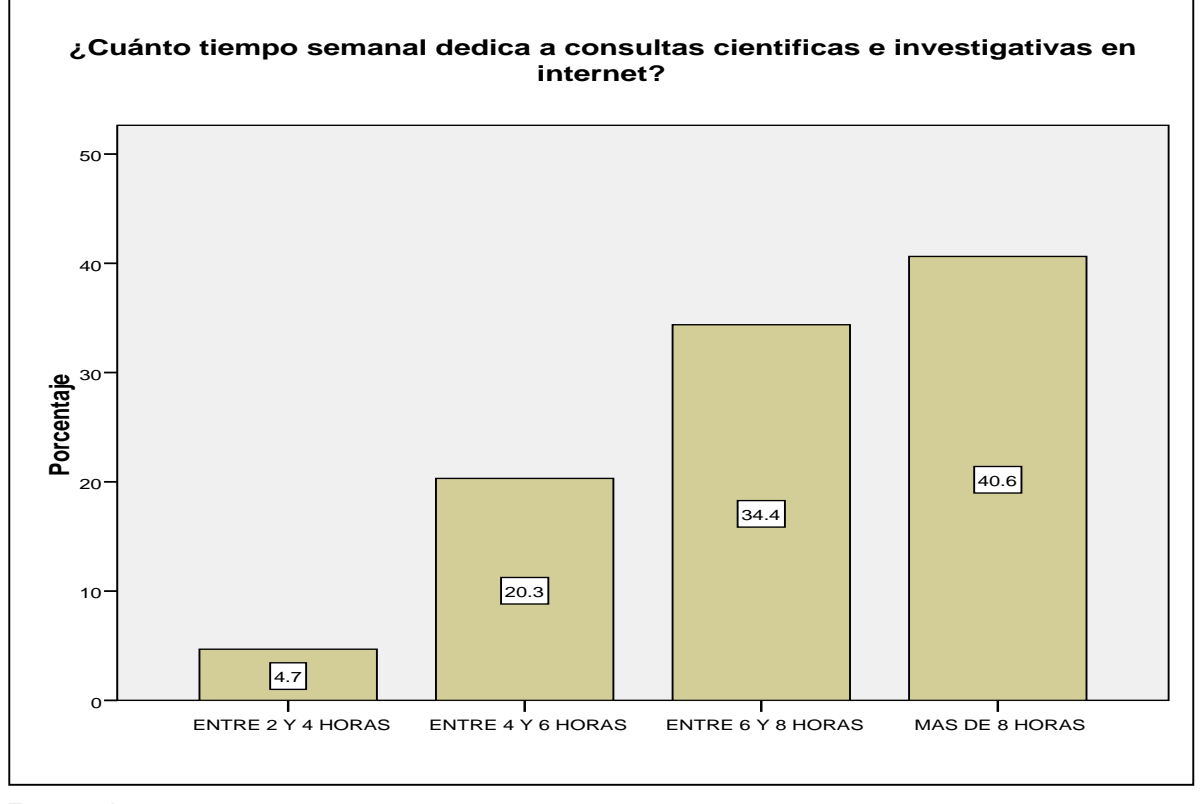

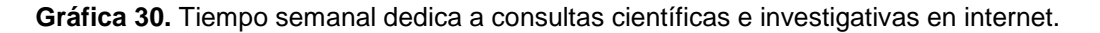

La investigación en curso determina que la población docente indaga, dedica en su mayoría más de 8 horas semanales a consultas científicas e investigativas en internet, teniendo una estrecha relación con la necesidad de otro medio para la divulgación y consulta de los resultados de investigación de la facultad de ingenierías de la Universidad Libre seccional Pereira.

Fuente: Autores

## 8.4ANALISIS ESTADISTICO A DOCENTES.

Tablas de contingencia variables o atributos P1 y P4.

**P1:** Conocimiento de resultados de investigación.

**P4:** Interés en liderar o pertenecer a grupos de investigación.

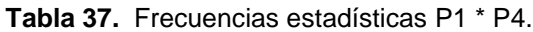

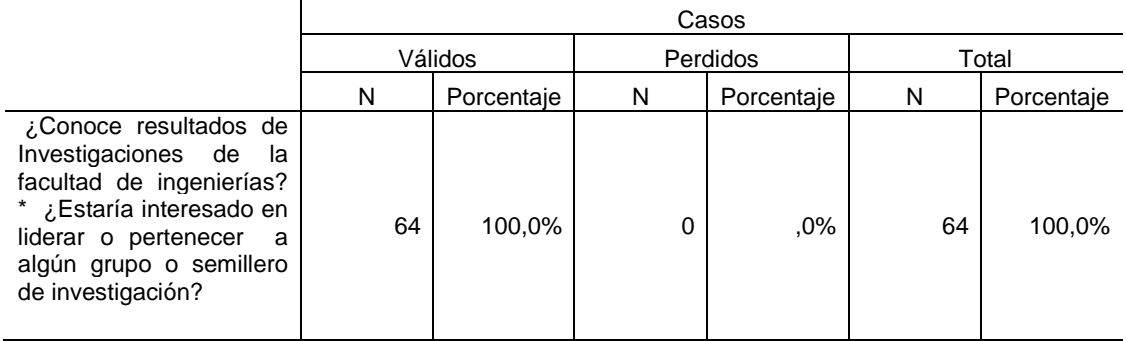

Fuente: Autores

**Tabla 38.** Tabla de contingencia ¿Conoce resultados de Investigaciones de la facultad de ingenierías? \* ¿Estaría interesado en liderar o pertenecer a algún grupo o semillero de investigación?

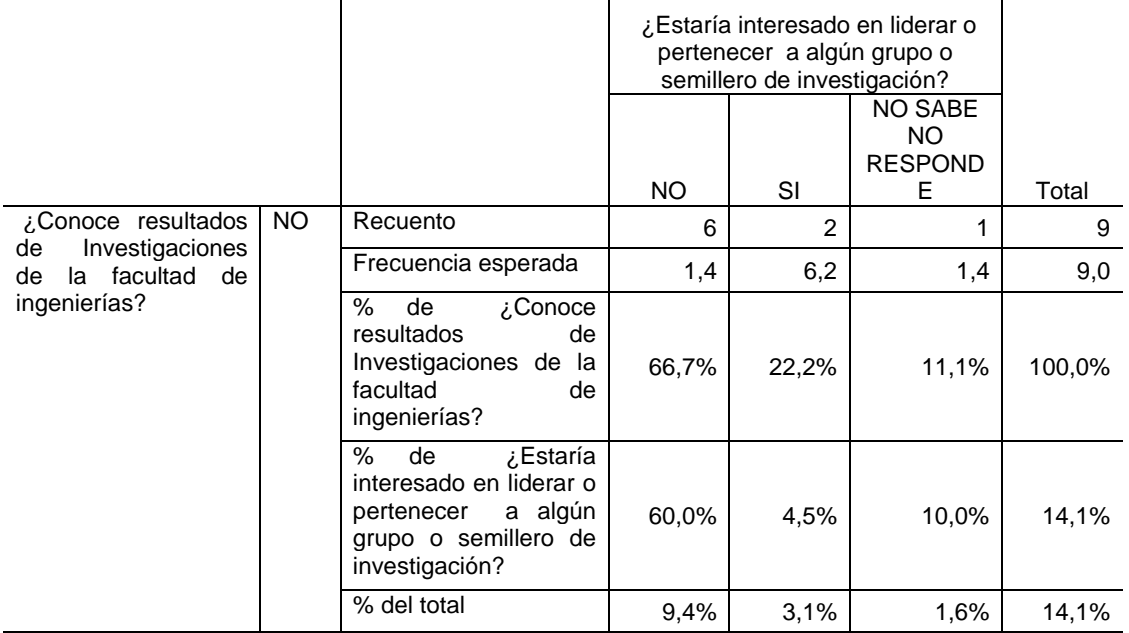

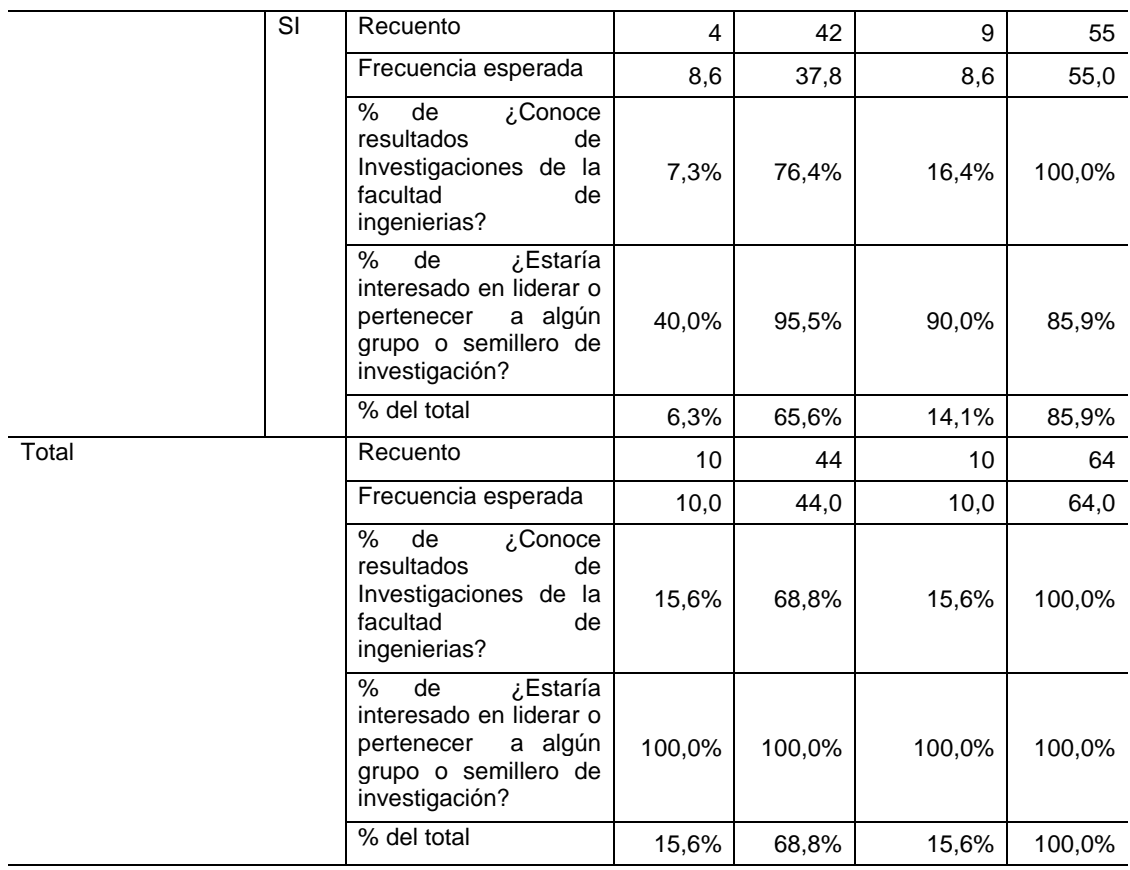

#### **Tabla 39.** Pruebas de chi-cuadrado P1 \* P4.

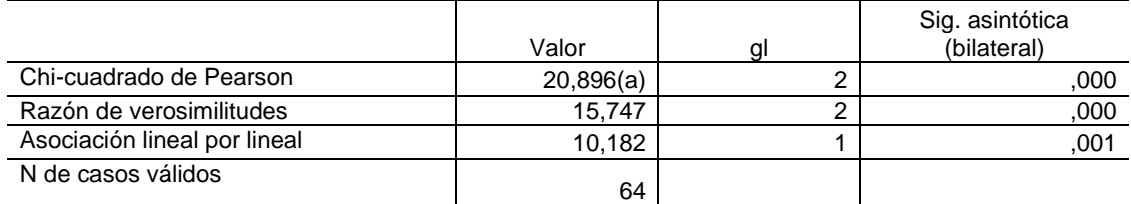

a 2 casillas (33,3%) tienen una frecuencia esperada inferior a 5. La frecuencia mínima esperada es 1,41. Fuente: Autores

Correlaciones bivariadas no paramétricas variables o atributos P1 y P4.

**P1:** Conocimiento de resultados de investigación.

**P4:** Interés en liderar o pertenecer a grupos de investigación.

**Tabla 40.** Correlaciones P1 \* P4.

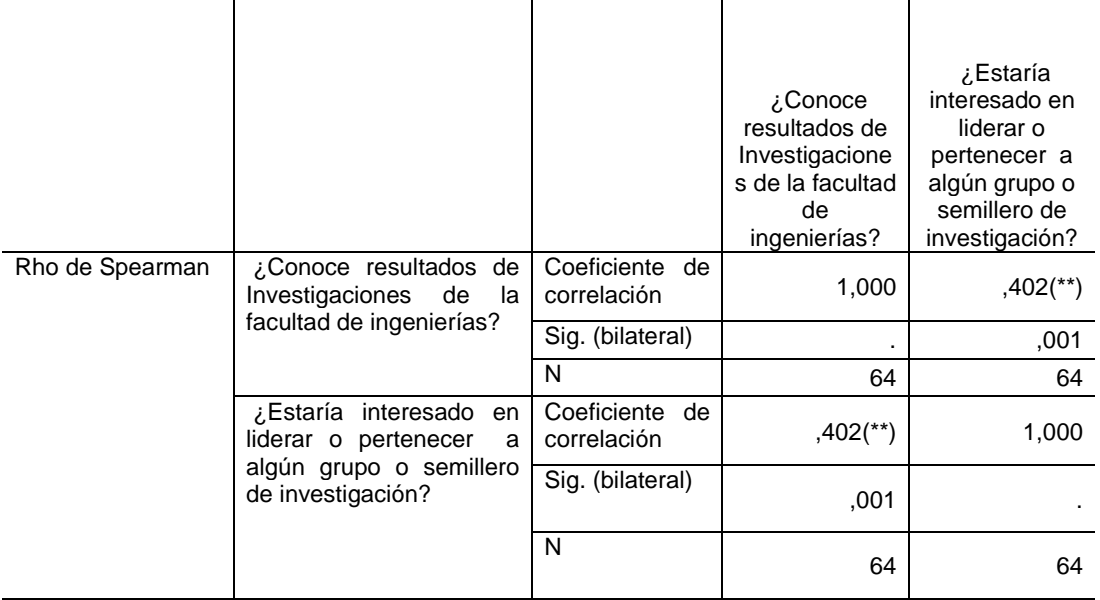

\*\* La correlación es significativa al nivel 0,01 (bilateral). Fuente: Autores

La variable "**Tener conocimiento de los resultados de Investigaciones de la facultad de ingenierías**" es un factor determinante en la variable "**Tener interés en liderar o pertenecer a algún grupo o semillero de investigación**", debido a que la significancia estadística es de 0.001 la cual es muy pequeña (p <0,05), rechazando de esta manera la hipótesis nula y en consecuencia diremos que las variables o atributos son dependientes, con un coeficiente de correlación o grado de asociación de 0.402.

Tablas de contingencia variables o atributos P2 y P3.

## P2: Pertenencia a semilleros de investigación.

**P3:** Pertenencia a grupos investigación.

### **Tabla 41.** Frecuencias estadísticas P2 \* P3.

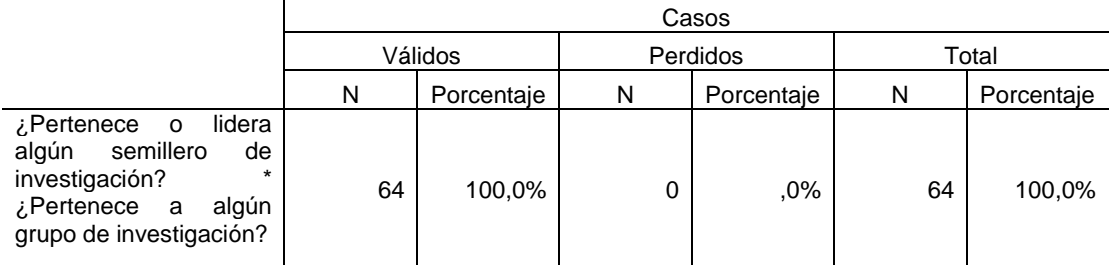

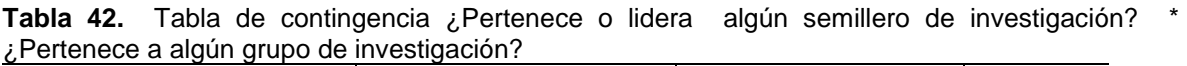

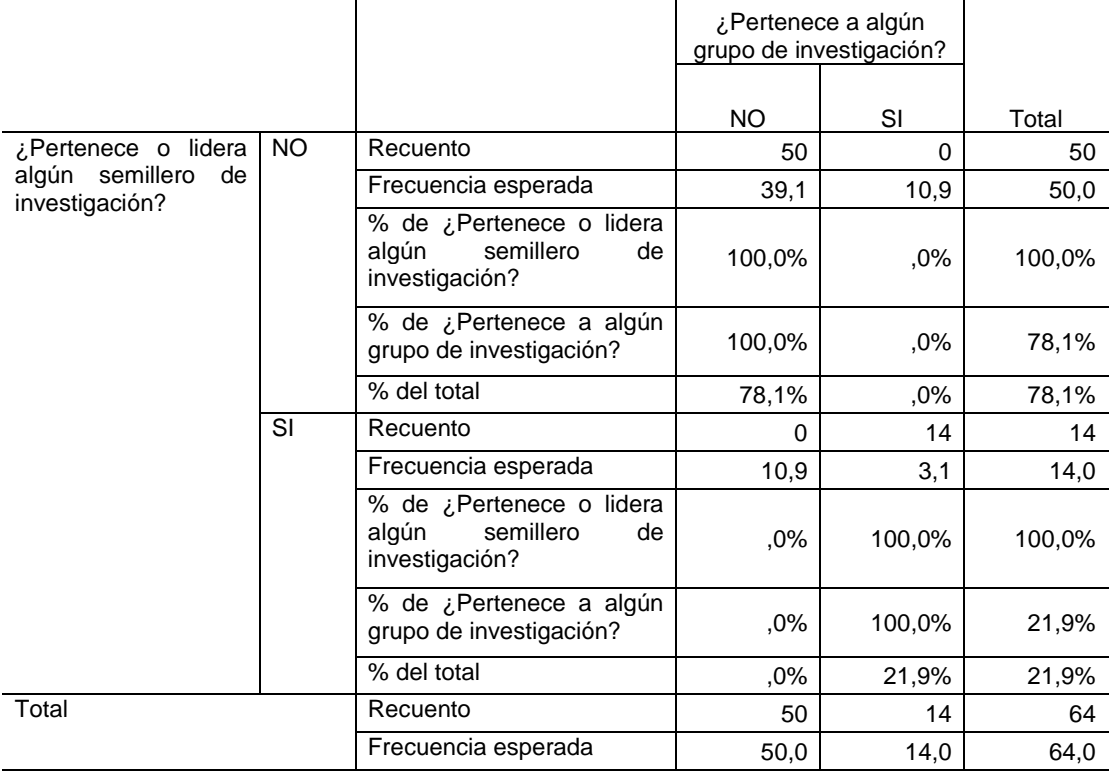

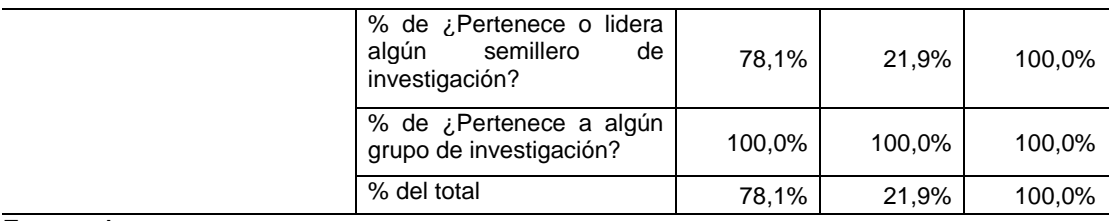

#### **Tabla 43.** Pruebas de chi-cuadrado P2 \* P3.

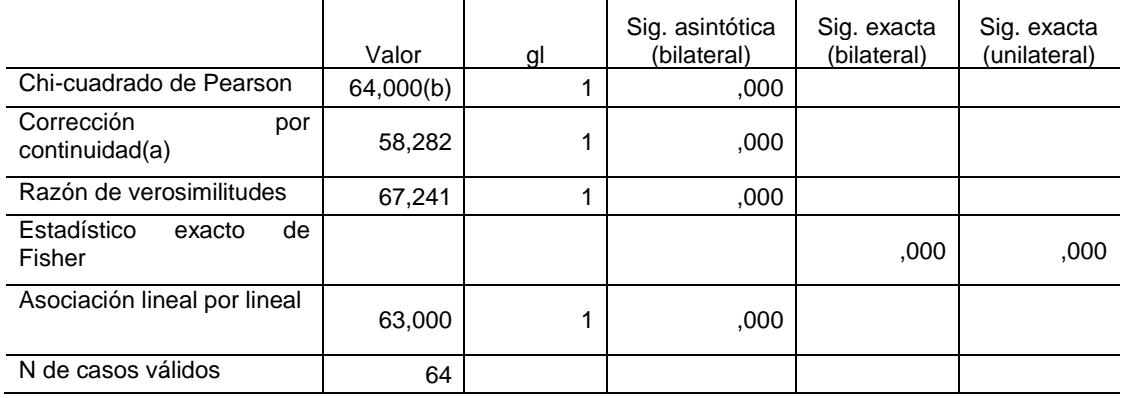

a Calculado sólo para una tabla de 2x2.

b 1 casillas (25,0%) tienen una frecuencia esperada inferior a 5. La frecuencia mínima esperada es 3,06. Fuente: Autores

Correlaciones bivariadas no paramétricas variables o atributos P2 y P3.

**P2:** Pertenencia a semilleros de investigación.

**P3:** Pertenencia a grupos investigación.

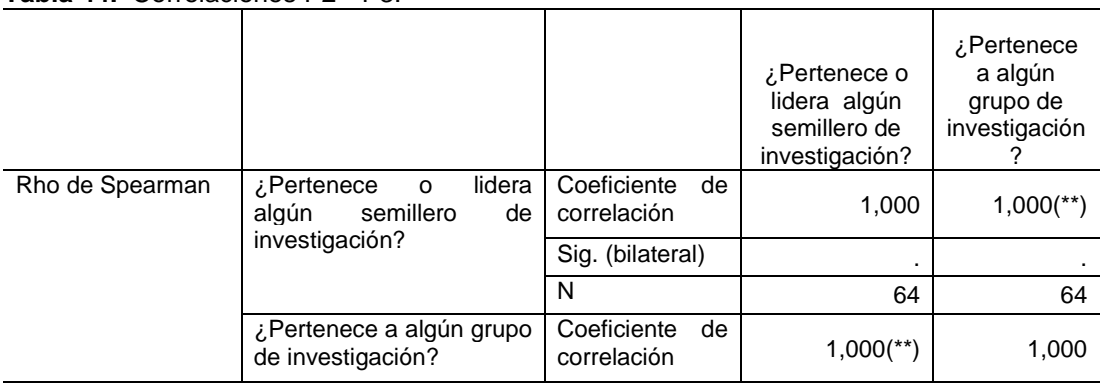

#### **Tabla 44.** Correlaciones P2 \* P3.

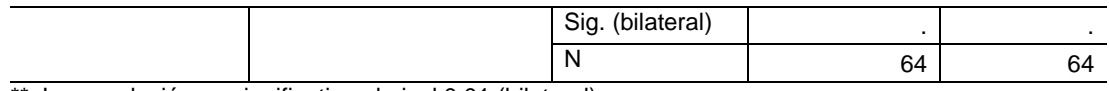

\*\* La correlación es significativa al nivel 0,01 (bilateral). Fuente: Autores

La relación entre las variables "**Pertenencia a semilleros de investigación**" y "**Pertenencia a grupos investigación**", tiene una significancia estadística es de 0.000 (p <0,05), rechazando de esta manera la hipótesis nula, lo cual indica que las variables o atributos son dependientes y tienen una correlación significativa a nivel de 0,001.

Tablas de contingencia variables o atributos P3 y P5.

**P3:** Pertenencia a grupos investigación. **P5:** Divulgación y publicación.

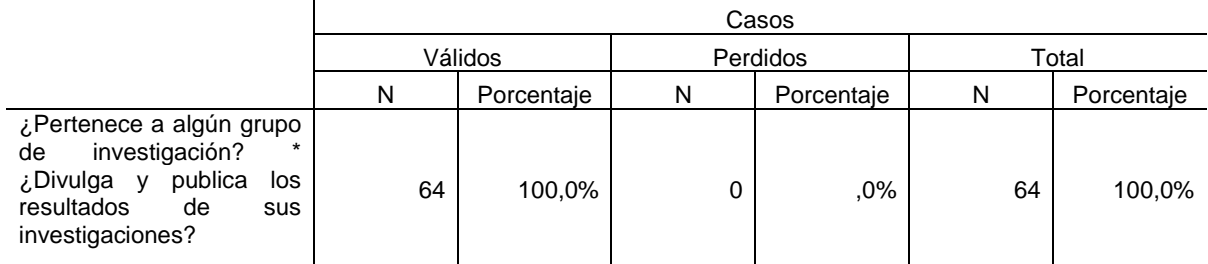

**Tabla 45.** Frecuencias estadísticas P3 \* P5.

Fuente: Autores

**Tabla 46.** Tabla de contingencia ¿Pertenece a algún grupo de investigación? \* ¿Divulga y publica los resultados de sus investigaciones?

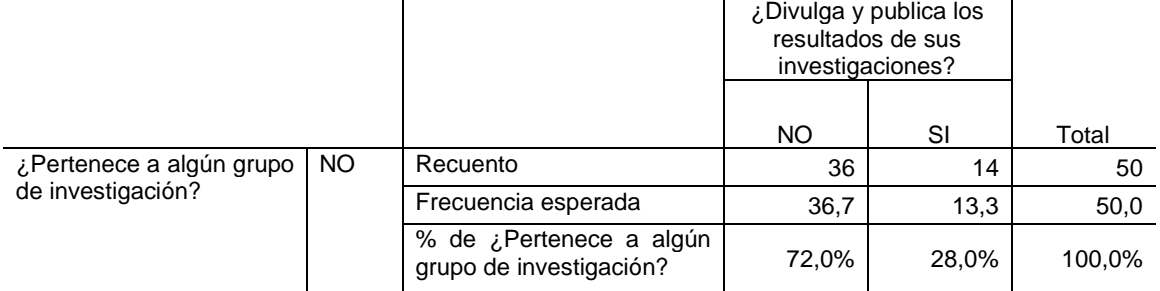

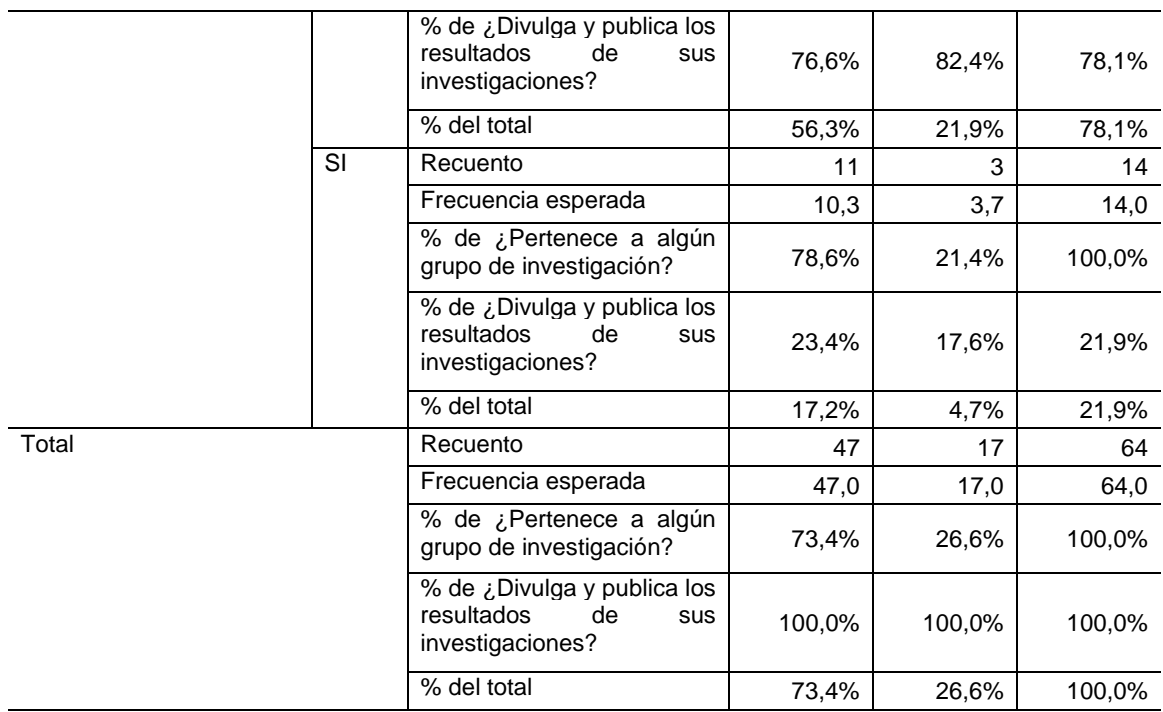

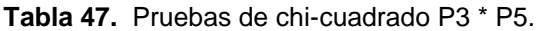

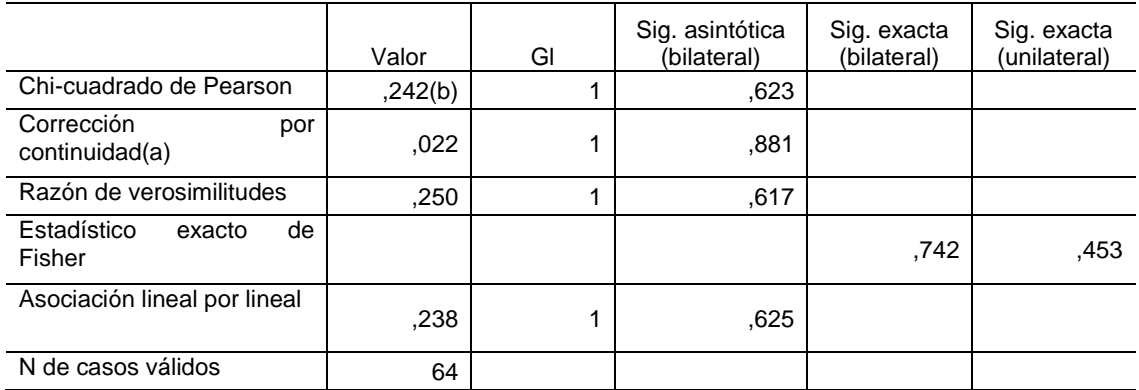

a Calculado sólo para una tabla de 2x2.

b 1 casillas (25,0%) tienen una frecuencia esperada inferior a 5. La frecuencia mínima esperada es 3,72. Fuente: Autores

Correlaciones bivariadas no paramétricas variables o atributos P3 y P5.

- **P3:** Pertenencia a grupos investigación.
- **P5:** Divulgación y publicación.

**Tabla 48.** Correlaciones P3 \* P5.

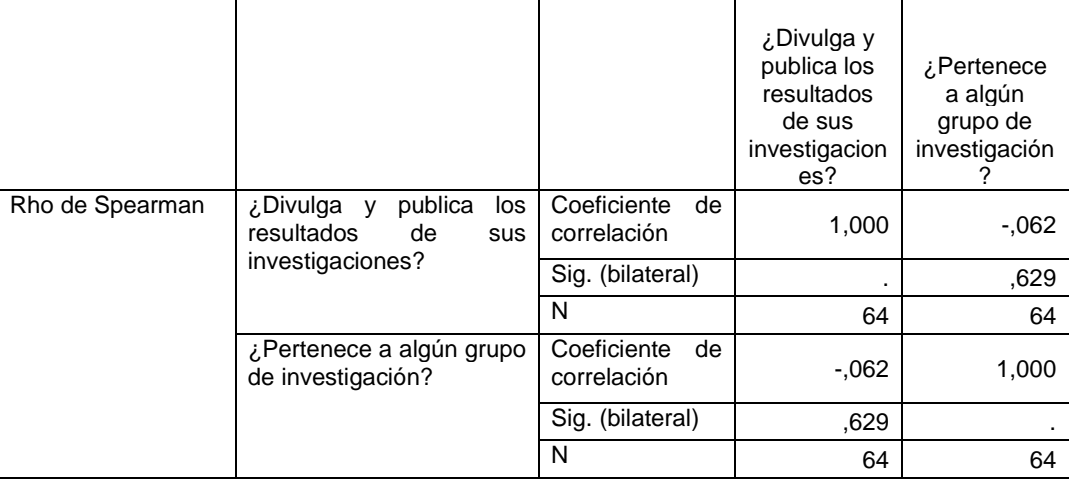

Fuente: Autores

La variable "**Pertenencia a grupos de investigación**" no es un factor determinante en la variable "**Divulgación y publicación**", debido a que la significancia estadística es de 0.623 (p > 0,05), aceptando la hipótesis nula y en consecuencia las variables o atributos son independientes, con un grado de asociación de -0.62.

Tablas de contingencia variables o atributos P7 y P5.

**P7:** Conocimiento de la revista espíritu ingenieril. **P5:** Divulgación y publicación.

# **Tabla 49.** Frecuencias estadísticas P7 \* P5.

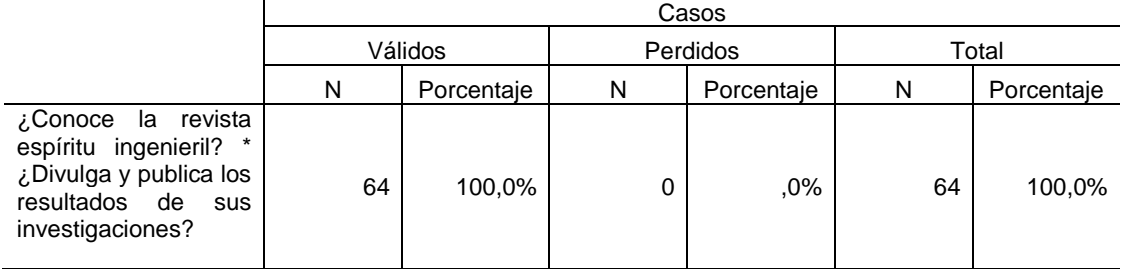

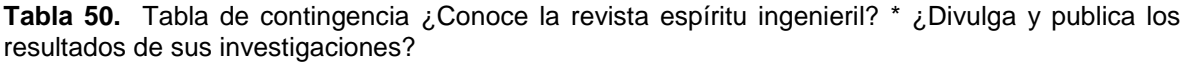

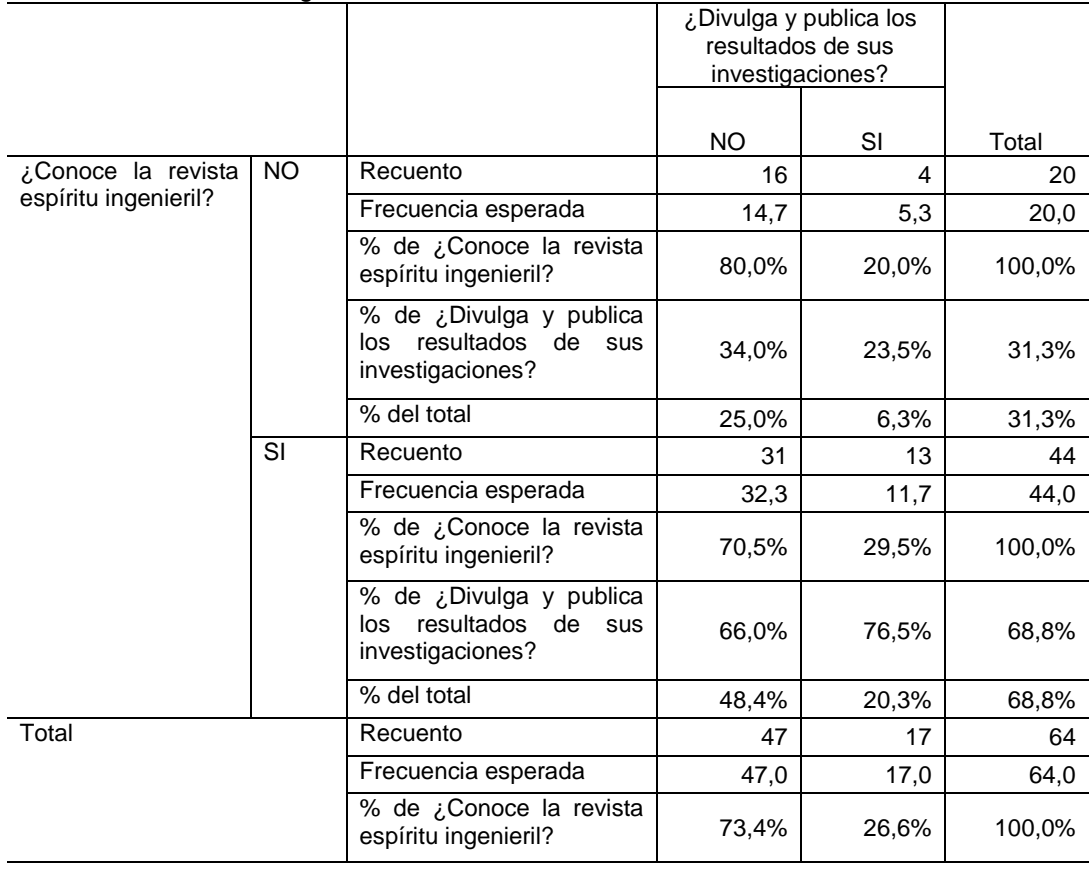

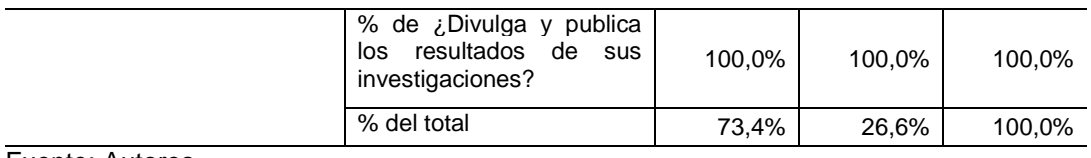

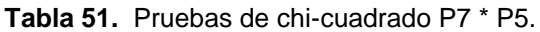

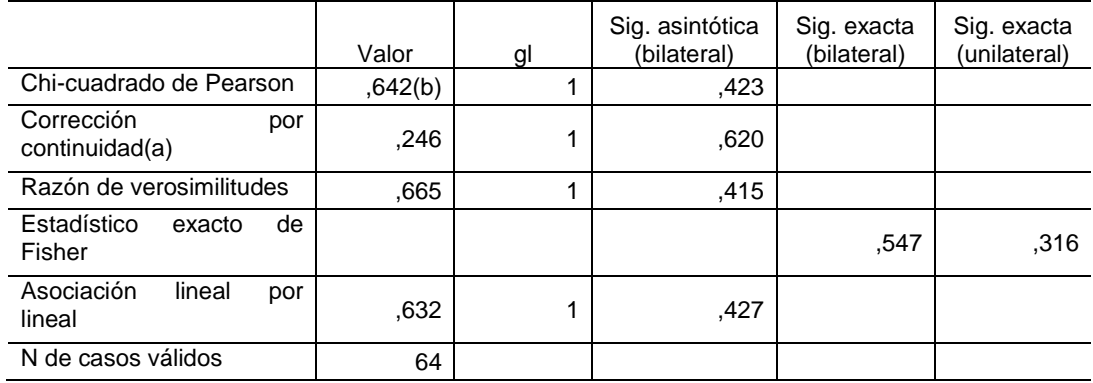

a Calculado sólo para una tabla de 2x2.

b 0 casillas (,0%) tienen una frecuencia esperada inferior a 5. La frecuencia mínima esperada es 5,31. Fuente: Autores

Correlaciones bivariadas no paramétricas variables o atributos P7 y P5.

**P7:** Conocimiento de la revista espíritu ingenieril. **P5:** Divulgación y publicación.

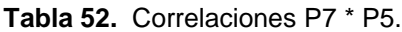

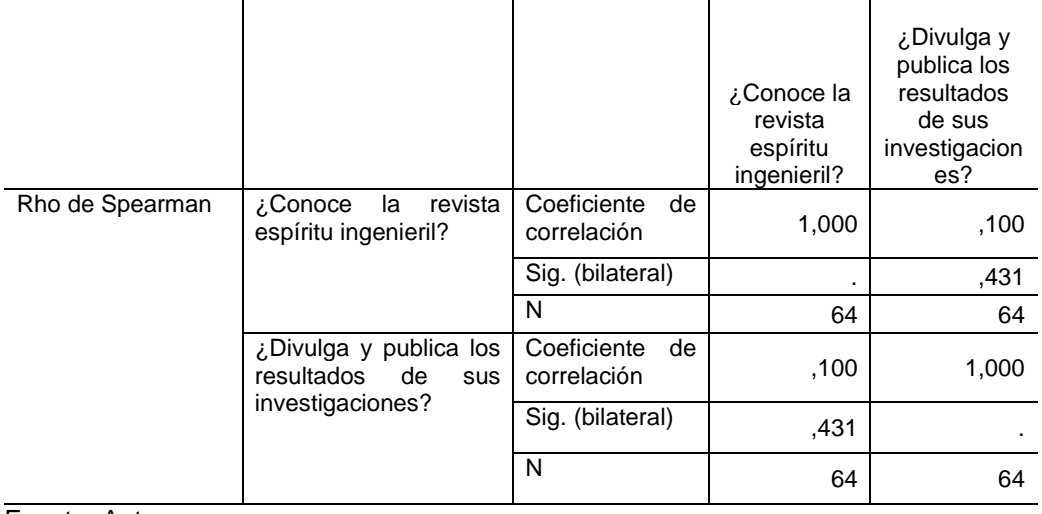

La variable "**Conoce la revista espíritu ingenieril**" es un factor determinante en la variable "**Divulga y publica los resultados de sus investigaciones**", debido a que la significancia estadística es de 0.431 la cual es muy pequeña (p <0,05), rechazando de esta manera la hipótesis nula y en consecuencia diremos que las variables o atributos son dependientes, con un coeficiente de correlación o grado de asociación de 0.100.

Tablas de contingencia variable y sub-variables P9.

**P9:** Grado de satisfacción de la información publicada.

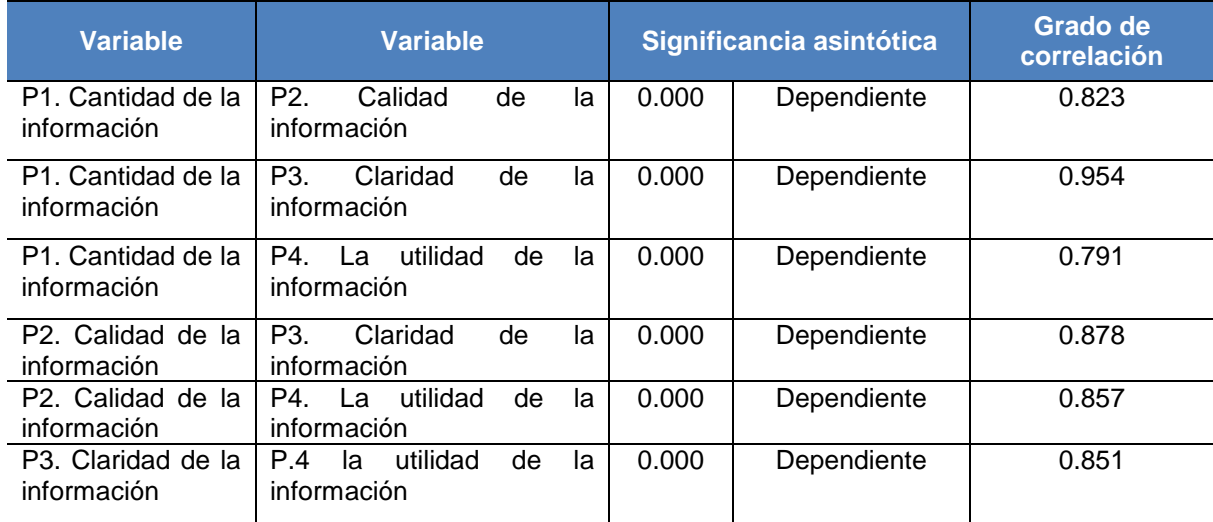

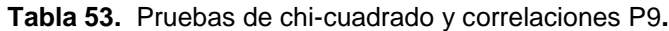

Fuente: Autores

La variable "**Grado de satisfacción de la información publicada**" es un factor determinante en las sub variables, debido a que la significancia estadística en todos os casos es 0.000 la cual que p <0,05, rechazando de esta manera la hipótesis nula y en consecuencia diremos que las sub variables o atributos son dependientes, con un coeficiente de correlación o grado de asociación de cercano a 1 en todos los casos.

**P10:** Grado de interés sobre cada uno de los temas que trata la revista espíritu ingenieril.

| <b>Variable</b>                                                            | <b>Variable</b><br>Significancia asintótica |                                                           |       | <b>Grado de</b><br>correlación |       |
|----------------------------------------------------------------------------|---------------------------------------------|-----------------------------------------------------------|-------|--------------------------------|-------|
| P1. Editorial                                                              |                                             | P2. Artículo de investigación<br>científica y tecnológica | 0.000 | Dependiente                    | 0.713 |
| P1. Editorial                                                              |                                             | P3. Articulo de reflexión                                 | 0.000 | Dependiente                    | 0.932 |
| P1. Editorial                                                              |                                             | P4. Artículo de revisión                                  | 0.000 | Dependiente                    | 0.890 |
| P1. Editorial                                                              |                                             | P5. Articulo corto                                        | 0.000 | Dependiente                    | 0.852 |
| P1. Editorial                                                              |                                             | P6. Reporte de caso                                       | 0.000 | Dependiente                    | 0.842 |
| P1. Editorial                                                              |                                             | P7.revision de tema                                       | 0.000 | Dependiente                    | 0.905 |
| P1. Editorial                                                              |                                             | P8. Discusión                                             | 0.000 | Dependiente                    | 0.881 |
| P1. Editorial                                                              |                                             | P9. Respuesta                                             | 0.000 | Dependiente                    | 0.740 |
| Artículo<br>P <sub>2</sub><br>investigación<br>científica                  | de<br>y                                     | P3. Artículo de revisión                                  | 0.000 | Dependiente                    | 0.834 |
| tecnológica                                                                |                                             |                                                           |       |                                |       |
| Artículo<br>P <sub>2</sub><br>investigación<br>científica<br>tecnológica   | de<br>y                                     | P4. Artículo de reflexión                                 | 0.000 | Dependiente                    | 0.740 |
| Artículo<br>P <sub>2</sub><br>investigación<br>científica<br>tecnológica   | de<br>y                                     | P5. Articulo corto                                        | 0.000 | Dependiente                    | 0.817 |
| Artículo<br>P <sub>2</sub><br>investigación<br>científica<br>tecnológica   | de<br>y                                     | P6. Reporte de caso                                       | 0.000 | Dependiente                    | 0.821 |
| Artículo<br>P <sub>2</sub><br>investigación<br>científica<br>tecnológica   | de<br>y                                     | P7. Revisión de tema                                      | 0.000 | Dependiente                    | 0.799 |
| P <sub>2</sub> .<br>Artículo<br>investigación<br>científica<br>tecnológica | de<br>У                                     | P8. Discusión                                             | 0.000 | Dependiente                    | 0.792 |

**Tabla 54.** Pruebas de chi-cuadrado y correlaciones P10.

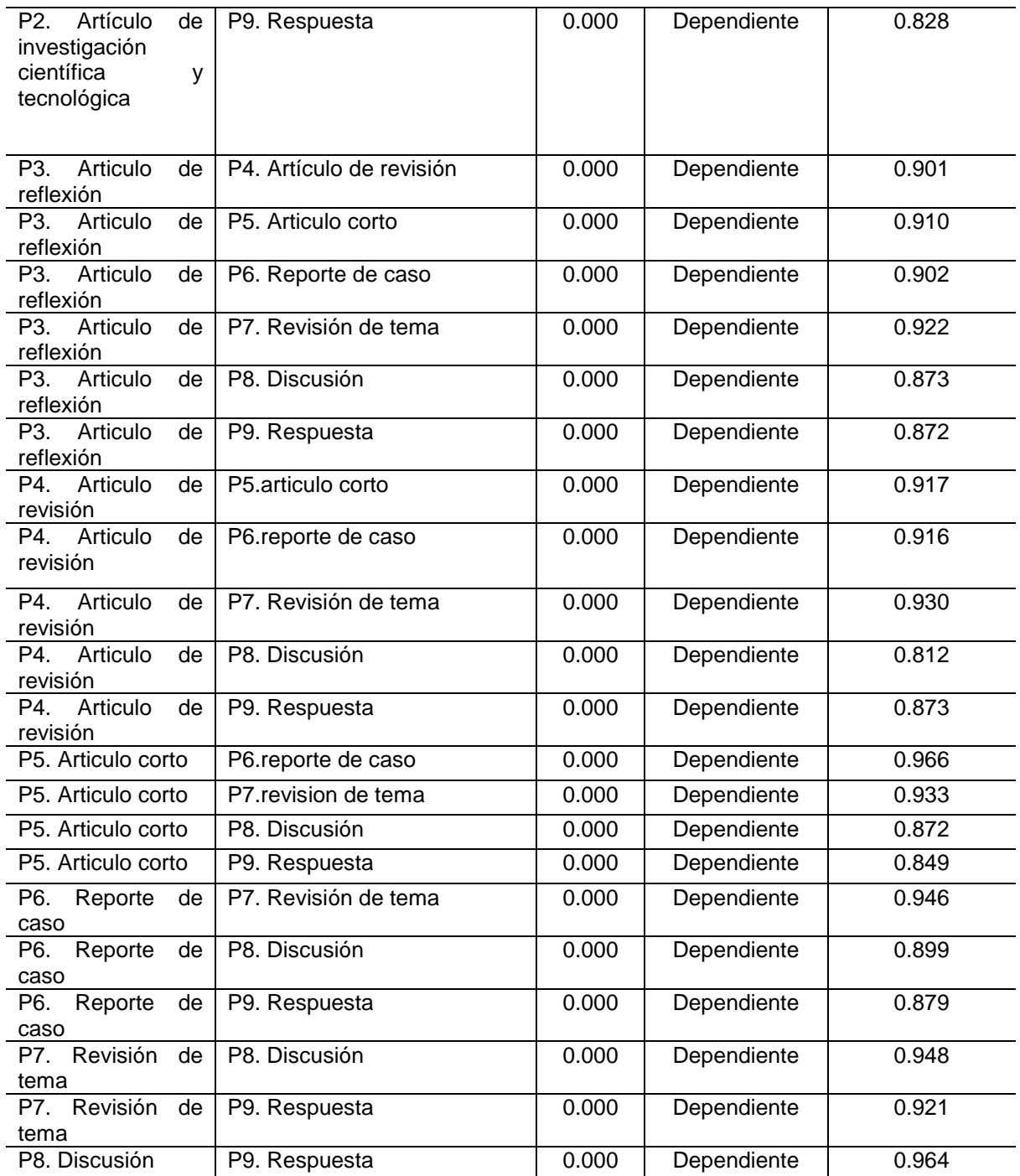

La variable "**Grado de interés sobre cada uno de los temas que trata la revista espíritu ingenieril**" es un factor determinante en las sub variables, debido a que la significancia estadística en todos os casos es 0.000 la cual que p <0,05, rechazando de esta manera la hipótesis nula y en consecuencia diremos que las sub variables o atributos son dependientes, con un coeficiente de correlación o grado de asociación de cercano a 1 en todos los casos.

## 8.5GRAFICAS DE ENCUESTA A ESTUDIANTES.

**Pregunta 1:** ¿Conoce resultados de Investigaciones de la facultad de ingenierías?

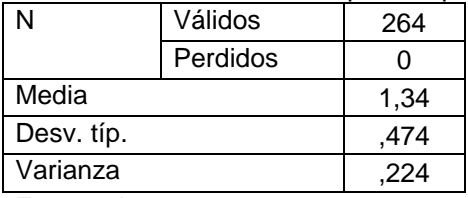

**Cuadro 26.** Medidas de dispersión pregunta 1.

Fuente: Autores

|         |           | <b>Frecuencia</b> | Porcentaje | Porcentaje<br>válido | Porcentaje<br>acumulado |
|---------|-----------|-------------------|------------|----------------------|-------------------------|
| Válidos | SI        | 175               | 66,3       | 66,3                 | 66,3                    |
|         | <b>NO</b> | 89                | 33,7       | 33,7                 | 100,0                   |
|         | Tota      | 264               | 100,0      | 100,0                |                         |

**Tabla 55.** Frecuencias estadísticas pregunta 1.

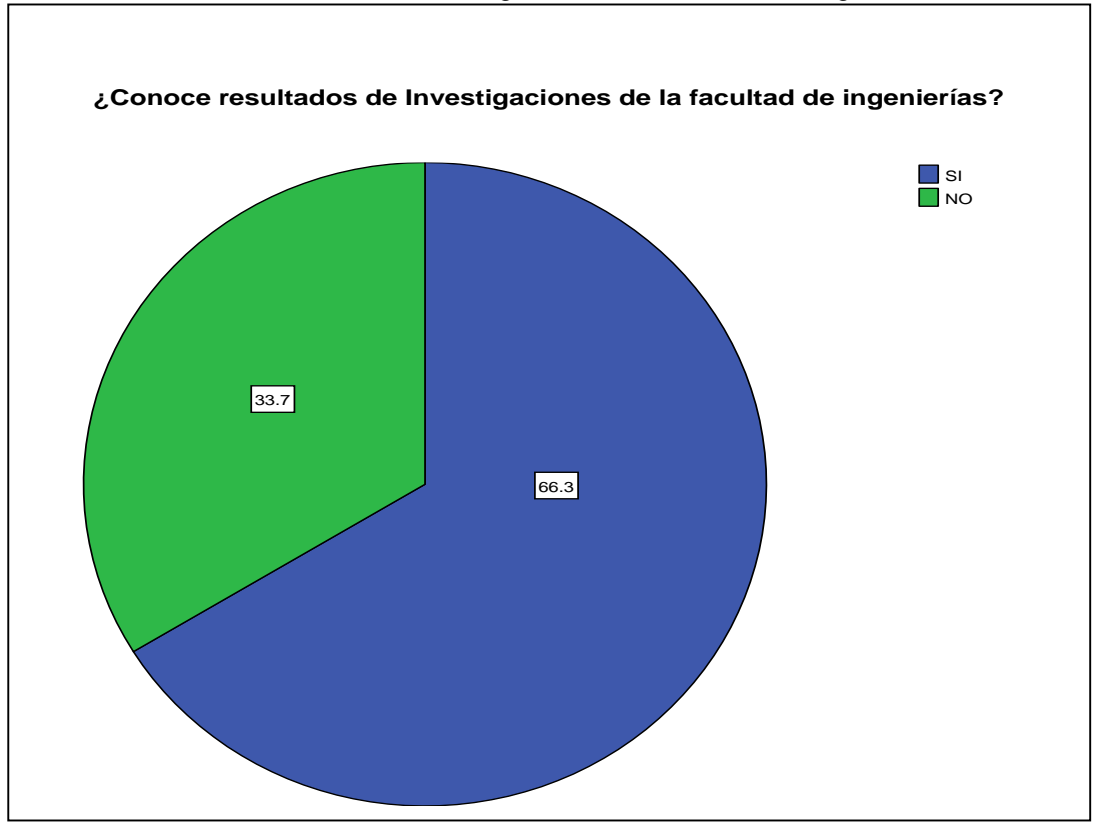

**Gráfica 31.** Conoce resultados de investigaciones de la facultad de ingenierías.

Partiendo de los resultados obtenidos se nota que el 66.3% de la población encuestada (Estudiantes), conoce resultados de investigaciones de la facultad de Ingenierías, lo anterior como resultado de las publicaciones de carácter investigativo que realiza la facultad de ingenierías, en diferentes medios de comunicación.

**Pregunta 2:** ¿Pertenece a algún semillero de investigación?

|            | <b>Cuaul C Zi</b> . Miculuas de dispersion pregunta Z. |      |
|------------|--------------------------------------------------------|------|
|            | Válidos                                                | 264  |
|            | Perdidos                                               |      |
| Media      |                                                        | 1,87 |
| Desv. típ. |                                                        | ,340 |
| Varianza   |                                                        | ,115 |
|            |                                                        |      |

**Cuadro 27**. Medidas de dispersión pregunta 2.

Fuente: Autores

|                                                                                                    |           | <b>Frecuencia</b> | Porcentaje | Porcentaje<br>válido | Porcentaje<br>acumulado |
|----------------------------------------------------------------------------------------------------|-----------|-------------------|------------|----------------------|-------------------------|
| Válidos                                                                                                    | SI        | 35                | 13,3       | 13,3                 | 13.3                    |
|                                                                                                    | <b>NO</b> | 229               | 86,7       | 86,7                 | 100.0                   |
|                                                                                                    | Total     | 264               | 100,0      | 100,0                |                         |
| <b>The contract of the contract of the contract of the contract of the contract of the contract of the contract of the contract of the contract of the contract of the contract of the contract of the contract of the contract </b> |           |                   |            |                      |                         |

**Tabla 56**. Frecuencias estadísticas pregunta 2.

**Gráfica 32.** Conoce resultados de investigaciones de la facultad de ingenierías.

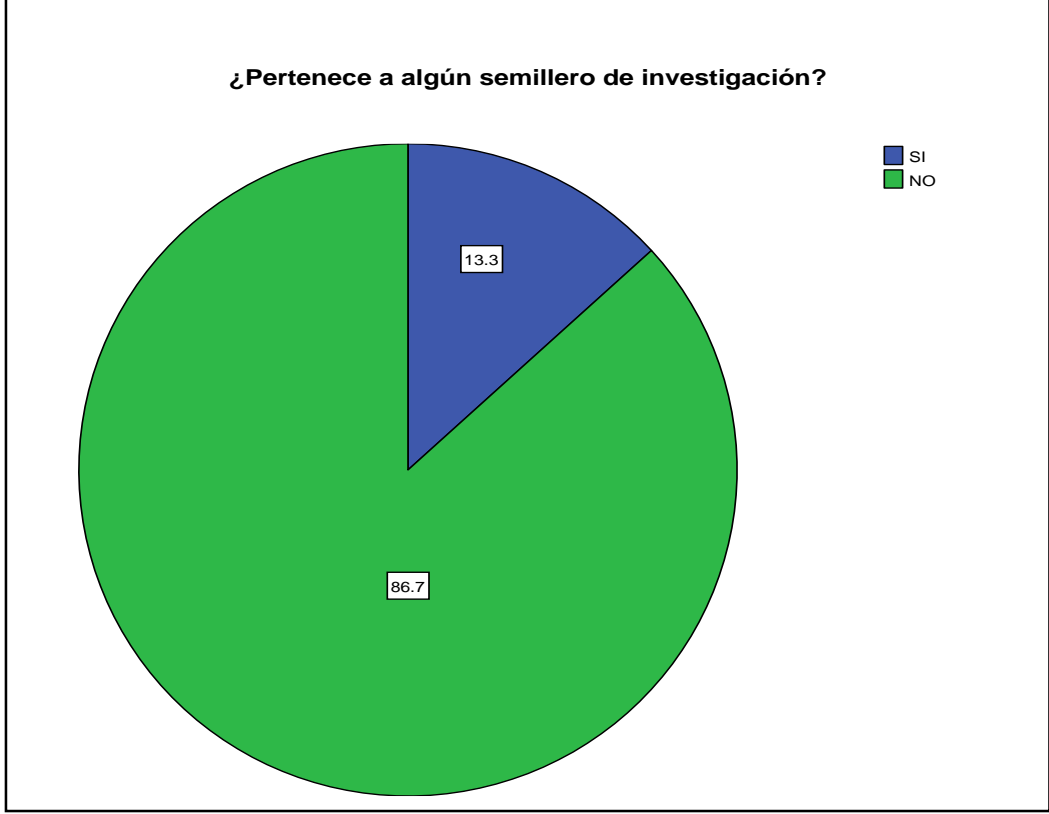

Fuente: Autores

En cuanto a la pertenencia en algún semillero de investigación; el mayor porcentaje indica no pertenecer ni liderar algún semillero de investigación, siendo esta una situación no adecuada para los procesos educativos, investigativos y académicos de la facultad de Ingenierías.

**Pregunta 3:** ¿Pertenece a algún grupo de investigación?

|            | Válidos  | 264  |  |
|------------|----------|------|--|
|            | Perdidos |      |  |
| Media      |          | 1,87 |  |
| Desv. típ. |          | ,340 |  |
| Varianza   | 115      |      |  |

**Cuadro 28**. Medidas de dispersión pregunta 3.

Fuente: Autores

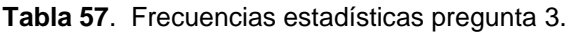

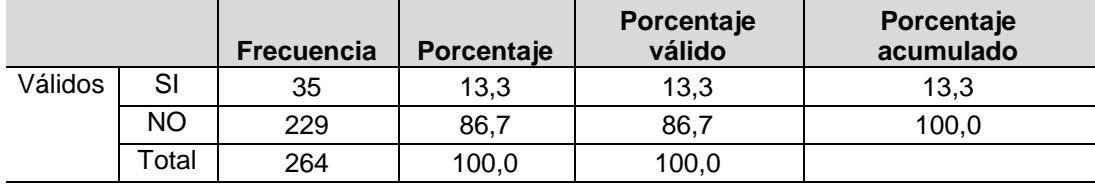

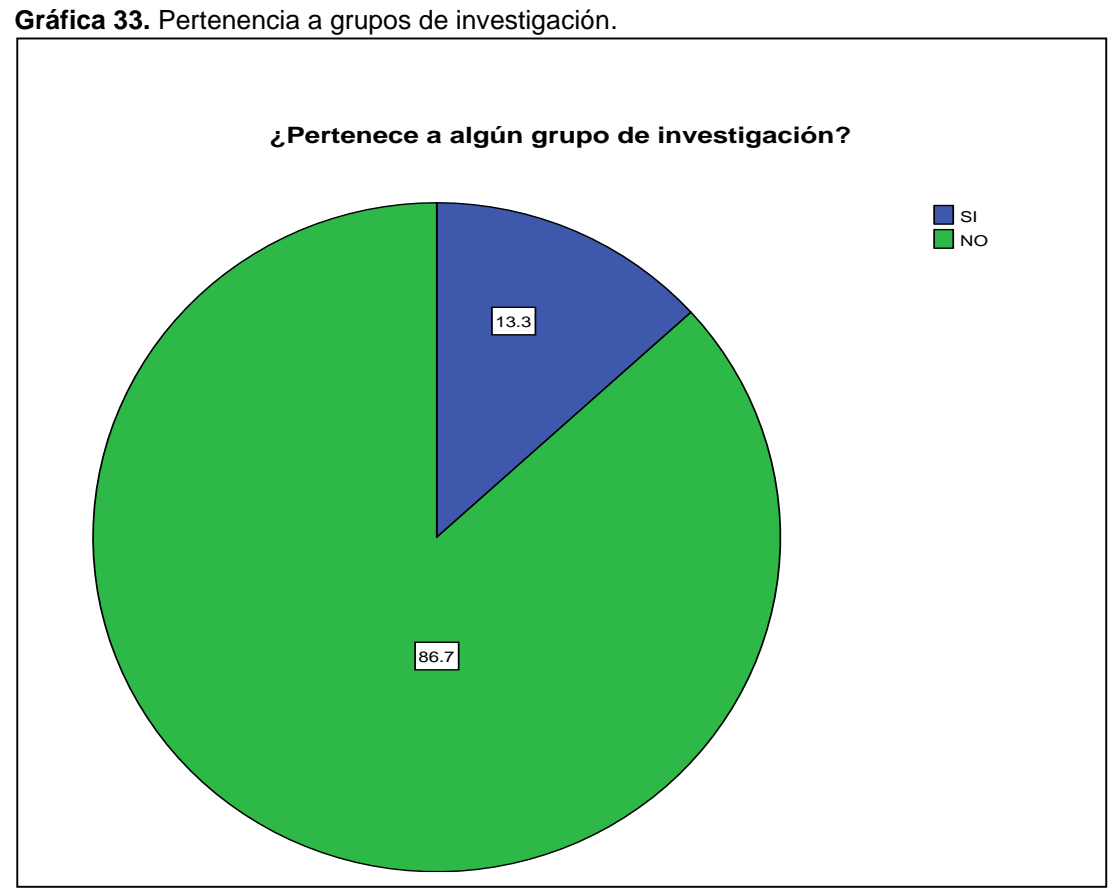

Fuente: Autores

# **Sub pregunta 3:** ¿Cual grupo de investigación?

| Válidos    |     | 264 |
|------------|-----|-----|
| Perdidos   |     |     |
| Media      |     |     |
| Desv. típ. |     | 666 |
| Varianza   | 444 |     |
|            |     |     |

**Cuadro 29**. Medidas de dispersión de la sub pregunta 3.

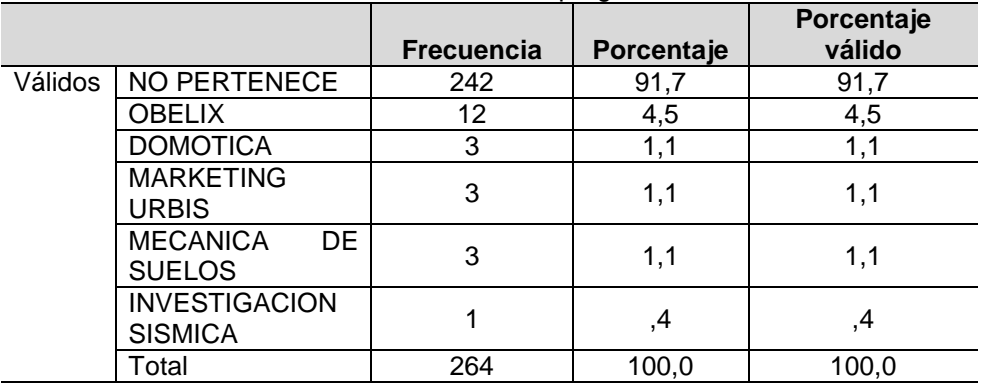

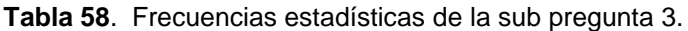

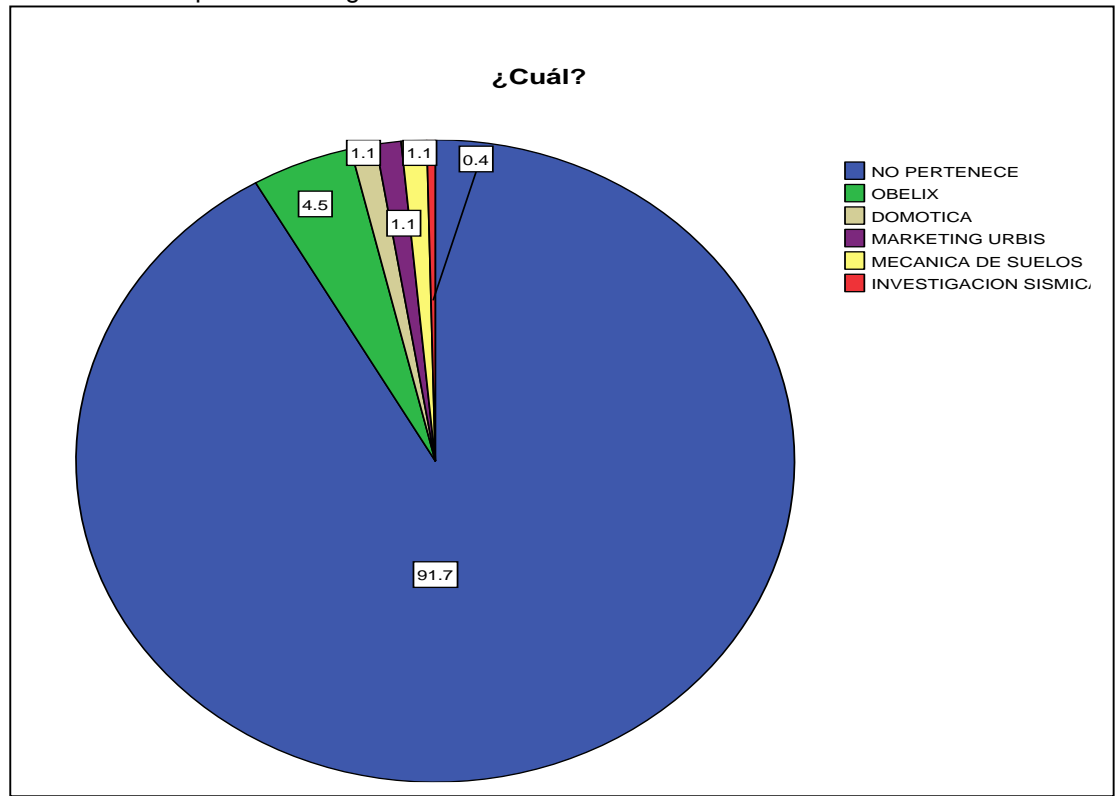

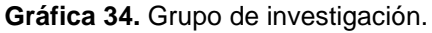

Fuente: Autores

La población objeto de estudio no ha mostrado interés en pertenecer en algún grupo de investigación, como evidencia se tiene que el 86.7% de los encuestados dijo no pertenecer algún grupo de investigación y 13.3% pertenece a algún grupo de investigación.

Lo anterior es reafirmado al indagar la población ¿a cuál grupo de investigación pertenece?, presentándose que el 91.7% no pertenece a ningún grupo de investigación y el 8,3% pertenece a alguno de los grupos de investigación existente en la facultad de ingenierías.

**Pregunta 4:** ¿Estaría interesado (a) en pertenecer a un grupo o semillero de investigación?

|            | Válidos  | 264  |
|------------|----------|------|
|            | Perdidos |      |
| Media      |          | 1,24 |
|            |          |      |
| Desv. típ. |          | ,429 |
| Varianza   |          | .184 |

**Cuadro 30**. Medidas de dispersión pregunta 4.

Fuente: Autores

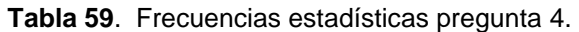

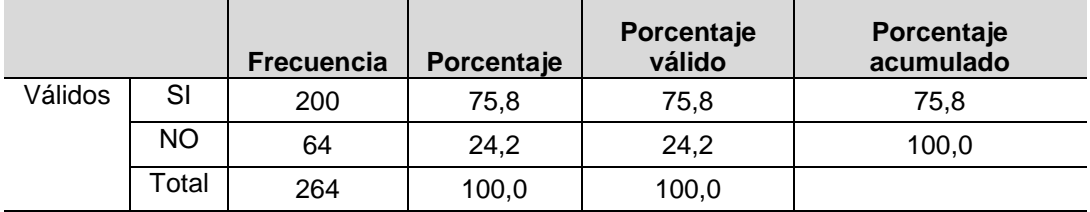

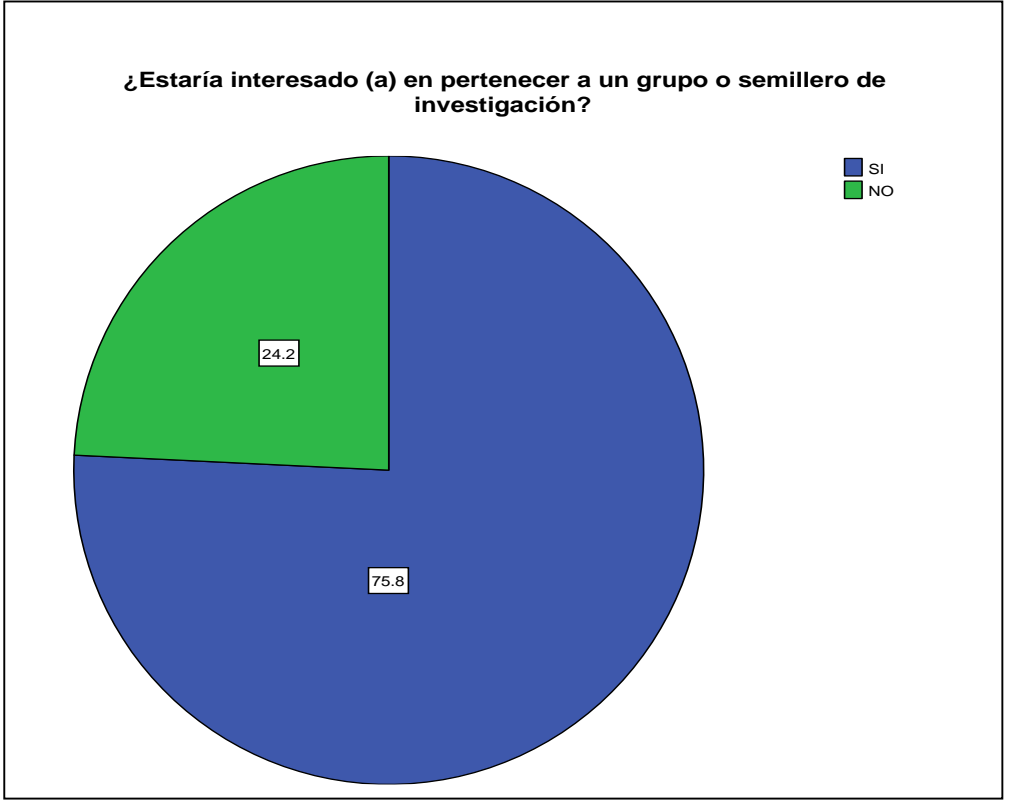

**Gráfica 35.** Interés en pertenecer a un grupo o semillero de investigación.

A la pregunta ¿estaría interesado en pertenecer a algún grupo o semillero de investigación? de 264 estudiantes a los que se le aplico el instrumento de recolección de datos el 75.8% dijo estar interesado, el 24.2% dijo no estar interesado.

**Pregunta 5:** ¿Conoce los beneficios académicos que trae consigo el pertenecer a un grupo o semillero de investigación?

| <b>Ouduro 91.</b> Inculado de disposition pregunta o. |          |      |
|-------------------------------------------------------|----------|------|
| Válidos                                               |          | 264  |
|                                                       | Perdidos |      |
| Media                                                 |          | 1,70 |
| Desv. típ.                                            |          | .457 |
| Varianza                                              |          | ,209 |
| $\sim$                                                |          |      |

**Cuadro 31**. Medidas de dispersión pregunta 5.

Fuente: Autores

|         |           | <b>Frecuencia</b> | Porcentaje | Porcentaje<br>válido | Porcentaje<br>acumulado |
|---------|-----------|-------------------|------------|----------------------|-------------------------|
| Válidos | SI        | 78                | 29.5       | 29.5                 | 29.5                    |
|         | <b>NO</b> | 186               | 70,5       | 70.5                 | 100,0                   |
|         | ⊺otal     | 264               | 100,0      | 100,0                |                         |

**Tabla 60**. Frecuencias estadísticas pregunta 5.

**Gráfica 36.** Conocimientos de beneficios académicos por pertenecer a un grupo o semillero de investigación.

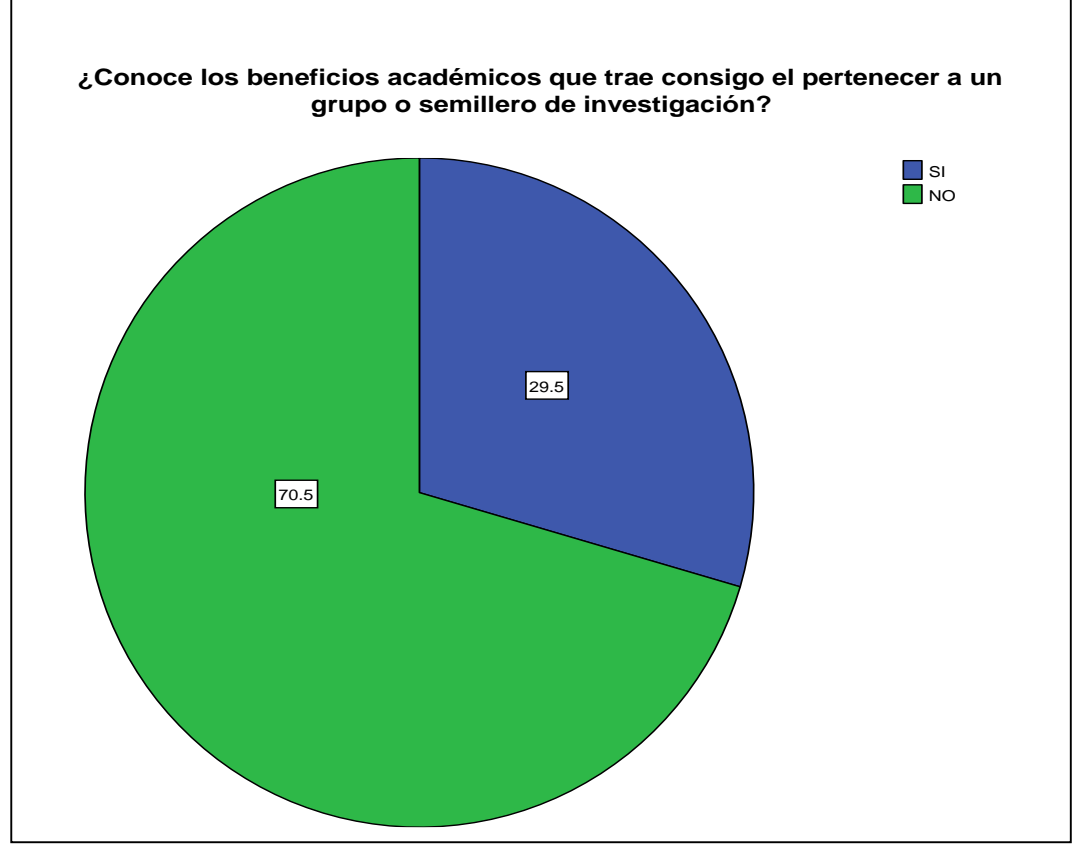

Fuente: Autores

La presente investigación evidenció que de 264 estudiantes el 70.5% no conoce los beneficios académicos que trae consigo la investigación, el 29.5% de la población si conoce los beneficios.

**Pregunta 6:** ¿Conoce algún medio para la divulgación y publicación de los resultados de investigación de la facultad de ingeniería?

| N          | Válidos  | 264   |  |
|------------|----------|-------|--|
|            | Perdidos |       |  |
| Media      |          | 2,66  |  |
| Desv. típ. |          | 1,656 |  |
| Varianza   |          | 2.744 |  |

**Cuadro 32**. Medidas de dispersión pregunta 6.

Fuente: Autores

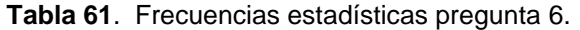

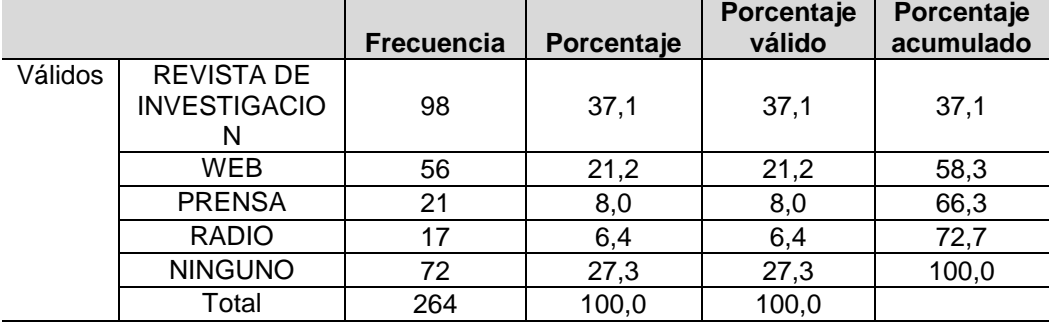

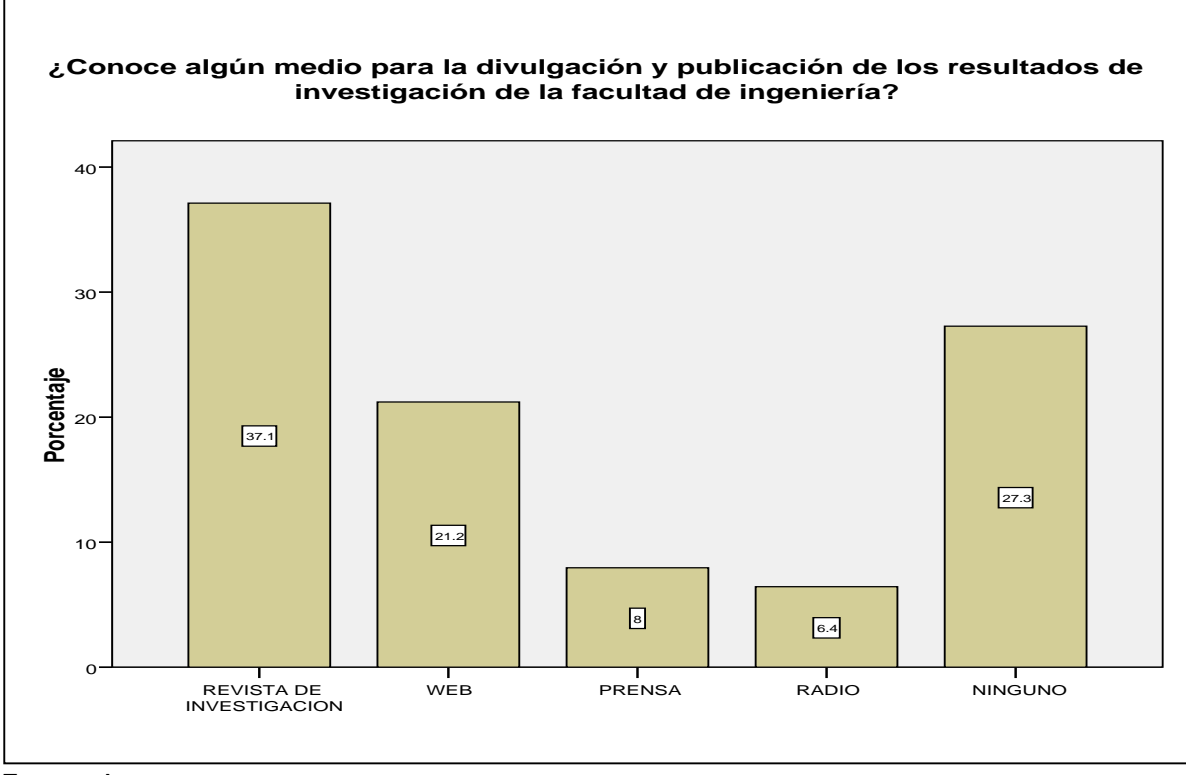

**Gráfica 37.** Conocimiento de medios para la divulgación y publicación de los resultados de investigación.

Fuente: Autores

Para la pregunta ¿Conoce algún medio para la divulgación y publicación de los resultados de investigación de la facultad de ingeniería? Se observa que de 264 encuestados el 37.1 % conoce la revista de investigación, el 21.2% web, el 8% prensa, el 6.4% radio y el 27.3% no conoce ningún medio para la divulgación y publicación de resultados.

**Pregunta 7:** ¿Conoce la revista espíritu ingenieril?

|            | <b>Cuaulo 33.</b> Medidas de dispersión |      |
|------------|-----------------------------------------|------|
| N          | Válidos                                 | 264  |
|            | <b>Perdidos</b>                         |      |
| Media      |                                         | 1,56 |
| Desv. típ. |                                         | .497 |
| Varianza   |                                         | .247 |

**Cuadro 33**. Medidas de dispersión pregunta 7.

|         |           | <b>Frecuencia</b> | <b>Porcentaje</b> | Porcentaje<br>válido | Porcentaje<br>acumulado |
|---------|-----------|-------------------|-------------------|----------------------|-------------------------|
| Válidos | SI        | 115               | 43.6              | 43.6                 | 43.6                    |
|         | <b>NO</b> | 149               | 56,4              | 56,4                 | 100,0                   |
|         | Гоtal     | 264               | 100,0             | 100,0                |                         |

**Tabla 62**. Frecuencias estadísticas pregunta 7.

**Grafica 37:** Conocimiento de la revista espíritu ingenieril.

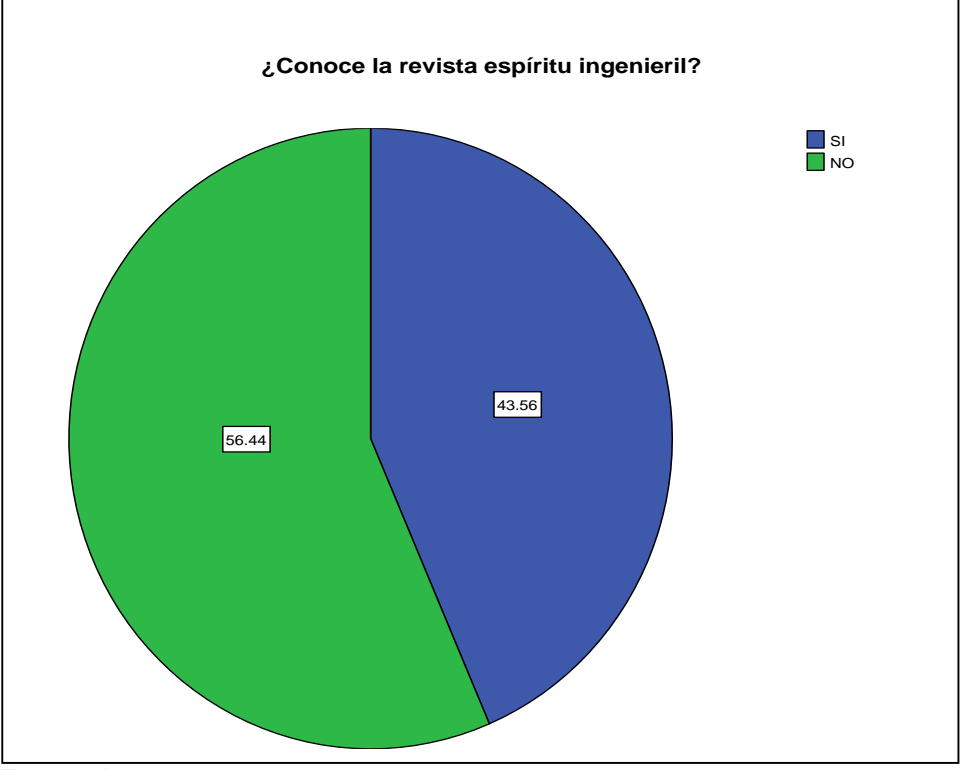

Fuente: Autores

A la pregunta conoce la revista espíritu ingenieril el 43.5% dijo conocerla el 56.4% no conoce la revista.

**Pregunta 8:** ¿Como considera la periodicidad de publicación de los resultados de investigación?

**Cuadro 34**. Medidas de dispersión pregunta 8.

|            | Válidos  | 264   |
|------------|----------|-------|
|            | Perdidos |       |
| Media      | 1,05     |       |
| Desv. típ. |          | 1,621 |
| Varianza   | 2,629    |       |

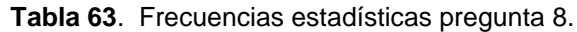

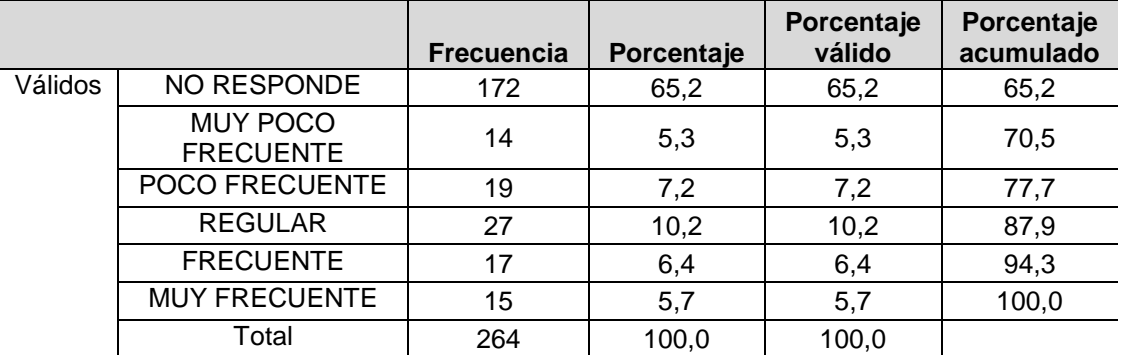

Fuente: Autores

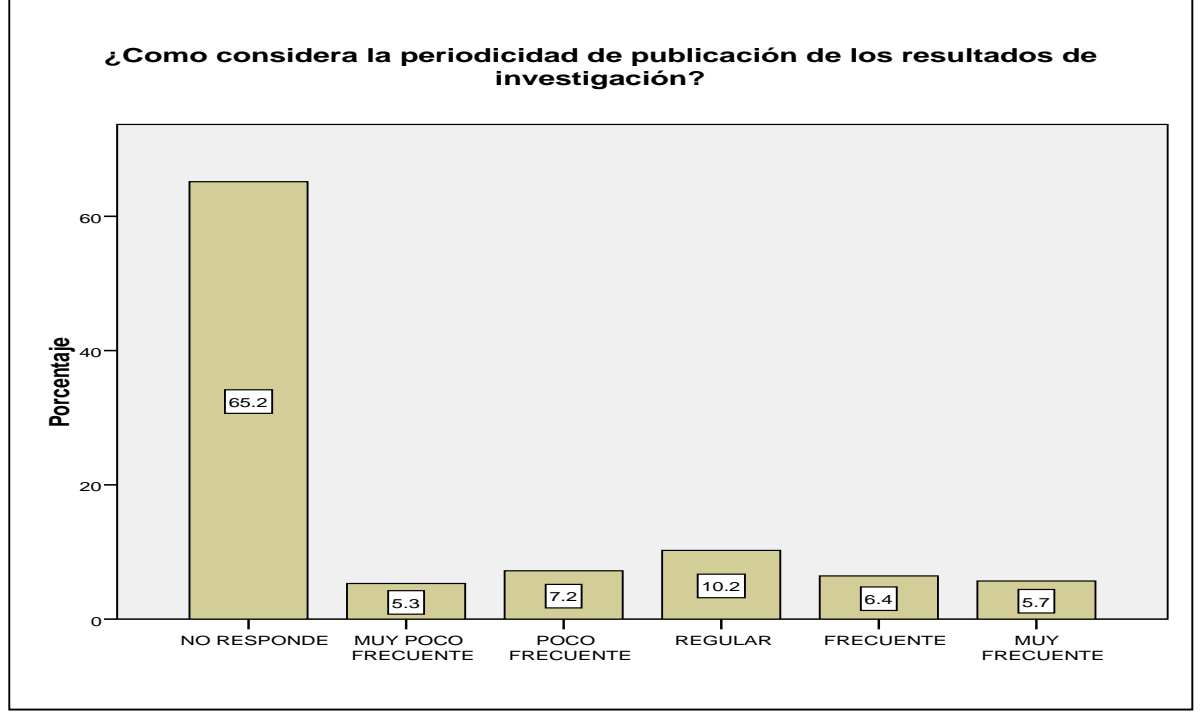

**Gráfica 38.** Periodicidad de publicación de los resultados de investigación.
De la población indagada (estudiantes) con la pregunta ¿Cómo considera la periodicidad de publicación de los resultados de investigación? el 65.2% se abstuvo de responder, el 5.3% muy poco frecuente, el 7.2% poco frecuente, el 10.2% regularmente frecuente, 6.4% frecuente y por último el 5.7% dijo ser muy frecuente.

**Pregunta 9:** ¿Grado de interés sobre cada uno de los temas que trata la revista espíritu ingenieril?

De igual manera el método empleado para el cálculo del grado de interés en general sobre cada uno de los temas que trata la revista espíritu ingenieril, es la sumatoria de las puntuaciones obtenidas en cada ítem / (Numero de respuestas \* Numero de actitudes), donde las actitudes indagadas son:

Editorial, artículo de investigación científica y tecnológica, artículo de reflexión, artículo de revisión, artículo corto, reporte de casos, revisión de tema, discusión y respuesta; es decir:

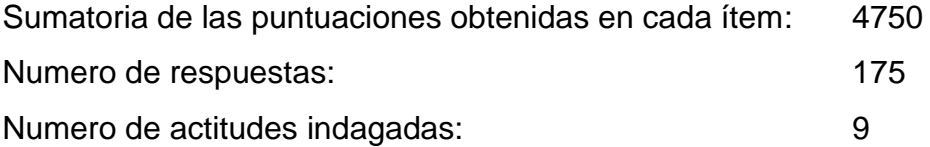

En este caso la puntuación está entre 1 y 5, siendo 5 el mayor grado de interés, el valor que se obtiene como grado de interés en términos generales sobre la revista espíritu ingenieril es 3,0.

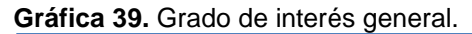

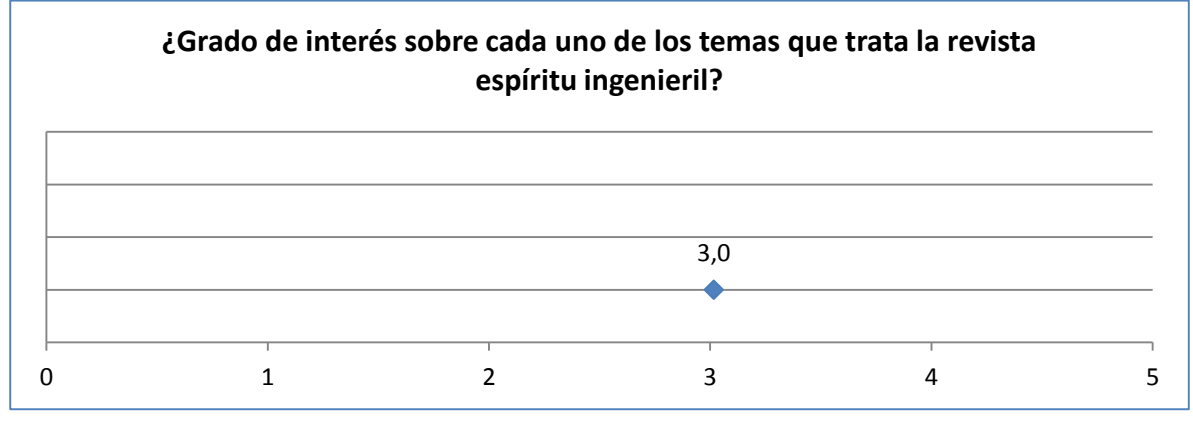

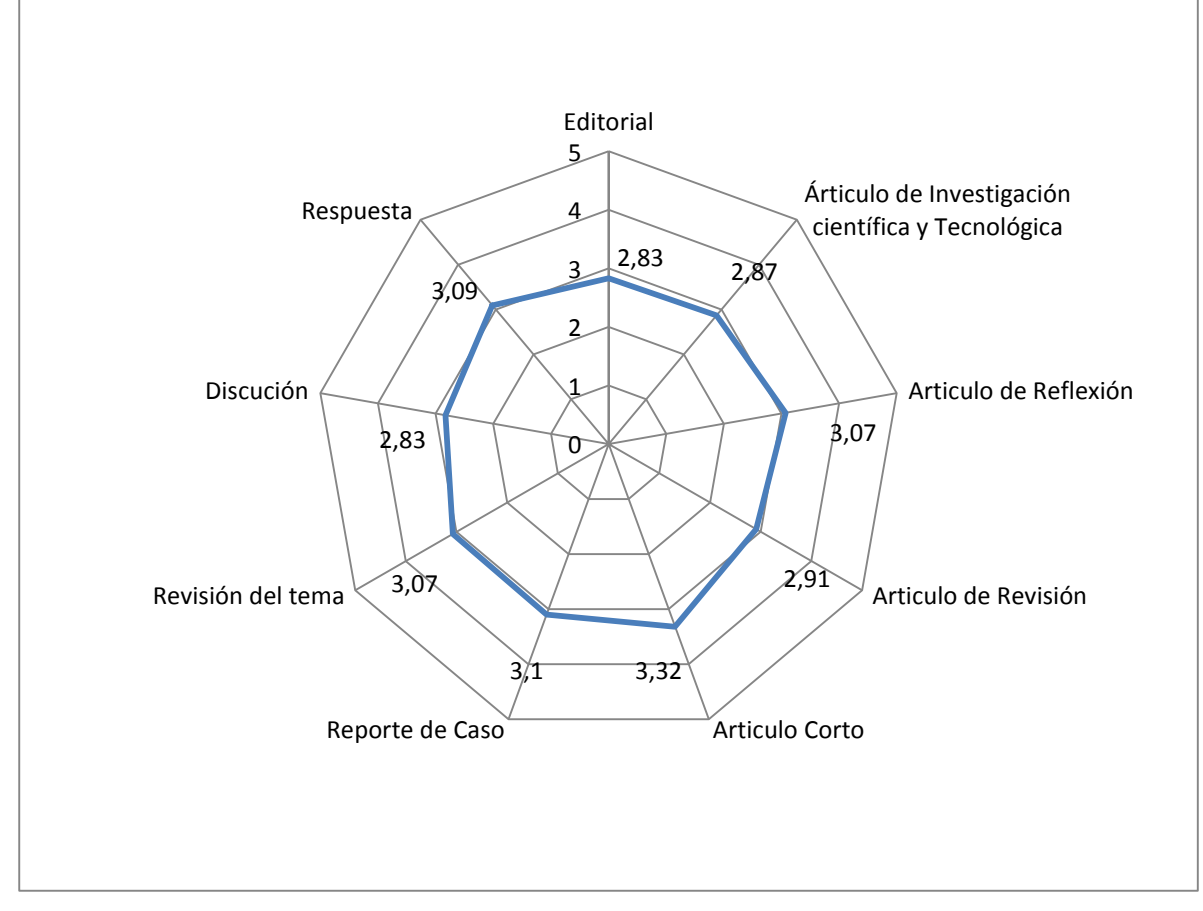

**Gráfica 40.** Grado de interés general por actitud indagada.

La comparación de las 9 actitudes indagadas para establecer cuál es el grado de interés por temas publicados en la revista espíritu ingenieril, sin tener en cuenta los encuestados que no respondieron, establece que el mayor grado de interés corresponde a artículos cortos y el menor grado de interés corresponde a la editorial; en todos los casos el grado de interés es medio o regular.

#### **Actitud indagada:** Editorial

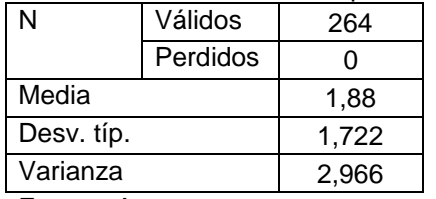

**Cuadro 35**. Medidas de dispersión pregunta 9. Editorial.

Fuente: Autores

|         |                              | - ت<br><b>Frecuencia</b> | Porcentaje | Porcentaje<br>válido | Porcentaje<br>acumulado |
|---------|------------------------------|--------------------------|------------|----------------------|-------------------------|
| Válidos | <b>NO</b><br><b>RESPONDE</b> | 89                       | 33,7       | 33,7                 | 33,7                    |
|         | <b>MUY MALO</b>              | 37                       | 14,0       | 14,0                 | 47,7                    |
|         | <b>MALO</b>                  | 33                       | 12,5       | 12,5                 | 60,2                    |
|         | <b>REGULAR</b>               | 53                       | 20,1       | 20,1                 | 80,3                    |
|         | <b>BUENO</b>                 | 26                       | 9,8        | 9,8                  | 90,2                    |
|         | <b>EXCELENTE</b>             | 26                       | 9,8        | 9,8                  | 100,0                   |
|         | Total                        | 264                      | 100,0      | 100,0                |                         |

**Tabla 64**. Frecuencias estadísticas pregunta 9. Editorial.

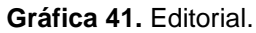

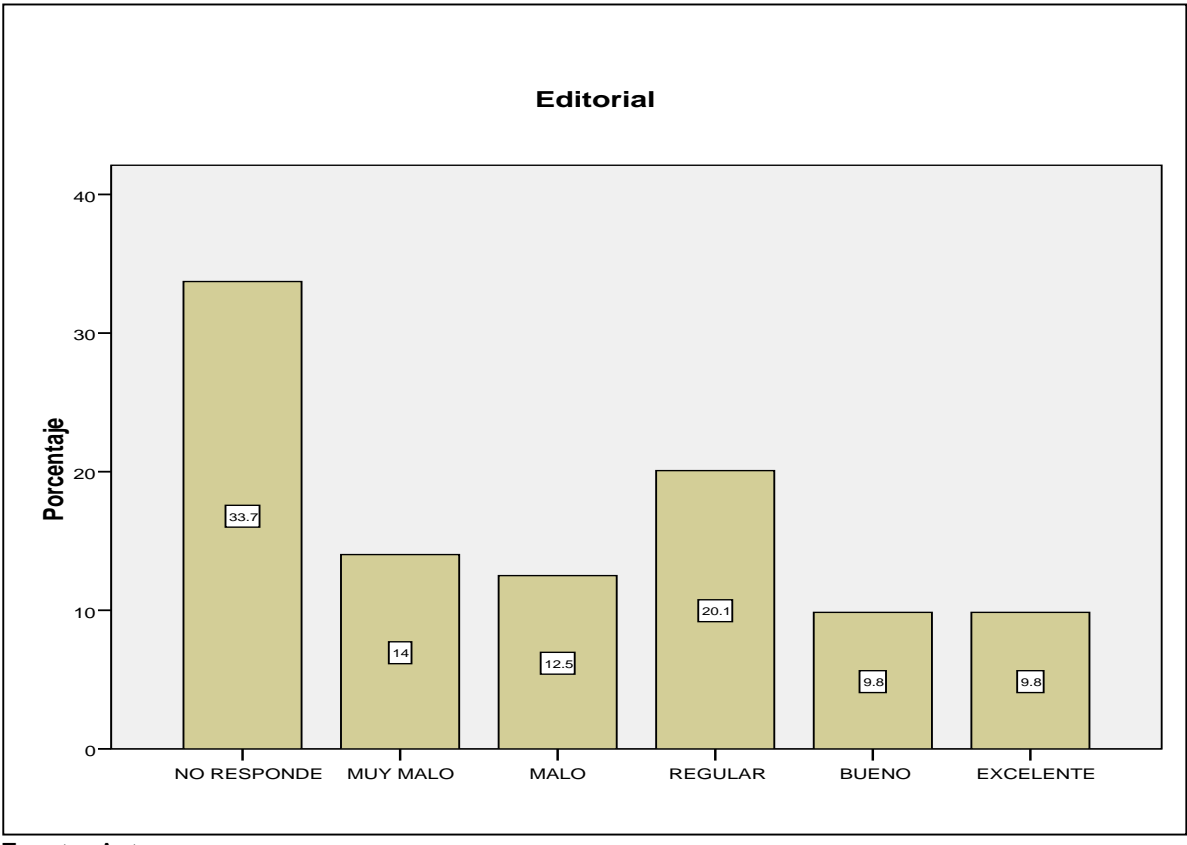

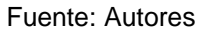

# **Actitud indagada:** Articulo de investigación científica y tecnológica

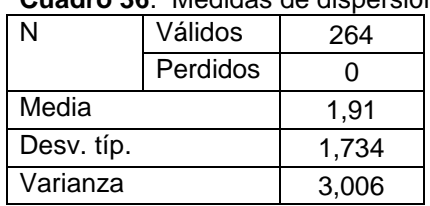

**Cuadro 36**. Medidas de dispersión pregunta 9. Articulo de investigación científica y tecnológica.

|         |                        | <b>Frecuencia</b> | Porcentaje | Porcentaje<br>válido | Porcentaje<br>acumulado |
|---------|------------------------|-------------------|------------|----------------------|-------------------------|
| Válidos | NO.<br><b>RESPONDE</b> | 89                | 33,7       | 33,7                 | 33,7                    |
|         | <b>MUY MALO</b>        | 34                | 12,9       | 12,9                 | 46,6                    |
|         | <b>MALO</b>            | 34                | 12,9       | 12,9                 | 59,5                    |
|         | <b>REGULAR</b>         | 55                | 20,8       | 20,8                 | 80,3                    |
|         | <b>BUENO</b>           | 24                | 9,1        | 9,1                  | 89,4                    |
|         | <b>EXCELENTE</b>       | 28                | 10,6       | 10,6                 | 100,0                   |
|         | Total                  | 264               | 100,0      | 100,0                |                         |

**Tabla 65**. Frecuencias estadísticas pregunta 9. Articulo de investigación científica y tecnológica.

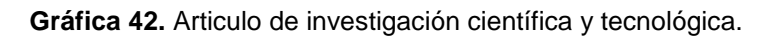

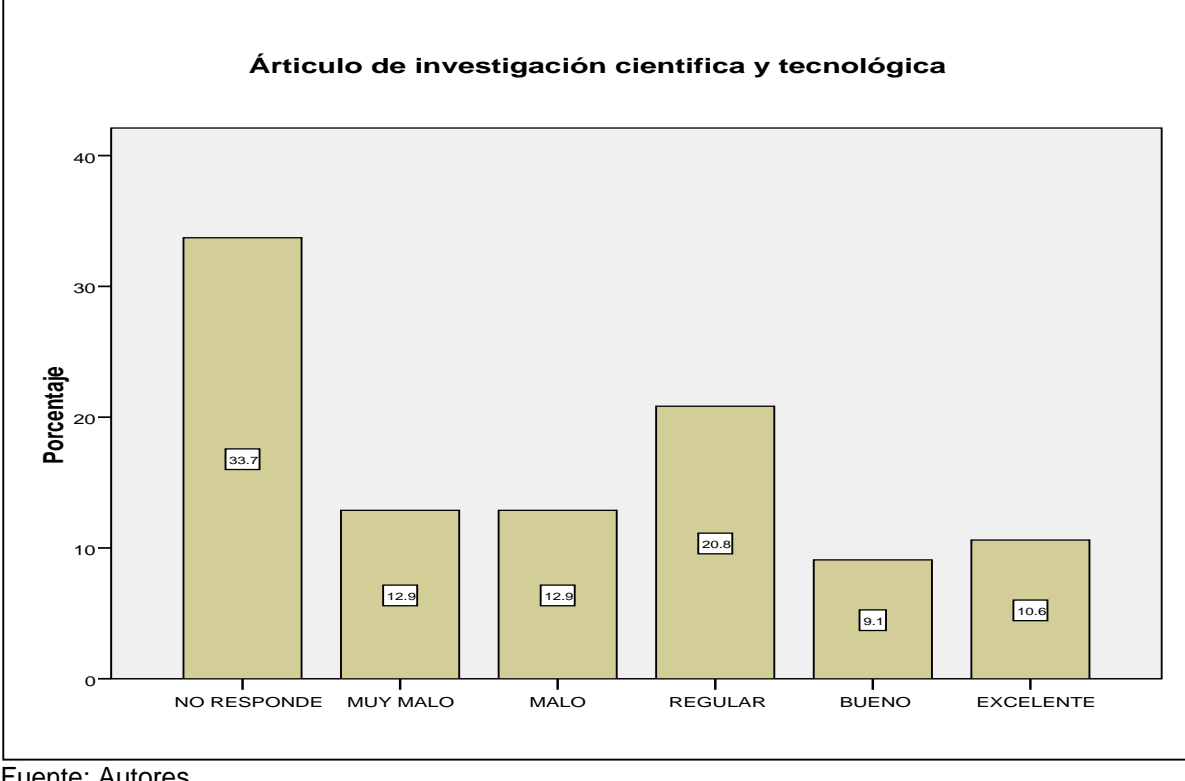

Fuente: Autores

# **Actitud indagada:** Articulo de reflexión

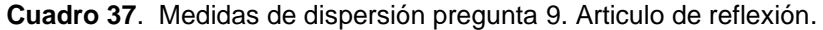

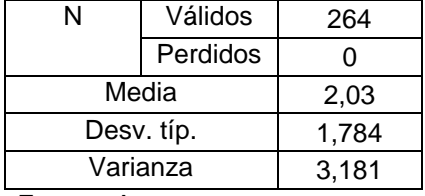

Fuente: Autores

|         |                        | <b>Frecuencia</b> | Porcentaje | Porcentaje<br>válido | Porcentaje<br>acumulado |
|---------|------------------------|-------------------|------------|----------------------|-------------------------|
| Válidos | NO.<br><b>RESPONDE</b> | 89                | 33,7       | 33,7                 | 33,7                    |
|         | <b>MUY MALO</b>        | 23                | 8,7        | 8,7                  | 42,4                    |
|         | <b>MALO</b>            | 38                | 14,4       | 14,4                 | 56,8                    |
|         | <b>REGULAR</b>         | 46                | 17,4       | 17,4                 | 74,2                    |
|         | <b>BUENO</b>           | 40                | 15,2       | 15,2                 | 89,4                    |
|         | <b>EXCELENTE</b>       | 28                | 10,6       | 10,6                 | 100,0                   |
|         | Total                  | 264               | 100,0      | 100,0                |                         |

**Tabla 66**. Frecuencias estadísticas pregunta 9. Articulo de reflexión.

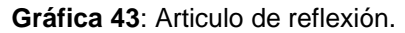

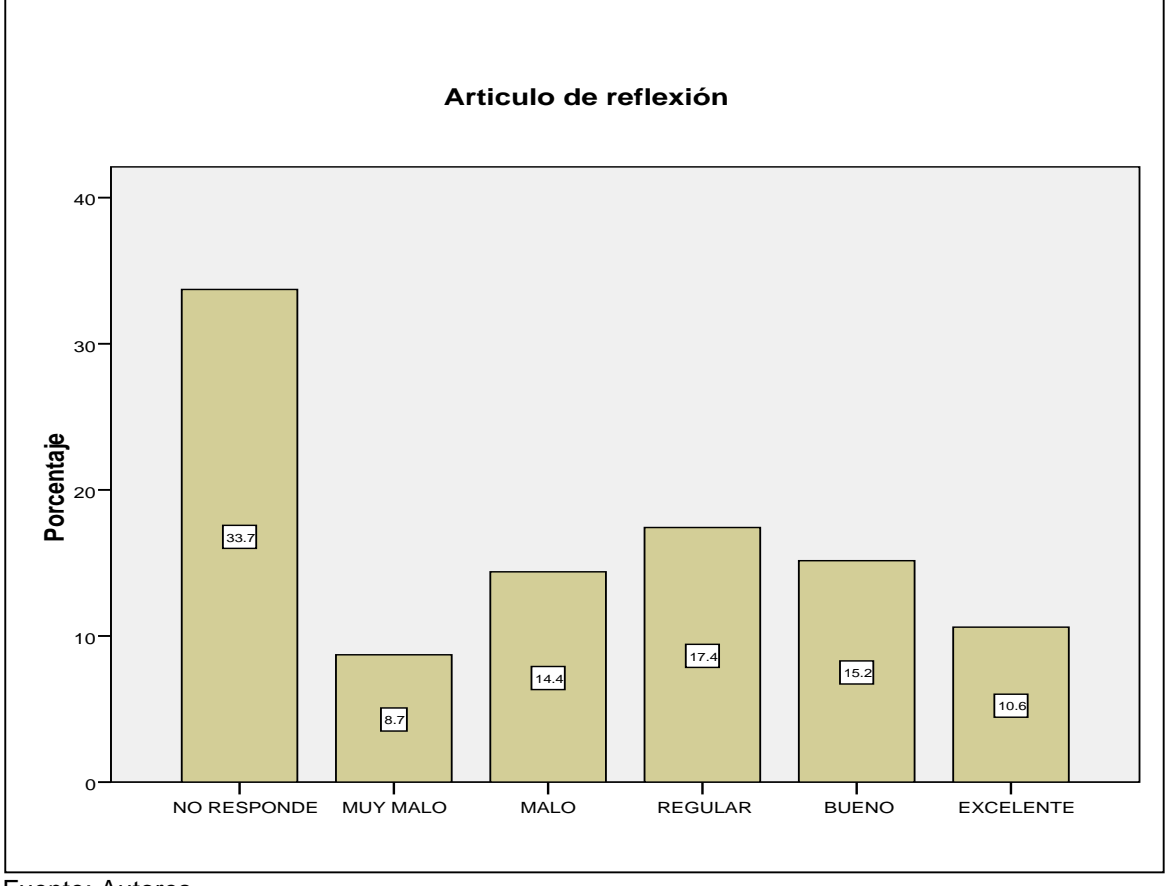

## **Actitud indagada:** Articulo de revisión.

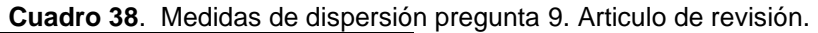

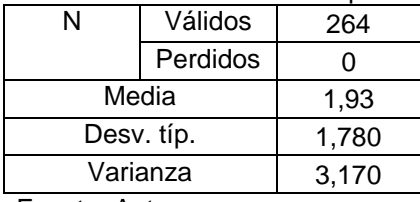

|         |                              | - ت<br><b>Frecuencia</b> | Porcentaje | Porcentaje<br>válido | Porcentaje<br>acumulado |
|---------|------------------------------|--------------------------|------------|----------------------|-------------------------|
| Válidos | <b>NO</b><br><b>RESPONDE</b> | 89                       | 33,7       | 33,7                 | 33,7                    |
|         | <b>MUY MALO</b>              | 32                       | 12,1       | 12,1                 | 45,8                    |
|         | <b>MALO</b>                  | 41                       | 15,5       | 15,5                 | 61,4                    |
|         | <b>REGULAR</b>               | 52                       | 19,7       | 19,7                 | 81,1                    |
|         | <b>BUENO</b>                 | 11                       | 4,2        | 4,2                  | 85,2                    |
|         | <b>EXCELENTE</b>             | 39                       | 14,8       | 14,8                 | 100,0                   |
|         | Total                        | 264                      | 100,0      | 100,0                |                         |

**Tabla 67**. Frecuencias estadísticas pregunta 9. Articulo de revisión.

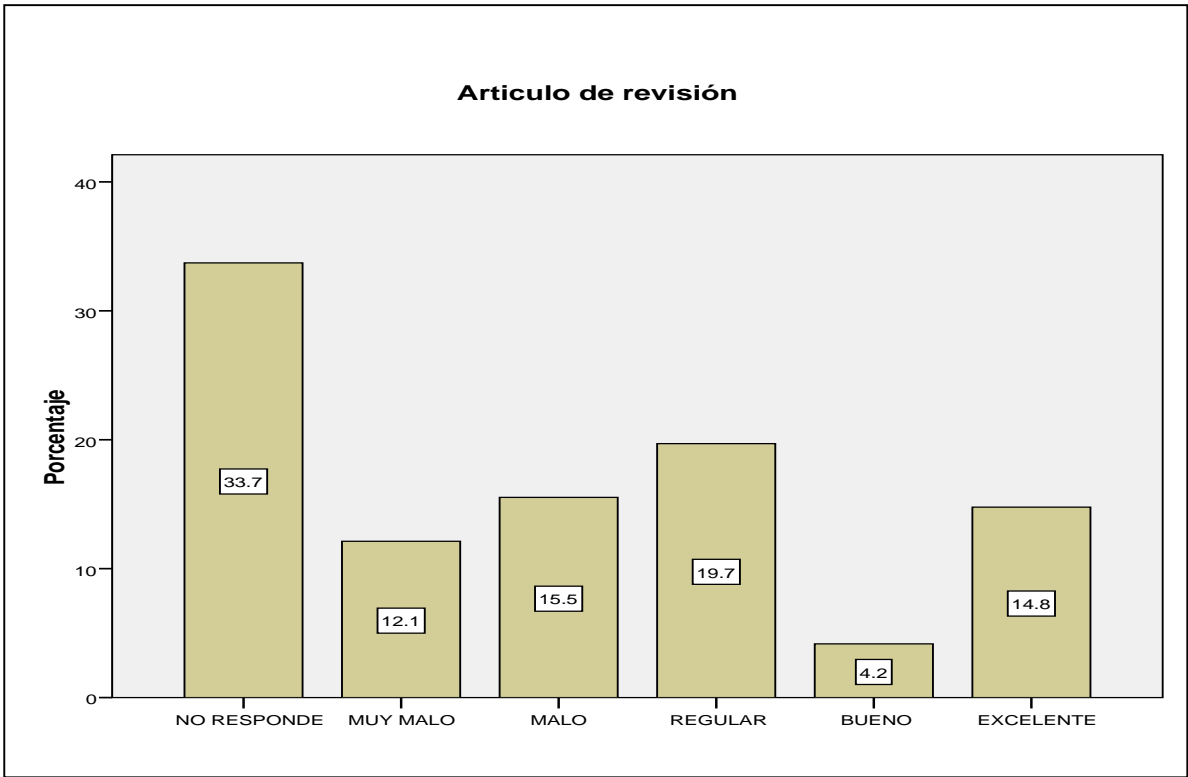

**Gráfica 44.** Articulo de revisión.

Fuente: Autores

### **Actitud indagada:** Articulo corto

#### **Cuadro 39**. Medidas de dispersión pregunta 9. Articulo corto.

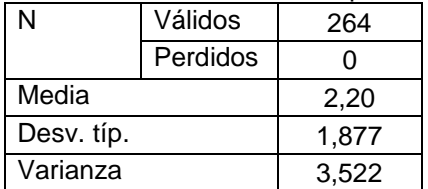

Fuente: Autores

#### **Tabla 68**. Frecuencias estadísticas pregunta 9. Articulo corto.

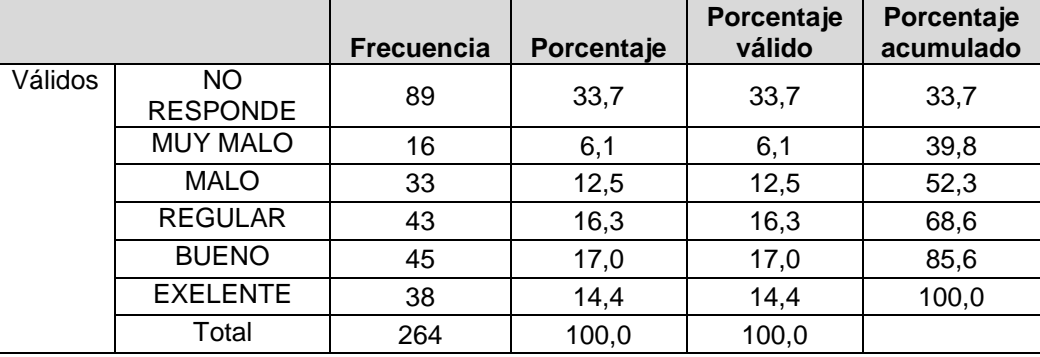

Fuente: Autores

#### **Gráfica 45.** Articulo corto.

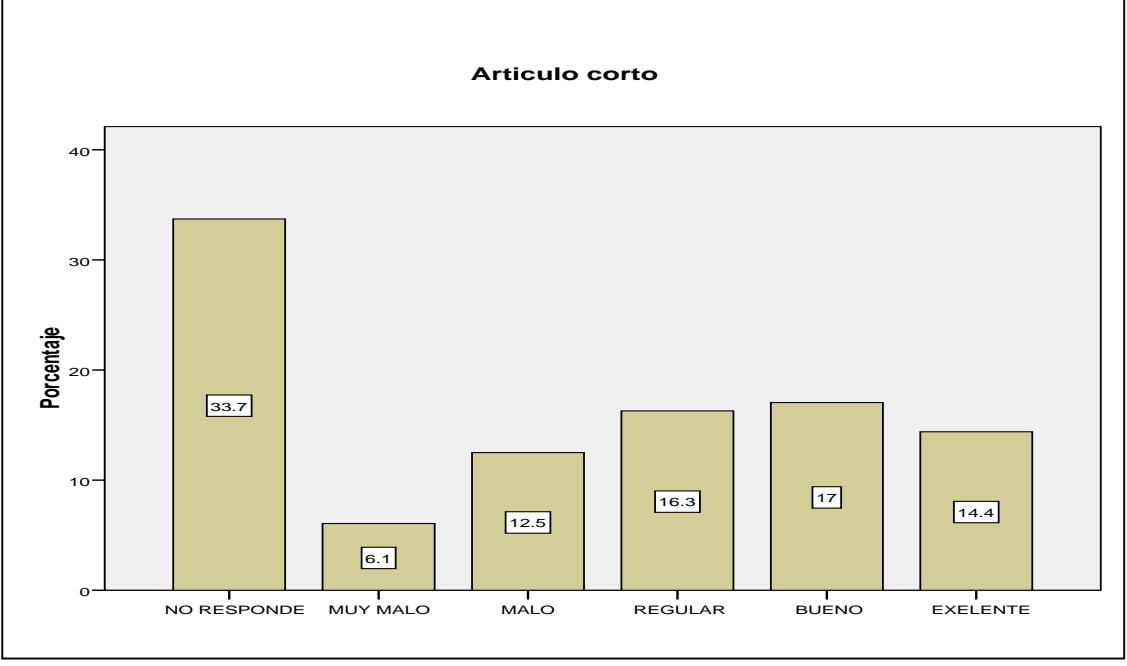

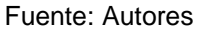

## **Actitud indagada:** Reporte de caso

#### **Cuadro 40**. Medidas de dispersión pregunta 9. Reporte de caso.

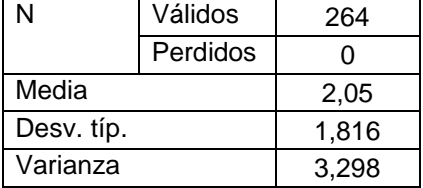

Fuente: Autores

|         |                 | <b>Frecuencia</b> | Porcentaje | Porcentaje<br>válido | Porcentaje<br>acumulado |
|---------|-----------------|-------------------|------------|----------------------|-------------------------|
| Válidos | NO RESPONDE     | 89                | 33,7       | 33,7                 | 33,7                    |
|         | <b>MUY MALO</b> | 22                | 8,3        | 8,3                  | 42,0                    |
|         | <b>MALO</b>     | 44                | 16,7       | 16,7                 | 58,7                    |
|         | <b>REGULAR</b>  | 37                | 14,0       | 14,0                 | 72,7                    |
|         | <b>BUENO</b>    | 39                | 14,8       | 14,8                 | 87,5                    |
|         | <b>EXELENTE</b> | 33                | 12,5       | 12,5                 | 100,0                   |
|         | Total           | 264               | 100,0      | 100,0                |                         |

**Tabla 69**. Frecuencias estadísticas pregunta 9. Reporte de caso.

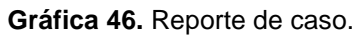

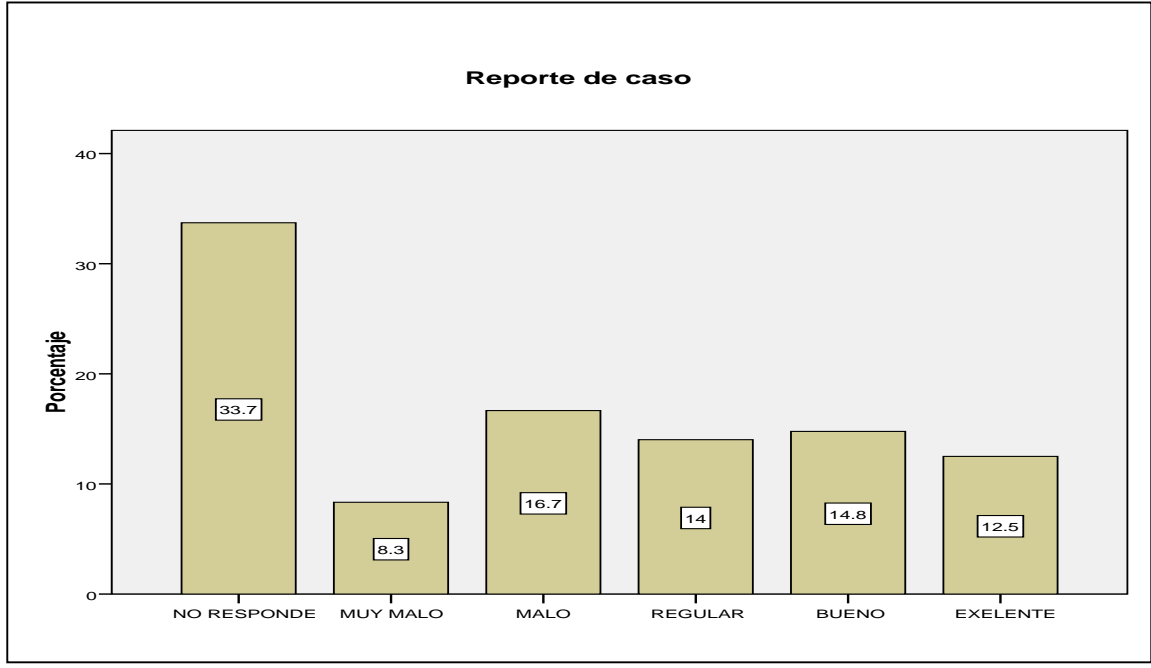

Fuente: Autores

# **Actitud indagada:** Revisión de tema

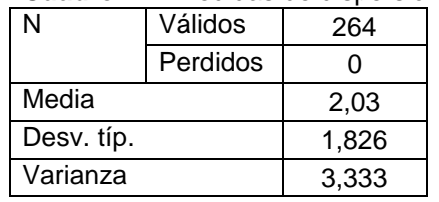

## **Cuadro 41**. Medidas de dispersión pregunta 9. Revisión de tema.

Fuente: Autores

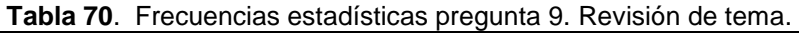

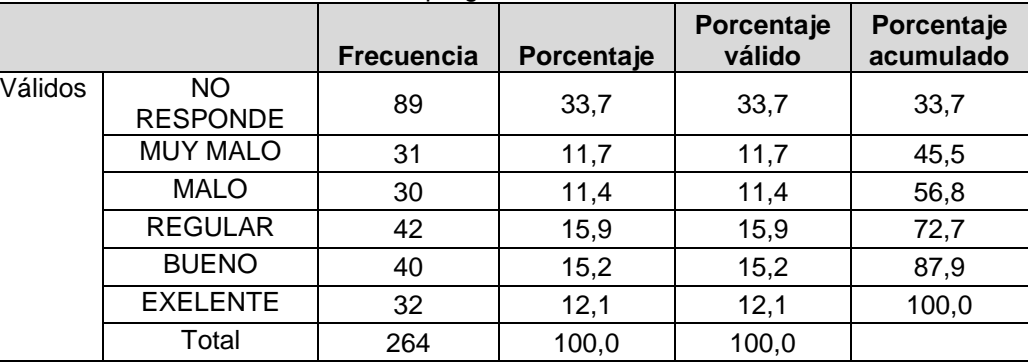

**Gráfica 47**: Revisión de tema.

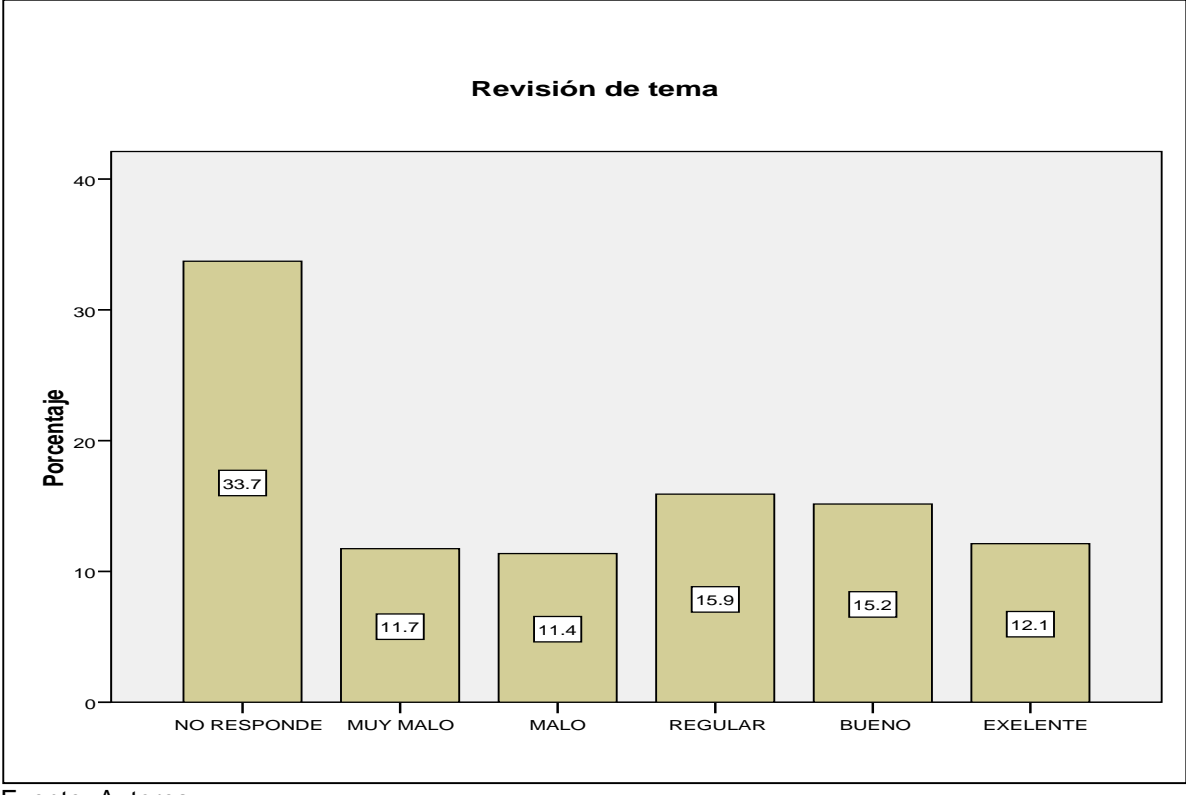

## **Actitud indagada:** Discusión

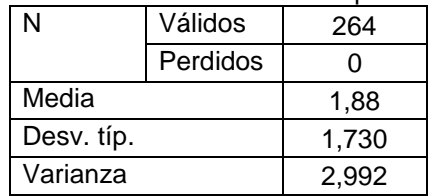

**Cuadro 42**. Medidas de dispersión pregunta 9. Discusión.

|         |                        | <b>Frecuencia</b> | Porcentaje | Porcentaje<br>válido | Porcentaje<br>acumulado |
|---------|------------------------|-------------------|------------|----------------------|-------------------------|
| Válidos | NO.<br><b>RESPONDE</b> | 89                | 33,7       | 33,7                 | 33,7                    |
|         | <b>MUY MALO</b>        | 32                | 12,1       | 12,1                 | 45,8                    |
|         | <b>MALO</b>            | 54                | 20,5       | 20,5                 | 66,3                    |
|         | <b>REGULAR</b>         | 26                | 9,8        | 9,8                  | 76,1                    |
|         | <b>BUENO</b>           | 38                | 14,4       | 14,4                 | 90,5                    |
|         | <b>EXELENTE</b>        | 25                | 9,5        | 9,5                  | 100,0                   |
|         | Total                  | 264               | 100,0      | 100,0                |                         |

**Tabla 71**. Frecuencias estadísticas pregunta 9. Discusión.

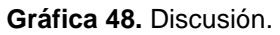

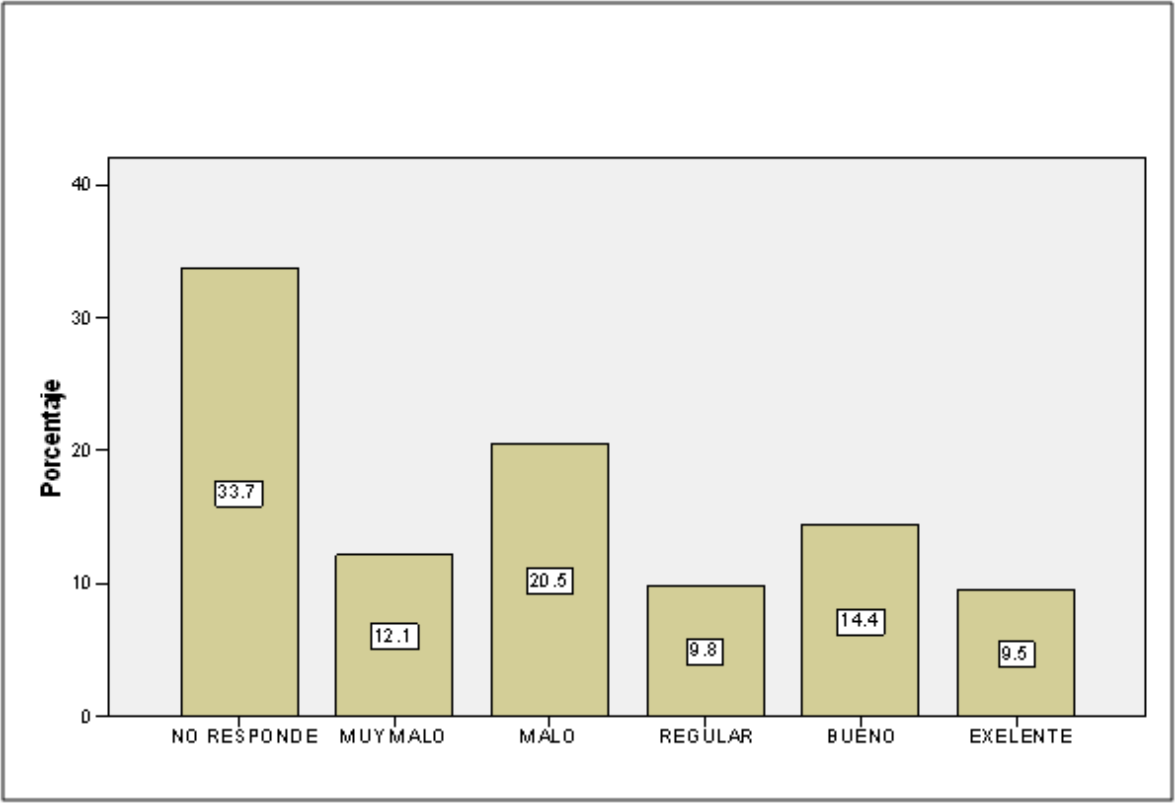

Fuente: Autores

# **Actitud indagada:** Respuesta

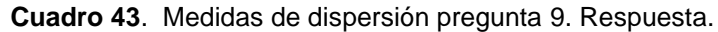

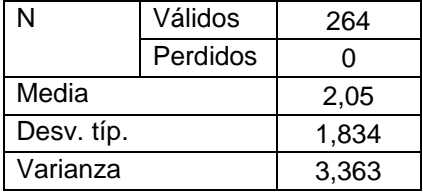

Fuente: Autores

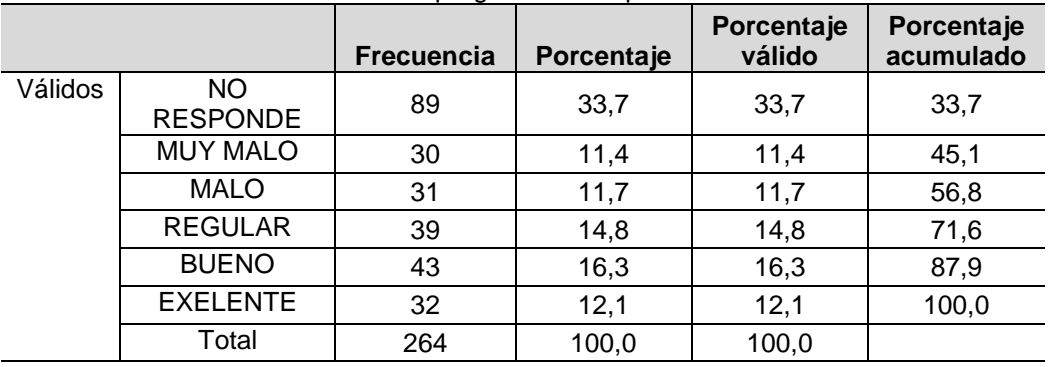

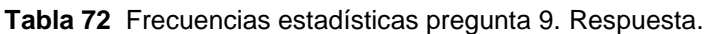

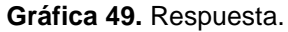

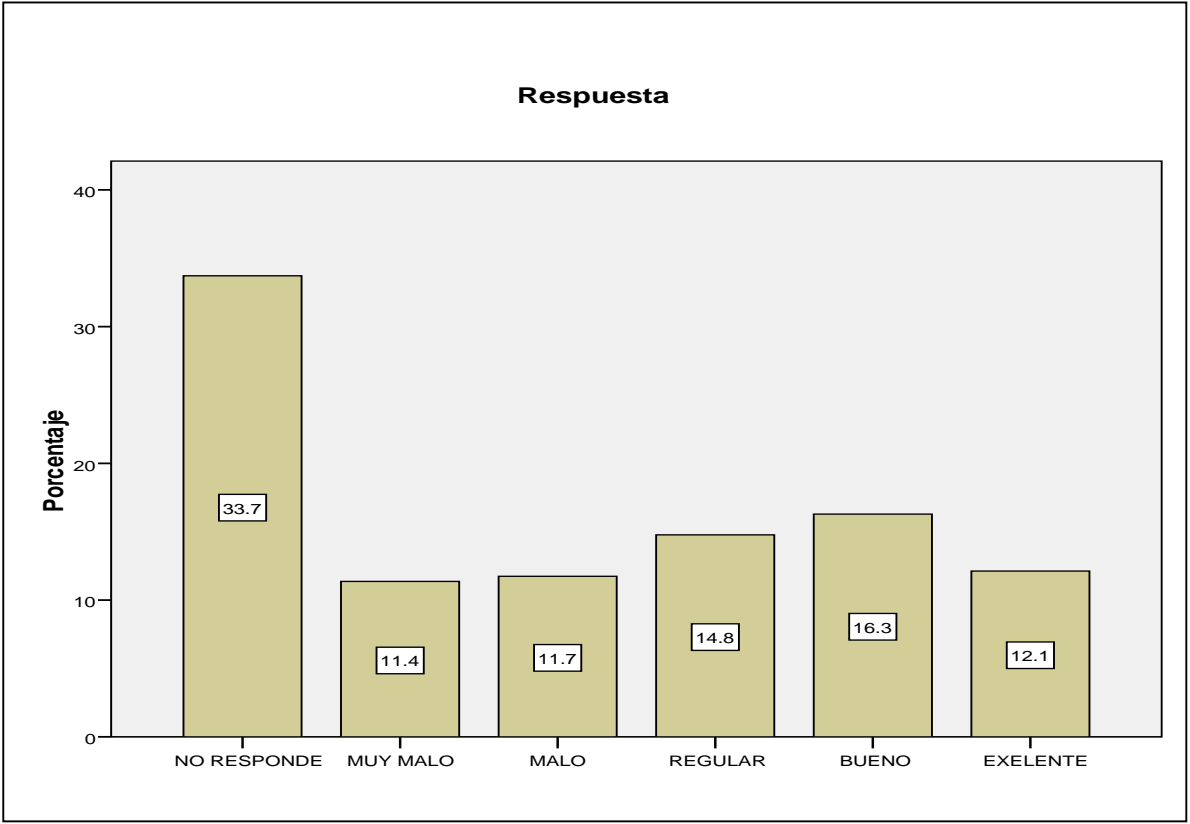

Fuente: Autores

**Pregunta No. 10:** Valore el grado de satisfacción sobre la información de la revista espíritu ingenieril.

El método para el cálculo del grado de satisfacción general de la información publicada en la revista espíritu ingenieril, está dada por la sumatoria de las puntuaciones obtenidas en cada ítem / (Numero de respuestas \* Numero de actitudes), es decir:

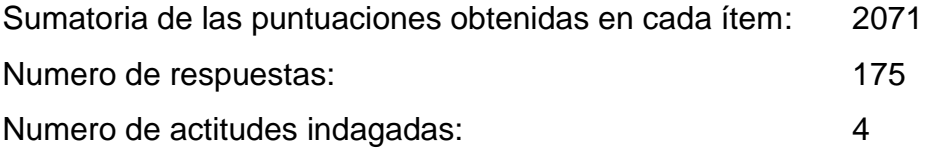

Donde las actitudes indagadas son: Cantidad, calidad, claridad y utilidad.

La puntuación obtenida está entre 1 y 5, siendo 5 el mayor grado de satisfacción, el grado de satisfacción general sobre la revista espíritu ingenieril es 2,95.

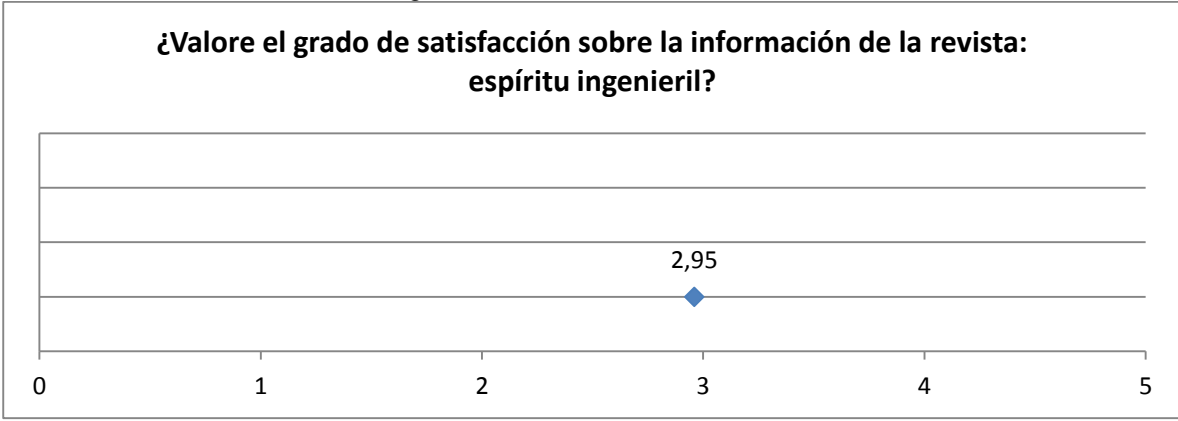

**Gráfica 50.** Grado de satisfacción general.

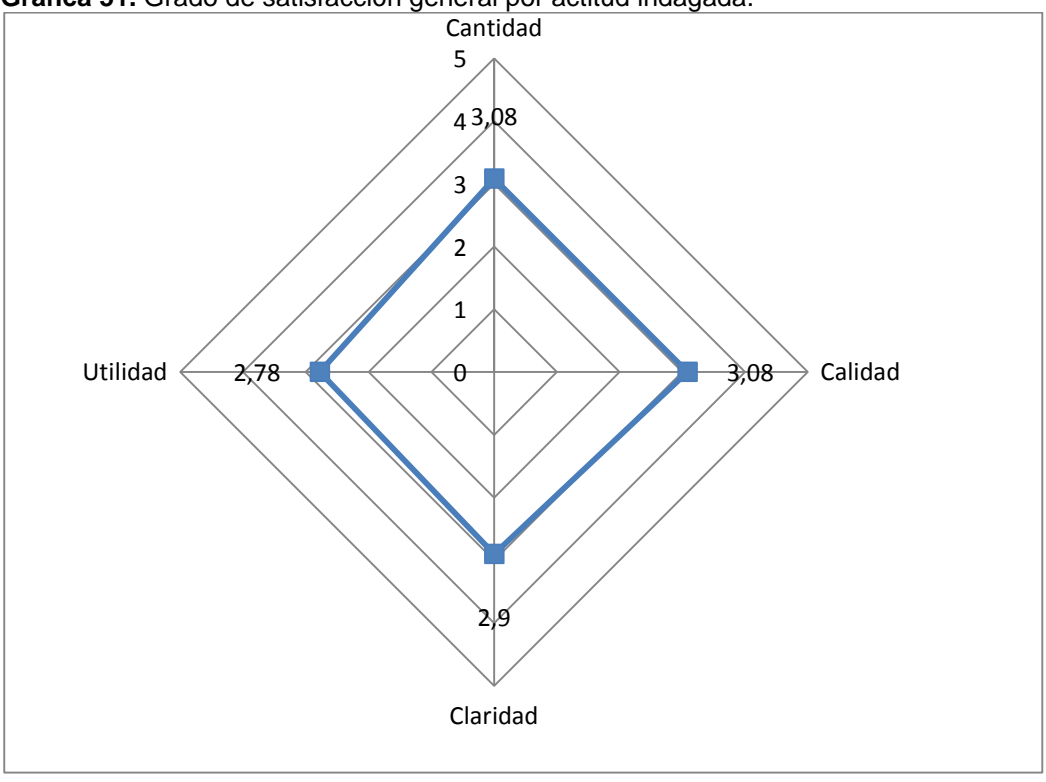

**Gráfica 51.** Grado de satisfacción general por actitud indagada.

Fuente: Autores

Al comparar las 4 actitudes indagadas para establecer cuál es el grado de satisfacción de la información publicada en la revista espíritu ingenieril, sin tener en cuenta los encuestados que no respondieron, se establece que el mayor grado de satisfacción corresponde a la utilidad de la información, seguido de la claridad, calidad y por último la cantidad, pero todos ellos en un grado medio o regular de satisfacción.

**Actitud indagada:** La cantidad de la información.

|            | <b>Cudulu ++.</b> IVICUIUDS UC UISPEISIU |       |
|------------|------------------------------------------|-------|
| N          | Válidos                                  | 264   |
|            | Perdidos                                 | ი     |
| Media      |                                          | 2,11  |
| Desv. típ. | 1,873                                    |       |
| Varianza   |                                          | 3,510 |

**Cuadro 44**. Medidas de dispersión pregunta 10. La cantidad de la información.

|         |                         | <b>Frecuencia</b> | Porcentaje | Porcentaje<br>válido | Porcentaje<br>acumulado |
|---------|-------------------------|-------------------|------------|----------------------|-------------------------|
| Válidos | NO RESPONDE             | 83                | 31,4       | 31,4                 | 31,4                    |
|         | <b>MUY INSATISFECHO</b> | 42                | 15,9       | 15,9                 | 47,3                    |
|         | <b>INSATISFECHO</b>     | 23                | 8,7        | 8,7                  | 56,1                    |
|         | <b>REGULAR</b>          | 34                | 12,9       | 12,9                 | 68,9                    |
|         | <b>SATISFECHO</b>       | 44                | 16,7       | 16,7                 | 85,6                    |
|         | <b>MUY SATISFECHO</b>   | 38                | 14,4       | 14,4                 | 100,0                   |
|         | Total                   | 264               | 100,0      | 100,0                |                         |

**Tabla 73**. Frecuencias estadísticas pregunta 10. La cantidad de la información.

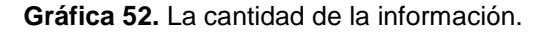

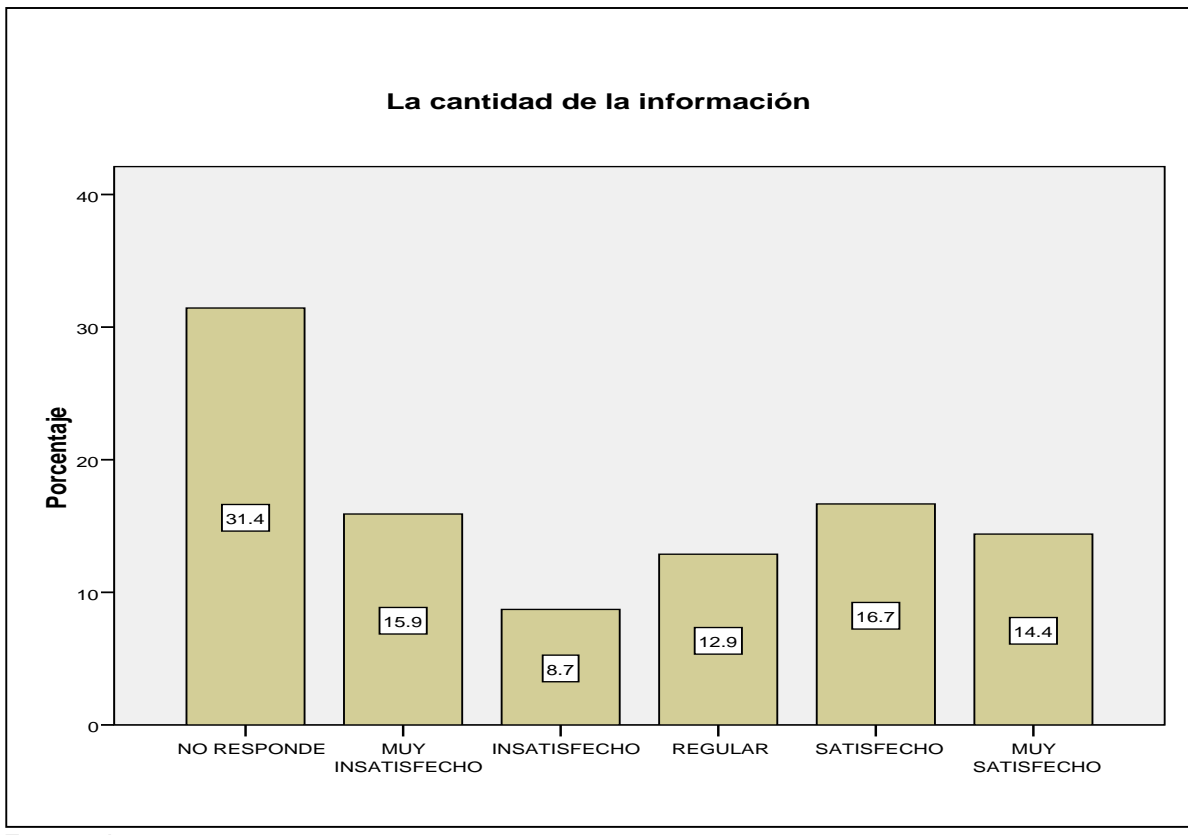

Fuente: Autores

# **Actitud indagada:** La calidad de la información

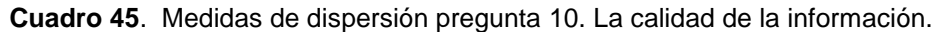

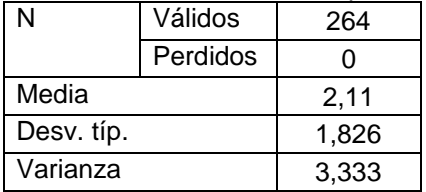

Fuente: Autores

|         |                                   | <b>Frecuencia</b> | Porcentaje | Porcentaje<br>válido | Porcentaje<br>acumulado |
|---------|-----------------------------------|-------------------|------------|----------------------|-------------------------|
| Válidos | NO RESPONDE                       | 83                | 31,4       | 31,4                 | 31,4                    |
|         | <b>MUY</b><br><b>INSATISFECHO</b> | 33                | 12,5       | 12,5                 | 43,9                    |
|         | <b>INSATISFECHO</b>               | 28                | 10,6       | 10,6                 | 54,5                    |
|         | <b>REGULAR</b>                    | 45                | 17,0       | 17,0                 | 71,6                    |
|         | <b>SATISFECHO</b>                 | 41                | 15,5       | 15,5                 | 87,1                    |
|         | <b>MUY SATISFECHO</b>             | 34                | 12,9       | 12,9                 | 100,0                   |
|         | Total                             | 264               | 100,0      | 100,0                |                         |

**Tabla 74**. Frecuencias estadísticas pregunta 10. La calidad de la información.

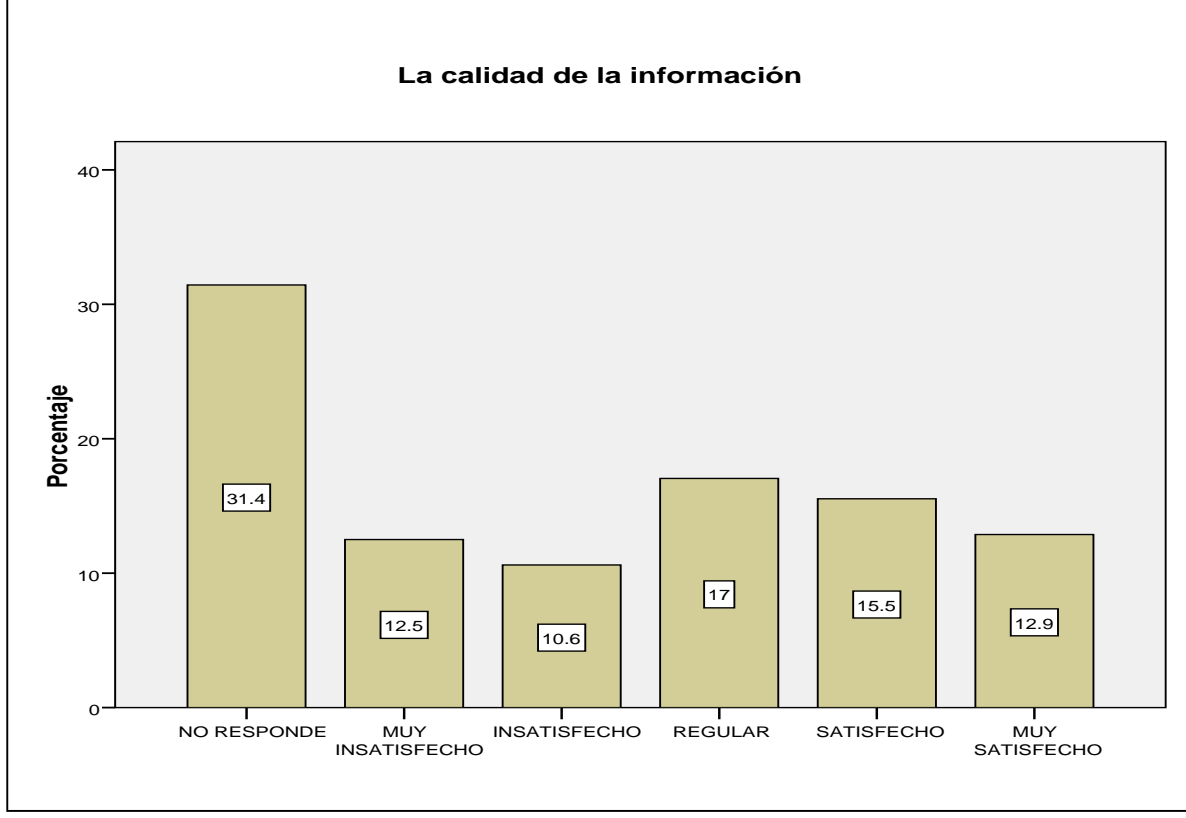

**Gráfica 53.** La calidad de la información.

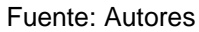

# **Actitud indagada:** La claridad de la información

|            | <b>Cuaul 0 40.</b> INIGUIDAS DE DISPEISIOL |       |
|------------|--------------------------------------------|-------|
| N          | Válidos                                    | 264   |
|            | Perdidos                                   |       |
| Media      |                                            | 1,98  |
| Desv. típ. |                                            | 1,736 |
| Varianza   |                                            | 3,015 |

**Cuadro 46**. Medidas de dispersión pregunta 10. La claridad de la información.

|         | <b>TWAIN TWITTED TO DOWNTOW OUT AND AN ARTICLE OF THE COMMUNICATION</b> INTERFERING IN THE INTERFERING |                   |            |                      |                         |
|---------|----------------------------------------------------------------------------------------------------|-------------------|------------|----------------------|-------------------------|
|         |                                                                                                    | <b>Frecuencia</b> | Porcentaje | Porcentaje<br>válido | Porcentaje<br>acumulado |
| Válidos | NO RESPONDE                                                                                            | 83                | 31,4       | 31,4                 | 31,4                    |
|         | <b>MUY</b><br><b>INSATISFECHO</b>                                                                      | 32                | 12,1       | 12,1                 | 43,6                    |
|         | <b>INSATISFECHO</b>                                                                                    | 48                | 18,2       | 18,2                 | 61,7                    |
|         | <b>REGULAR</b>                                                                                         | 35                | 13,3       | 13,3                 | 75,0                    |
|         | <b>SATISFECHO</b>                                                                                      | 40                | 15,2       | 15,2                 | 90,2                    |
|         | MUY SATISFECHO                                                                                         | 26                | 9,8        | 9,8                  | 100,0                   |
|         | Total                                                                                                  | 264               | 100,0      | 100,0                |                         |

**Tabla 75**. Frecuencias estadísticas pregunta 10. La claridad de la información.

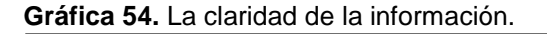

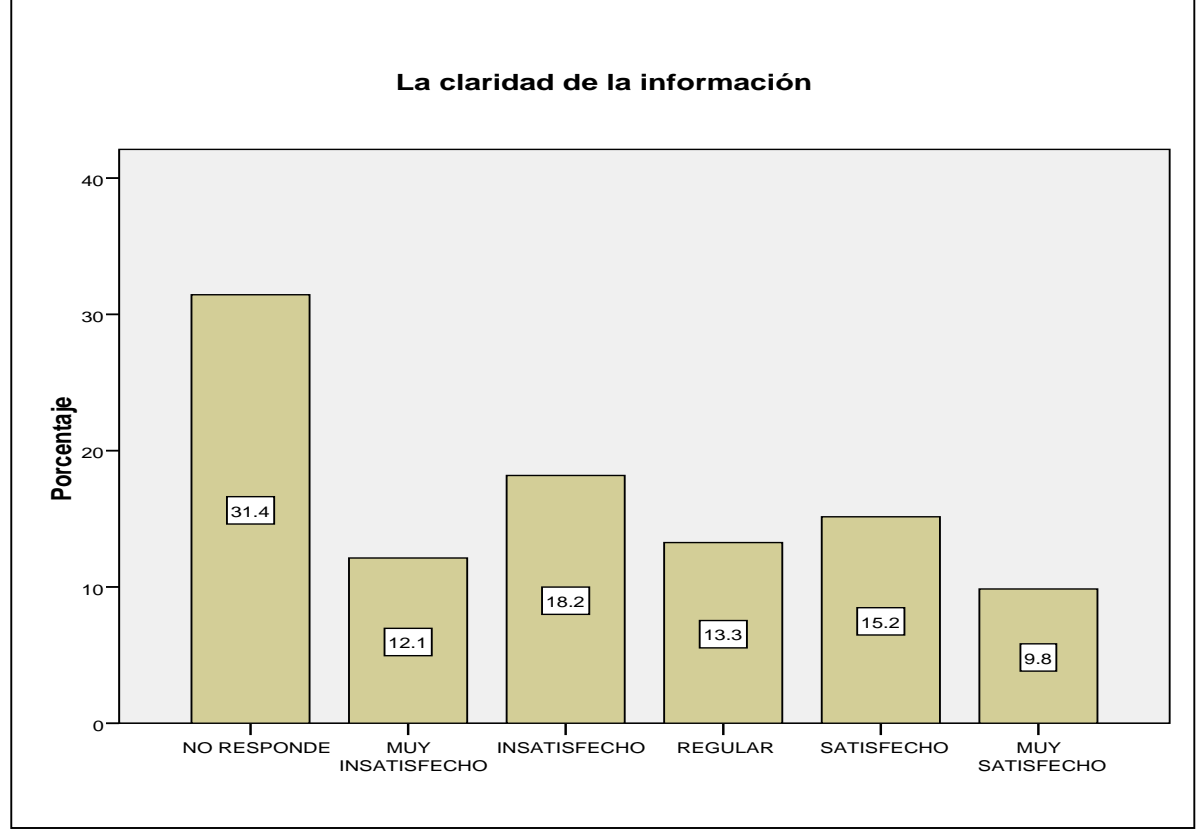

Fuente: Autores

# **Actitud indagada:** La utilidad de la información

| N          | Válidos  | 264   |
|------------|----------|-------|
|            | Perdidos |       |
| Media      |          | 1,92  |
| Desv. típ. |          | 1,736 |
| Varianza   |          | 3,012 |

**Cuadro 47**. Medidas de dispersión pregunta 10. La utilidad de la información.

Fuente: Autores

| <b>Table 19.</b> Those of the cold along the programs for Ea annual as it information. |                                   |                       |                |                      |                         |  |
|----------------------------------------------------------------------------------------|-----------------------------------|-----------------------|----------------|----------------------|-------------------------|--|
|                                                                                        |                                   | <b>Frecuenci</b><br>a | Porcentaj<br>e | Porcentaje<br>válido | Porcentaje<br>acumulado |  |
| Válidos                                                                                | NO RESPONDE                       | 83                    | 31,4           | 31,4                 | 31,4                    |  |
|                                                                                        | <b>MUY</b><br><b>INSATISFECHO</b> | 45                    | 17,0           | 17,0                 | 48,5                    |  |
|                                                                                        | <b>INSATISFECHO</b>               | 37                    | 14,0           | 14,0                 | 62,5                    |  |
|                                                                                        | <b>REGULAR</b>                    | 33                    | 12,5           | 12,5                 | 75,0                    |  |
|                                                                                        | <b>SATISFECHO</b>                 | 42                    | 15,9           | 15,9                 | 90,9                    |  |
|                                                                                        | <b>MUY SATISFECHO</b>             | 24                    | 9,1            | 9,1                  | 100,0                   |  |
|                                                                                        | Total                             | 264                   | 100,0          | 100,0                |                         |  |

**Tabla 76**. Frecuencias estadísticas pregunta 10. La utilidad de la información.

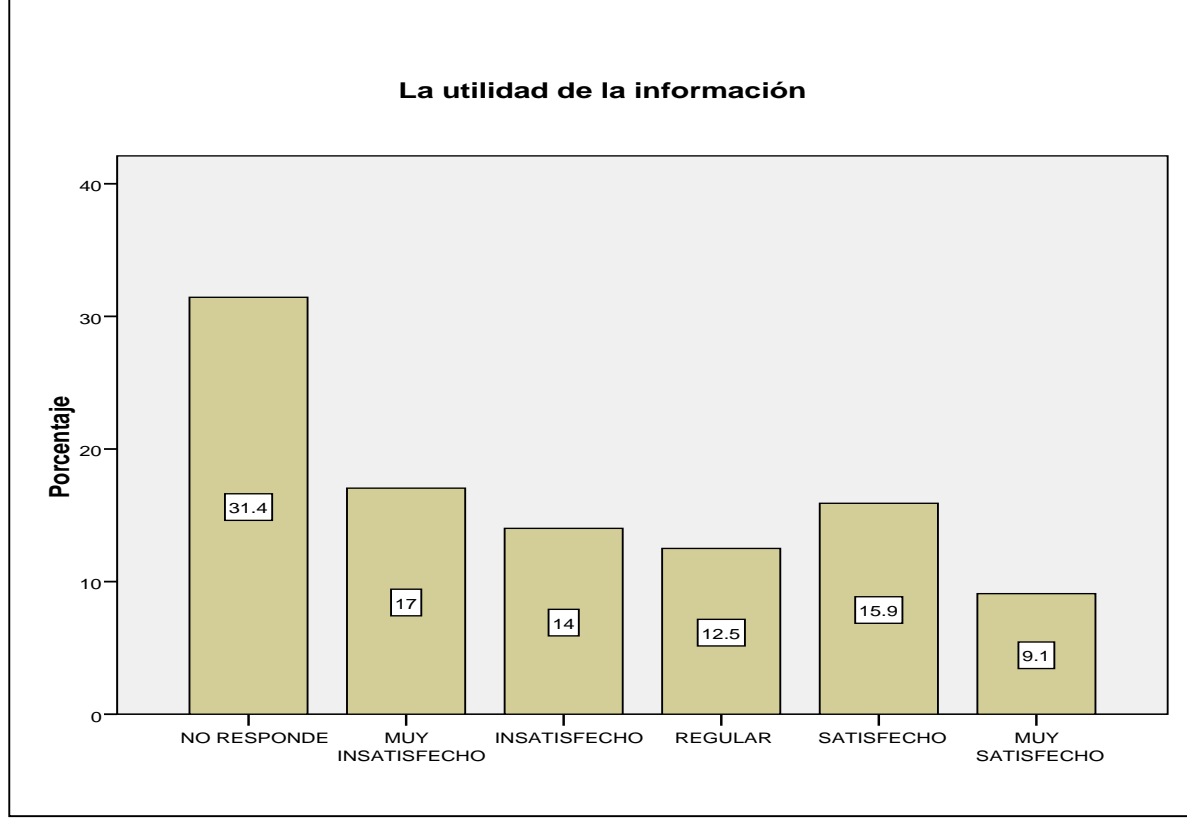

**Gráfica 55.** La utilidad de la información.

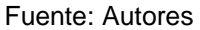

**Pregunta 11:** ¿En términos generales como considera el rigor científico y académico de la revista espíritu ingenieril?

|            | Válidos  | 264   |  |
|------------|----------|-------|--|
|            | Perdidos |       |  |
| Media      | 2,02     |       |  |
| Desv. típ. | 1,813    |       |  |
| Varianza   |          | 3.289 |  |

**Cuadro 48**. Medidas de dispersión pregunta 11**.**

|         |                              | Frecuencia | <b>Porcentaje</b> | Porcentaje<br>válido | Porcentaje<br>acumulado |
|---------|------------------------------|------------|-------------------|----------------------|-------------------------|
| Válidos | <b>NO</b><br><b>RESPONDE</b> | 83         | 31,4              | 31,4                 | 31,4                    |
|         | <b>MUY MALO</b>              | 41         | 15,5              | 15,5                 | 47,0                    |
|         | <b>MALO</b>                  | 35         | 13,3              | 13,3                 | 60,2                    |
|         | <b>REGULAR</b>               | 31         | 11,7              | 11,7                 | 72,0                    |
|         | <b>BUENO</b>                 | 41         | 15,5              | 15,5                 | 87,5                    |
|         | <b>EXELENTE</b>              | 33         | 12,5              | 12,5                 | 100,0                   |
|         | Total                        | 264        | 100,0             | 100,0                |                         |

**Tabla 77**. Frecuencias estadísticas pregunta 11.

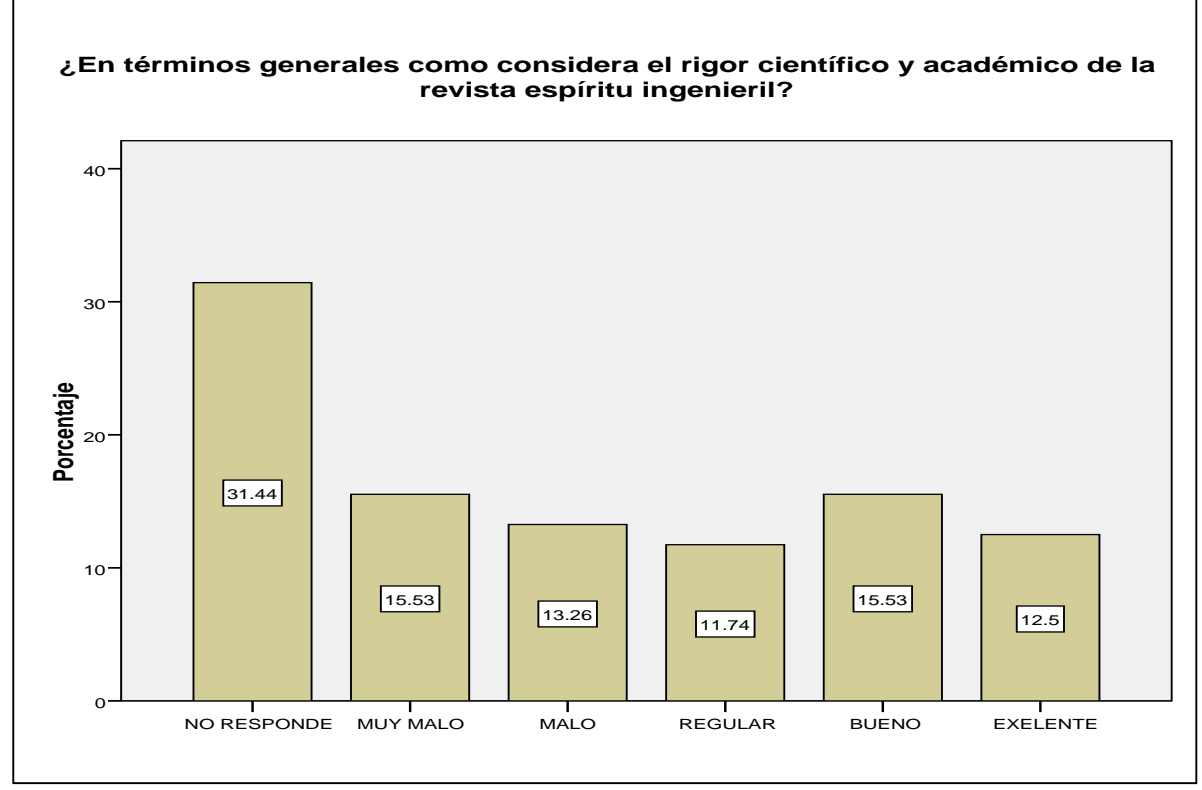

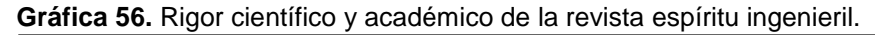

Fuente: Autores

En términos generales el rigor científico y académico de la revista espíritu ingenieril en las personas encuestadas (estudiantes) catalogan el rigor científico muy malo y la otra porción de encuestados considera el rigor científico bueno, una opinión muy dividida para opinión indagada.

**Pregunta 12:** ¿Considera necesario otro medio para la divulgación de los resultados de investigación de la facultad de ingenierías de la Universidad Libre seccional Pereira?

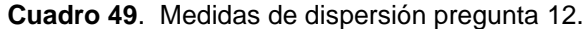

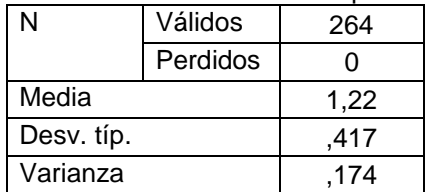

Fuente: Autores

|         |                   | <b>Frecuencia</b> | Porcentaje | Porcentaje<br>válido | Porcentaje<br>acumulado |
|---------|-------------------|-------------------|------------|----------------------|-------------------------|
| Válidos | SI                | 205               | 77.7       | 77.7                 | 77.7                    |
|         | <b>NO</b>         | 59                | 22.3       | 22,3                 | 100,0                   |
|         | otal <sup>-</sup> | 264               | 100,0      | 100,0                |                         |

**Tabla 78**. Frecuencias estadísticas pregunta 12.

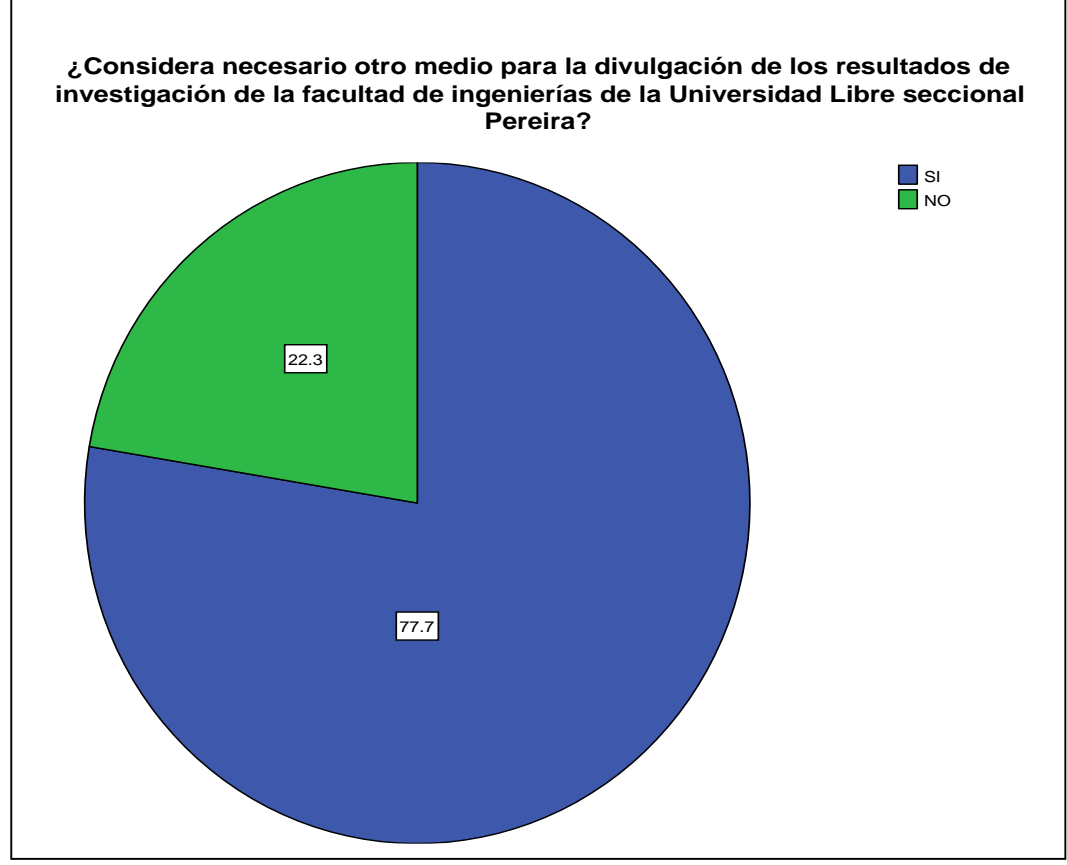

**Gráfica 57.** Necesidad de otro medio para la divulgación de los resultados de investigación de la facultad de ingenierías.

Fuente: Autores

## **Sub pregunta 12:** ¿Cual medio?

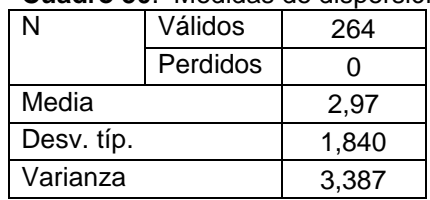

**Cuadro 50**. Medidas de dispersión sub pregunta 12.

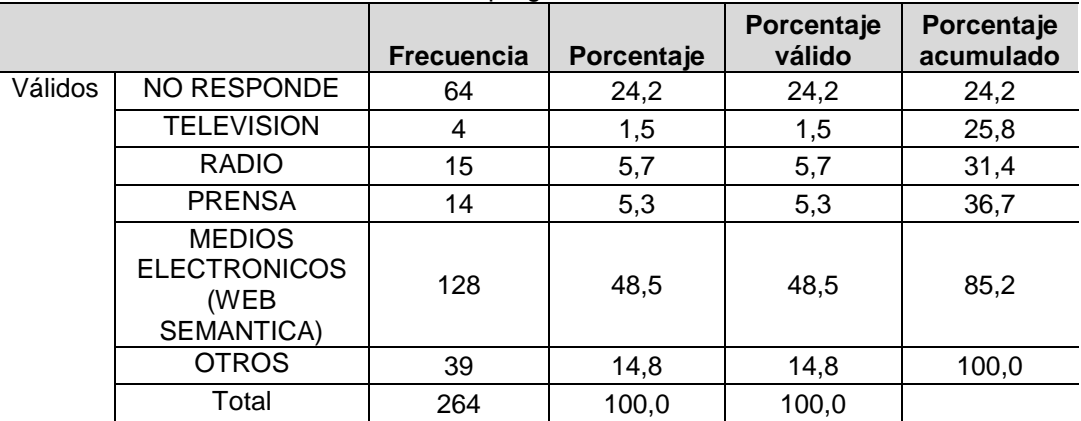

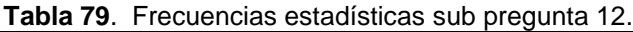

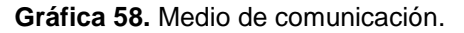

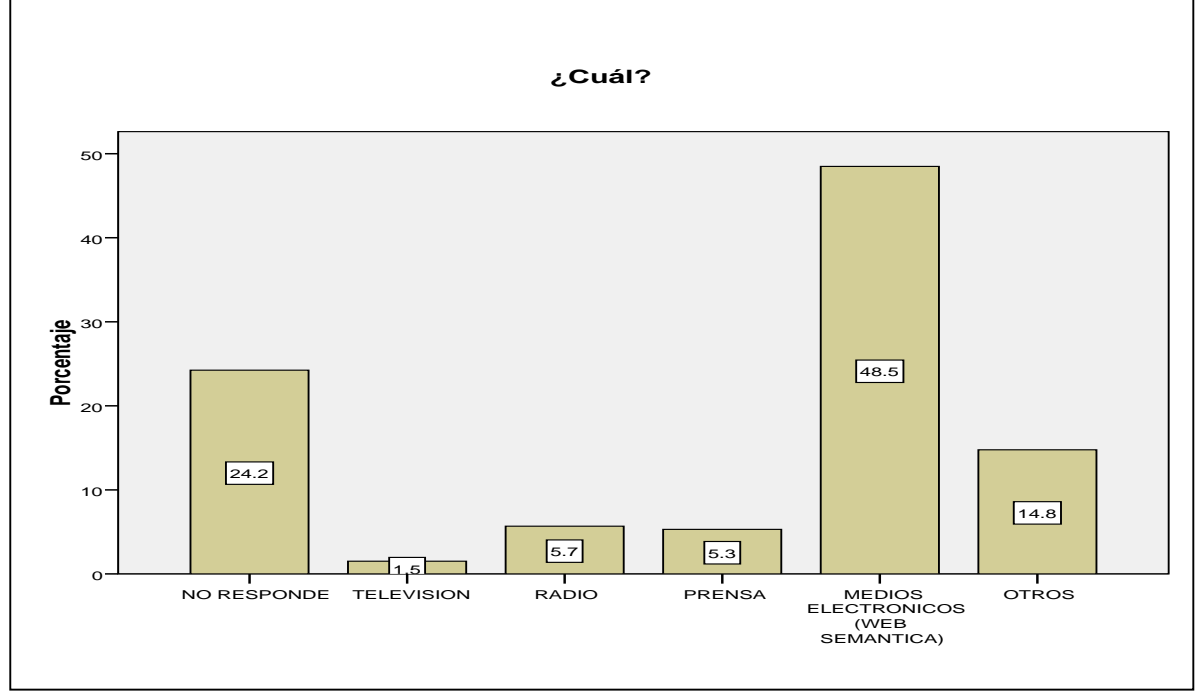

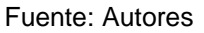

La investigación en curso determina que la población encuestada considera necesario otro medio para la divulgación de los resultados de investigación de la facultad de ingenierías de la Universidad Libre seccional Pereira en un 77.7% y que no es necesario en un 22.3% evidenciando la necesidad de la población por otro medio de divulgación.

A la pregunta ¿cual medio de divulgación? La población encuestada en su mayoría respondió medios electrónicos (web semántica) el 48.5%

**Pregunta 13:** ¿Cuánto tiempo semanal dedica a consultas científicas e investigativas en internet?

#### **Cuadro 51**. Medidas de dispersión pregunta 13.

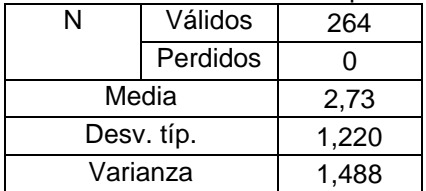

Fuente: Autores

|         |                             | <b>Frecuencia</b> | Porcentaje | Porcentaje<br>válido | Porcentaje<br>acumulado |
|---------|-----------------------------|-------------------|------------|----------------------|-------------------------|
| Válidos | ENTRE 2 Y 4<br><b>HORAS</b> | 69                | 26,1       | 26,1                 | 26,1                    |
|         | ENTRE 4 Y 6<br><b>HORAS</b> | 33                | 12,5       | 12,5                 | 38,6                    |
|         | ENTRE 6 Y 8<br><b>HORAS</b> | 61                | 23,1       | 23,1                 | 61,7                    |
|         | MAS DE 8 HORAS              | 101               | 38,3       | 38,3                 | 100,0                   |
|         | Total                       | 264               | 100,0      | 100,0                |                         |

**Tabla 80**. Frecuencias estadísticas pregunta 13.

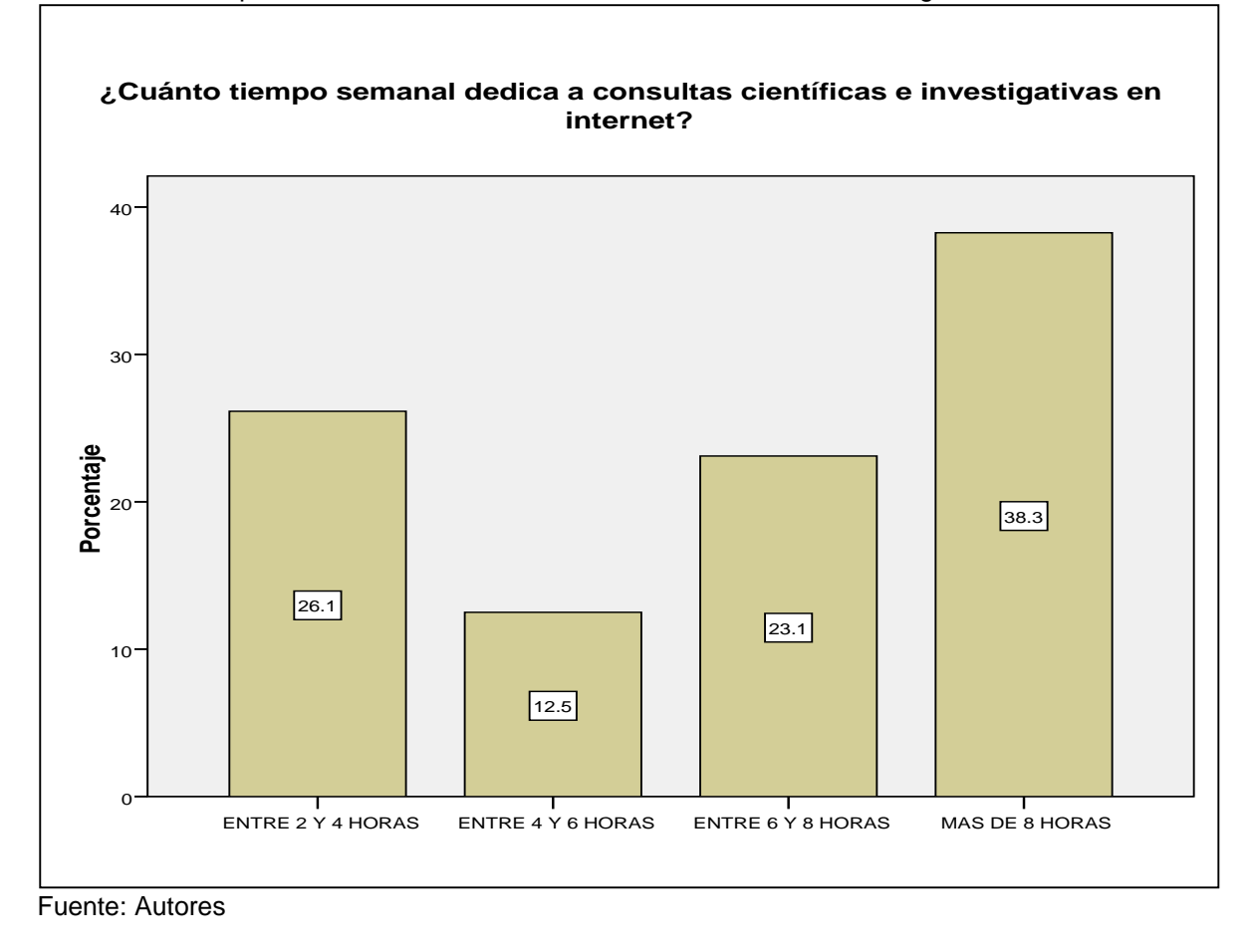

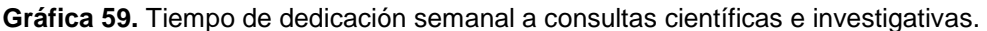

La investigación en curso determina que la población estudiantil indaga, dedica en su mayoría más de 8 horas semanales a consultas científicas e investigativas en internet, teniendo una estrecha relación con la necesidad de otro medio para la divulgación y consulta de los resultados de investigación de la facultad de ingenierías de la Universidad Libre seccional Pereira.

#### 8.6ANALISIS ESTADISTICO A ESTUDIANTES

Tablas de contingencia variables o atributos P1 y P4.

**P1:** Conocimiento de resultados de investigación.

**P4:** Interés en pertenecer a un grupo o semillero de investigación.

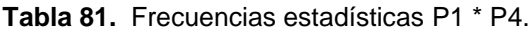

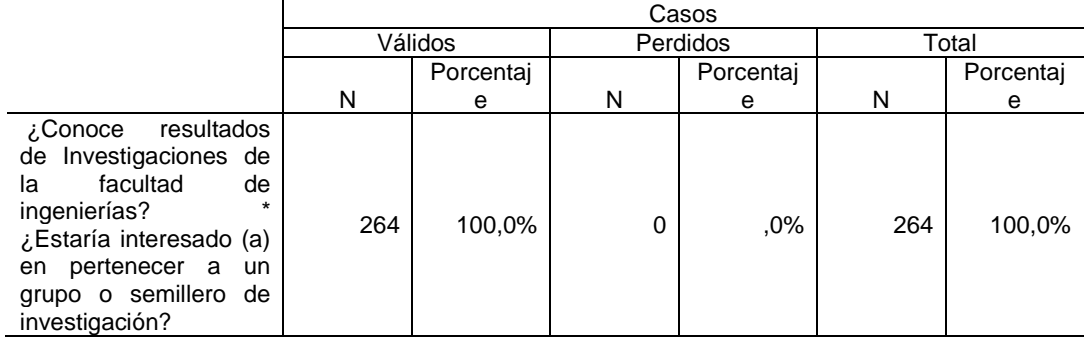

Fuente: Autores

**Tabla 82.** Tabla de contingencia ¿Conoce resultados de Investigaciones de la facultad de ingenierías? \* ¿Estaría interesado (a) en pertenecer a un grupo o semillero de investigación?

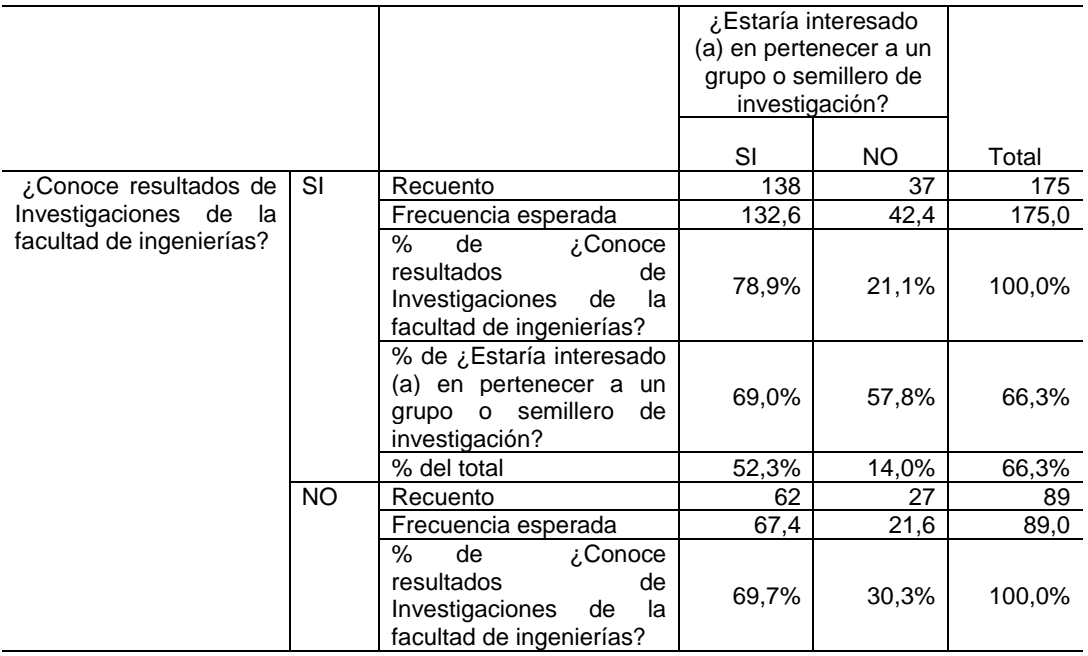

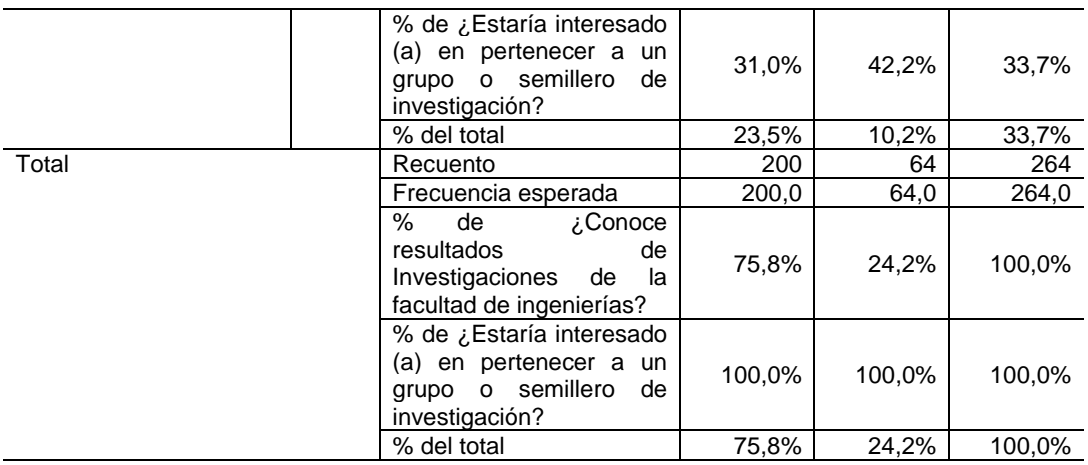

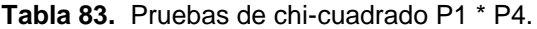

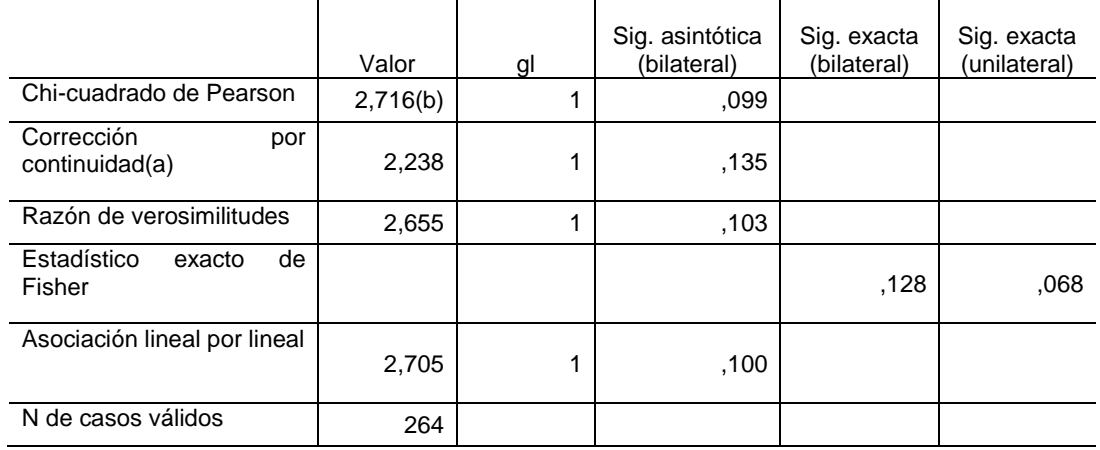

a Calculado sólo para una tabla de 2x2.

b 0 casillas (,0%) tienen una frecuencia esperada inferior a 5. La frecuencia mínima esperada es 21,58. Fuente: Autores

Correlaciones bivariadas no paramétricas variables o atributos P1 y P4.

**P1:** Conocimiento de resultados de investigación.

**P4:** Interés en liderar o pertenecer a grupos de investigación.

**Tabla 84.** Correlaciones P1\* P4.

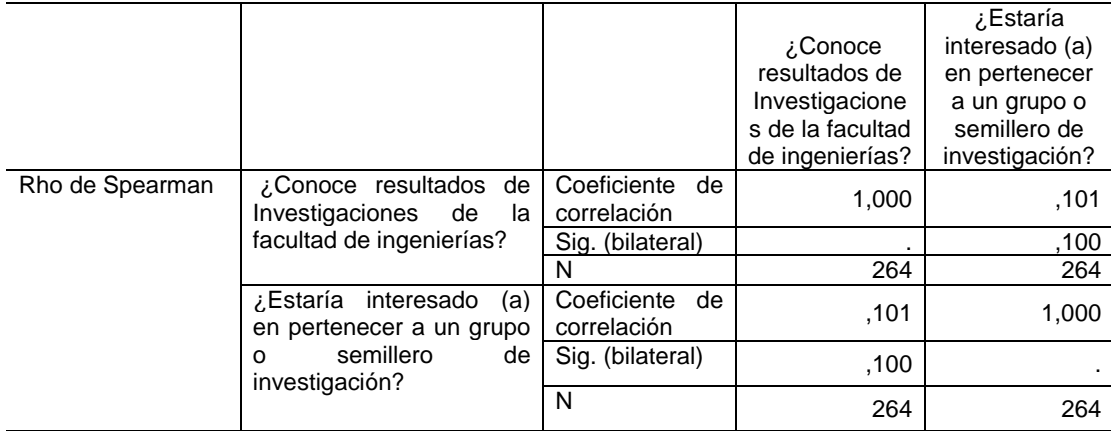

Fuente: Autores

La variable "**Tener conocimiento de los resultados de Investigaciones de la facultad de ingenierías**" es un factor determinante en la variable "**Tener interés en pertenecer a algún grupo o semillero de investigación**", debido a que la significancia estadística es de 0.100 la cual es muy pequeña (p <0,05), rechazando de esta manera la hipótesis nula y en consecuencia diremos que las variables o atributos son dependientes, con un coeficiente de correlación o grado de asociación de 0.101.

Tablas de contingencia variables o atributos P2 y P3.

- **P2:** Pertenencia a semilleros de investigación.
- **P3:** Pertenencia a grupos investigación.

|                                                                                                    | Casos   |            |          |            |       |            |
|----------------------------------------------------------------------------------------------------|---------|------------|----------|------------|-------|------------|
|                                                                                                    | Válidos |            | Perdidos |            | Total |            |
|                                                                                                    | N       | Porcentaje | N        | Porcentaje | N     | Porcentaje |
| algún<br>¿Pertenece<br>a<br>semillero<br>de<br>$\star$<br>investigación?<br>¿Pertenece a algún grupo<br>de investigación? | 264     | 100,0%     |          | .0%        | 264   | 100,0%     |

**Tabla 85.** Frecuencias estadísticas P2 \* P3.

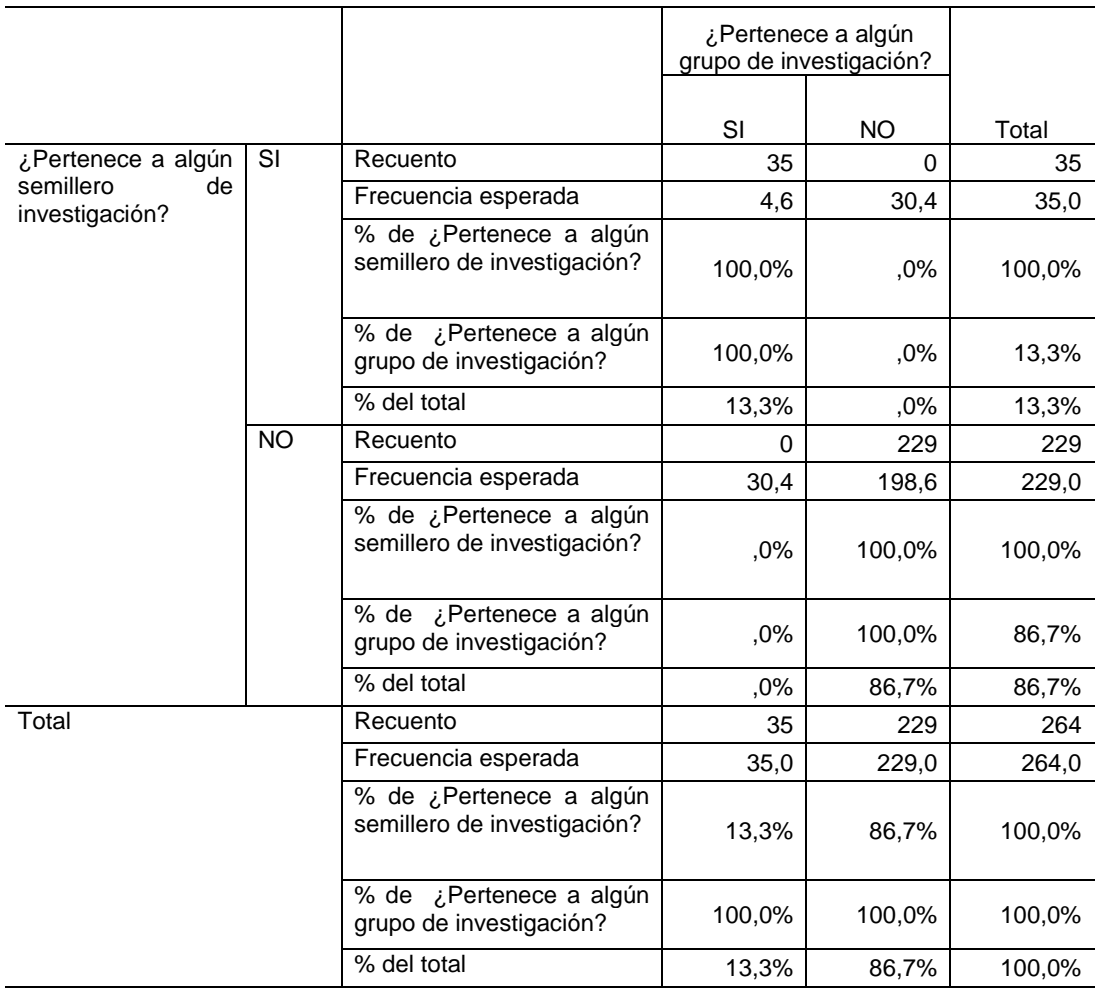

**Tabla 86.** Tabla de contingencia ¿Pertenece a algún semillero de investigación? \* ¿Pertenece a algún grupo de investigación?

Fuente: Autores

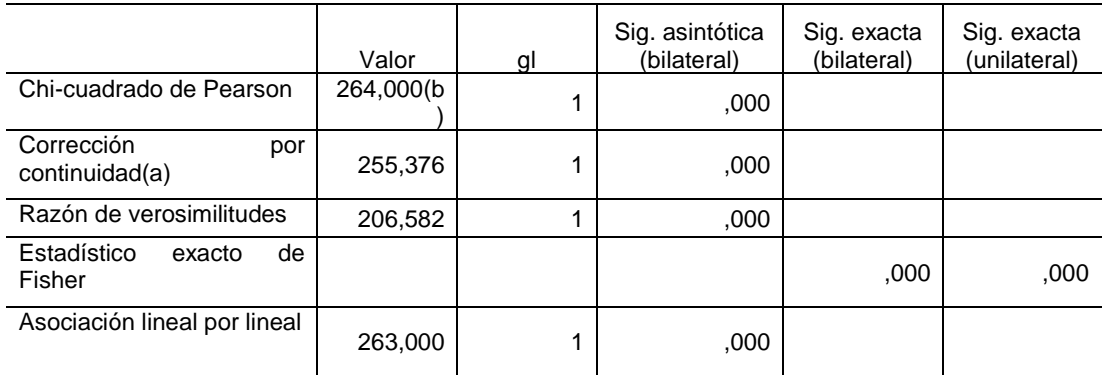

### **Tabla 87.** Pruebas de chi-cuadrado P2 \* P3.

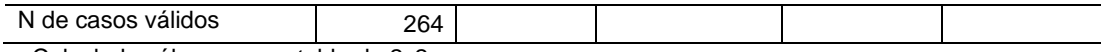

a Calculado sólo para una tabla de 2x2.

b 1 casillas (25,0%) tienen una frecuencia esperada inferior a 5. La frecuencia mínima esperada es 4,64. Fuente: Autores

Correlaciones bivariadas no paramétricas variables o atributos P2 y P3.

**P2:** Pertenencia a semilleros de investigación.

**P3:** Pertenencia a grupos investigación.

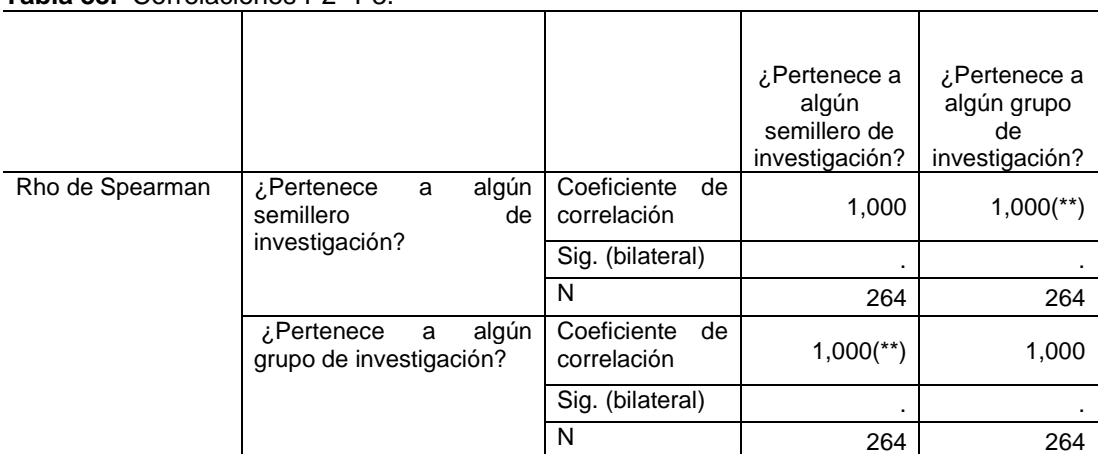

**Tabla 88.** Correlaciones P2\* P3.

\*\* La correlación es significativa al nivel 0,01 (bilateral). Fuente: Autores

La relación entre las variables "**Pertenencia a semilleros de investigación**" y "**Pertenencia a grupos investigación**", tiene una significancia estadística es de 0.000 (p <0,05), rechazando de esta manera la hipótesis nula, lo cual indica que las variables o atributos son dependientes y tienen una correlación significativa a nivel de 0,001.

Tablas de contingencia variables o atributos P3 y P12.

P3: Pertenencia a grupos investigación.

**P12:** Considera necesario otro medio de divulgación.

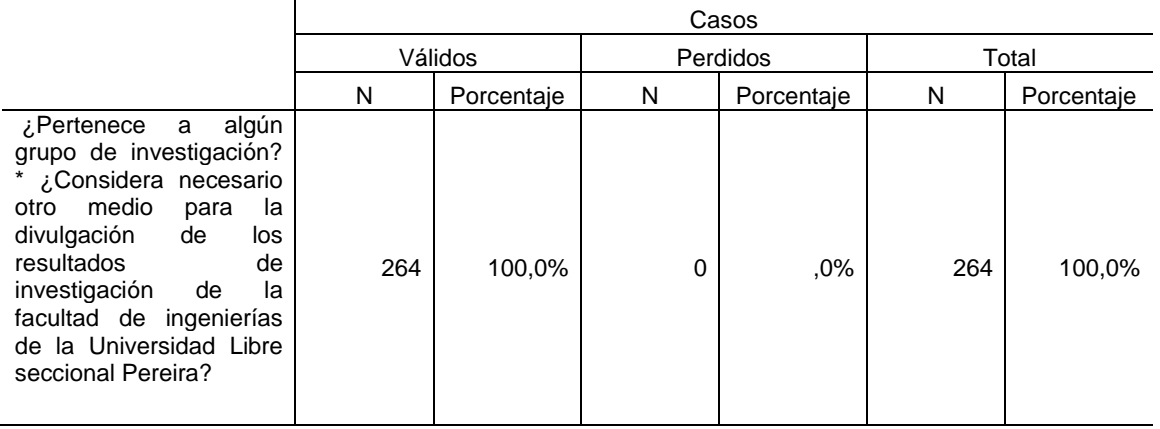

**Tabla 89.** Frecuencias estadísticas P3 \* P12.

Fuente: Autores

**Tabla 90.** Tabla de contingencia ¿Pertenece a algún grupo de investigación? \* ¿Considera necesario otro medio para la divulgación de los resultados de investigación de la facultad de ingenierías de la Universidad Libre seccional Pereira?

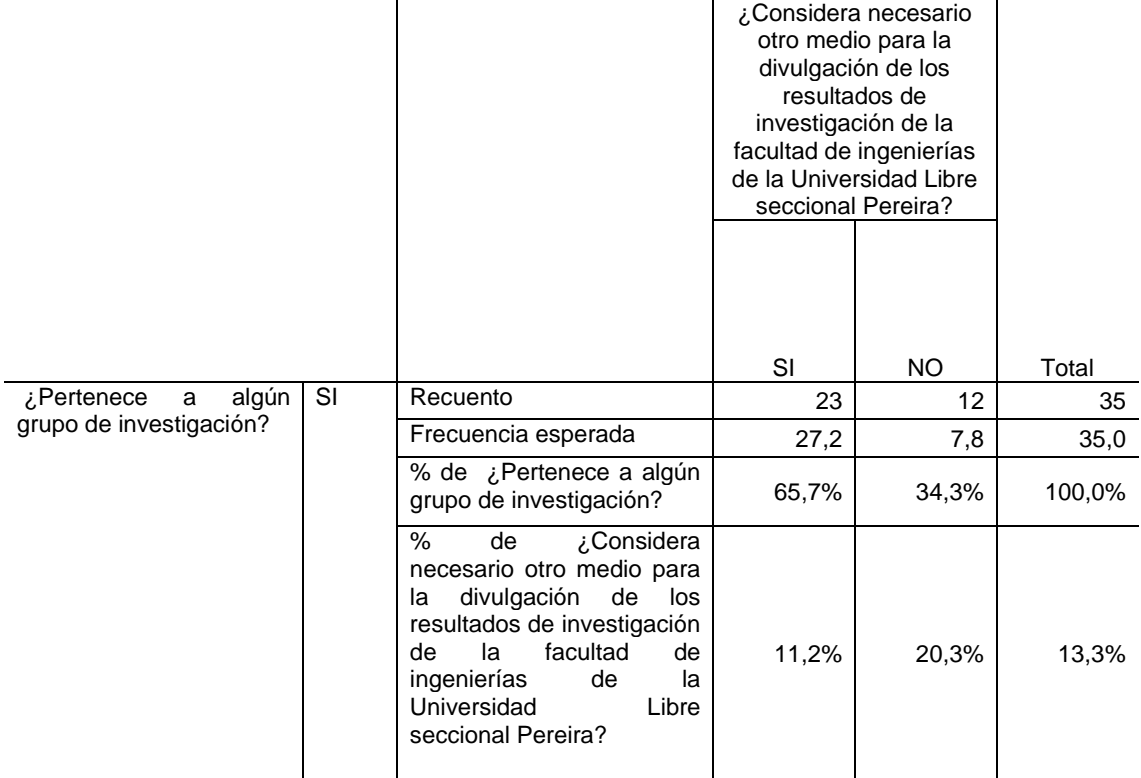

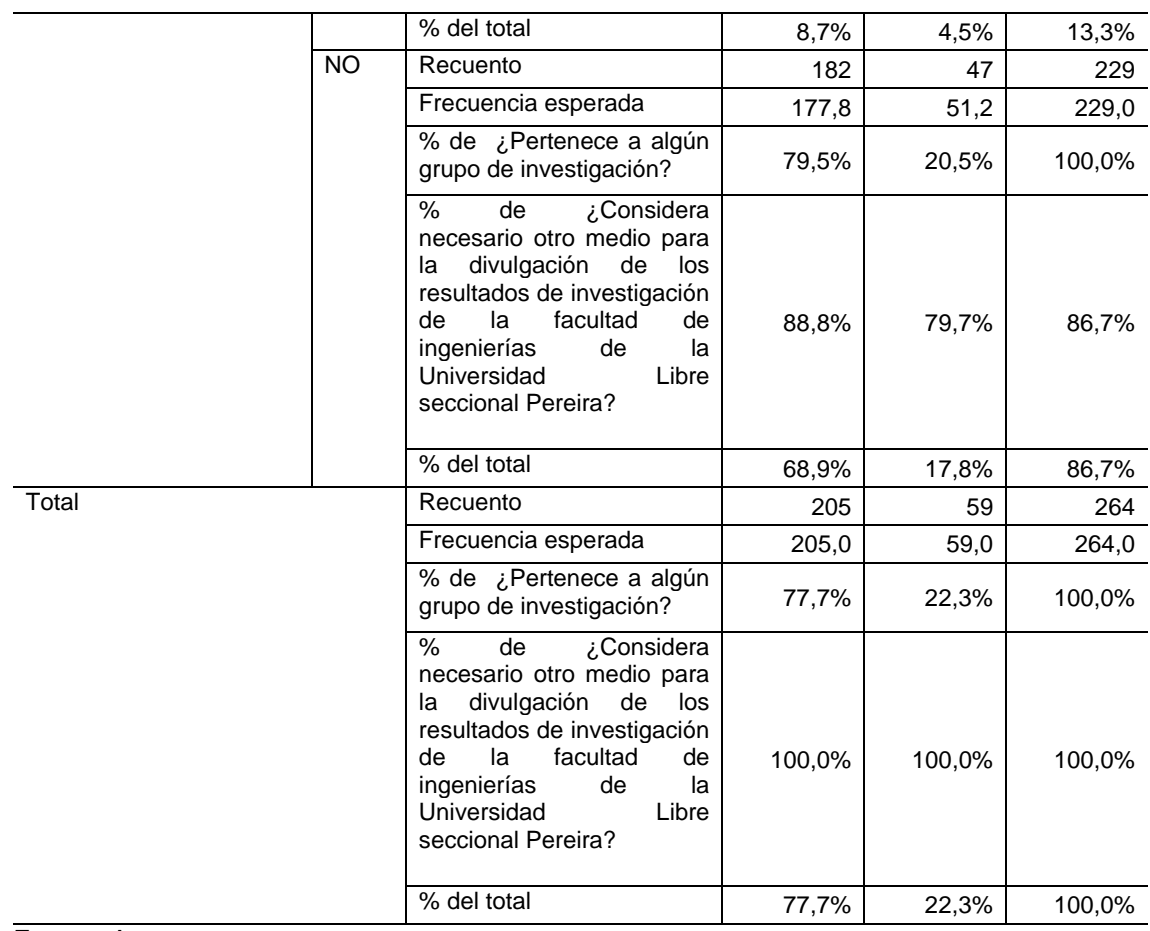

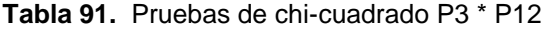

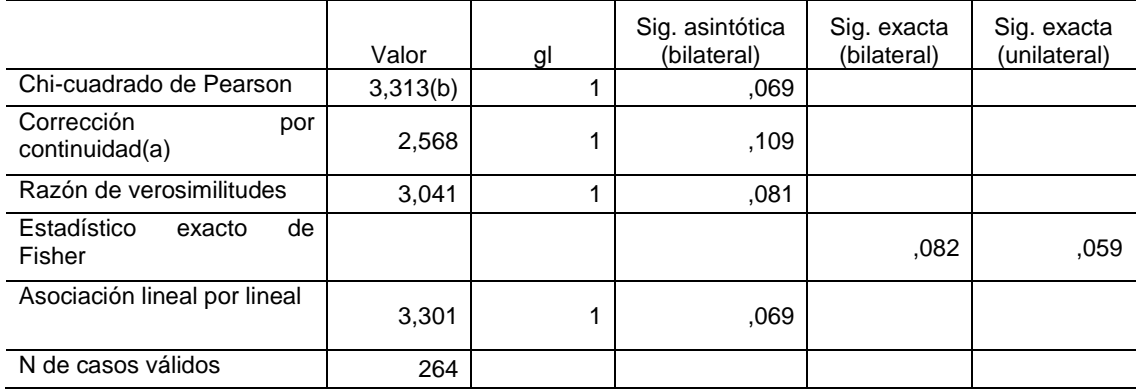

a Calculado sólo para una tabla de 2x2.

b 0 casillas (,0%) tienen una frecuencia esperada inferior a 5. La frecuencia mínima esperada es 7,82. Fuente: Autores
Correlaciones bivariadas no paramétricas variables o atributos P3 y P12.

- **P3:** Pertenencia a grupos investigación.
- **P12:** Considera necesario otro medio de divulgación.

**Tabla 92.** Correlaciones P3\* P12.

|                 |                                                                                                    |                                  | ¿Pertenece a<br>algún grupo<br>de<br>investigación? | ¿Considera<br>necesario otro<br>medio para la<br>divulgación de<br>los resultados<br>de<br>investigación<br>de la facultad<br>de ingenierías<br>de la<br>Universidad<br>Libre seccional<br>Pereira? |
|-----------------|----------------------------------------------------------------------------------------------------|----------------------------------|-----------------------------------------------------|----------------------------------------------------------------------------------------------------|
| Rho de Spearman | ¿Pertenece<br>algún<br>a<br>grupo de investigación?                                                                                                    | Coeficiente<br>de<br>correlación | 1,000                                               | $-112$                                                                                                    |
|                 |                                                                                                    | Sig. (bilateral)                 |                                                     | ,069                                                                                                    |
|                 |                                                                                                    | N                                | 264                                                 | 264                                                                                                    |
|                 | ¿Considera<br>necesario<br>medio<br>otro<br>la<br>para<br>divulgación<br>de<br>los<br>resultados<br>de<br>investigación<br>de<br>la<br>facultad de ingenierías de<br>Universidad<br>Libre<br>la<br>seccional Pereira? | Coeficiente<br>de<br>correlación | $-112$                                              | 1,000                                                                                                    |
|                 |                                                                                                    | Sig. (bilateral)                 | ,069                                                |                                                                                                    |
|                 |                                                                                                    | N                                | 264                                                 | 264                                                                                                    |

Fuente: Autores

La variable "**Pertenencia a grupos de investigación**" no es un factor determinante en la variable "**Considera necesario otro medio de divulgación**", debido a que la significancia estadística es de 0.069 (p > 0,05), aceptando la

hipótesis nula y en consecuencia las variables o atributos son independientes, con un grado de asociación de -0.112.

Tablas de contingencia variables o atributos P3 y P5.

P3: Pertenencia a grupos investigación.

**P5:** Conocimiento de beneficios académicos.

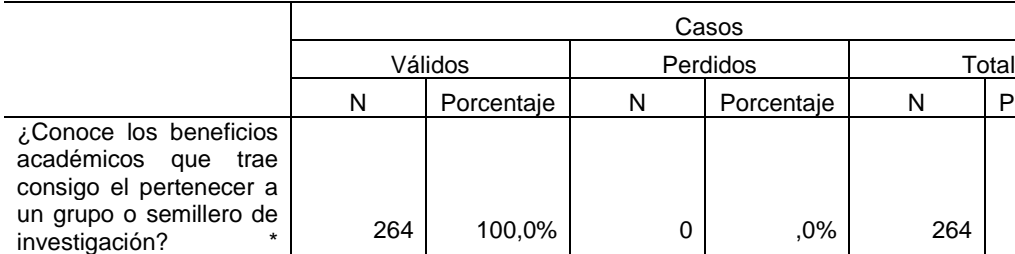

**Tabla 93.** Frecuencias estadísticas P3 \* P5.

Fuente: Autores

¿Pertenece a algún grupo de investigación?

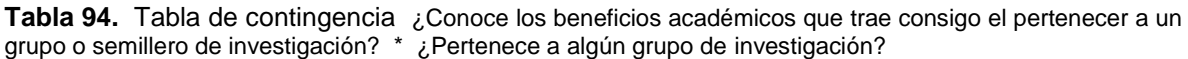

Porcentaje

100,0%

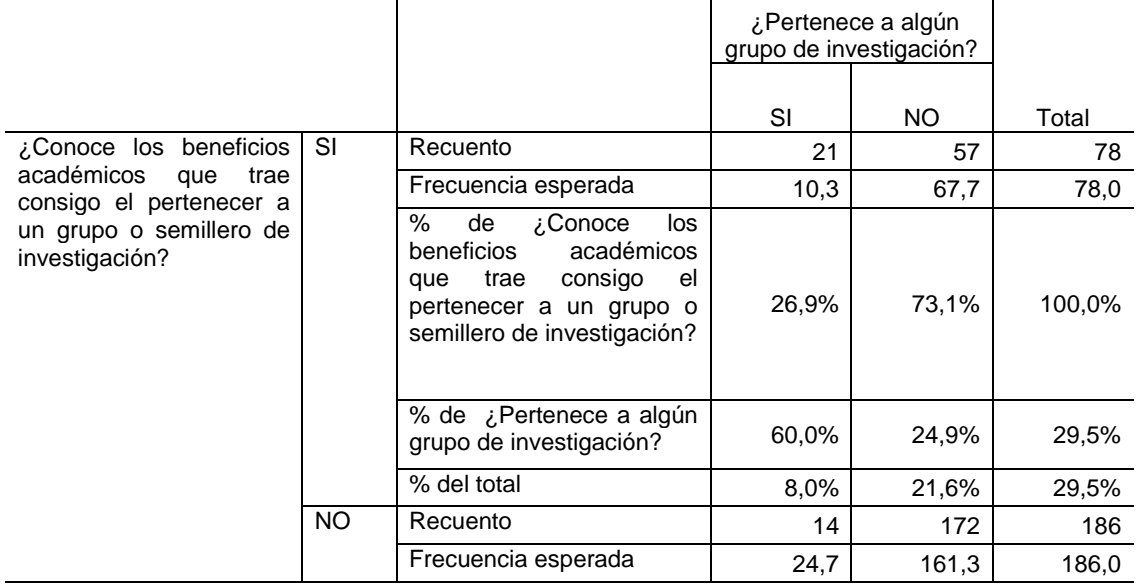

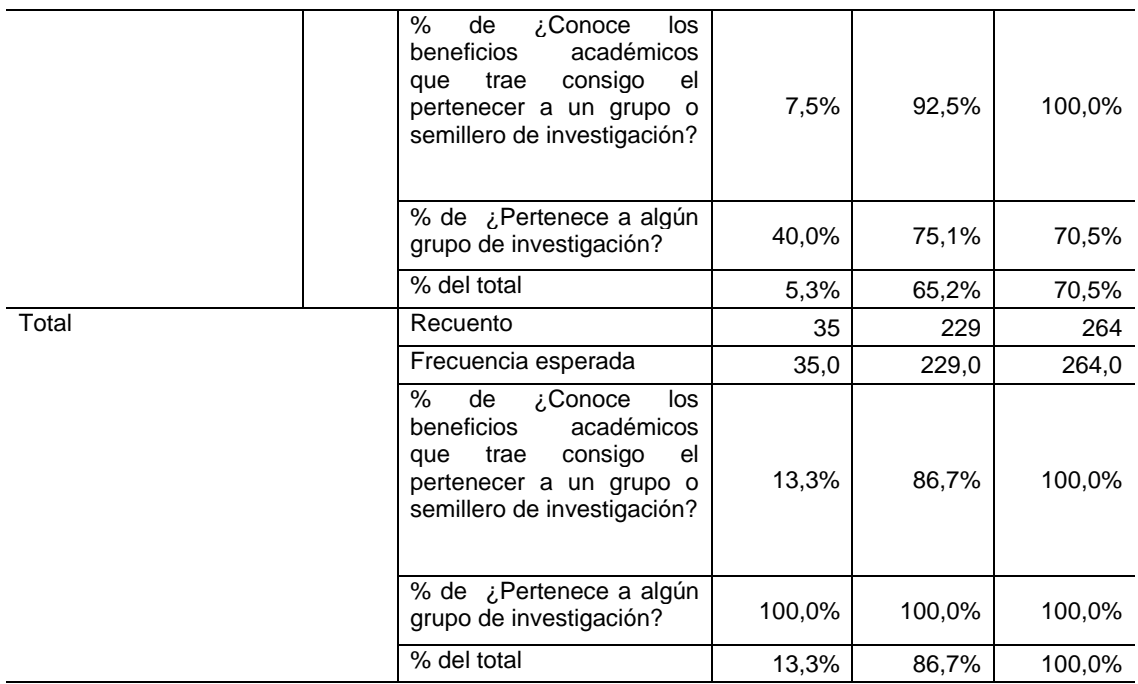

Fuente: Autores

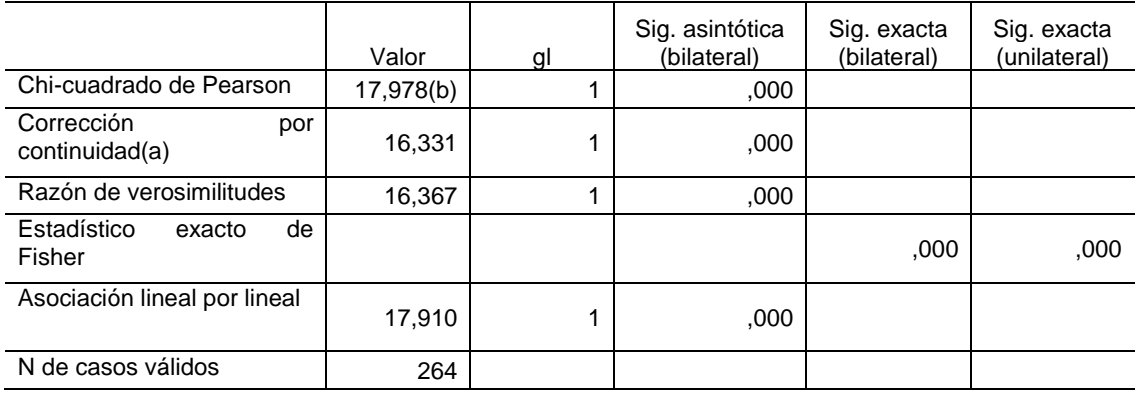

#### **Tabla 95.** Pruebas de chi-cuadrado P3 \* P5

a Calculado sólo para una tabla de 2x2.

b 0 casillas (,0%) tienen una frecuencia esperada inferior a 5. La frecuencia mínima esperada es 10,34. Fuente: Autores

Correlaciones bivariadas no paramétricas variables o atributos P3 y P5.

**P3:** Pertenencia a grupos investigación.

**P5:** Conocimiento de beneficios académicos.

|                 |                                                                                                    |                                  | ¿Conoce los<br>beneficios<br>académicos<br>que trae<br>consigo el<br>pertenecer a<br>un grupo o<br>semillero de<br>investigación? | ¿Pertenece a<br>algún grupo<br>de<br>investigación? |
|-----------------|----------------------------------------------------------------------------------------------------|----------------------------------|----------------------------------------------------------------------------------------------------|-----------------------------------------------------|
| Rho de Spearman | ¿Conoce los beneficios<br>académicos<br>trae<br>que<br>consigo el pertenecer a<br>un grupo o semillero de<br>investigación? | Coeficiente<br>de<br>correlación | 1,000                                                                                                    | $,261$ <sup>**</sup> )                              |
|                 |                                                                                                    | Sig. (bilateral)                 |                                                                                                    | ,000                                                |
|                 |                                                                                                    | N                                | 264                                                                                                    | 264                                                 |
|                 | algún<br>¿Pertenece<br>a<br>grupo de investigación?                                                                         | Coeficiente<br>de<br>correlación | $,261$ <sup>**</sup> )                                                                                                    | 1,000                                               |
|                 |                                                                                                    | Sig. (bilateral)                 | ,000                                                                                                    |                                                     |
|                 |                                                                                                    | N                                | 264                                                                                                    | 264                                                 |

**Tabla 96.** Correlaciones P3\* P5.

\*\* La correlación es significativa al nivel 0,01 (bilateral). Fuente: Autores

La variable "**Conoce los beneficios académicos que trae consigo el pertenecer a un grupo o semilleros de investigación**" es un factor determinante en la variable "**Pertenece a algún grupo de investigación**", debido a que la significancia estadística es de 0.000 la cual es muy pequeña (p <0,05), rechazando de esta manera la hipótesis nula y en consecuencia diremos que las variables o atributos son dependientes, con un coeficiente de correlación o grado de asociación de 0.261.

**P9:** Grado de interés sobre cada uno de los temas que trata la revista espíritu ingenieril.

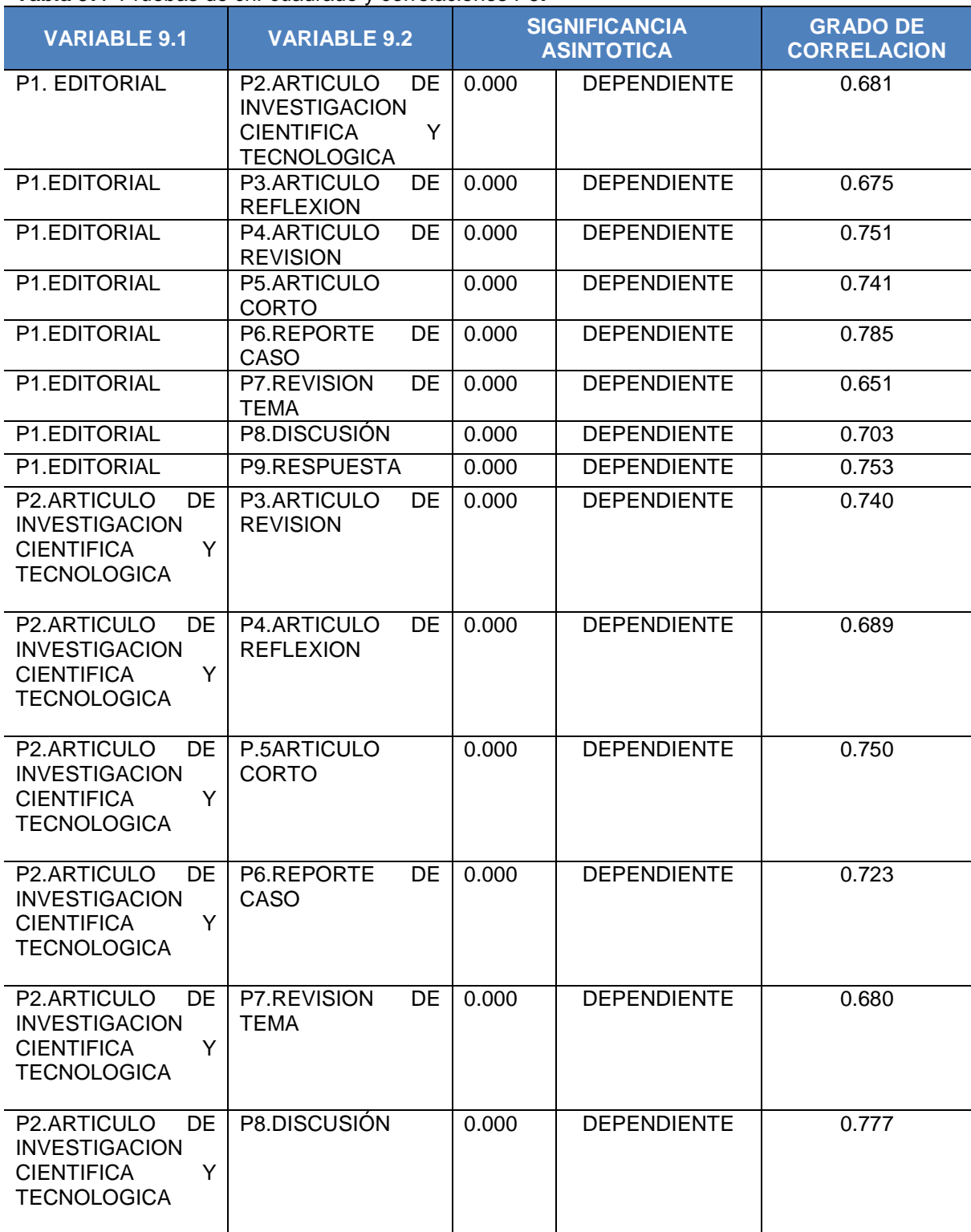

**Tabla 97**. Pruebas de chi-cuadrado y correlaciones P9**.**

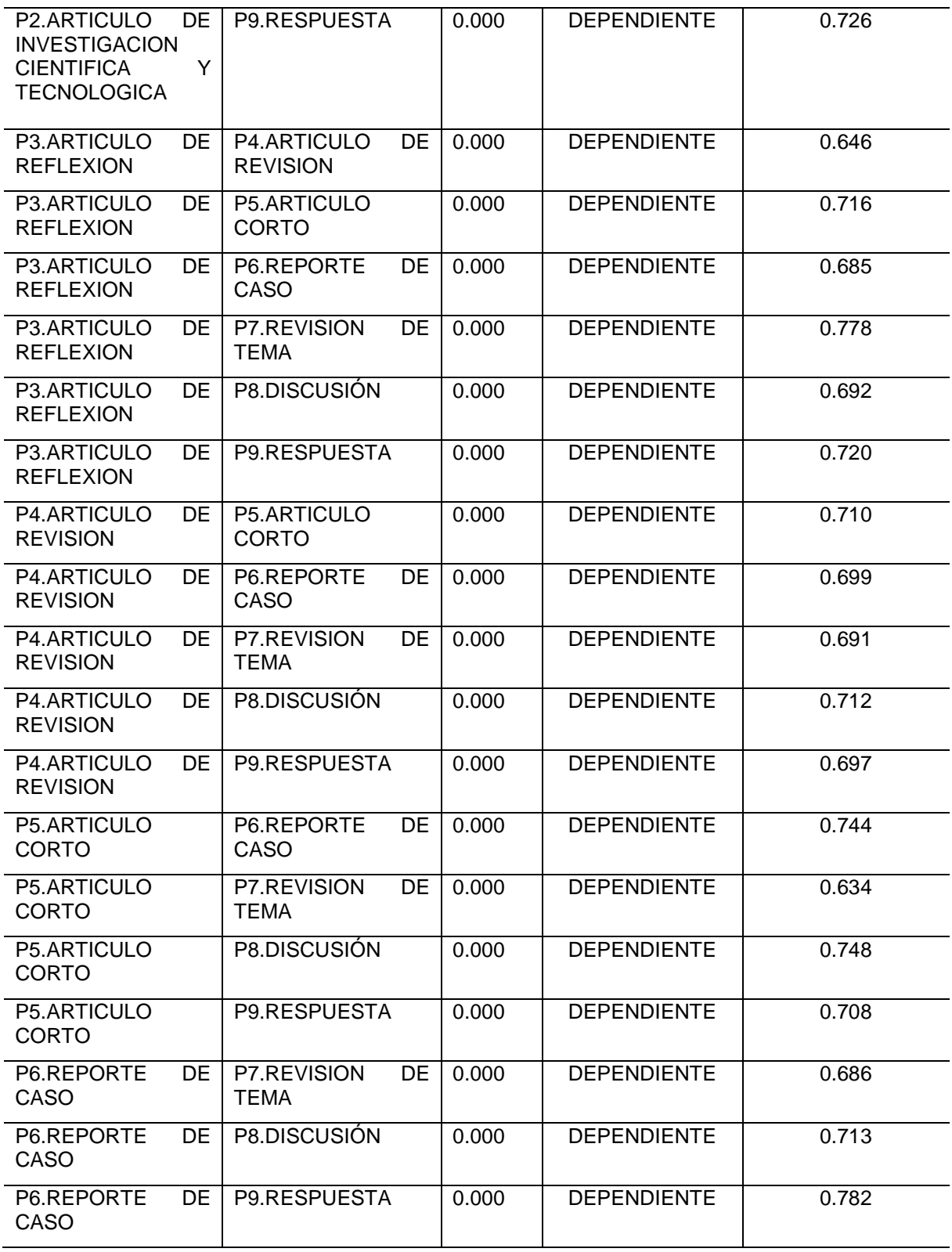

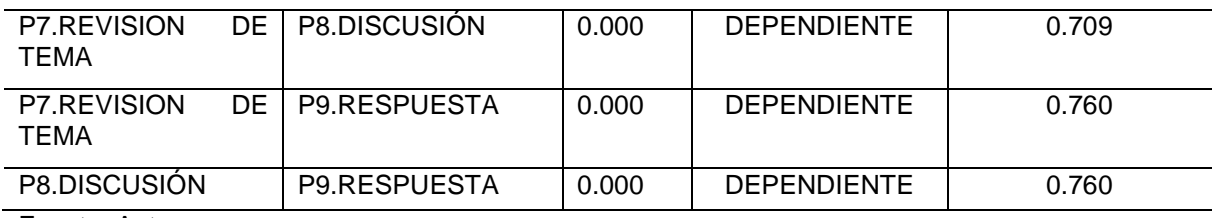

Fuente: Autores

La variable "**Grado de interés sobre cada uno de los temas que trata la revista espíritu ingenieril**" es un factor determinante en las sub variables, debido a que la significancia estadística en todos os casos es 0.000 la cual que p <0,05, rechazando de esta manera la hipótesis nula y en consecuencia diremos que las sub variables o atributos son dependientes, con un coeficiente de correlación o grado de asociación de cercano a 1 en todos los casos.

**P10:** Grado de satisfacción de la información publicada

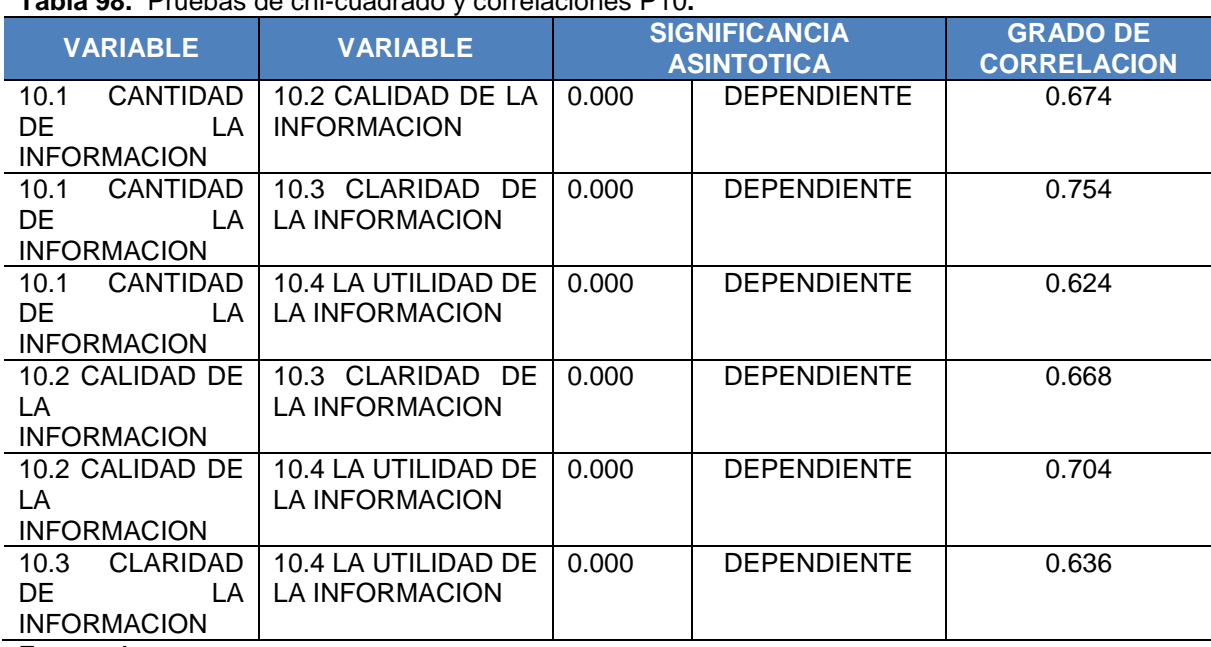

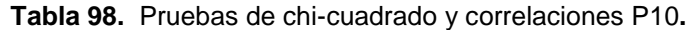

La variable "**Grado de satisfacción de la información publicada**" es un factor determinante en las sub variables, debido a que la significancia estadística en todos os casos es 0.000 la cual que p <0,05, rechazando de esta manera la hipótesis nula y en consecuencia diremos que las sub variables o atributos son dependientes, con un coeficiente de correlación o grado de asociación de cercano a 1 en todos los casos

### 8.7RESULTADOS

### 8.7.1 DOCENTES

A continuación se presentan las interpretaciones con respecto a las respuestas de la población docente encuestada, es decir 64 docentes.

- A la pregunta ¿Conoce de resultados de Investigaciones de la facultad de ingenierías? 55 contestaron afirmativamente, es decir el 85.9% dijo conocer resultados de investigaciones de la facultad de ingenierías, y el 14.1% no conoce resultados de investigaciones de la facultad de ingenierías.
- Al realizar la pregunta ¿Pertenece o lidera algún semillero de investigación? El 78.1% dijo no pertenecer ni liderar algún semillero de investigación y el 21.9% pertenece o lidera algún grupo de investigación.
- A la pregunta ¿Pertenece o lidera algún grupo de investigación? el 78.1% de los encuestados dijo no pertenecer ni liderar algún semillero de investigación el 21.9% pertenece o lidera algún grupo de investigación, a estos últimos se les indago a ¿Cuál grupo? teniendo que el 6.2% pertenece a Obelix, el 3.1% a dolarización Libre, el 3.1% a ingeniería comercial, el 1.6% a hidráulico, el 1.6%

a desarrollo regional, el 1.6% pertenece a investigación educativa, 1,6% historia del comercio y el 1.6% restante pertenece a marketing urbano.

- Cuando se les realizo la pregunta ¿Divulga y publica los resultados de sus investigaciones? El 73.4% respondió que no y el 26.6% respondió afirmativamente.
- Al formular la pregunta ¿considera necesario otro medio para la divulgación de los resultados de investigación de la universidad libre seccional Pereira? El 92.2% considera necesario otro medio y el 7.8% no considera necesario otro medio para la divulgación y la publicación de investigaciones.
- A la pregunta ¿Cuál medio de divulgación? El 62.5% respondió medios electrónicos web semántica, el 15.6% contesto prensa, el 7.8% televisión, el 4.7% radio, el 7.8% no sabe no responde y el 1.6% restante contesto otros.
- Al preguntar ¿Conoce la revista espíritu ingenieril? El 68.8% afirma conocerla y el 31.2% indica lo contrario.
- A la pregunta ¿Como considera la periodicidad de la publicación de los resultados de investigación de la facultad de ingenierías de la Universidad Libre seccional Pereira? de 64 docentes encuestados, el 31.2% respondió poco frecuente, el 28.1% regular, el 4.7% dijo muy poco frecuente, el 4.7% frecuente y el 31.2% dijo no sabe no responde.
- La pregunta ¿En términos generales como considera el rigor científico y académico de la revista espíritu ingenieril? El 39.1% dijo bueno, el 14.1% excelente, el 12.5% regular, el 3.1% malo y el 31.2% restante no responde.

 Al realizar la pregunta ¿Cuánto tiempo semanal dedica a consultas científicas e investigativas en internet? El 40.6% dijo mas de 8 horas, el 34.4% entre 6 y 8 horas, el 20.3% entre 4 y 6 horas y el 4.7% restante entre 2 y 4 horas.

## 8.7.2 ESTUDIANTES

A continuación se presentan las interpretaciones con respecto a las respuestas de la población estudiantil encuestada, es decir 264 estudiantes.

- Al realizar la pregunta ¿Conoce de resultados de Investigaciones de la facultad de ingenierías? El 66.3% dijo conocer resultados de investigaciones de la facultad de ingenierías, y el 33.7% no conoce resultados de investigaciones de la facultad de ingenierías.
- Al preguntar ¿Pertenece algún semillero de investigación? El 86.7% dijo no pertenecer algún semillero de investigación y el 13.3% pertenece algún grupo de investigación.
- La pregunta ¿Pertenece a algún grupo de investigación? El 86.7% dijo no pertenecer algún semillero de investigación y el 13.3% pertenece algún grupo de investigación.
- A la pregunta ¿Cual grupo de investigación? El 4.5% pertenece a Obelix, el 1.1% Domótica, el 1.1% Marketing urbis, el 1.1% Mecánica de suelos, el 0.4% investigación sísmica y el 91.7% no pertenece a ningún grupo.
- Al realizar la pregunta ¿Estaría interesado (a) en pertenecer a un grupo o semillero de investigación? El 75.8% dijo estar interesado y el 24.2%

restante dijo no estar interesado en pertenecer a un grupo o semillero de investigación.

- La pregunta ¿Conoce los beneficios académicos que trae consigo el pertenecer a un grupo o semillero de investigación? El 70.5% no conoce los beneficios y el 29.5 si conoce los beneficios.
- A la pregunta ¿Conoce algún medio para la divulgación y publicación de los resultados de investigación de la facultad de ingeniería? El 37.1% respondió revista de investigación, el 21.2% web, 8% prensa, 6.4%radio y el 27.3% restante dijo no conocer ninguno medio.
- La pregunta ¿Conoce la revista espíritu ingenieril? El 56.4% dijo no conocer la revista y el 43.6% restante si conoce la revista espíritu ingenieril.
- Al realizar la pregunta ¿Cómo considera la periodicidad de publicación de los resultados de investigación? El 10.2% respondió regular, el 7.4% poco frecuente, el 6.4% frecuente, el 5.7% muy frecuente, el 5.3% muy poco frecuente y el 65.2% no responde.
- A la pregunta ¿En términos generales como considera el rigor científico y académico de la revista espíritu ingenieril? El 15.3% respondió muy malo, el 15.3% bueno, el 13.2% malo, el 12.5 excelente, el 11.7% regular y el 31.4% restante no responde.
- Al realizar la pregunta ¿Considera necesario otro medio para la divulgación de los resultados de investigación de la facultad de ingenierías de la Universidad Libre seccional Pereira? El 77.7% considera necesario otro medio y el 22.3% restante no considera necesario otro medio.
- Al preguntar ¿Cual medio? El 48.5% respondió medios electrónicos (web semántica), el 14.8% otros, 5.7%radio, el 5.3% prensa, el 1.5% televisión y el 24.2% restante no responde.
- A la pregunta ¿Cuánto tiempo semanal dedica a consultas científicas e investigativas en internet? El 38.3% respondió más de 8 horas, el 23.1% entre 6 y 8 horas, el 12.5% entre 4 y 6 horas y el 26.1% restante entre 2 y 4 horas.

## 9. IMPLANTACION DE OPEN JOURNAL SYSTEM

## 9.1REQUISITOS NO FUNCIONALES

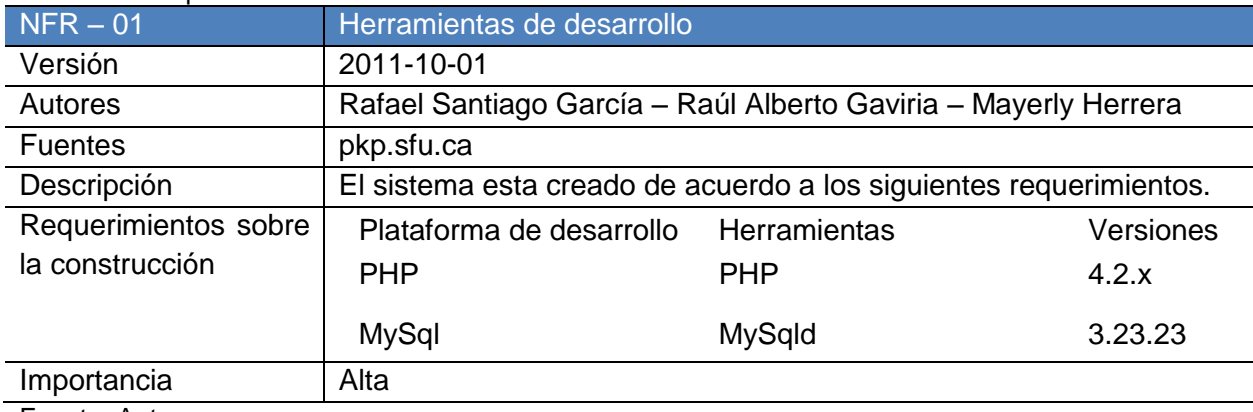

### **Tabla 99.** Requisito no funcional herramientas de desarrollo

Fuente: Autores

### **Tabla 100.** Requisito no funcional visualización

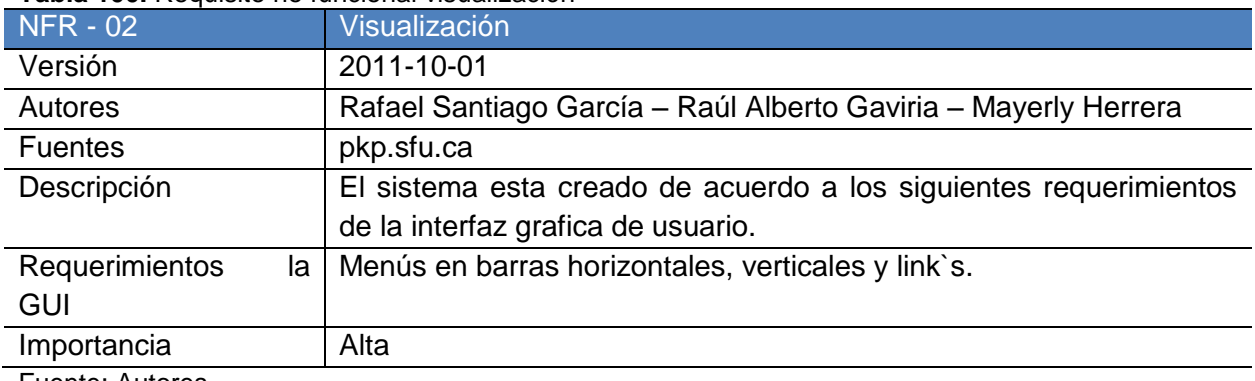

Fuente: Autores

### **Tabla 101.** Requisito no funcional requerimientos de interacción

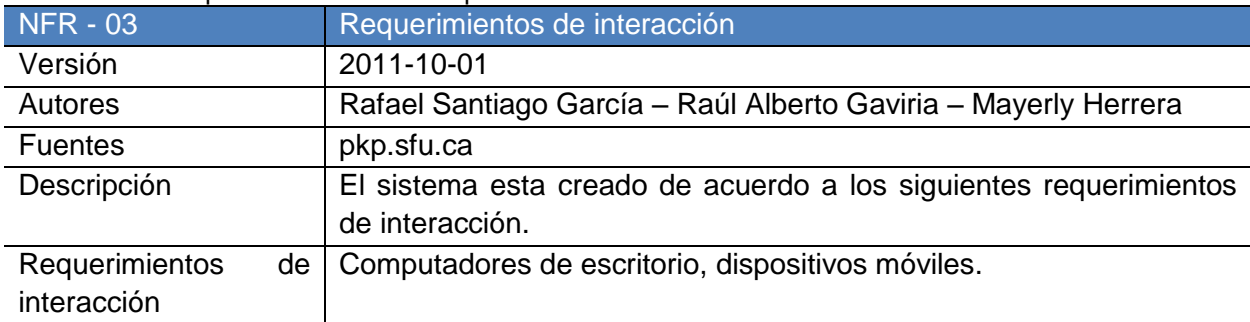

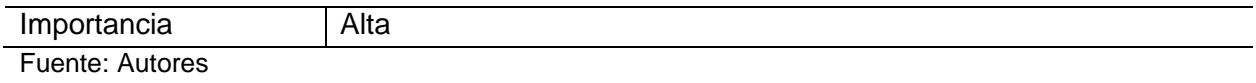

### **Tabla 102.** Requisito no funcional compatibilidad

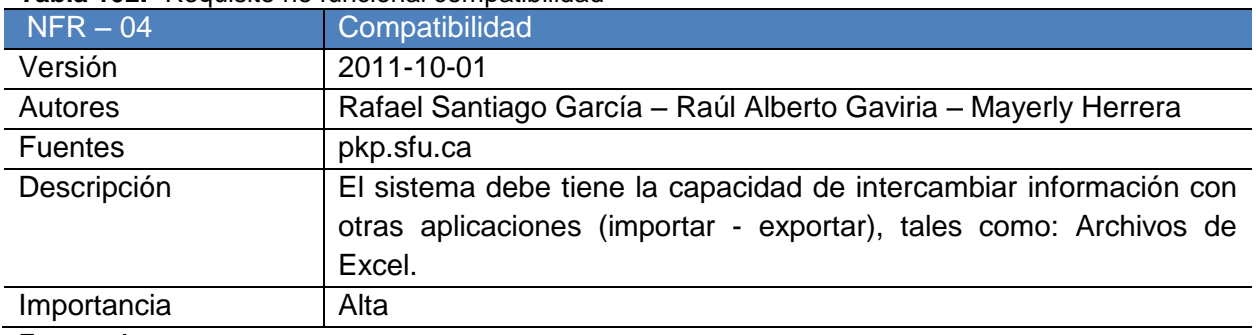

Fuente: Autores

### **Tabla 103.** Requisito no funcional Robustez

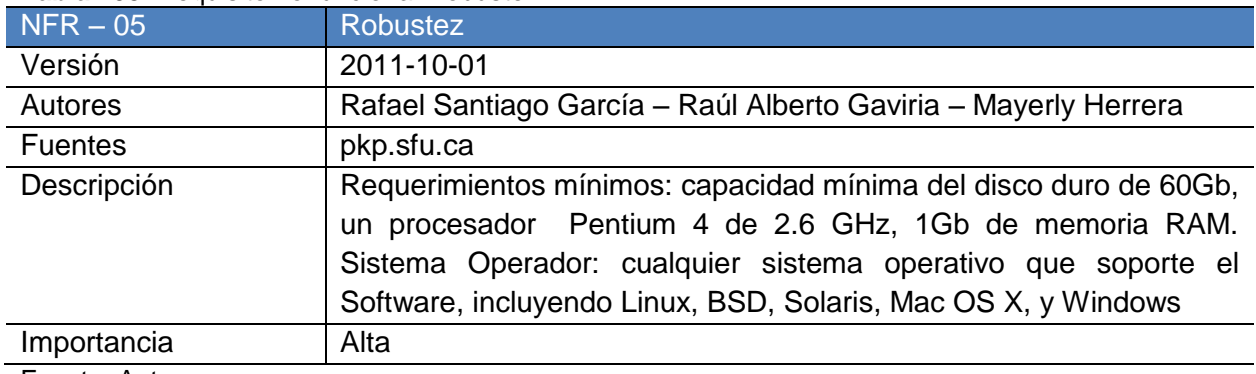

Fuente: Autores

## **Tabla 104.** Requisito no funcional Control de acceso

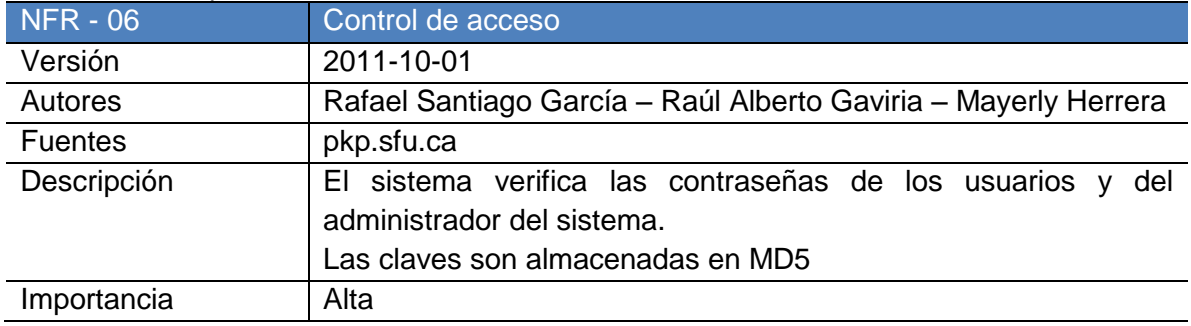

## 9.2REQUERIMIENTOS DE INSTALACION.

Se recomienda que el servidor cumpla con los siguientes requerimientos:

- $PHP \ge 4.2.x$
- MySQL  $>= 3.23.23$  (including 4.x) o PostgreSQL  $>= 7.1$
- Apache  $>= 1.3.2x$  o  $>= 2.0.4x$  y Microsoft IIS 6+
- Sistema Operador: cualquier sistema operativo que soporte el Software, incluyendo Linux, BSD, Solaris, Mac OS X, y Windows.
- Soporte por ODBC

## 9.3INSTALACIÓN

OJS viene con un guion basado en una Web de instalación que guía al administrador del sistema durante el proceso de instalación. Alternativamente, está disponible una herramienta de instalación de línea de comando.

- Descargue el archivo OJS.
- Descomprima el archivo de OJS en su servidor Web (Linux o Windows) y colóquelo en la ubicación deseada en el árbol de documentos Web:

**Figura 9.** Descomprimir archivos en Linux y Windows.

\$ tar -zxf ojs-2.\*.tar.gz \$ mv ojs-\* /var/www/myjournal

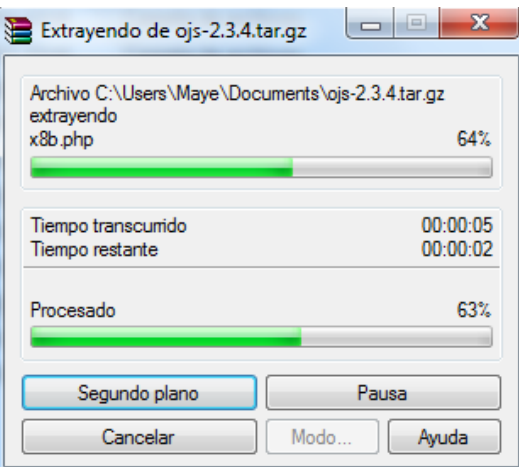

- Haga los siguientes archivos y directorios escribibles (ej., usando chown o chmod):
	- config.inc.php (optional)
	- public
	- cache
	- cache/t\_cache
	- cache/t\_config
	- cache/t\_compile
	- cache/\_db
- Abra el explorador Web hasta la ubicación de su instalación de OJS ej., http://www.unilibrepereira.edu.co/publicaciones) y siga las instrucciones en para completar la instalación. Puede ver el archivo docs/README para ayuda en el proceso de instalación.

### **Figura 10.** Instalación OJS.

# Open Journal Systems

INGRESAR **BUSCAR INTCTO** ACERCA DE... REGISTRO

Inicio > Instalación de OJS

Instalación de OJS

#### Versión de OJS 2.3.3.3

Gracias por descargar el Open Journal Systems de the Public Knowledge Project's. Antes de continuar le rogamos que lea el fichero README que se incluye con el software. Para obtener más información sobre el Public Knowledge Project y sus proyectos de software, visite el sitio web del PKP (en inglés). Si tiene informes de fallos o preguntas de soporte técnico sobre Open Journal Systems, visite el foro de soporte o visite el sistema de notificación de errores online de PKP. Aunque el método de contacto preferido es el foro de soporte, también se puede poner en contacto con el equipo por correo-e en pkp.contact@gmail.com.

#### Actualización

Si está actualizando una versión existente de OJS 2.x, haga click aguí para continuar.

#### Requerimientos de sistema recomendados

- $\bullet$  PHP >= 4.2.x (incluye PHP 5.x)
- $\overline{MySQL}$  >= 3.23.23 (incluye  $MySQL$  4.x) o  $PostaresQL$  >= 7.1
- $\sqrt{p_{0.5} + p_{0.5}}$  >= 1.3.2x o >= 2.0.4x o Microsoft IIS 6
- · Sistema operativo: Cualquier SO que soporte el software mencionado, incluyendo Linux, BSD, Solaris, Mac OS X, Windows

Como PKP no cuenta con los recursos para probar cualquier combinación posible de software y plataformas, no se ofrece garantía de correcto funcionamiento ni soporte técnico.

Se pueden hacer cambios a esta configuración después de la instalación editando el fichero config. inc. php en el directorio base de OJS, o bien a través del interfaz web de administración.

#### Gestores de bases de datos soportados

Por el momento, OJS sólo se ha probado con MySQL y PostgreSQL, aunque otros gestores de bases de datos soportados por ADOdb podrían funcionar (total o parcialmente). Se pueden enviar informes de compatibilidad y/o parches para gestores de bases de datos alternativos al equipo OJS.

#### Pasos pre-instalación

1. Los siguientes ficheros y directorios (y su contenido) deben tener tener permiso de escritura:

- · config.inc.php tiene permisos de escritura (opcional): Sí
- · public/ tiene permisos de escritura: Sí
- · cache/ tiene permisos de escritura: Sí
- · cache/t\_cache/ tiene permisos de escritura: Sí
- · cache/t\_compile/ tiene permisos de escritura: Sí
- · cache/\_db/ tiene permisos de escritura: Sí

2. Es necesario crear un directorio para almacenar los ficheros subidos y que tenga permisos de escritura (véase "Configuración de los ficheros" más abaio)

#### Fuente: Autores.

Ayuda de la revista

OPEN JOURNAL SYSTEMS

IDIOMA

Español (España)

TAMAÑO DE FUENTE

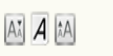

### **Figura 11.** Instalación manual.

#### Instalación manual

Seleccione **Instalación manual** para mostrar las sentencias SQL necesarias para crear la estructura de la base de datos de OJS y los<br>datos iniciales, de manera que la instalación de la base de datos se pueda realizar manua

#### Configuración de locales

Para soporte unicode completo (UTF-8), seleccione UTF-8 para todas las configuraciones de juegos de caracteres. Tenga en cuenta que<br>para soportarlo se necesita MySQL >= 4.1.1 o PostgreSQL >= 7.1. Tenga también en cuenta qu

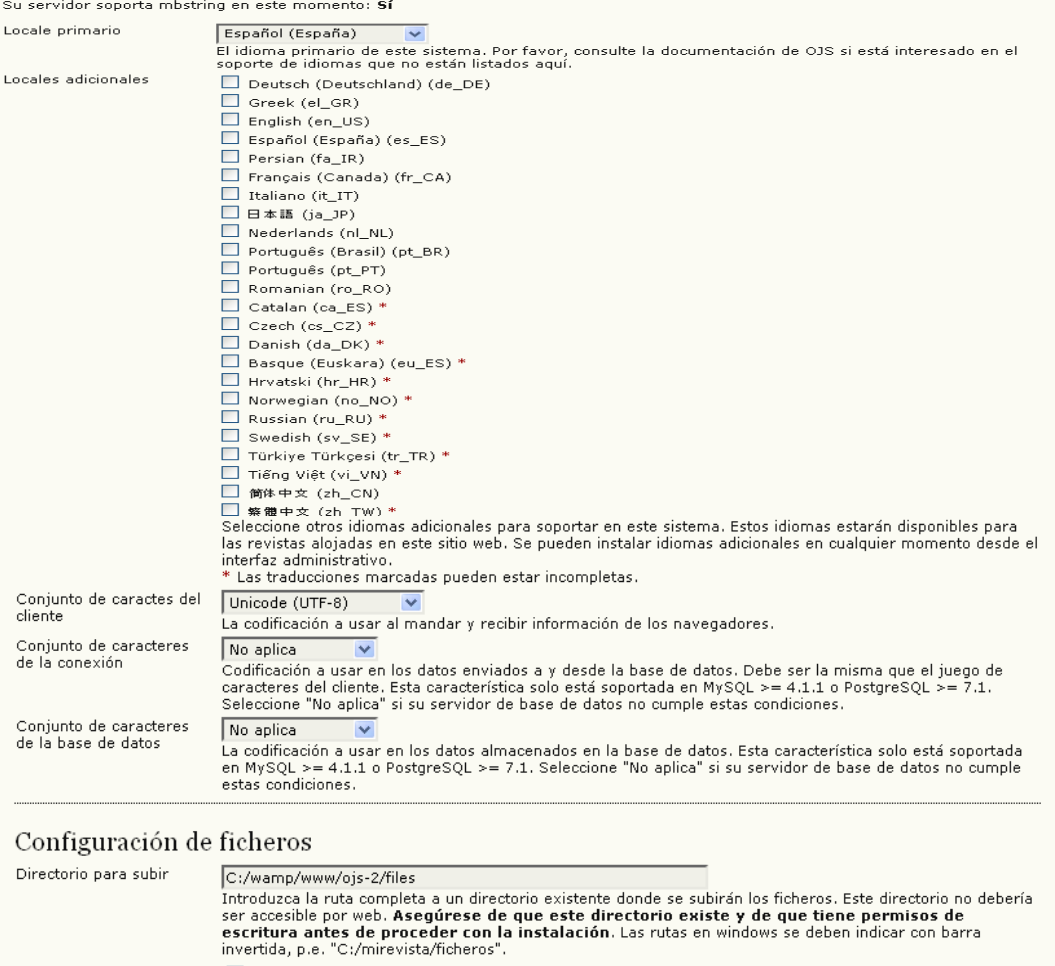

 $\Box$  No crear subdirectorios (sólo tiene utilidad en la instalación manual)

#### Configuración de seguridad

Algoritmo de encriptación  $MDS$   $\overline{MS}$ <br>de contraseñas Se recomienda SHA1 si su sistema lo soporta (necesita PHP >= 4.3.0).

#### **Figura 12.** Cuenta de administrador.

#### Cuenta de administrador/a

Esta cuenta de usuaria/o se convertirá en el/la administrador/a y tendrá acceso completo al sistema. Adicionalmente se pueden crear<br>cuentas de usuaria/o tras la instalación.

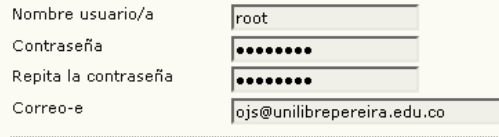

### Configuración de la base de datos

OJS requiere acceso a una base de datos SQL para almacenar sus datos. Mira los requerimientos del sistema de arriba para una lista de<br>bases de datos soportadas. En los campos de abajo, proporciona las configuraciones para

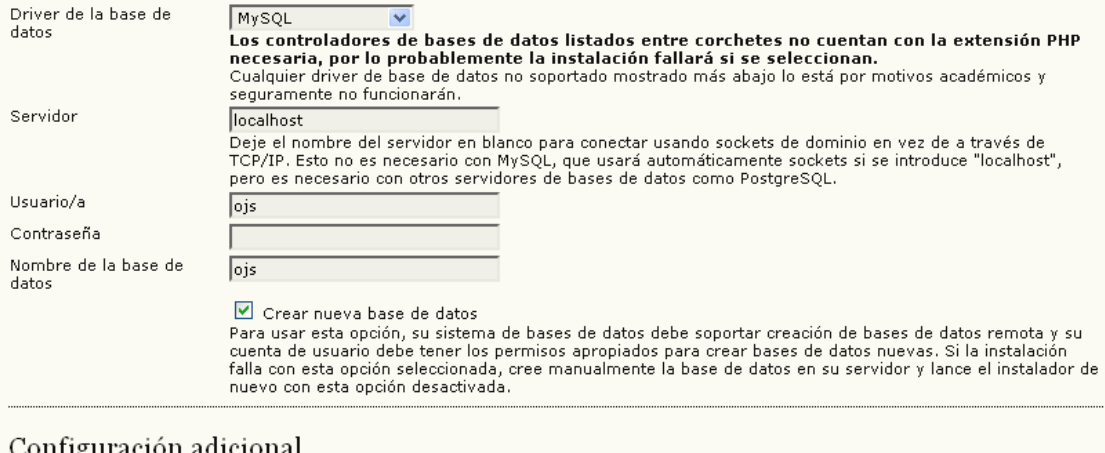

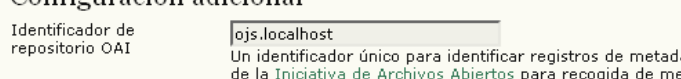

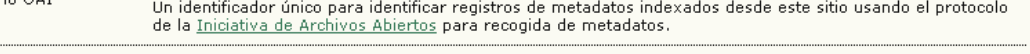

**Instalar Open Journal Systems Instalación manual** 

## 9.4CONFIGURACIÓN DE OPEN JOURNAL SYSTEM

### 9.4.1 Roles de usuario

El Open Journal System permite configurar y asignar roles a los usuarios del sistema que están encargados de realizar diferentes actividades en el proceso editorial, desde el ingreso de artículos hasta su publicación, todo esto siguiendo un proceso lógico de flujo de trabajo, los roles básicos del sistema son:

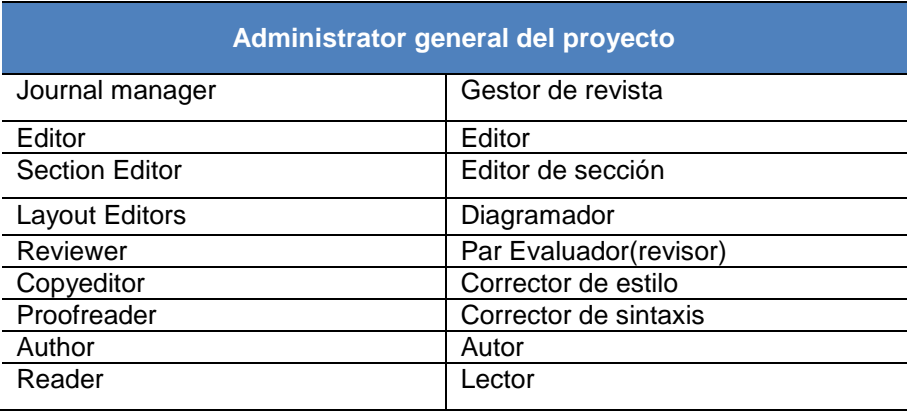

### **Tabla 105.** Roles de usuario.

- **Administrador general:** Es el encargado de configurar los parámetros del sistema OJS, crear el espacio para una revista y darle el estilo al portal para los usuarios.
- **Gestor de revista:** El gestor de revista es el encargado de iniciar la publicación con los parámetros preestablecidos, adicionalmente maneja los usuarios y los roles en el proceso editorial (inclusive el control de los usuarios que se inscriben y leen la publicación).
- **Editor:** Supervisa todo el proceso editorial, inicia el proceso mediante la asignación de los artículos que van llegando al sistema (son enviados por los autores) a los editores de sección para continuar su revisión, realizan la planeación de los números siguientes y el contenido de estos.
- **Editor de sección:** Supervisa el envío, mediante su revisión y reenvió a pares académicos y correctores de estilo, diagramación y ortografía. Así mismo envía las novedades al autor para que esté enterado en todo momento del estado de su artículo.
- **Par evaluador:** Se encarga de la revisión analítica del artículo, su pertinencia y alcance investigativo; es la persona encargada de dar la aprobación acerca del contenido y emitir su concepto sobre la calidad del artículo que va a ser publicado.
- **Corrector de estilo:** Revisa la gramática y la claridad para expresar las ideas del autor, realiza preguntas al autor para encontrar posibles errores e inconsistencias gramaticales, se asegura que el artículo cumpla con los lineamientos bibliográficos y de estilo requeridos por la publicación.
- **Diagramador:** Transforma el documento final ya corregido en un artículo gráfico que cumple los lineamientos de imagen institucional predefinidos, en forma, fuentes, tamaños y colores (Galerías). Crea los archivos de documentos finales (Html, PDF, Doc, Rtf entre otros) para su publicación electrónica.
- **Corrector de sintaxis:** Lee los documentos finales (Galerías) para encontrar errores tipográficos y de formato previos a la publicación.
- **Autor:** Realiza el envío de los artículos, este proceso contiene cinco pasos, que incluyen la subida del documento donde se encuentra el articulo, la inclusión de los metadatos del mismo y ficheros adicionales. Estos artículos solo serán publicados cuando el editor lo decida.

### **Área personal**

Al autenticarse en el sistema e ingresar en el menú de *'área personal'*, verá el o los roles que tiene en las revistas en las cuales está inscrito. Para realizar acciones sobre la revista (editarla, añadir artículos, crear números, entre otros) siempre deberá acceder al *'área personal'* y escoger el rol con el que desea iniciar. Por ejemplo, para cambiar el cabezote de la revista debe ingresar como

237

gestor de revista; para subir un artículo debe hacerlo como autor; para publicar, editar o borrar un artículo debe ingresar como editor; tenga en cuenta que como cada rol tiene funciones diferentes cada menú es distinto.

En el menú de área personal también tendrá la posibilidad de cambiar la información correspondiente a su perfil (nombre, correo electrónico, filiación, contraseña, entre otros) y registrarse en otras revistas que estén publicadas en el sistema en el que se encuentra.

### 9.4.2 Creación de usuarios

En esta parte se verá cómo crear usuarios, esto solo lo puede hacer el gestor de revista. Sin embargo, las personas que ingresen al sistema pueden inscribirse gratuitamente como autor, lector o revisor (según lo haya estipulado el gestor de revista en el paso 4.1 de configuración del OJS).

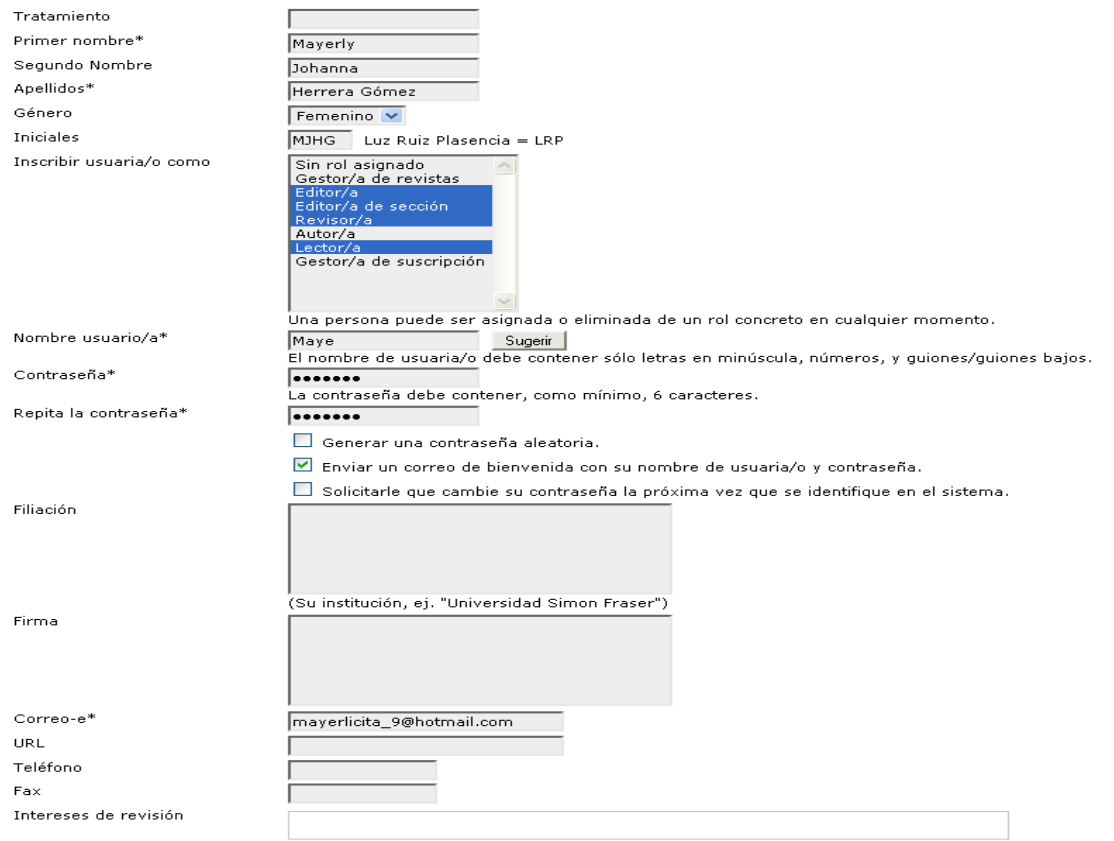

### **Figura 13.** Crear nuevo usuario.Crear nueva/o usuaria/o

### **Figura 13.** (Continuación)

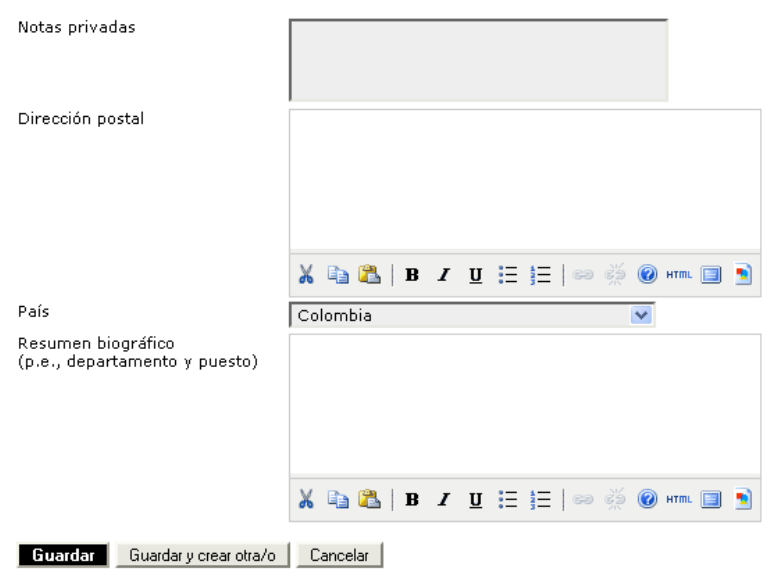

\* Campos obligatorios

Revista Espíritu Ingenieril - Universidad Libre Sec. Pereira

Fuente. Autor

## 9.4.3 Configuración general de la revista

La configuración de la revista es muy importante, pues en ella se ingresa la información más relevante, por lo cual se verá con detenimiento.

Lo primero que se debe hacer para configurar los datos de la revista es estar autenticado como *'Gestor de revista*'. Al estarlo, se da clic sobre *'Configuración*'.

**Figura 14.** Gestión de revista.

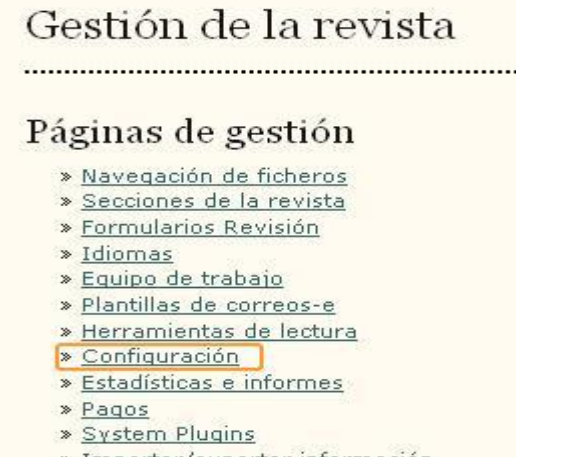

» Importar/exportar información

Fuente: Autores

Luego de dar clic, se muestran los cinco pasos para configurar una revista en el Open Journal System

### **Figura 15.** Configuración de la revista.

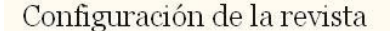

Cinco pasos para crear una revista

- 1. Detalles Nombre de la revista, ISSN, contactos, patrocinadores y buscadores. 2. Políticas Temática, revisión por pares, secciones, privacidad, acceso, seguridad, y temas adicionales. 3. Envios
	- Directrices para autores/as, copyright, e indexación (incluye registro).
- 4. Gestión Acceso y seguridad, planificación, anuncios, edición, formato y pruebas.

```
5. Apariencia
Cabecera de la página principal, contenido, cabecera de la revista, pie, barra de navegación y hoja de
estilo.
```
En cada uno de estos pasos deberá diligenciar formularios, cajas de texto, añadir información, adjuntar archivos y marcar cuadros de chequeo como se ha indicado anteriormente, en último lugar guardará o cancelará la información según su conveniencia.

*Nota:* Tenga en cuenta que en cualquier momento puede ingresar de nuevo a cambiar esta información, es decir, así ya existan artículos y números publicados se pueden hacer cambios en la configuración de la revista.

9.4.3.1 Detalles: nombre de la revista, ISSN, contactos, patrocinadores y buscadores.

Para la configuración de la revista el rol que tiene acceso es el gestor de revista. Desde la configuración se da clic en detalles para ingresar.

**Figura 16.** Configuración de la revista. Detalles.<br>Inicio > Usuario/a > Gestión de la revista > Configuración de la revista

## Configuración de la revista

### Cinco pasos para crear una revista

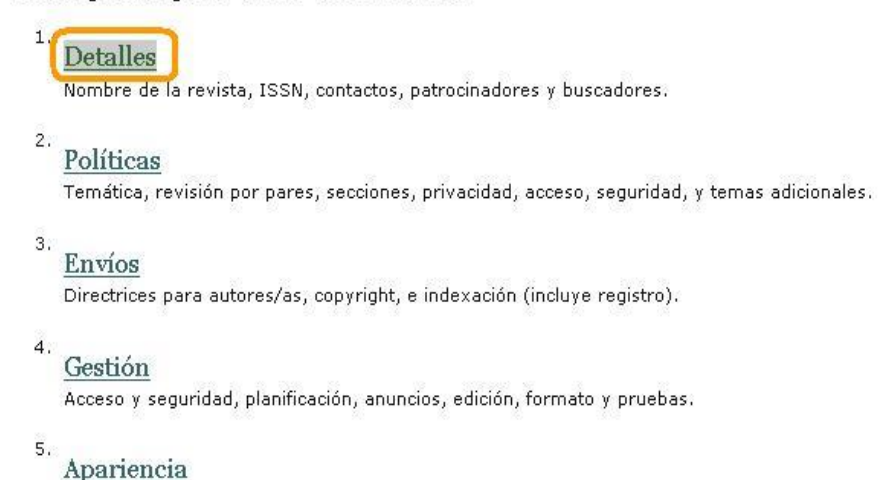

Cabecera de la página principal, contenido, cabecera de la revista, pie, barra de navegación y hoja de estilo.

Este es el primer paso de configuración. Aquí se define la información general de la revista, la información del contacto principal y del contacto de soporte técnico, la identificación por correo de la revista, la información del editor, los patrocinadores, las fuentes de financiación y la indexación en buscadores.

### **Información general.**

En esta parte se define el nombre de la revista, las iníciales, la abreviación, el ISSN (Internacional Estándar Serial Number / Número Internacional Normalizado de Publicaciones Seriadas), el prefijo DOI (Digital Object Identifier / Identificador de Objeto Digital) y la dirección postal de la revista.

Para Colombia, la entidad encargada de asignar el número ISSN es el ICFES. En la siguiente dirección se encuentra la información disponible http://www.icfes.gov.co/

El prefijo DOI es una forma de identificación de un objeto digital sin importar su URL, de forma que si la URL cambia, el objeto sigue teniendo la misma identificación. Se usa extensivamente en publicaciones electrónicas como revistas científicas y otras.

242

**Figura 17.** Información general.

## 1.1 Información general

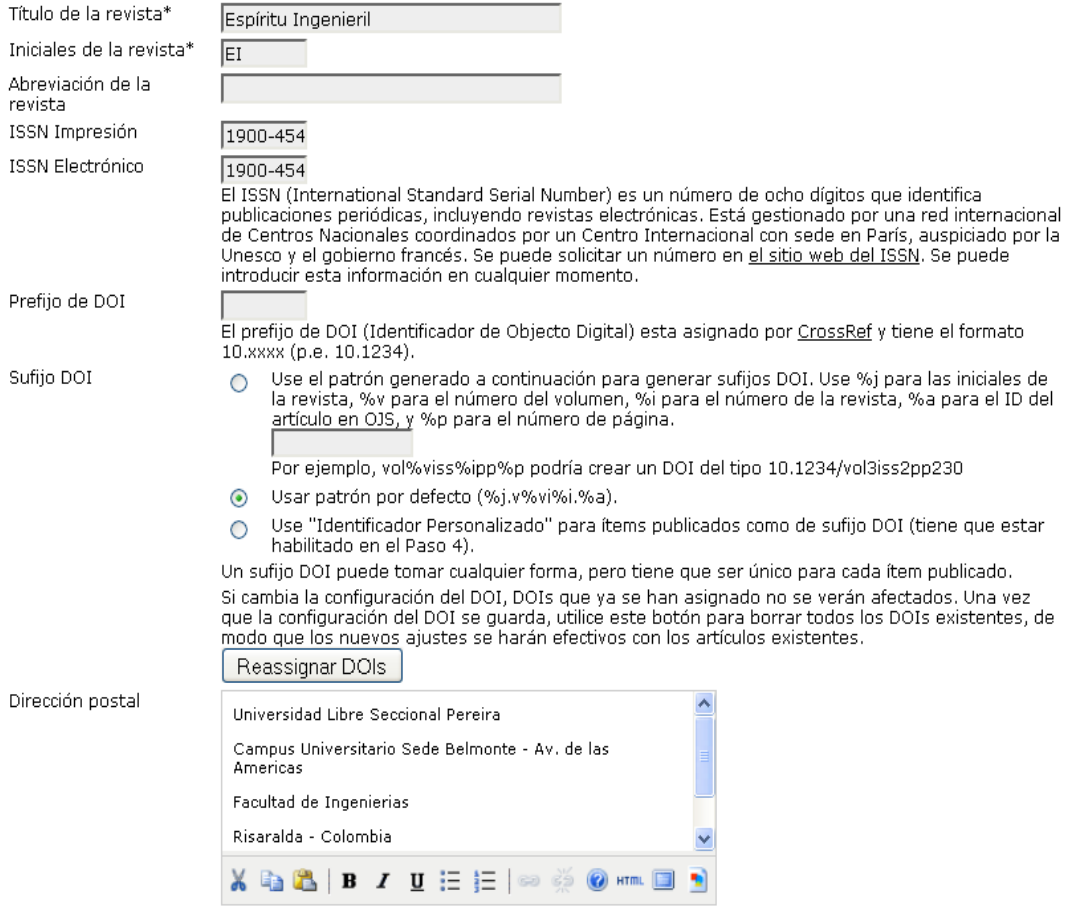

Localización física de la revista y dirección postal.

Fuente: Autores.

### **Contacto principal.**

Aquí se define quién es el contacto principal de la revista, se ingresa el nombre de la persona, tratamiento que se le debe dar a esta (Dr., Sr., Sra., Srta., etc.), filiación, correo electrónico, teléfono, fax y dirección postal del contacto.

**Figura 18.** Contacto principal.

## **1.2 Contacto Principal**

Esta posición, que se puede considerar labor editorial principal, gestión editorial, o tareas administrativas, aparecerá en la<br>página principal de la revista como Contacto, junto con el Contacto de Soporte Técnico.

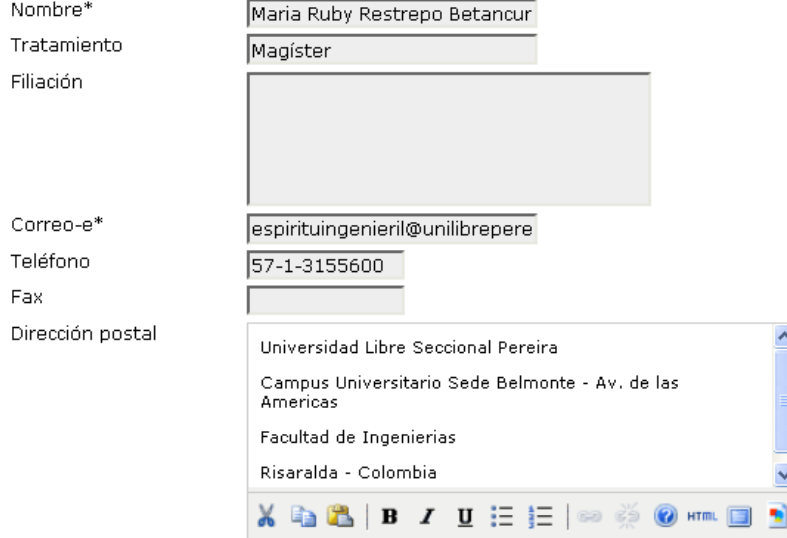

Fuente: Autores.

### **Contacto de soporte técnico.**

En esta parte se ingresa el nombre, el correo electrónico y el teléfono de la persona encargada del soporte técnico de la revista.

#### **Figura 19.** Contacto soporte técnico.

### 1.3 Contacto de Soporte Técnico

Esta persona aparecerá listada en la página de Contactos de la revista para editores/as, autoras/es y revisoras/es, y debería tener experiencia trabajando en el sistema con la perspectiva de todos estos roles. Como este sistema requiere<br>poco soporte técnico, esta tarea debería ser asignada a tiempo parcial. Puede haber ocasiones, por ejem autores/as y revisoras/es tengan dificultades con las instrucciones o los formatos de los ficheros, o que sea necesario<br>asegurar que se hacen copias de seguridad de la revista en el servidor periódicamente.

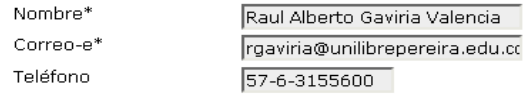

### **Identificación por Correo electrónico.**

En este punto se llena el campo **'***Firma***'** con la firma que llevaran los correos que sean enviados por medio del sistema OJS y adicional se puede incluir una dirección a la que será enviado un mensaje de error cuando la dirección remitida no exista o se presente algún problema para que el mensaje sea entregado.

**Figura 20**. Identificación por correo-e

### 1.4 Identificación por Correo-e

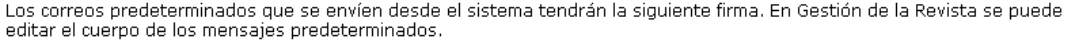

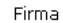

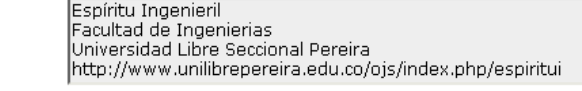

Se enviará un mensaje de error a esta dirección por cada correo que no haya podido ser entregado.

Dirección de Rebote

Atención: Para activar esta opción, el/la administrador/a debe habilitar la opción allow\_envelope\_sender en el fichero de configuración de OJS. Es posible que haya que configurar maś cosas en el servidor (lo cuál puede que no sea posible en todos los servidores) para soportar esta funcionalidad, tal y como se indica en la documentación de OJS.

Fuente: Autores.

### **Editor y patrocinadores.**

En los pasos 1.5 y 1.6 se ingresa la institución que publica la revista y el nombre de los patrocinadores. Haciendo uso de botón **'***Añadir patrocinador***'** podemos agregar más patrocinadores a la revista, en caso que tenga.

**Figura 21.** Editor.

### 1.5 Editor/a

El nombre de la organización que publica la revista aparecerá en Acerca de la Revista.

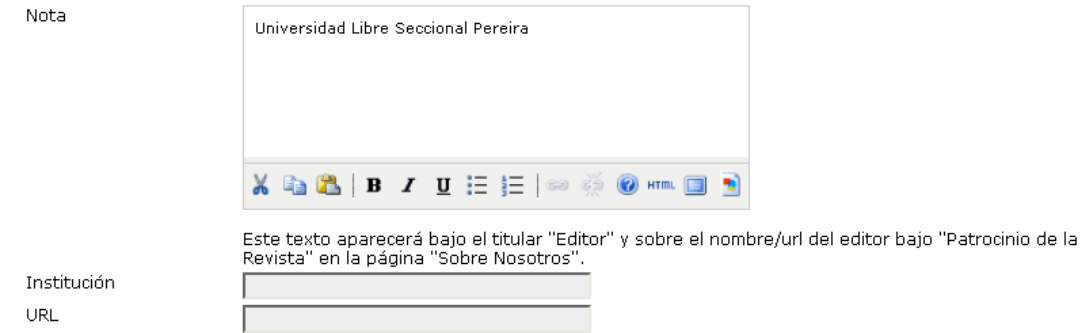

### 1.6 Patrocinadores/as

El nombre de las organizaciones (p.e., asociaciones académicas, departamentos universitarios, cooperativas, etc.) que<br>patrocinan la revista aparecerán en Acerca de la Revista y podrán incluir una nota de agradecimiento.

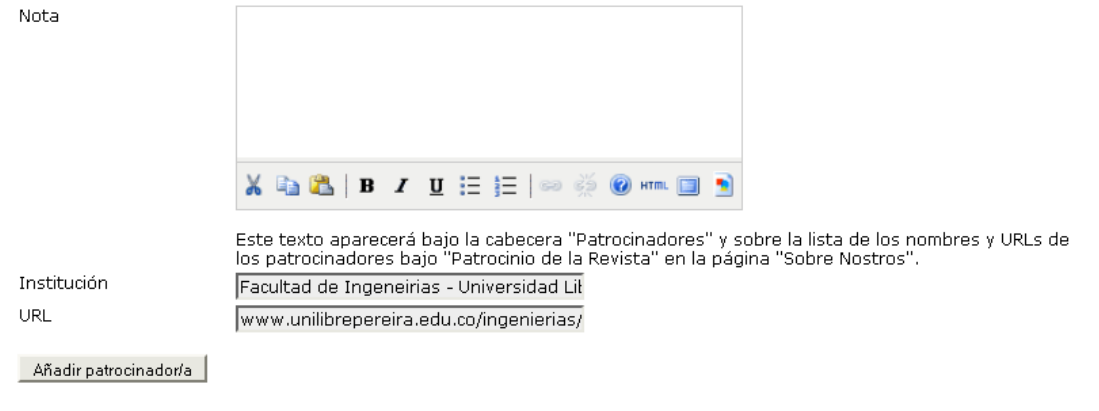

Fuente: Autores.

### **Fuentes de financiación.**

En este punto se ingresan las organizaciones que financian la revista, si existen. Por medio del botón "*Añadir donante***",** se pueden añadir más organizaciones.

**Figura 22.** Fuentes de financiación.

### 1.7 Fuentes de financiación

Agencias u organizaciones adicionales que proporcionan soporte financiero o de otro tipo aparecerán en Acerca de la Revista, pudiendo incluirse una nota de agradecimiento.

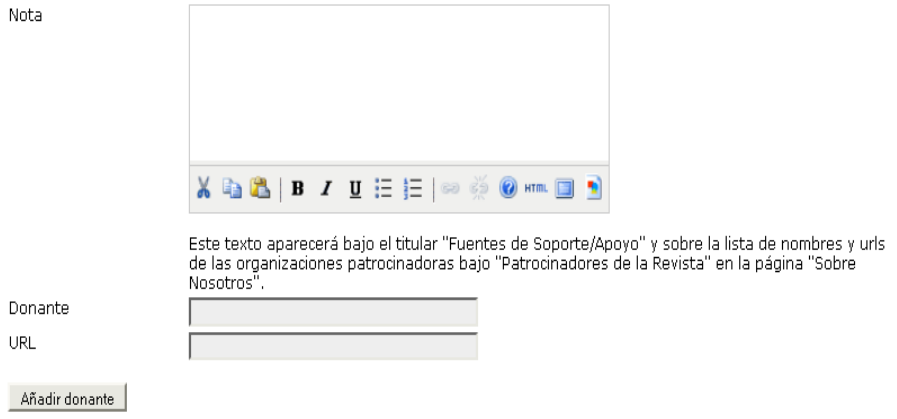

Fuente: Autores.

### **Indexación en buscadores.**

Los datos que se ingresan en este punto, son para facilitar la búsqueda de la revista en Internet.

**Figura 23.** Indexación en buscadores.

### 1.8 Indexación en Buscadores

Para ayudar a los/as usuarios/as de buscadores a encontrar esta revista deberá proporcionar una breve descripción y<br>palabras clave (separadas por punto y coma).

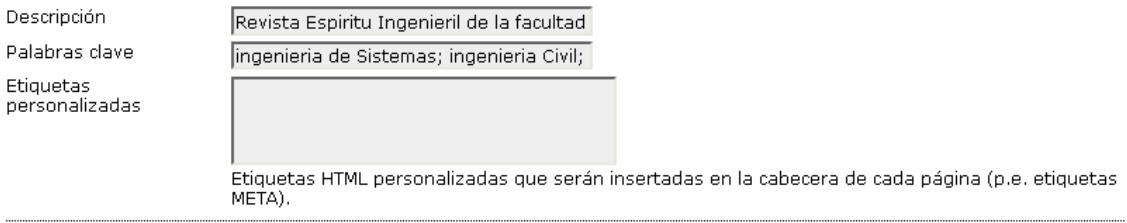

9.4.3.2 Políticas: temática, revisión por pares, secciones, privacidad, acceso, seguridad, y temas adicionales.

En el segundo paso se ingresa la temática y el alcance de la revista, la política de la revisión por los pares evaluadores, la declaración de privacidad, se pueden añadir más elementos a *'Acerca de…*', se selecciona si la revista será archivada y se ingresa también la lista de revisores potenciales.

### **Temática y alcance de la revista.**

En esta parte se ingresa el alcance que tiene la revista, es decir, que tipo de artículos e información se trabaja en ésta.

#### **Figura 24.** Temática y alcance de la revista.

### 2.1 Temática y Alcance de la Revista

La información que introduzca aparecerá en Acerca de la Revista. Servirá para que autores/as, lectores/as y bibliotecarios/as conozcan el tipo de artículos y otros detalles que se publicarán en la revista.

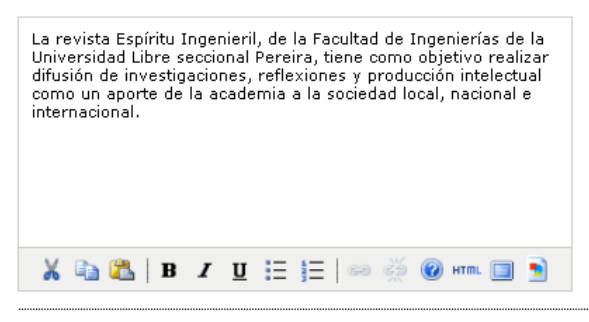

## **Revisión por pares.**

Aquí se describen las políticas y criterios para la revisión de los pares que evalúan los artículos. Se escogen también las opciones de revisión que son:

- Tiempo de revisión: Se definen cuantas semanas tiene el par evaluador para devolver el artículo revisado.
- Recordatorios a los/as revisores/as: Se define después de cuantos días se envía un recordatorio al par evaluador si no ha devuelto el artículo revisado o la recomendación.
- Puntuación de revisor/a: Esta opción se escoge si el editor quiere que los pares evaluadores tengan una puntuación o calificación de 1 a 5 puntos cada vez que revisen un artículo.
- Acceso de los/as revisores/as: Si se escoge la primera opción que aparece en este punto, se está permitiendo que el par evaluador tengan acceso al artículo que se quiere que revise sin necesidad de que haya aceptado hacer tal revisión. Si por el contrario se escoge la segunda opción, el par evaluador solo tendrá acceso al artículo luego de haber aceptado hacer la revisión.
- Revisión ciega: Esta opción se activa cuando se requiere que la revisión sea ciega, es decir, cuando se quiere que el par evaluador no esté enterado de quien es el autor del artículo que le piden que revise y viceversa. En el link que aparece *'Asegurando una revisión ciega*' se dan las instrucciones que se deben seguir para asegurar que las identidades por parte del autor y del par evaluador no sean conocidas entre ellos.

#### **Figura 25**. Revisión por pares.

# 2.2 Revisión por pares

Describa la política de revisión por pares de la revista y los procesos para lectores/as y autores/as, incluyendo el número típico de revisoras/es, los criterios de revisión que se les pedirán, el tiempo medio que les llevará la revisión, y los principios para seleccionar revisores/as. Esta información aparecerá en Acerca de la Revista.

## Política de Revisión

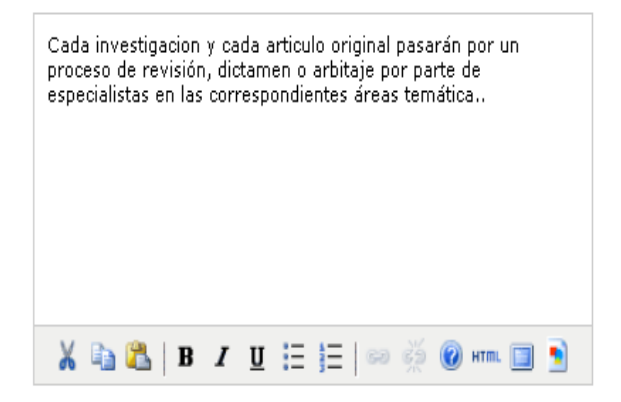

## Directrices de revisión

Las directrices de revisión proporcionan a los/as revisores/as los criterios para juzgar si un envío se adecúa a la revista, así como instrucciones especiales para preparar una revisión efectiva y útil.

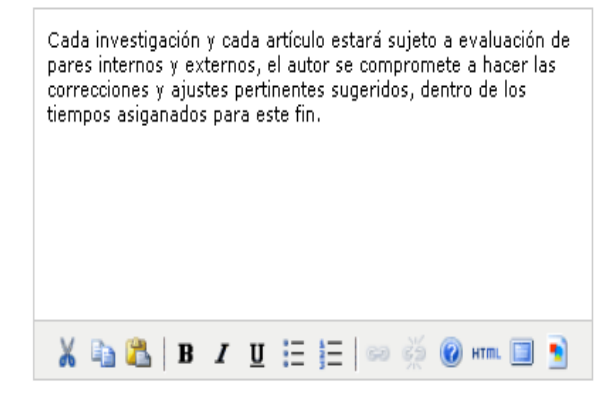

#### **Figura 26.** Opciones de revisión.

#### Opciones de revisión

#### Tiempo de revisión

El tiempo que tendrán los/as revisores/as: 2 semanas Nota: Puede ser modificado durante el proceso editorial.

#### Recordatorios a los/as revisores/as

se pueden enviar correos electrónicos de recordatorio automáticamente (disponible en Plantillas de correos-e en OJS) a los revisores/as en dos sitios diferentes (aunque el/la editor/a siempre puede enviar correos-e directamente):

□ Si el/la revisor/a no ha respondido a una petición de revisión en 5 M días.

□ Si el/la revisor/a no ha enviado su recomendación en 0 v días después de la fecha fijada.

Nota: Para activar estas opciones, el/la administrador/a del sitio debe habilitar la opción scheduled tasks en el fichero de configuración de OJS. Es posible que se necesite configuración adicional en el servidor para soportar esta funcionalidad (lo cual puede no ser posible en todos los servidores), tal y como se indica en la documentación de OJS.

#### Puntuación de revisor/a

Los/as editores/as puntuarán a los/as revisores/as de 1 a 5 en cada revisión.

#### Acceso de los/as revisores/as

Activar el acceso a revisor/a con un click.

Nota: La invitación por correo-e a los/as revisores/as contendrá una URL especial que lleva a los/as revisores/as invitados directamente a la página de revisión para los envíos (con acceso a otras páginas que requieren la identificación). Por motivos de seguridad los/as editores/as no pueden modificar su dirección de correo-e o añadir CCs o BCCs antes de enviar la<br>invitación a revisores/as con esta opción.

■ Los revisores/as tendrán acceso al fichero enviado sólo cuando hayan aceptado su revisión.

#### Revisión ciega

P Proporcione vínculos a ASEGURANDO UNA REVISIÓN CIEGA en la páginas en que los autores y revisores envían ficheros.

Fuente: Autores.

### **Declaración de privacidad.**

La declaración de privacidad consiste en un texto corto donde se define el grado de reserva de la revista.

**Figura 27.** Declaración de privacidad.

# 2.3 Declaración de privacidad

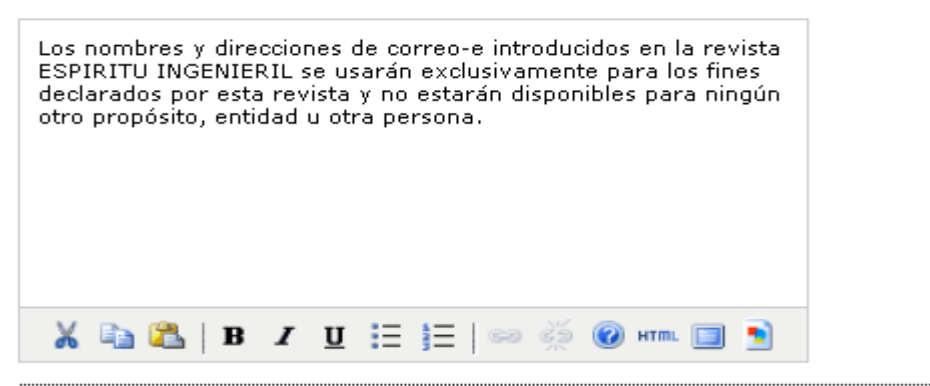

### **Decisión del Editor.**

Esta opción se selecciona si se requiere que al hacer alguna notificación al autor de un artículo, se envíen también notificaciones a los otros autores, en el caso de que un artículo tenga más de un autor.

**Figura 28**. Decisión del editor.

### 2.4 Decisión del Editor

 $\boxtimes$  Al usar el email "Notificar al Autor", incluya las direcciones de todos los coautores si se trata de envíos multi-autor, y no sólo la del autor principal.

Fuente: Autores.

### **Añadir elemento a "Acerca de la revista".**

Si se requiere añadir algún elemento en *'Acerca de…'*, en este paso se ingresa el título y el contenido de tal elemento y este será añadido en la parte de políticas. Si son necesarios más elementos, entonces se da clic sobre *'Añadir elemento Acerca de'* y aparecerá otro espacio para ingresar el título y el contenido del nuevo elemento.
**Figura 29.** Acerca de la revista.

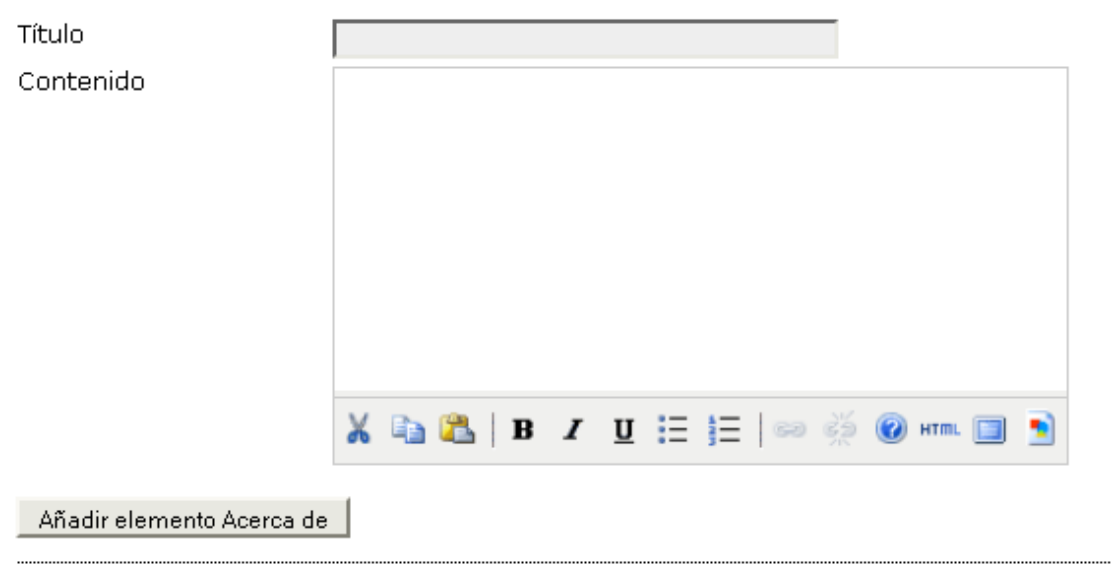

# 2.5 Añadir elemento a "Acerca de la Revista"

Fuente: Autores.

## **Archivado de la revista.**

El archivado de la revista consiste en guardar copias de la revista en bibliotecas digitales.

**Figura 30.** Archivado de la revista.

## 2.6 Archivado de la revista

Open Journal Systems soporta el sistema <u>LOCKSS</u> (Lots of Copies Keep Stuff Safe) para asegurar un archivo seguro y<br>permanente de la revista. LOCKSS es software libre desarrollado por la Biblioteca de la Universidad de Sta registradas para recopilar el nuevo contenido publicado y archivarlo. Cada archivo es validado continuamente contra el cache de otras bibliotecas, y si el contenido está corrupto o se ha perdido, se usan los otros caches de la revista para recuperarlo.

Configurar el soporte LOCKSS para Open Journal Systems no es necesario hasta que se comienza a publicar, cuando esto ocurra es necesario que siga estos dos pasos:

Identificar 6-10 bibliotecas que registrarán y cachearán la revista. Por ejemplo, busque instituciones donde trabajen los/as<br>editores/as o Miembros del Consejo y/o instituciones que ya estén participando en LOCKSS. Visite Utilice las invitaciones para (i) bibliotecas participantes en LOCKSS o (ii) bibliotecas que aún no están participando en LOCKSS.

Active LOCKSS para almacenar y distribuir el contenido de la revista entre las bibliotecas participantes a través de la página del Manifiesto Editorial LOCKSS. En Acerca de la revista aparecerá una licencia LOCKSS bajo archivado:

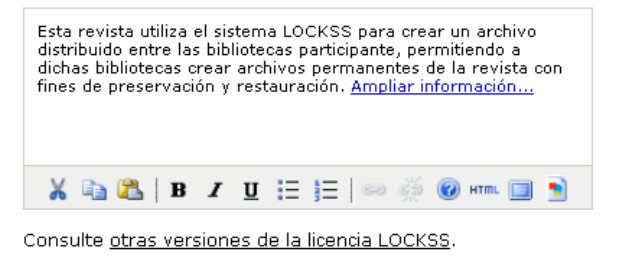

Fuente: Autores.

## **Lista de revisores potenciales.**

Se pueden añadir varias listas de posibles pares evaluadores a la revista. El titulo sería el link que lleva a la base de datos de tales evaluadores y la URL la dirección donde se encuentra tal lista. Esta lista aparece en la parte donde se escogen los evaluadores para cada artículo.

**Figura 31**. Lista de revisores potenciales.

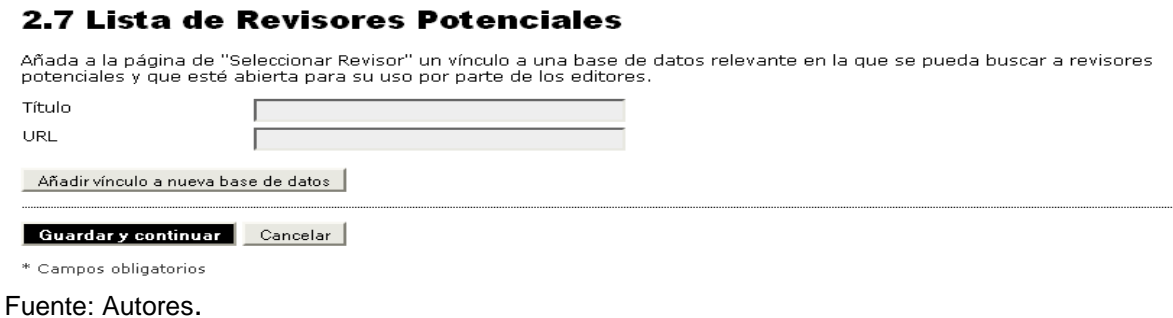

9.4.3.3 Envíos: Directrices para autores/as, copyright, e indexación (incluye registro)

En este paso se definen las directrices para los autores, se definen también los parámetros de envíos como una lista de comprobación, la nota de copyright, declaración de conflicto de intereses, lista de indexación para el artículo, registro de indexación y la notificación de envío de autor.

## **Directrices para autores/as.**

En este punto se definen normas bibliográficas y de presentación que deben tener los artículos. Tales directrices se ven en la parte de '*Información para autores*' que aparece en la revista.

**Figura 32.** Directrices para autores.

## 3.1 Directrices para Autores

Poner a disposición de los/as autores/as las normas bibliográficas y de presentación para los envíos a la revista (p.e., *Manual*<br>*de Publicación de la Asociación Americana de Psicología,* 5ª edición, 2001). Es útil propor Adicionales apropiados (p.e., series de datos, instrumentos de investigación, etc.) que se recomienda a los/as autores/as que proporcionen, además de su envío, para aumentar el compromiso de los/as lectores/as con su trabajo.

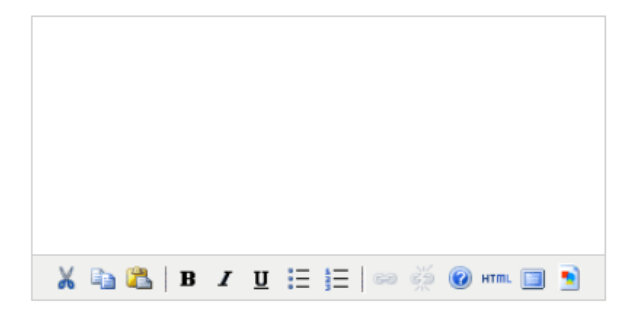

## **Lista de comprobación de envío.**

La lista de comprobación son los parámetros que deben cumplir los artículos al momento de ser enviados por el autor. Se pueden agregar tantos elementos como sean necesarios.

**Figura 33**. Lista de comprobación de envió.

# Lista de Comprobación de Envío

Al hacer un envío a la revista lo primero que se pide es revisar que se tienen todos l Comprobación de Envío antes de continuar. La lista también aparece en las Directric Revista. Es posible editar la lista, pero todos los elementos incluidos deberán ser ma

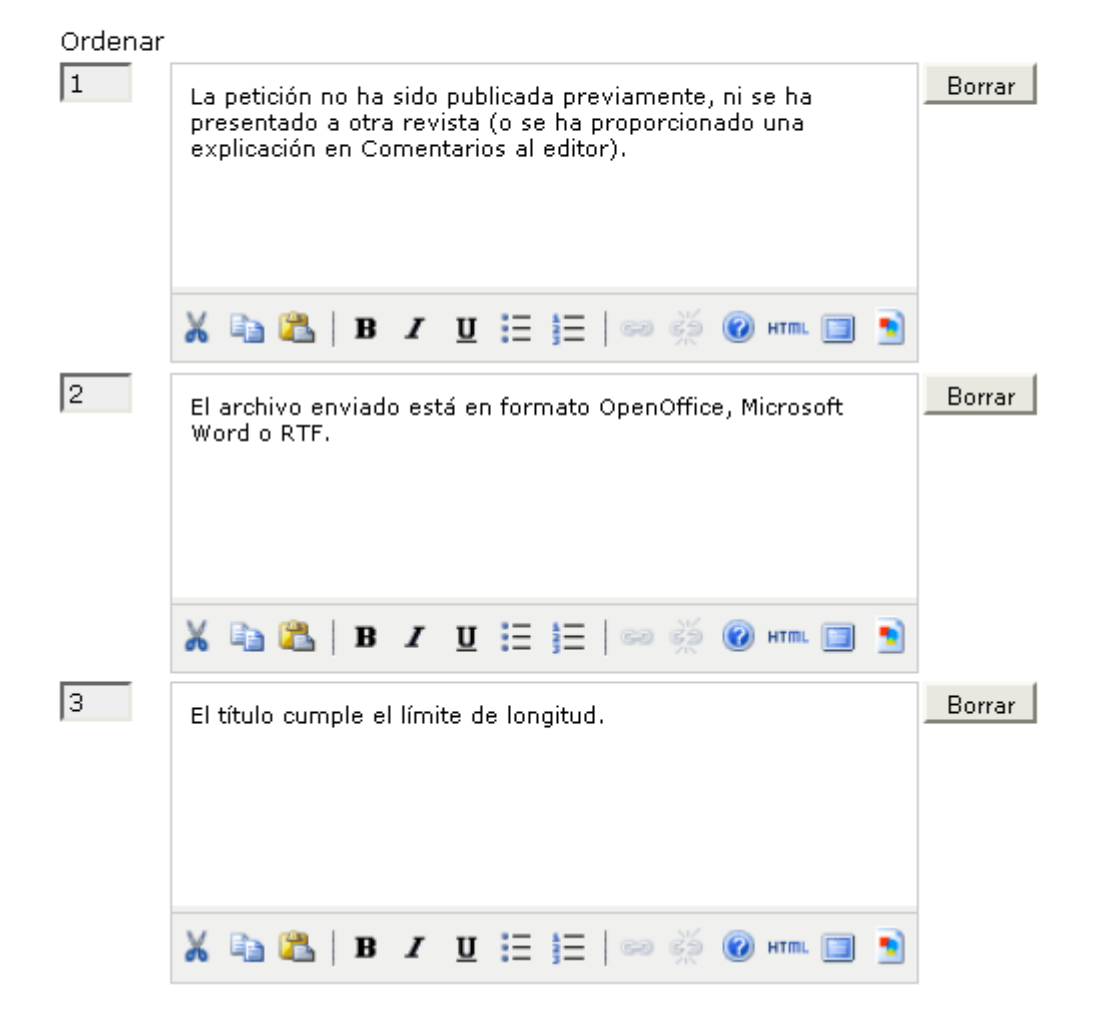

## **Nota de copyright.**

En este paso se escribe la nota de copyright o propiedad literaria para los autores. El primer cuadro de selección que aparece, se selecciona si se requiere que en el proceso del envío el autor dé su consentimiento con la nota de copyright. El segundo se selecciona si se dan autorizaciones para copiar, distribuir y modificar la obra.

**Figura 34**. Nota de copyright.

## 3.2 Nota de copyright

El aviso de Copyright abajo expuesto aparecerá en la sección "Sobre Nosotros" de la revista y en cada metadato de los ítems En avision de Copyright, analytexte de al a revise de service and tradeza de su acuerdo de evista y en caud inetable de los identitions proyecto de Conocimiento Público (PKP) recomienda el uso de la licencia<u>CREATIVE COMMO</u>

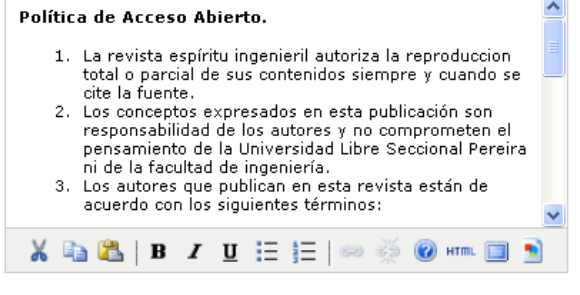

☑ Solicitar a los/as autores/as su consentimiento con la Nota de Copyright como parte del proceso de envío.

Para las revistas que ofrecen acceso abierto inmediato o diferido, incluir cuando proceda una licencia "Creative<br>Commons" para todo el trabajo publicado.  $\Box$ 

## **Conflicto de intereses.**

**Figura 35**. Conflicto de intereses.

## **3.3 Conflicto de Intereses**

Las revistas biomédicas normalmente exigen a los auotores declarar si puede existir algún conflicto de intereses en relación a<br>los resultados de su investigación (vea por ejemplo <u>PLoS Policy</u>).

- Exigir a los autores una declaración de Conflicto de Intereses junto con sus envíos.
- Exigir a los revisores una declaración de Conflicto de Intereses con cada revisión que envíen.  $\Box$

## Indicaciones para las declaraciones de Conflicto de Intereses

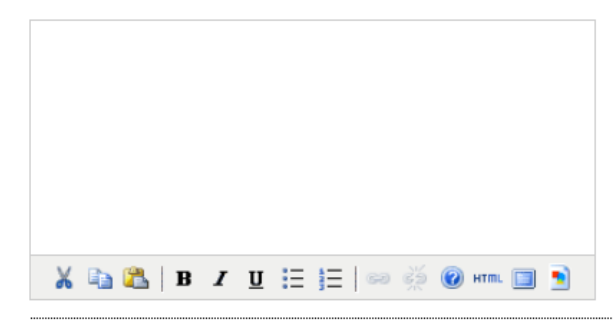

Fuente: Autores.

## **Para que los autores indexen su trabajo.**

Se define una lista de elementos que aparecerán en el proceso de envío para que los artículos sean indexados por el autor.

#### **Figura 36.** Indexación de trabajo.

## 3.4 Para que los/as autores/as indexen su trabajo

OJS se adhiere al protocolo de Recogida de Metadatos de la <u>Iniciativa de Archivos Abiertos</u> , que es la norma emergente para<br>proporcionar acceso a recursos electrónicos de investigación bien indexados a escala global. Se indexar y presentar a los/as autores/as ejemplos relevantes que le faciliten la indexación de su trabajo, separando los términos con punto<br>y coma (p.e., término1; término2). Las entradas deberían ser introducidas como ejem

#### Disciplina y Sub-Disciplinas Académicas  $\overline{\mathbf{v}}$

Es útil cuando la revista supera los límites de la disciplina y/o los/as autores/as envían elementos multidisciplinares. Proporcina ejemplos de disciplinas académicas relevantes para esta revista: Ciencias básicas; ciencias exactas y de la tierra; ingeniería .<br>(P.e., historia; formación; sociología; psicología; estudios culturales; derecho)

#### Clasificación por materias  $\Box$

Título

**URL** http://

(P.e., Clasificación por Materias en Matemáticas; Clasificación de la Biblioteca del Congreso)

#### Palabras clave  $\Box$

Proporciona ejemplos de palabras clave o temas como guía:

(P.e., fotosíntesis; agujeros negros; problema de los mapas de cuatro colores; teoría bayesiana)

#### Cobertura  $\Box$

Se refiere a la localización geo-espacial; cobertura histórica o cronológica, y/o características de los ejemplos de investigación. Proporciona ejemplos de términos geo-espaciales o geográficos relevantes para este campo:

(p.e., Península Ibérica; estratosfera; bosque boreal; etc.)

Proporciona ejemplos de términos históricos o cronológicos relevantes para este campo:

(p.e., renacimiento europeo; periodo jurásico; tercer trimestre; etc.)

Proporciona ejemplos de características de investigación para este campo:

(p.e., edad; género; grupo étnico; etc.)

#### Tipo (Método/Enfoque)  $\Box$

Proporciona ejemplos de tipos de investigación, métodos y enfoques relevantes para este campo:

(p.e., consulta histórica; quasi-experimental; análisis literario; encuesta/entrevista)

## **Registrar revista para indexación.**

En este paso se registra la revista en una base de datos de Public knowledge Project (creadores del Open Journal System).

### **Figura 37.** Indexación de revista.

## 3.5 Registrar revista para indexación (Recogida de metadatos)

Para indexar los contenidos de esta revista en un sistema globalmente distribuido de bases de datos de investigación, registre la URL de su revista en el Public Knowledge Project metadata harvester. Esta herramienta recopila los metadatos de cada elemento indexado en esta revista, permitiendo una búsqueda precisa y exhaustiva de los sitios de investigación que se adhieren al Protocolo de Recogida de Metadatos de la Iniciativa de Archivos Abierto.

Tenga en cuenta que si su administrador/a ya ha registrado este sitio en el PKP Harvester, su revista será indexada automáticamente si necesidad de registrarla.

Haga click aguí e introduzca {\$siteUrl} en Site URL, y http://10.100.36.251/ojs/index.php/espiritui/oai en Base URL for OAI Archive.

Fuente: Autores.

## **Notificación de envío de autor/a.**

Cuando un autor (o persona) termina el envío de un elemento a la revista, a este se le envía un correo de notificación. Existe también la opción de enviar una copia de tal correo al contacto principal de la revista o a la dirección que se escriba en **'***Enviar copia a esta dirección de correo-e***'.**

**Figura 38.** Notificación de envió del autor.

## 3.6 Notificación de envío de autor/a

Al completar el proceso de envío, se manda automáticamente un correo-e de recepción a los autores/as (que puede ser consultado y modificado en correos-e). Además, se puede enviar una copia del correo de notificación de las siguientes maneras:

Enviar copia al contacto primario de la revista, identificado en el paso 1 de la configuración.  $\overline{\phantom{a}}$ 

 $\overline{\phantom{a}}$ Enviar copia a esta dirección de correo-e:

9.4.3.4 Gestión: Acceso y seguridad, planificación, anuncios, edición, formato y pruebas.

En este paso se definen las opciones de acceso y seguridad, la agenda de publicación. La identificación del contenido de la revista, los anuncios y las instrucciones para la corrección y la maquetación.

## **Opciones de acceso y seguridad.**

Aquí se define que tipo de acceso tienen los contenidos de la revista, es decir, si la revista es totalmente pública o solo para usuarios registrados, en caso que sea de libre acceso se define la política de acceso abierto.

En el Sistema de Revistas de la Universidad de Antioquia los contenidos son de acceso abierto, así que esa opción debe estar activada.

En esta parte también se define con que rol se permitirá a los usuarios inscribirse, como lectores, autores, revisores o los tres.

Recuerde que así el usuario tenga la posibilidad de ser autor y revisor, si el editor no publica el envío hecho por el autor o no le asigna al revisor un artículo para evaluar, éstos roles no podrán influir negativamente en la revista, en caso de que se piense eso al permitir a los usuarios inscribirse con esos roles.

**Figura 39.** Opciones de acceso y seguridad.

### 4.1 Opciones de Acceso y Seguridad

#### Acceso al contenido de la revista

(a) Todos los contenidos de esta revista son de libre acceso.

#### Política de Acceso Abierto

Si la revista proporciona acceso gratuito inmediato a todo el contenido publicado, introduzca una Política de Acceso Abierto que aparecerá en Acerca de la Revista bajo Políticas.

Política de Acceso Abierto.

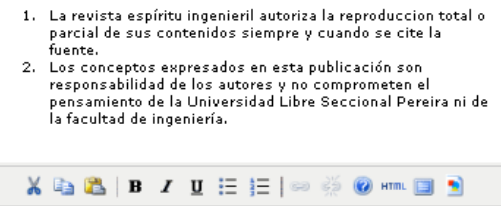

○ La revista requiere que las subscripciones tengan acceso a parte o todo de su contenido

Esto requiere la asignación de un Gestor de Suscripciones que tenga acceso al módulo de suscripciones, lo que incluye acceso abierto adicional, auto-archivo y opciones de notificación vía email.

- Muestra siempre vínculos a las galeradas e indica acceso restringido.
- ◯ OJS no se usará para publicar los contenidos de la revista de forma online.

OJS proporciona una serie de opciones de seguridad que pueden usarse para restringir el acceso a algunas secciones de la revista, y<br>mantiene información adicional sobre envíos a efectos de registro.

#### Restricciones adicionales de acceso

- Los usuarios deben estar registrados e identificarse para acceder a la página de la revista.  $\Box$
- Los usuarios deben estar registrados e identificarse para acceder al contenido abierto.  $\blacksquare$

#### Registro de usuario/a

 $\odot$ Los usuarios pueden registrarse por sí mismos en el sistema en alguno de los siguientes roles:

- V Lectores (pueden recibir notificaciones y se pueden contabilizar como suscriptores)
	- Autores (pueden enviar artículos a la revista)
	- Revisores (dispuestos a realizar revisiones)
- El Gestor de la Revista registra a todos los usuarios. Los Editores y Editores de Sección sólo pueden registrar Revisores.  $\bigcirc$

#### Registro y Auditoría

 $\Box$ Mantener un registro de todas las acciones relativas a un envío en su Historial.

Mantener un registro de todos los emails relativos a un envío en su Historial.  $\Box$ 

Fuente: Autores.

## **Agenda de publicación.**

En la agenda de publicación se define el formato en que serán presentados los números de la revista (volumen, número, año y título). Se puede definir también el punto de partida de los números, los números que se publicaran por volumen y los volúmenes por año.

## **Figura 40.** Agenda de publicación.

### 4.2 Agenda de publicación

#### Agenda de publicación

Los elementos de la revista pueden ser publicados colectivamente, como parte de un número con su propia tabla de contenidos. so cremento de la campa pecan ou pomparado concentramento, como porte as minameiros de parte do porte de contenidos<br>Alternativamente, se pueden publicar elementos individuales tan pronto como están listos, añadiéndolos a l publicación esperada.

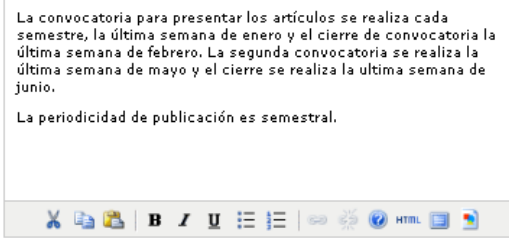

#### Formato

La revista usará los siguientes elementos para identificar números (salvo para edición de números especiales)

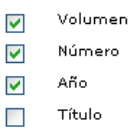

#### Punto de partida y frecuencia

Establecer el número/volumen inicial y año de la primera publicación de la revista, así como la frecuencia de números/volúmenes propuesta.

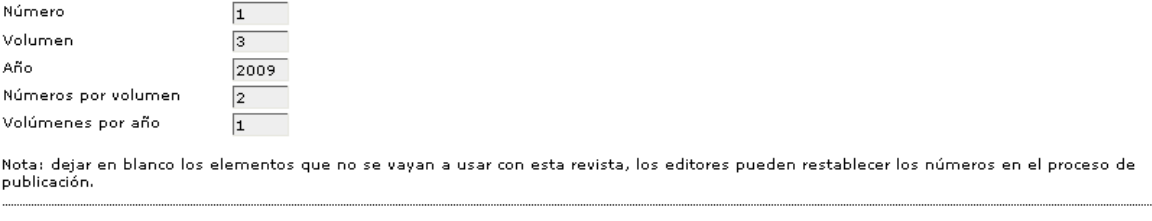

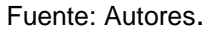

## **Identificación del contenido de la revista.**

Estas opciones identifican inequívocamente un número de revista en todo el sistema de Open Journal System (la identificación es en todo el sistema donde se encuentra alojada, no por revista).

Si la opción de número de página es seleccionada, entonces en el momento en que los artículos se encuentren en una lista de contenido, se da la opción para que aparezcan los números de páginas para los usuarios.

**Figura 41.** Identificación del contenido de la revista.

### 4.3 Identificación del contenido de la revista

#### Identificador único

Artículos y elementos que pueden ser etiquetados con un número de identificación o cadena, usando un sistema de registro como el Sistema de Identificación de Objetos Digital (DOI).

- Se usarán identificadores a medida para los números.  $\mathcal{L}_{\mathcal{A}}$
- Se usarán identificadores a medida para identificar los elementos publicados.  $\Box$
- └── Identificadores personalizados serán usados para identificar galeras (e.g. ficheros HTML o PDF) para artículos publicados.
- $\Box$ Se usarán identificadores a medida para identificar ficheros de artículo suplementarios.

#### Opción de número de página

Se incluirán en la tabla de contenidos de la revista números de página para cada elemento publicado (p.e., pág. 13-26).  $\blacktriangledown$ 

Fuente: Autores.

## **Anuncios.**

En este punto se da la opción de poder publicar anuncios, sea que tengan relación con la revista o ajenos a esta. Los anuncios aparecen en la página de inicio. Aquí se escoge el número de anuncios que se mostrarán.

**Figura 42.** Anuncios.

### **4.4 Anuncios**

Se pueden publicar anuncios para informar a los lectores de noticias y eventos. Estos aparecerán en la pagina de anuncios.

Permite a los gestores de la revista agregar anuncios.

Mostrar 1 V de los anuncios mas recientes de esta revista.

#### Información adicional

Ponga cualquier información adicional que se debe mostrar a los lectores en la pagina de anuncios.

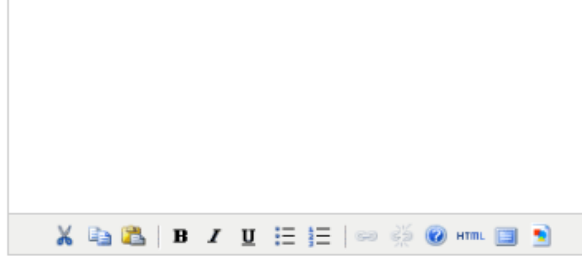

Fuente: Autores.

## **Correctores.**

Si se selecciona la primera opción, cada que exista un artículo se asignaría un **'***Editor de pruebas***'** para cada uno. Si se selecciona la segunda opción, entonces la revisión de pruebas la haría el mismo *'editor***'** o **'***editor de sección***'** encargado del artículo.

También en este punto del paso 4 se definen las instrucciones para la corrección.

**Figura 43.** Correctores.

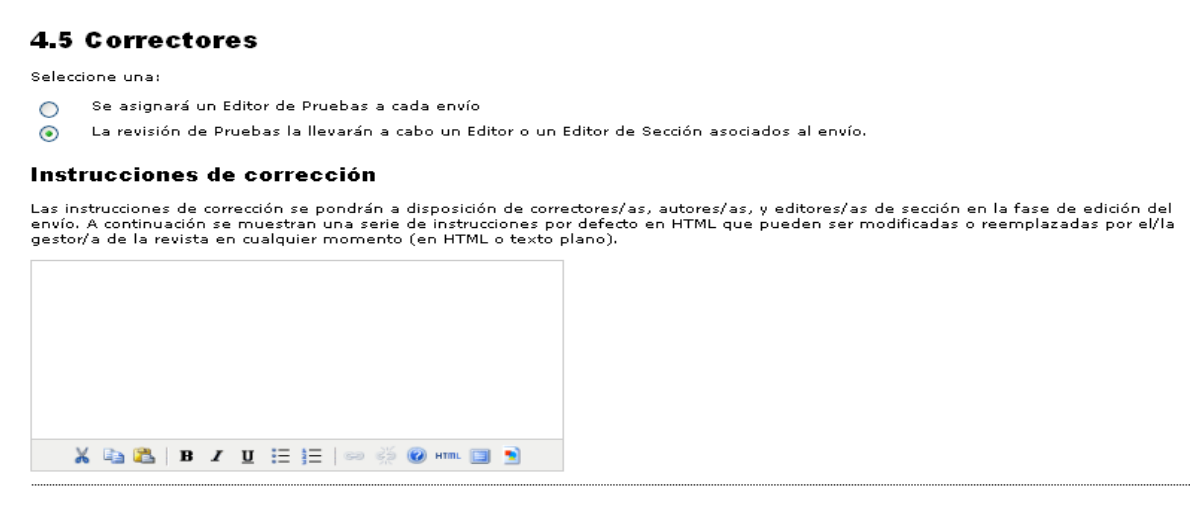

Fuente: Autores.

## **Editores/as de maquetación.**

Si la primera opción es seleccionada, entonces cada artículo será maquetado por una persona diferente al editor, si por el contrario la opción seccionada es la segunda, el **'***editor***'** o *'editor de sección***'** será el encargado de realizar la maquetación del artículo.

Existe también un para las instrucciones de maquetación y también para subir plantillas de maquetación si son requeridas como guías para la corrección.

#### **Figura 44.** Editores.

#### 4.6 Editores/as de maquetación

#### Seleccione una:

- O Se asignará un Editor de Diagramación para preparar los ficheros electrónicos finales HTML, PDF, ...
- Los ficheros electrónicos finales HTML, PDF,... los preparará un Editor o Editor de Sección.  $\odot$

#### Instrucciones de maquetación

Las instrucciones de maquetación se pueden preparar para el formateo de elementos de publicación en la revista y se pueden poner en HTML o texto plano a<br>continuación. Estarán disponibles para el/la editor/a de maquetación revista puede usar sus propios formatos de fichero, normas bibliográficas, hojas de estilo, etc., no se proporcionan instrucciones por defecto.)

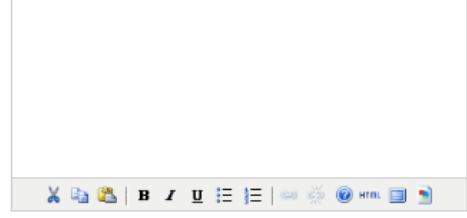

#### Maquetas de plantilla

Título

Se pueden subir plantillas para aparecer en la maquetación de cada uno de los formatos standard publicados en la revista (p.e. artículos, revisión de libro, etc.). Se puede usar cualquier formato de archivo (p.e. pdf, doc, etc.) con anotaciones agregadas usando distintas fuentes, tamaños, márgenes, etc. para servir<br>como guías para los Editores de Maquetacion y Correctores de p

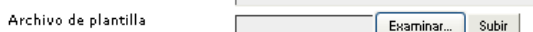

#### Vínculos a Referencias

Para habilitar a los lectores a localizar versiones online del trabajo citado por una autor, las siguientes opciones están disponibles.

#### 1. Agregar una Herramienta de Lectura

El Gestor de la Revista puede agregar "Buscar Referencias" a las Herramientas de Lectura que acompañan a los ítems publicados, las cuales habilitan a los lectores la posibilidad de pegar un título de referéncia y entonces buscar bases de datos académicas preseleccionadas para el trabajo citado.

2. Insertar enlaces en las referencias

El Editor de diseño puede agregar un enlace a las referencias que puede ser encontrado online utilizando las siguinetes instructiones (que pueden ser editadas).

Proporcionar instrucciones al Editor de Diagramación

#### Instrucciones de Diagramación para Vincular Referencias

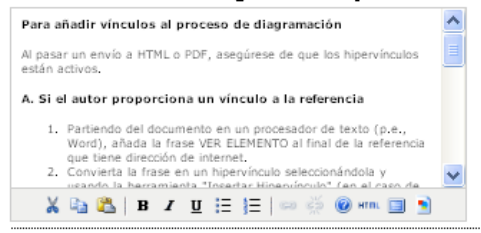

Fuente: Autores.

## **Correctores de pruebas.**

Si se selecciona la primera opción, entonces se asignará un *'lector***'** de pruebas para revisar cada artículo antes de que este sea publicado. Si se selecciona la

segunda opción, entonces será el **'***editor***'** o el *'editor de sección***'** quien revise el artículo. También se definen en este punto las instrucciones para la corrección.

**Figura 45**. Correctores de pruebas.

## 4.7 Correctores/as de pruebas

Seleccione una:

- Se asiganará un Lector de Pruebas para revisar (junto a los autores) las galeradas antes de su publicación.  $\bigcirc$
- $\odot$ Será un Editor o Editor de Sección quien revise las galeradas.

#### Instrucciones de corrección de pruebas

Las instrucciones de corrección de pruebas estarán disponibles para correctores/as de pruebas, autores/as, editores/as de maquetación, es may actualmes de correctoir de processes sagranti de la revisión de marco estado en la serie de instrucciones por defecto en HTML que<br>La diturca/as de sección en la fase de edición de envíos. A continuación se muestran

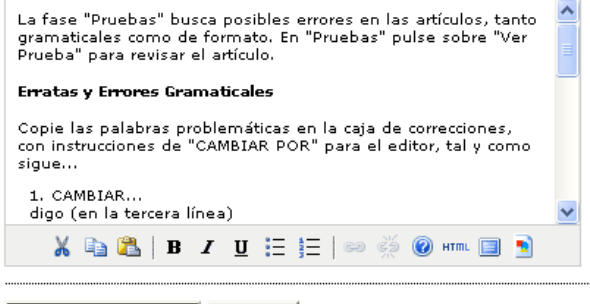

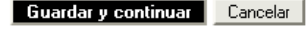

Fuente: Autores.

9.4.3.5 Apariencia: Cabecera de la página principal, contenido, pie, barra de navegación y hoja de estilo.

## **Cabecera de la página inicial de la revista.**

Si se escoge la primera opción, entonces lo que se hace es introducir el nombre de la revista en el espacio. Si por el contrario se escoge la segunda opción, lo que se hace es buscar en el equipo la imagen que vamos a subir como cabezote de la revista y damos clic en **'***Subir***'.**

El espacio de texto alternativo, es para que aparezca este texto en los navegadores que no puedan cargar la imagen correctamente.

Si se elige subir un logotipo para la revista, este se pegará en la parte superior izquierda, sea sobre el cabezote (si este se ha subido) o al lado del nombre de la revista.

Ejemplo Primera Opción:

**Figura 46**. Cabecera de la home de la revista.

## 5.1 Cabecera de la home de la revista

Se puede subir una versión gráfica del título y logotipo de la revista (como .gif, .jpg, o .png), que reemplazaría la versión de texto.

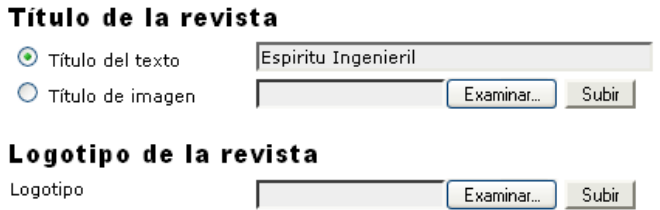

Fuente: Autores.

Ejemplo segunda Opción:

**Figura 47**.Cabecera de la home de la revista.

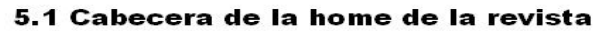

Se puede subir una versión gráfica del título y logotipo de la revista (como .gif, .jpg, o .png), que reemplazaría la versión de texto.

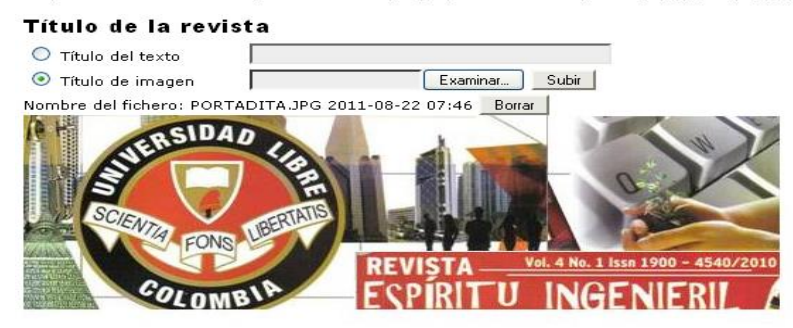

## **Contenido de la página inicial de la revista.**

La descripción de la revista es un pequeño texto que aparecerá debajo del nombre de la revista en la página de inicio. La imagen de la página inicial aparecerá también en el inicio, en la mitad de la página.

Si se escoge la opción de añadir la tabla de contenidos del número actual, esta se añadirá a la página de inicio.

#### **Figura 48.** Contenido de la home de la revista. 5.2 Contenido de la home de la revista

Por defecto, la home consiste en enlaces de navegación. Se puede añadir contenido en la home usando una o todas de las siguientes<br>opciones, que aparecerían en el orden mostrado. Tenga en cuenta que el número actual siempre

#### Descripción de la revista

Añada una breve descripción de 20-25 palabras en texto/HTML que aparecerá justo debajo de la barra de navegación.

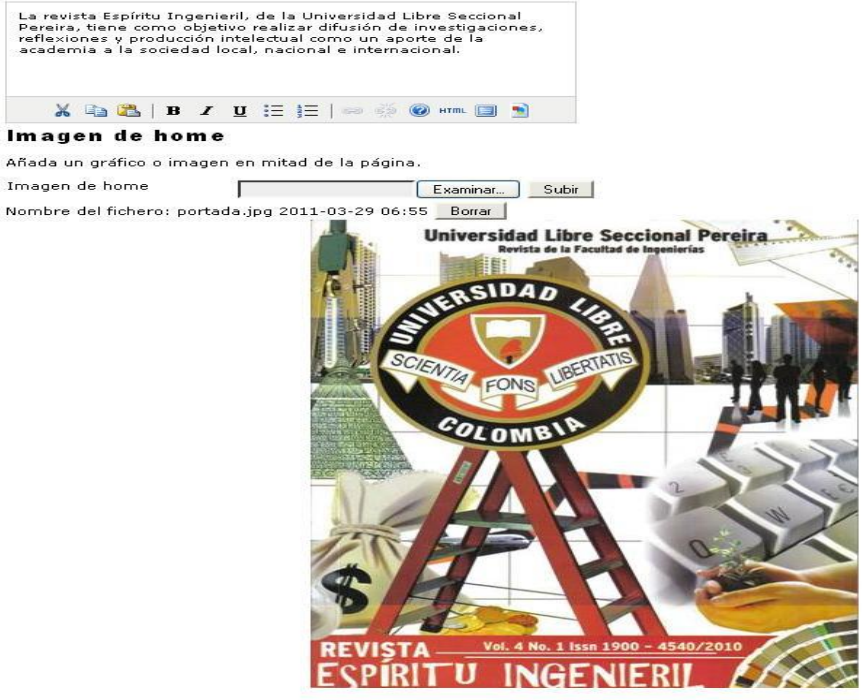

Texto alternativo

Por favor ingrese un texto alternativo para esta imagen para asegurar la accesibilidad a usuarios con<br>navegadores de solo-texto o con dispositivos de ayuda

## **Cabecera de página de la revista.**

Esta cabecera consiste en la imagen del cabezote que aparecerá en las páginas diferentes a la de inicio. Se puede subir una imagen como título, un logotipo de la revista y una versión HTML como cabecera alterna.

**Figura 49.** Cabecera de página de revista.

## 5.3 Cabecera de página de revista

Se puede subir una versión gráfica del título y logotipo de la revista, en principio una versión más pequeña de la que aparece en la<br>cabecera, (como .gif, .jpg, o .png), que reemplazaría la versión de texto.

#### Título de la revista

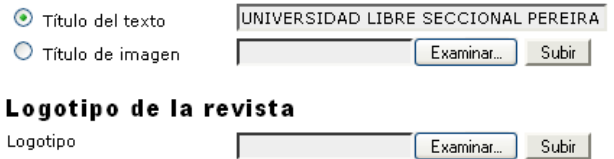

#### Icono de Sitio de la Revista

.<br>Añada un icono de sitio a esta revista para que se vea en la barra de navegación cuando los usuarios visiten el site.

Logotipo Examinar... Subir

#### Cabecera alterna

Alternativamente, en vez del título y el logo, se puede insertar a continuación una versión HTML de la cabecera. Dejar en blanco si no se necesita.

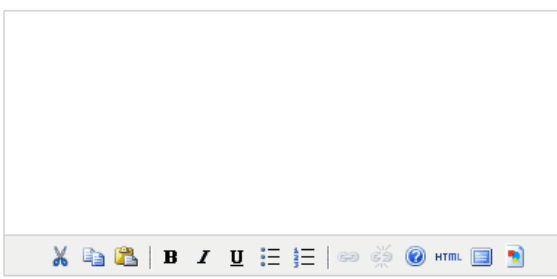

## **Pie de página de la revista.**

El pie de página aparecerá durante la navegación de toda la revista.

**Figura 50.** Pie de página de la revista.

## 5.4 Pie de página de la revista

Este es el pie de la revista. Para cambiarlo o actualizarlo, pegue el código HTML en la caja de texto. Por ejemplo, otra barra de<br>navegación, un contador, etc. Este pie aparecerá en todas las páginas.

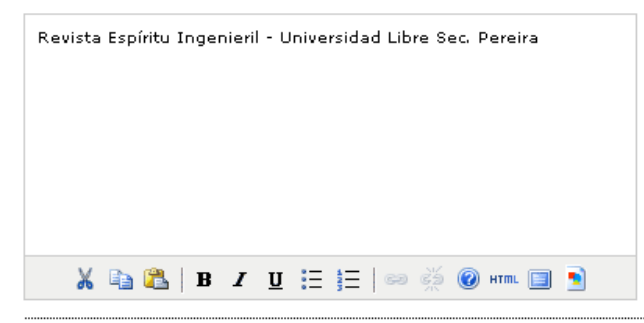

Fuente: Autores.

## **Barra de navegación.**

Se pueden añadir tantos links como sean necesarios dando clic en *'Añadir elemento'*

#### **Figura 51.** Barra de navegación.

## 5.5 Barra de navegación

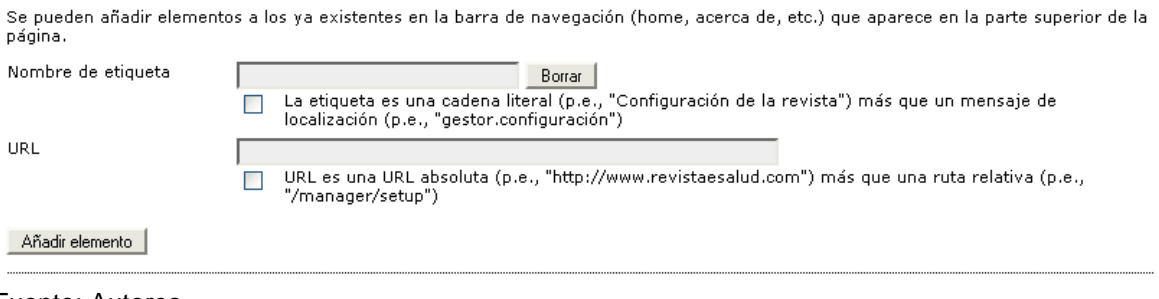

## **Apariencia de la revista.**

En este punto se puede elegir una de las hojas de estilo propias de OJS o se puede subir una por medio de *'Examinar'* y *'Subir'*.

Las barras que aparecen en la parte inferior, contienen los bloques de información que aparecen en la revista, sea al lado derecho o izquierdo. La parte central contiene los bloques que no serán visibles para los usuarios de la revista.

**Figura 52.** Apariencia de la revista.

## 5.6 Apariencia de la Revista

Elija un "motivo de fondo" para la revista y seleccione componentes para la presentación. Se puede cargar una hoja de estilo, que tendrá prioridad sobre las otras opciones de aspecto.

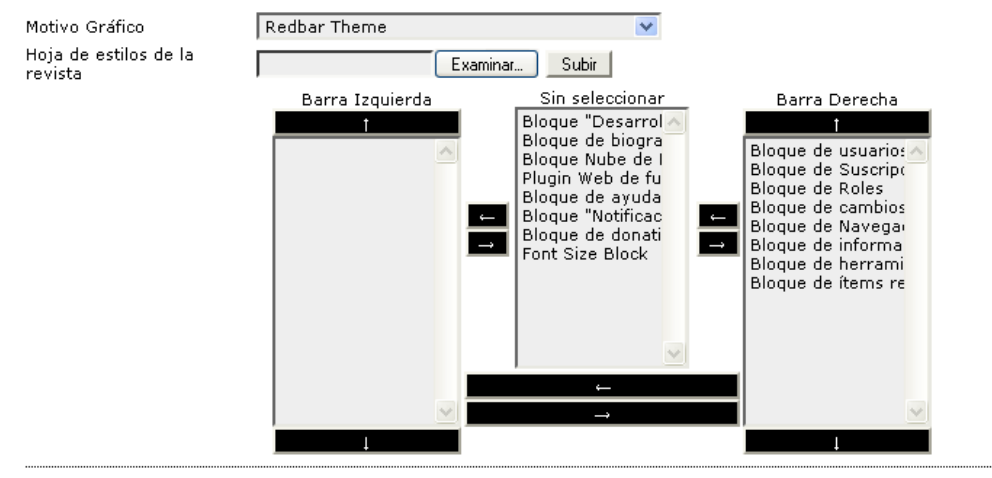

Fuente: Autores.

## **Información.**

En este punto se ingresa la información que aparecerá a los lectores, los autores y los bibliotecarios. Los usuarios pueden acceder a tal información desde la página de inicio de la revista en el bloque de *'Información*'.

**Figura 53.** Información de la revista.

## 5.7 Información

En la sección "Información" de la barra lateral hay una breve descripción de la revista para bibliotecarios/as y autores/as y lectoras/es prospectivos/as

### Para lectores/as

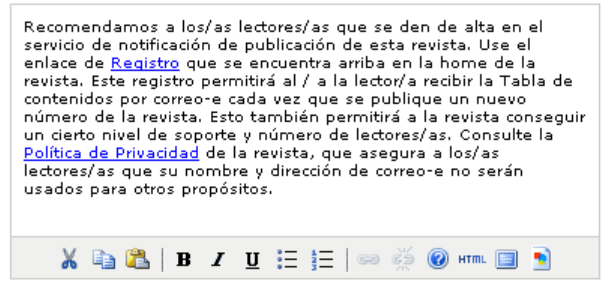

#### Para autores/as

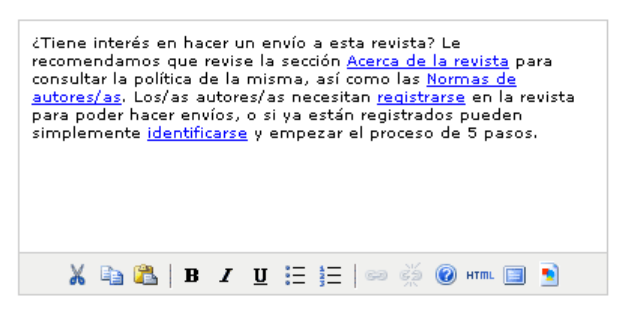

#### Para bibliotecarios/as

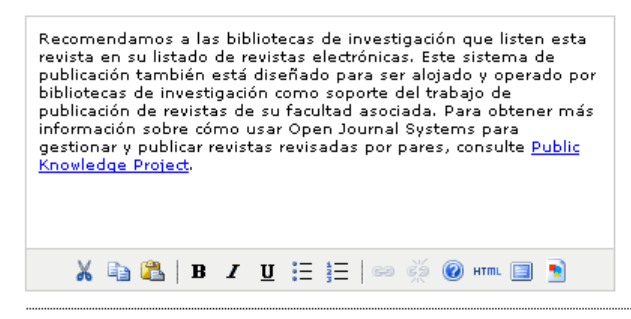

Fuente: Autores.

## **Listas.**

Se define el número de elementos que aparecerán en una lista, es decir, si vamos a mirar la lista de personas que hacen parte de la revista, según la imagen que aparece a continuación, nos mostrará 25 usuarios por página.

**Figura 54**. Listas de la revista.

## 5.8 Listas

Introduzca el número máximo de elementos (por ejemplo, envíos, usuarios/as, o asignaciones editoriales) que aparecen en cada página<br>de un listado, y el número de enlaces que se muestran en cada página.

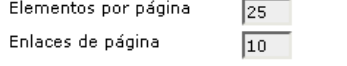

#### Guardar y continuar Cancelar

\* Campos obligatorios

Revista Espíritu Ingenieril - Universidad Libre Sec. Pereira

Fuente: Autores.

## **Información sobre el cabezote, la cubierta de los números y el pie de página.**

Las dimensiones del cabezote son:

950x140 px y *los formatos soportados son:* .gif, .jpg, o .png; para el ingreso por *'título de imagen***'** o cabezotes flash ingresándolos por el cajón de *"título de texto"* como un embedded (código en html).

El pie de página debe tener la siguiente estructura:

Nombre de la Revista / Universidad Libre/ Facultad de Ingenierías/ ISSN 0121 xxxx - ISSN 2145-xxxx Calle 67 53-108/Oficina xx- xx / AA 12xx / Tel: 219 xx xx / Fax: 219 xx xx correo-de-la-revista@unilibrepereira.edu.co

Las dimensiones de la cubierta de cada número son:

400x495 px, previamente en un programa de diseño gráfico (fireworks por ejemplo, inclusive en paint) se puede modificar las dimensiones.

## 9.5GESTION DE REVISTA

## **Figura 55**. Gestión de revista.

# UNIVERSIDAD LIBRE SECCIONAL PEREIRA

**ARCHIVOS** 

INICIO-ÁREA PERSONAL BUSCAR ACTUAL ACERCA DE...

Inicio > Usuario/a > Gestión de la revista

## Gestión de la revista

#### Páginas de gestión

- » Navegación de ficheros
- » <u>Secciones de la revista</u><br>» <u>Formularios Revisión</u>
- 
- » <u>Formularios Revision</u><br>
» <u>Equipo de trabajo</u><br>
» <u>Plantillas de correos-e</u><br>
» <u>Herramientas de lectura</u><br>
<u>« Forfiguración</u>
- 
- 
- 
- » <u>Communadom</u><br>» <u>Estadísticas e informes</u><br>» <u>System Plugins</u><br>» <u>Importar/exportar información</u>

#### Usuarios/as

- » Personas asociadas a esta revista<br>» Asociar un/a usuario/a del sitio a esta revista<br>» Mother ununitaria situal
- » Mostrar usuarios sin rol
- > Crear nueva/o usuaria/o<br>> Unir usuarios/as

#### Roles

- » <u>Gestores/as de revistas</u><br>» <u>Editores/as</u><br>» <u>Editores/as de sección</u>
- 
- » Revisores/as<br>» Autoras/es<br>» Autoras/es
- » Lectores/as
- » Gestores/as de suscripción

Revista Espíritu Ingenieril - Universidad Libre Sec. Pereira

Fuente: Autores.

## **Acceso: Gestor de revista.**

El primer paso es ingresar al menú de gestor.

En este caso se va a asociar el rol de autor a un usuario que ya tiene otro rol en la revista, entonces se debe dar clic sobre el nuevo rol, en este caso *'Autoras/es'*

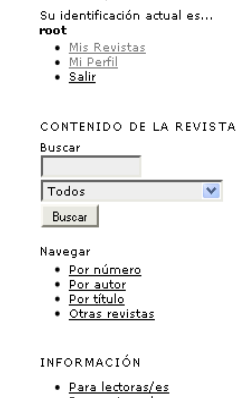

USUARIO/A

Para autoras/es<br>• Para autoras/es<br>• Para bibliotecarias/os

# **Figura 56**. Inscripción.

## Todas las personas asociadas

Todas las personas asociadas v Primer nombre v contiene v

Buscar

ABCDEFGHIJKLMNÑOPQRSTUVWXYZTodos/as

- Gestores/as de revistas
- Editores/as<br>• Editores/as<br>• Revisores/as<br>• Revisores/as
- 

· Autoras/es

• Lectores/as<br>• Gestores/as de suscripción

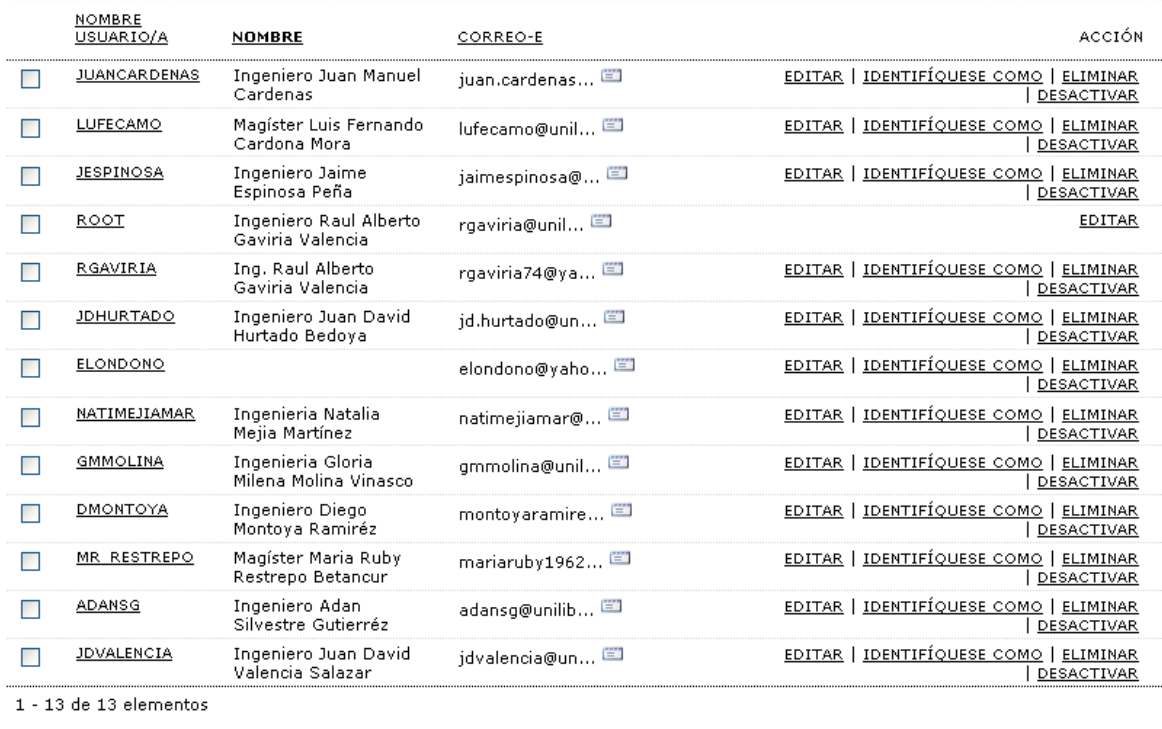

Enviar correo-e Seleccionar todo Cancelar

ASOCIAR USUARIO/A EXISTENTE | CREAR NUEVA/O USUARIA/O | SINCRONIZAR EL ALTA

#### Fuente: Autores.

Si el usuario no está inscrito en este sistema de revistas, se puede crear desde aquí haciendo clic en *'crear nuevo usuario'.* En caso de que ya exista, como se plantea en este ejemplo, se da clic en *'asociar usuario/a existente***'** para buscarlo.

**Figura 57.** Inscripción.

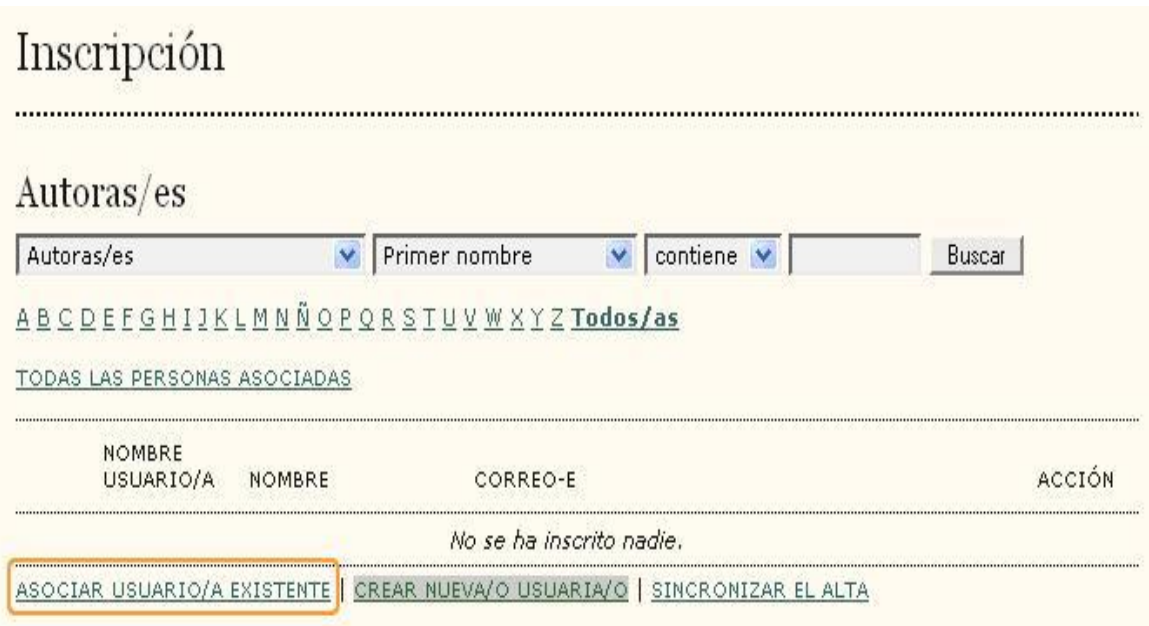

Fuente: Autores.

Aparecerá una barra de búsqueda y una lista de los usuarios existentes en el sistema, aquí se verán tanto los inscritos en esta revista, como los del resto de revistas pertenecientes al sistema.

La búsqueda puede hacerse por primer nombre, apellidos, nombre de usuario o correo electrónico.

**Figura 58**. Autor rol asociado.

# Autor/a Rol asociado

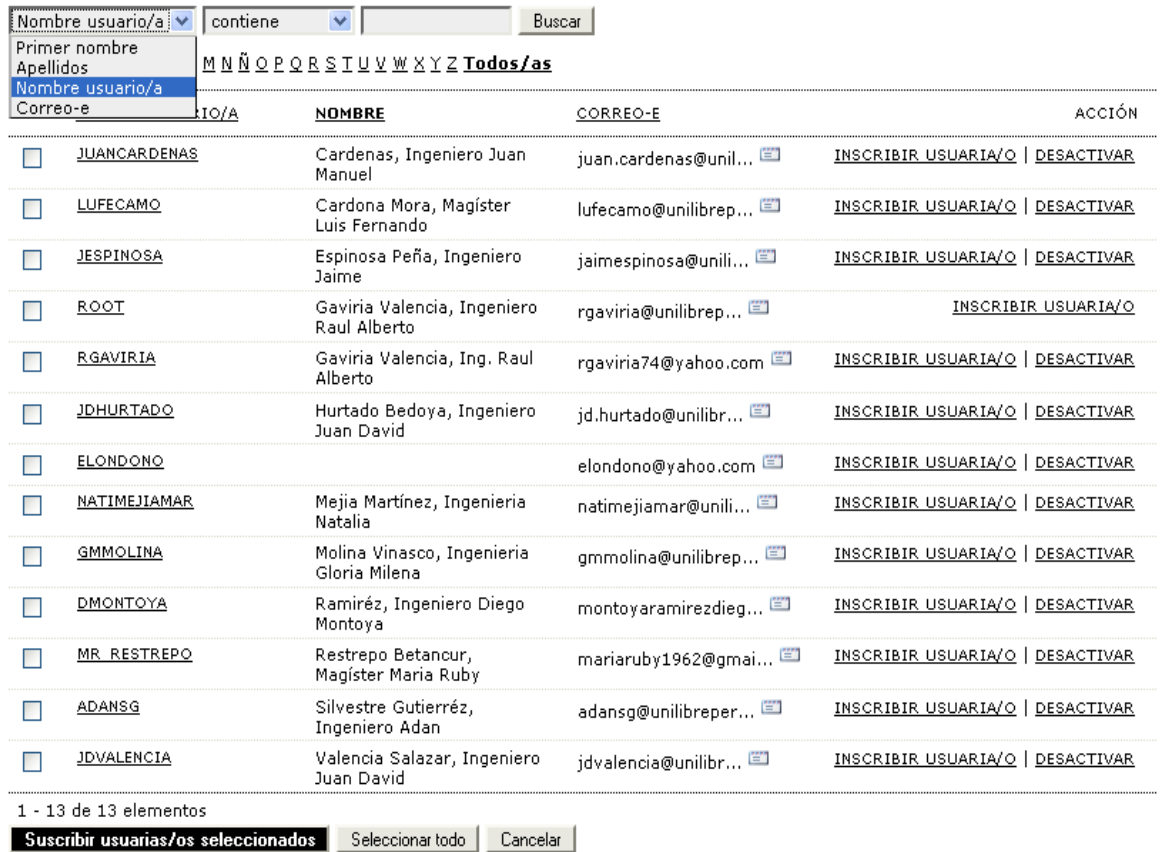

Revista Espíritu Ingenieril - Universidad Libre Sec. Pereira Fuente: Autores.

Para seleccionar una sola persona se debe dar clic en *'inscribir usuario',* si son varios se señalan haciendo clic en un pequeño cuadro que aparece a la izquierda de cada uno, y luego *'suscribir usuarios seleccionado'.*

**Figura 59**. Suscribir usuarios.

## Autor/a Rol asociado

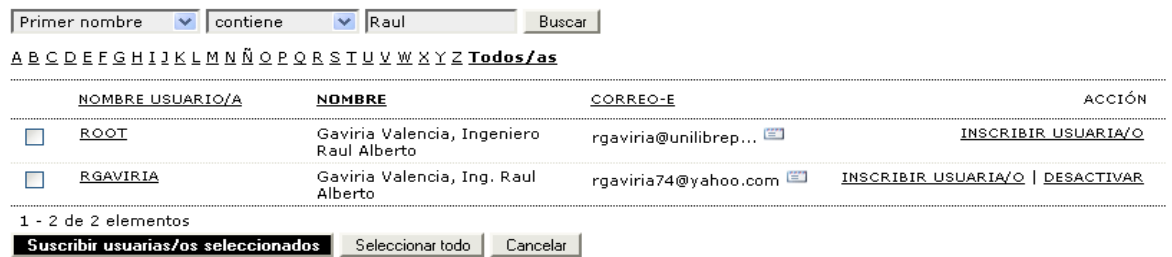

Revista Espíritu Ingenieril - Universidad Libre Sec. Pereira

Fuente: Autores.

**Nota:** Dando clic en *'desactivar'* puede no permitirle a un usuario autenticarse en el sistema. El usuario no queda eliminado sino deshabilitado para ingresar.

## **Creación de Anuncios.**

Para crear anuncios y tipos de anuncios debe ingresar con el rol de gestor de revista en *'área personal'*, luego se da clic en *'Anuncios'***,** donde podrá crear, editar y borrar anuncios, e incluso crear tipos de anuncios.

Esos anuncios aparecerán en la página principal de la revista, y en ellos se pueden incluir links a páginas web de interés.

## **Figura 60**. Anuncios.

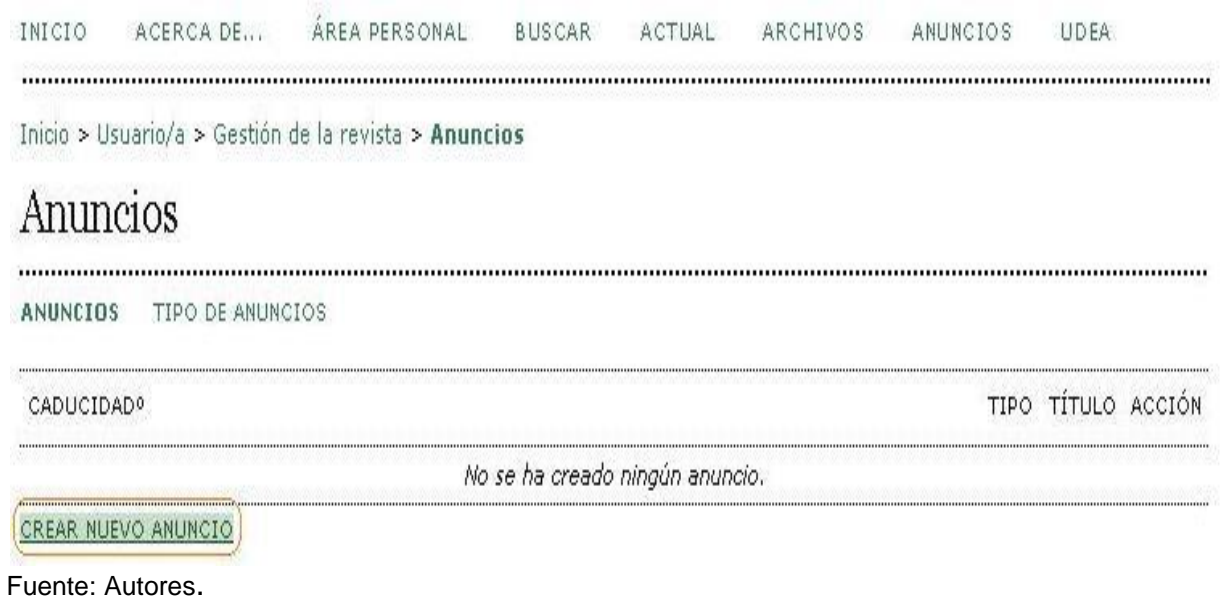

**Por ejemplo:** Un anuncio puede ser la fecha e información de un congreso relacionado con nuestra revista, la publicación de un nuevo número o una invitación a registrarse en la revista.

**Figura 61**. Crear nuevo anuncio.

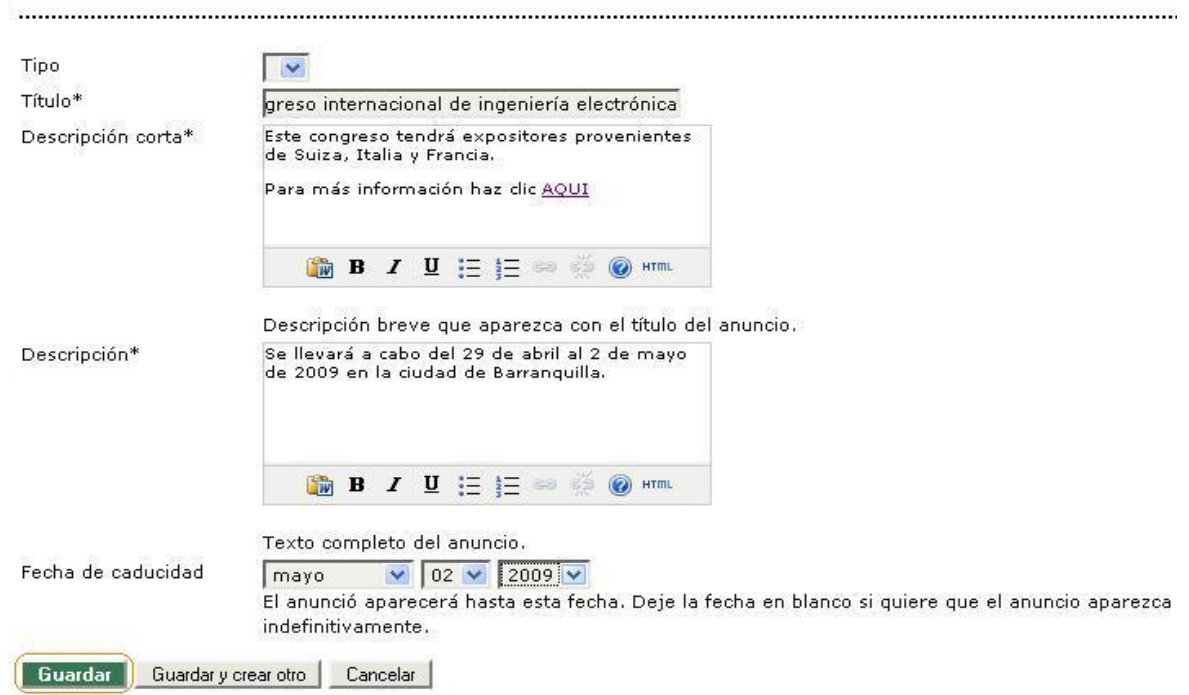

Crear nuevo anuncio

Fuente: Autores.

Al crear el anuncio debe ingresar el título, una descripción corta que aparecerá en el Inicio de la revista con un link mediante el cual se accederá a la descripción larga.

La fecha de caducidad es el día a partir del cual el anuncio no se verá en el Inicio de la revista.

## **Secciones de la revista.**

Para crear secciones ingrese como gestor y seleccione *'secciones de la revista'.*

### **Figura 62**. Secciones de la revista.

## Secciones de la revista

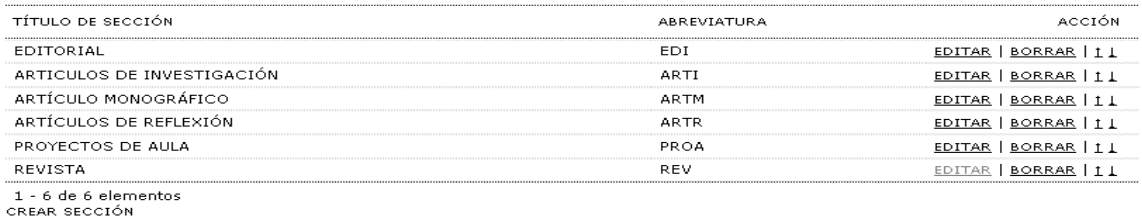

Fuente: Autores.

A continuación aparecen las secciones existentes en la revista, en este caso solo hay una que se llama artículos que es la que el Open Journal trae por defecto. Para crear secciones se da clic en *'crear sección'.* Aquí también se puede editar o borrar secciones.

**Figura 63**. Creación de secciones de la revista.

## Secciones de la revista

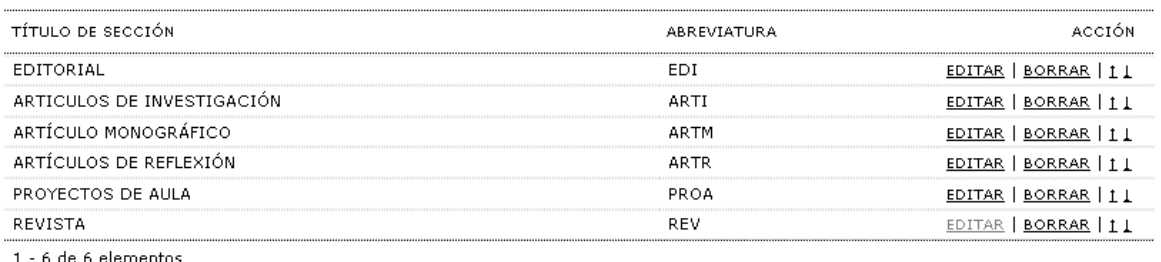

1 - 6 de 6 elementos<br><u>CREAR SECCIÓN</u>

Fuente: Autores.

A continuación se deben ingresar los datos de la nueva sección de la revista, luego se debe dar clic en las restricciones y políticas de indexación con las que esté de acuerdo y para finalizar seleccione *'guardar'.*

**Figura 64**. Datos de la nueva sección.

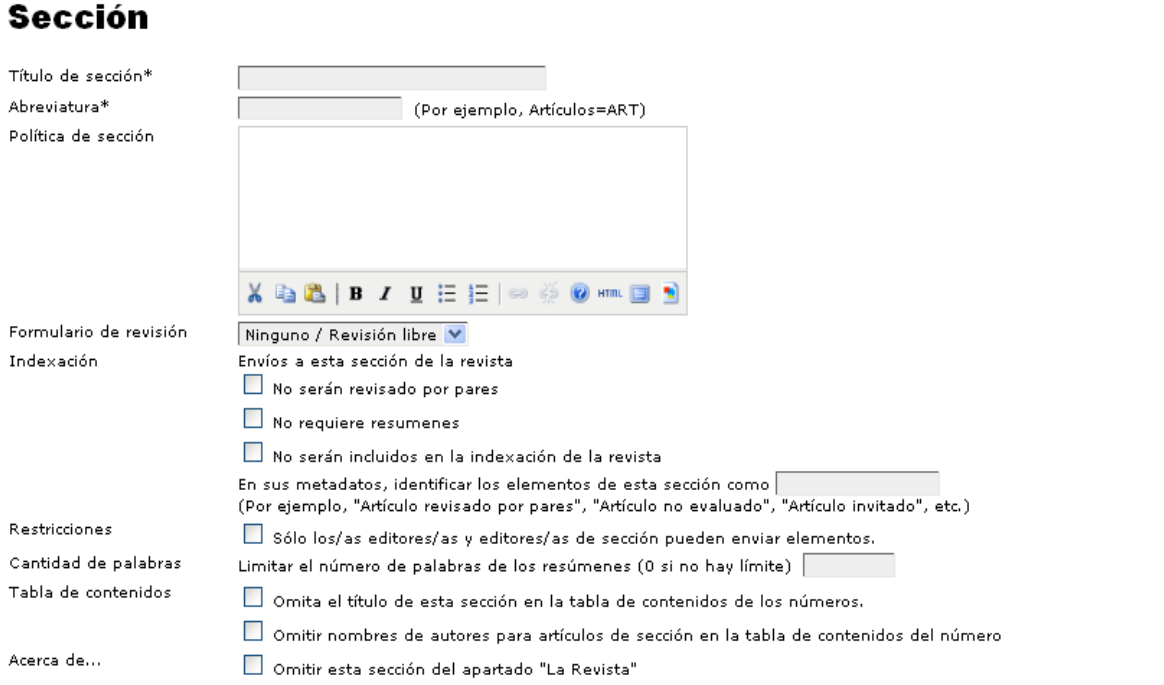

## Editores/as de sección

Seleccione uno/a de entre los/as Editores/as de Sección disponibles y "Asigne editor/a" a esta sección.

### Editores/as de sección disponibles

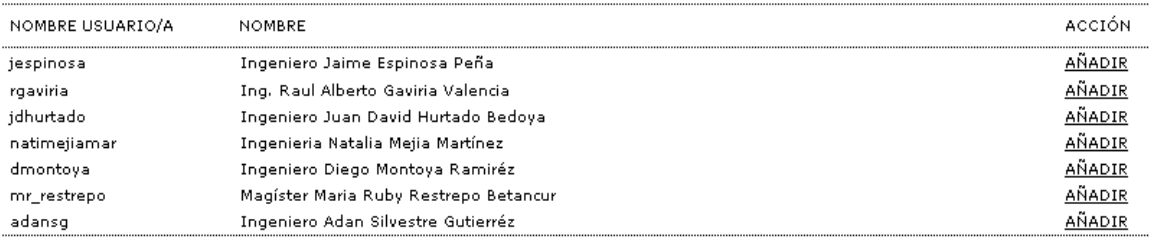

### Editor/a de esta sección

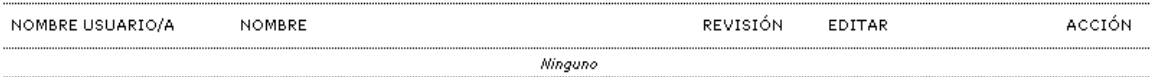

Guardar Cancelar

**Navegación de ficheros.**

## **Acceso: Gestor de revista.**

En el menú *'Gestión de revista'* encontrará el vínculo *'Navegación de ficheros'* donde se encuentra el índice que contiene el nombre de archivo, tipo, fecha de modificación, su tamaño y la posibilidad de descargar o borrar.

**Figura 65**. Gestión de revista.

# Gestión de la revista

## Páginas de gestión

» Navegación de ficheros » Secciones de la revista » Formularios Revisión » Idiomas » Equipo de trabajo » Plantillas de correos-e » Herramientas de lectura » Configuración » Estadísticas e informes » Pagos » System Plugins » Importar/exportar información

Fuente: Autores.

Para subir un archivo realice el siguiente procedimiento: haga clic sobre la caja de texto, luego en examinar, consecutivamente, aparecerá un cuadro denominado *'elegir archivo'* en donde seleccionará el documento y hará clic en abrir, inmediatamente notará que en la caja de texto aparecerá la ruta del archivo adjunto, finalmente haga clic en subir archivo. Para descargar o eliminar simplemente haga clic sobre la acción que desee realizar.

**Figura 66**. Navegación de ficheros, examinar.

## Navegación de ficheros

#### Índice de / NOMBRE DEL FICHERO ACCIÓN TIPO FECHA DE MODIFICACIÓN TAMAÑO **BORRAR** articles 2011-04-11 05:31 Examinar... Subir fichero Crear directorio

Nota: el visor de ficheros es una herramienta avanzada que permite ver y manipular directamente los ficheros y directorios asociados con una revista.

Fuente: Autores.

Después de haber creado artículos y números podrá entrar aquí y verlos de manera organizada.

## **Idiomas.**

El Open Journal System está diseñado como un sistema multilingüe, que permite apoyar las publicaciones en una vasta variedad de idiomas alojados en un solo sitio. El administrador del sitio puede especificar la omisión del idioma e instalar los idiomas locales con el fin de ponerlos a disposición de las publicaciones. Así mismo, el gestor de cada revista puede seleccionar los idiomas que ésta revista soportará.

## **Acceso: Gestor de revista**

En el menú **'***Gestión de revista'* encontrará el vínculo *'Idiomas',* donde está la selección del idioma principal de la revista, así como los idiomas secundarios que se van a permitir.

**Figura 67**. Gestión de revista.

# Gestión de la revista

## Páginas de gestión

» Navegación de ficheros » Secciones de la revista » Formularios Revisión » Idiomas » Equipo de trabajo » Plantillas de correos-e » Herramientas de lectura » Configuración » Estadísticas e informes » Pagos » System Plugins » Importar/exportar información

Fuente: Autores.

Se escogen y se da clic en **'***Guardar***'.**

**Figura 68**. Idiomas.

# **Idiomas**

.

OJS puede utilizar cualquiera de los idiomas disponibles. También puede operar como un sistema multi-idioma, permitiendo al usuario seleccionar el idioma de cada página, y permitiendo que algunos datos se introduzcan en varios idiomas.

Si su idioma no aparece en la lista siguiente, pida al administrador del sitio que instale el idioma. Para instrucciones sobre instalación de idiomas consulte la documentación de OJS.

Lo sentimos, no hay idiomas adicionales disponibles. Póngase en contacto con el/la administrador/a del sitio si desea usar otros idiomas con esta revista.

**Herramientas de lectura.**

## **Acceso: Gestor de revista**

En esta parte se configura lo que aparecerá en la barra de herramientas de lectura a la derecha del artículo, si se desea que genere una versión para imprimir, que se pueda enviar a otra persona, que se pueda ver el resumen del artículo, opinar sobre éste, mandar un correo al autor, entre otros.

Se debe dar clic en la primera opción *'Active Herramientas de lectura para las secciones de la revista designadas'* para que aparezca la barra.

**Figura 69**. Herramientas.

## Configuración

Las herramientas de lectura aparecen en el costado de cosas que han sido publicadas en las secciones de la revista que han sido designadas<br>para indexación. Las herramientas de lectura consisten de un conjunto opcional de h

Active las Herramientas de Lectura para las secciones de la revista designadas.

#### Opciones

- Resumen (resumen del elemento actual).
- Acerca del / de la autor/a (muestra los datos biográficos introducidos por el/la autor/a)
- Cómo citar (proporciona detalles bibliográficos).
- Información de indexación (Muestra la información de indexación de un elemento generada por el/la autor/a y el sistema)
- Ver ficheros complementarios (Muestra una lista de ficheros complementarios incluidos por el/la autor/a)
- Versión para Imprimir
- Definición de términos (permite a los/as lectores/as hacer doble click en cualquier palabra y enviarla a un diccionario)
- Mandar a un/a colega (Permite al / a la lector/a escribir un correo-e en una plantilla que tiene como asunto el título del artículo)
- Mandar correo-e a los/as autores/as (Permite al / a la lector/a escribir un correo-e al / a la autor/a en una plantilla)
- Buscar referencias
- Añadir comentario (habilita a los lectores a enviar comentarios, con el Administrador de la Revista capaz de borrarlos).
	- $\bigcirc$  Los usuarios tienen que estar registrados y autenticados para enviar, el envío anónimo NO se permite.
	- $\bigcirc$  Los usuarios tienen que estar registrados y autenticados para enviar, el envío anónimo SI se permite.
	- $\bigcirc$  Los usuarios NO tienen que estar registrados para enviar, el envío anónimo SI se permite.

#### Herramientas de Elementos Relacionados

Campo Desactivar Elementos Relacionados V

Vea <u>CONJUNTO DE ELEMENTOS RELACIONADOS</u> para ver, agregar, corregir, o borrar elementos relacionados para cada campo<mark>.</mark>

Guardar Cancelar

La barra de herramientas de lectura se ve de la siguiente manera:

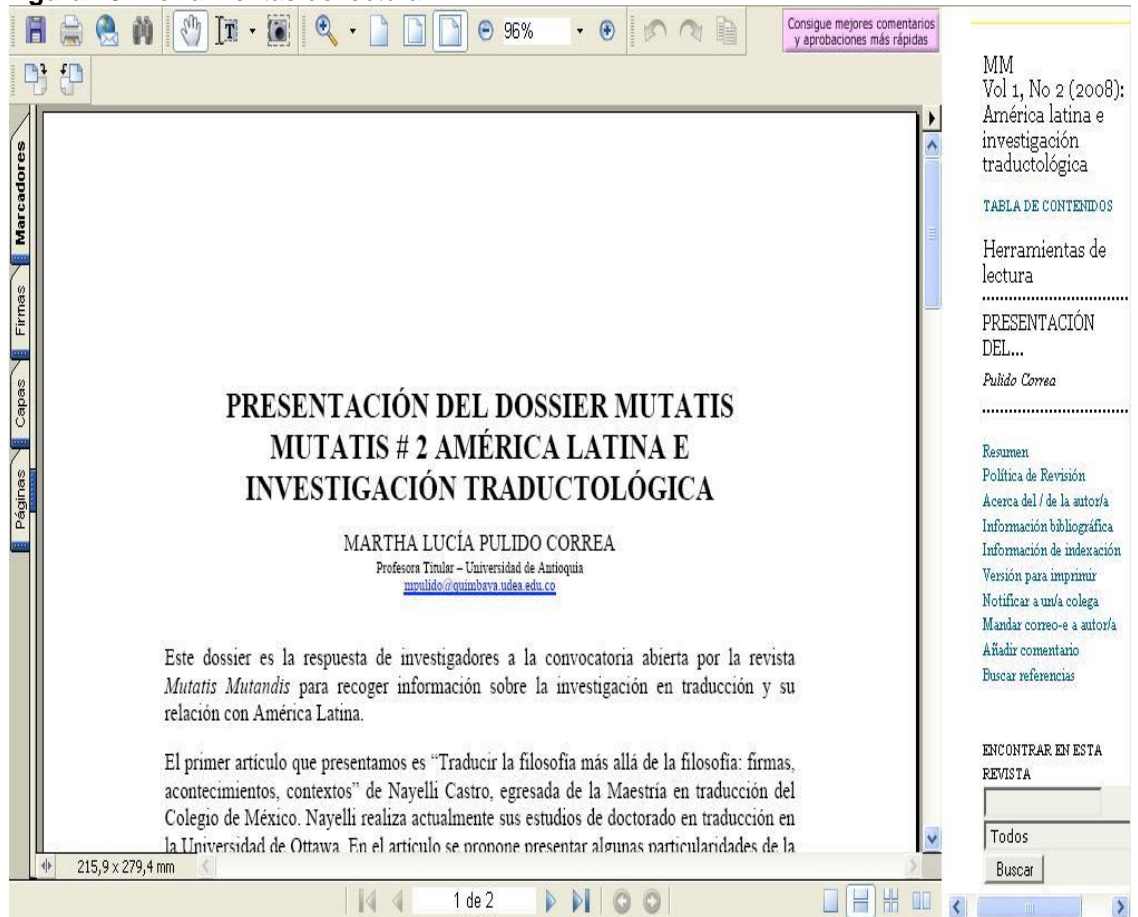

**Figura 70**. Herramientas de lectura.
**Plantillas de correos**

### **Acceso: Gestor de revista**

Las plantillas de correo, son mensajes predeterminados útiles para los integrantes de la revista, especialmente para el editor, quien es el que pilotea todo el proceso y debe estar enviando mensajes constantemente.

Para ver las plantillas que el Open Journal trae por defecto y crear nuevas, se ingresa como gestor a *'plantillas de correos-e'*.

**Figura 71**. Gestión de revista.

# Gestión de la revista

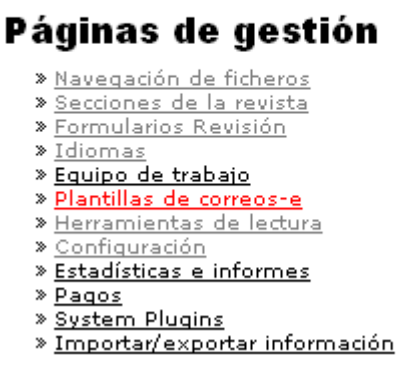

Fuente: Autores

Aquí se pueden ver, editar y borrar las plantillas de correo que trae por defecto el Open Journal System y las que han sido agregadas por el gestor de revista.

## **Figura 72**. Editar plantillas.

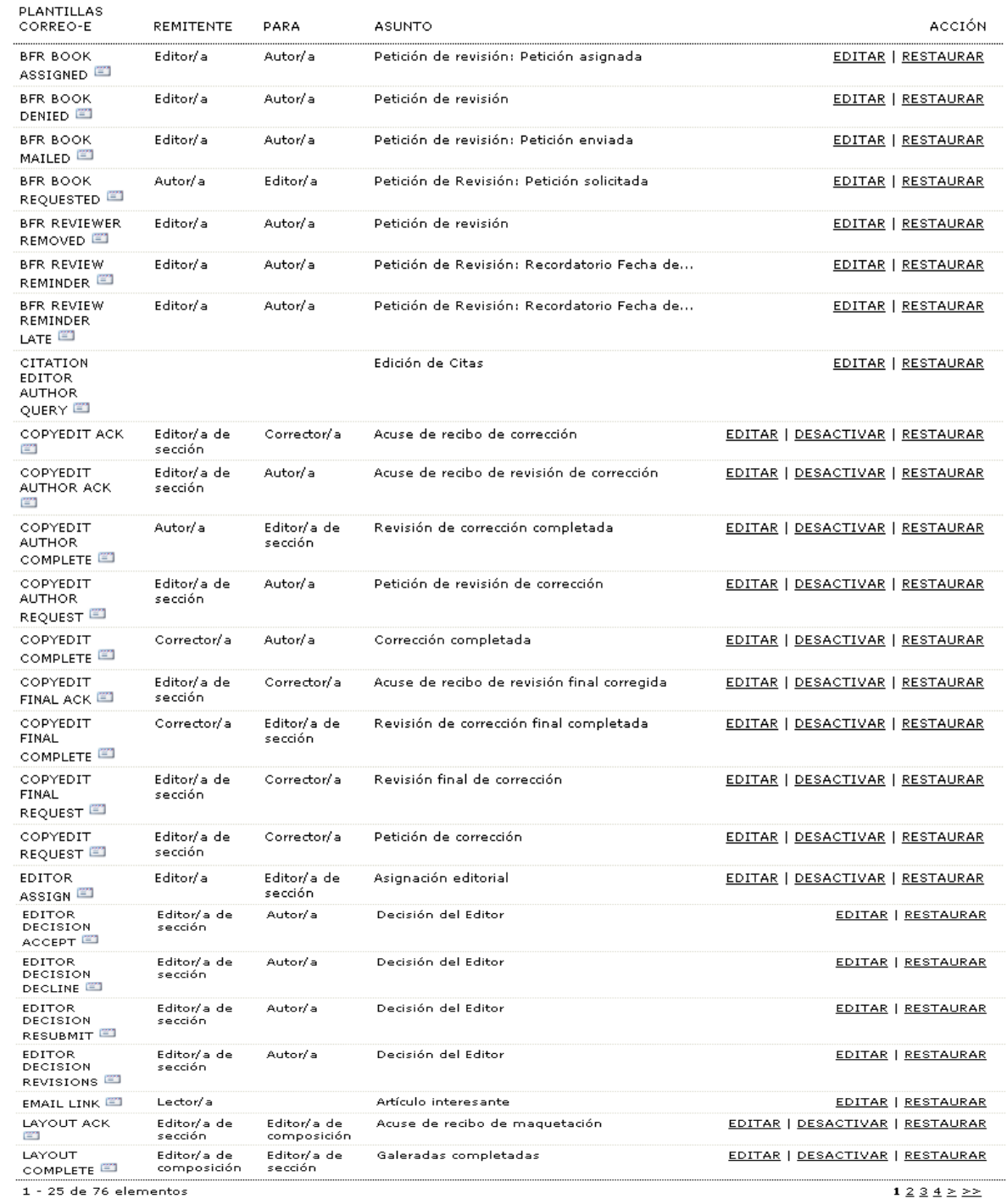

 $1 - 25$  de 76 elementos

# <u>CREAR CORREO-E</u><br><u>RESTAURAR TODAS LAS PLANTILLAS</u>

Revista Espíritu Ingenieril - Universidad Libre Sec. Pereira

Para crear una plantilla haga clic sobre el vínculo *'crear correo-e'*, inmediatamente se desplegará un formulario en el cual debe diligenciar la información solicitada.

La clave correo-e es el nombre que identificará la plantilla.

**Figura 73**. Crear correo.

Inicio > Usuario/a > Gestión de la revista > Plantillas de correos-e > Crear correo-e

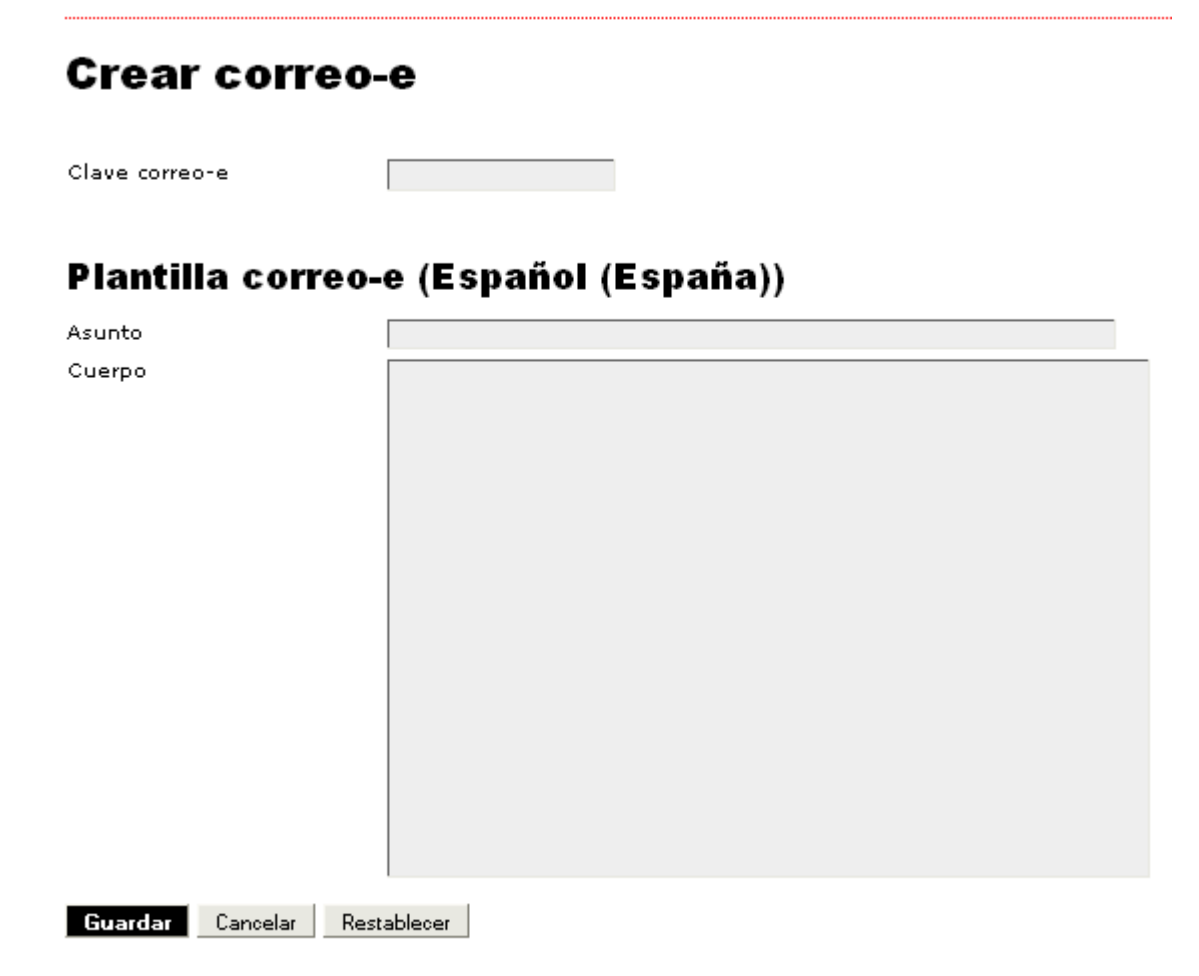

Revista Espíritu Ingenieril - Universidad Libre Sec. Pereira

Haga clic sobre la opción deseada: guardar, cancelar o restablecer. Una vez creada la plantilla, existe la opción de editarla o borrarla. Si elige el vínculo *'Restaurar todas las plantillas'* perderá todas las plantillas creadas hasta ese momento para ésta revista.

**Plugins del sistema.**

### **Acceso: Gestor de revista**

La opción *'system plugins'* le permite al gestor de la revista expandir la funcionalidad del OJS y aceptar contribuciones de los promotores que participan, sin alterar el núcleo del programa.

**Figura 74**. Paginas de gestión.

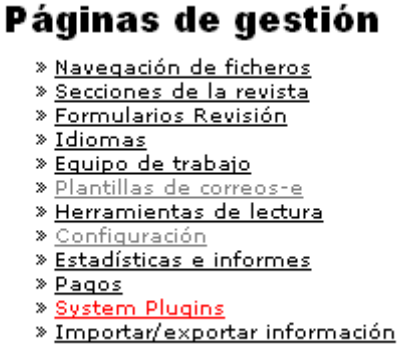

Fuente: Autores.

Todos los plugins que desarrolle los podrá activar o desactivar en esta sección. Los plugins que aparecen actualmente incluyen un sistema de autentificación que importa y exporta y una herramienta de indexación útil para *'Google Analytics'*.

**Figura 75**. Gestión de plugins.

# Gestión de plugins

Esta página permite al Gestor de Revista revisar y configurar los complementos que están actualmente instalados. Los complementos están divididos en categorías conforme a su función.

- » Plugins genéricos
- » Plugins de autorización
- » Plugins de importación/exportación
- » Plugins de pasarela
- » Complementos de Bloques
- » Complementos de Formato de Referencias
- » Complementos de Aspecto
- » Complementos de Pago

## Plugins genéricos

Los plugins genéricos se usan para ampliar las características de Open Journal Systems de diversas maneras que no son soportadas por otras categorías de plugins.

### Complemento de traducción

Este complemento permite el mantenimiento on-line de los ficheros de traducción. DESACTIVAR TRADUCIR

### Complemento SEHL

Este Complemento implementa la Búsqueda Resaltada (Search Engine HighLighting o SEHL), de forma que cuando un motor de búsqueda devuelve un artículo HTML, las palabras por las que se buscó el artículo aparecen resaltadas. ACTIVAR

Fuente: Autores.

Por ejemplo, en el complemento de traducción, al dar clic en traducir, se pueden revisar, editar y exportar las traducciones de cada uno de los idiomas.

## **Equipo de trabajo.**

### **Acceso: Gestor de revista**

El *'equipo de trabajo'* se encuentra dentro del menú de *'Gestión de revista'*.

**Figura 76**. Paginas de gestión.

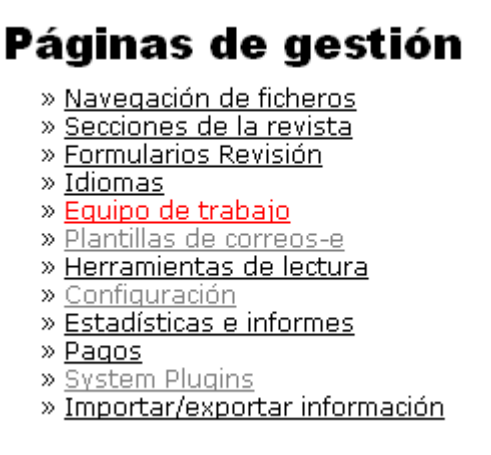

Fuente: Autores.

La información que ingrese acá se verá en la pestaña *'Acerca de'* que se encuentra en la barra de navegación.

Usted puede permitir que OJS muestre el equipo editorial con sus roles asignados, o crear manualmente los títulos y añadir miembros a cada título. Por defecto, el OJS escoge la primera opción, para cambiarla seleccione la segunda opción y haga clic en *'Registro'*.

Para crear los títulos de posición haga clic en *'Crear título de posición'*.

**Figura 77**. Equipo de trabajo.

# Equipo de trabajo

En"Equipo" en "Acerca de la revista":

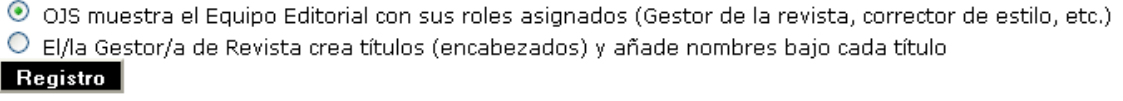

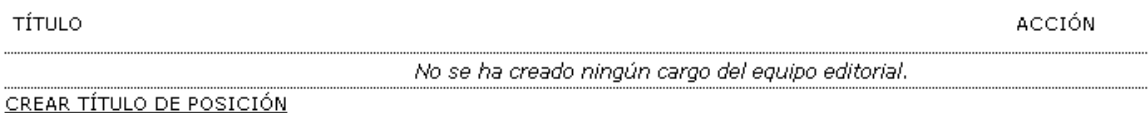

Fuente: Autores.

Aquí puede crear un título que aparezca dentro de **'***Equipo Editorial'* en el menú *'Acerca de'* o éste podría aparecer como una categoría propia. Para efectuar los cambios haga clic en *'Guardar'*.

### **Figura 78**. Crear titulo.

Inicio > Usuario/a > Gestión de la revista > Equipo de trabajo > Crear título

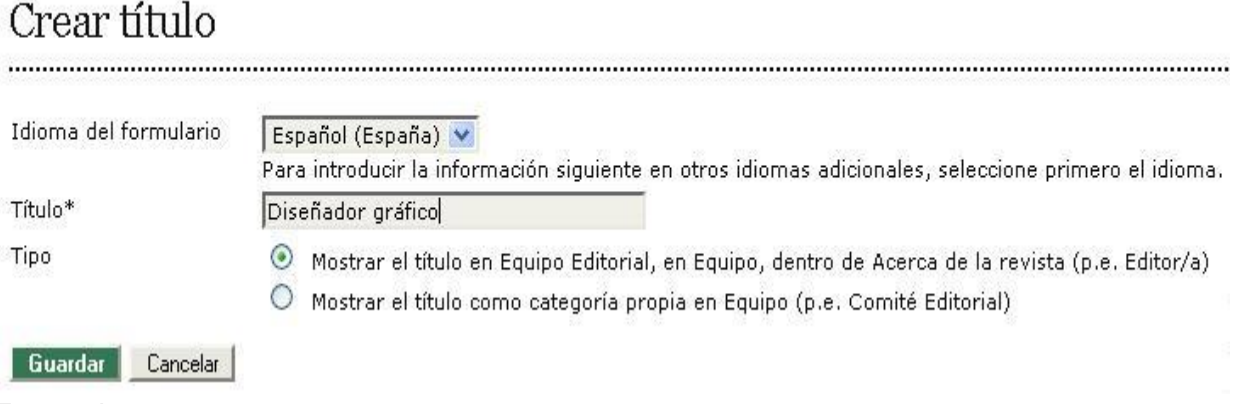

Fuente: Autores.

En ésta sección puede editar, agregar miembros o borrar los títulos existentes. Para agregar miembros, haga clic en *'miembros***'**.

### **Figura 79**. Registro del título.

En"Equipo" en "Acerca de la revista":

 $\bigcirc$  OJS muestra el Equipo Editorial con sus roles asignados.

⊙ El/la Gestor/a de Revista crea títulos (encabezados) y añade nombres bajo cada título

Registro

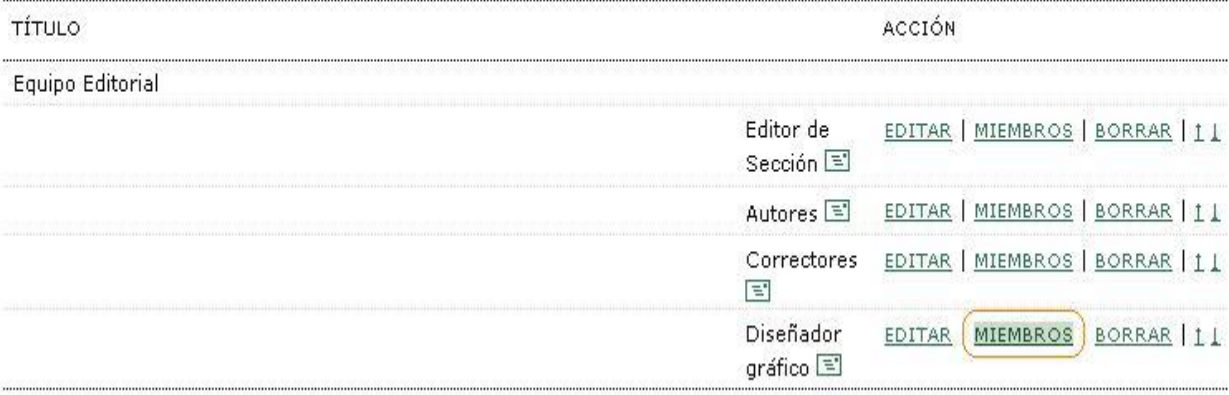

CREAR TÍTULO DE POSICIÓN

Fuente: Autores.

Ahora haga clic en *'añadir miembro'*.

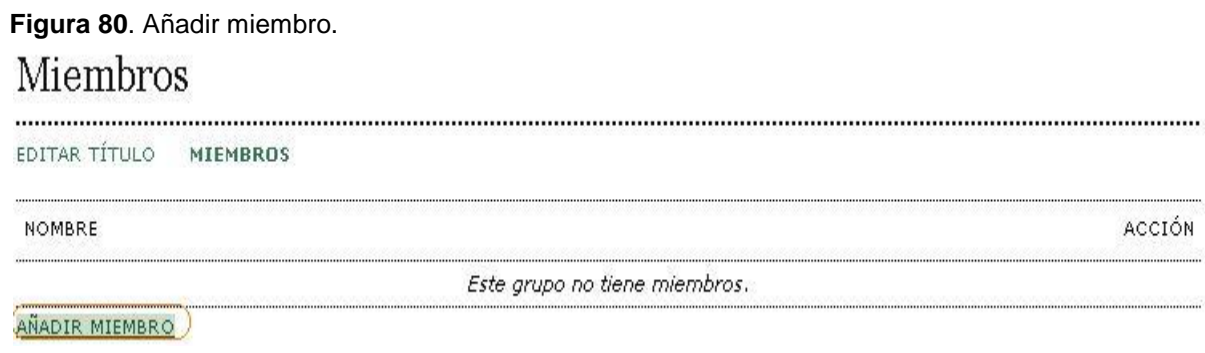

Fuente: Autores.

Aquí aparecerán las personas asociadas a ésta revista, es decir, las que están inscritas. Para añadir haga clic en *'añadir miembro'.*

## **Figura 81**. Añadir miembro. Añadir miembro

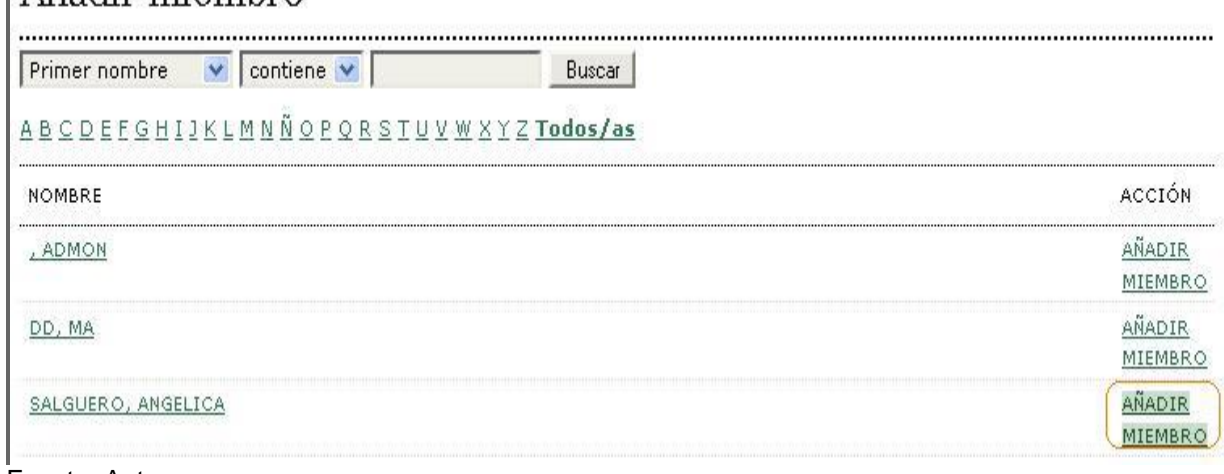

Fuente: Autores.

## 9.5.1 Creación de un número

### **Acceso: Editor**

Para crear un número, lo primero que debe hacer es estar autenticado dentro del sistema con el rol de editor.

Estando identificado, diríjase a **'***Números***'** y seleccione la opción *'Crear número***'** tal como se indica en la siguiente imagen.

**Figura 82**. Crear Números.

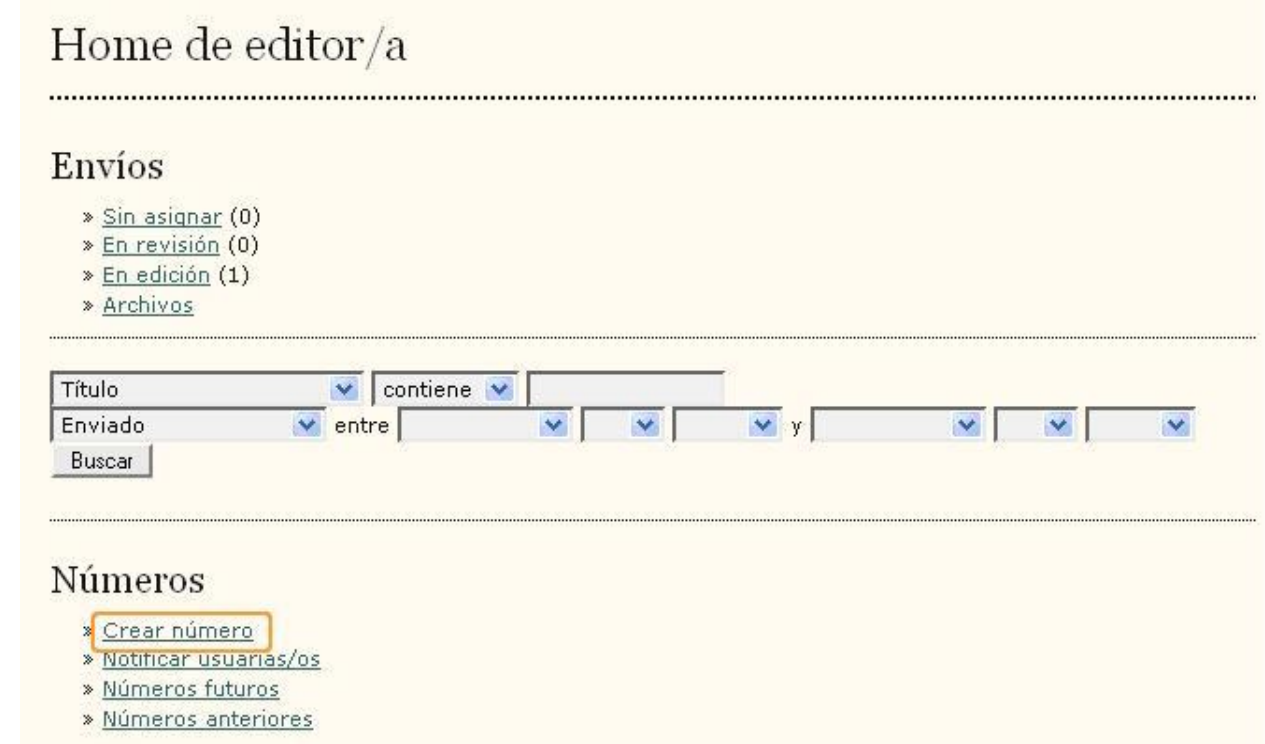

Fuente: Autores.

Al dar clic sobre *'Crear número***'** aparecerá una pantalla como la que se muestra a continuación, en la cual debe escoger si el número que está creando va a pertenecer a *'Números futuros***'**, *'Número en curso***'** o *'Números anteriores***'**. En este punto debe ingresar también los valores para volumen, número y año, y cuáles de estos van identificar este número que se encuentra en creación. En caso que la revista le dé un título a cada número, se llenaría la casilla *'Título***'**. Si quiere introducir una imagen de portada para este número, de clic en **'***Crear* **una portada** y busque el archivo de imagen en el equipo dando clic sobre *'Examinar***'**.

Si quiere que este número tenga un estilo diferente del que maneja la revista en general, entonces en la parte que dice **'***Hoja de estilo***'** de clic sobre examinar, busque el archivo con extensión CSS y súbalo.

298

Si quiere describir la cubierta, debe hacerlo en el espacio **'***Leyenda de cubierta***'**, la cual aparecerá justo debajo de la imagen de portada del número.

**Figura 83**. Crear Números.

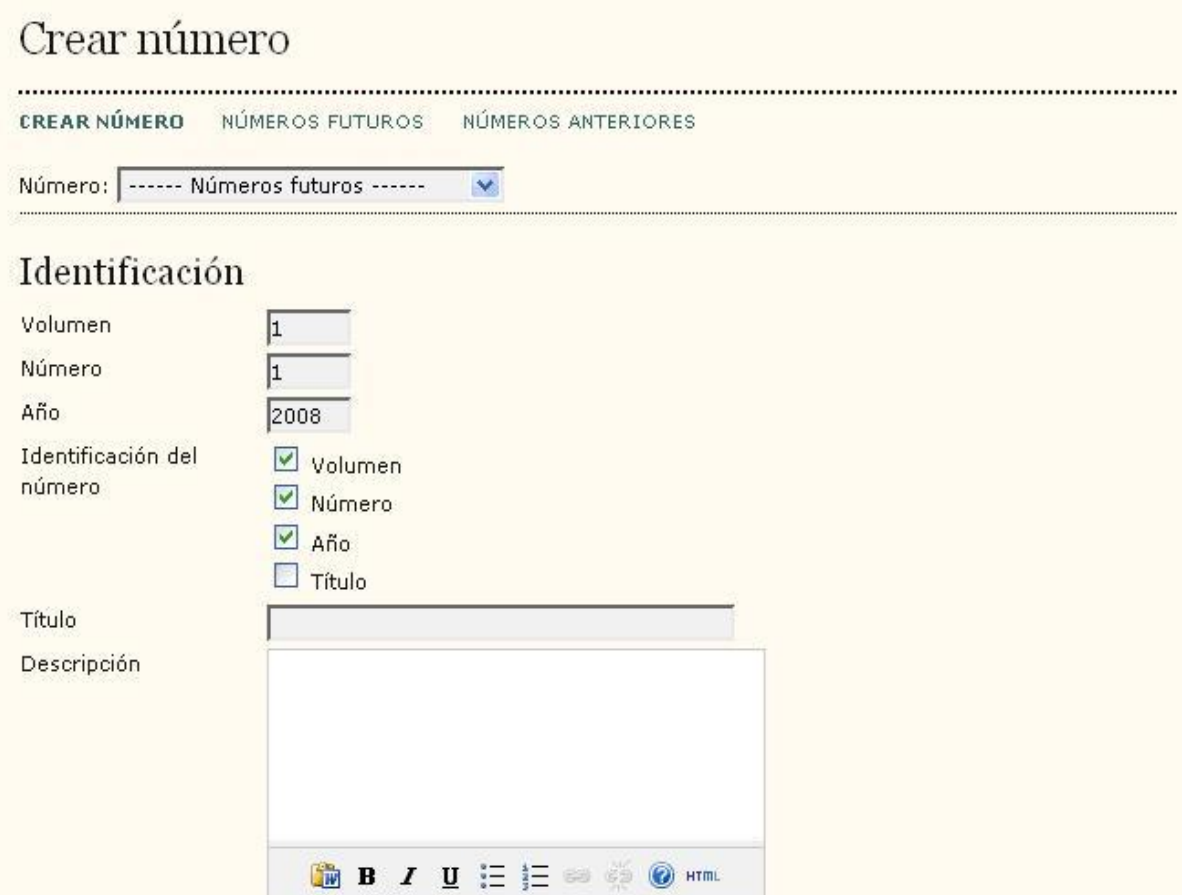

# Cubierta

 $\Box$  Crear una portada para este número con los siguientes elementos.

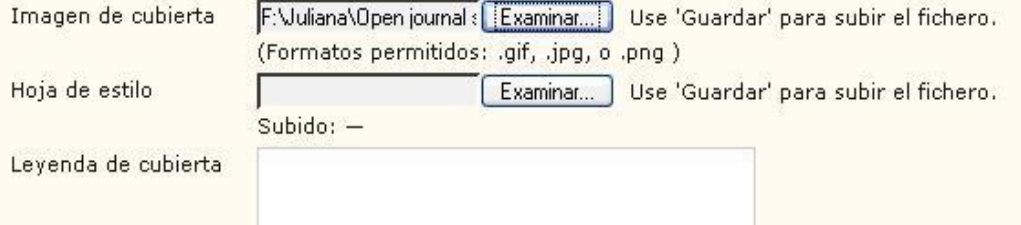

Después de dar clic sobre **'***Guardar***'** estaría el nuevo número creado, pero sin publicar.

**Figura 84**. Números futuros.

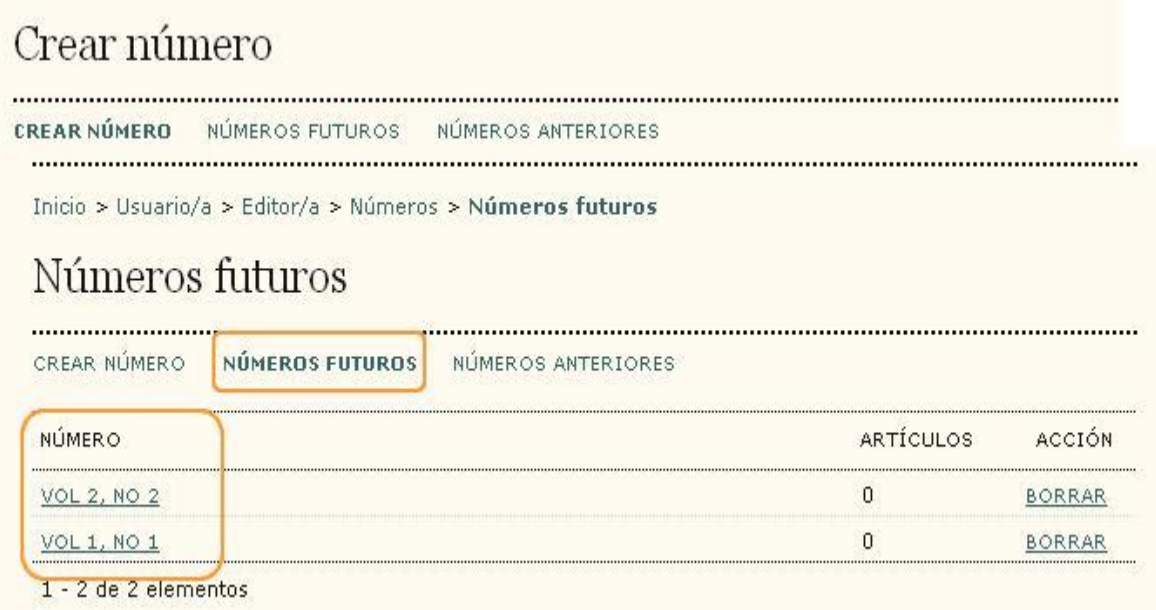

Fuente: Autores.

Para publicarlo de clic sobre el nombre y seleccione **'***Publicar número***'**.

En caso de que el número tuviera artículos asignados aparecerían en la tabla de contenidos y desde aquí usted podría editarlos o borrarlos, luego de hacer esto, debe dar clic en guardar.

### **Figura 85**. Publicar un número.

Inicio > Usuario/a > Editor/a > Números > Vol 1, No 1

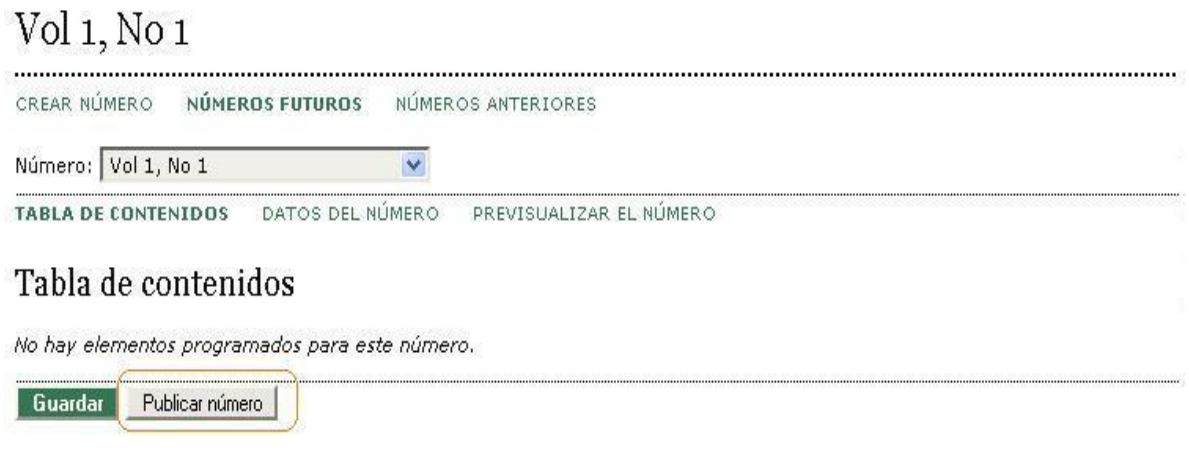

Pie de página Fuente: Autores.

### 9.5.2 Edición de un número

### **Acceso: Editor**

El editor en cualquier momento puede cambiar los datos de cualquiera de los números de la revista, aún si éstos ya se encuentran publicados.

Estando en el menú del editor, se debe ingresar a *'números anteriores'* si el número ya está publicado o a *'números futuros'* si el número está creado pero no ha sido publicado.

**Figura 86**. Números futuros y anteriores.

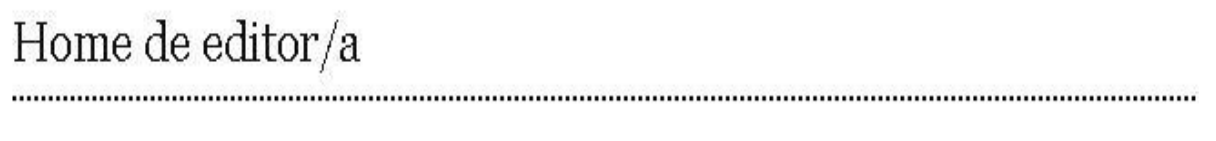

# Envíos

» Sin asignar (1) » En revisión (0) » En edición (1) » Archivos

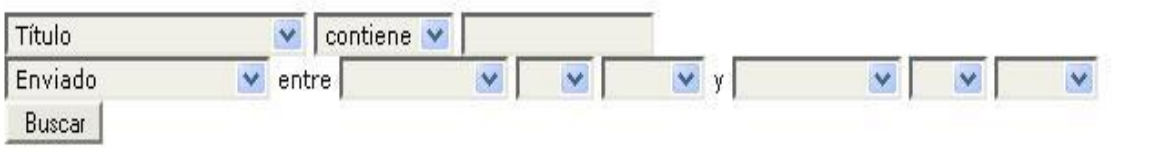

# Números

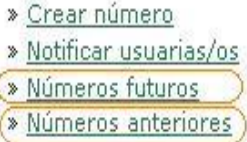

Fuente: Autores.

Luego se debe seleccionar el número que se va a editar.

**Figura 87**. Números anteriores.

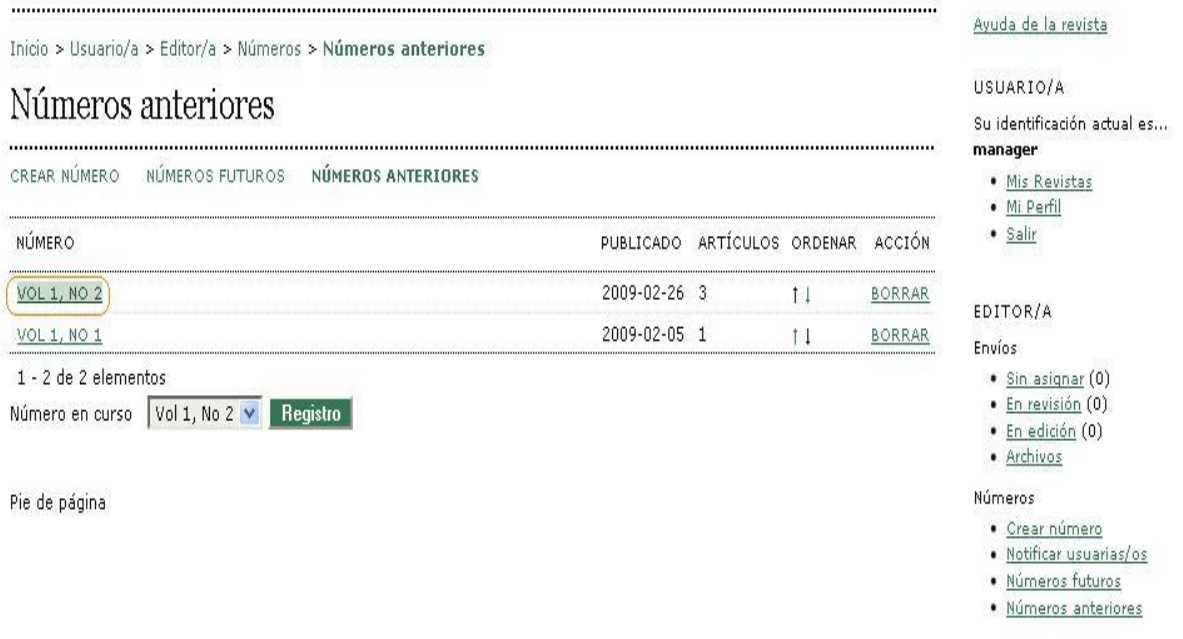

Fuente: Autores.

Al ingresar al número usted podrá ver los artículos que están asignados allí, en esta parte se puede cambiar el orden en que aparecerán en la tabla de contenidos mediante las flechas de subida y bajada.

Para editar los datos del número de clic en *'datos del número'.* 

### **Figura 88**. Datos del número.

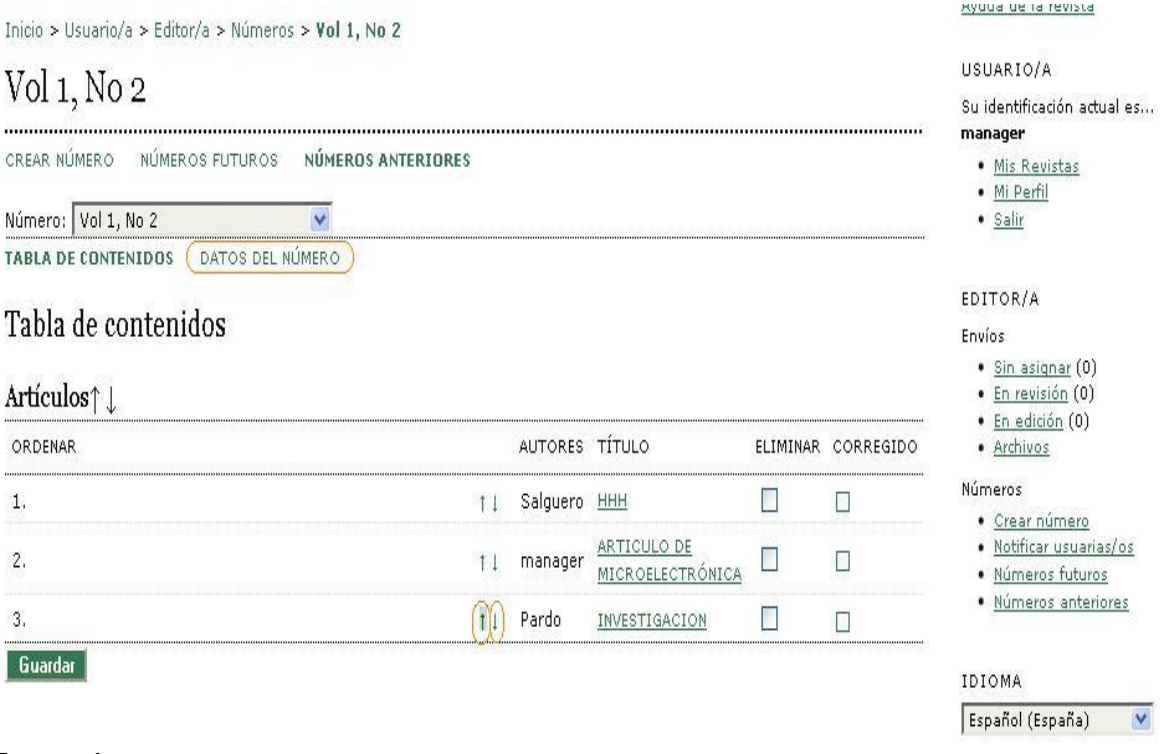

Fuente: Autores.

Aquí verá los datos actuales del número, cada uno de los cuales se puede cambiar, desde el número y año de volumen, hasta la imagen de cubierta.

Para finalizar oprima *'guardar'*.

## **Figura 89**. Actualizar datos del número.

Inicio > Usuario/a > Editor/a > Números > Vol 1, No 2

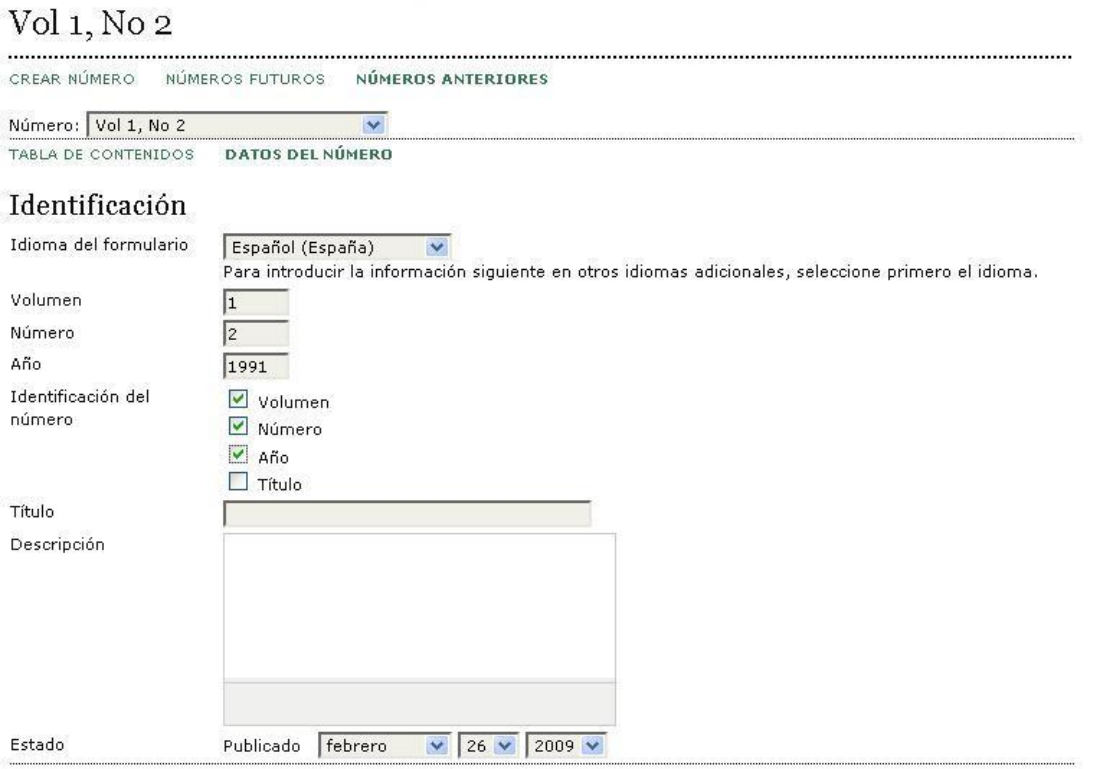

### Cubierta

 $\boxed{\blacksquare}$  Crear una portada para este número con los siguientes elementos.

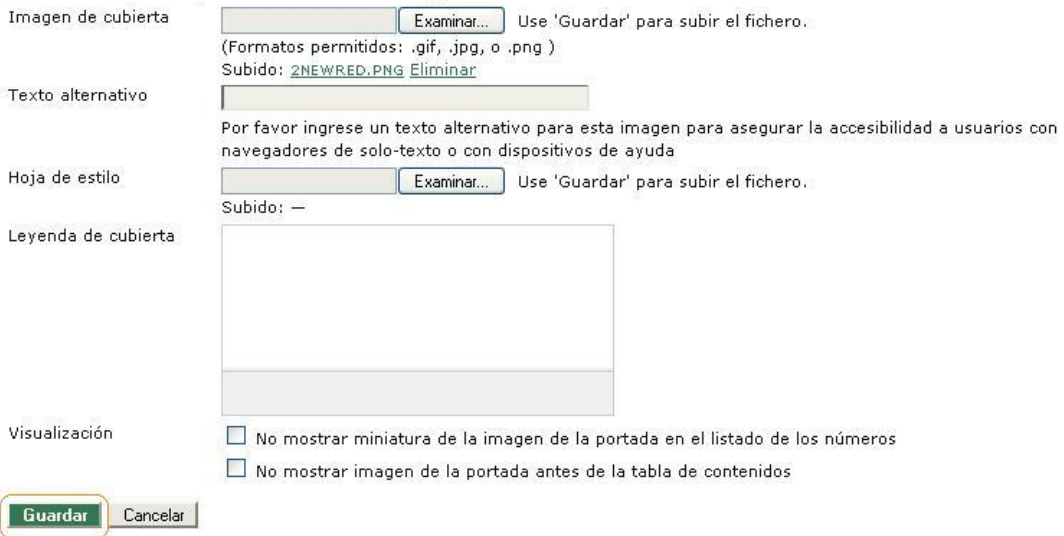

### 9.5.3 Proceso editorial para el envió de un artículo a la revista Espíritu Ingenieril.

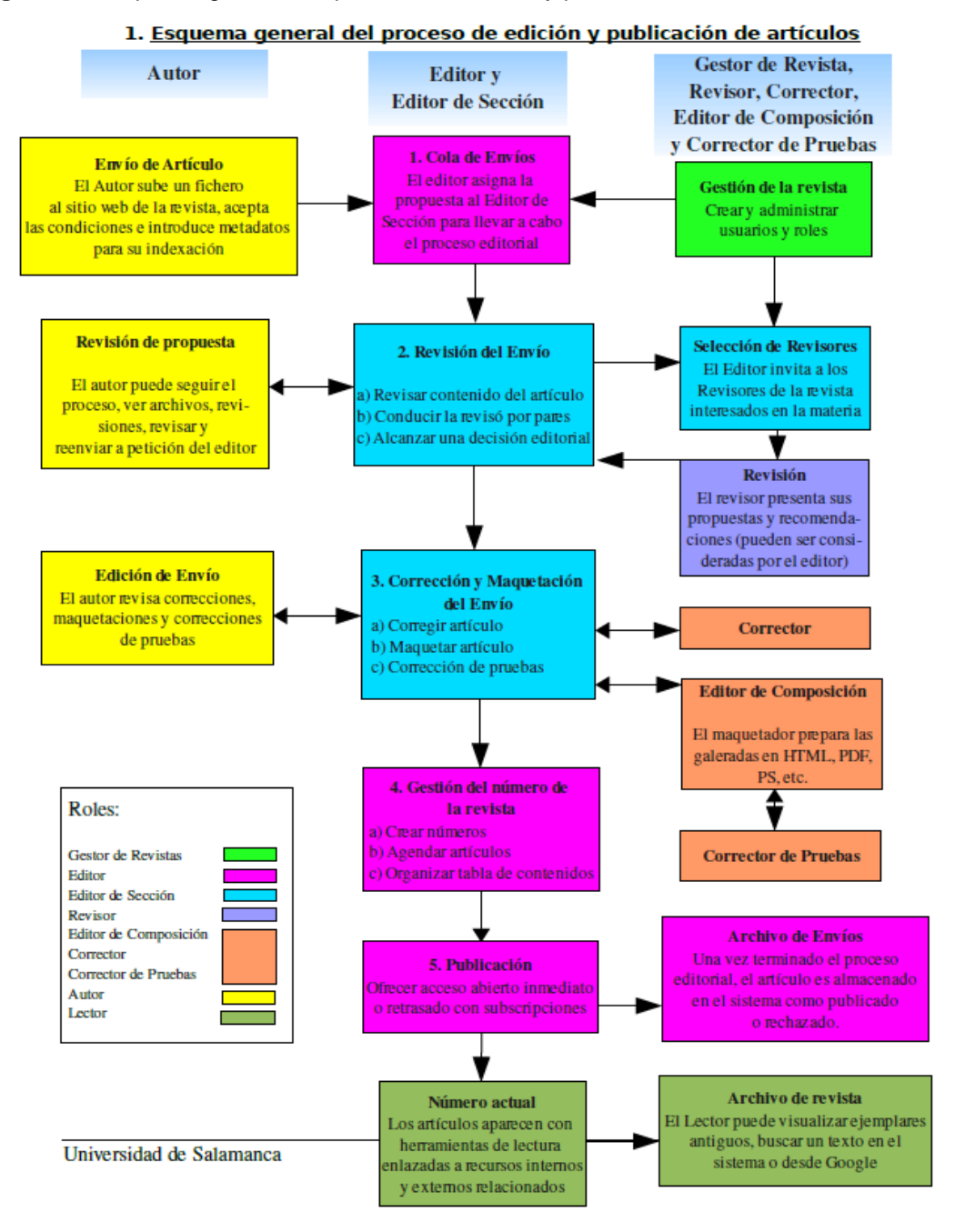

**Figura 90**. Esquema general del proceso de edición y publicación de artículos.

Fuente: Universidad de Salamanca

### **Envío de artículo.**

El proceso editorial comienza con el envío de una propuesta de artículo por parte de un autor. Éste deberá registrarse en la revista como autor y seguir los siguientes pasos:

Pulsar en nuevo envío para comenzar

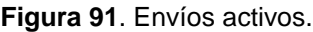

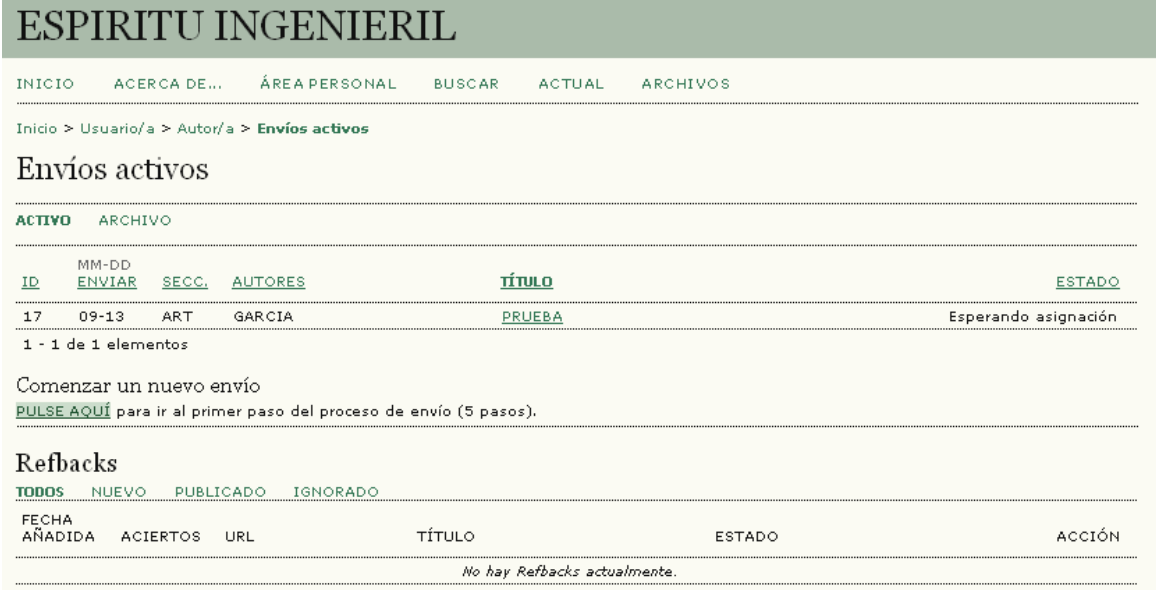

Fuente: Autores

Rellenar los datos del envío en la sección *"Comenzar envío".* Selección de la sección de la revista a la que pertenece el artículo. Es necesario marcar todas las opciones de la "Lista de comprobación de envío" para poder realizar el envío del artículo. Guardar y aceptar los cambios y pasar al siguiente paso.

### **Figura 92**. Comenzar el envió.

### **ESPIRITU INGENIERIL**

INICIO ACERCA DE... ÁREA PERSONAL **BUSCAR** ACTUAL

Inicio > Usuario/a > Autor/a > Envíos > Nuevo envío

### Paso 1. Comenzar el envío

**LOMIENZO** 2. SUBIR ENVÍO 3. INTRODUCIR LOS METADATOS 4. SUBIR FICHEROS COMPLEMENTARIOS 5. CONFIRMACIÓN

¿Tiene problemas? Póngase en contacto con ree para solicitar ayuda.

### Lista de comprobación de envío

Indica que este envío está listo para ser considerado por esta revista marcando los siguientes puntos (a continuación se pueden enviar<br>comentarios al / a la editor/a).

- $\boxed{\vee}$  La petición no ha sido publicada previamente, ni se ha presentado a otra revista (o se ha proporcionado una explicación en<br>Comentarios al editor).<br> $\boxed{\vee}$  El fichero enviado está en formato OpenOffice, Microsoft
- 
- .<br>Se han añadido direcciones web para las referencias donde ha sido posible.  $\overline{\mathbf{v}}$
- El texto tiene interlineado simple; el tamaño de fuente es 12 puntos; se usa cursiva en vez de subrayado (exceptuando las direcciones<br>URL); y todas las ilustraciones, figuras y tablas están dentro del texto en el sitio que  $\overline{\mathbf{v}}$

ARCHIVOS

- oncy, y touss as nustrationes, nyuras y tablas estan uentro del texto en el sito que les conesponde y no al miar del codo.<br>El texto cumple con los requisitos bibliográficos y de estilo indicados en las <u>Normas para autoras</u>  $\overline{\phantom{0}}$
- Si esta enviando a una sección de la revista que se revisa por pares, tiene que asegurase que las instrucciones en <u>Asequrando de una</u><br><u>revisión a ciegas</u>) han sido seguidas.  $\overline{\phantom{a}}$
- 

### Política de privacidad de la revista

Los nombres y direcciones de correo-e introducidos en esta revista se usarán exclusivamente para los fines declarados por esta revista y no<br>estarán disponibles para ningún otro propósito u otra persona.

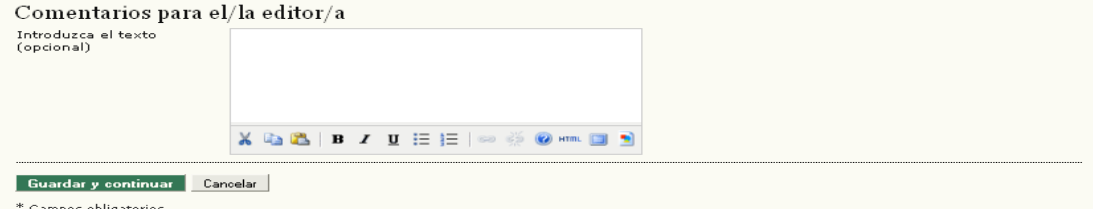

Fuente: Autores

Subir el artículo (Seleccionando el fichero).

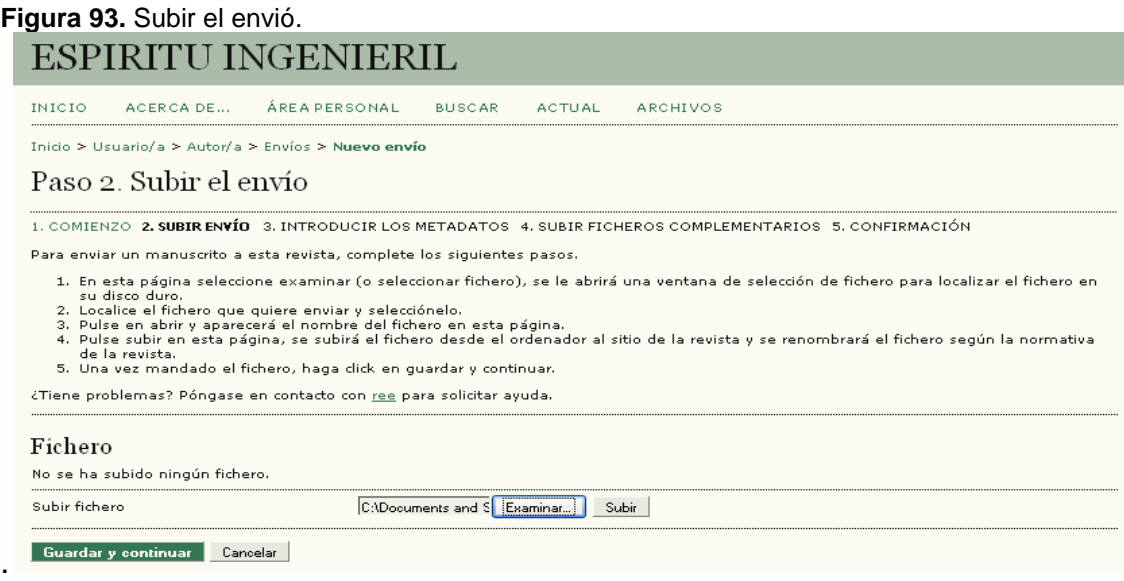

Introducir los metadatos asociados al artículo.

# **Figura 94. Introducir los metadatos.<br>ESPIRITU INGENIERIL**

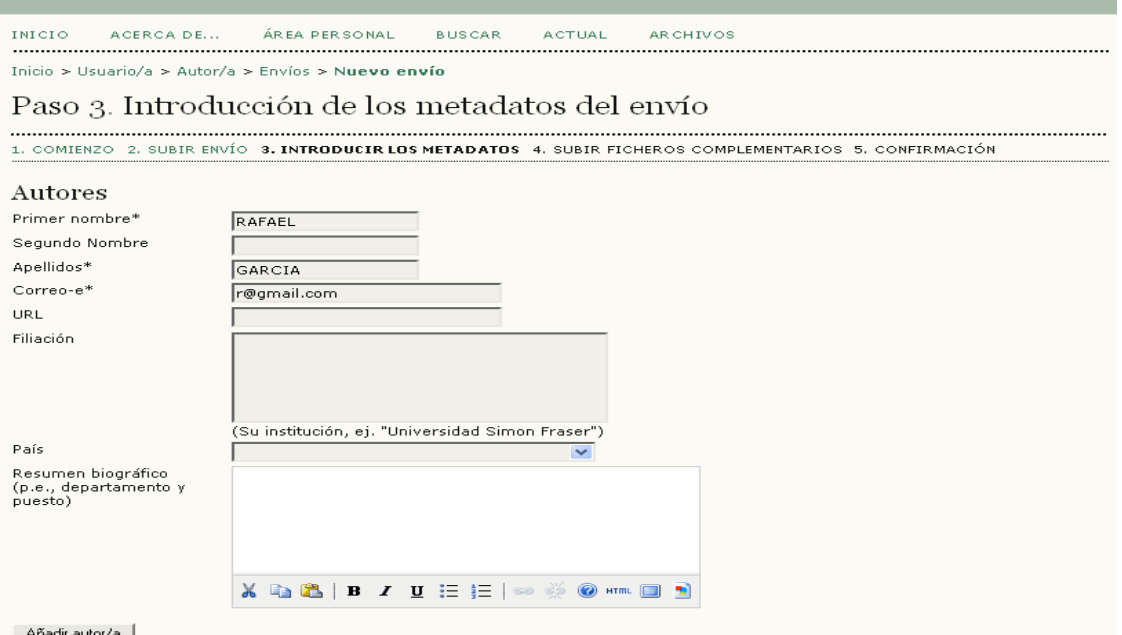

## Título y resumen

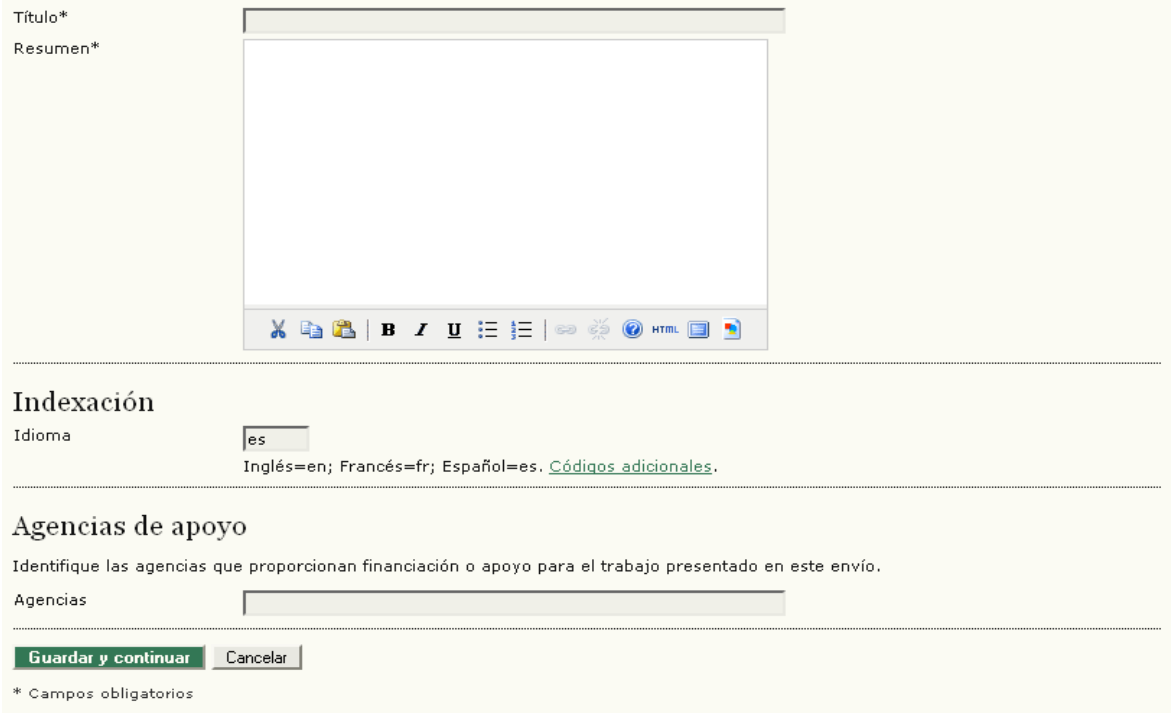

Subir ficheros complementarios en el caso de que sean necesarios.

## **Figura 95**. Subir ficheros complementarios.

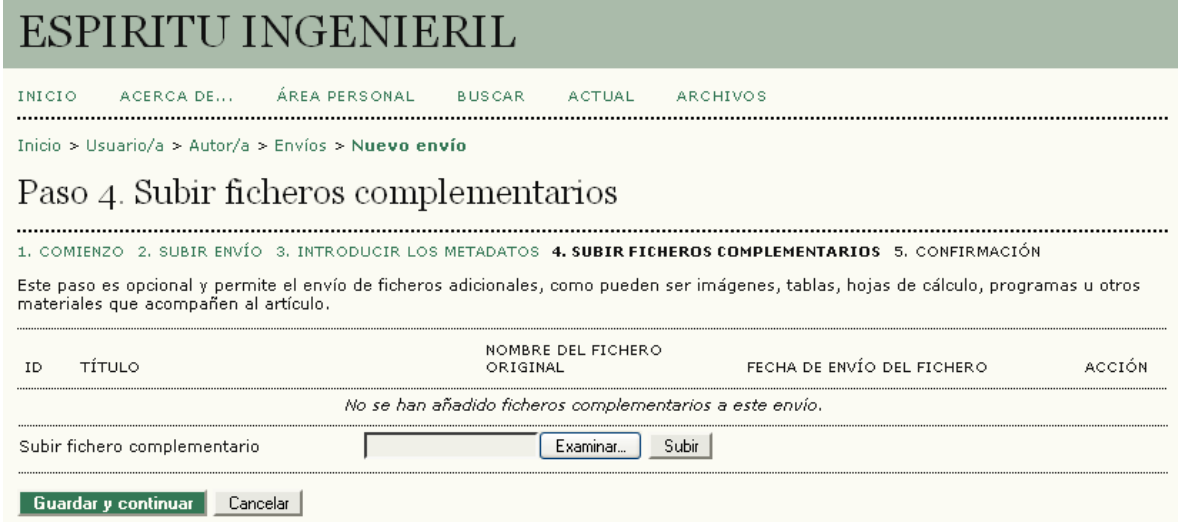

Fuente: Autores

## Confirmar envío pulsando sobre el botón de *"Finalizar Envío".*

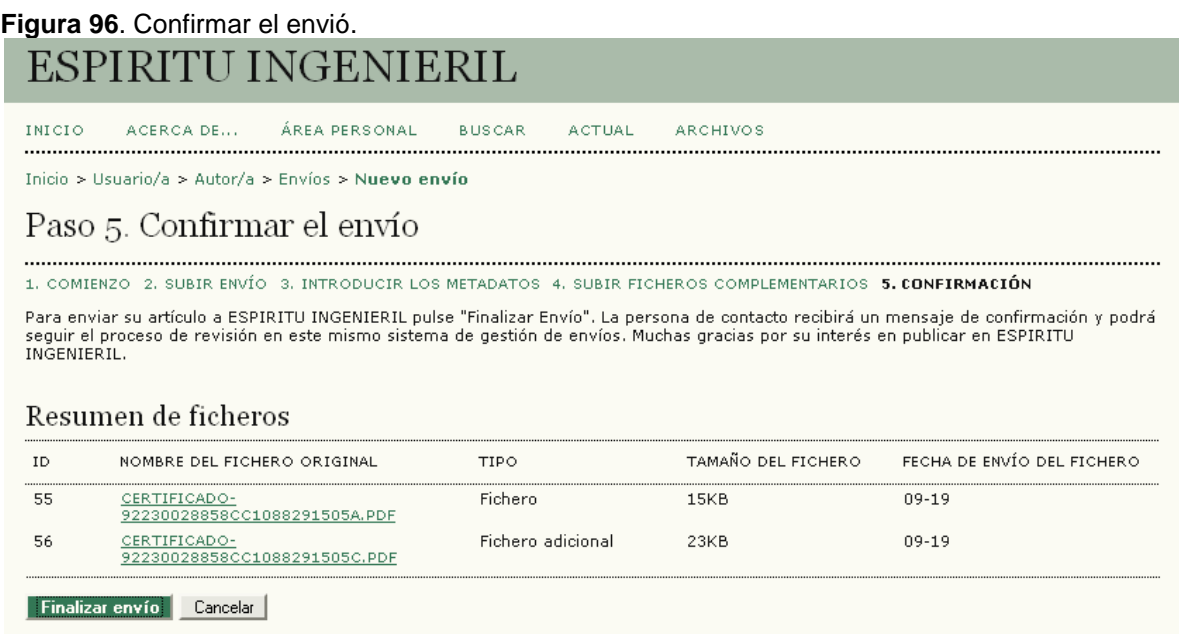

El autor recibirá un correo de confirmación (Envío recibido) por parte del gestor.

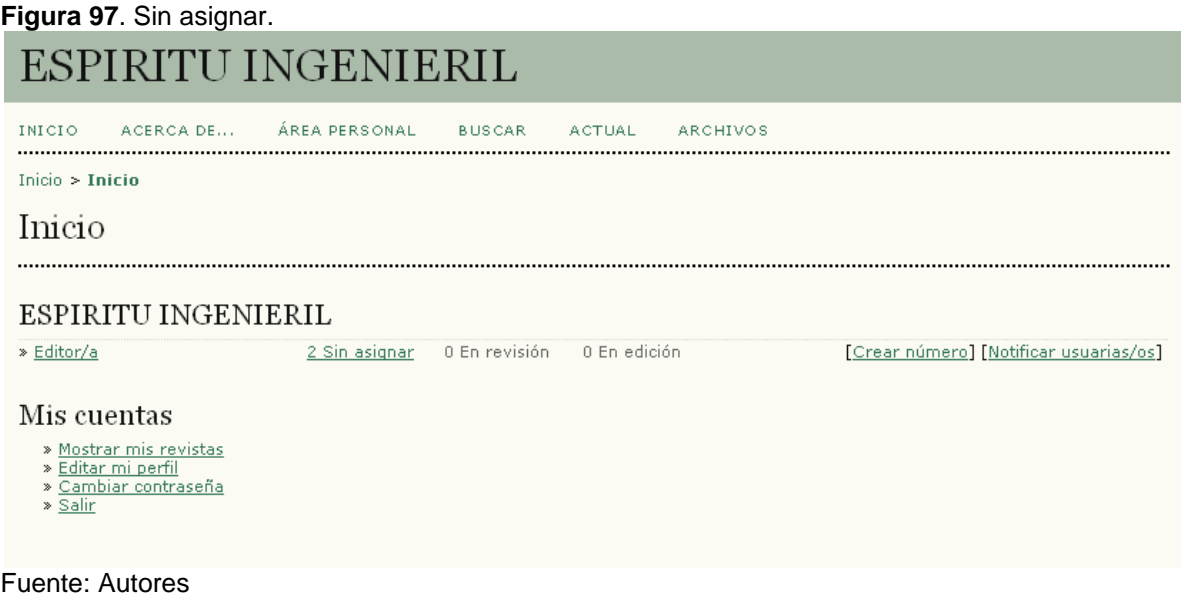

## **Editor de Sección**

A continuación elige el **editor de sección** que se encargará de supervisar el proceso editorial.

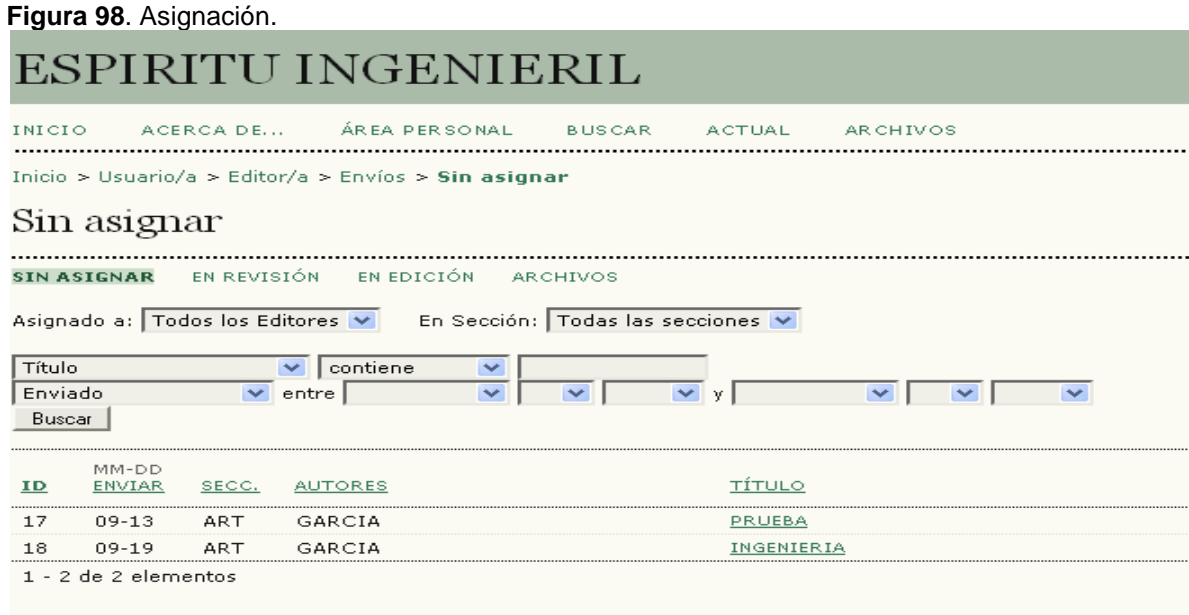

Fuente: Autores

Si no se elige un editor de sección específico, será el editor el encargado de llevar la línea de ejecución del proceso que se muestra a continuación.

**Figura 99**. Elegir editor de sección.

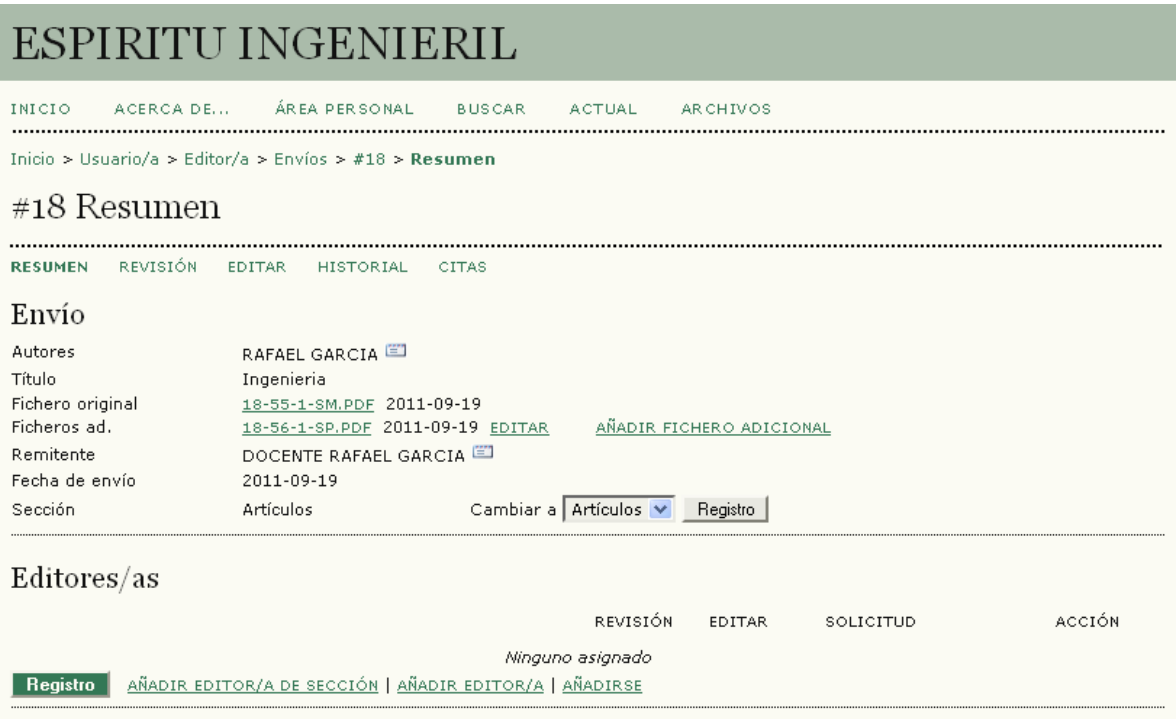

Fuente: Autores

Cuando se elige al **editor de sección**, puede opcionalmente enviarse un e-mail para notificar la elección. Estos correos electrónicos generados por el sistema incluyen un mensaje predefinido pero dejan la opción de modificarlo y de añadir adjuntos o nuevos destinatarios si se cree conveniente. Ahora el envío está en revisión.

**Figura 100**. Notificación del editor de sección.

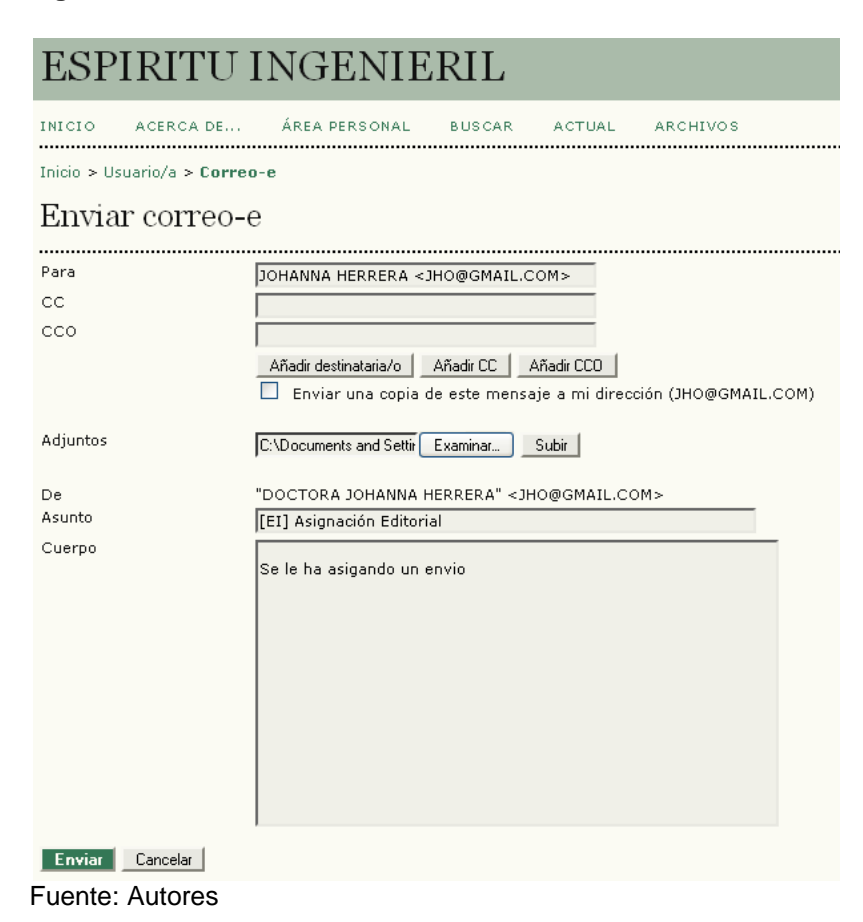

**Asignación de un revisor.**

El editor de sección se loguea en el sistema y pincha sobre el artículo para el que ha sido designado como supervisor del proceso editorial. Como se indico en el anterior punto, este artículo se encuentra en la fase de revisión (sección *"EN REVISION").*

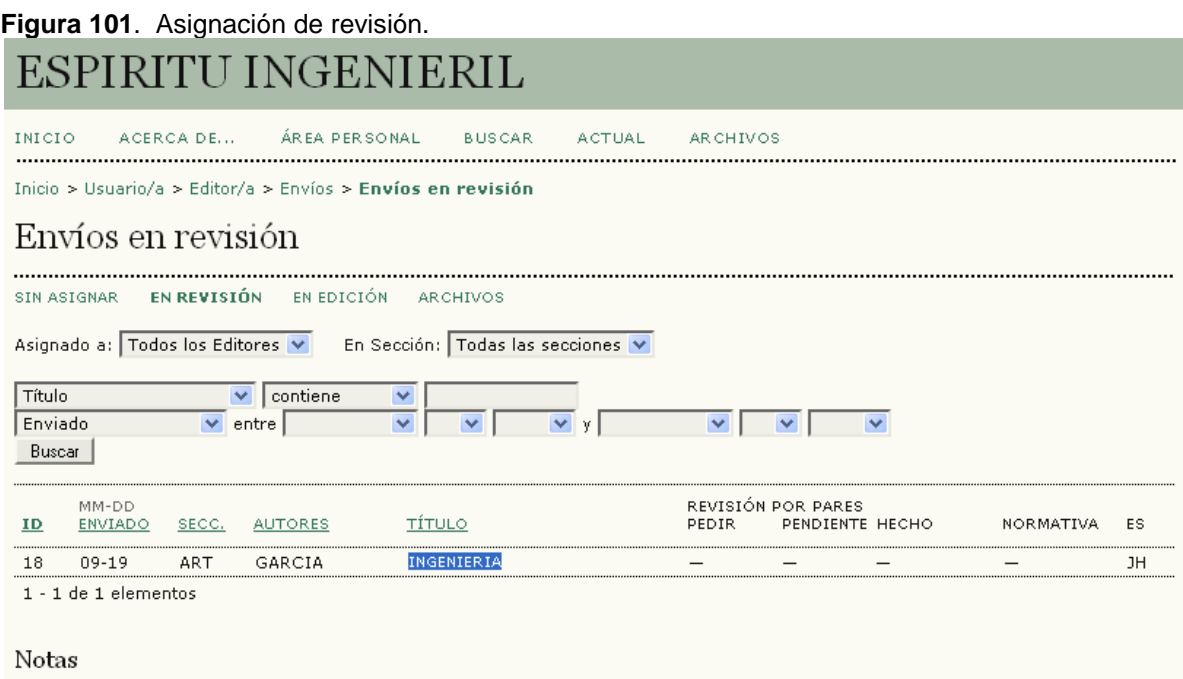

1. Es necesaria una acción por parte del / de la editor/a en los elementos resaltados.<br>2. "Pendiente" se completa cuando el/la revisor/a acepta la petición de revisión; muestra el número de semanas que faltan hasta la<br>fech

Fuente: Autores

Seguidamente, el editor puede subir una versión revisada del artículo enviado por el autor.

Además, tiene la posibilidad de seleccionar uno o varios revisores que se encargarán de realizar las primeras correcciones del artículo mediante un proceso de revisión por pares.

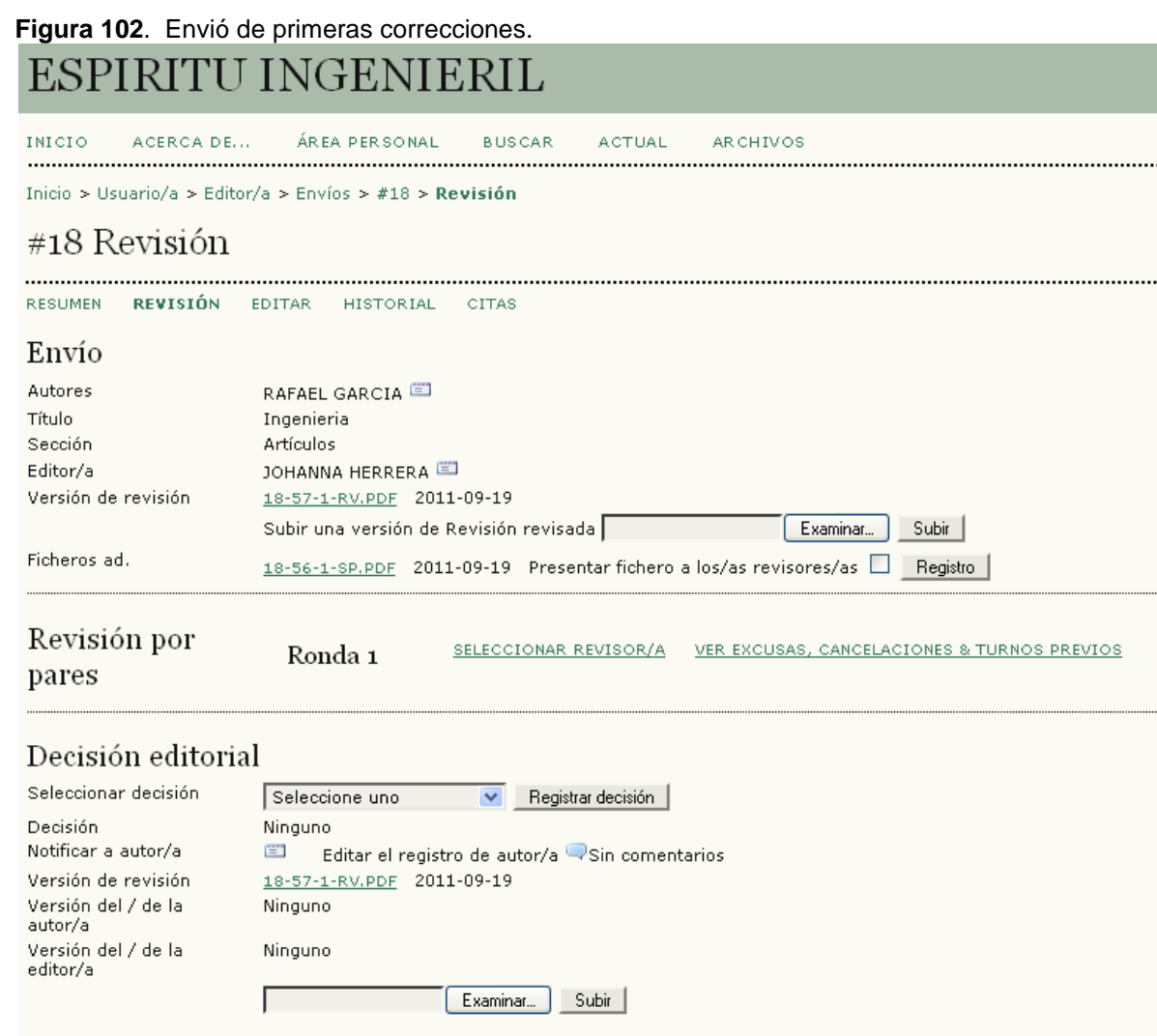

Fuente: Autores

Una vez seleccionado el revisor, es posible enviarle un e-mail para notificarle la decisión:

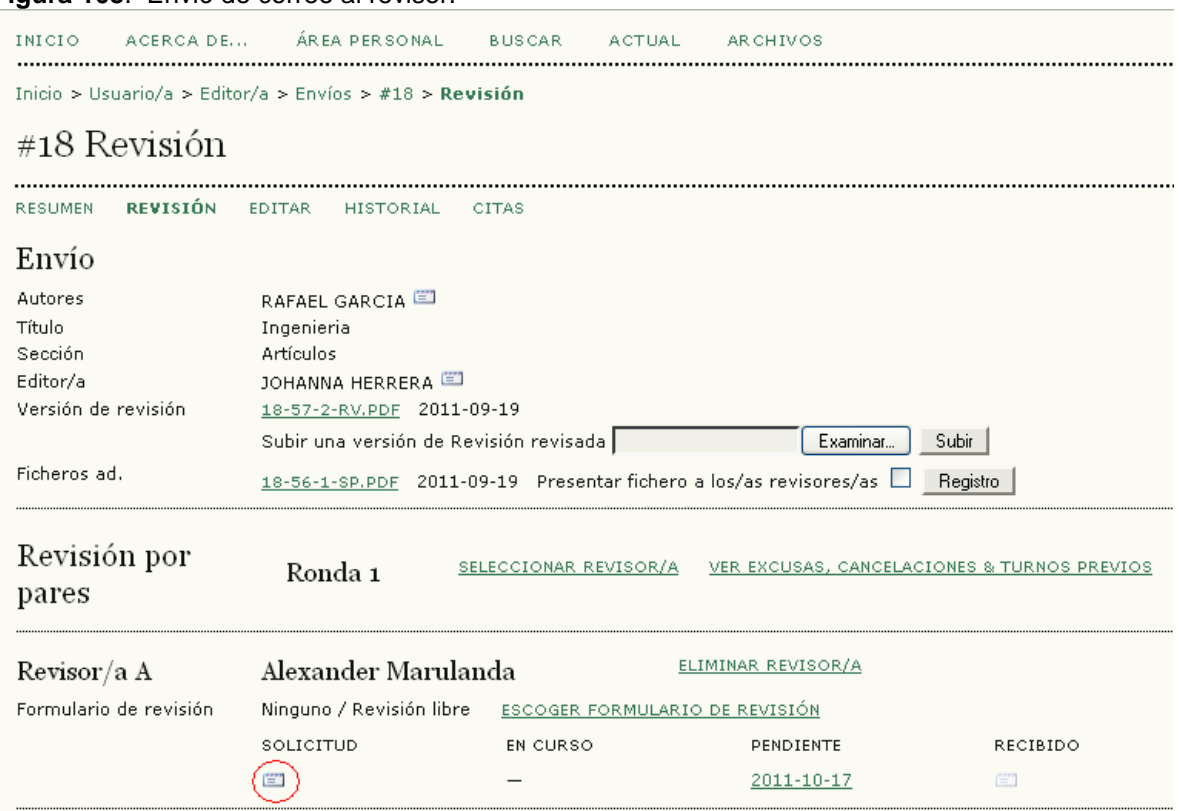

**Figura 103**. Envió de correo al revisor.

Fuente: Autores

### **Proceso de revisión**

El revisor recibe el e-mail con la solicitud y debe decidir si acepta o no la petición del editor de sección. Para ello, selecciona el artículo dentro de *"Envíos activos"*

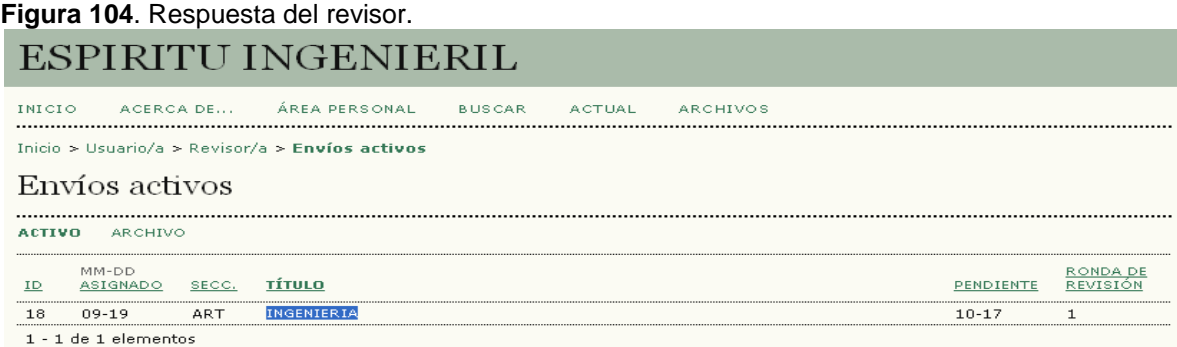

Y posteriormente acepta o deniega la petición.

# **Figura 105**. Comunicación de la decisión.

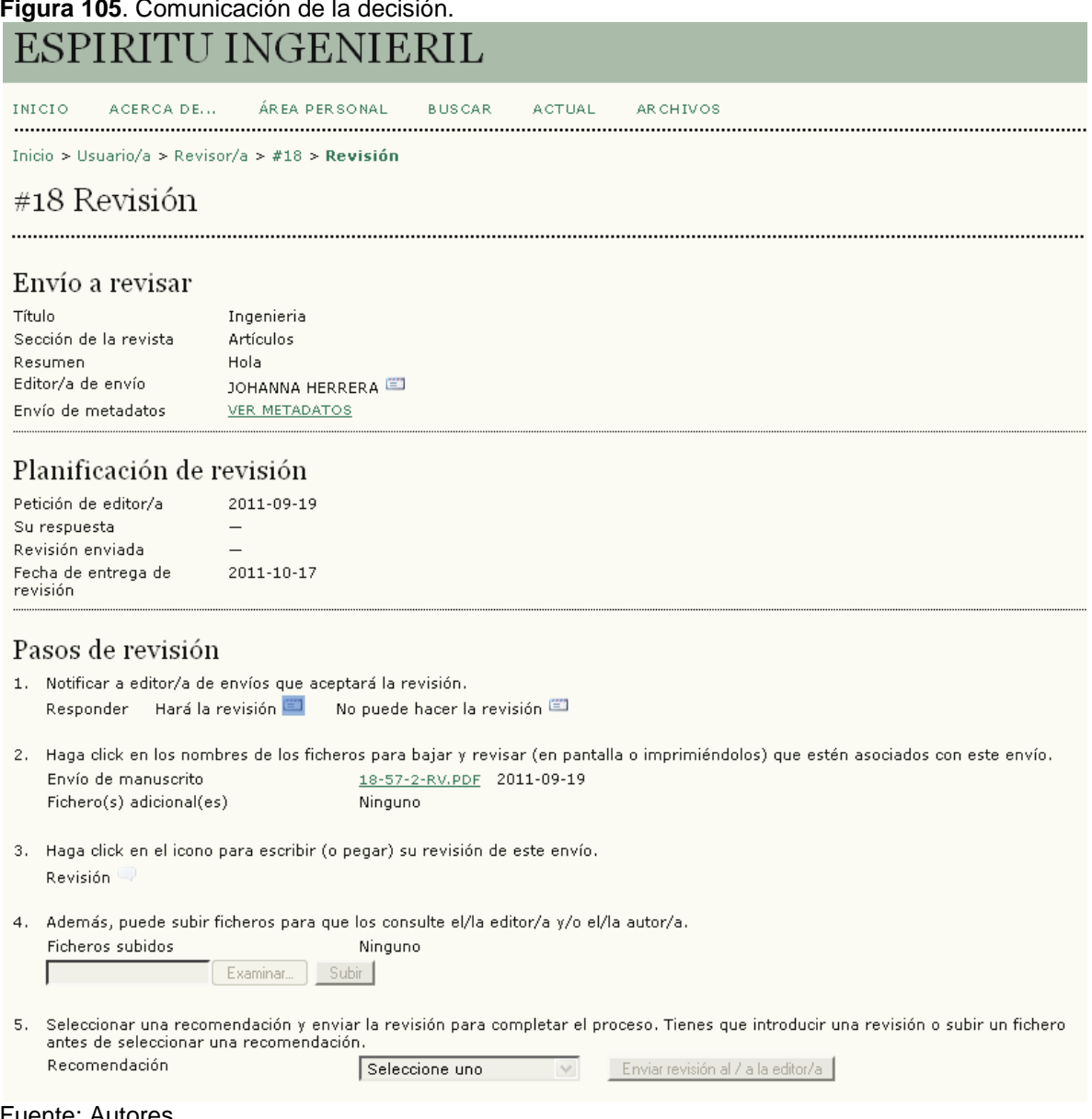

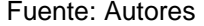

Una vez aceptada (Se envía un correo al editor de sección para comunicarle su decisión), el revisor debe realizar 4 pasos para completar la revisión:

1. Bajar el fichero del artículo y revisarlo

2. Escribir los comentarios de revisión para el autor y editor, pudiendo incluir comentarios dirigidos únicamente para el editor.

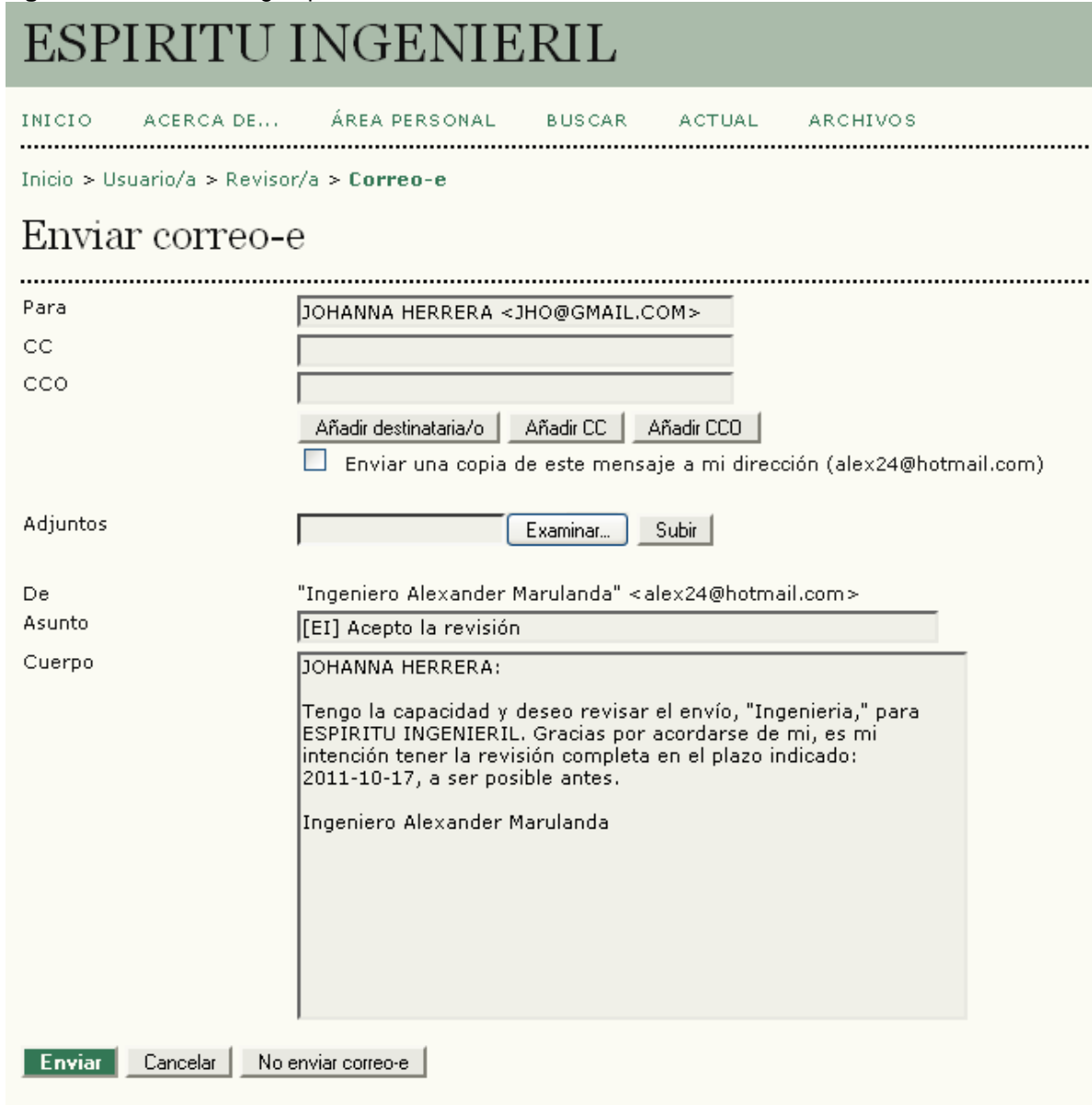

**Figura 106**. Pasos a seguir por el revisor.

3. Adjuntar ficheros adicionales. Si no se han incluido ningún tipo de comentarios de revisión será obligatorio adjuntar un fichero que incluya la revisión.

4. Seleccionar la recomendación y enviarla al editor (Se envía un correo al editor de sección de forma automática).

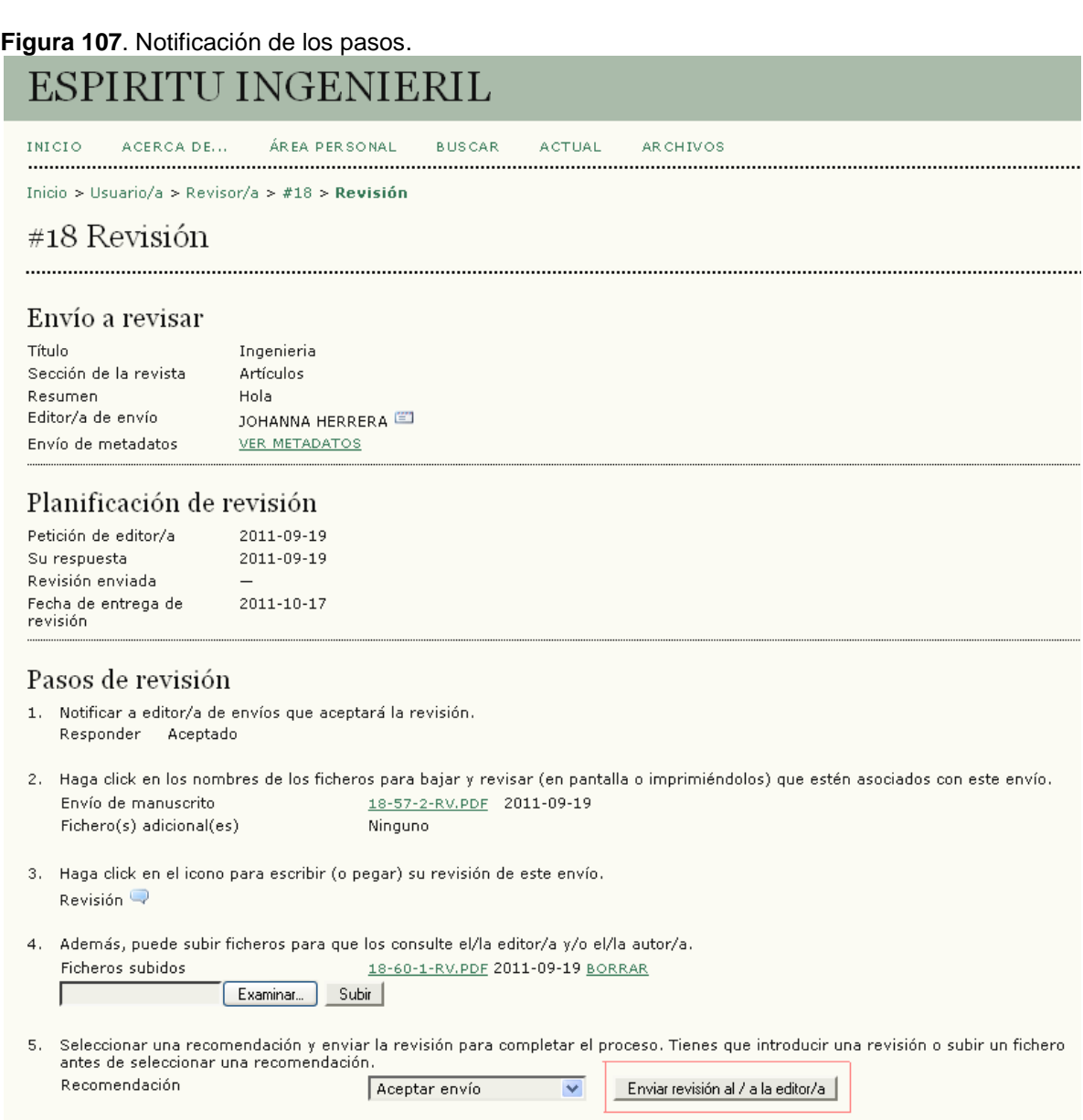

El editor de sección recibe la notificación de que la revisión ha sido completada y opcionalmente puede enviar un mensaje de agradecimiento al revisor.

El editor de sección puede ver los comentarios escritor por el revisor (Si los hubiera) y tomar una decisión editorial.

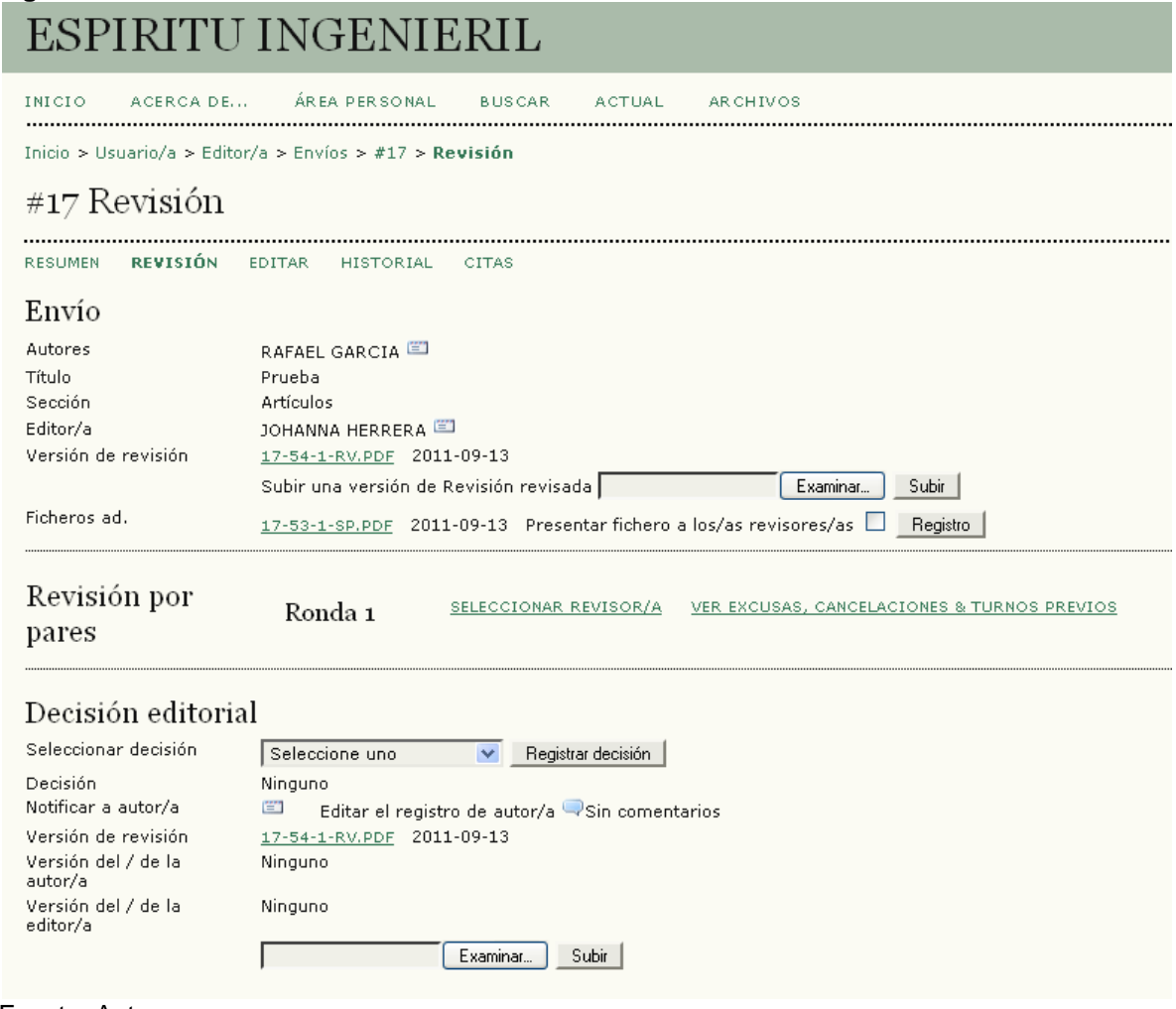

### **Figura 108**. Comentarios del revisor.

Fuente: Autores

La decisión será una de las siguientes:

**Reenviar para revisión:** El artículo necesita más revisiones. Si se desea, se puede notificar al autor. Se selecciona reenviar y se entra en la 2ª ronda de revisión por pares. El **editor de sección** vuelve a solicitar la colaboración del revisor mediante mail y se repite el proceso anterior.

**Aceptar envío:** Cuando el artículo está listo para edición, el editor selecciona una de las versiones (Autor, editor o revisor)

### **Rechazar el envío.**

**Figura 109**. Registro de decisión.

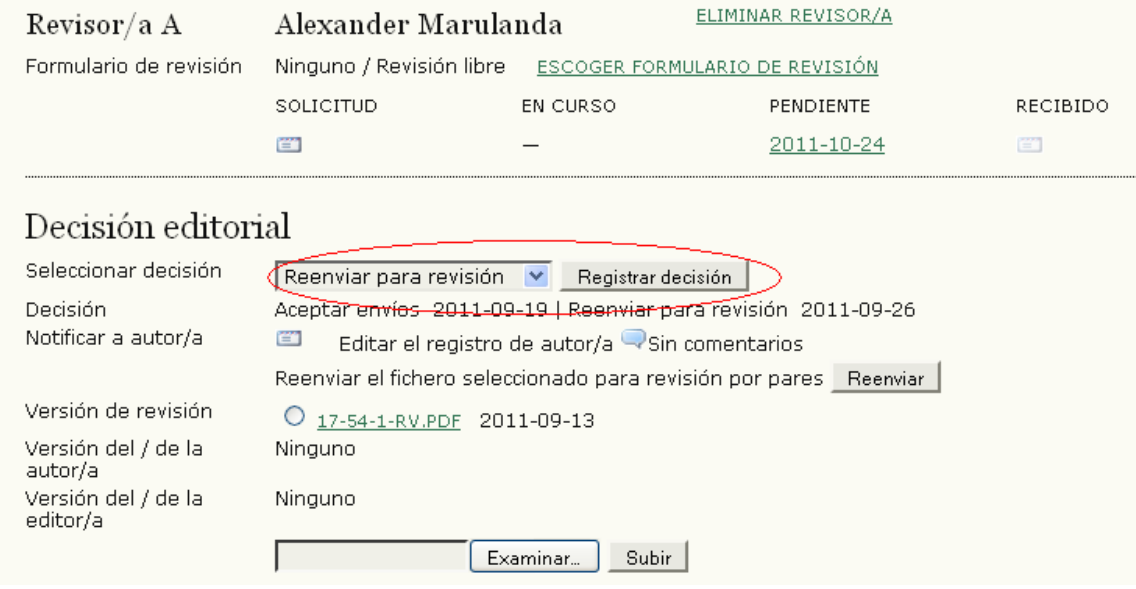

Fuente: Autores

Si se necesitan más revisiones, se selecciona la versión que será revisada, la de del autor, que puede subir una nueva versión, la del revisor o la del editor. Y posteriormente se pulsa sobre el botón Reenviar.

### **Figura 110**. Reenviar.

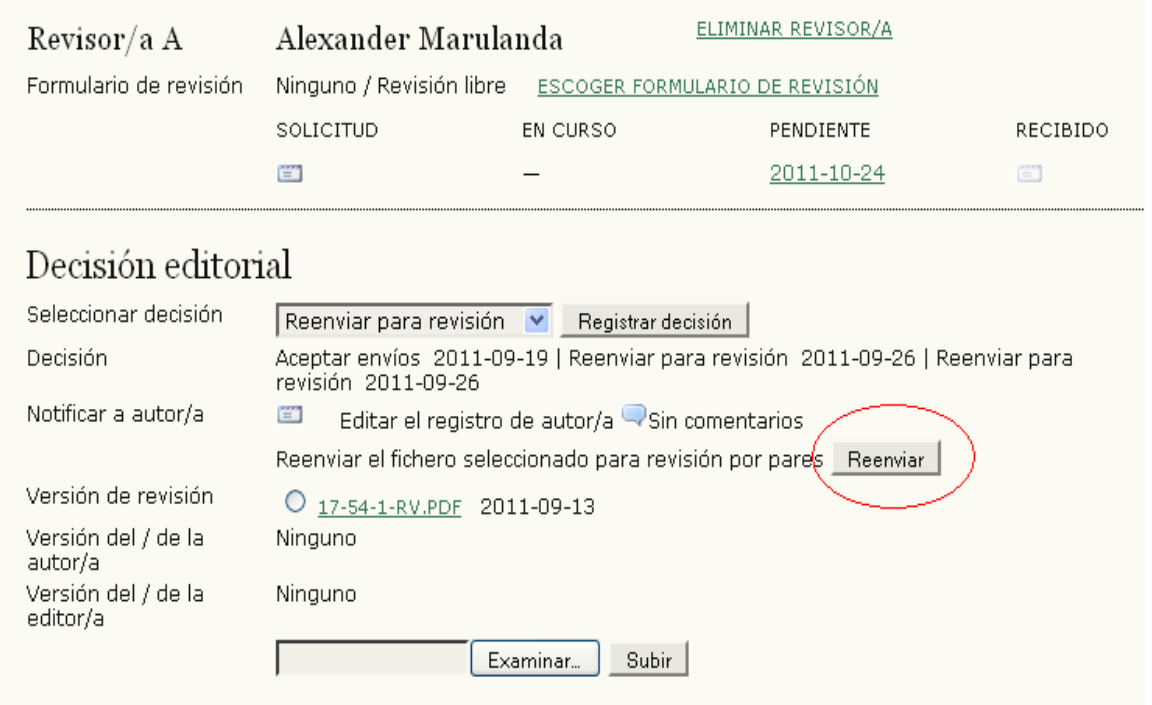

Fuente: Autores

Se iniciará la ronda 2 de revisión, comenzando un proceso similar al anterior. Si en esta ronda el editor de sección decidiera que el artículo necesita más revisiones, se iniciaría una 3ª ronda y así sucesivamente hasta que éste decide aceptar el envío.

**Figura 111**. Nueva revisión.

| Revisión por<br>pares                                                                                                    | Ronda 2                                                                                             | SELECCIONAR REVISOR/A                                                                                                    |            | VER EXCUSAS, CANCELACIONES & TURNOS PREVIOS |
|----------------------------------------------------------------------------------------------------|----------------------------------------------------------------------------------------------------|----------------------------------------------------------------------------------------------------|------------|---------------------------------------------|
| Revisor/a A                                                                                                    | ELIMINAR REVISOR/A<br>Alexander Marulanda                                                           |                                                                                                    |            |                                             |
| Enrmulario de revisión                                                                                                    | Ninguno / Revisión libre<br>ESCOGER FORMULARIO DE REVISIÓN                                          |                                                                                                    |            |                                             |
|                                                                                                    | SOLICITUD                                                                                           | <b>EN CURSO</b>                                                                                                    | PENDIENTE  | RECIBIDO                                    |
|                                                                                                    | 管                                                                                                   |                                                                                                    | 2011-10-24 | 图                                           |
| Decisión editorial<br>Seleccionar decisión<br>Decisión<br>Notificar a autor/a<br>Versión de revisión<br>Versión del / de la<br>autor/a<br>Versión del / de la<br>editor/a | Seleccione uno<br>Ninguno<br>笪<br>17-54-3-RV.PDF 2011-09-26<br>Ninguno<br>17-66-3-ED.PDF 2011-09-26 | Registrar decisión<br>$\checkmark$<br>Editar el registro de autor/a VSin comentarios<br><b>BORRAR</b><br>Examinar.<br>Subir |            |                                             |

Fuente: Autores

El artículo pasará automáticamente a la sección de *"Edición"* una vez concluida la fase de revisión.

### **Edición del artículo**

### **CORRECCIÓN.**

*"Corrección Inicial":* El **editor de sección** sube el fichero que contiene el artículo que ha sido aceptado recientemente (Paso 1), asigna un corrector y le envía la solicitud de realización de corrección.

Existe la opción de realizar el proceso de corrección sin asignar ningún corrector. En este caso será el editor o el editor de sección asociado al envío el encargado de realizar este proceso. El **Gestor de Revistas** será el encargado de elegir la opción de incluir o no correctores en el paso número 4, Gestión de la revista, del proceso de Configuración de la revista. La siguiente imagen muestra una captura de ese paso de la configuración.
#### **Figura 112**. De acuerdo con la configuración.

#### 4.5 Correctores

Seleccione una:

- Se asignará un Editor de Pruebas a cada envío
- La revisión de Pruebas la llevarán a cabo un Editor o un Editor de Sección asociados al envío.  $\odot$

#### Instrucciones de corrección

Las instrucciones de corrección se pondrán a disposición de correctores/as, autores/as, y editores/as de sección en la fase de<br>edición del envío. A continuación se muestran una serie de instrucciones por defecto en HTML qu reemplazadas por el/la gestor/a de la revista en cualquier momento (en HTML o texto plano).

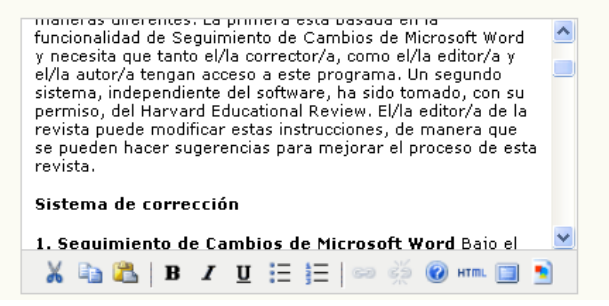

Fuente: Autores

Si el proceso se realiza con un corrector, pulsando sobre la solicitud se enviará un mail al corrector indicado para solicitarle la realización de la corrección

Archivos

#### **Figura 113**. Asignación de corrector.

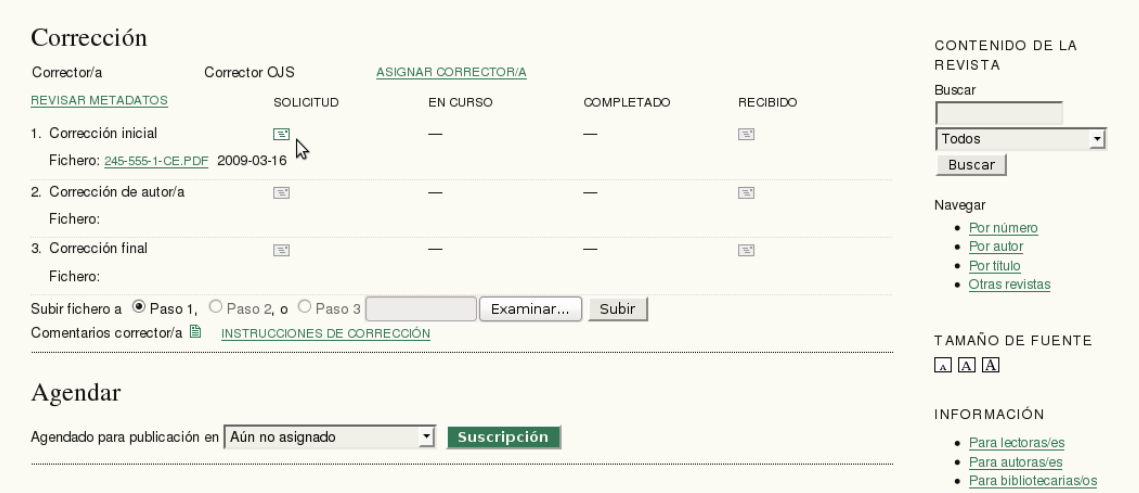

Fuente: Autores

El **corrector** la acepta, realiza la corrección (Escribe comentarios), sube el artículo corregido y se lo notifica tanto al autor como al editor de sección:

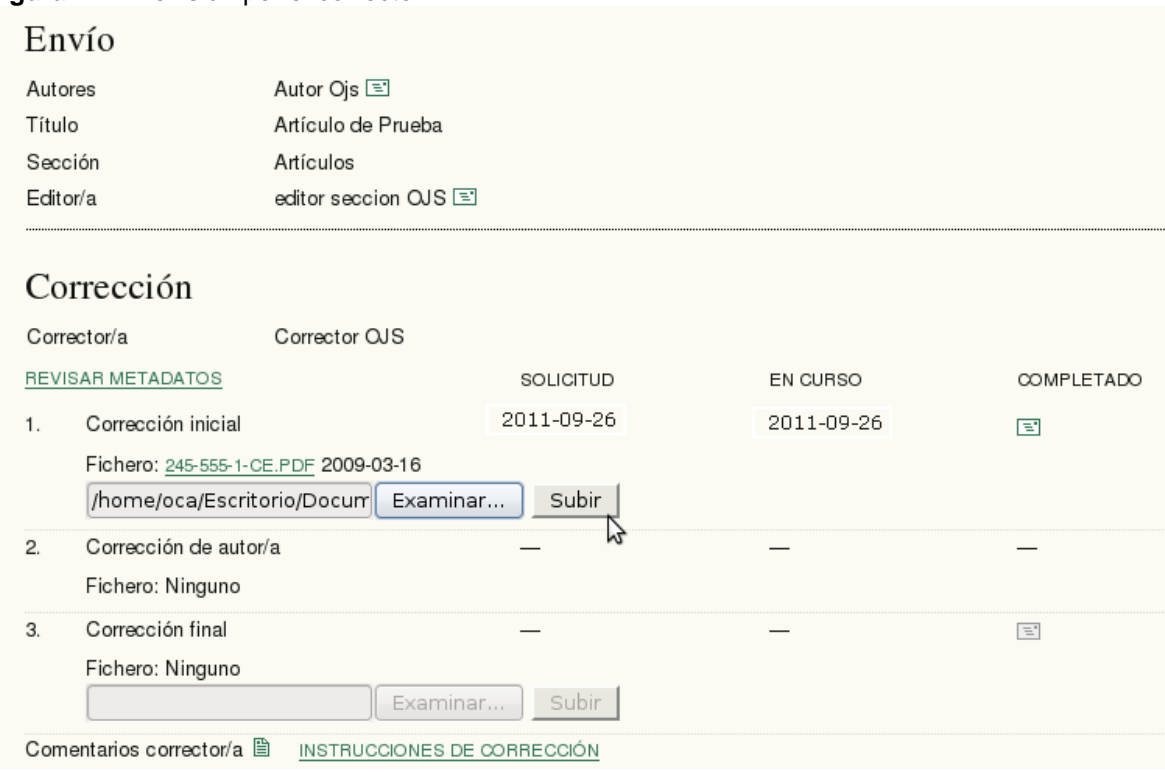

**Figura 114**. Revisión por el corrector.

Fuente: Autores

En el siguiente formulario se introducirían los comentarios de corrección por parte del corrector:

**Figura 115**. Comentarios de corrección.

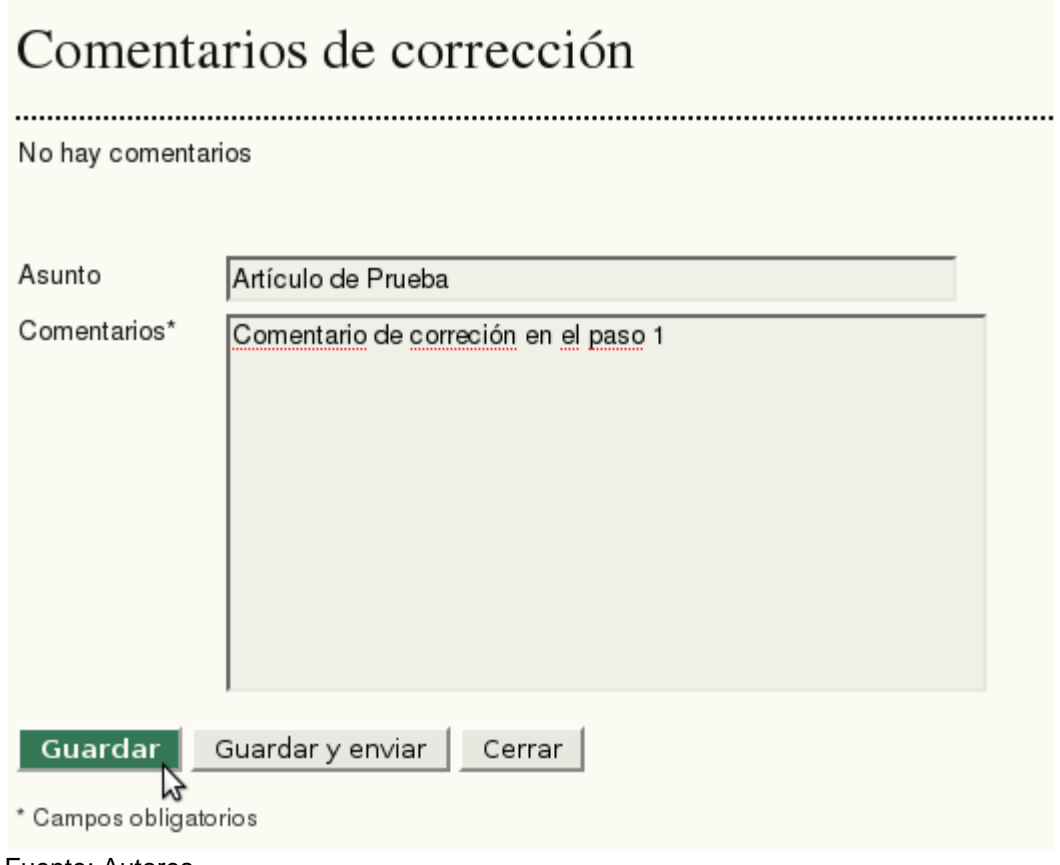

Fuente: Autores

El **editor de sección** manda un acuse de recibo al corrector.

"**Corrección de autor":** Una vez realizada la corrección inicial por el corrector, el editor de sección envía una petición de corrección al autor.

#### **Figura 116**. Envió de petición al autor.

# Envío

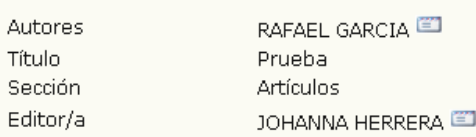

# Corrección

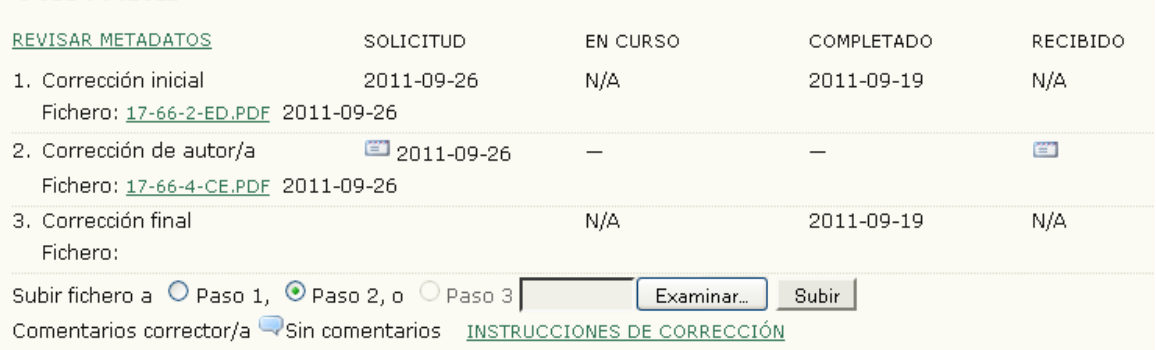

Fuente: Autores

El autor realiza su corrección, sube su versión corregida y se lo notifica al editor de sección pulsando sobre el sobre que aparece en la columna de *"COMPLETADO".*

#### **Figura 117**. Corrección por el autor. Corrección Corrector/a Corrector OJS REVISAR METADATOS SOLICITUD EN CURSO **COMPLETADO** 2011-09-26 2011-09-26 2011-09-26  $1.$ Corrección inicial Fichero: 245-555-2-CE.ODT 2011-09-26  $2.$ Corrección de autor/a 同 2011-09-26 2011-09-26 Fichero: Ninguno Examinar... Subir | ど Corrección final 3. Fichero: Ninguno Fuente: Autores

*"Corrección Final":* El **editor de sección** manda un correo de acuse de recibo al autor y le envía una notificación al corrector de *"Corrección finalizada"* para que éste realice una corrección final (Fin del paso 2)

## **Figura 118**. Corrección final.

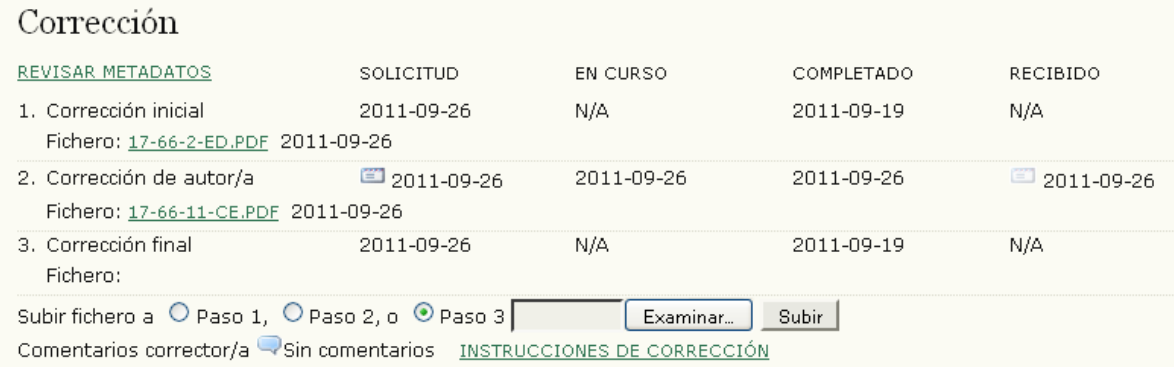

#### Fuente: Autores

Finalmente, en el paso 3, el **corrector** sube la versión definitiva del artículo para maquetar.

#### **Figura 119**. Envió de la corrección final.

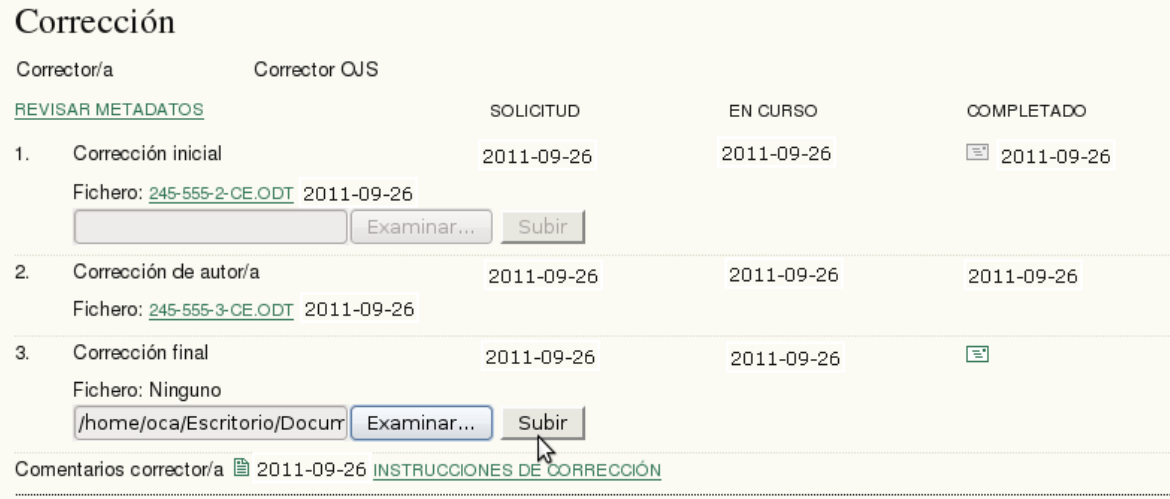

Fuente: Autores

# **Agendar.**

El editor de sección selecciona el número al que pertenece el artículo. Ahora el artículo estará disponible en la tabla de contenidos de la revista. Es recomendable realizar este paso en último lugar, tras haber realizado todas las correcciones.

#### **Figura 120**. Agendar. Agendar Agendado para publicación en Vol 1, No 3 (2011)  $\blacktriangledown$ Registro Maquetación SOLICITUD EN CURSO COMPLETADO RECIBIDO Versión maquetada  $N/A$ N/A N/A N/A Fichero: Ninguno (Antes de mandar la petición, subir versión final del corrector a modo de versión de maquetación) Fuente: Autores

### **Maquetación.**

Después elige un editor de composición al que se le envía una solicitud de composición de galeradas.

#### **Figura 121**. Elegir editor de maquetación.

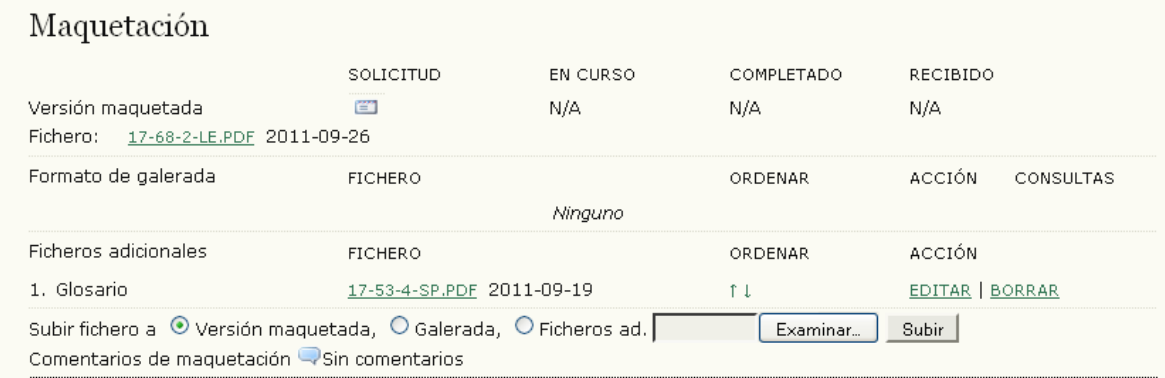

Fuente: Autores

Al igual que ocurría en el caso de los correctores, el gestor de revista puede indicar en la configuración de la revista si se desea añadir editores de composición o si por el contrario la tarea de maquetación se llevará a cabo por el editor o el editor de sección.

#### **Figura 122**. Según la configuración.

4.6 Editores/as de maquetación

Seleccione una:

- ® Se asignará un Editor de Diagramación para preparar los ficheros electrónicos finales HTML, PDF, ...
- O Los ficheros electrónicos finales HTML, PDF,... los preparará un Editor o Editor de Sección.

#### Instrucciones de maquetación

Las instrucciones de maquetación se pueden preparar para el formateo de elementos de publicación en la revista y se pueden poner en HTML o texto plano a continuación. Estarán disponibles para el/la editor/a de maquetación y el/la editor/a de sección en la página de edición de cada uno de los envíos. (Como cada revista puede usar sus propios formatos de fichero, normas bibliográficas, hojas de estilo, etc., no se proporcionan instrucciones por defecto.)

**BI** J U E E SO @ HTML Si usa HTML en las casillas de texto de la configuración (para el tamaño de letra, color, etc.), tenga en cuenta que los "retornos" en el texto son tratados automáticamente como

Fuente: Autores

El **editor de composición** se loguea en el sistema y selecciona el artículo dentro de envíos activos.

**Figura 123**. Editor de composición.

# Editor/a de composición

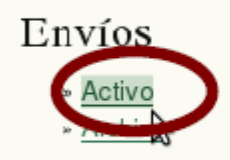

# Números

» Números futuros

Fuente: Autores.

Tras finalizar su trabajo, sube el archivo a la galerada y se lo comunica al editor de sección pinchando en *"completado"*

#### **Figura 124**. Maquetación.

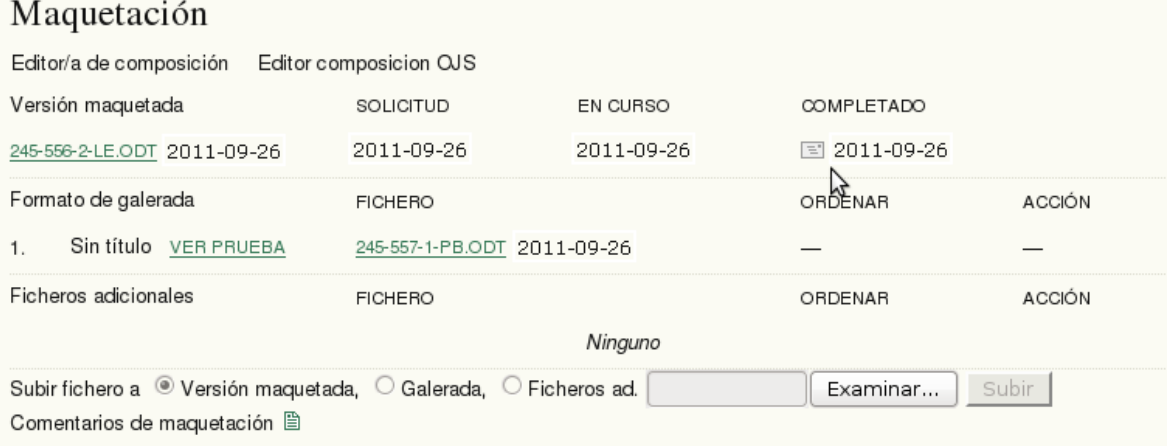

Fuente: Autores

Además pueden subirse ficheros adicionales.

El artículo ya está listo para ser publicado. Ahora puede realizarse una nueva corrección.

#### **Corrección de Pruebas**

En primer lugar, el editor de sección, elige un corrector de pruebas. Al igual que ocurre con los editores de composición y correctores, la opción de utilizar o no correctores de pruebas puede ser configurada por el gestor de la revista:

#### **Figura 125**. Correctores de pruebas.

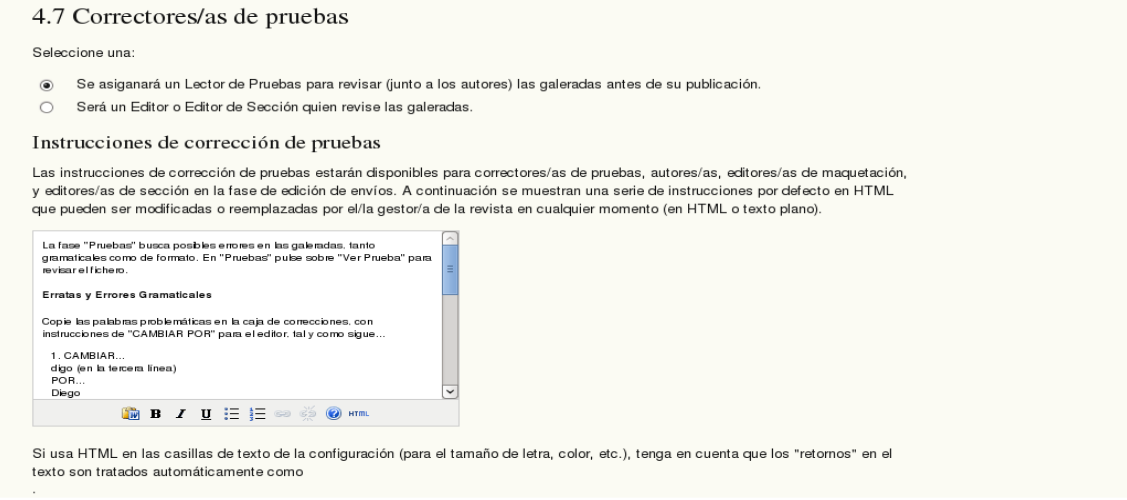

#### Fuente: Autores

Posteriormente, una vez seleccionado o no el corrector de pruebas, el editor de sección solicita al autor que realice una corrección de las galeradas. (Errores tipográficos y de maquetación).

#### **Figura 126**. Corrección de galeradas por el autor.

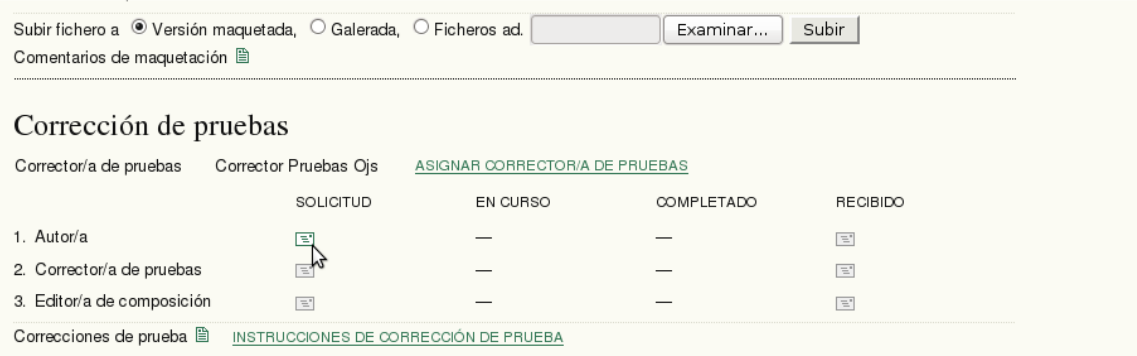

Fuente: Autores

El autor ve la prueba y escribe las correcciones que vea necesarias. Indica al Editor cuando ha completado su corrección.

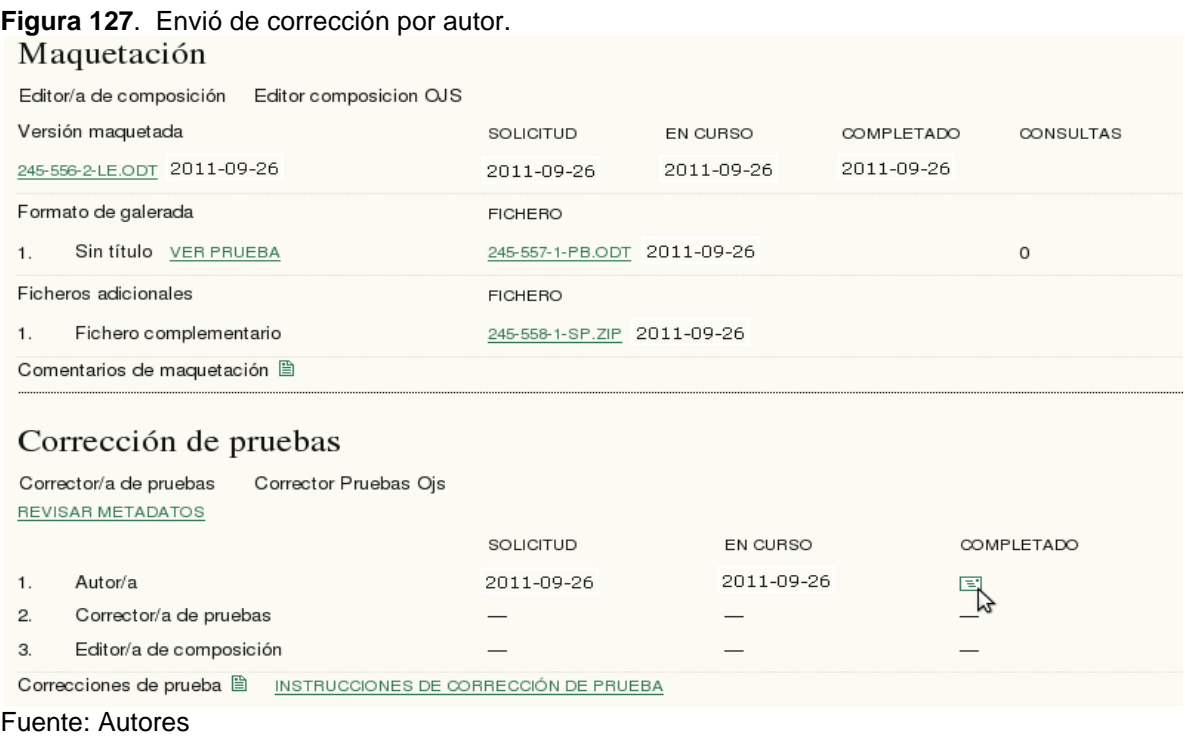

El **corrector de pruebas**, también realiza las últimas correcciones y lo notifica al editor de sección y al editor de composición, pudiendo enviar un archivo adjunto con los cambios.

#### **Figura 128**. Envió de corrección por corrector de pruebas. Maquetación

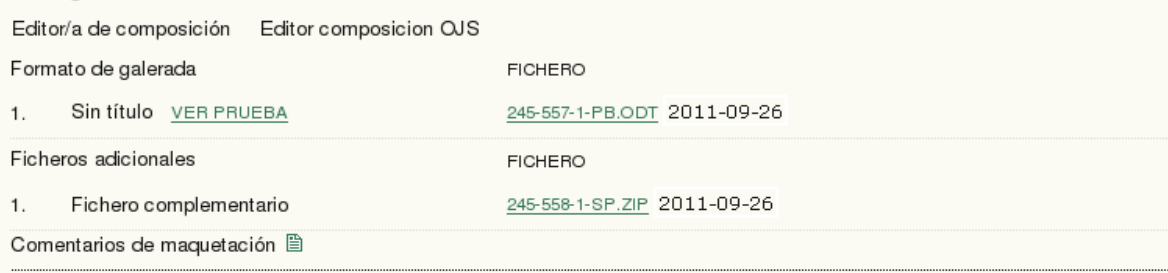

# Corrección de pruebas

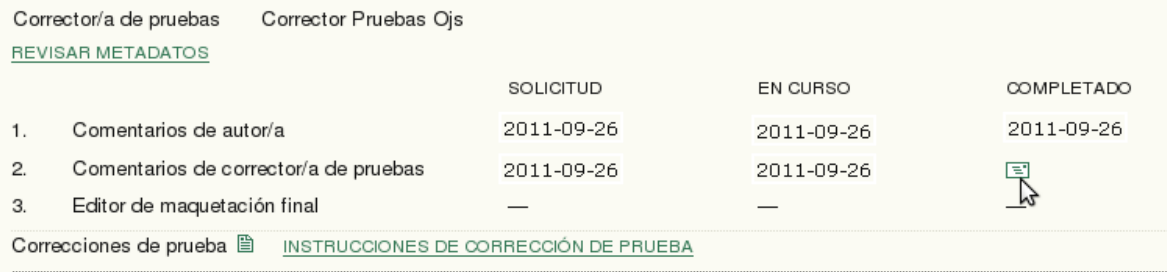

### Agendar Fuente: Autores

El **editor de composición** realiza los últimos cambios y se lo notifica al editor de sección. Enviándole un archivo adjunto con los cambios.

# **Figura 129**. Últimos cambios del editor de composición.

# Corrección de pruebas

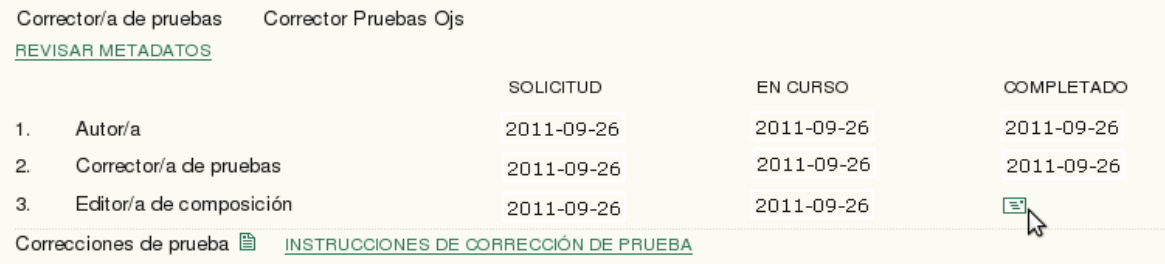

# Agendar

Fuente: Autores

El **editor de sección** envía un acuse de recibo al editor de composición.

**Figura 130**. Editor de sección envía un recibido.

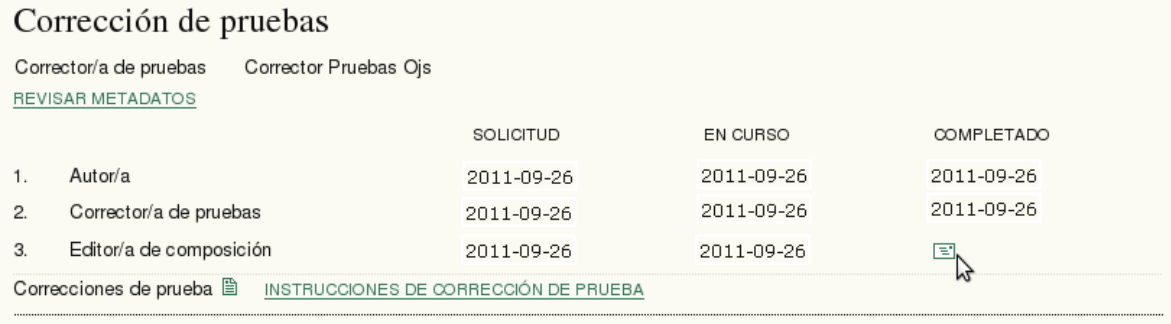

Fuente: Autores

Finalmente puede cambiar el archivo subido a galerada por el que acaba de recibir por parte del editor de composición con las últimas correcciones realizadas. Este es el momento recomendable para agendar el artículo, ya que ahora está listo para su publicación.

A continuación puede verse cómo quedaría la tabla de contenidos con el nuevo artículo agendado y publicado.

**Figura 131**. Tablas de contenido.

Vol 4, No 1 (2010)

### Tabla de contenidos

#### **EDITORIAL**

Presentación Maria Ruby Restrepo Betancur EDITORIAL Adan Silvestre Gutierrez

 $PDE$ 3  $PDE$  $\mathbf 1$ 

Fuente: Autores

## 9.5.4 Publicación sin proceso editorial

Publicación de un artículo: Pasos a seguir Si se desea que la revista tenga diferentes secciones, deberán añadirse en el apartado "gestión de revista" -> "Páginas de gestión" -> "Secciones de la revista" dentro del menú del rol "gestor de la revista".

#### **Figura 132**. Secciones de la revista.

# UNIVERSIDAD LIBRE SECCIONAL PEREIRA

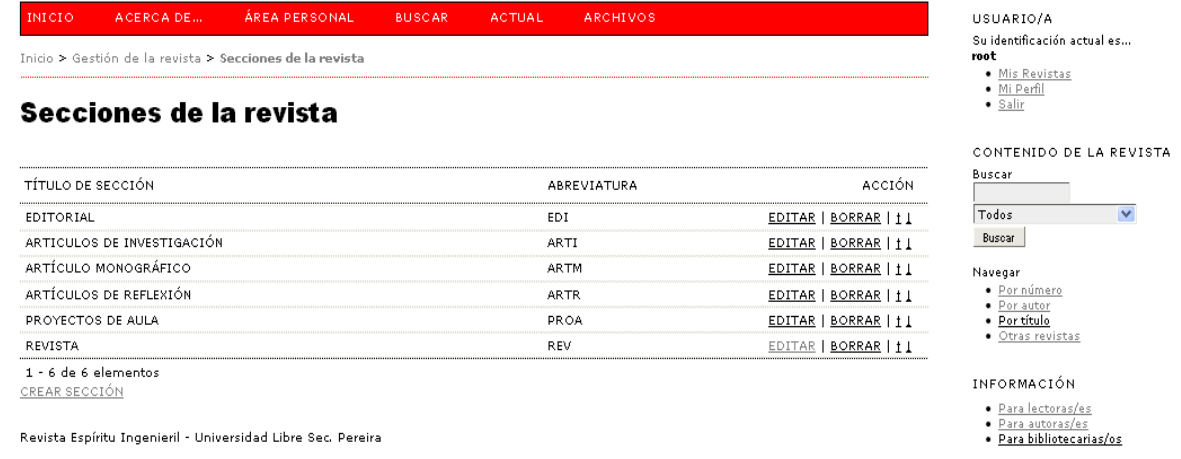

Fuente: Autores.

En primer lugar, el rol *"editor"* deberá crear un número para la revista desde su Sección "home".1.- Comenzar envío

# **Figura 133**. Crear número.

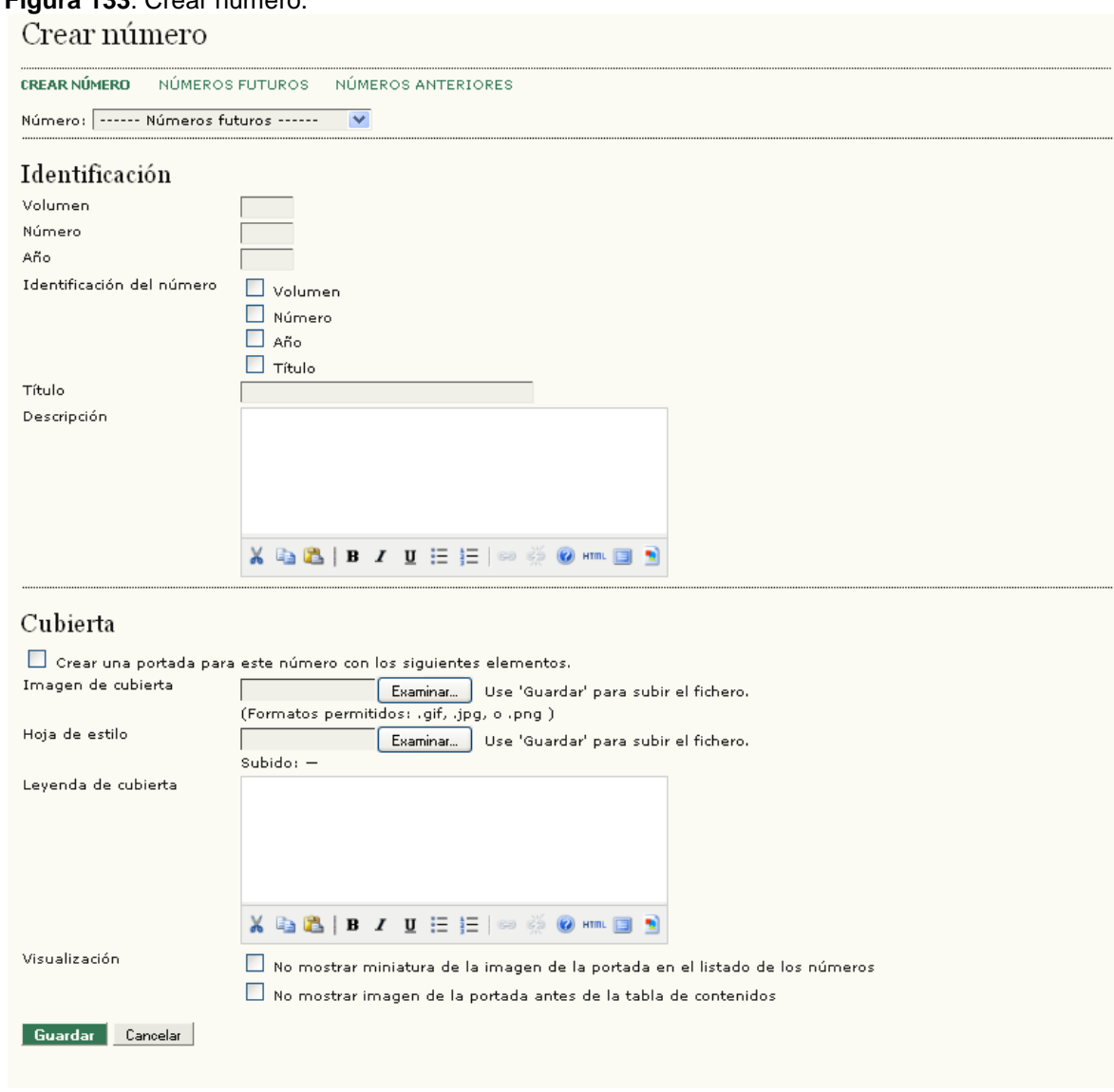

Fuente: Autores.

Finalmente deberá activar la opción *"publicar número".*

#### **Figura 134**. Números Futuros.

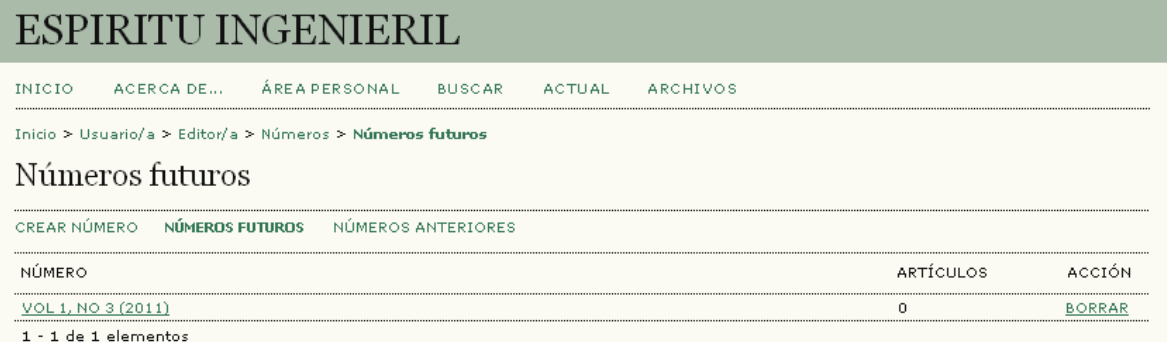

Fuente: Autores.

A continuación será necesario acceder a la revista como *"autor"* (Como ya se ha comentado, esta persona también tendrá el rol de *"editor"* de la revista) y realizar las acciones siguientes:

Realizar un nuevo envío (Parte derecha de la página) (5 pasos)

#### **Figura 135**. Ingreso como Autor.

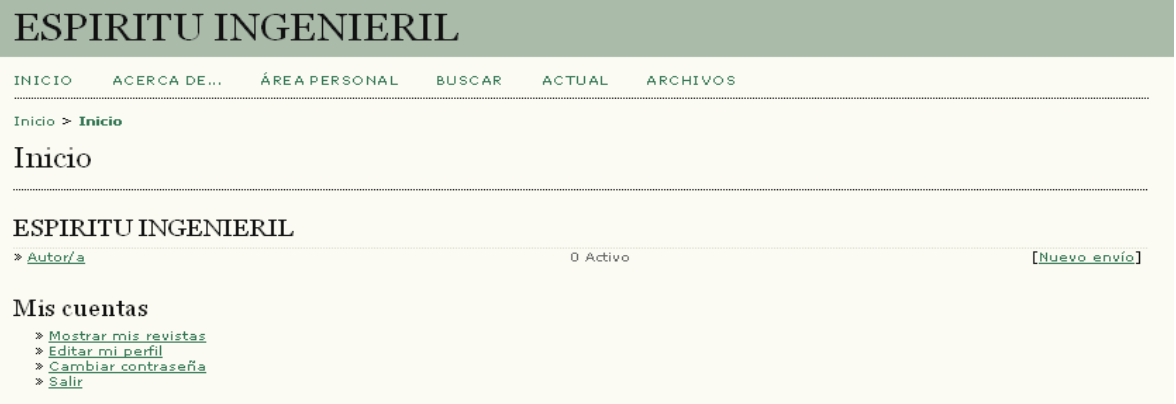

Fuente: Autores.

#### **Comenzar envío**

Elegir sección.

- Marcar opciones de la lista de comprobación de envíos.
- Escribir comentarios para el editor (opcional).

#### **Figura 136**. Comenzar el envió.

# ESPIRITU INGENIERIL

ÁREA PERSONAL **ARCHIVOS** INICIO ACERCA DE... **BUSCAR ACTUAL** 

Inicio > Usuario/a > Autor/a > Envíos > Nuevo envío

#### Paso 1. Comenzar el envío

1. COMIENZO 2. SUBIR ENVÍO 3. INTRODUCIR LOS METADATOS 4. SUBIR FICHEROS COMPLEMENTARIOS 5. CONFIRMACIÓN

¿Tiene problemas? Póngase en contacto con ree para solicitar ayuda.

#### Lista de comprobación de envío

Indica que este envío está listo para ser considerado por esta revista marcando los siguientes puntos (a continuación se pueden enviar<br>comentarios al / a la editor/a).

- La petición no ha sido publicada previamente, ni se ha presentado a otra revista (o se ha proporcionado una explicación en<br>Comentarios al editor).  $\overline{\phantom{a}}$
- El fichero enviado está en formato OpenOffice, Microsoft Word, RTF, o WordPerfect.
- $\Box$ Se han añadido direcciones web para las referencias donde ha sido posible.
- El texto tiene interlineado simple; el tamaño de fuente es 12 puntos; se usa cursiva en vez de subrayado (exceptuando las direcciones  $\Box$
- URL); y todas las ilustraciones, figuras y tablas están dentro del texto en el sitio que les corresponde y no al final del todo. El texto cumple con los requisitos bibliográficos y de estilo indicados en las <u>Normas para autoras/es</u>, que se pueden encontrar en Acerca<br>de la revista.  $\Box$
- Si esta enviando a una sección de la revista que se revisa por pares, tiene que asegurase que las instrucciones en Asegurando de una
- $\Box$ revisión a ciegas) han sido seguidas.

#### Política de privacidad de la revista

Los nombres y direcciones de correo-e introducidos en esta revista se usarán exclusivamente para los fines declarados por esta revista y no estarán disponibles para ningún otro propósito u otra persona.

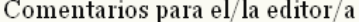

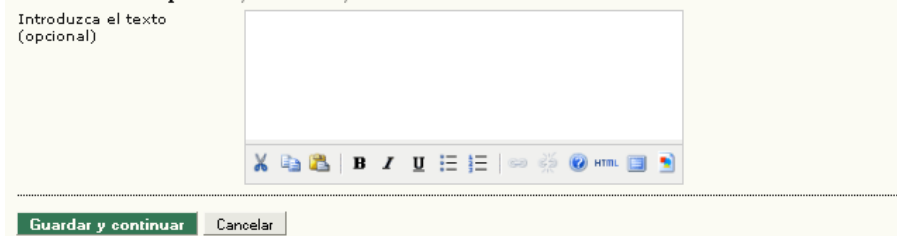

 $*$  Campos obligatorios

Fuente: Autores.

- Subir el envío
- Selección del fichero y subida.

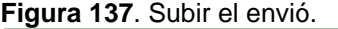

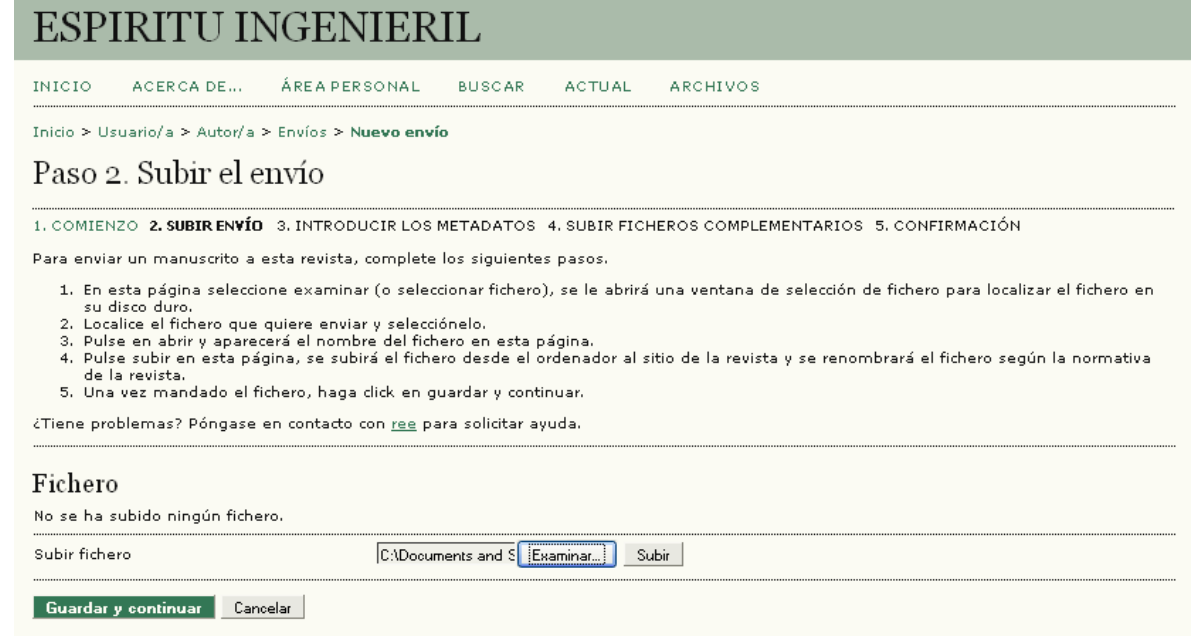

Fuente: Autores.

**Introducción de los metadatos del envío**

- Datos del autor.
- Título y resumen.
- Indexación.

# **Figura 138**. Introducción de los metadatos del envió

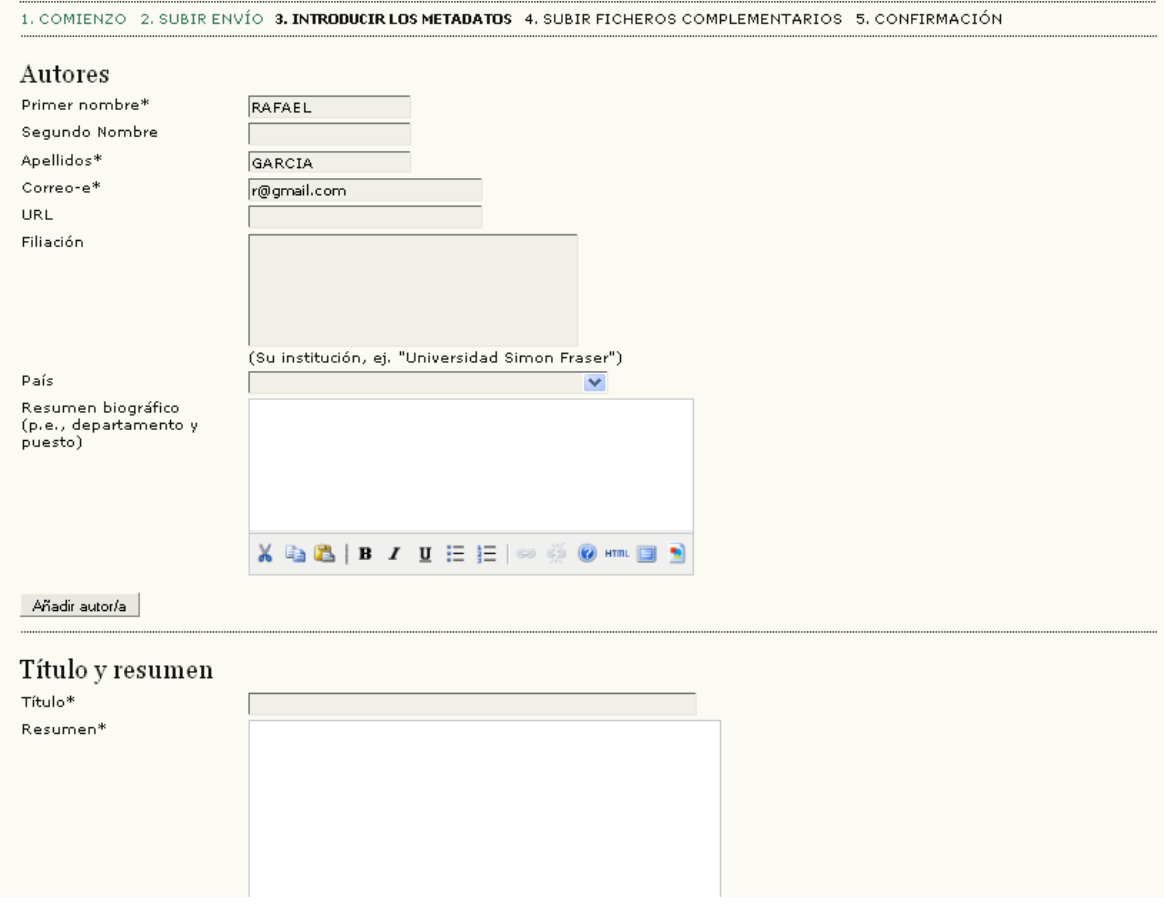

Fuente: Autores.

# **Subir ficheros complementarios**

#### **Figura 139**. Subir ficheros complementarios.

# **ESPIRITU INGENIERIL**

ÁREA PERSONAL INICIO ACERCA DE... **BUSCAR ACTUAL ARCHIVOS** 

Inicio > Usuario/a > Autor/a > Envíos > Nuevo envío

#### Paso 4. Subir ficheros complementarios

1. COMIENZO 2. SUBIR ENVÍO 3. INTRODUCIR LOS METADATOS 4. SUBIR FICHEROS COMPLEMENTARIOS 5. CONFIRMACIÓN

Este paso es opcional y permite el envío de ficheros adicionales, como pueden ser imágenes, tablas, hojas de cálculo, programas u otros<br>materiales que acompañen al artículo.

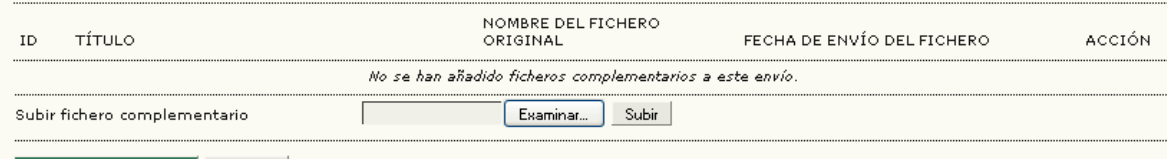

**Guardar y continuar** Cancelar

Fuente: Autores.

### **Confirmar el envío**

#### **Figura 140**. Confirmar el envió.

# ESPIRITU INGENIERIL

INICIO ACERCA DE... ÁREA PERSONAL **BUSCAR ACTUAL ARCHIVOS** 

Inicio > Usuario/a > Autor/a > Envíos > Nuevo envío

#### Paso 5. Confirmar el envío

1. COMIENZO 2. SUBIR ENVÍO 3. INTRODUCIR LOS METADATOS 4. SUBIR FICHEROS COMPLEMENTARIOS 5. CONFIRMACIÓN

Para enviar su artículo a ESPIRITU INGENIERIL pulse "Finalizar Envío". La persona de contacto recibirá un mensaje de confirmación y podrá<br>seguir el proceso de revisión en este mismo sistema de gestión de envíos. Muchas gra

#### Resumen de ficheros

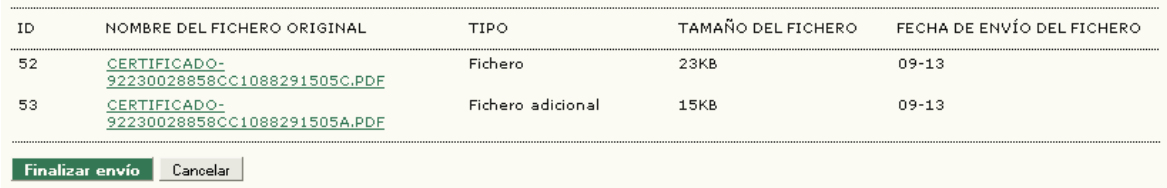

Fuente: Autores.

Tras pulsar en *"Finalizar envío"*, llegaremos a la siguiente pantalla,

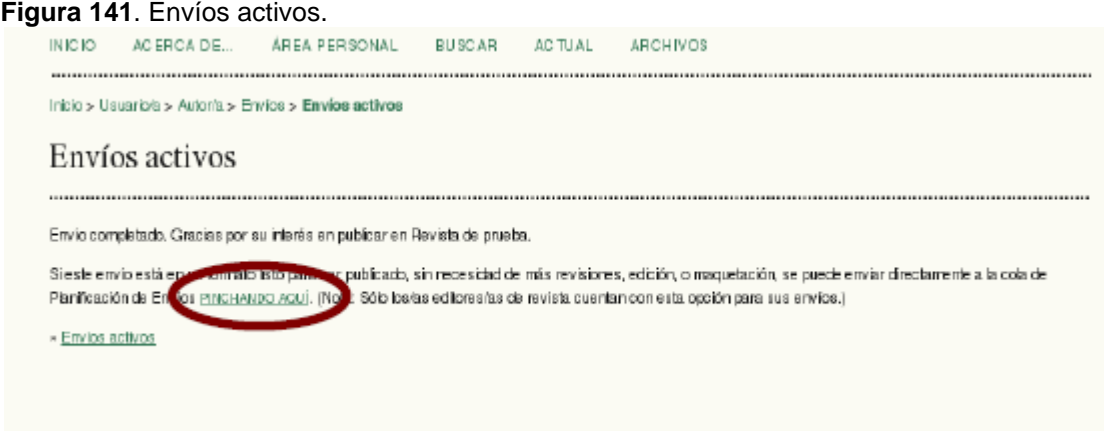

Fuente: Autores.

En la que seleccionaremos la opción *"Pinchando Aquí"*. Esto nos llevará Automáticamente a la cola de planificación de envíos del perfil *"editor".*

#### **Figura 142**. Edición del artículo. **ESPIRITU INGENIERIL** INICIO ACERCA DE... ÁREA PERSONAL **BUSCAR** ACTUAL ARCHIVOS Inicio > Usuario/a > Autor/a > Envíos > #17 > Editar #17 Editar RESUMEN REVISIÓN EDITAR Envío Autores RAFAEL GARCIA Título Prueba Sección Artículos Ninguno asignado Editor/a Corrección **REVISAR METADATOS** SOLICITUD EN CURSO COMPLETADO  $1.$ Corrección inicial Fichero: Ninguno Corrección de autor/a  $2.$ Fichero: Ninguno Г Examinar... Subir Corrección final  $3.$ Fichero: Ninguno Comentarios corrector/a visin comentarios MESTRUCCIONES DE CORRECCIÓN

Fuente: Autores.

Dentro de esta página (más abajo), en la opción *"Agendar",* elige el Volumen y número de revista a la que pertenece el artículo:

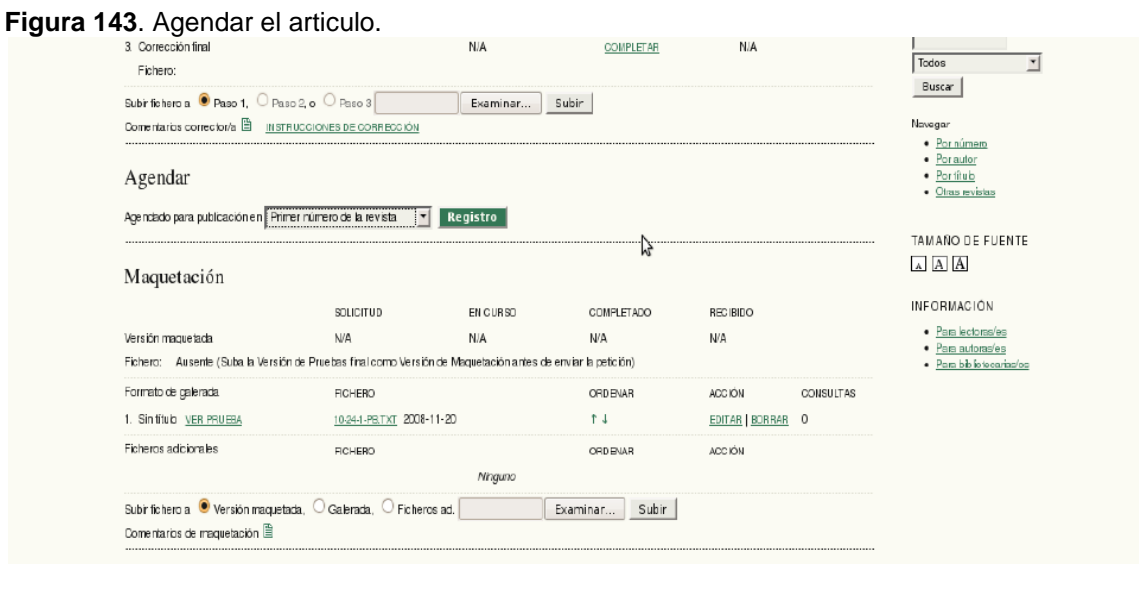

Fuente: Autores.

Tras seguir estos pasos, el artículo ya estará disponible en la sección *"Archivos"* de la revista. Si se desea que los artículos aparezcan en la página *"home"* de la revista, deberá activarse dicha opción dentro del menú *"Configuración"- >"Apariencia"* del rol *"gestor de la revista"***.**

**Figura 144**. Contenido de la revista.

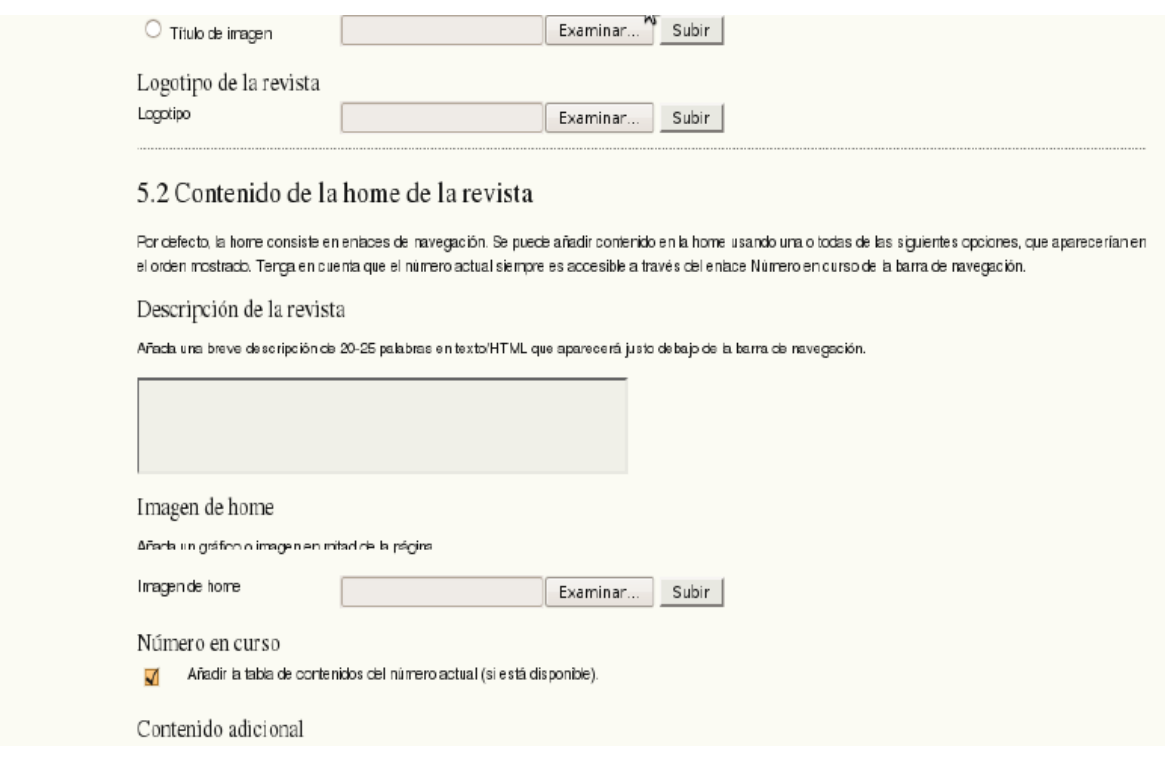

Fuente: Autores.

*.*

Para cambiar de rol dentro de una revista, el usuario deberá acceder a la sección **"Área personal"** y elegir el rol deseado.

# 10.PRESUPUESTO Y RECURSOS

Los elementos necesarios tanto de software como hardware para el diseño del tesauro usando ontologías, han sido mencionados y descritos a los largo del presente marco metodológico, básicamente los recursos tecnológicos son:

| <b>Elemento</b>                      | <b>Cantidad</b> | <b>Valor Unitario</b> | <b>Valor Total</b> |
|--------------------------------------|-----------------|-----------------------|--------------------|
| producción<br>Servidor<br>PowerAdge  | 1               | \$10.000.000          | \$10.000.000       |
| R810                                 |                 |                       |                    |
| Equipos de desarrollo                | 3               | \$1.500.000           | \$4.500.000        |
| Equipo de análisis y tabulación de   | 1               | \$1.500.000           | \$1.500.000        |
| datos                                |                 |                       |                    |
| Equipo de Pruebas y apoyo            | $\overline{2}$  | \$1.500.000           | \$3.000.000        |
| <b>Subtotal HARDWARE</b>             |                 |                       | \$19.000.000       |
| <b>VMware Server 2.0</b>             |                 | \$0.0                 | \$0.0              |
| Servidor web Tomcat                  |                 | \$0.0                 | \$0.0              |
| PostgreSQL                           |                 | \$0.0                 | \$0.0              |
| <b>JSP</b>                           |                 | \$0.0                 | \$0.0              |
| <b>GNU PSPP</b>                      |                 | \$0.0                 | \$0.0              |
| <b>Skos-Core</b>                     |                 | \$0.0                 | \$0.0              |
| JENA (A semantic Web Framework       |                 | \$0.0                 | \$0.0              |
| for Java                             |                 |                       |                    |
| SPARQL (Query Language for RDF)      |                 | \$0.0                 | \$0.0              |
| Pellet                               |                 | \$0.0                 | \$0.0              |
| Protege                              |                 | \$0.0                 | \$0.0              |
| Open Office                          |                 | \$0.0                 | \$0.0              |
| (Realización<br>Google<br>de<br>Docs |                 | \$0.0                 | \$0.0              |
| encuestas)                           |                 |                       |                    |
| S.O CentOS 5.0                       |                 | \$0.0                 | \$0.0              |
| <b>Subtotal SOFTWARE</b>             |                 |                       | \$0.0              |
| TOTAL                                |                 |                       | \$19.000.000       |

**Tabla 106**. Presupuesto y recursos hardware y Software.

Fuente: El autor

# **Tabla 107.** Participantes del proyecto

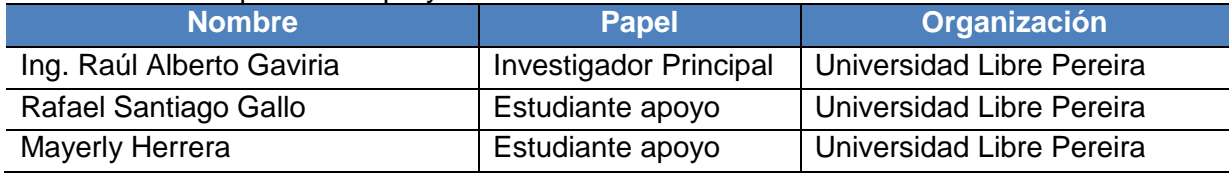

Fuente: El autor

### 11.CONCLUCIONES

- Aunque alto porcentaje de docentes (89.9%) conoce los resultados de las Investigaciones de la facultad de ingenierías, del mismo modo un alto porcentaje (78.1%) no pertenece ni liderar algún semillero de investigación y de la misma manera.
- Aunque un alto porcentaje de docentes (89.9%) conoce los resultados de las Investigaciones de la facultad de ingenierías, el 73.4% no divulga ni publica los resultados de sus investigaciones.
- Un alto porcentaje tanto de estudiantes (75.8%) como de docentes (68.8%) está interesado(a) en pertenecer o liderar a un grupo o semillero de investigación.
- El 92.2% de los docentes considera necesario otro medio para la divulgación de los resultados de investigación de la universidad libre seccional Pereira, el 62.5% respondió que el medio que considera necesario debería ser electrónico (web semántica).
- El 68.8% de los docentes de la facultad de ingenierías dice conoce la revista espíritu ingenieril, el 31.2% indica lo contrario, en este mismo sentido el 31.2% considera que es poco frecuente la periodicidad de la publicación de los resultados de investigación de la facultad de ingenierías, el 28.1% regular, el 4.7% dijo muy poco frecuente, el 4.7% frecuente y el 31.2% dijo no sabe no responde.
- El tiempo que los docentes dedican a consultas científicas e investigativas en internet es más de 8 horas (40.6%), el 34.4% entre 6 y 8 horas, el 20.3% entre 4 y 6 horas y el 4.7% restante entre 2 y 4 horas.
- En cuanto a los estudiantes un alto porcentaje (66.3%) dijo conocer resultados de investigaciones de la facultad de ingenierías, pero también un alto porcentaje (86.7%) no pertenece algún semillero de investigación, al igual que un 86.7% que no pertenece a algún grupo de investigación, el 86.7% dijo no pertenecer algún semillero de investigación y el 13.3% pertenece algún grupo de investigación.
- Los estudiantes desconocen (70.5%) los beneficios académicos que trae consigo el pertenecer a un grupo o semillero de investigación.
- El 27.3% de los estudiantes desconoce los medios para la divulgación y publicación de los resultados de investigación de la facultad, el 37.1% conoce revista de investigación, el 21.2% web, 8% prensa, 6.4% radio.
- El 56.4% de los estudiantes dice no conocer la revista espíritu ingenieril y el 43.6% restante si la conoce, sobre la periodicidad de publicación de los resultados de investigación, el 10.2% respondió regular, el 7.4% poco frecuente, el 6.4% frecuente, el 5.7% muy frecuente, el 5.3% muy poco frecuente y el 65.2% no responde.
- Consideran que el rigor científico y académico de la revista espíritu ingenieril, el 15.3% respondió muy malo, el 15.3% bueno, el 13.2% malo, el 12.5% excelente, el 11.7% regular y el 31.4% restante no responde.
- La implantación de OJS es necesario ya que el 77.7% de los estudiantes considera necesario otro medio para la divulgación de los resultados de

investigación de la facultad de ingenierías de la Universidad Libre seccional Pereira, y que el medio de publicación debe ser medios electrónicos (web semántica) el 48.5%, ya que el 38.3% dedica más de 8 horas semanales a consultas científicas e investigativas en internet, el 23.1% entre 6 y 8 horas, el 12.5% entre 4 y 6 horas y el 26.1% restante entre 2 y 4 horas.

 Implementar OJS como herramienta de publicación y divulgación de los resultados de investigación reduce significativamente los costos de producción científica por impresión, al tiempo que garantiza el fácil acceso a las publicaciones para indexación y otros procesos académicos y administrativos.

# 12.RECOMENDACIONES

- Realizar la caracterización de los resultados de la investigación en las otras facultades la Universidad Libre Seccional Pereira, con el fin de tomar decisiones al respecto.
- Crear una estructura editorial (director, editor, maquetador, revisor, corrector de estilo, diagramador, autor, etc.) para las publicaciones en la Universidad Libre conforme a las recomendaciones de OJS, la presente investigación y el centro de investigaciones de la Universidad Libre.
- Implantar OJS como plataforma tecnológica para publicaciones electrónicas de carácter científico, tecnológico y repositorio digital de todas las publicaciones de carácter académico generadas en la Universidad Libre seccional Pereira.
- Realizar una prueba piloto de disminución gradual de impresiones de una de las publicaciones científicas de la Universidad Libre seccional hasta que solamente sea electrónica, ya que OJS permite la impresión en el caso de requerir una copia física de cualquier artículo o volumen.
- Trasladar la experiencia investigativa a otras seccionales de la Universidad Libre de Colombia.
- Continuar con el desarrollo de la fase 2 de la presente investigación.

### ANEXOS

#### **ANEXO A**

# **ENCUESTA DOCENTES**

#### TITULO

Diseño de un tesauro usando ontologías, para la divulgación, publicación y consulta de los productos y resultados de la investigación, en la facultad de ingenierías de la Universidad Libre seccional Pereira.

#### OBJETIVO GENERAL.

Diseñar un prototipo de tesauro con herramientas GNU/GLP y Open Source para la divulgación, publicación y consulta de los productos y resultados de la investigación, en la facultad de ingenierías de la Universidad Libre seccional Pereira, mediante el uso de ontologías.

#### \*Obligatorio

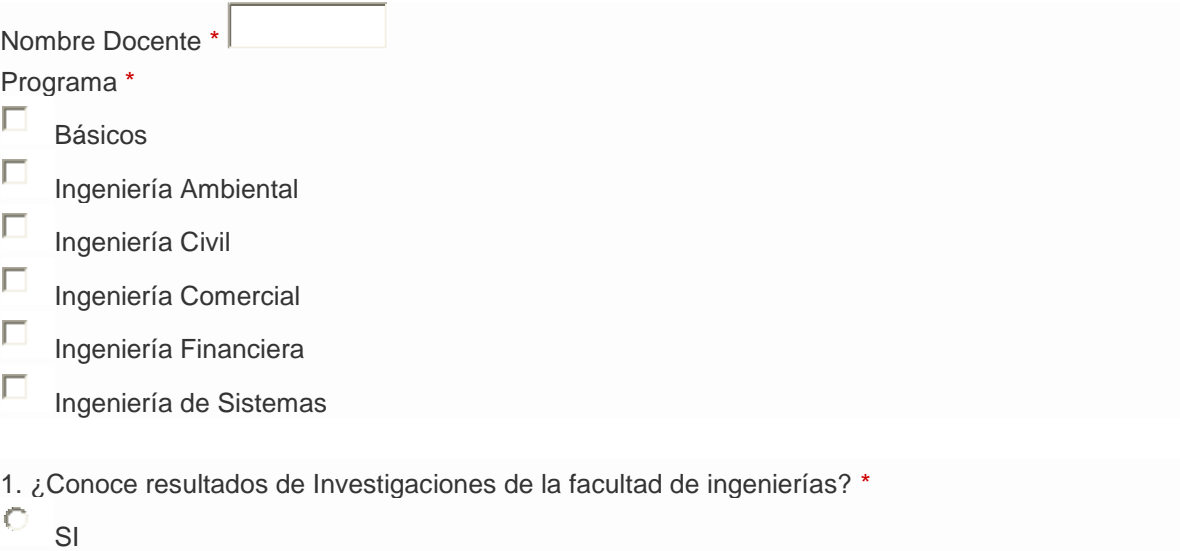

О NO

2. ¿Pertenece o lidera algún semillero de investigación? \* Si respondió NO, pase a la pregunta Nº 4  $\circ$ SI

Ō NO

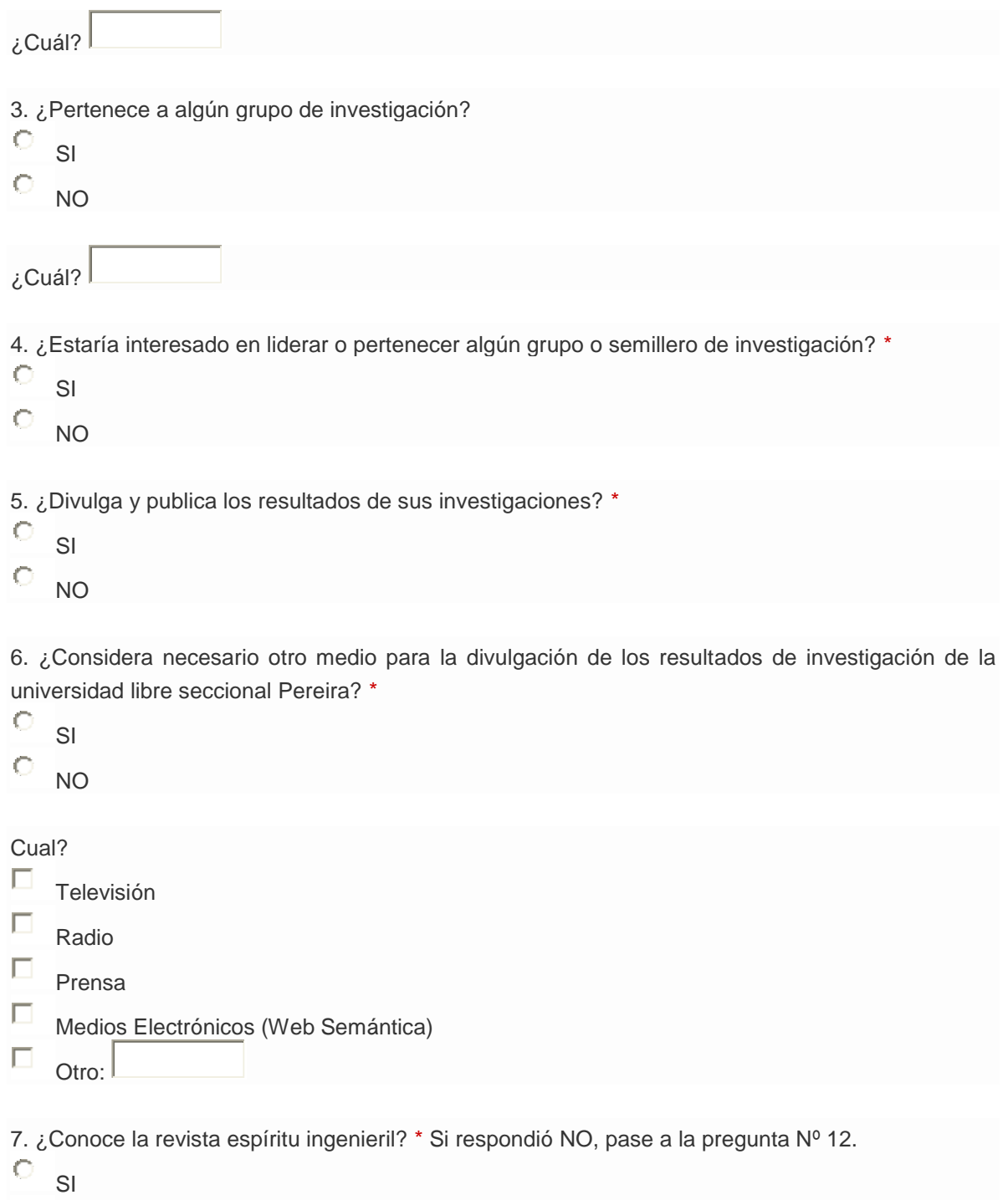

 $\bigcirc$ NO

8. ¿Cómo considera la periodicidad de la publicación de los resultados de investigación de la facultad de ingenierías de la universidad libre seccional Pereira? \*

1 2 3 4 5

Muy Poco Frecuente  $\bigcirc$   $\bigcirc$   $\bigcirc$   $\bigcirc$   $\bigcirc$  Muy Frecuente

9. ¿Valore el grado de satisfacción sobre la información de la revista: espíritu ingenieril? (1) Muy Poco interesado - (5) Muy interesado

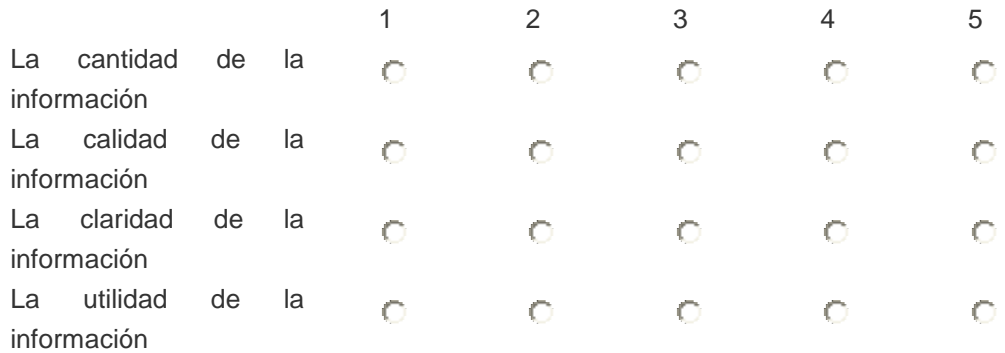

10. ¿Grado de interés sobre cada uno de los temas que trata la revista espíritu ingenieril? (1) Muy insatisfecho - (5) Muy satisfecho

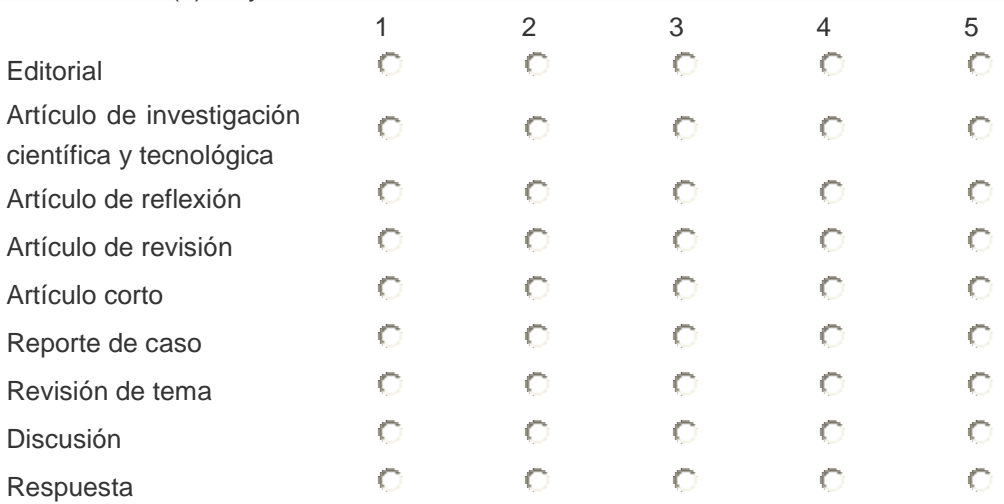

11. ¿En términos generales como considera el rigor científico y académico de la revista espíritu ingenieril?

1 2 3 4 5 Malo  $\circ$   $\circ$   $\circ$   $\circ$  Excelente

12. ¿Cuánto tiempo semanal dedica a consultas científicas e investigativas en internet? \*

- $\circ$ Entre 2 - 4 Horas
- $\circ$ Entre 4 - 6 Horas
- $\circ$ Entre 6 - 8 Horas
- $\circ$ Más de 8 Horas

#### **ANEXO B**

#### **ENCUESTA ESTUDIANTES**

#### TITULO

Diseño de un tesauro usando ontologías, para la divulgación, publicación y consulta de los productos y resultados de la investigación, en la facultad de ingenierías de la Universidad Libre seccional Pereira.

#### OBJETIVO GENERAL.

Diseñar un prototipo de tesauro con herramientas GNU/GLP y Open Source para la divulgación, publicación y consulta de los productos y resultados de la investigación, en la facultad de ingenierías de la Universidad Libre seccional Pereira, mediante el uso de ontologías.

#### \*Obligatorio

Nombre Estudiante \*

#### Programa \*

- O Ingeniería Ambiental
- C Ingeniería Civil
- O Ingeniería Comercial
- O Ingeniería Financiera
- О Ingeniería de Sistemas

1. ¿Conoce resultados de Investigaciones de la facultad de ingenierías? \*

- Ō SI
- $\circ$ NO

2. ¿Pertenece a algún semillero de investigación? \* Si respondió NO, pase a la pregunta Nº 4

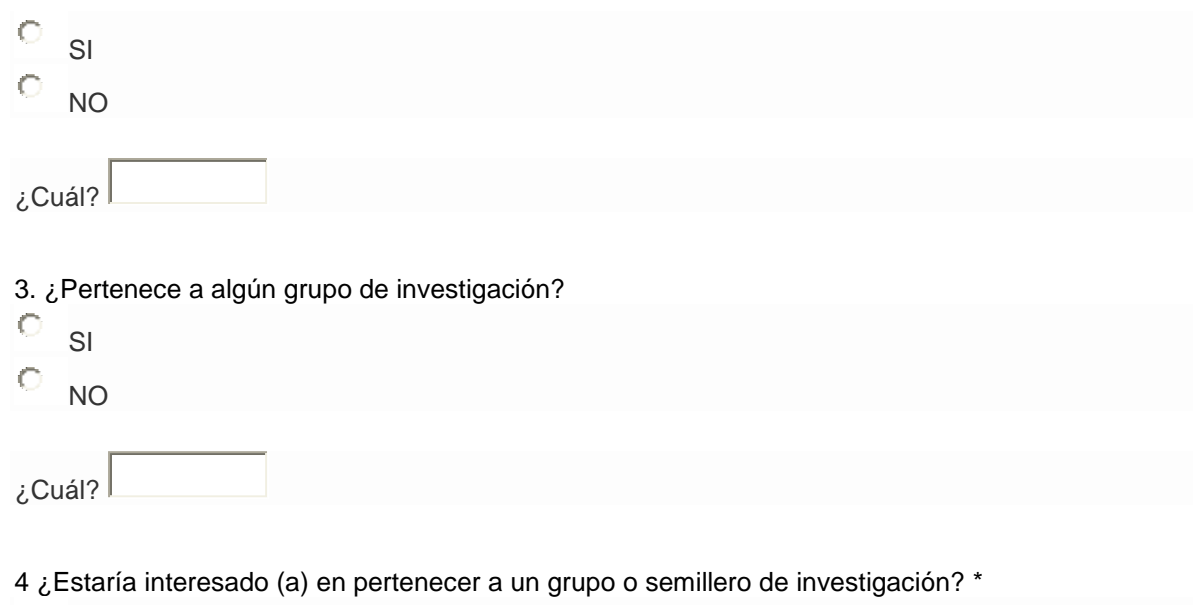

 $\bigcirc$ SI  $\circ$ NO

5. ¿Conoce los beneficios académicos que trae consigo el pertenecer a un grupo o semillero de investigación? \*

 $\bullet$ SI  $\circ$ NO

6. ¿Conoce algún medio para la divulgación y publicación de los resultados de investigación de la facultad de ingeniería de sistemas? \*

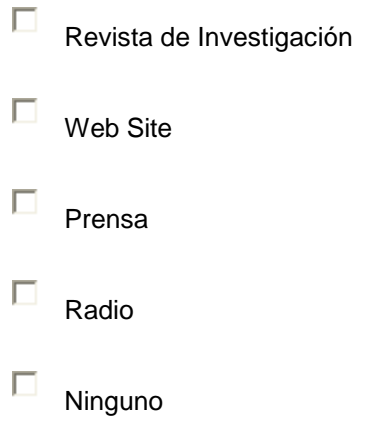

7. ¿Conoce la revista espíritu ingenieril? \* Si respondió NO, pase a la pregunta No. 12

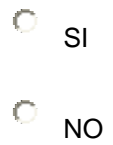

8. ¿Como considera la periodicidad de publicación de los resultados de investigación? \*

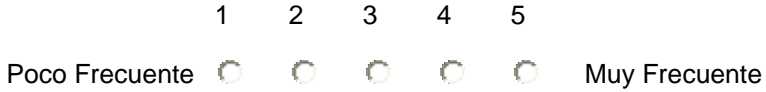

9. ¿Grado de interés sobre cada uno de los temas que trata la revista espíritu ingenieril? (1) Muy Poco interesado - (5) Muy interesado

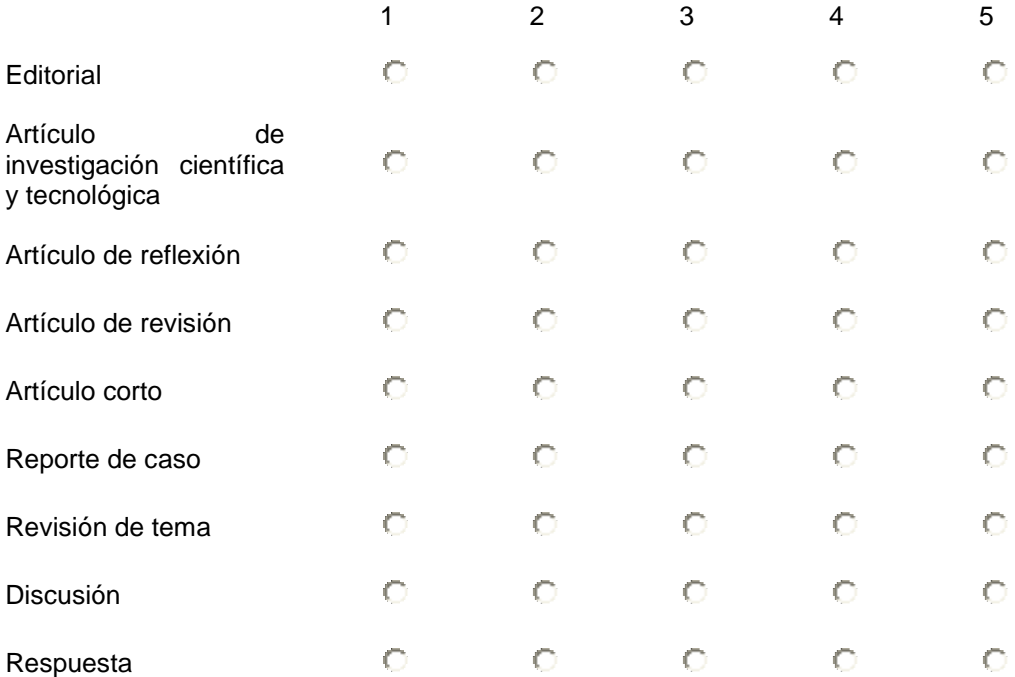

10. ¿Valore el grado de satisfacción sobre la información de la revista espíritu ingenieril? (1) Muy insatisfecho - (5) Muy satisfecho

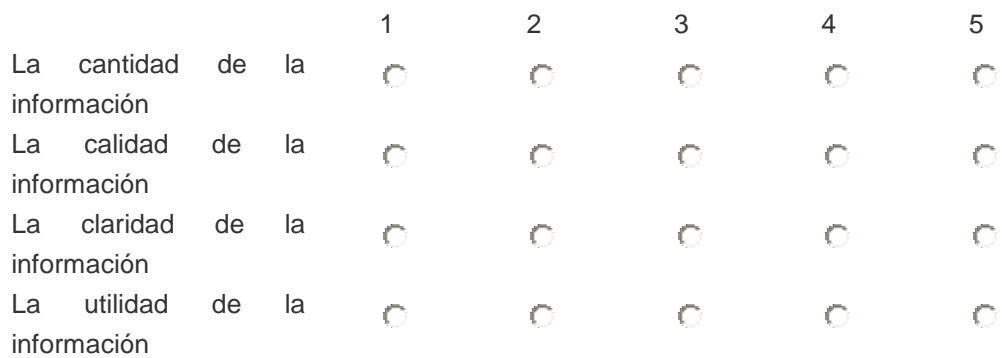

11. ¿En términos generales como considera el rigor científico y académico de la revista espíritu ingenieril?

1 2 3 4 5 Malo  $\bigcirc$   $\bigcirc$   $\bigcirc$   $\bigcirc$   $\bigcirc$  Excelente

12. ¿Considera necesario otro medio para la divulgación de los resultados de investigación de la facultad de ingenierías de la Universidad Libre seccional Pereira? \*

 $\circ$ SI  $\circ$ NO Cual? П Televisión  $\Box$ Radio  $\Box$ Prensa  $\Box$ Medios Electrónicos (Web Semántica)  $\Box$ Otro: 13. ¿Cuánto tiempo semanal dedica a consultas científicas e investigativas en internet? \*  $\circ$ Entre 2 - 4 Horas  $\circ$ Entre 4 - 6 Horas  $\circ$ Entre 6 - 8 Horas

Ċ Más de 8 Horas

# **BIBLIOGRAFIA**

ASOCIACIÓN AMERICANA PARA EL AVANCE DE LAS CIENCIAS Y EL SISTEMAS INTERNACIONAL DE INFORMACIÓN Y DOCUMENTACIÓN SOBRE DERECHOS HUMANOS (2007). eTesauro de Derechos Económicos, Sociales y Culturales. [En línea] http://ip.aaas.org/sthesaurus.nsf [Consulta: marzo de 2010]

BARCELÓ Mario, GUZMÁN, A, y PÉREZ A. (2006). La Web Semántica como apoyo a la Gestión del Conocimiento y al Modelado Organizacional (Documento Completo). *Revista Ingeniería Informática*, Edición 12, abril 2006. Universidad de Sonora, México.

BERGMAN, MK. (2001). *The Deep Web: Surfacing Hidden Value*. The Journal of Electronic Publishing. Volume 7, Issue 1, August, 2001. [En línea]. <http://www.press.umich.edu/jep/07-01/bergman.html> [Consultado: Mayo 2010].

BERNÁRDEZ JIMÉNEZ, Beatriz y DURÁN TORO, Amador "Metodología para la Elicitación de requisitos de sistemas software". Internet: [\(www.lsi.us.es/informes/lsi-2000-10.pdf\)](http://www.lsi.us.es/informes/lsi-2000-10.pdf).

BERNERS-LEE, T.; HENDLER, j. ; LASSILA, o. (2001). The Semantic Web: a new form of Web content that is meaningful to computers will unleash a revolution of new posibilities. Scientific American, May 2001. [En línea] [http://www.sciam.com.](http://www.sciam.com/)

BERNERS-LEE, T. (1989, 1990, 1996, 1998). All rights reserved. Information Management: A Proposal.<http://www.w3.org/History/1989/proposal.html>
BRUEGGE, Bernd y DUTOIT, Allen H. ingeniería de software orientada a objetos. 1ed. Editorial Prentice Hall. 2002.

CAMPS D, RECUERO Y, ÁVILA R, y SAMAR M. (2006). Herramientas para la recuperación de la información: Los términos MeSH (Medical Subject Headings). Revista MED, Vol 9 No. 1, 58-62. Universidad Autónoma de Bucaramanga. [En línea]

[http://caribdis.unab.edu.co/pls/portal/docs/PAGE/REVISTAMEDUNAB/NUMEROS](http://caribdis.unab.edu.co/pls/portal/docs/PAGE/REVISTAMEDUNAB/NUMEROSANTERIORES/REVISTA%209%201/PAG58_62.PDF) [ANTERIORES/REVISTA%209%201/PAG58\\_62.PDF](http://caribdis.unab.edu.co/pls/portal/docs/PAGE/REVISTAMEDUNAB/NUMEROSANTERIORES/REVISTA%209%201/PAG58_62.PDF) [consulta: 06/30/2010].

CASTELLS, Pablo (2005). La Web semántica. *Colección CIENCIA Y TECNICA: Sistemas interactivos y colaborativos en la web, 47,* 195-210.

CODINA, L. (2003). Internet invisible y web semántica: ¿el futuro de los sistemas de información en línea? *Revista Tradumatica – Traducció i Technologies de la información i la Comunicació*, Vol. 2. [En línea]. <http://www.fti.uab.es/tradumatica/revista/num2/sumari.htm> [consulta: 20/05/2010].

COLOMBIA. El Congreso de la República. Ley 1273. (5 enero de 2009). Por medio de la cual se modifica el Código Penal, se crea un nuevo bien jurídico tutelado denominado de la protección de la información y de los datos. Internet: [\(http://www.fiscalia.gov.co/justiciapaz/Documentos/Normativa/LEY\\_975\\_250705.ht](http://www.fiscalia.gov.co/justiciapaz/Documentos/Normativa/LEY_975_250705.htm) [m\)](http://www.fiscalia.gov.co/justiciapaz/Documentos/Normativa/LEY_975_250705.htm).

DURÁN TORO, A Y BERNÁRDEZ JIMÉNEZ, B. (2000). Metodología para la elicitación de requisitos de sistemas Software. Sevilla. Universidad de Sevilla.

GUZMÁN, J, TORRES, D, y OVALLE, D. (2007). SABIOS: una aplicación de la Web semántica para la gestión de documentos digitales. *Revista Interamericana* 

361

*de Bibliotecología, 2007,* vol. 30, n. 1, pp. 51-72. [En línea]. <http://eprints.rclis.org/11552/1/v30n1a02.pdf> [consulta: 22/05/2010].

FORT INSTITUTE COMPUTE SCIENCE. (2008). The RDF Query Language. [En línea] Disponible en Internet: http://139.91.183.30:9090/RDF/RQL/ [Consulta: mayo de 2010]

Jena - ASemantic Web Framework for Java. [En línea] Disponible en Internet: http://jena.sourceforge.net/ [Consulta: Mayol de 2010]

LEGUÍZAMO, A. (2007). Un acercamiento a la web semántica como herramienta para el aprendizaje en línea (articulo completo). *Revista e-ducare*, 5, 1-14. [En línea] [<http://noesis.usal.es/educare>](http://noesis.usal.es/educare) [consulta: 02/03/2010].

MÁRQUEZ-SOLÍS, S. (Ed). (2007). *La Web Semántica,* (Ed. 1). Barcelona. [En línea].

<http://books.google.com.co/books?id=afuncWknStoC&printsec=frontcover&dq=w eb+semantica&lr=&cd=27#v=onepage&q=web%20semantica&f=false> [consulta: 14/05/2010].

NYKÄNEN, O. (2004*). Metadata for Learning Resources: Technologies and Directions of the Semantic Web – A Brief Review*. IEEE International Conference on Advanced Learning Technologies (ICALT'04).

OWL Web Ontology Language Overview [En línea] Disponible en Internet: http://www.w3.org/TR/owl-features/ [Consulta: Julio de 2007]

Pellet [En línea] Disponible en Internet: http://pellet.owldl.com/ [Consulta: junio de 2007]

PÉREZ, J.R. (2004). Automatización de tesauros y su utilización en la web semántica. [En línea]. [http://www.w3c.org/2001/sw/Europe/events/200406](http://www.w3c.org/2001/sw/Europe/events/200406-esp/trabajo-final-extratesauros.html) [esp/trabajo-final-extratesauros.html](http://www.w3c.org/2001/sw/Europe/events/200406-esp/trabajo-final-extratesauros.html) [Consulta: Junio de 2010]

PRESSMAN, Roger S. ingeniería del software un enfoque práctico. 6ed. Editorial Mc Graw Hill. 2005.

RDQL a Query Language for RDF. [En línea] Disponible en Internet: http://www.w3.org/Submission/2004/SUBM-RDQL-20040109/ [Consulta: mayo de 2010]

Recuperación y organización de la información. Ontologías de metadatos: función y mapeado [En línea] Disponible en Internet: http://ontologiasmetadatos.50webs.com/edicion-depuracion.html [Consulta: Junio de 2010]

RIVERA, N, MATURANA GONZÁLEZ, V, ARENAS, S, TANGARIFE, A.M, Y GUZMÁN J. (2009). SISDEON: Un sistema de información sobre el desplazamiento forzado en Colombia mediante el uso de Ontologías (Resumen). Revista avances en sistemas e informática, Vol. 6 No. 3, 163-168. Universidad Nacional de Colombia.

SKOS Core Cuide. [En línea] Disponible en Internet: http://www.w3.org/TR/2005/WD-swbp-skos-core-guide-20050510/ [Consulta: julio de 2010]

SOMMERVILLE, Ian. Ingeniería del software. 7ed. Editorial Pearson Addison Wesley. 2007.

SPARQL Query Language for RDF. [En línea] Disponible en Internet: http://www.w3.org/TR/rdf-sparql-query/ [Consulta: Junio de 2010]

363

WEIZENFELD, Alfredo. Ingeniería de software orientada a objetos con UML. Editorial Thomson. 2005.

W3C. (2004). W3C Recommendation 15 December 2004, Architecture of the World Wide Web, Volume One. [En línea] <http://www.w3.org/TR/webarch/> [Consulta: Junio de 2010] W3C. (2010). W3C Web Semantic Web Activity. [En línea] <http://www.w3.org/2001/sw/> [Consulta: Junio de 2010]

W3C. (2009). OWL Web Ontology Language Guide, W3C Recommendation 10 February 2004. [En línea] <http://www.w3.org/TR/owl-guide/> Consulta: Junio de 2010].

Open journal system http://pkp.sfu.ca/?q=ojs